## Esercizi da temi d'esame di Elettrotecnica

Autore: Dino Ghilardi

15 luglio 2019

II

# Esercizi tratti dai temi d'esame dei corsi dei proff. Dario D'Amore, Lorenzo Codecasa, Paolo Maffezzoni, Sergio Guzzetti tenuti al Politecnico di Milano

Nel caso vi fossero errori, refusi di stampa o precisazioni da fare negli esercizi o nelle soluzioni di questa raccolta, potete comunicarlo all'autore delle soluzioni all'indirizzo mail:

 $dino.ghilardi \mathcal{Q} ieee.$ org

Quest'opera è stata rilasciata con licenza Creative Commons Attribuzione - Non commerciale - Condividi allo stesso modo 3.0 Unported. Per leggere una copia della licenza visita il sito web http://creativecommons.org/licenses/by-nc-sa/3.0/ o spedisci una lettera a Creative Commons, 171 Second Street, Suite 300, San Francisco, California, 94105, USA.

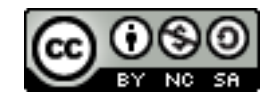

# Indice

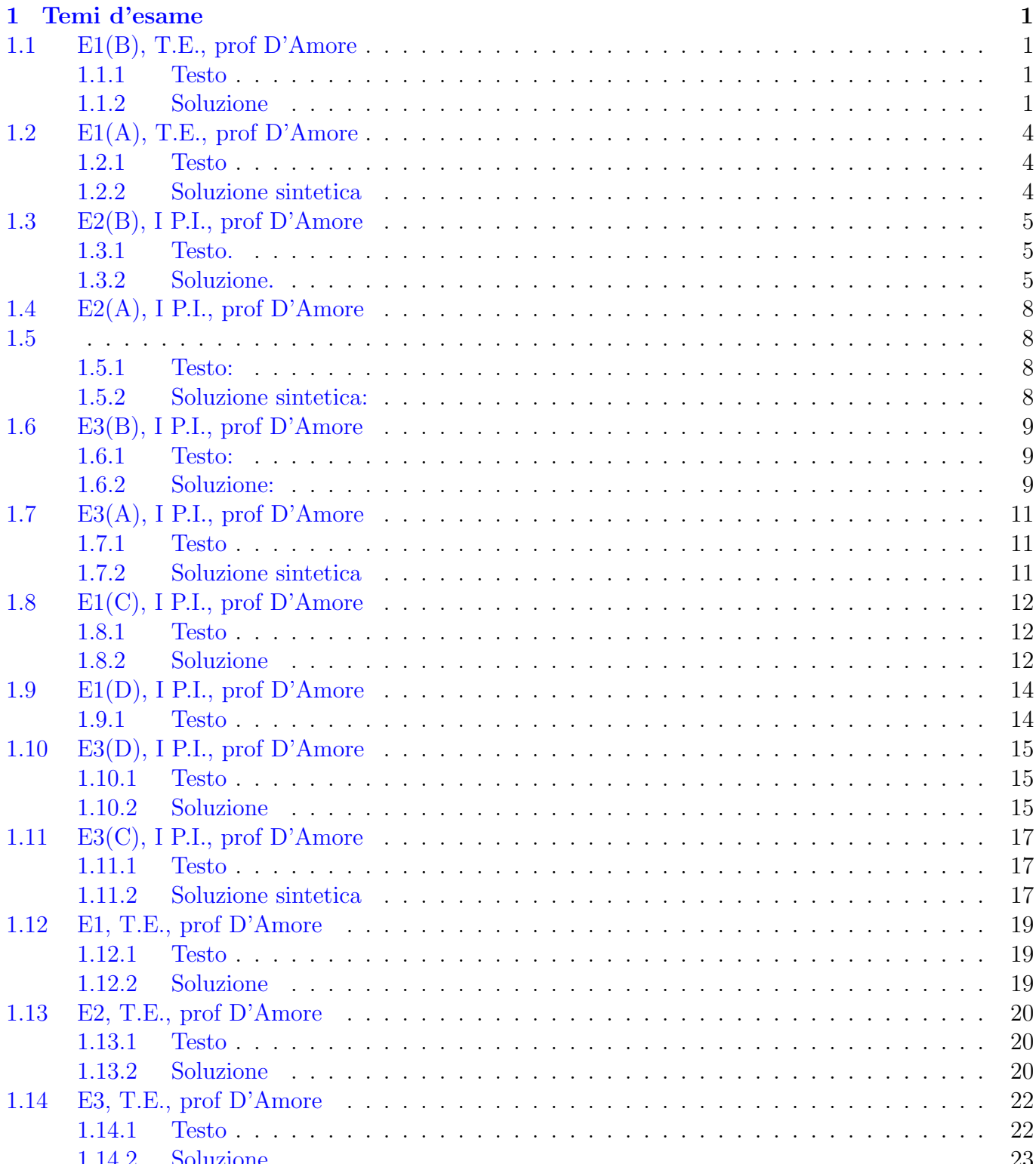

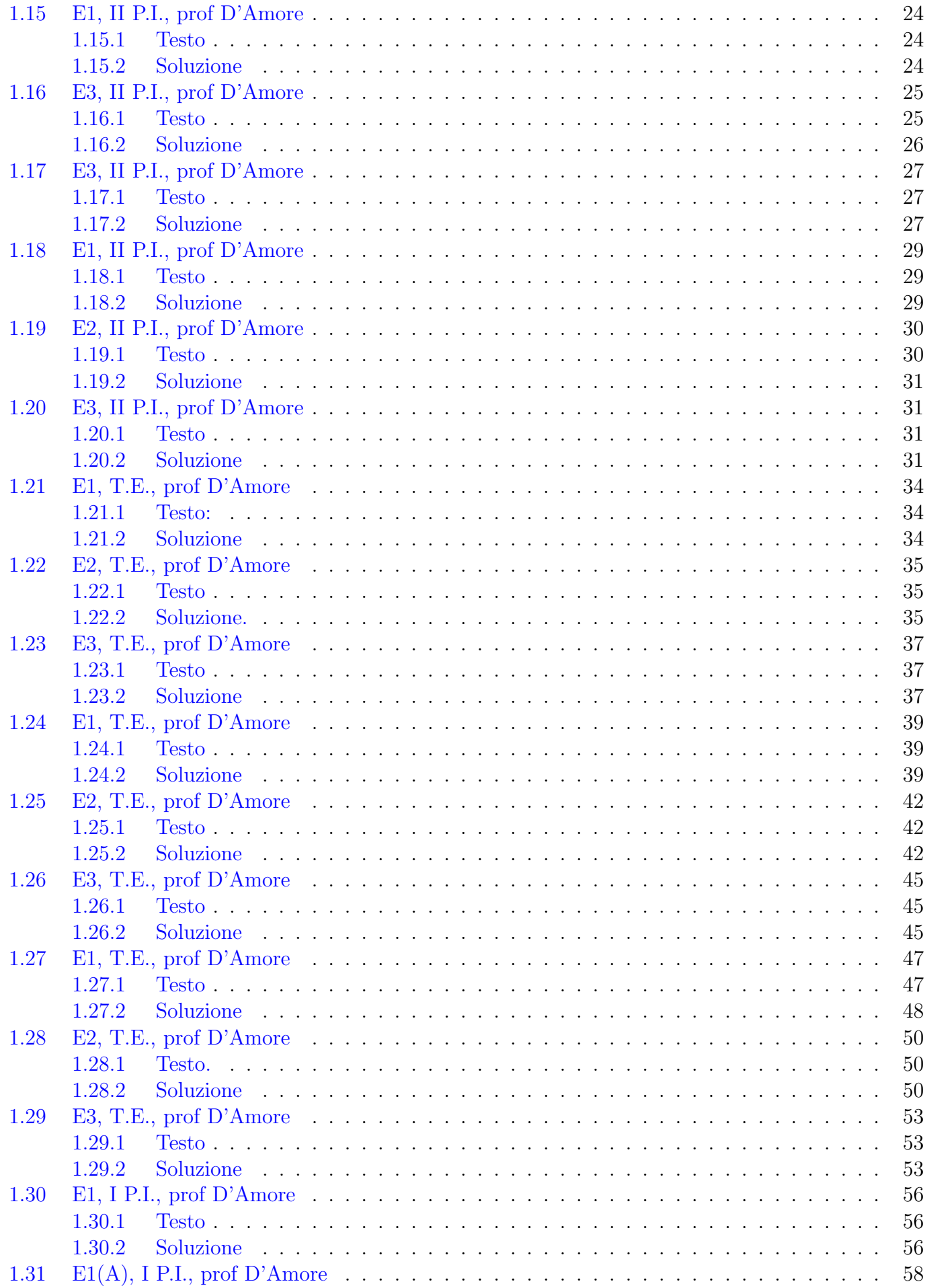

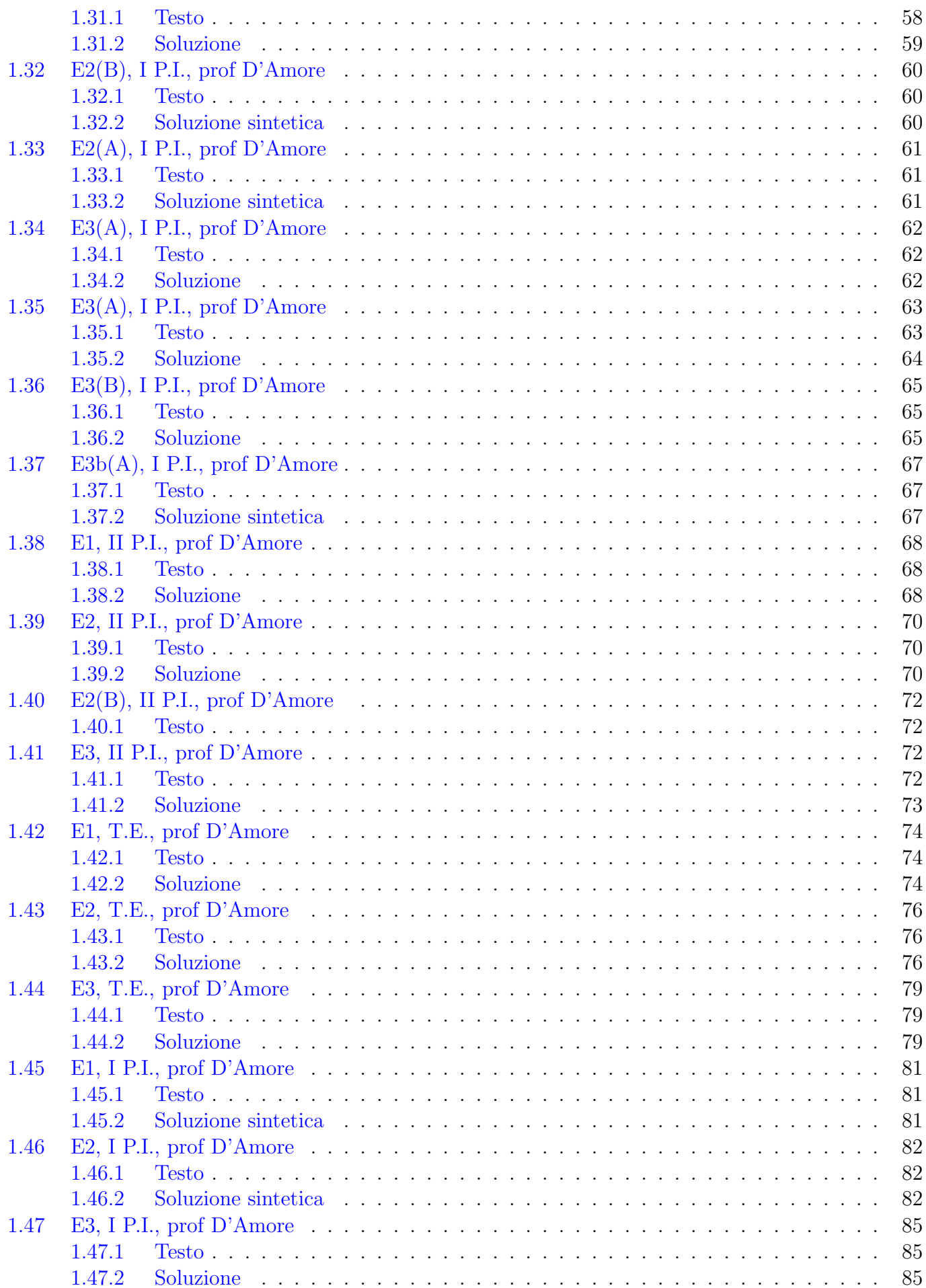

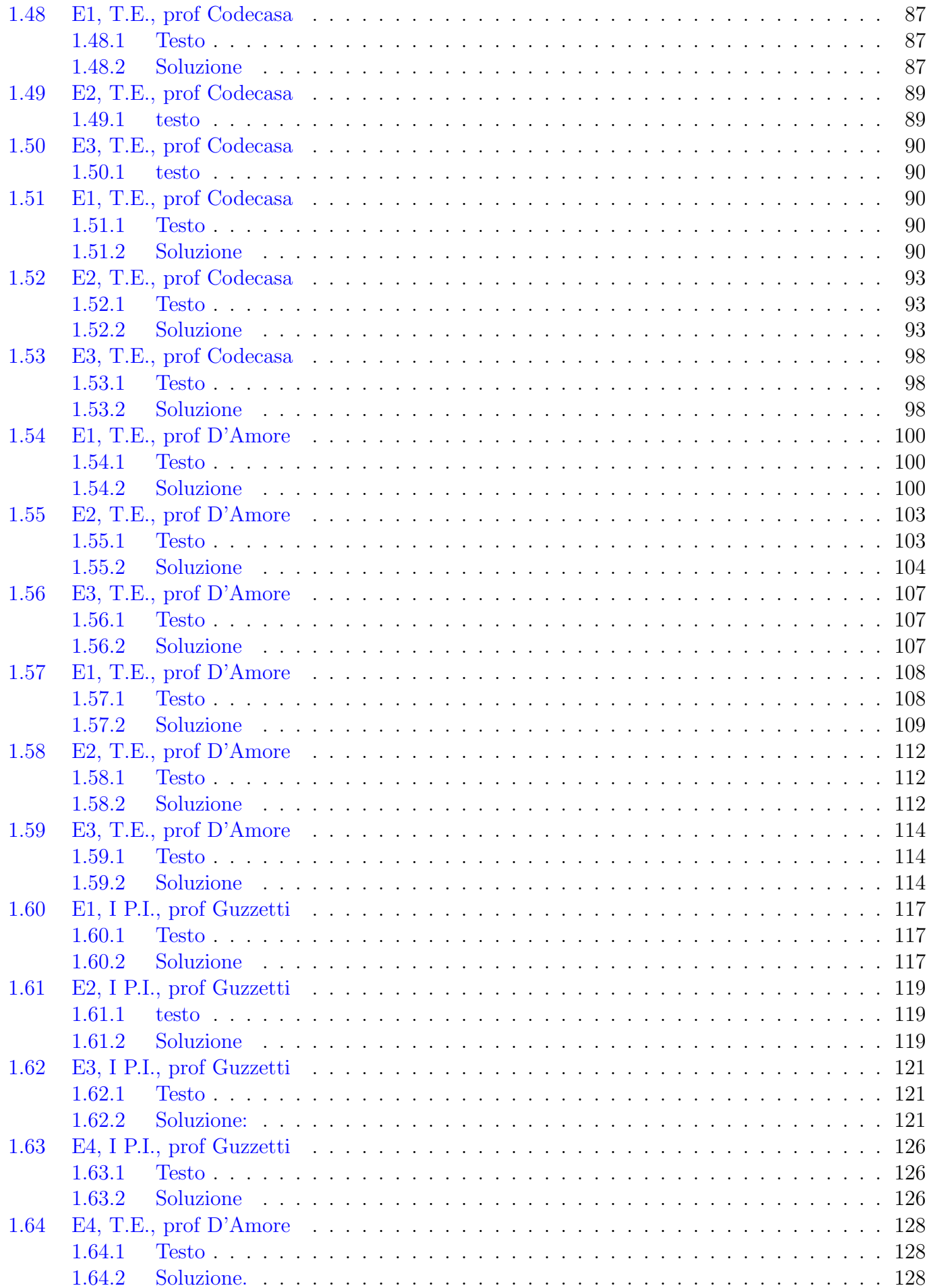

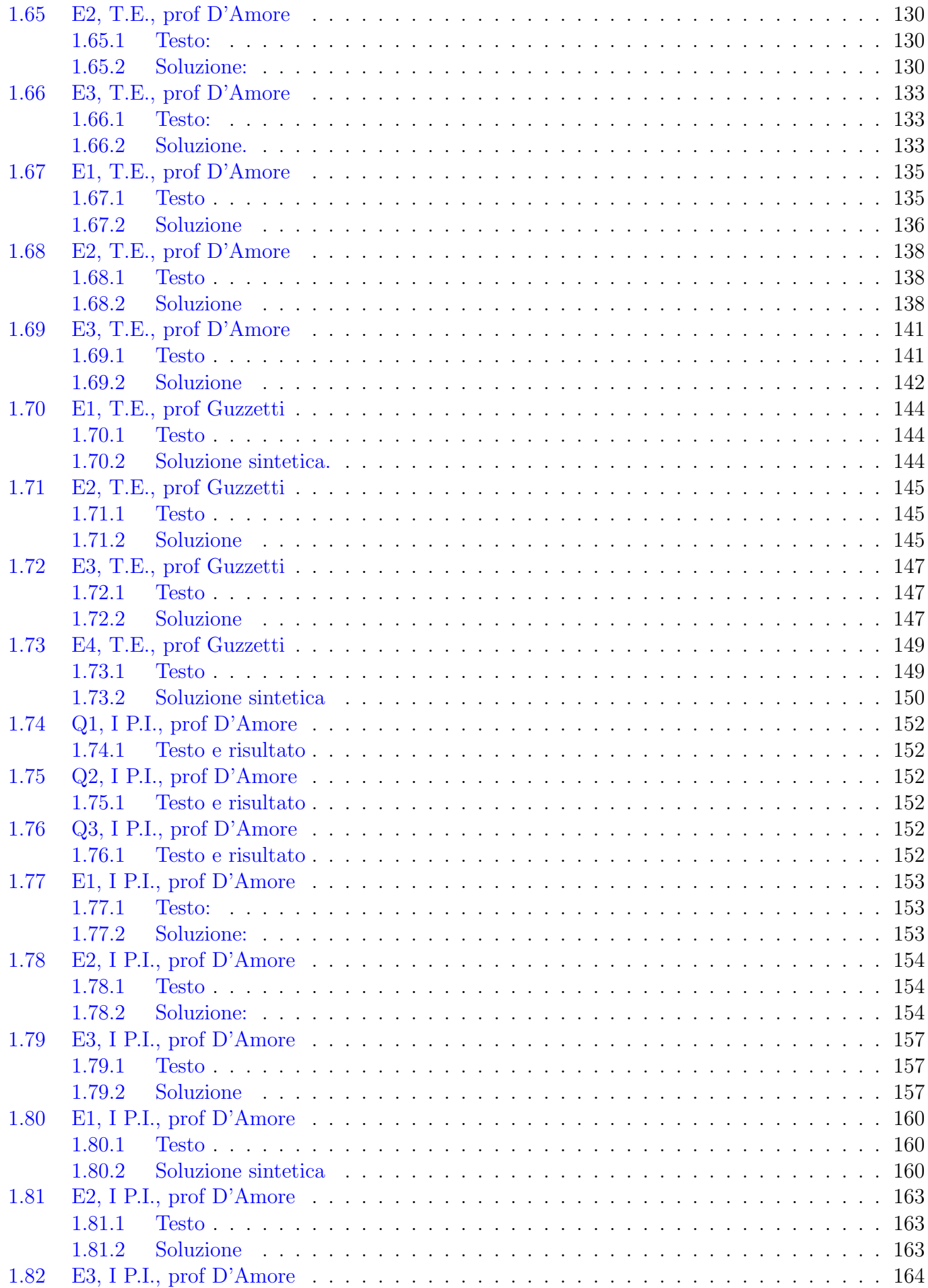

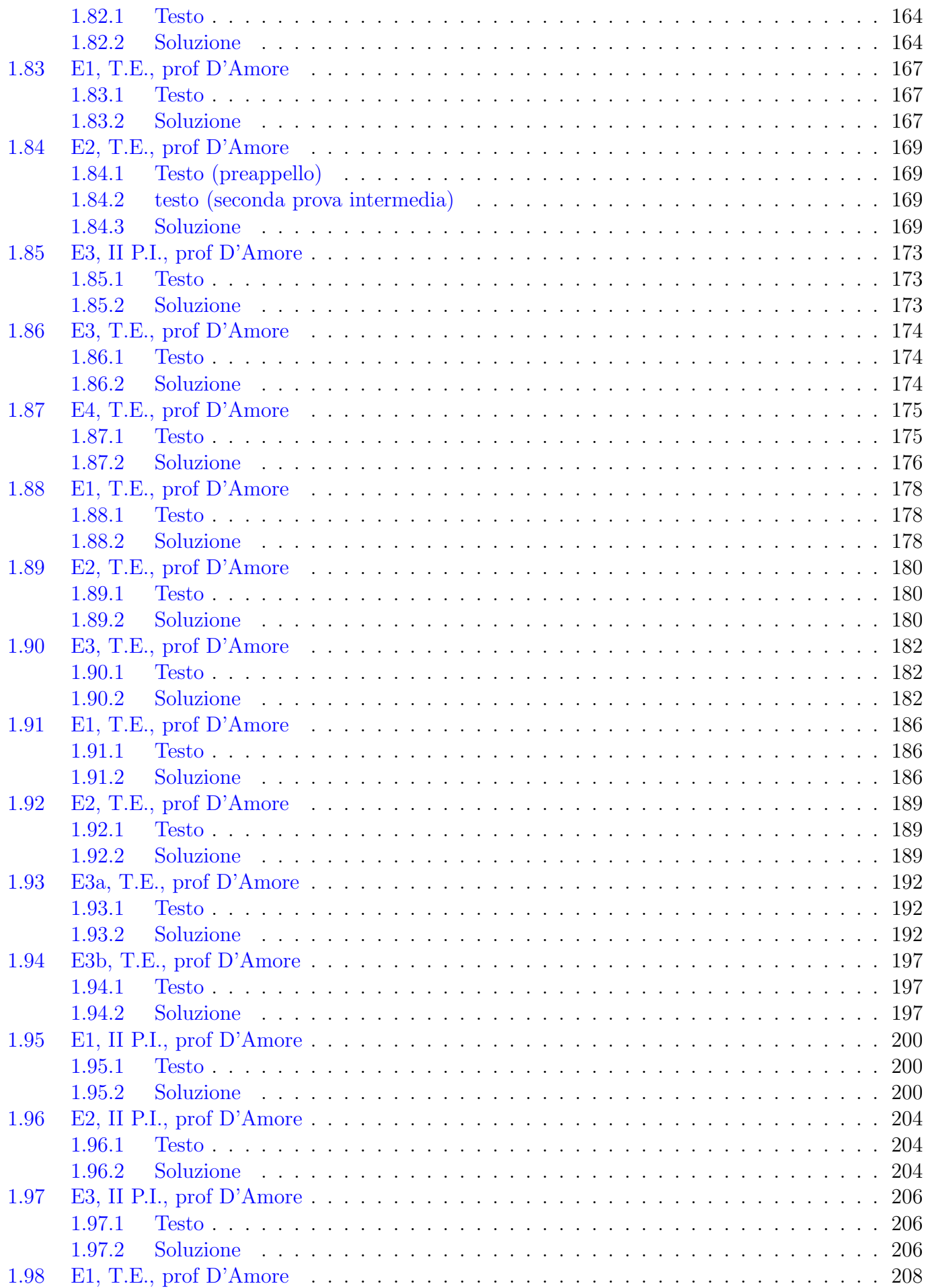

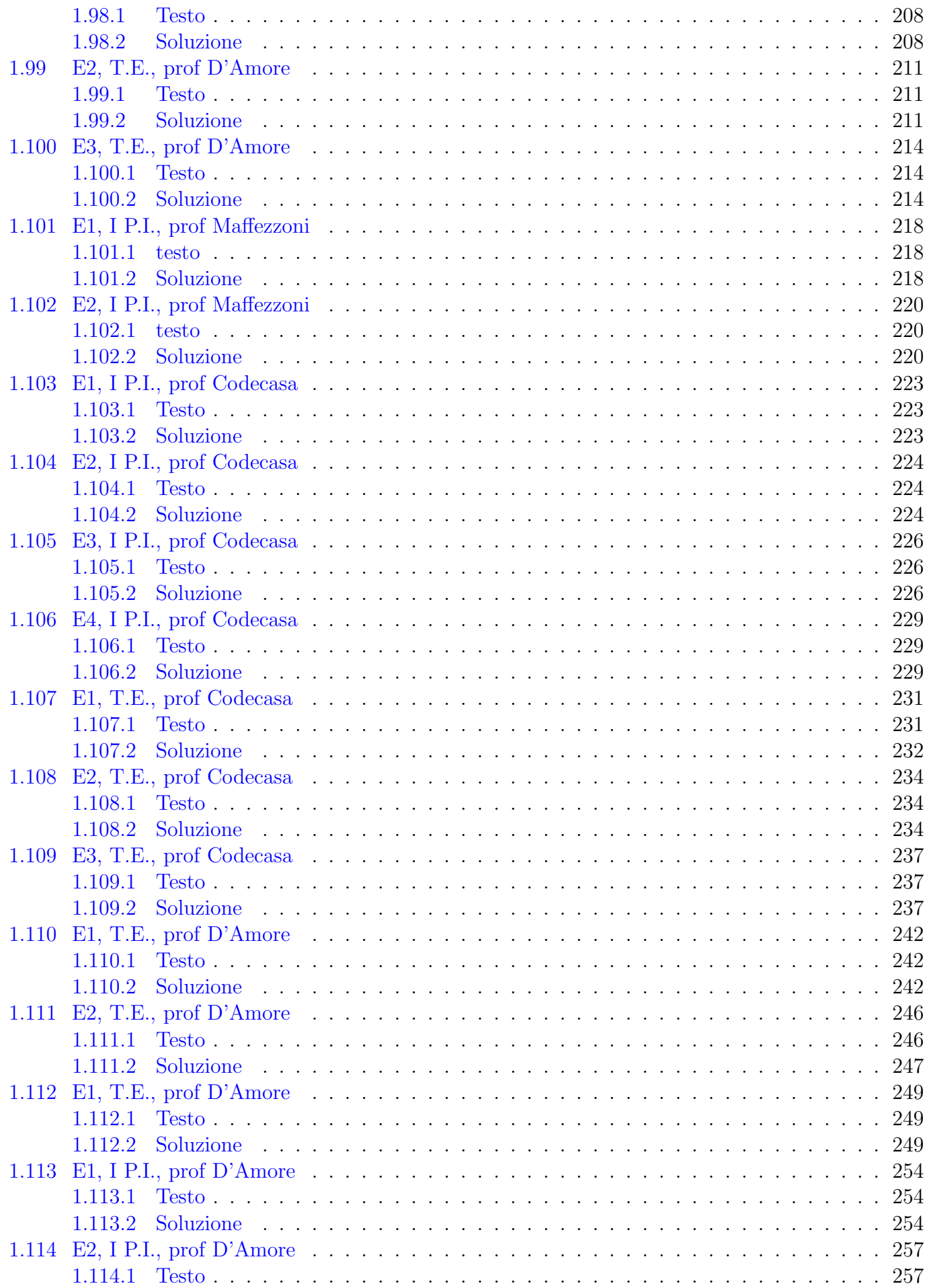

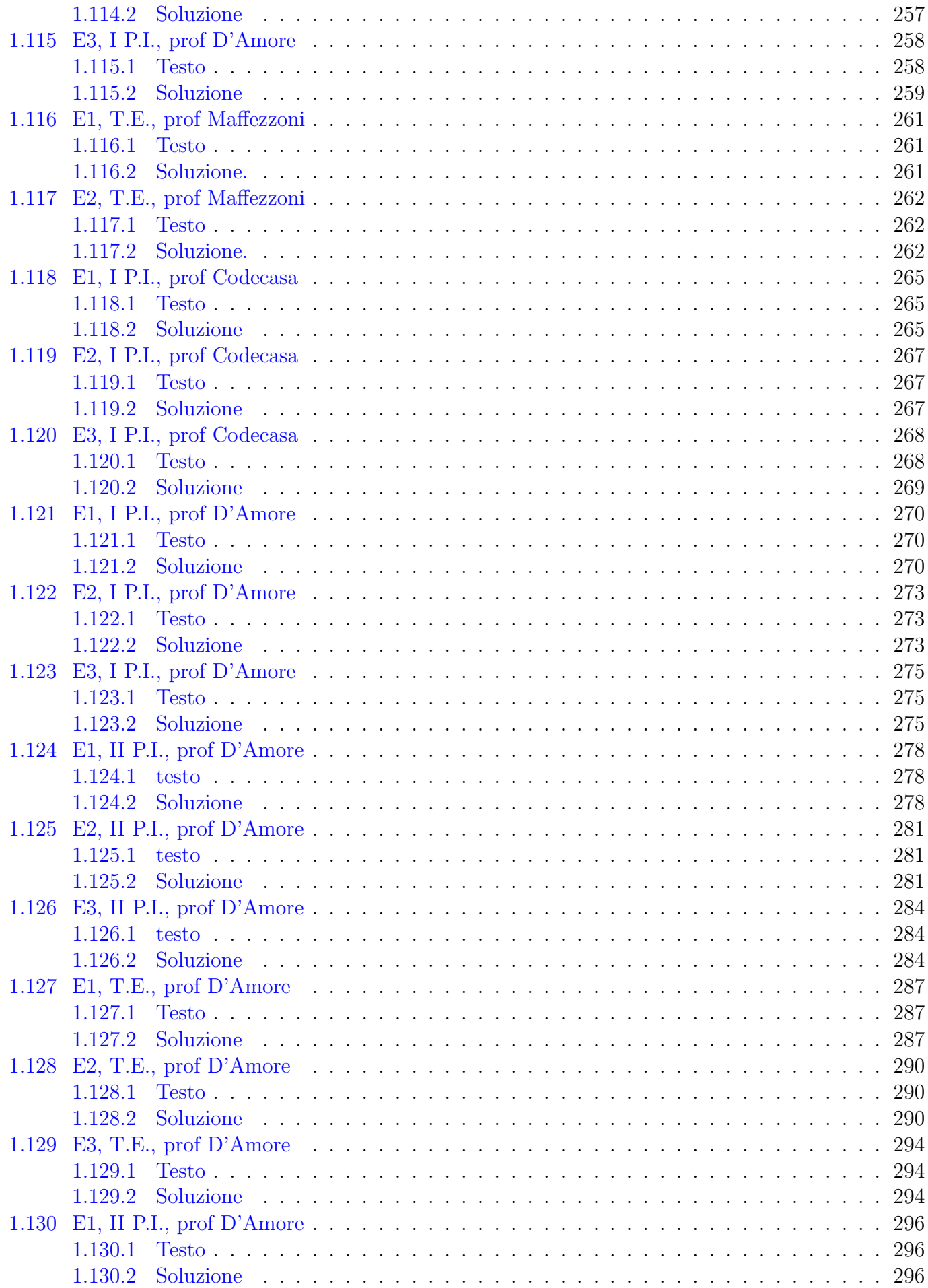

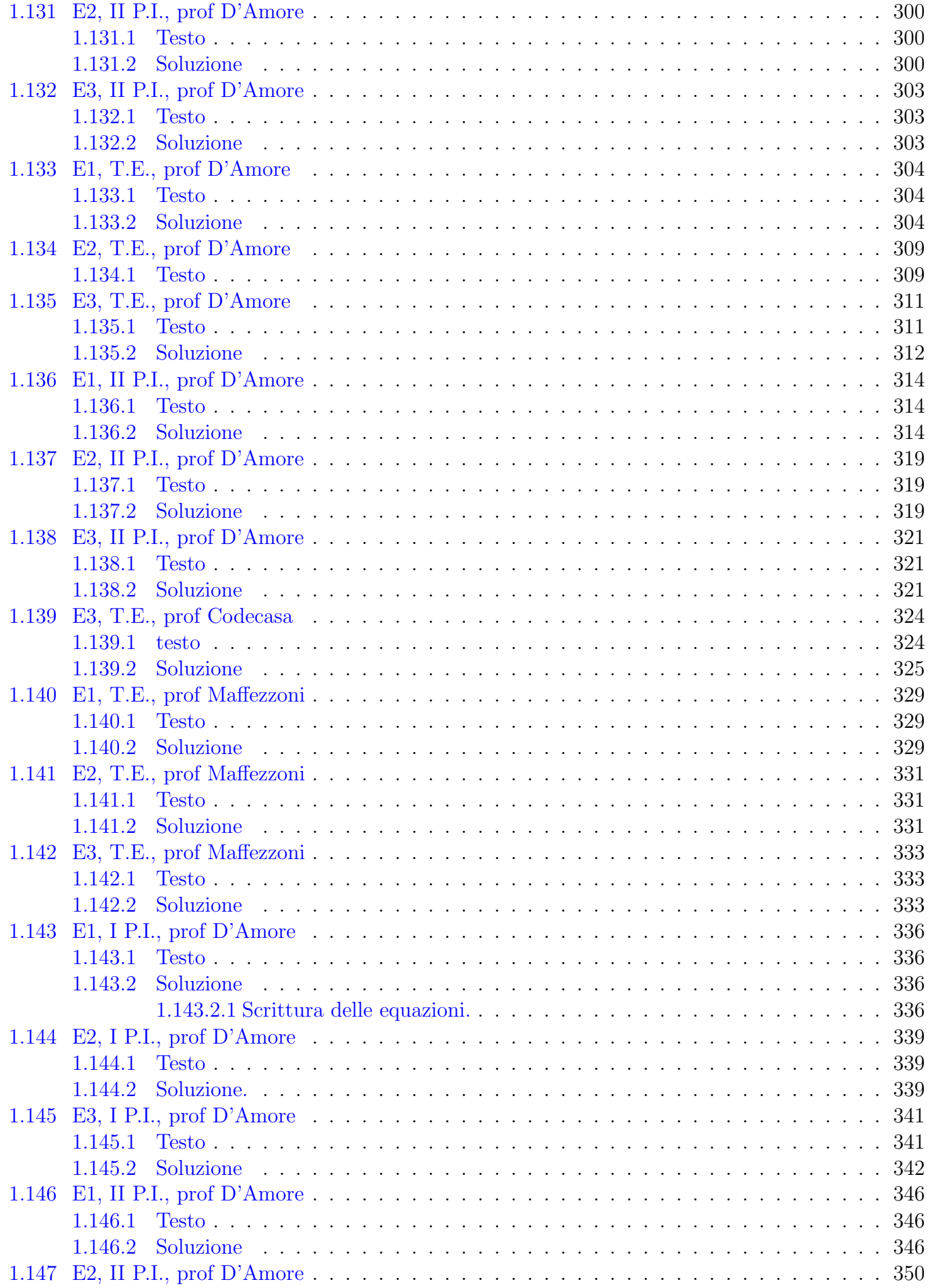

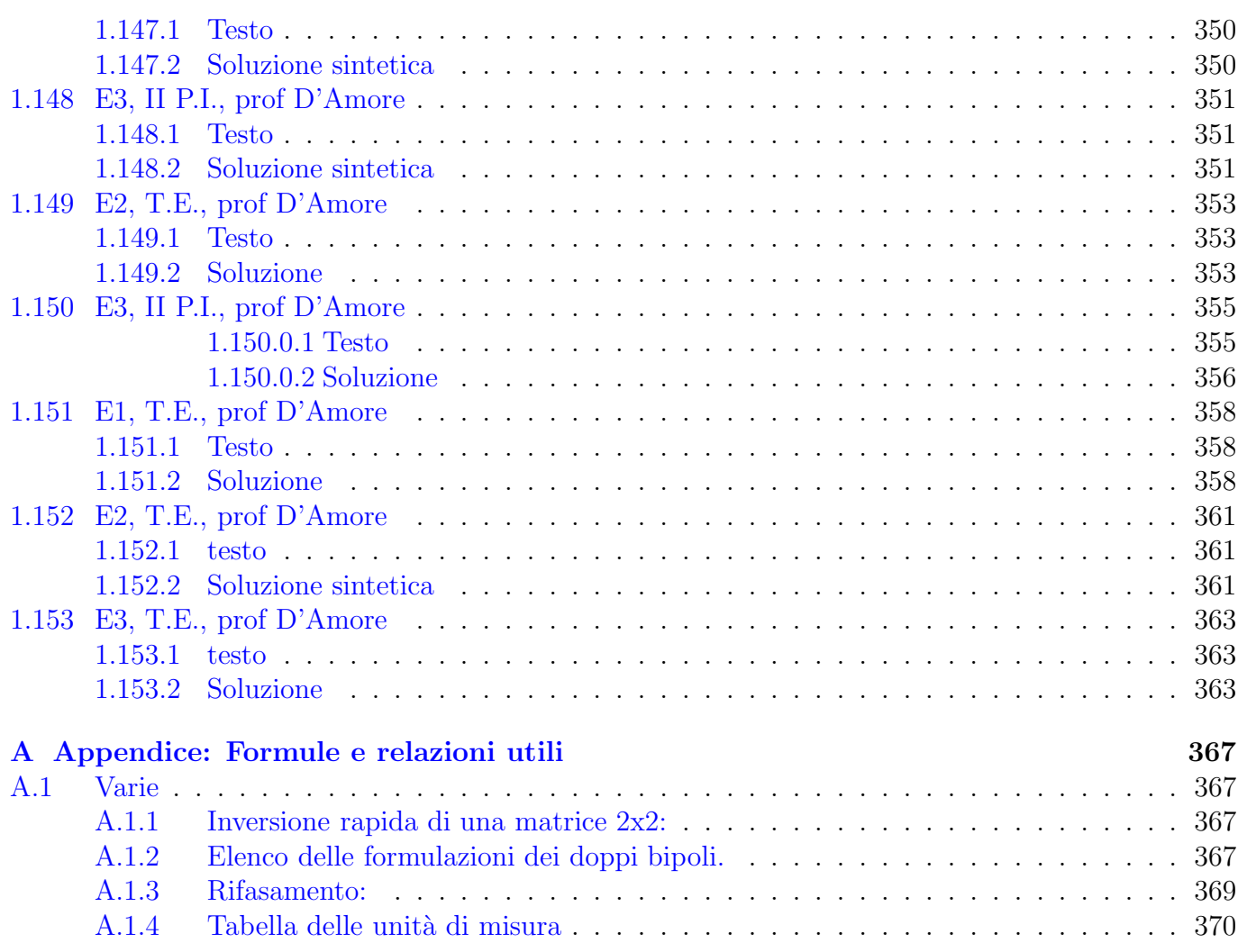

## Indice analitico

Adattamento parallelo, [309](#page-324-2) Amplificatore operazionale, [25,](#page-40-2) [30,](#page-45-2) [65,](#page-80-3) [67,](#page-82-3) [82,](#page-97-3) [98,](#page-113-3) [114,](#page-129-3) [126,](#page-141-3) [144,](#page-159-3) [157,](#page-172-3) [169,](#page-184-4) [180,](#page-195-3) [200,](#page-215-3) [231,](#page-246-2) [249,](#page-264-3) [281,](#page-296-3) [321,](#page-336-3) [341](#page-356-2) Analisi nodale, [9,](#page-24-3) [11,](#page-26-3) [17,](#page-32-3) [62,](#page-77-3) [63,](#page-78-2) [108,](#page-123-2) [218,](#page-233-3) [224,](#page-239-3) [336](#page-351-4) Analisi nodale (supernodo), [261](#page-276-3) Analisi per piccoli segnali, [211,](#page-226-3) [284,](#page-299-3) [321,](#page-336-3) [355](#page-370-2) Circuiti magnetici, [149,](#page-164-2) [173,](#page-188-3) [206,](#page-221-3) [294,](#page-309-3) [358](#page-373-3) Circuito elementare, [1,](#page-16-4) [4,](#page-19-3) [93,](#page-108-3) [186,](#page-201-3) [226,](#page-241-3) [254,](#page-269-3) [265,](#page-280-3) [270,](#page-285-3) [287,](#page-302-3) [311,](#page-326-2) [361](#page-376-3) Composizione delle caratteristiche, [1,](#page-16-4) [4,](#page-19-3) [39,](#page-54-3) [93,](#page-108-3) [121,](#page-136-3) [153,](#page-168-3) [160,](#page-175-3) [175,](#page-190-2) [186,](#page-201-3) [226,](#page-241-3) [254,](#page-269-3) [265,](#page-280-3) [270,](#page-285-3) [287,](#page-302-3) [311,](#page-326-2) [361](#page-376-3) Condensatore non lineare, [284,](#page-299-3) [355](#page-370-2) Diagrammi fasoriali, [141,](#page-156-2) [358](#page-373-3) Diodo ideale, [87,](#page-102-3) [93,](#page-108-3) [121,](#page-136-3) [153](#page-168-3) Doppi bipoli, [12,](#page-27-3) [14,](#page-29-2) [19,](#page-34-3) [35,](#page-50-3) [47,](#page-62-2) [70,](#page-85-3) [72,](#page-87-4) [74,](#page-89-3) [126,](#page-141-3) [157,](#page-172-3) [164,](#page-179-3) [174,](#page-189-3) [208,](#page-223-3) [231,](#page-246-2) [258,](#page-273-2) [275,](#page-290-3) [300,](#page-315-3) [341](#page-356-2) Doppi bipoli: metodo delle prove semplici, [275,](#page-290-3) [300,](#page-315-3) [341](#page-356-2) Energia in un condensatore, [31,](#page-46-4) [72,](#page-87-4) [76,](#page-91-3) [314,](#page-329-3) [346](#page-361-3) Energia in un induttore, [103,](#page-118-2) [278,](#page-293-3) [296,](#page-311-3) [363](#page-378-3) Equivalente Norton, [5,](#page-20-3) [8,](#page-23-4) [50,](#page-65-3) [56,](#page-71-3) [85,](#page-100-3) [90,](#page-105-5) [93,](#page-108-3) [154,](#page-169-3) [163,](#page-178-3) [220,](#page-235-3) [229,](#page-244-3) [267](#page-282-3) Equivalente Thevenin, [5,](#page-20-3) [8,](#page-23-4) [58,](#page-73-2) [90,](#page-105-5) [93,](#page-108-3) [100,](#page-115-3) [121,](#page-136-3) [128,](#page-143-3) [135,](#page-150-2) [154,](#page-169-3) [163,](#page-178-3) [178,](#page-193-3) [220,](#page-235-3) [229,](#page-244-3) [257,](#page-272-3) [262,](#page-277-3) [268,](#page-283-2) [273,](#page-288-3) [339](#page-354-3) Equivalente Thevenin in regime sinusoidale, [42,](#page-57-3) [350](#page-365-3) Esistenza di una formulazione particolare per un doppio bipolo, [164,](#page-179-3) [275,](#page-290-3) [341](#page-356-2) Formulazione controllata in corrente, [12,](#page-27-3) [14,](#page-29-2) [19,](#page-34-3) [70,](#page-85-3) [74,](#page-89-3) [157](#page-172-3) Formulazione controllata in tensione, [126,](#page-141-3) [164,](#page-179-3) [174,](#page-189-3) [341](#page-356-2) Formulazione ibrida 1, [47,](#page-62-2) [231](#page-246-2) Formulazione ibrida 2, [70,](#page-85-3) [231](#page-246-2) Funzioni di rete, [25,](#page-40-2) [30,](#page-45-2) [34,](#page-49-3) [180,](#page-195-3) [281,](#page-296-3) [351](#page-366-3)

Generatori pilotati, [9,](#page-24-3) [11,](#page-26-3) [90,](#page-105-5) [93,](#page-108-3) [119,](#page-134-3) [121,](#page-136-3) [267,](#page-282-3) [278,](#page-293-3) [336,](#page-351-4) [339](#page-354-3) Generatori sinusoidali non isofrequenziali, [353](#page-368-3) Impedenza, [22](#page-37-2) Induttanza (circ. magnetici), [149,](#page-164-2) [173,](#page-188-3) [206,](#page-221-3) [294](#page-309-3) Induttori mutuamente accoppiati, [147](#page-162-3) Interruttore, [27,](#page-42-3) [31,](#page-46-4) [37,](#page-52-3) [45,](#page-60-3) [90,](#page-105-5) [103,](#page-118-2) [130,](#page-145-3) [138,](#page-153-3) [169,](#page-184-4) [197,](#page-212-3) [237,](#page-252-3) [290,](#page-305-3) [304,](#page-319-3) [314,](#page-329-3) [346,](#page-361-3) [363](#page-378-3) Lavoro, [53,](#page-68-3) [90,](#page-105-5) [103](#page-118-2) Leggi di Kirchhoff, [60,](#page-75-3) [61,](#page-76-3) [223](#page-238-3) Massimo trasferimento di potenza, [189,](#page-204-3) [268](#page-283-2) Massimo trasferimento di potenza in regime sinusoidale, [112,](#page-127-3) [133,](#page-148-3) [234,](#page-249-3) [309](#page-324-2) Nodo generalizzato, [261](#page-276-3) Partitore di corrente, [81](#page-96-3) Potenza di un amplificatore operazionale, [65,](#page-80-3) [67,](#page-82-3) [114](#page-129-3) Potenza in regime periodico, [353](#page-368-3) Potenza in regime sinusoidale, [22,](#page-37-2) [24,](#page-39-3) [29,](#page-44-3) [34,](#page-49-3) [42,](#page-57-3) [50,](#page-65-3) [68,](#page-83-3) [89,](#page-104-2) [107,](#page-122-3) [112,](#page-127-3) [141,](#page-156-2) [167,](#page-182-3) [189,](#page-204-3) [204,](#page-219-3) [246,](#page-261-2) [294,](#page-309-3) [300,](#page-315-3) [309,](#page-324-2) [319,](#page-334-3) [350](#page-365-3) Potenza in regime stazionario, [5,](#page-20-3) [8,](#page-23-4) [35,](#page-50-3) [39,](#page-54-3) [60–](#page-75-3)[63,](#page-78-2) [65,](#page-80-3) [67,](#page-82-3) [81,](#page-96-3) [82,](#page-97-3) [87,](#page-102-3) [98,](#page-113-3) [100,](#page-115-3) [108,](#page-123-2) [121,](#page-136-3) [135,](#page-150-2) [157,](#page-172-3) [160,](#page-175-3) [163,](#page-178-3) [178,](#page-193-3) [182,](#page-197-3) [254,](#page-269-3) [261,](#page-276-3) [262,](#page-277-3) [270,](#page-285-3) [287,](#page-302-3) [361](#page-376-3) Potenza istantanea, [138](#page-153-3) Potenza nei doppi bipoli, [164,](#page-179-3) [258](#page-273-2) Principio di conservazione della potenza, [98](#page-113-3) Principio di sovrapposizione degli effetti, [144](#page-159-3) Regime periodico, [353](#page-368-3) Regime sinusoidale, [22,](#page-37-2) [24,](#page-39-3) [25,](#page-40-2) [29,](#page-44-3) [30,](#page-45-2) [34,](#page-49-3) [42,](#page-57-3) [50,](#page-65-3) [68,](#page-83-3) [89,](#page-104-2) [107,](#page-122-3) [112,](#page-127-3) [133,](#page-148-3) [141,](#page-156-2) [147,](#page-162-3) [167,](#page-182-3) [180,](#page-195-3) [189,](#page-204-3) [204,](#page-219-3) [211,](#page-226-3) [234,](#page-249-3) [246,](#page-261-2) [300,](#page-315-3) [319,](#page-334-3) [350,](#page-365-3) [355](#page-370-2) Regime stazionario, [9,](#page-24-3) [11,](#page-26-3) [17,](#page-32-3) [35,](#page-50-3) [47,](#page-62-2) [56,](#page-71-3) [58,](#page-73-2) [60–](#page-75-3) [63,](#page-78-2) [65,](#page-80-3) [67,](#page-82-3) [81,](#page-96-3) [82,](#page-97-3) [85,](#page-100-3) [87,](#page-102-3) [90,](#page-105-5) [100,](#page-115-3) [108,](#page-123-2) [126,](#page-141-3) [128,](#page-143-3) [135,](#page-150-2) [152,](#page-167-6) [154,](#page-169-3) [157,](#page-172-3) [174,](#page-189-3) [178,](#page-193-3) [208,](#page-223-3) [223,](#page-238-3) [224,](#page-239-3) [229,](#page-244-3) [231,](#page-246-2) [254,](#page-269-3) [257,](#page-272-3) [258,](#page-273-2) [261,](#page-276-3) [262,](#page-277-3) [265,](#page-280-3) [267,](#page-282-3) [268,](#page-283-2) [273](#page-288-3)

Resistenza equivalente, [152](#page-167-6) Resistore non lineare, [211](#page-226-3) Segnali periodici, [145](#page-160-3) Serie-parallelo di resistori, [81](#page-96-3) Soluzione del circuito elementare, [39,](#page-54-3) [128,](#page-143-3) [153,](#page-168-3) [160](#page-175-3) Stella-triangolo, [70,](#page-85-3) [72,](#page-87-4) [186](#page-201-3) Supernodo, [224](#page-239-3) Transitori del primo ordine, [20,](#page-35-3) [27,](#page-42-3) [31,](#page-46-4) [37,](#page-52-3) [45,](#page-60-3) [53,](#page-68-3) [72,](#page-87-4) [76,](#page-91-3) [90,](#page-105-5) [103,](#page-118-2) [114,](#page-129-3) [119,](#page-134-3) [130,](#page-145-3) [138,](#page-153-3) [145,](#page-160-3) [169,](#page-184-4) [182,](#page-197-3) [197,](#page-212-3) [200,](#page-215-3) [214,](#page-229-3) [237,](#page-252-3) [249,](#page-264-3) [278,](#page-293-3) [290,](#page-305-3) [296,](#page-311-3) [304,](#page-319-3) [346](#page-361-3) Transitori del primo ordine con condensatore, [27,](#page-42-3) [31,](#page-46-4) [72,](#page-87-4) [76,](#page-91-3) [90,](#page-105-5) [114,](#page-129-3) [138,](#page-153-3) [169,](#page-184-4) [182,](#page-197-3) [200,](#page-215-3) [214,](#page-229-3) [237,](#page-252-3) [249,](#page-264-3) [304,](#page-319-3) [314,](#page-329-3) [346](#page-361-3) Transitori del primo ordine con induttore, [20,](#page-35-3) [37,](#page-52-3) [45,](#page-60-3) [53,](#page-68-3) [103,](#page-118-2) [119,](#page-134-3) [130,](#page-145-3) [145,](#page-160-3) [197,](#page-212-3) [278,](#page-293-3) [290,](#page-305-3) [296,](#page-311-3) [363](#page-378-3) Transitori del secondo ordine, [192](#page-207-3) Transitori multipli, [290,](#page-305-3) [314,](#page-329-3) [346](#page-361-3) Trasformatore ideale, [74,](#page-89-3) [89,](#page-104-2) [90,](#page-105-5) [100,](#page-115-3) [108,](#page-123-2) [133,](#page-148-3)

[152,](#page-167-6) [229,](#page-244-3) [234,](#page-249-3) [268,](#page-283-2) [290](#page-305-3)

Valore efficace, [29,](#page-44-3) [42](#page-57-3)

# *1*

## <span id="page-16-4"></span><span id="page-16-0"></span>Temi d'esame

## <span id="page-16-1"></span>1.1 E1(B), T.E., prof D'Amore

<span id="page-16-2"></span>1.1.1 Testo

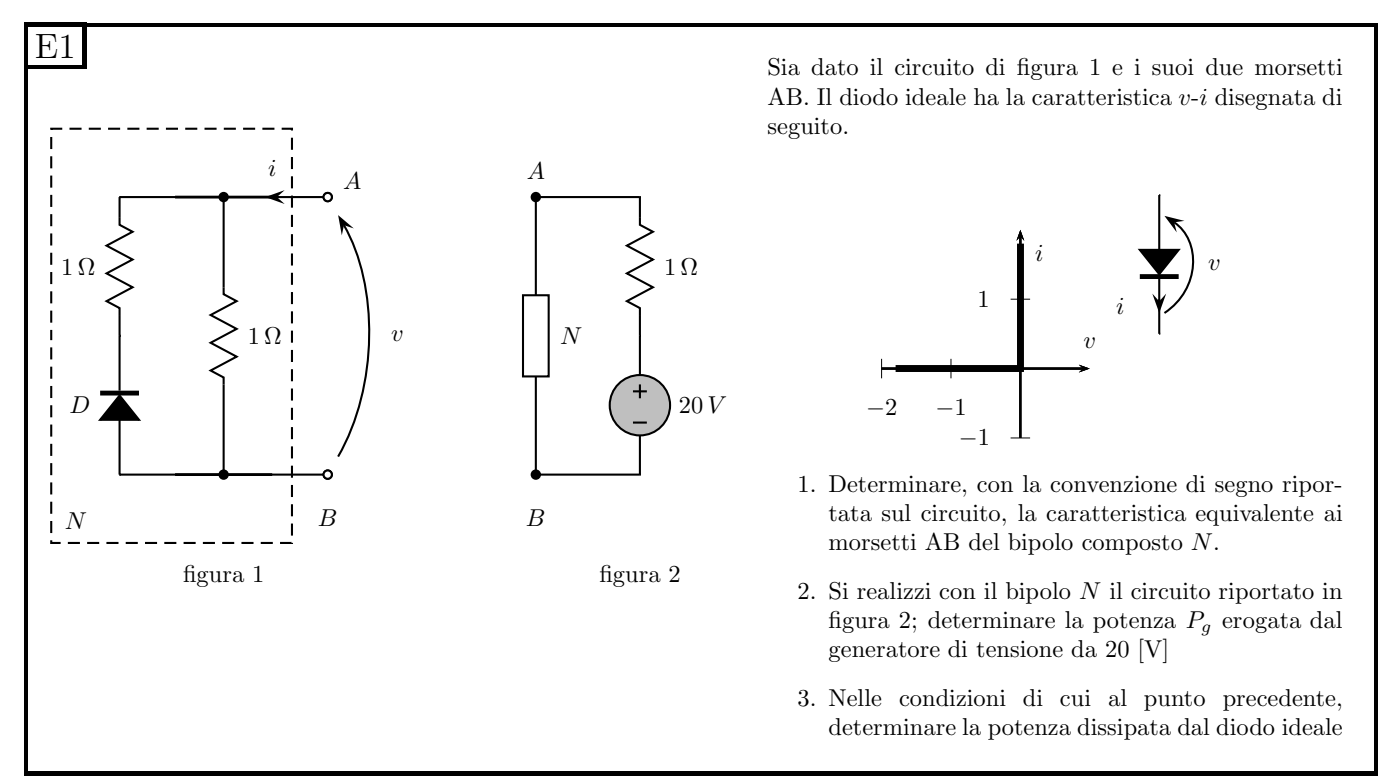

#### <span id="page-16-3"></span>1.1.2 Soluzione

Punto 1: Caratteristica del bipolo N. Innanzitutto "giriamo" le caratteristiche dei bipoli in modo tale da essere concordi con le convenzioni di segno richieste per il risultato dell'esercizio. Per il diodo abbiamo:

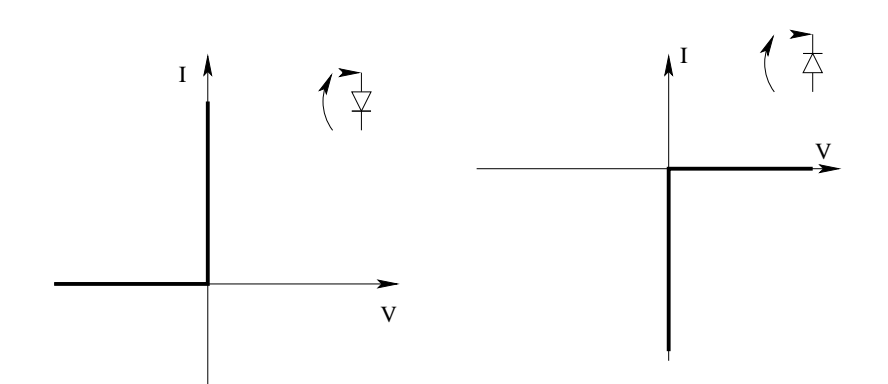

Per i resistori da 1Ω abbiamo che la caratteristica coincide con la bisettrice del primo e del terzo quadrante.

Componiamo quindi le caratteristiche di diodo e resistore in SERIE, sommando le TENSIONI a parità di corrente.

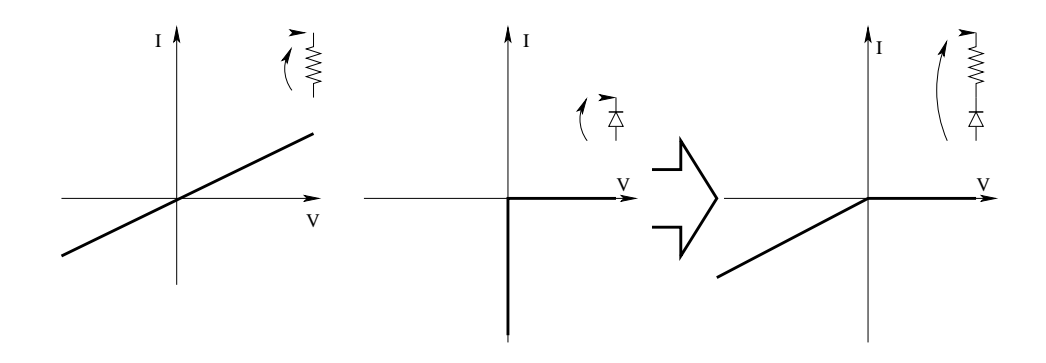

Componiamo ora in parallelo la caratteristica ottenuta con quella del singolo resistore sommando le CORRENTI a parità di tensione

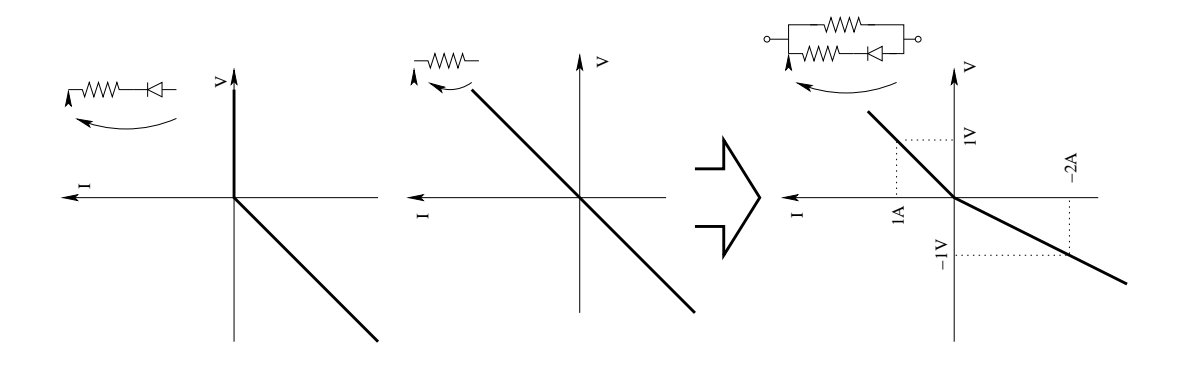

Punto 2: Potenza erogata dal generatore di tensione. Connettiamo ora il bipolo N costituito da un generatore da 20 V e da un resistore da  $1 \Omega$  in serie con il bipolo composito del quale abbiamo già la caratteristica. Per risolvere tale circuito elementare è sufficiente esprimere tensione e corrente nei due bipoli con le stesse convenzioni di segno e sovrapporre le caratteristiche.

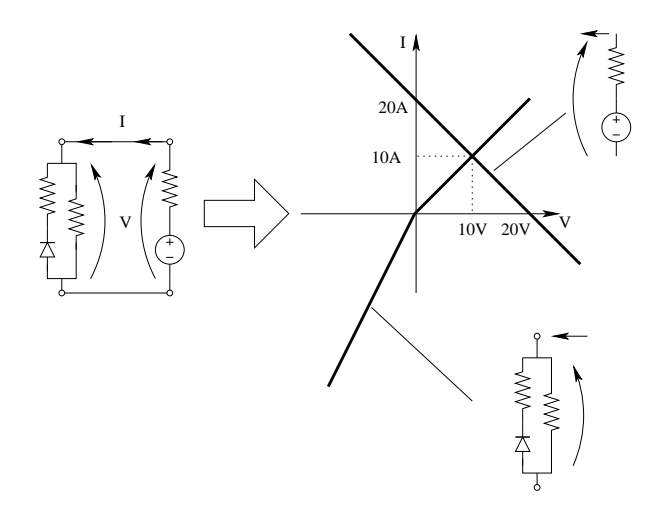

Da alcune semplici considerazioni geometriche si ricavano corrente e tensione ai capi del bipolo N.

Ricaviamo quindi una corrente di 10 A attraverso il generatore di tensione da 20 V . Considerato che tensione e corrente sono state espresse con la convenzione dei generatori (rispetto al generatore di tensione) si ottiene, come potenza generata

$$
P_g = 10A \cdot 20V \Rightarrow \boxed{P_g = 200 \, W}
$$

Punto 3: Potenza dissipata dal diodo ideale. Tale potenza sarà

$$
P_d=0
$$

Infatti, in qualsiasi punto della propria caratteristica esso si trovi a lavorare, si ha che almeno una tra tensione e corrente è uguale a zero.

## <span id="page-19-3"></span><span id="page-19-0"></span>1.2 E1(A), T.E., prof D'Amore

<span id="page-19-1"></span>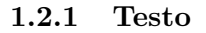

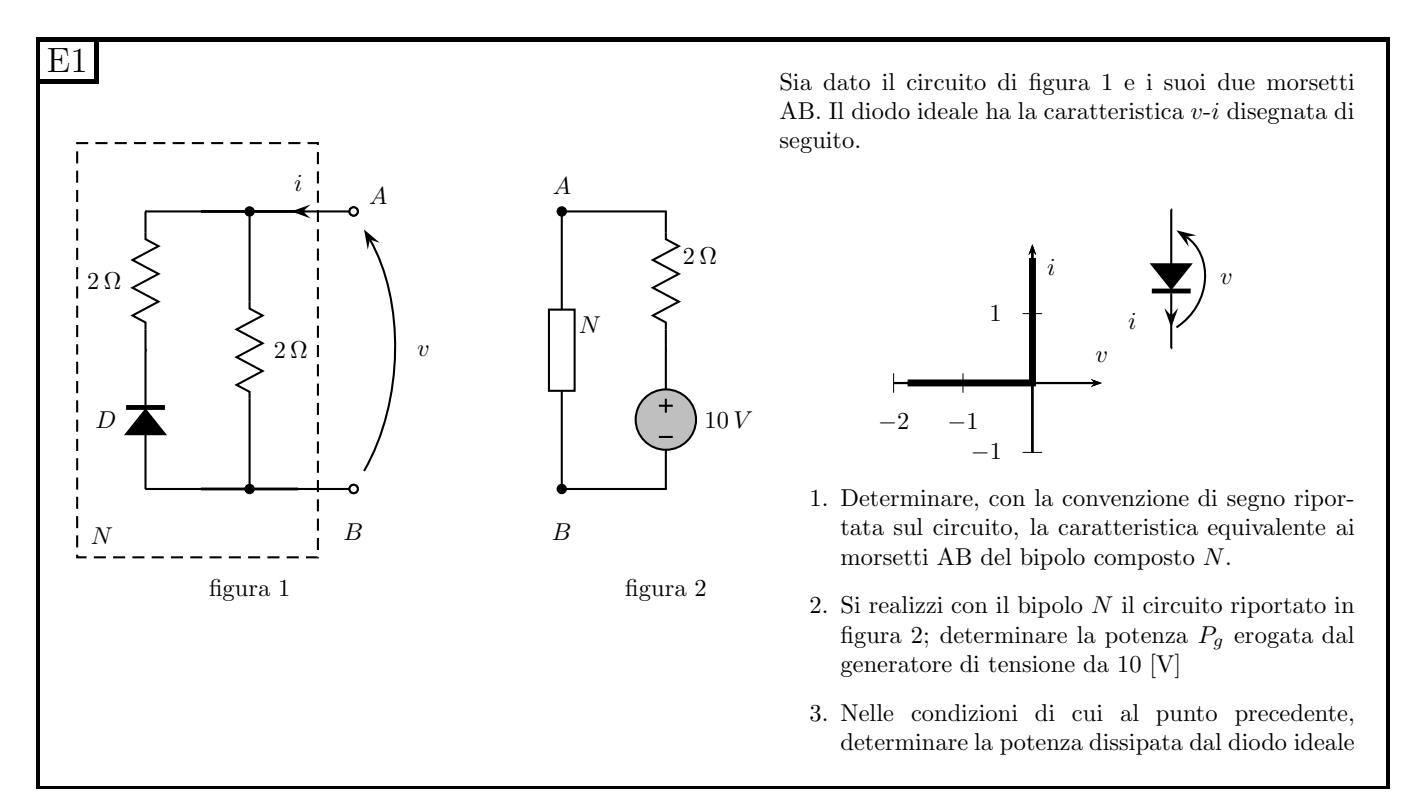

#### <span id="page-19-2"></span>1.2.2 Soluzione sintetica

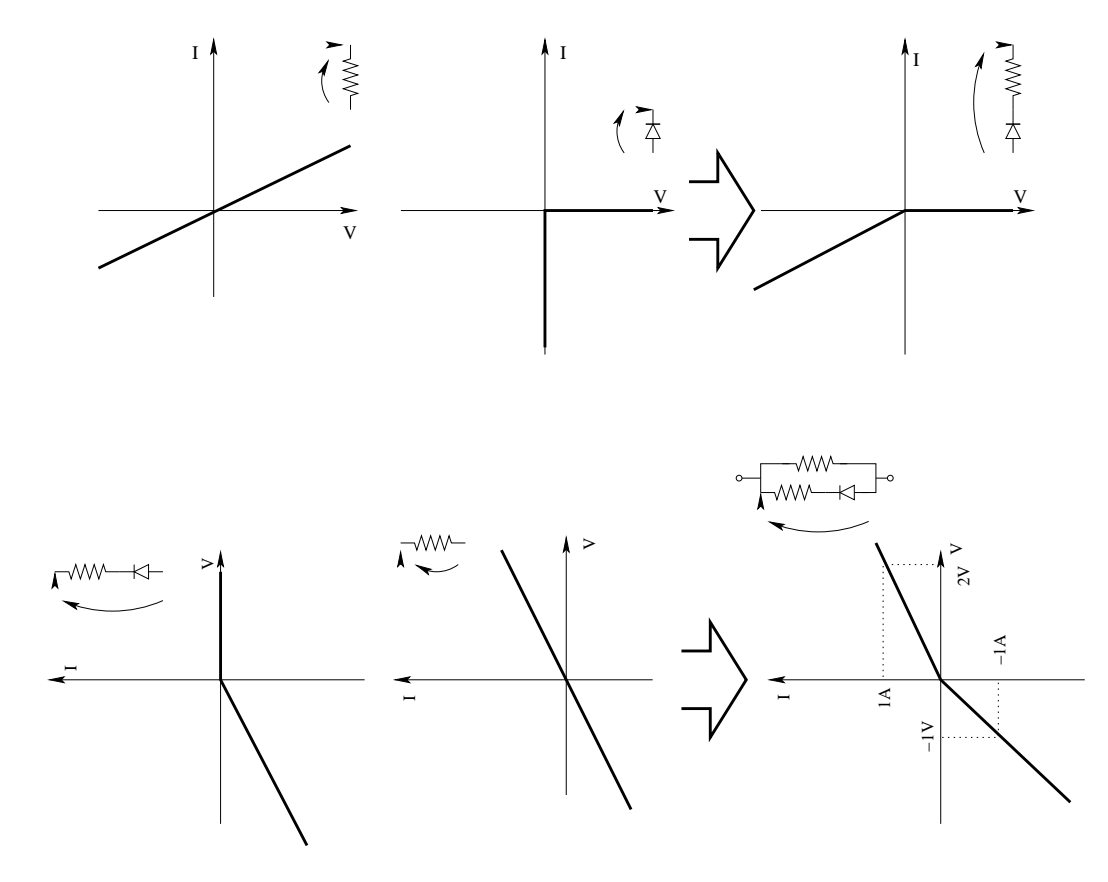

<span id="page-20-3"></span>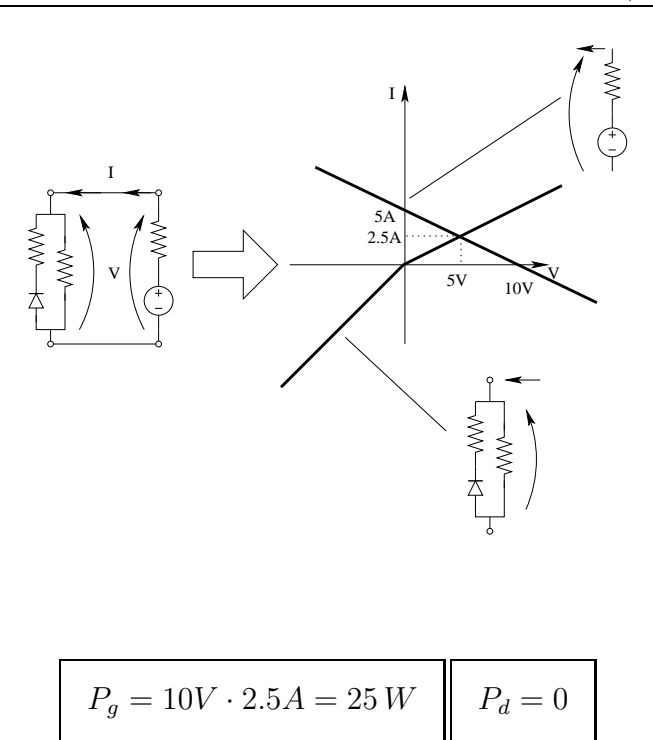

## <span id="page-20-0"></span>1.3 E2(B), I P.I., prof D'Amore

#### <span id="page-20-1"></span>1.3.1 Testo.

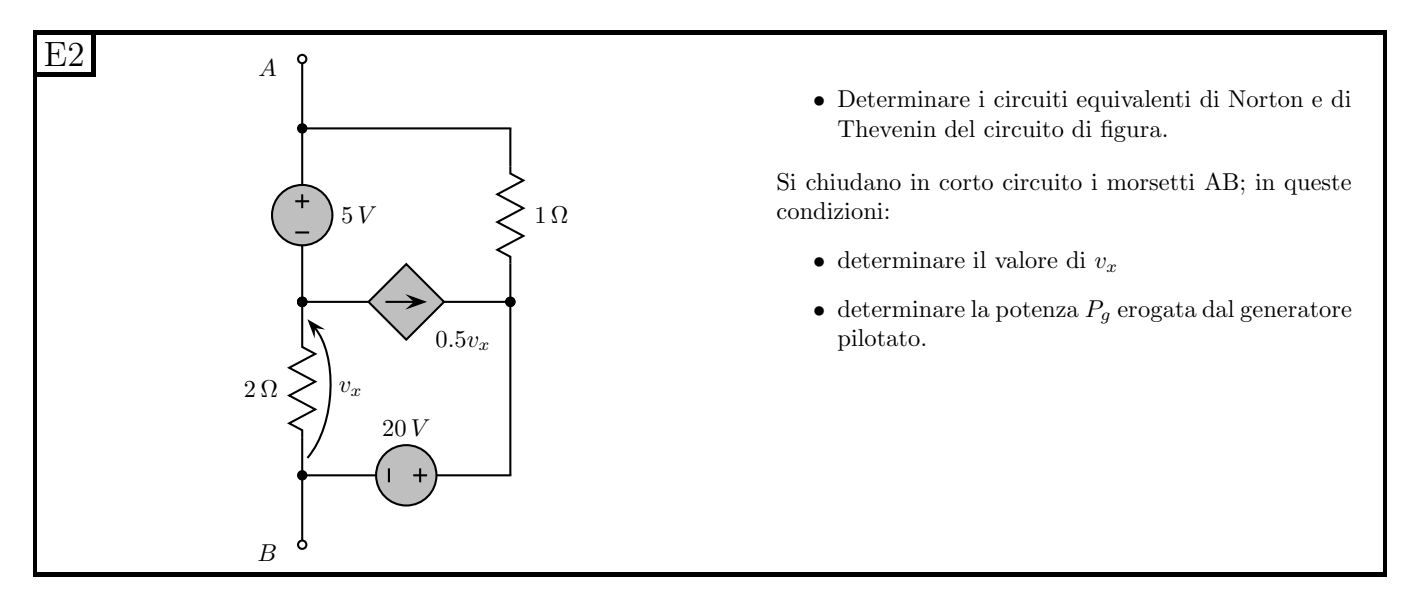

#### <span id="page-20-2"></span>1.3.2 Soluzione.

Punto 1: Calcolo dei circuiti equivalenti Norton e Thevenin Si nota come, essendo richiesti entrambi gli equivalenti, il calcolo di  $I_{CC}$  risulti più semplice (si trova immediatamente la pilotante, senza bisogno di scrivere un sistema di equazioni).

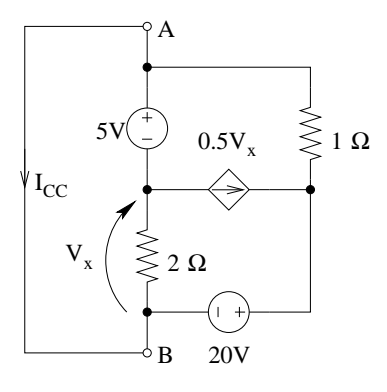

otteniamo quindi immediatamente  $v_X = -5V$  (LKT sulla maglia a sinistra). Nota la pilotante scriviamo la corrente nel generatore pilotato

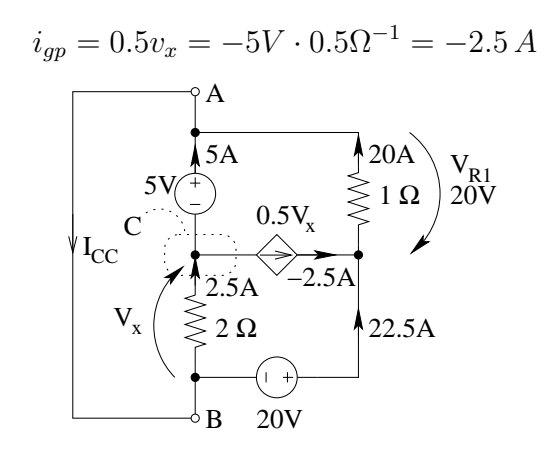

Scritta tale corrente scriviamo la corrente nel generatore da 5V con una LKC al taglio nodale C. Calcoliamo la tensione sul resistore  $R_1$ da 1 $\Omega$  con una LKT alla maglia esterna (ottenendo  $V_{R1}$  =  $20V$ 

Calcoliamo la corrente nel resistore  $R_1$  utilizzando la legge di Ohm, nota  $V_{R1}$  otteniamo  $I_{R1}$  =  $\frac{20V}{1\Omega} = 20A.$ 

La corrente nel resistore da 2 $\Omega$  si calcola utilizzando la legge di Ohm su tale resistore, nota  $v_X$ , ottenendo  $I_{R2} = -\frac{-5V}{2\Omega} = 2.5A$ . Si noti il segno negativo sulla legge di Ohm in quanto non abbiamo utilizzato sul resistore la convenzione degli utilizzatori.

Otteniamo quindi, con una LKC al nodo B (oppure, ottenendo lo stesso risultato, con una LKC al nodo A)

$$
I_{CC} = 22.5A + 2.5A = 25A \Rightarrow I_{eq} = 25A
$$

Calcoliamo ora la resistenza equivalente spegnendo i generatori indipendenti e collegando un generatore di sonda. Si nota che collegando un generatore di tensione si ottiene immediatamente la pilotante e quindi i calcoli risultano più semplici.

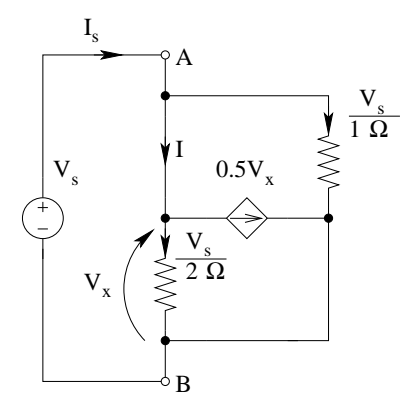

La corrente I sarà data da

$$
I = \frac{V_s}{2\Omega} + 0.5V_s \cdot \frac{1}{1 \Omega} = V_s \cdot \frac{1}{1 \Omega}
$$

e quindi la corrente  $I_s$ sarà:

$$
I_s = V_s + V_S = \frac{2}{1 \Omega} V_s
$$

La resistenza equivalente sarà quindi:

$$
R_{eq} = \frac{V_s}{I_s} = 0.5 \,\Omega
$$

Il generatore dell'equivalente Thevenin sarà

$$
V_{eq} = I_{eq} \cdot R_{eq} = 25 \cdot 0.5 \Rightarrow V_{eq} = 12.5 V
$$

Punto 2a: calcolo di  $v_X$  con morsetti in corto circuito. Tale calcolo è già stato effettuato come "passaggio intermedio" per il calcolo dell'equivalente Norton nel punto precedente. Abbiamo quindi:

$$
v_x = -5V
$$

Punto 2b:Calcolo della potenza erogata dal generatore pilotato. Con i morsetti in corto circuito la corrente che attraversa il generatore pilotato è di -2.5A (ricavata conoscendo  $V_x$ , già calcolato in precedenza con morsetti A e B cortocircuitati). La tensione ai suoi capi è invece di 25V (LKT sulla maglia composta da i generatori e dal corto circuito).

Con le convenzioni utilizzate per esprimere tensione e corrente (convenzione dei generatori), la potenza erogata dal generatore pilotato sarà:

$$
P_g = 25V \cdot (-2.5A) \Rightarrow \boxed{P_G = -62.5 W}
$$

## <span id="page-23-4"></span><span id="page-23-0"></span>1.4 E2(A), I P.I., prof D'Amore

## <span id="page-23-2"></span><span id="page-23-1"></span>1.5

#### 1.5.1 Testo:

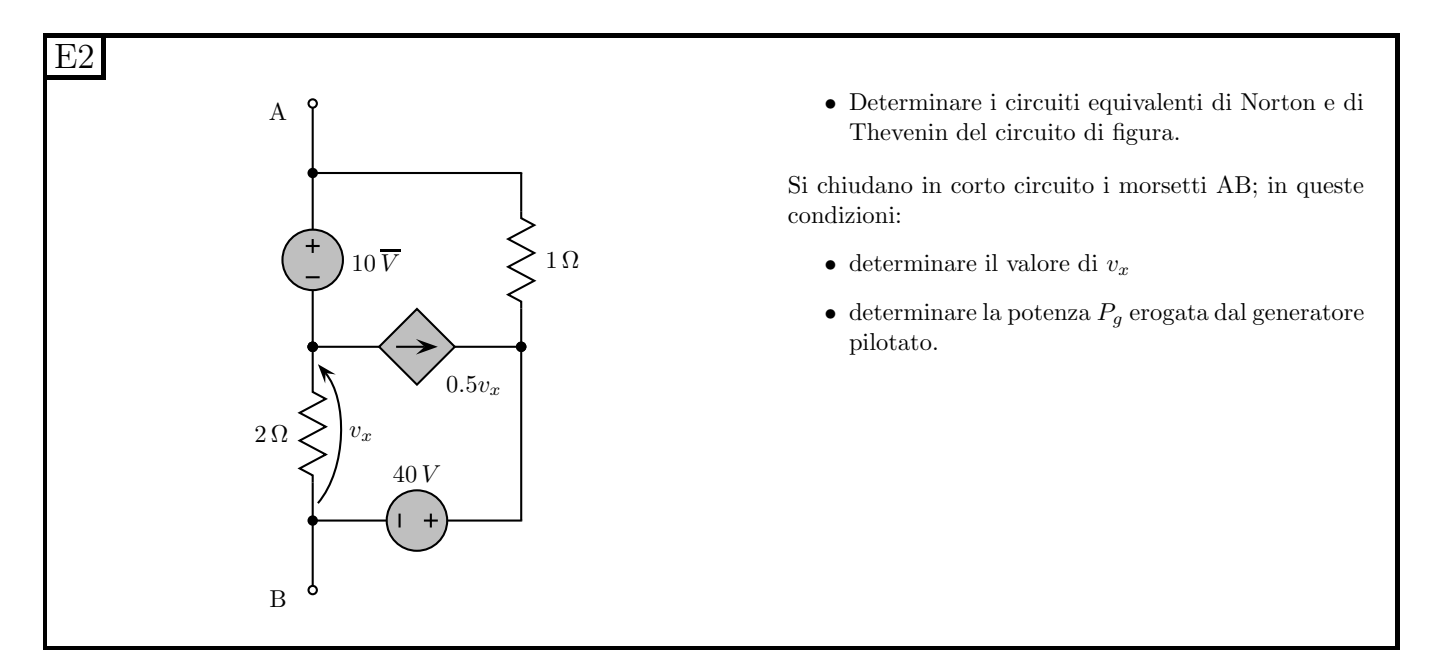

#### <span id="page-23-3"></span>1.5.2 Soluzione sintetica:

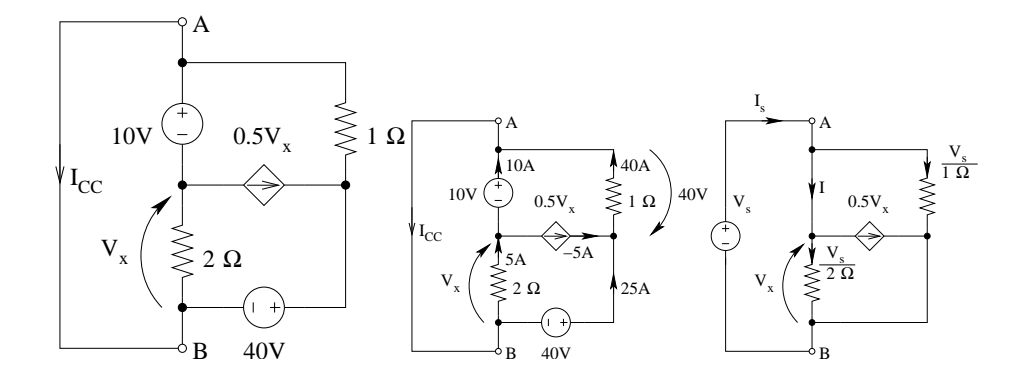

 $I_{eq} = 50A; R_{eq} = 0.5\Omega, V_{eq} = 25V, P_g = 50V \cdot (-5A) = -250W$ 

## <span id="page-24-3"></span><span id="page-24-0"></span>1.6 E3(B), I P.I., prof D'Amore

<span id="page-24-1"></span>1.6.1 Testo:

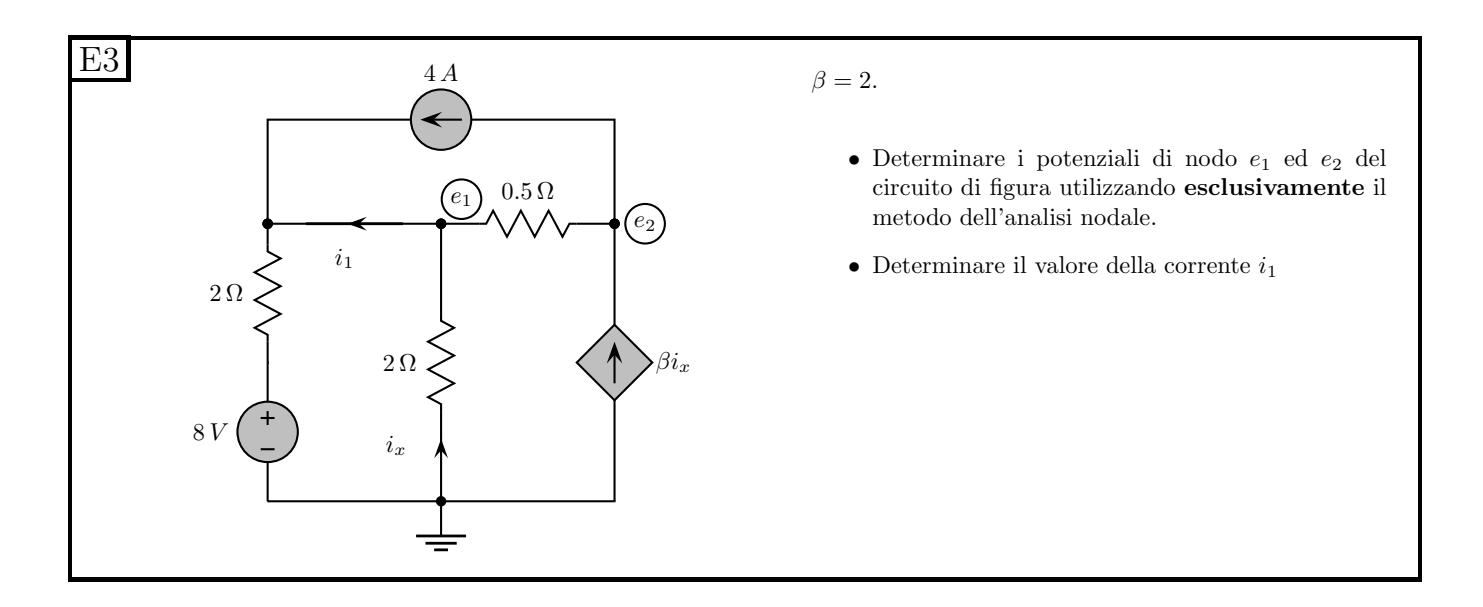

#### <span id="page-24-2"></span>1.6.2 Soluzione:

Per la soluzione dell'esercizio procederemo come segue:

- Punto 1: Utilizziamo il metodo dell'analisi nodale, in particolare
	- Esprimiamo le correnti di lato in funzione dei potenziali di nodo
	- Scriviamo le leggi di Kirchhoff ai nodi (metodo dell'analisi nodale)
	- Risolviamo il sistema ottenendo i potenziali di nodo.
- Punto 2: Noti i potenziali di nodo calcoliamo la corrente richiesta.

Punto 1: calcolo dei potenziali di nodo utilizzando il metodo dell'analisi nodale. Le correnti di lato sono espresse in funzione dei potenziali di nodo come nella figura seguente.

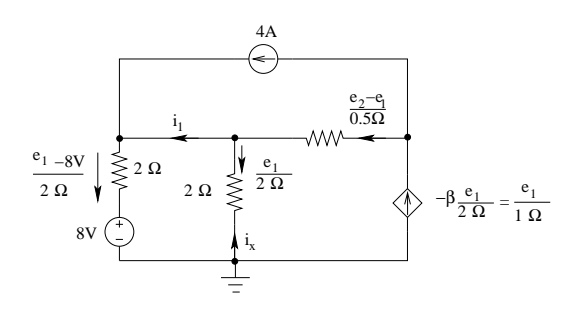

Scriviamo il sistema di equazioni dato dalle LKC ai nodi $e_1$ ed  $e_2$ . Per il nodo 1 abbiamo:

$$
4A - \frac{e_1 - 8V}{2\Omega} - \frac{e_1}{2\Omega} - \frac{e_1 - e_2}{0.5\Omega} = 0
$$

e, riordinando i termini

$$
e_1\left(-\frac{1}{2}-\frac{1}{2}-2\right)+e_2(2)+4-(-4)=0
$$

$$
3e_1 - 2e_2 - 8 = 0
$$

Per il nodo 2 otteniamo:

$$
-4A + \frac{2}{1\Omega} (e_1 - e_2) + \underbrace{(-\frac{e_1}{1\Omega})}_{\beta i_x} = 0
$$

e, riordinando i termini:

$$
e_1 (2 - 1) + e_2 (-2) - 4 = 0
$$
  

$$
e_1 - 2e_2 - 4 = 0
$$

Abbiamo quindi che il sistema completo per il metodo di analisi nodale sarà

$$
\begin{cases}\n3e_1 - 2e_2 - 8 = 0 \\
e_1 - 2e_2 - 4 = 0\n\end{cases}
$$

Risolvendolo si ottengono i due potenziali di nodo. Sottraendo membro a membro le due equazioni otteniamo:

$$
2e_1 - 4 = 0 \Rightarrow \boxed{e_1 = 2V}
$$

Sostituendo il valore trovato nella seconda equazione

$$
2V - 2e_2 - 4 = 0 \Rightarrow 2e_2 = -2V \Rightarrow e_2 = -1V
$$

**Punto 2: calcolo della corrente**  $i_1$ . Ottenuti i potenziali di nodo e considerato che abbiamo già scritto le correnti di lato in funzione dei potenziali di nodo otteniamo (LKC al nodo all'estrema sinistra dello schema):

$$
i_1 = -4A + \frac{e_1 - 8V}{2\Omega} = -4A + \frac{2 - 8}{2}A = -4A - 3A \Rightarrow \boxed{i_1 = -7A}
$$

## <span id="page-26-3"></span><span id="page-26-0"></span>1.7 E3(A), I P.I., prof D'Amore

#### <span id="page-26-1"></span>1.7.1 Testo

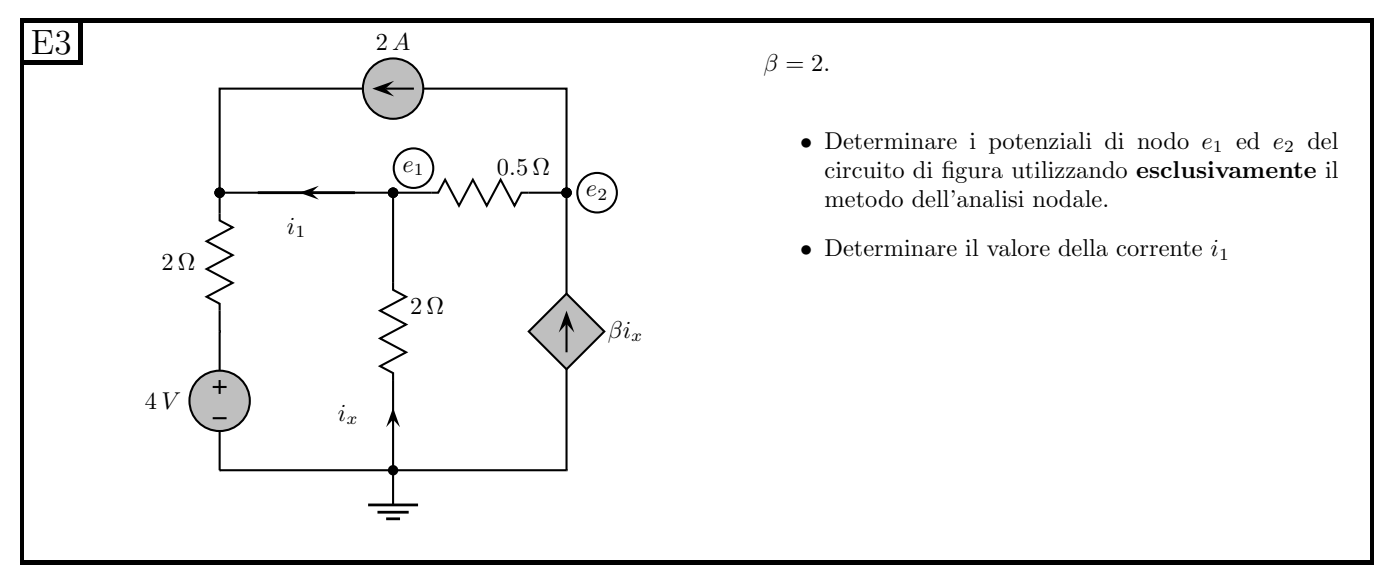

#### <span id="page-26-2"></span>1.7.2 Soluzione sintetica

• Nodo 1:

$$
\left(\frac{e_1 - e_2}{0.5[\Omega]}\right) + \frac{e_1}{2[\Omega]} + \frac{e_1 - 4V}{2[\Omega]} - 2[A] = 0 \Rightarrow e_1\left(2 + \frac{1}{2} + \frac{1}{2}\right)\frac{1}{1[\Omega]} + -e\left(\frac{2}{1[\Omega]}\right) - 4[A] = 0
$$

$$
3e_1 - 2e_2 - 4[V] = 0
$$

• Nodo 2:

La pilotante sarà:  $i_x = -\frac{e_1}{2\Omega}$ 2Ω

$$
\left(\frac{e_2 - e_1}{0.5[\Omega]}\right) + \underbrace{\frac{e_1}{1[\Omega]}}_{-(\beta i_x)} + 2[A] = 0 \Rightarrow e_1\left(\frac{-2 + 1}{1[\Omega]}\right) + \frac{2}{1[\Omega]}e_2 + 2[A] = 0
$$

$$
-e_1 + 2e_2 + 2[V] = 0
$$

• Sistema:

$$
\begin{cases}\n3e - 2e_2 - 4 = 0 \\
e_1 - 2e_2 - 2 = 0\n\end{cases}\n\Rightarrow risolvendo \Rightarrow\n\begin{cases}\ne_1 = 1 \, V \\
e_2 = -0.5 \, V\n\end{cases}
$$

 $\bullet\,$  Corrente $i_1$ 

$$
i_1 = -3.5 A
$$

## <span id="page-27-3"></span><span id="page-27-0"></span>1.8 E1(C), I P.I., prof D'Amore

<span id="page-27-1"></span>1.8.1 Testo

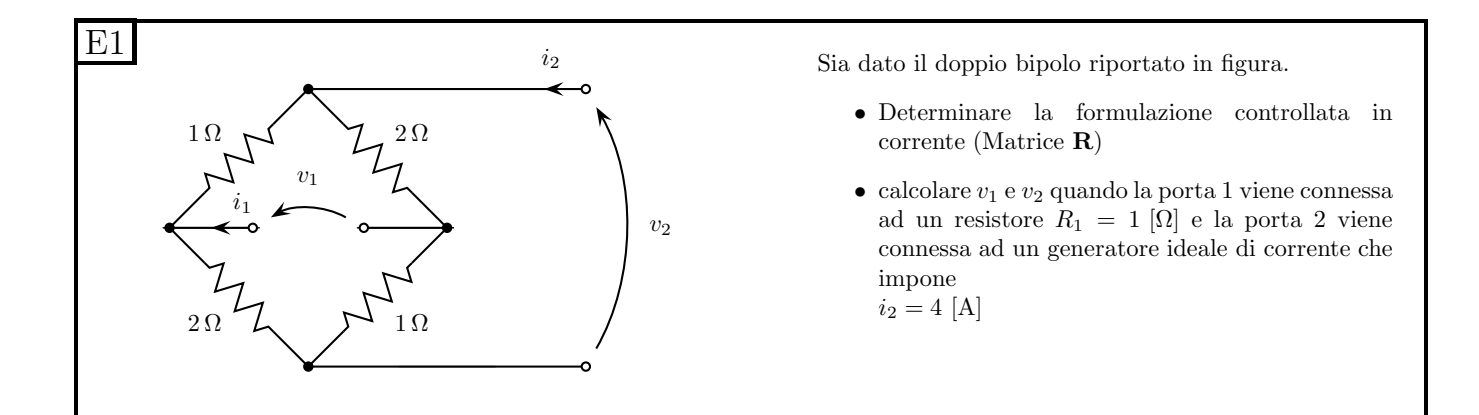

#### <span id="page-27-2"></span>1.8.2 Soluzione

Punto 1: Determinazione della matrice R. Per la soluzione procediamo con il metodo delle prove semplici. Essendo richiesta la matrice R della formulazione cardinale controllata in corrente avremo:

$$
\begin{cases}\nv_1 = r_{11}i_1 + r_{12}i_2 \\
v_2 = r_{21}i_1 + r_{22}i_2\n\end{cases}
$$

Si noti che non vi sono i termini noti  $\hat{v}_1$  e  $\hat{v}_2$  in quanto la rete di partenza non contiene generatori impressivi. Da queste relazioni ricaviamo immediatamente:

$$
r_{11} = \frac{v_1}{i_1}\Big|_{i_1=0} \quad ; \quad r_{21} = \frac{v_2}{i_1}\Big|_{i_2=0} \quad ; \quad r_{12} = \frac{v_1}{i_2}\Big|_{i_1=0} \quad ; \quad r_{22} = \frac{v_2}{i_2}\Big|_{i_1=0}
$$

le quali ci indicano quali prove semplici effettuare.

Per  $r_{11}$ e  $r_{21}$  imponiamo quindi  $i_2=0$  ed  $i_1\neq 0$  con un generatore di sonda  $i_1$ , ottenendo la rete in figura

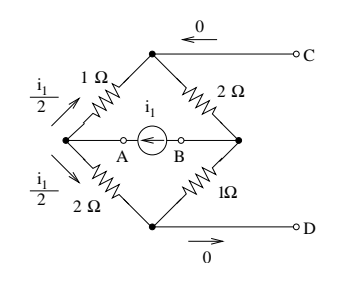

Si nota innanzitutto come la corrente  $i_1$  in queste condizioni venga ripartita equamente sui due rami da  $2\Omega + 1\Omega$  che quindi sono attraversati da una corrente  $i_1/2$ .

La tensione  $V_{AB}$ , che è la tensione  $v_1$ , secondo le convenzioni utilizzate, è pari a :

<span id="page-27-4"></span>
$$
v_1 = (2\Omega + 1\Omega) \cdot \frac{i_1}{2} = \frac{3}{2}i_1\tag{1.1}
$$

La tensione  $v_2$  si può ottenere calcolando le tensioni  $V_{CB}$  e  $V_{DB}$  mediante la formula del partitore di tensione e quindi sottraendole.

$$
v_2 = V_{CD} = V_{CB} + V_{BD} = V_{CB} - V_{DB} = v_1 \left(\frac{2\Omega}{2\Omega + 1\Omega}\right) - v_1 \left(\frac{1\Omega}{1\Omega + 2\Omega}\right) = v_1 \left(\frac{2}{3} - \frac{1}{3}\right) = \frac{v_1}{3}
$$

Sostituendo il valore di  $v_1$  ottenuto nella  $(1.1)$  abbiamo:

$$
v_2 = \frac{1}{2}i_1
$$

Otteniamo quindi:

$$
r_{11} = \frac{3}{2}\Omega \quad ; \quad r_{21} = \frac{1}{2}\Omega
$$

Per calcolare  $r_{12}$  ed  $r_{22}$  dobbiamo imporre  $i_1 = 0$ , ottenendo il circuito della figura seguente

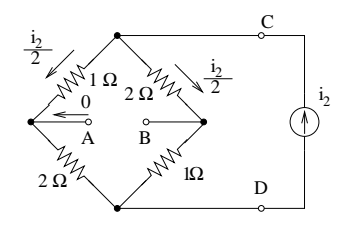

Si nota immediatamente come la corrente  $i_2$  venga ripartita equamente nei due cammini resistivi da  $2\Omega + 1\Omega$ e da  $1\Omega + 2\Omega$ . Abbiamo quindi, con procedimento identico a quello seguito in precedenza::  $v_2 = i_2 \cdot ((2\Omega + 1\Omega) || (1\Omega + 2\Omega)) = i_2 \cdot \frac{3}{2}\Omega$ 

e  $v_1 = V_{AD} - V_{BD} = \frac{2}{3}$  $rac{2}{3}v_2-\frac{1}{3}$  $\frac{1}{3}v_2 = \frac{1}{3}$  $\frac{1}{3}v_2 = \frac{1}{2}\Omega$ Otteniamo quindi

$$
r_{12} = \frac{1}{2}\Omega \quad ; \quad r_{22} = \frac{3}{2}\Omega
$$

I coefficienti trovati in precedenza ci danno quindi la formulazione cardinale controllata in corrente:

 $\sqrt{ }$  $\int$  $\overline{\mathcal{L}}$  $v_1 = \left(\frac{3}{2}\Omega\right)i_1 + \left(\frac{1}{2}\Omega\right)i_2$  $v_2 = (\frac{1}{2}\Omega) i_1 + (\frac{3}{2}\Omega) i_2$ 

Punto 2: calcolo di  $v_1$  e  $v_2$  connettendo resistore e generatore di corrente. Connettiamo ora il resistore da 1Ω alla porta 1 ed il generatore di corrente da 4A alla porta 2.

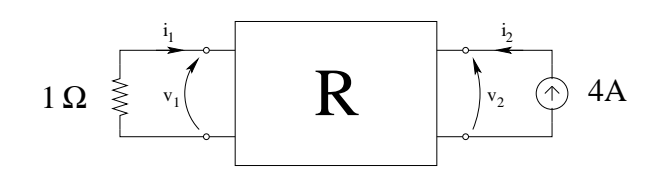

<span id="page-29-2"></span>Le connessioni effettuate aggiungono alla formulazione trovata in precedenza due relazioni tra correnti e tensioni del doppio bipolo. Per la porta 1 abbiamo

$$
v_1 = -1\Omega \cdot i_1
$$

e per la porta 2 abbiamo

 $i_2 = 4A$ 

Otteniamo quindi un sistema di quattro equazioni nelle quattro incognite  $v_1$   $v_2$ ,  $i_1$ ,  $i_2$  che ci consente di calcolare le grandezze richieste:

$$
\begin{cases}\nv_1 = \left(\frac{3}{2}\Omega\right)i_1 + \left(\frac{1}{2}\Omega\right)i_2 \\
v_2 = \left(\frac{1}{2}\Omega\right)i_1 + \left(\frac{3}{2}\Omega\right)i_2 \\
v_1 = -1\Omega i_1 \\
i_2 = 4A\n\end{cases}
$$

Sostituendo le ultime due relazioni nella Prima delle equazioni precedentemente trovate otteniamo

$$
v_1 = -\frac{3}{2}v_1 + 2 \Rightarrow v_1 \left(1 + \frac{3}{2}\right)v_1 = 2 \Rightarrow v_1 = \frac{4}{5}[V] \Rightarrow v_1 = 0.8 V
$$

Dalla terza otteniamo  $i_1 = -v_1 = -\frac{4}{5}A$ Dalla quarta otteniamo  $i_2 = 4 A$ 

Sostituendo tali valori nella seconda abbiamo:

$$
v_2 = \frac{1}{2} \cdot \underbrace{\left(-\frac{4}{5}\right)}_{i_1} + \frac{3}{2} \cdot \underbrace{\left(4\right)}_{i_2} \Rightarrow v_2 = -\frac{2}{5} + 6 = \frac{28}{5} \Rightarrow \underbrace{v_2 = 5.6 \, V}_{i_1}
$$

## <span id="page-29-0"></span>1.9 E1(D), I P.I., prof D'Amore

#### <span id="page-29-1"></span>1.9.1 Testo

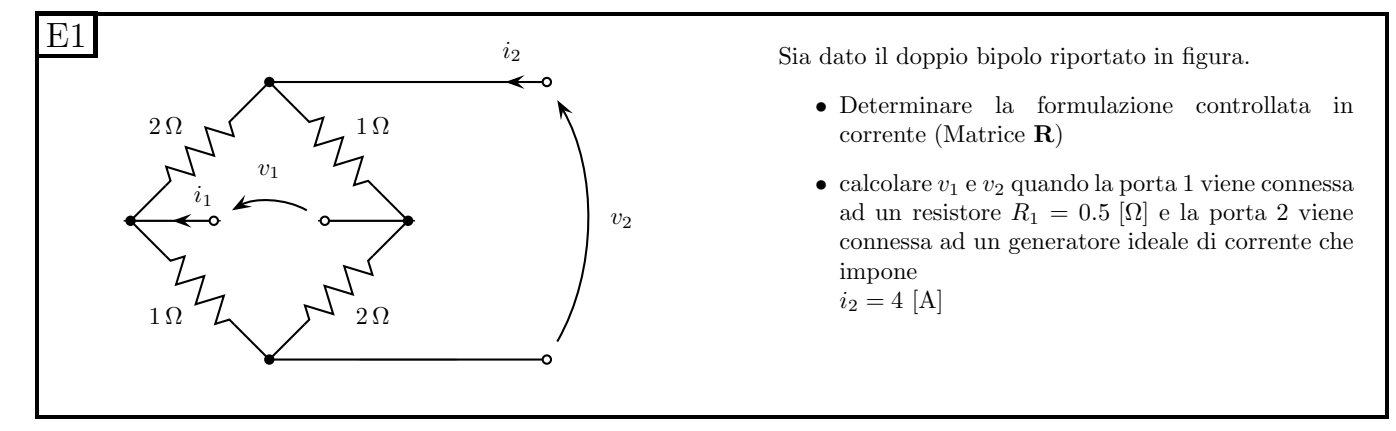

## <span id="page-30-0"></span>1.10 E3(D), I P.I., prof D'Amore

#### <span id="page-30-1"></span>1.10.1 Testo

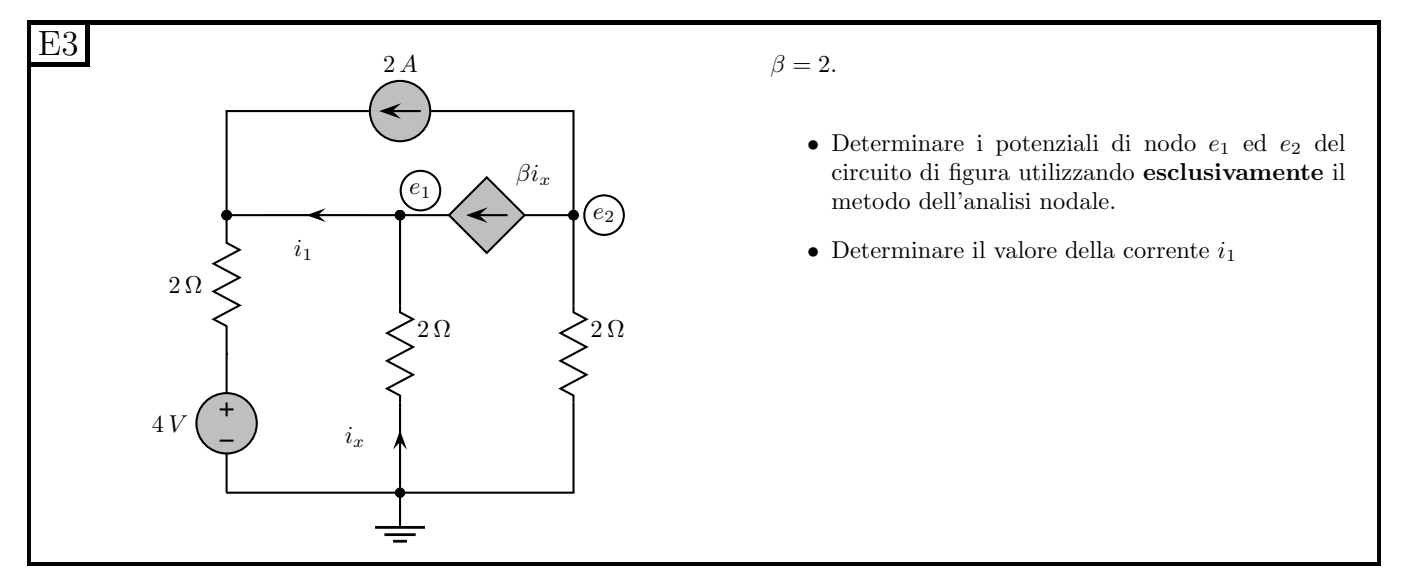

#### <span id="page-30-2"></span>1.10.2 Soluzione

Punto 1: Calcolo dei potenziali di nodo utilizzando l'analisi nodale. Innanzitutto si determinano le correnti di lato in funzione dei potenziali di nodo (si veda in figura).

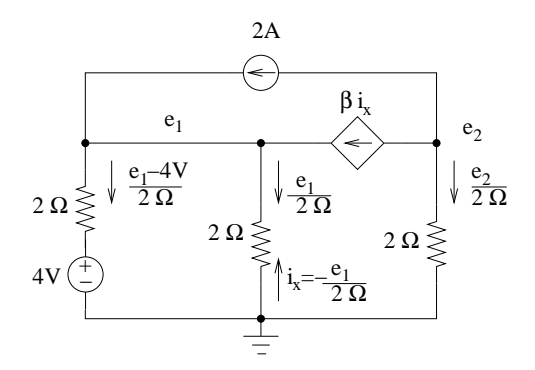

A questo punto si scrivono le leggi di Kirchhoff ai nodi 1 (di potenziale  $e_1$ ) e 2 (di potenziale  $e_2$ ) (Assumiamo come verso positivo quello uscente dal taglio nodale).

nodo 1 
$$
-2A + \frac{e_1 - 4V}{2\Omega} + \frac{e_1}{2\Omega} - \underbrace{2}_{\beta} \left( -\frac{e_1}{2\Omega} \right) = 0
$$
  
\nnode 2 
$$
2A + \underbrace{2}_{\beta} \left( -\frac{e_1}{2\Omega} \right) + \frac{e_2}{2\Omega} = 0
$$

otteniamo quindi, riordinando le equazioni:

$$
\begin{cases} \frac{e_1}{2\Omega} + \frac{e_1}{2\Omega} + \frac{e_1}{1\Omega} - 2A - 2A = 0 \mod 1 \\ -\frac{e_1}{1\Omega} + \frac{e_2}{2\Omega} + 2A = 0 \mod 2 \end{cases}
$$

Moltiplicando ambo i membri delle relazioni per  $1 \Omega$  ed effettuando le somme otteniamo

$$
\begin{cases}\n2e_1 = 4V & \text{nodo 1} \\
-e_1 + \frac{e_2}{2} + 2V = 0 & \text{nodo 2}\n\end{cases}
$$

dalla prima equazione si ricava immediatamente

$$
e_1 = 2V
$$

Sostituendo nella seconda abbiamo

$$
-2V + \frac{e_2}{2} + 2V = 0 \Rightarrow e_2 = 0
$$

**Punto 2: Calcolo della corrente**  $i_1$ . Con una LKC al taglio A otteniamo

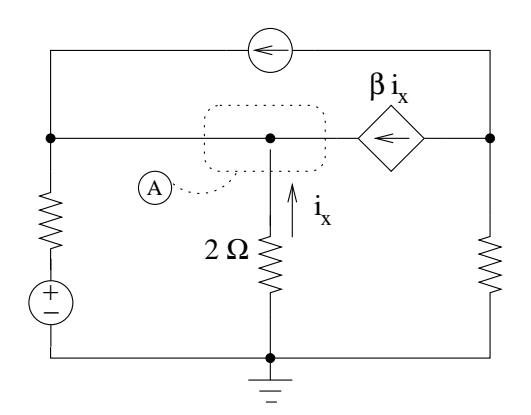

$$
i_1 = \beta i_x + i_x = 3i_x = 3\left(-\frac{e_1}{2\Omega}\right) \Rightarrow \boxed{i_1 = -3A}
$$

16

## <span id="page-32-3"></span><span id="page-32-0"></span>1.11 E3(C), I P.I., prof D'Amore

#### <span id="page-32-1"></span>1.11.1 Testo

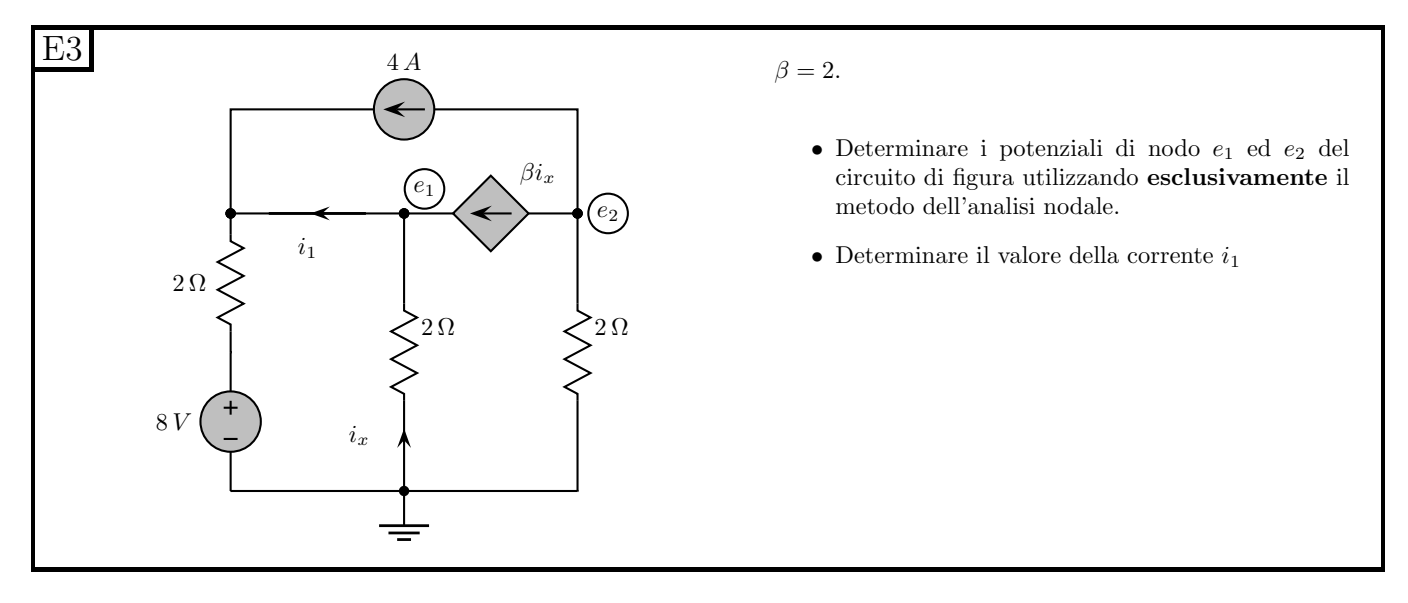

#### <span id="page-32-2"></span>1.11.2 Soluzione sintetica

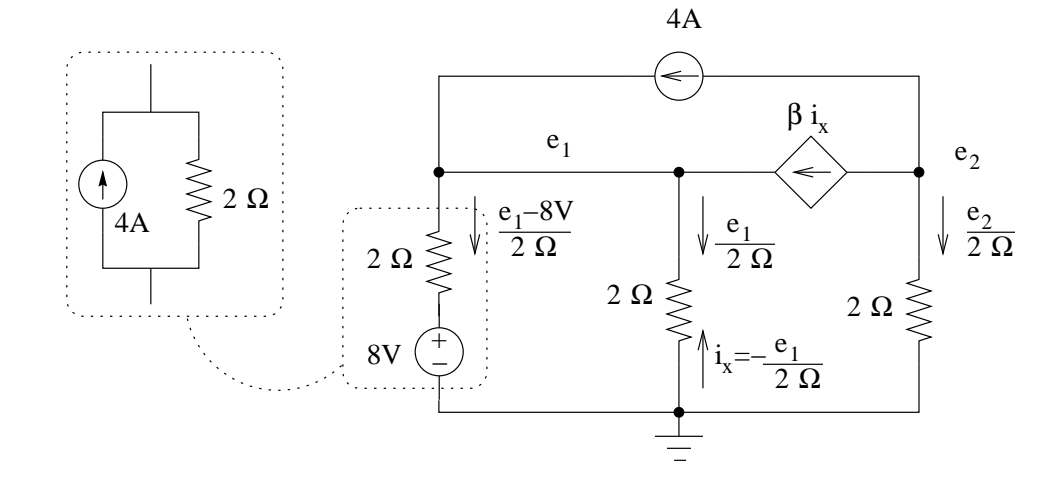

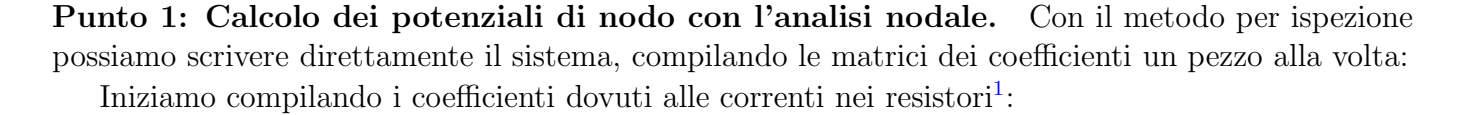

$$
\begin{bmatrix} \left(\frac{1}{2\Omega} + \frac{1}{2\Omega}\right) & -0\\ -0 & \left(\frac{1}{2\Omega}\right) \end{bmatrix} \begin{bmatrix} e_1\\ e_2 \end{bmatrix} = \begin{bmatrix} \end{bmatrix}
$$

Aggiungiamo i coefficienti dovuti ai generatori impressivi[2](#page-32-5)

<span id="page-32-4"></span><sup>1</sup>Si ricorda che, utilizzando come convenzione di segno per le LKC quella uscente dal nodo<sup>→</sup> positiva si ottengono sulla diagonale principale (posizione i,i) le somme delle conduttanze afferenti al nodo i; fuori dalla diagonale principale (posizione i,j), l'opposto della conduttanza tra il nodo i ed il nodo j.

<span id="page-32-5"></span><sup>&</sup>lt;sup>2</sup>Si ricorda che, se i termini noti vengono posti alla destra dell'uguale, si avrà che le correnti dei generatori compariranno con il loro segno se entranti nel nodo.

$$
\begin{bmatrix} \left(\frac{1}{2\Omega} + \frac{1}{2\Omega}\right) & -0 \\ -0 & \left(\frac{1}{2\Omega}\right) \end{bmatrix} \begin{bmatrix} e_1 \\ e_2 \end{bmatrix} = \begin{bmatrix} 4A + 4A \\ -4A \end{bmatrix}
$$

Aggiungiamo i coefficienti dovuti al generatore pilotato<sup>[3](#page-33-0)</sup>.

 $\sqrt{ }$ 

 $\mathbf{I}$  $\overline{1}$  $\overline{1}$  $\overline{1}$  $\overline{1}$  $\overline{\phantom{a}}$  $\overline{1}$  $\overline{1}$  $\mathbf{I}$ 

$$
\left(\frac{1}{2\Omega} + \frac{1}{2\Omega}\right) - 2\left(-\frac{1}{2\Omega}\right) \qquad -0
$$
\n
$$
-0 + 2\left(-\frac{1}{2\Omega}\right) \qquad \left(\frac{1}{2\Omega}\right)
$$
\n
$$
\frac{1}{gen. pilotato}
$$
\n
$$
\left[\begin{array}{c} e_1 \\ e_2 \end{array}\right] = \left[\begin{array}{c} 8A \\ -4A \end{array}\right]
$$

da cui

<span id="page-33-1"></span>
$$
\underline{\begin{bmatrix} 2 & -0 \\ -1 & \frac{1}{2} \end{bmatrix}} \begin{bmatrix} e_1 \\ e_2 \end{bmatrix} = \begin{bmatrix} 8 \\ -4 \end{bmatrix}
$$
 (1.2)

Risolvendo tale sistema otteniamo

$$
\begin{bmatrix} e_1 \\ e_2 \end{bmatrix} = \frac{1}{1} \begin{bmatrix} \frac{1}{2} & 0 \\ 1 & 2 \end{bmatrix} \begin{bmatrix} 8 \\ -4 \end{bmatrix} \Rightarrow \begin{bmatrix} e_1 \\ e_2 \end{bmatrix} = \begin{bmatrix} 4+0 \\ 8-8 \end{bmatrix}
$$

$$
e_1 = 4V
$$

$$
e_2 = 0
$$

Si noti come per la soluzione della [\(1.2\)](#page-33-1) si sarebbe ovviamente potuto utilizzare uno qualsiasi dei metodi noti dall'algebra lineare.

**Punto 2: calcolo della corrente**  $i_1$ . Con una LKC al nodo centrale otteniamo

$$
i_1 = \beta i_x + i_x = 3i_x = 3\left(-\frac{e_1}{2\Omega}\right) \Rightarrow i_1 = 6A
$$

<span id="page-33-0"></span> $3E$ ssendo le righe della matrice dei coefficienti i vari coefficiente nelle LKC ai nodi, è sufficiente esprimere la corrente del generatore pilotato in funzione dei potenziali di nodo per poterla inserire correttamente nella matrice. Nel nostro caso, essendo la pilotante  $i_x = -\frac{e_1}{2\Omega}$ , tale corrente è  $\beta i_x = 2 \cdot \frac{e_1}{2\Omega}$  e quindi questo termine comparirà nella colonna di  $e_1$ . Il generatore pilotato è poi collegato tra i nodi 1 e 2, quindi rientrerà in entrambe le LKC (entrante nel nodo 1, quindi negativo ed uscente dal nodo 2, quindi positivo)

## <span id="page-34-3"></span><span id="page-34-0"></span>1.12 E1, T.E., prof D'Amore

<span id="page-34-1"></span>1.12.1 Testo

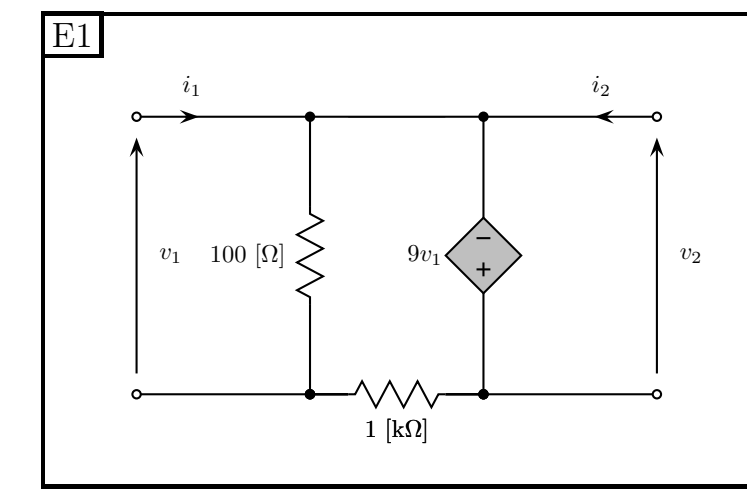

Il doppio bipolo in figura opera in continua. Si determinino i parametri della rappresentazione di tipo R (controllata in corrente).

2

#### <span id="page-34-2"></span>1.12.2 Soluzione

Scriviamo innanzitutto in forma simbolica la formulazione richiesta.

$$
\begin{cases}\nv_1 = r_{11}i_1 + r_{12}i_2 \\
v_2 = r_{21}i_1 + r_{22}i_2\n\end{cases}
$$

Si noti come non vi siano i termini noti, dato che nella rete non vi sono generatori impressivi.

Per il calcolo dei parametri  $(r_{11}, r_{12}, r_{21}, r_{22})$  abbiamo a disposizione sia il metodo delle prove semplici che la scrittura diretta delle relazioni. Per scrivere direttamente le relazioni cercate, dobbiamo riuscire a scrivere le variabili controllate in funzione delle controllanti, quindi cerchiamo di esprimere le varie tensioni e correnti della rete in funzione delle stesse, ovvero di  $i_1$  e  $i_2$ .

Si osserva immediatamente che, per effetto del generatore pilotato si ha:

 $v_2 = -9v_1$ 

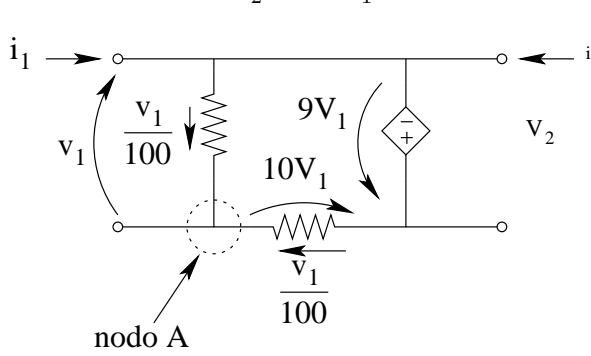

Dalla figura si nota come la tensione sul resistore da  $1k\Omega$  sia di  $10v_1$  (LKT alla maglia composta dai resistori e dal generatore pilotato). Si riesce quindi a scrivere una LKC al nodo A che consente di esprimere  $i_1$ 

$$
i_1 = \frac{v_1}{100\Omega} + \frac{10v_1}{1000\Omega} = \frac{v_1}{50\Omega}
$$

<span id="page-35-3"></span>esplicitando  $v_1$  otteniamo:

$$
v_1 = 50\Omega i_1
$$

Inoltre, dato che  $v_2 = -9v_1$  si ottiene

$$
v_2 = -9 \cdot 50\Omega i_1 = -450\Omega i_1
$$

Le due equazioni della formulazione cardinale controllata in corrente sono quindi

$$
\begin{cases}\nv_1 = 50\Omega i_1 \\
v_2 = -450\Omega i_1\n\end{cases}
$$

da cui la matrice R richiesta:

$$
R = \left[\begin{array}{rr} 50 \,\Omega & 0 \\ -450 \,\Omega & 0 \end{array}\right]
$$

### <span id="page-35-0"></span>1.13 E2, T.E., prof D'Amore

#### <span id="page-35-1"></span>1.13.1 Testo

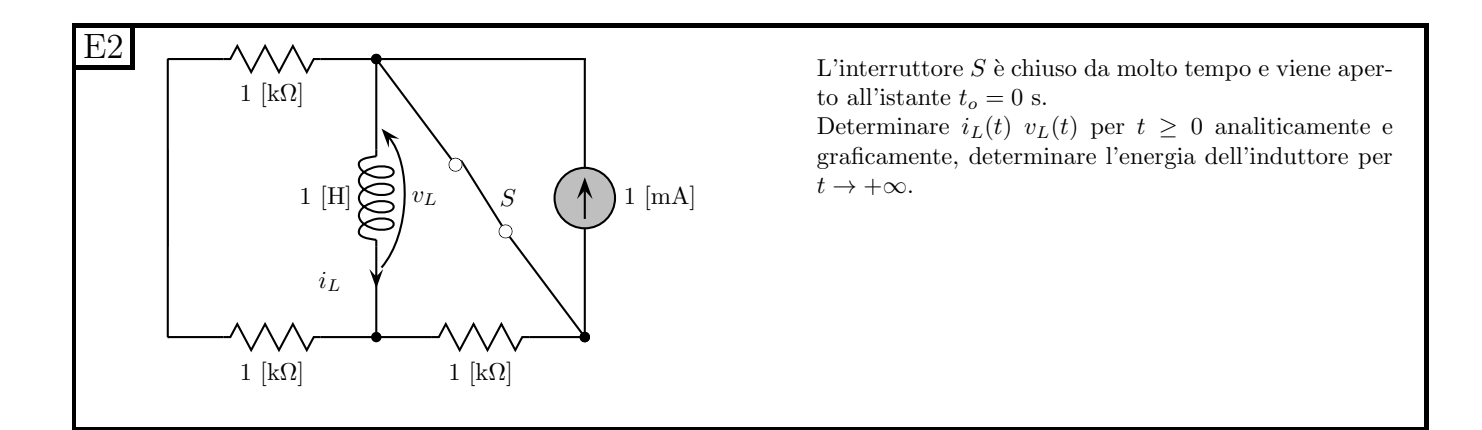

#### <span id="page-35-2"></span>1.13.2 Soluzione

Leggendo il testo del problema ci vengono richiesti:

- 1. L'andamento della corrente  $i_L(t)$
- 2. L'andamento della tensione  $v<sub>L</sub>(t)$
- 3. I grafici di  $i_L(t)$  e  $v_L(t)$
- 4. L'energia accumulata nell'induttore per  $t \to \infty$
**Punto 1: Calcolo di**  $i_l(t)$ . Calcoliamo innanzitutto il valore iniziale di  $i_l(t)$ , ovvero della variabile di stato.

Essendo  $i_l$  la variabile di stato, essa dovrà essere continua e quindi il valore iniziale del transitorio di apertura dell'interruttore sarà uguale al valore "finale" del transitorio di chiusura, in questo caso il suo valore asintotico. Calcoliamo quindi tale valore: per t<0 si ha che l'interruttore (chiuso) in parallelo al generatore di corrente è equivalente ad un corto circuito.

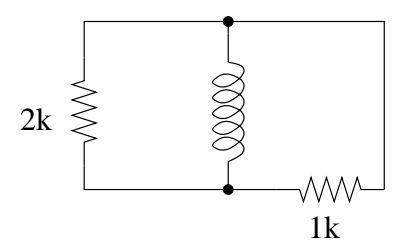

Otteniamo quindi che per  $t<0$  si ha:  $i<sub>L</sub>(t) = 0$ 

$$
I_{L0}=0
$$

Trovato il valore iniziale calcoliamo la costante di tempo, analizzando la rete nelle condizioni in cui si trova per  $t > 0$ : In tale intervallo l'interruttore è aperto e quindi "ricompare" il generatore di corrente. Tale generatore è però in serie con il resistore e quindi la serie di questi due bipoli sarà equivalente al solo generatore di corrente.

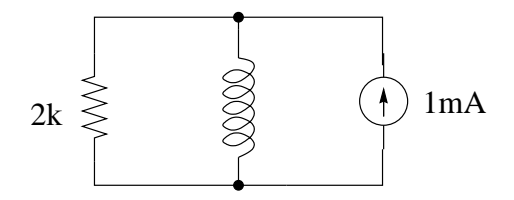

La costante di tempo sarà pari a:

$$
\tau = \frac{L}{R_{eq}} = \frac{1H}{2k\Omega} = 0.5 \, ms
$$

Il valore asintotico della corrente sarà  $I_{L\infty} = 1 mA$  (si sostituisca all'induttore un corto circuito...) L'espressione analitica della corrente  $i<sub>L</sub>$  sarà:

$$
i_L(t) = I_{L\infty} + (I_{L0} - I_{L\infty}) e^{\frac{-t}{\tau}} \Rightarrow i_L(t) = 1 - 1 e^{-\frac{t}{0.5ms}} [mA]
$$

**Punto 2: calcolo di**  $v<sub>L</sub>(t)$ . La tensione sull'induttore può essere ottenuta semplicemente utilizzando la relazione costitutiva dell'induttore ed ottenendo:

$$
v_L(t) = L\frac{di_L}{dt} = -1mA\left(-\frac{1}{0.5ms}\right)e^{-\frac{t}{0.5ms}} \Rightarrow v_L(t) = 2e^{-\frac{t}{0.5ms}}V
$$

#### Punto 3: grafici.

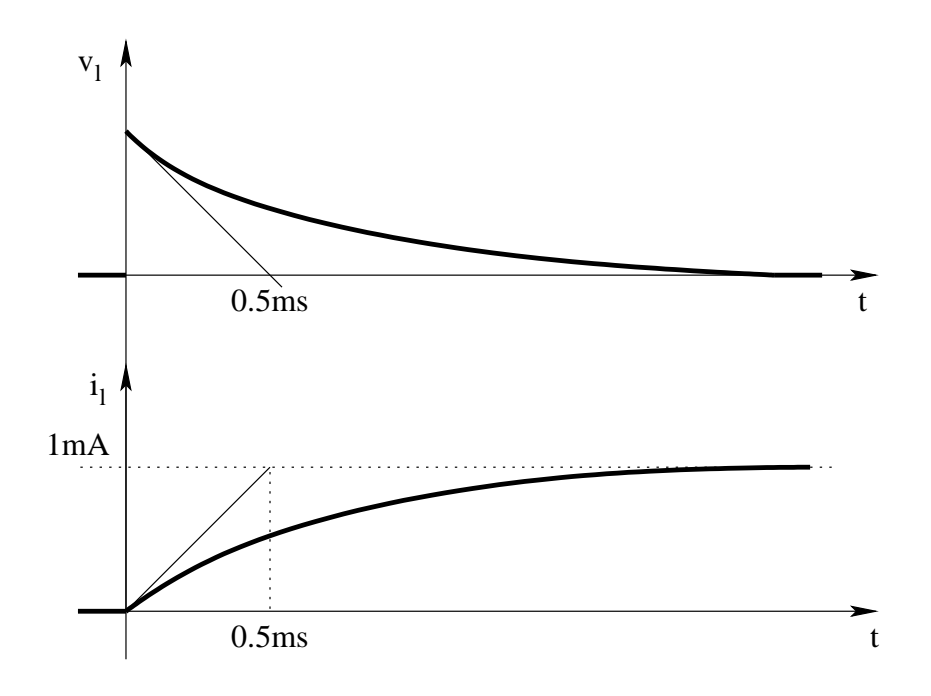

Punto 4: energia nell'induttore per  $t \to \infty$ . L'energia nell'induttore è pari a:

$$
E_L = \frac{1}{2}Li_L^2(t)
$$

In particolare, per  $t \to \infty$  avremo

$$
E_{L\infty} = \frac{1}{2}LI_{L\infty}^2 = \frac{1}{2} \cdot 1H \cdot (1mA)^2 = 0.5 \cdot 10^{-6}J \Rightarrow E_{L\infty} = 0.5 \,\mu J
$$

# 1.14 E3, T.E., prof D'Amore

### 1.14.1 Testo

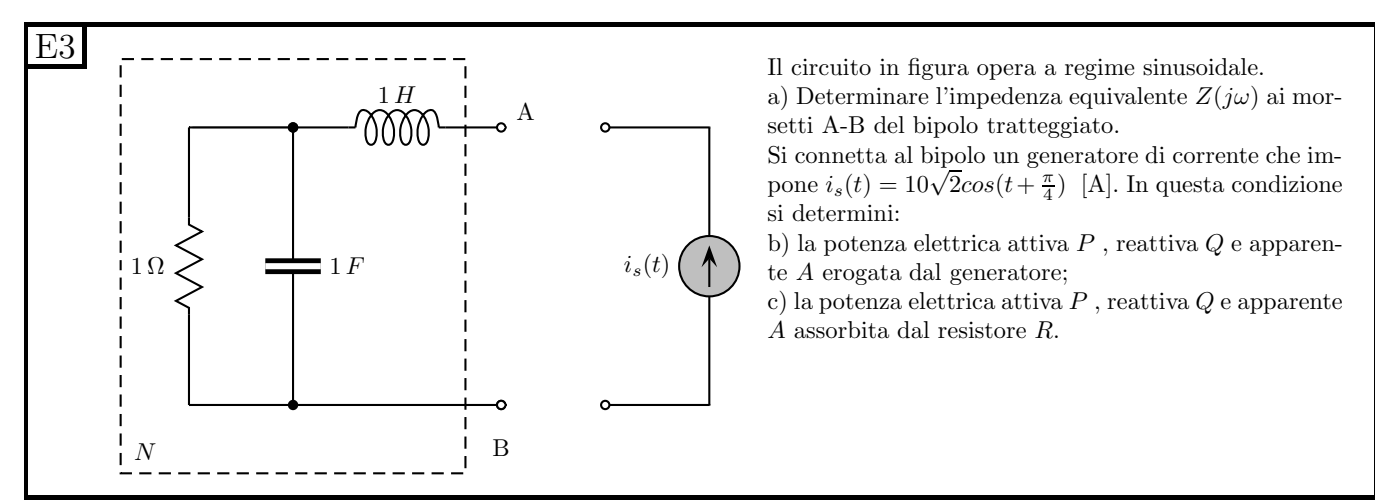

#### 1.14.2 Soluzione

Punto a: Calcolo dell'impedenza equivalente. L'impedenza equivalente si ricava considerando che resistore e condensatore sono in parallelo tra di loro (e quindi si sommano le ammettenze). Questo "blocco" è poi in serie con l'induttore (e quindi si sommano le impedenze).

Otteniamo:

$$
Z(j\omega) = \underbrace{j\omega L}_{Z_L} + \underbrace{\left(j\omega C + \frac{1}{R}\right)^{-1}}_{Z_{C||R}} \Rightarrow Z(j\omega) = j\omega + \frac{1}{1+j\omega}
$$

Punto b: calcolo delle potenze erogate dal generatore. Il fasore della corrente del generatore sarà

$$
\overline{I_s} = 10 \, A_{eff}
$$

L'impedenza di carico, considerato che  $\omega = 1 rad/s$  sarà:

$$
z_{eq} = j + \frac{1}{1+j} = \frac{j-1+1}{1+j} = \frac{j}{1+j}
$$

Si noti che, dovendo effettuare calcoli sulle potenze, si e' preferito utilizzare i valori efficaci per esprimere il modulo del fasore.

Avendo la corrente fornita dal generatore e l'impedenza del carico, possiamo calcolare la potenza complessa assorbita dallo stesso ottenendo:

$$
S = z_{eq}I^2 = \frac{j}{1+j}100 = \frac{j(1-j)}{2}100 = 50(1+j) = 50 W + j50 var
$$

Da cui

$$
P = 50 W
$$
  

$$
Q = 50 var
$$
  

$$
A = |S| = \sqrt{50^2 + 50^2} \Rightarrow A = 50\sqrt{2} VA
$$

Punto c: Potenze attiva, reattiva ed apparente assorbite dal resistore. Dato che:

- Il resistore, per sua natura, assorbe solo potenza attiva
- Induttori e condensatori non assorbono potenza attiva

avremo che il resistore assorbirà tutta la potenza attiva erogata dal generatore, quindi:

$$
Q_R = 0
$$
  

$$
P_R = 50 W
$$
  

$$
A = |S| = |P_R + j0| \Rightarrow A_R = 50 VA
$$

# 1.15 E1, II P.I., prof D'Amore

1.15.1 Testo

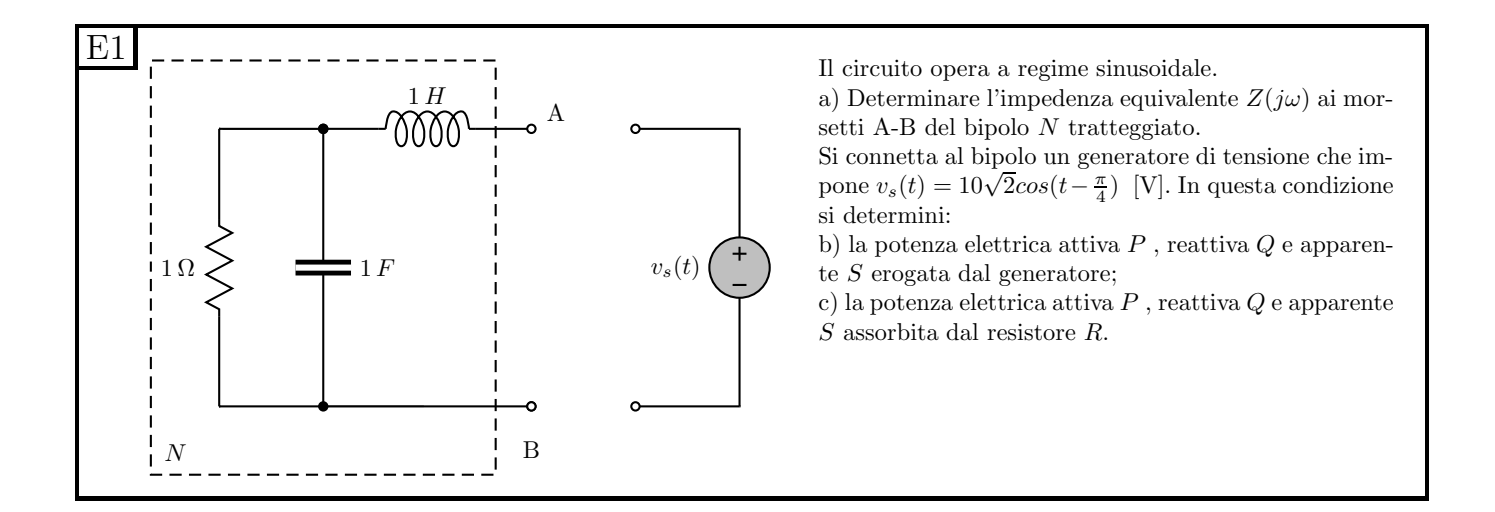

#### 1.15.2 Soluzione

Punto a: Impedenza ai morsetti AB. Il resistore ed il condensatore sono in parallelo tra di loro e questo parallelo è posto in serie all'induttore. L'impedenza sarà quindi:

$$
Z(j\omega) = j\omega L + \frac{\frac{1}{j\omega C} \cdot R}{\frac{1}{j\omega C} + R} \Rightarrow Z(j\omega) = j\omega + \frac{1}{1+j\omega}
$$

Punto b: Potenze erogate dal generatore. Una volta nota l'impedenza di carico, per avere potenza attiva e reattiva, è sufficiente utilizzare la relazione che ci consente di calcolare la potenza complessa.

$$
S = \frac{|V|^2}{z*}
$$

La tensione del generatore ha come fasore:

$$
\overline{V} = 10e^{-j\frac{\pi}{4}}
$$

Dalla espressione nel tempo di  $v_s(t)$  si ottiene anche che la pulsazione di funzionamento della rete  $\grave{e} \ \omega = 1rad/s.$ 

L'impedenza di carico, valutata a  $1 rad/s$  è pari a:

$$
Z\left(1\frac{rad}{s}\right) = j + \frac{1}{1+j} = \frac{j-1+1}{1+j} = \frac{j(1-j)}{2} = \frac{1+j}{2}
$$

da cui

$$
S = \frac{|V|^2}{z*} = \frac{100}{\frac{1-j}{2}} = \frac{200}{1-j} = \frac{200(1+j)}{2} = 100 + j100
$$

ovvero

$$
P = 100 W
$$
  

$$
Q = 100 var
$$
  

$$
|S| = \sqrt{100^2 + 100^2} \Rightarrow |S| = 100\sqrt{2} VA
$$

Punto c: Potenze assorbite dal resistore. Essendo il resistore l'unico elemento della rete che assorbe potenza attiva si ha che

$$
P_R=100W
$$

Dato che il resistore non assorbe potenza reattiva si ottiene:

$$
Q_R = 0
$$

$$
|S_R| = 100VA
$$

# 1.16 E3, II P.I., prof D'Amore

#### 1.16.1 Testo

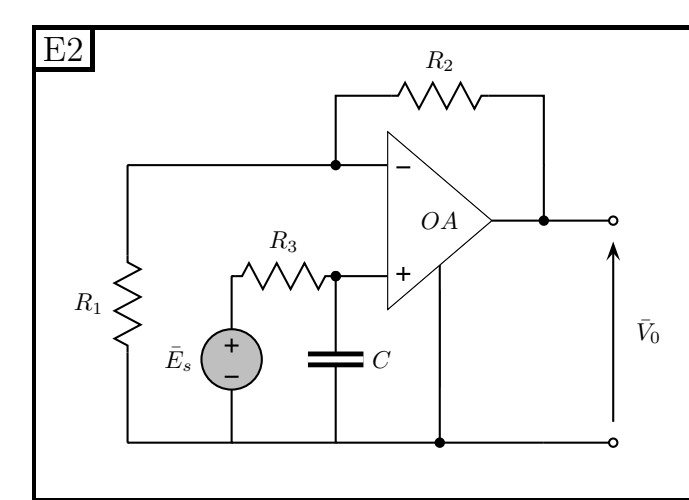

Il circuito opera a regime sinusoidale e contiene un operazionale ideale.

Determinare la funzione di rete  $\bar{H}(j\omega) = \frac{\bar{V}_o}{\bar{E}_s}$ .

#### 1.16.2 Soluzione

La tensione sul morsetto non invertente dell'amplificatore operazionale si può ottenere applicando il partitore di tensione ad R3 e C, considerato che nei morsetti di ingresso dell'amplificatore operazionale non passa corrente. Consideriamo la connessione in basso come nodo di riferimento e scriviamo il potenziale al morsetto non invertente (+):

$$
V_{+} = E_{S} \frac{\frac{1}{j\omega C}}{\frac{1}{j\omega C} + R_{3}} = E_{S} \frac{1}{j\omega R_{3}C + 1}
$$

Per le note proprietà dell'amplificatore operazionale, i suoi due nodi di ingresso si trovano allo stesso potenziale. Si ha quindi che la tensione su  $R_1$ sarà pari a:

$$
V_{R1}=V_+
$$

La corrente che attraversa tale resistore varrà quindi

$$
I_{R1} = \frac{V_{R1}}{R_1} = E_S \frac{1}{R_1} \frac{1}{j\omega R_3 C + 1}
$$

Dato che la corrente entrante nei morsetti di ingresso dell'amplificatore operazionale è nulla, abbiamo che la corrente  $I_{R1}$ attraversa anche  $R_2$  generando una caduta di tensione pari a:

$$
V_{R2} = I_{R2} \cdot R_2 = E_S \frac{R_2}{R_1} \frac{1}{j\omega R_3 C + 1}
$$

La tensione  $V_{OUT}$  sarà (LKT sulla maglia con  $R_1$ e  $R_2$ ), ovvero

$$
V_{OUT} = \underbrace{E_S \frac{1}{j\omega R_3 C + 1}}_{V_{R1}} + \underbrace{E_S \frac{R_2}{R_1} \frac{1}{j\omega R_3 C + 1}}_{V_{R2}} = E_S \frac{1}{j\omega R_3 C + 1} \left( 1 + \frac{R_2}{R_1} \right)
$$

Otteniamo quindi:

$$
H(j\omega) = \left(1 + \frac{R_2}{R_1}\right) \frac{1}{j\omega R_3 C + 1}
$$

# 1.17 E3, II P.I., prof D'Amore

#### 1.17.1 Testo

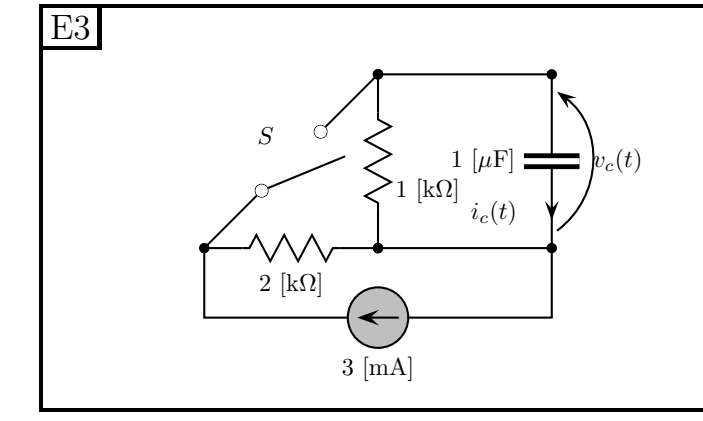

L'interruttore  $S$  è aperto da molto tempo e viene chiuso all'istante  $t_o = 0$  s. Determinare  $v_c(t)$  e  $i_c(t)$  per  $t \geq 0$  analiticamente e graficamente. Determinare l'energia del condensatore per  $t \to +\infty$ .

#### 1.17.2 Soluzione

Il testo del problema ci richiede di calcolare:

- 1. Forma analitica di  $v<sub>C</sub>(t)$  per  $t > 0$
- 2. Forma analitica di  $i<sub>C</sub>(t)$  per  $t > 0$
- 3. Grafici di  $v_C(t)$  e  $i_C(t)$
- 4. Energia nel condensatore per  $t \to \infty$

**Punto 1: calcolo di**  $v<sub>C</sub>(t)$ . Calcoliamo il valore iniziale di tale tensione. La variabile di stato è la tensione sul condensatore e quindi deve essere continua. Calcoliamo quindi il valore della tensione sul condensatore prima della chiusura come valore asintotico di  $v<sub>C</sub>$  del transitorio di apertura.

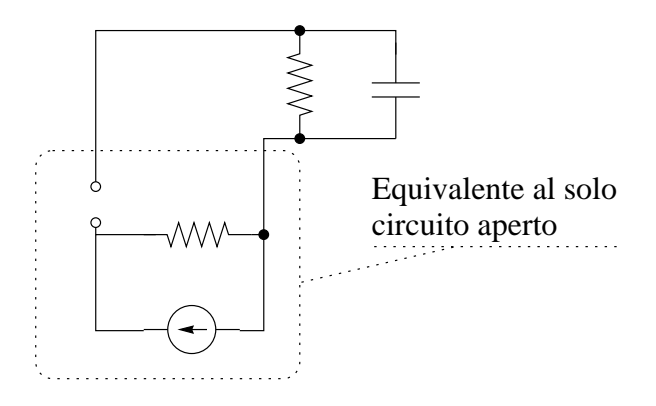

Ad interruttore aperto il generatore di corrente non ha effetto sul condensatore e quindi otteniamo  $V_0 = 0.$ 

Calcoliamo ora il valore asintotico, considerando la rete con l'interruttore chiuso e sostituendo il condensatore con un circuito aperto.

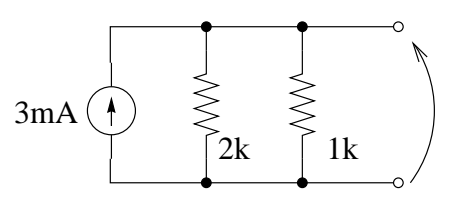

Otteniamo

$$
V_{C\infty} = 3mA \left(1k\Omega \parallel 2k\Omega\right) = 2 V
$$

Calcoliamo ora il valore della costante di tempo. Per fare ciò è necessario calcolare il valore di resistenza equivalente vista ai morsetti dell'elemento dinamico: Togliamo tale elemento dalla rete ed otteniamo una configurazione identica a quella studiata in precedenza. La resistenza equivalente sar`a quindi:

$$
R_{eq} = 1k\Omega \parallel 2k\Omega = \frac{2}{3}k\Omega
$$

da cui

$$
\tau = \frac{2}{3}k\Omega \cdot 1\mu F = \frac{2}{3}ms
$$

Per la tensione sul condensatore otteniamo quindi:

$$
\begin{cases}\n t < 0 \\
 t > = 0 \\
 t > = 0\n\end{cases}\n\quad\nv_c(t) = 2 - 2e^{-\frac{t}{2/3ms}}V
$$

**Punto 2: Calcolo della corrente**  $i<sub>C</sub>(t)$ . Per la corrente nel condensatore, sarà sufficiente utilizzare la relazione costitutiva del condensatore, ottenendo:

$$
i_c(t) = C \frac{dv_c(t)}{dt}
$$
  $\Rightarrow$   $\begin{cases} t < 0 & i_c(t) = 0 \\ t > 0 & i_c(t) = 1 \mu F \cdot 2 \cdot \frac{3}{2ms} e^{-\frac{t}{2/3ms}} = 3 e^{-\frac{t}{2/3ms}} mA \end{cases}$ 

Punto 3: grafici. I grafici di tali funzioni saranno:

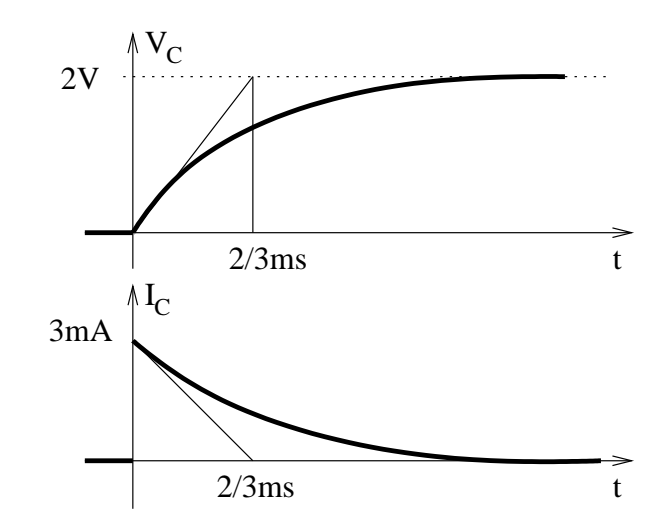

Punto 4: energia immagazzinata nel condensatore. L'energia immagazzinata nel condensatore sarà data da:

$$
\epsilon_C = \frac{1}{2}Cv^2 = 0.5 \cdot 1\mu F \cdot 2V \Rightarrow \boxed{\epsilon_C = 2\,\mu\text{J}}
$$

### 1.18 E1, II P.I., prof D'Amore

#### 1.18.1 Testo

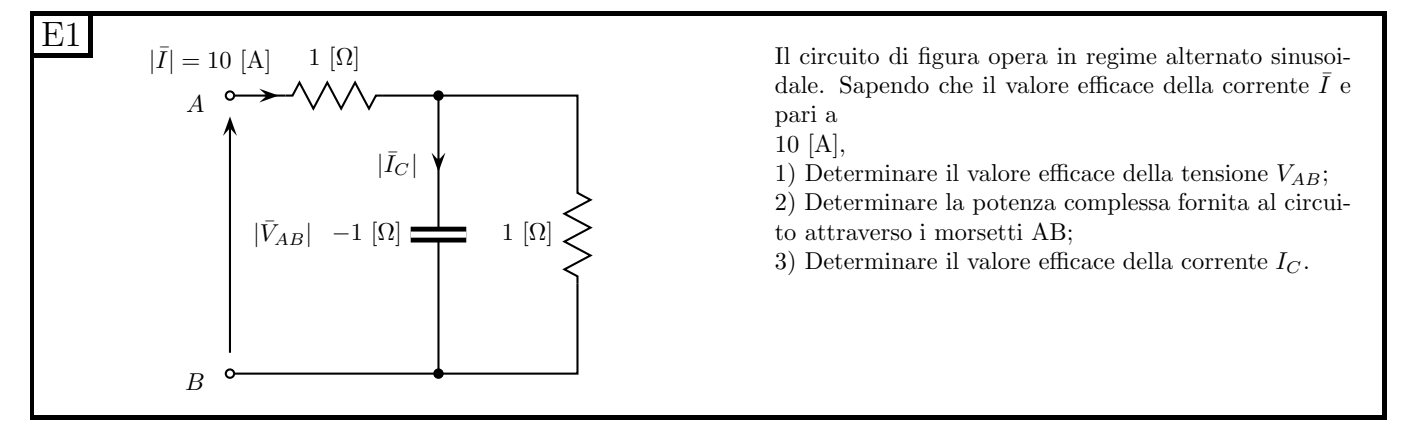

#### 1.18.2 Soluzione

**Punto 1: Valore efficace della tensione**  $V_{AB}$ . Calcoliamo innanzitutto l'impedenza vista ai morsetti AB per poi ottenere la tensione  $V_{AB}$  come

$$
\overline{V_{AB}}=Z_{AB}\overline{I}
$$

Notiamo che a lato del condensatore vi è scritto  $-1 Ω$ , ma avendo un condensatore sempre impedenza puramente immaginaria (e con coefficiente negativo), ne deduciamo che in figura è riportata la reattanza del condensatore stesso. Si avrà quindi  $Z_C = -j \Omega$ .

L'impedenza ai morsetti AB sarà data da:

$$
Z_{AB} = 1\Omega + 1\Omega \parallel (-j1\Omega) = 1\Omega + \frac{-j}{1-j}\Omega = 1\Omega + \frac{-j(1+j)}{2}\Omega = 1\Omega - \frac{j}{2}\Omega + \frac{1}{2}\Omega
$$

$$
Z_{AB} = \frac{3}{2}\Omega - \frac{j}{2}\Omega
$$

Non essendo fornita alcuna indicazione sulle fasi di correnti e tensioni della rete, possiamo prendere una qualsiasi di esse come "riferimento" per le fasi, imponendo che essa abbia fase zero. Per comodità quindi scegliamo I come grandezza a fase zero e quindi avremo

$$
I = 10e^{j0}[A] = 10 A_{eff}
$$

quindi per  $V_{AB}$  otteniamo:

$$
\overline{V_{AB}} = Z_{AB}\overline{I} = \left(\frac{3}{2}\Omega - \frac{j}{2}\Omega\right) \cdot 10[A] = 15 - j5 V_{eff}
$$

Il valore efficace di  $V_{AB}$  sarà quindi dato dal modulo di  $V_{AB}$ , dato che il modulo di I è già espresso in valore efficace.

$$
|V_{AB}| = 5\sqrt{3^2 + 1^2} = 5\sqrt{10}[V_{eff}] \Rightarrow |V_{AB}| = 15.811 V_{eff}
$$

Punto 2: Potenza complessa fornita al circuito. Avendo a disposizione l'impedenza del circuito (calcolata nel punto 1) e la corrente che gli viene fornita, si può applicare la relazione

$$
S = \overline{V}_{\underline{I}} = \frac{|V|^2}{Z^*} = Z|I|^2
$$

Otteniamo quindi

$$
S = Z |I|^2 = \left(\frac{3}{2}\Omega - \frac{j}{2}\Omega\right)100[A^2] \Rightarrow S = 150 W - j50 VA
$$

Punto 3: Valore efficace della corrente nel condensatore. Per calcolare la corrente nel condensatore si pu`o ricorrere al partitore di corrente tra i due elementi in parallelo Condensatore e Resistore da 1Ω.

$$
\overline{I_C} = \frac{1}{1-j}10A = \frac{1+j}{2}10 A_{eff} = 5(1+j) A_{eff}
$$

Il valore efficace di tale corrente è quindi il modulo di tale fasore (I è già espressa in termini di valore efficace e quindi non si deve ne moltiplicare ne dividere per  $\sqrt{2}$ .

$$
I_C = \sqrt{5^2 + 5^2} = 5\sqrt{2}[A_{eff}] \Rightarrow I_C = 7.071A_{eff}
$$

# 1.19 E2, II P.I., prof D'Amore

1.19.1 Testo

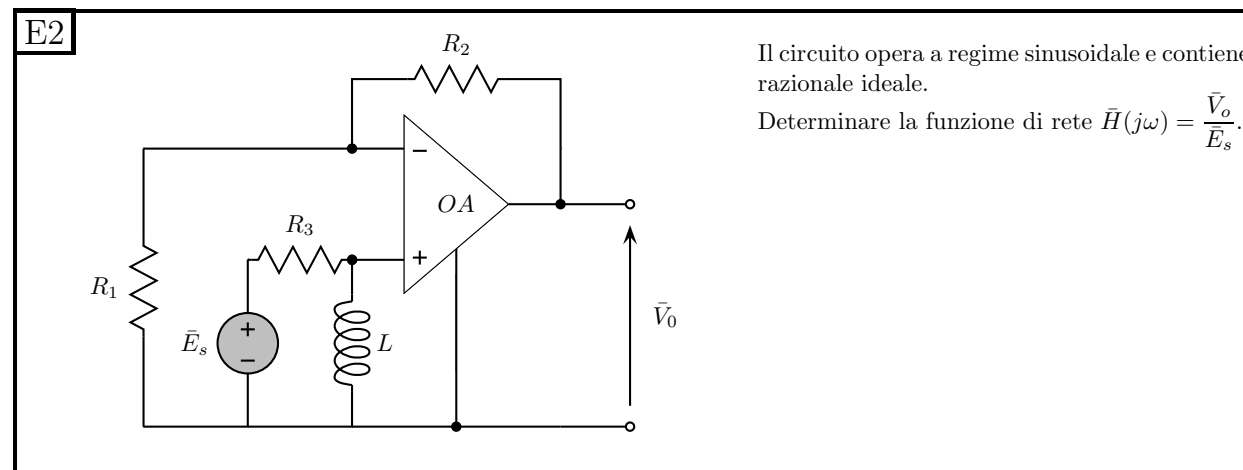

Il circuito opera a regime sinusoidale e contiene un ope-

#### 1.19.2 Soluzione

Assumendo il nodo in basso come nodo di riferimento, si ha che il potenziale del morsetto non invertente dell'amplificatore operazionale è calcolabile con un partitore di tensione tra  $L$  e  $R_3$ , dato che l'ingresso dell'amplificatore operazionale non assorbe corrente.

$$
\overline{V_+} = \overline{E_s} \frac{j\omega L}{j\omega L + R_3}
$$

Tale potenziale è uguale a quella presente sul morsetto invertente dello stesso operazionale. Quest'ultima osservazione ci consente di calcolare la corrente in  $R_1$ , che sarà pari a:

$$
\overline{I_{R1}} = \frac{\overline{V_{R1}}}{R_1} = \frac{1}{R_1} \frac{j\omega L}{j\omega L + R_3} \overline{E_s}
$$

La corrente che attraversa  $R_1$  è pari alla corrente che attraversa  $R_2$  (per una LKC al nodo dell'ingresso invertente dell'operazionale) e quindi la tensione su  $R_2$ sarà pari a:

$$
\overline{V_{R2}} = R_2 \overline{I_{R2}} = R_2 \overline{I_{R1}} = \frac{R_2}{R_1} \frac{j\omega L}{j\omega L + R_3} \overline{E_s}
$$

La tensione di uscita  $V<sub>O</sub>$ sarà ottenuta da una legge di Kirchhoff delle tensioni sulla maglia che include  $R_1$ ,  $R_2$ e  $V_O$ .

$$
\overline{V_O} = \overline{V_{R1}} + \overline{V_{R2}} = \frac{1}{R_1} \frac{j\omega L}{j\omega L + R_3} \overline{E_s} + \frac{R_2}{R_1} \frac{j\omega L}{j\omega L + R_3} \overline{E_s} = \left(1 + \frac{R_2}{R_1}\right) \frac{j\omega L}{j\omega L + R_3} \overline{E_s}
$$

La funzione di rete richiesta sarà quindi

$$
\overline{H}(j\omega) = \frac{\overline{V_O}(j\omega)}{\overline{E_S}(j\omega)} \Rightarrow \overline{H}(j\omega) = \left(1 + \frac{R_2}{R_1}\right) \frac{j\omega L}{j\omega L + R_3}
$$

## 1.20 E3, II P.I., prof D'Amore

#### 1.20.1 Testo

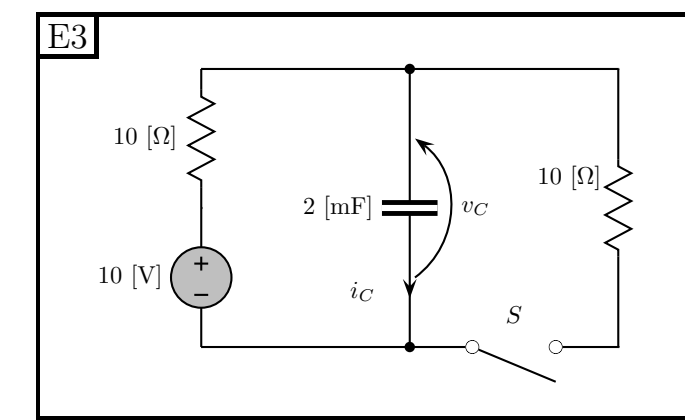

1.20.2 Soluzione

Punto 1: Calcolo di  $v<sub>C</sub>(t)$  e  $i<sub>C</sub>(t)$ .

L'interruttore  $S$  è aperto da molto tempo e viene chiuso all'istante  $t_0 = 0$ .

- 1) Determinare  $v<sub>C</sub>(t)$  e  $i<sub>C</sub>(t)$  per  $t \ge 0$
- 2) Determinare l'energia accumulata nel condensatore
- a transitorio esaurito  $(t = +\infty)$
- 3) Tracciare in modo qualitativo il grafico di  $v<sub>C</sub>(t)$  e  $i_C(t)$ .

Calcolo del valore iniziale di  $V_C$ . Ad interruttore aperto la serie di resistore e di interruttore è equivalente ad un circuito aperto

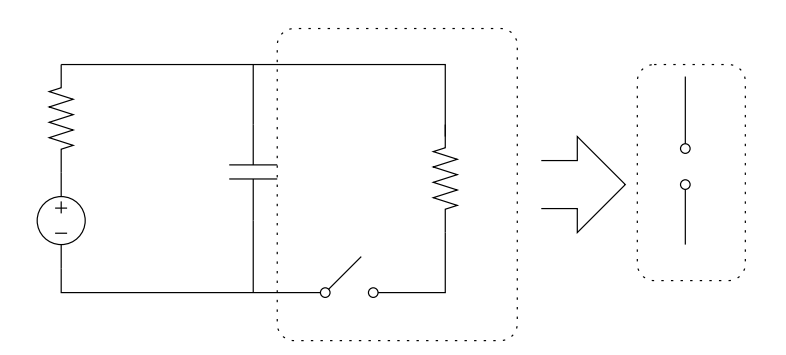

Per trovare la tensione a ai capi del condensatore si trova il valore asintotico della transizione di apertura dell'interruttore studiando la rete ad interruttore aperto e misurando la tensione ai morsetti che si ottengono "staccando" il condensatore dalla rete e sostituendolo con un circuito aperto.

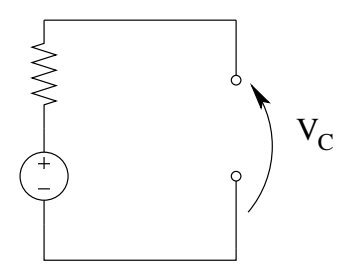

Otteniamo quindi una tensione ai capi del condensatore pari a quella del generatore di tensione, ovvero

$$
V_C(0^-) = 10V
$$

Essendo la tensione ai capi del condensatore la variabile di stato, questa sarà continua e quindi tale tensione sar`a la stessa anche subito dopo la commutazione.

Calcolo del valore asintotico.

Studiamo la rete con l'interruttore chiuso, sostituendo al condensatore un circuito aperto e calcolandone la tensione ai capi.

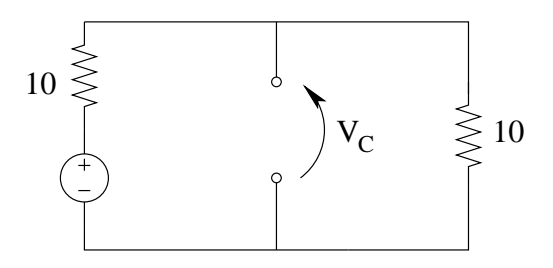

Dalla figura si nota come la tensione cercata si possa ottenere in questo caso con un partitore di tensione e quindi

$$
V_{C\infty} = \frac{10V}{2} = 5V
$$

La costante di tempo viene ottenuta come  $\tau = R_{eq}C$  dove la resistenza equivalente è la resistenza vista ai morsetti ai quali è connesso il condensatore. Per calcolarla togliamo l'elemento dinamico dalla rete e calcoliamo la resistenza equivalente ai morsetti ai quali tale elemento dinamico era connesso.

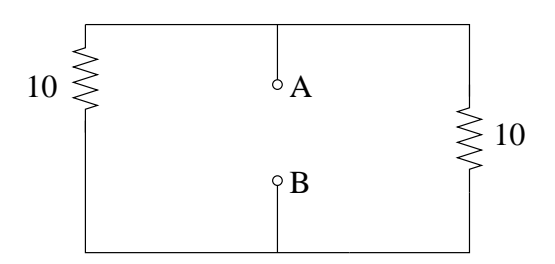

Dalla figura si ricava immediatamente  $R_{eq}=5 \Omega$ e quindi

$$
\tau = 5\Omega \cdot 2mF = 10 \, ms
$$

Abbiamo quindi, per la tensione ai capi del condensatore:

$$
v_C(t) = 5 + (-5 + 10) e^{-\frac{t}{10ms}} V
$$

La corrente che attraversa il condensatore può essere ricavata utilizzando la relazione costitutiva del condensatore

$$
i_C(t) = C \frac{dV_C(t)}{dt} = -2mF\left(5V\right) \left(\frac{1}{10 \cdot 10^{-3}}\right) e^{-\frac{t}{10ms}} \Rightarrow i_C(t) = -e^{-\frac{t}{10ms}}A
$$

Punto 2: Energia accumulata in un condensatore a transitorio esaurito. Tale energia è data da:

$$
E_C = \frac{1}{2}CV^2 = \frac{1}{2} \cdot 2mF \cdot 5^2 \Rightarrow E_C = 25 \, mJ
$$

Punto 3: grafici.

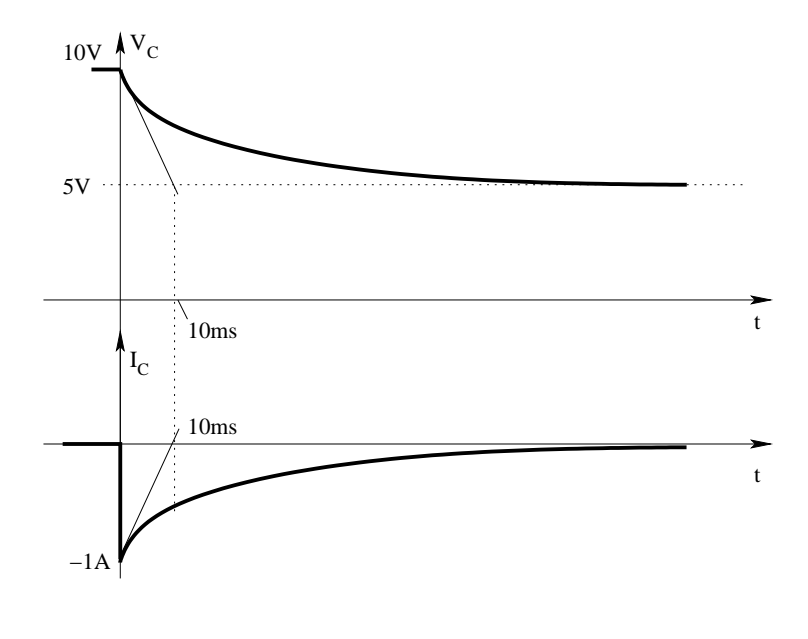

## 1.21 E1, T.E., prof D'Amore

1.21.1 Testo:

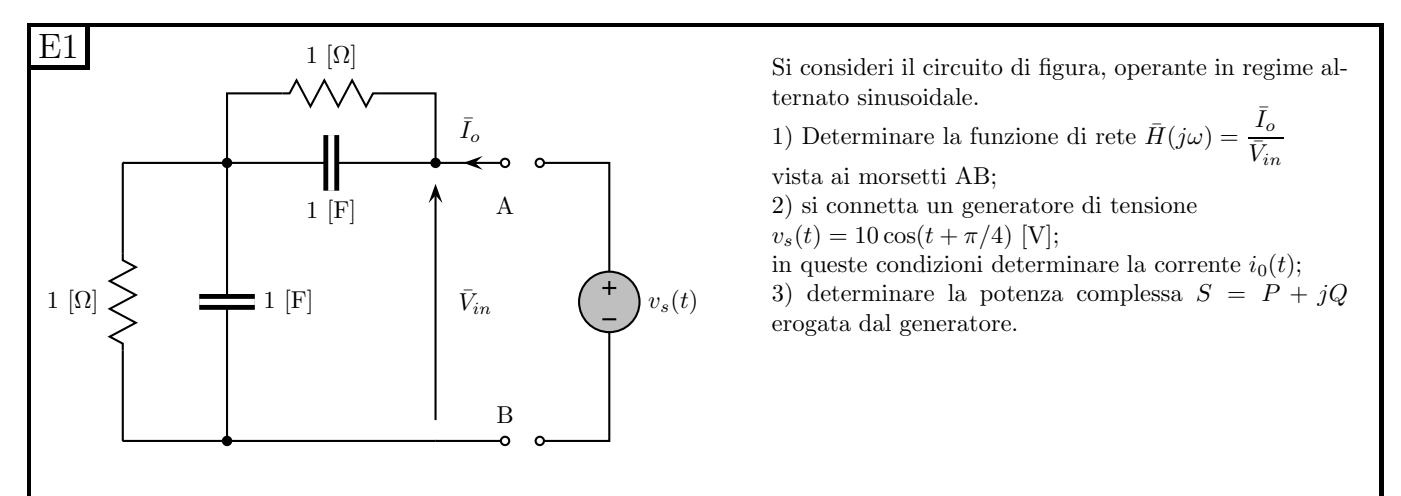

#### 1.21.2 Soluzione

**Punto 1: Calcolo della funzione di rete.** Si noti che, essendo richiesto il rapporto tra  $I<sub>O</sub>$  e  $V<sub>in</sub>$ , questo non è altro che l'ammettenza vista ai due morsetti AB sui quali sono prese le due grandezze di cui sopra. Otteniamo quindi:

$$
H(j\omega) = \frac{I_O}{V_{IN}} = Y(j\omega) = \frac{1}{\underbrace{(1 \parallel \frac{1}{j\omega C}) + (1 \parallel \frac{1}{j\omega C})}_{\text{Z Parallelo RC}}} = \frac{1}{2(1 \parallel \frac{1}{j\omega C})} = \frac{1}{2}(j\omega C + 1)
$$
\n
$$
H(j\omega) = \frac{1 + j\omega}{Z \text{ Serie}}
$$

Punto 2: Connessione del generatore di tensione e calcolo di  $i<sub>O</sub>(t)$ . La tensione imposta avrà fasore pari a:

$$
\overline{V} = \frac{1}{\sqrt{2}} 10 e^{j\frac{\pi}{4}} [V_{eff}]
$$

(si noti che `e stato utilizzato il valore efficace, in quanto in seguito verranno effettuati dei conti riguardanti le potenze).

La corrente richiesta sarà data da:

$$
\overline{I_o} = \overline{V_{in}} \cdot H(j\omega) = \frac{1}{\sqrt{2}} \overline{\mathcal{H}} e^{j\frac{\pi}{4}} \cdot \frac{1}{2} (1+j) = 5e^{j\left(\frac{\pi}{4} + \frac{\pi}{4}\right)} = 5e^{j\frac{\pi}{2}} [A_{eff}]
$$

da cui otteniamo

$$
i(t) = 5\sqrt{2}\cos\left(t + \frac{\pi}{2}\right)[A]
$$

(anch'essa in valore efficace).

Punto 3: Calcolo della potenza complessa erogata dal generatore. La potenza complessa erogata dal generatore in queste condizioni sarà data da:

$$
S = \overline{V}\underline{I} = \frac{1}{\sqrt{2}} 10e^{\frac{\pi}{4}} 5e^{-\frac{\pi}{2}} = 25\sqrt{2}e^{-\frac{\pi}{4}}[VA] = \boxed{S = 25 - j25\,VA}
$$

Si noti come sia stata usata la notazione  $I$  per indicare il complesso coniugato del fasore  $I$ .

### 1.22 E2, T.E., prof D'Amore

#### 1.22.1 Testo

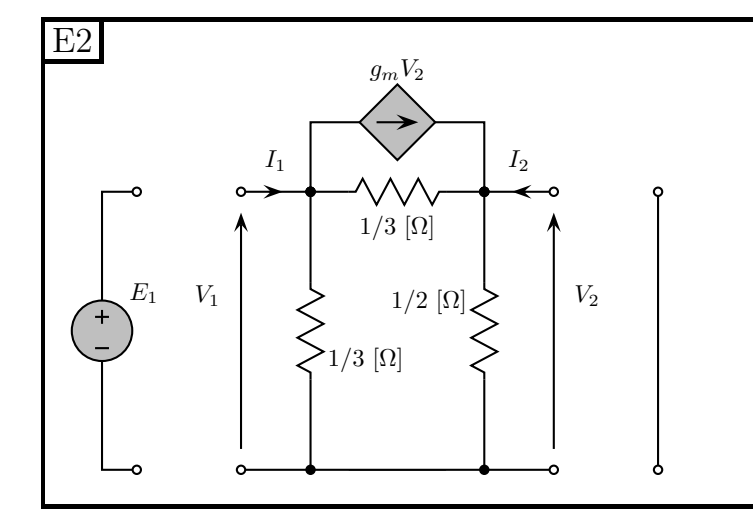

 $g_m = 3 \; [\Omega^{-1}]$ 

Il doppio bipolo di figura opera in regime stazionario. 1) Determinarne la formulazione controllata in tensione (formulazione con la matrice G); 2) Si colleghi un generatore di tensione  $E_1 = 2$  [V] alla porta 1 ed un cortocircuito alla porta 2; in queste condizioni deteminare il valore di  $I_1$  e  $V_2$ ; 3) Determinare la potenza  $P_D$  assorbita dal doppio bipolo.

#### 1.22.2 Soluzione.

Punto 1: ricerca della formulazione "G" La formulazione richiesta è quella controllata in tensione, ovvero:

$$
\begin{cases}\nI_1 = g_{11}V_1 + g_{12}V_2 \\
I_2 = g_{21}V_1 + g_{22}V_2\n\end{cases}
$$

Si noti come, non essendovi generatori impressivi nel doppio bipolo, i termini noti siano nulli a priori.

Si deve quindi riuscire a scrivere le correnti in funzione delle tensioni. Per ottenere tale scopo si può pensare al metodo dei potenziali di nodo e quindi, utilizzando  $V_1$  e  $V_2$  come potenziali dei nodi (si noti che i morsetti in basso della porta uno e della porta due sono cortocircuitati all'interno del doppio bipolo)

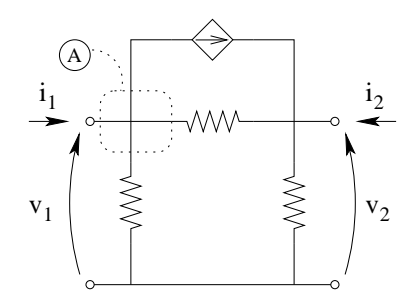

otteniamo, con una LKC al nodo:

$$
i_1 = \frac{V_1}{\frac{1}{3}\Omega} + \frac{V_1 - V_2}{\frac{1}{3}\Omega} + g_m V_2 \Rightarrow i_1 = (3+3)V_1 + (-3+g_m)V_2
$$

da cui

$$
i_1 = 6V_1 + 0V_2
$$

Al nodo B (porta 2, in alto) otteniamo:

$$
i_2 = \frac{V_2}{\frac{1}{2}\Omega} + \frac{V_2 - V_1}{\frac{1}{3}\Omega} - g_m V_2 \Rightarrow i_2 = (-3)V_1 + (2 + 3 - g_m)V_2
$$

da cui

$$
i_2 = -3V_1 + 2V_2
$$

La formulazione controllata in tensione sarà quindi:

$$
\begin{cases}\ni_1 = 6V_1 + 0V_2 \\
i_2 = -3V_1 + 2V_2\n\end{cases}
$$

Ovviamente per raggiungere lo stesso risultato si possono seguire altri metodi, ad esempio il metodo delle prove semplici.

**Punto 2: Calcolo di**  $I_1$  e  $V_2$  con il generatore collegato. Collegando il generatore alla porta 1 si impone  $V_1 = 2V$ , Collegando il corto circuito alla porta 2 si impone

$$
V_2 = 0
$$

Sostituendo nella formulazione ottenuta sopra otteniamo:

$$
i_1 = 6V_1 = 6 \cdot 2 \Rightarrow \boxed{i_1 = 12A}
$$

Punto 3: Potenza assorbita dal D.B. La potenza assorbita dal doppio bipolo è pari alla potenza assorbita alle due porte. Avendo tensione zero alla porta due, questo contributo sarà nullo.

Alla prima porta abbiamo invece una tensione di 2V ed una corrente di 12 A. Avremo quindi:

$$
P = P_1 + P_2 = \underbrace{2}_{V_1} \cdot \underbrace{12}_{I_1} + 0 \Rightarrow P = 24W
$$

# 1.23 E3, T.E., prof D'Amore

1.23.1 Testo

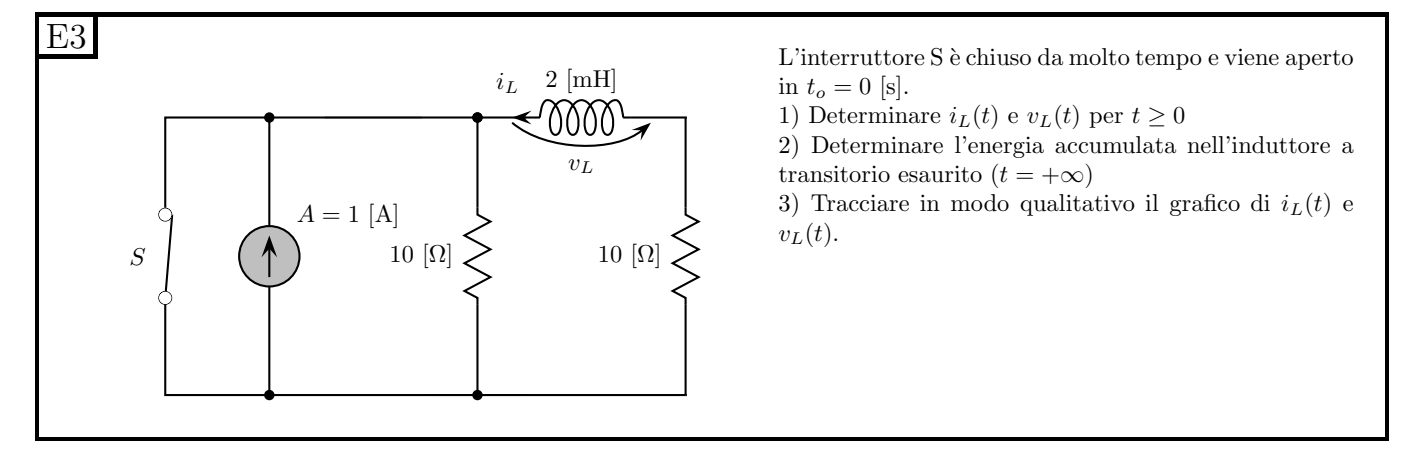

#### 1.23.2 Soluzione

Punto 1: Scrittura di  $i_L(t)$  e  $v_L(t)$ 

Calcolo del valore iniziale della variabile di stato: Prima di  $t_0$  l'interruttore è chiuso e quindi il generatore di corrente risulta cortocircuitato. Si ha quindi che il parallelo di generatore di corrente e corto circuito sono equivalenti al solo corto circuito.

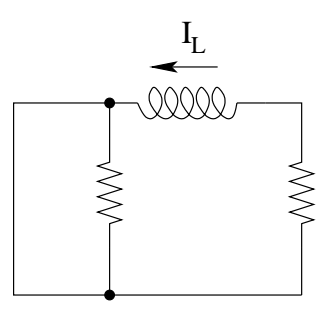

Nella rete equivalente si ha quindi l'assenza di sorgenti impressive e la corrente  $I_{L0}$  sarà zero, quindi

$$
I_{L0}=0
$$

Calcolo del valore asintotico. Consideriamo la rete per  $t > t_0$ , ovvero con interruttore aperto. Sostituiamo all'induttore un corto circuito e ne calcoliamo la corrente.

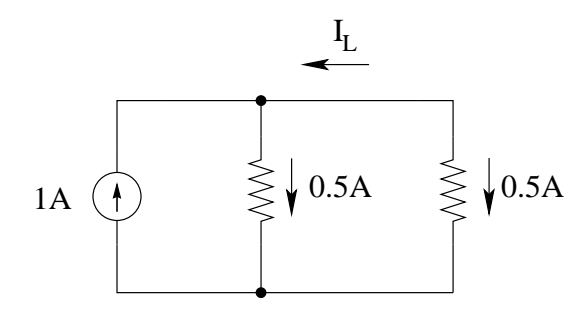

Otteniamo che la corrente nell'induttore è data dal partitore di corrente con i due resistori uguali tra loro e quindi

$$
I_{L\infty} = -0.5A
$$

Calcolo della costante di tempo: Per calcolare tale costante di tempo ci serve il valore di resistenza equivalente. Scolleghiamo l'induttore dalla rete e calcoliamo la resistenza equivalente vista ai morsetti lasciati liberi dall'induttore al fine di ottenere tale valore.

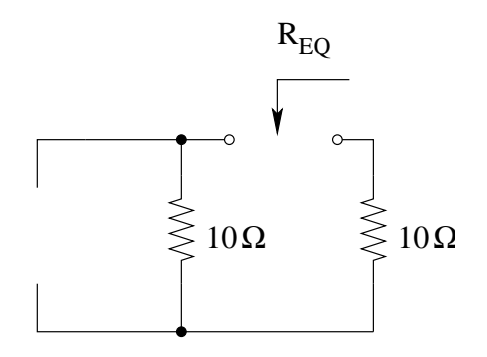

In queste condizioni si nota che i due resistori sono in serie tra di loro e quindi:

$$
R_{eq} = 20\Omega
$$

Il valore della costante di tempo sarà quindi:

$$
\tau = \frac{L}{R} = \frac{2mH}{20\Omega} = 0.1ms
$$

Scrittura di  $i_L(t)$  e  $v_L(t)$ : Siamo ora in grado di scrivere i(t) ottenendo:

$$
i_L(t) = -0.5 + 0.5e^{-\frac{t}{0.1ms}}A
$$

La tensione ai capi dell'induttore è data dalla relazione costitutiva dello stesso, ovvero:

$$
v_L = L \frac{di_L(t)}{dt} = 2mH \cdot \left( 0.5 \cdot \left( -\frac{1}{0.1} e^{-\frac{t}{0.1ms}} \right) \right) \Rightarrow v_L(t) = -10e^{-\frac{t}{0.1ms}}V
$$

#### Punto 2: Energia accumulata nell'induttore.

L'energia accumulata nell'induttore è data da:

$$
E_L = \frac{1}{2}LI^2 = 0.5 * 2mH * 0.5^2 \Rightarrow E_L = 0.25 mJ
$$

#### Punto 3: Grafici.

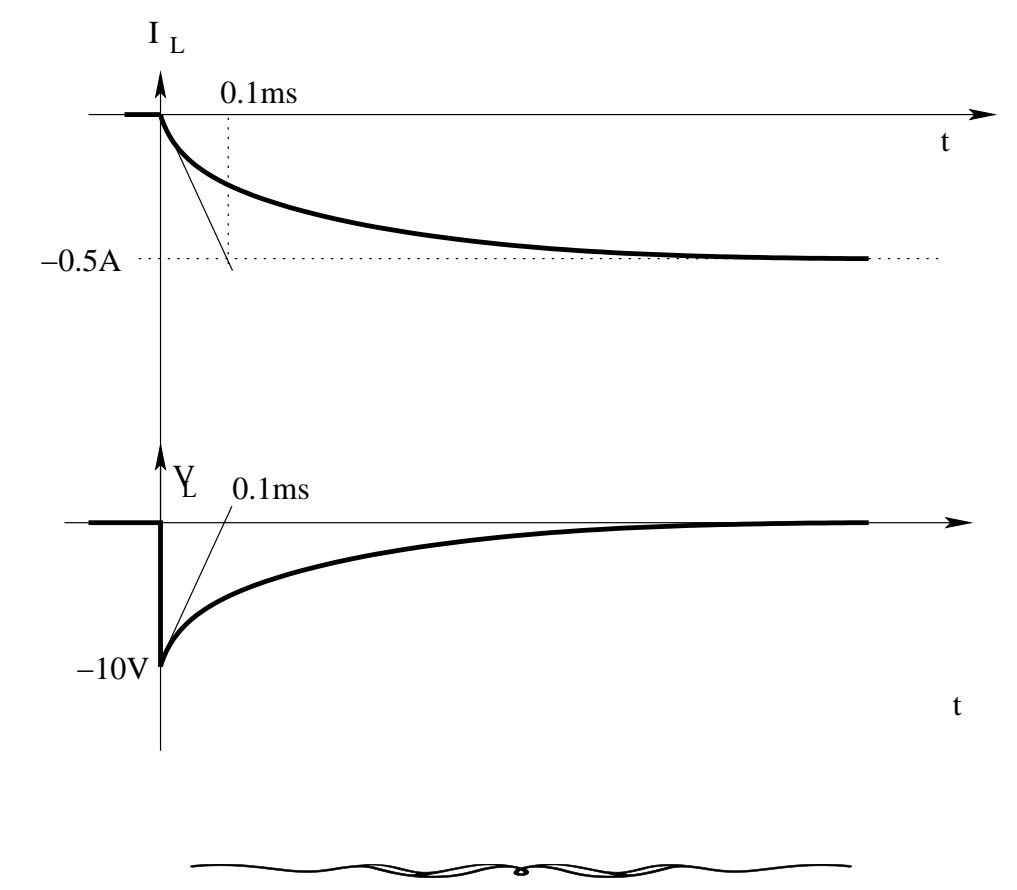

### 1.24 E1, T.E., prof D'Amore

#### 1.24.1 Testo

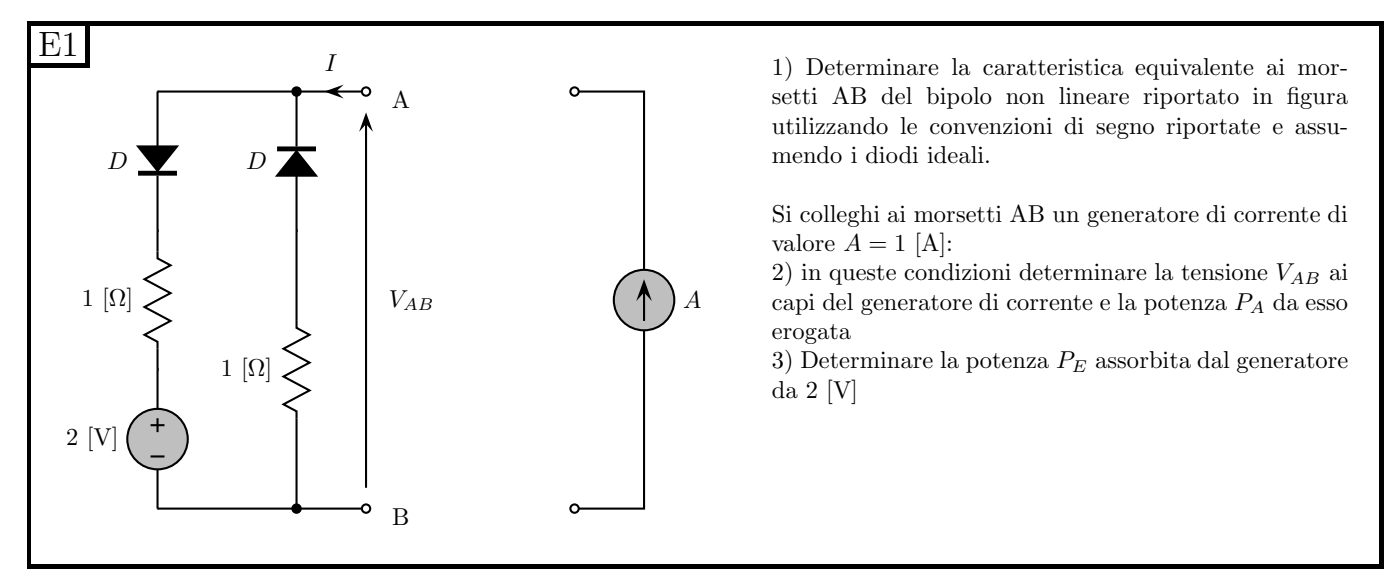

#### 1.24.2 Soluzione

Punto 1: Caratteristica ai morsetti. Innanzitutto componiamo le caratteristiche dei vari bipoli per ottenere la caratteristica ai morsetti AB. Il bipolo composito è costituito da due rami posti in parallelo che andranno composti sommando le correnti a parità di tensione. Ciascuno dei rami di cui sopra è composto dalla serie di più bipoli e quindi la caratteristica del singolo ramo si ottiene sommando le tensioni a parità di corrente.

Iniziamo con la serie di resistore da 1 $\Omega$  ed il diodo. Per fare ciò esprimiamo la caratteristica del diodo secondo le convenzioni di segno di tensione e corrente concordi con quelle richieste nell'esercizio per il bipolo risultante.

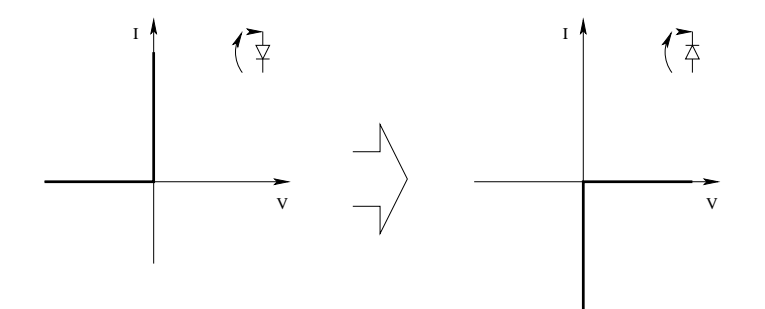

Componiamo quindi tale caratteristica con quella del resistore.

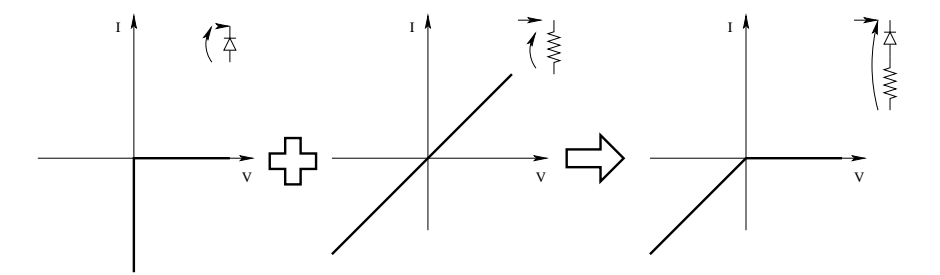

Tracciamo ora la caratteristica del ramo composto da diodo, resistore e generatore di tensione.

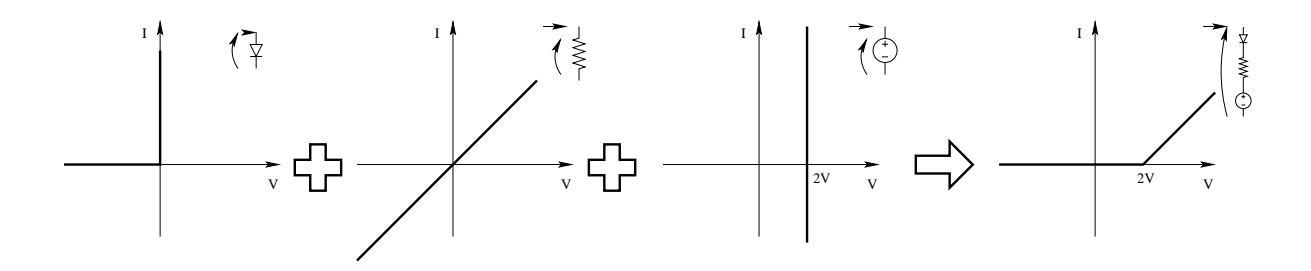

Andiamo ora a comporre le caratteristiche dei due rami per ottenere la caratteristica richiesta. Per fare ciò dobbiamo sommare le correnti a parità di tensione e quindi otteniamo:

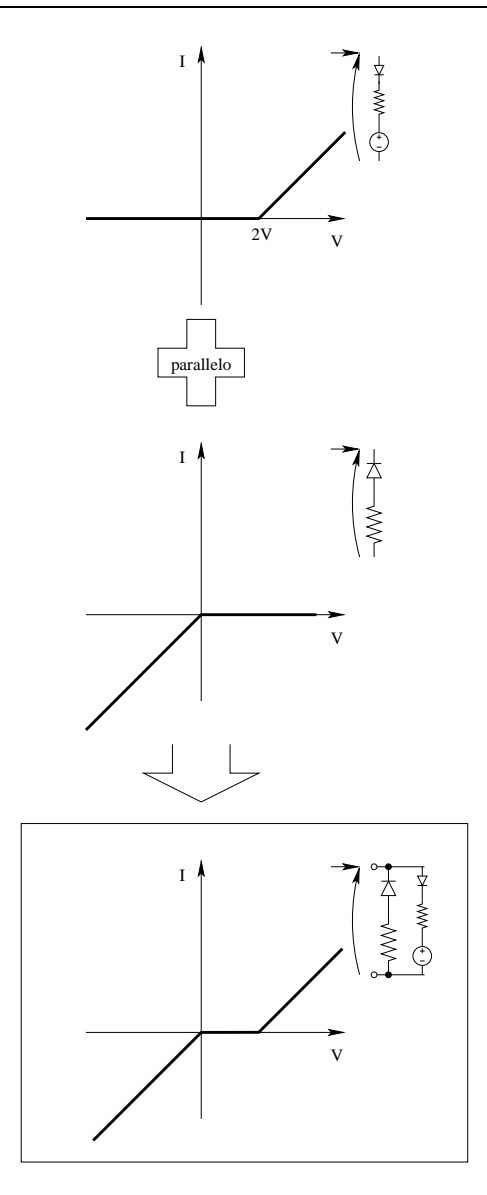

**Punto 2: Calcolo di**  $V_{AB}$  e di  $P_A$ . Colleghiamo ora il generatore di corrente da 1A e tracciamone la caratteristica sovrapponendola a quella già tracciata per il bipolo composito, ottenendo:

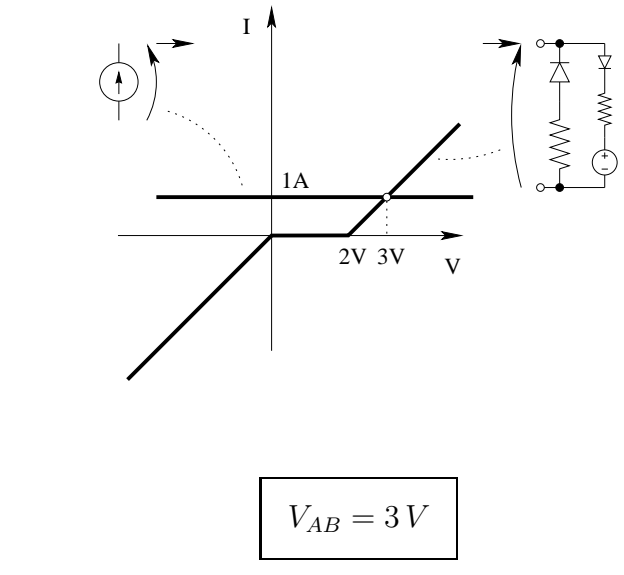

Otteniamo quindi

da cui la potenza erogata dal generatore di tensione deve essere

$$
P_A = 1 \, A \cdot 3 \, V \Rightarrow \boxed{P_A = 3 \, W}
$$

**Punto 3: Calcolo di**  $P_E$ . La potenza assorbita dal generatore da 2V si ottiene calcolando la corrente che lo attraversa. Dalla caratteristica dei due rami ottenuta prima si ha che a tensione pari a 3V passa una corrente nulla nel ramo di destra ed una corrente di 1A nel ramo a cui appartiene il generatore di tensione. Otteniamo quindi

$$
P_E = 1A \cdot 2V \Rightarrow \boxed{P_E = 2W}
$$

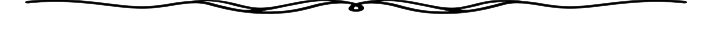

## 1.25 E2, T.E., prof D'Amore

1.25.1 Testo

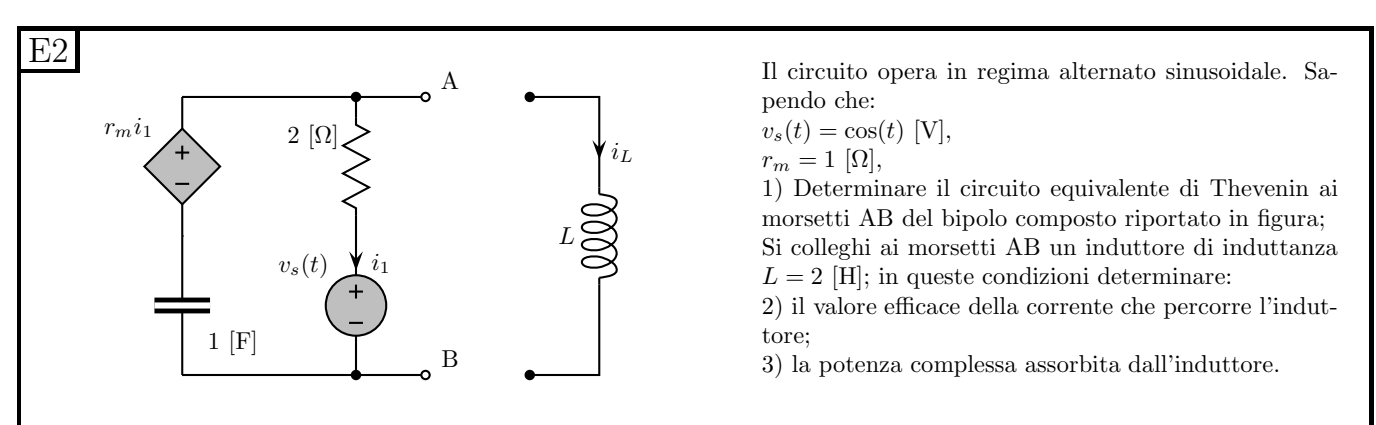

#### 1.25.2 Soluzione

Punto 1: Calcolo equivalente Thevenin. Per il calcolo del circuito equivalente iniziamo con il ricercare il valore del generatore di tensione equivalente. Per trovare tale valore consideriamo il bipolo di cui calcolare l'equivalente a vuoto e ne misuriamo la tensione a vuoto.

Iniziamo con il passare nel dominio dei fasori, ricavando

$$
z_C = \frac{1}{j\omega C} = \frac{1}{j \cdot 1 \cdot 1} = -j
$$

$$
\overline{V_S} = 1e^{j0} [V]
$$

$$
r_m \overline{I_1} \left( \begin{array}{cc} \overline{I_1} & \overline{I_2} \\ \overline{I_1} & \overline{I_2} \\ \overline{I_1} & \overline{I_1} \end{array} \right) 2 \Omega \overline{I_1}
$$

$$
-j\overline{I_1} \left( \begin{array}{cc} \overline{I_1} & \overline{I_1} \\ \overline{I_1} & \overline{I_2} \\ \overline{I_1} & \overline{I_2} \end{array} \right) 2 \Omega \overline{I_1}
$$

In presenza di un generatore pilotato, è spesso molto comodo calcolare innanzitutto il valore della pilotante. Se i morsetti A e B sono aperti, si ha che la corrente  $i_1$  attraversa tutti i bipoli di questa rete e quindi è possibile scrivere le tensioni ai capi di ognuno di questi bipoli in funzione della corrente pilotante.

Da una legge di Kirchhoff alla maglia otteniamo:

$$
\overline{V_s} + 2\overline{I_1} - r_m \overline{I_1} - j\overline{I_1} = 0
$$

Raccogliendo  $I_1$ e sostituendo i valori i $r_m$ e $\overline{V_S}$ 

$$
\underbrace{1e^{j0}}_{V_S} + \left(2 - \underbrace{1}_{r_m} - j\right)\overline{I_1} = 0
$$

da cui

$$
\overline{I_1} = -\frac{1}{1-j} = -\frac{1+j}{2}
$$

Per la LKT, la tensione  $\overline{V_{AB}}$  è data dalla somma di  $\overline{V_s}$  e della tensione sul resistore da 20.

$$
\overline{V_{AB}} = \overline{V_S} + 2\Omega \cdot \overline{I_1} = 1 - 2\frac{1+j}{2} = 1 - 1 - j \Rightarrow \left[ V_{EQ} = -j \right]
$$

Calcoliamo ora il valore di impedenza equivalente. Per effettuare tale calcolo spegniamo i generatori non pilotati ed imponiamo dall'esterno un generatore di sonda. Si nota che tra le due possibili scelte, il generatore di tensione porta a scrivere immediatamente la pilotante del generatore pilotato. Collegando un generatore di corrente si renderebbe invece necessario qualche passaggio in più per ottenere lo stesso risultato. Formalmente quindi cerchiamo il valore di ammettenza equivalente, sapendo che esso è pari all'inverso dell'impedenza equivalente che stiamo calcolando. Utilizziamo quindi un generatore di sonda di tensione (che chiamiamo  $\overline{V_a}$ , per non confonderlo con il generatore impressivo  $\overline{V_s}$  già presente nel testo dell'esercizio) e calcoliamo quale corrente  $\overline{I_A}$  esso fornisce alla rete .

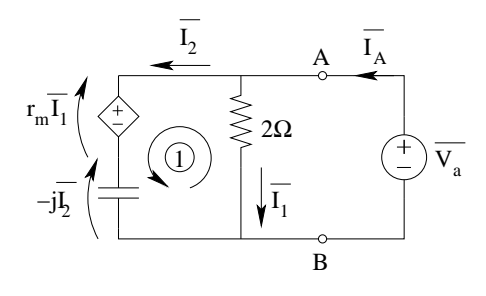

Otteniamo immediatamente

$$
\overline{I_1} = \frac{\overline{V_a}}{2\Omega}
$$

La tensione ai capi del condensatore, per la legge di Ohm applicata al condensatore sarà data da

$$
\overline{V_C} = \overline{I_2} z_c = -j \overline{I_2}
$$

Dove la corrente  $\overline{I_2}$  è la corrente che passa nel condensatore. La tensione ai capi del condensatore si ottiene anche con una legge di Kirchhoff alla maglia 1.

$$
\overline{V_c} = \overline{V_a} - \underbrace{0.5\overline{V_a}}_{r_m \overline{i_1}} = 0.5\overline{V_a}
$$

da cui, uguagliando i due valori di $\overline{V_C}$ calcolati

$$
0.5\overline{V_a} = -j\overline{I_2}
$$

$$
\overline{I_2} = \frac{j}{2}\overline{V_a}
$$

La corrente di sonda sarà quindi (per la LKC al taglio nodale attorno al nodo A)

$$
\overline{I_A} = \overline{I_1} + \overline{I_2} = \frac{1+j}{2}\overline{V_A}
$$

L'impedenza equivalente è quindi data da:

$$
z_{eq} = \frac{\overline{V_a}}{\overline{I_a}} = \frac{2}{1+j} = 2\frac{1-j}{2} \Rightarrow \boxed{z_{eq} = 1 - j\ \Omega}
$$

Il circuito equivalente di Thevenin ottenuto è quindi

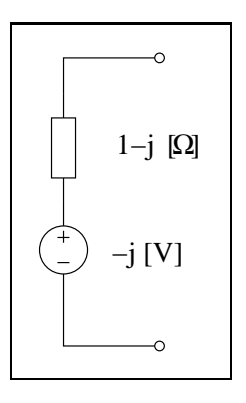

Punto 2: Valore efficace della corrente nell'induttore. Connettiamo ora l'induttore da 2H all'equivalente trovato. Tale induttore avrà un'impedenza di  $z_L = j\omega L = j \cdot 1 \cdot 2 = j2$ .

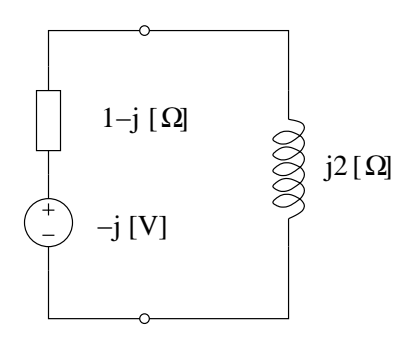

La corrente richiesta è la corrente in questa maglia ed è ottenibile come:

$$
\overline{i_L} = \frac{\overline{V_{eq}}}{z_{eq} + z_L} = \frac{-j}{1 - j + j2} = -j\frac{1}{1 + j} = -\frac{j(1 - j)}{2} = -\frac{j + 1}{2}A
$$

Il valore efficace di tale corrente sarà dato dal suo modulo diviso  $\sqrt{2},$  dato che fino ad ora i fasori sono stati rappresentati utilizzando le ampiezze. Abbiamo quindi:

$$
|I_{Left}| = \frac{|I_L|}{\sqrt{2}} = \frac{\frac{\sqrt{1+1}}{2}}{\sqrt{2}} \Rightarrow |I_{Left}| = \frac{1}{2}A_{eff}
$$

#### Punto 3: Potenza complessa assorbita dall'induttore. Tale potenza si ottiene con

$$
S = z_L I_L^2 = j2[\Omega] \cdot \frac{1}{4} [A]^2 \Rightarrow S = 0 W + \frac{j}{2} var
$$

Si noti l'assenza del coefficiente  $\frac{1}{2}$  nella formula del calcolo della potenza, dato che la corrente è stata espressa in termini di valore efficace.

# 1.26 E3, T.E., prof D'Amore

1.26.1 Testo

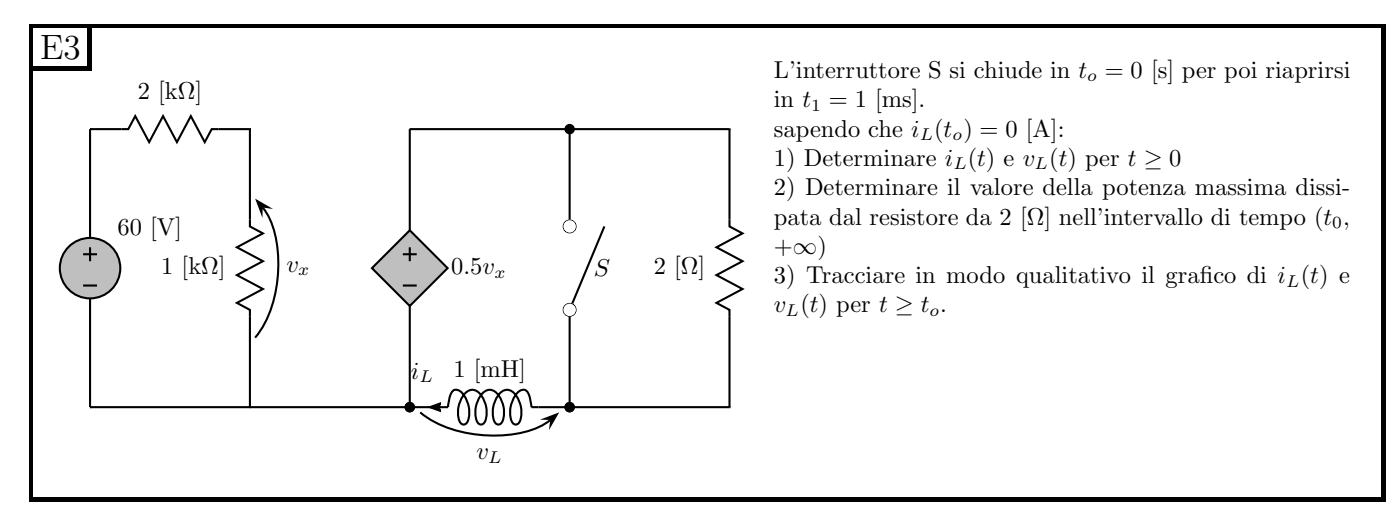

#### 1.26.2 Soluzione

**Punto 1: Calcolo di**  $i_L(t)$  **e**  $v_L(t)$ . Cerchiamo l'equivalente Thévenin di tutto ciò che è a sinistra del generatore pilotato (generatore incluso).

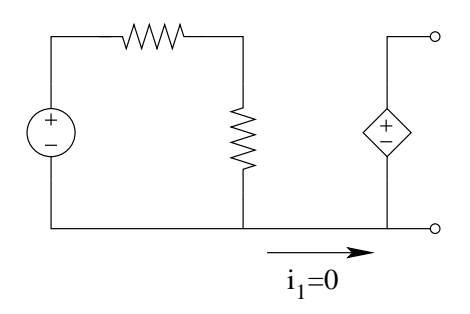

La corrente  $i_1$ indicata in figura è zero in quanto si può costruire un taglio attraversato solo dal lato in questione e che quindi avrà corrente nulla.

La pilotante è quindi ottenibile facilmente con un partitore di tensione

$$
v_x = \frac{1k\Omega}{1k\Omega + 2k\Omega} 60V = 20V
$$

Il generatore pilotato imporrà quindi sempre una tensione pari a  $0.5v_x = 10V$ . Studiamo quindi il transitorio considerando la rete semplificata.

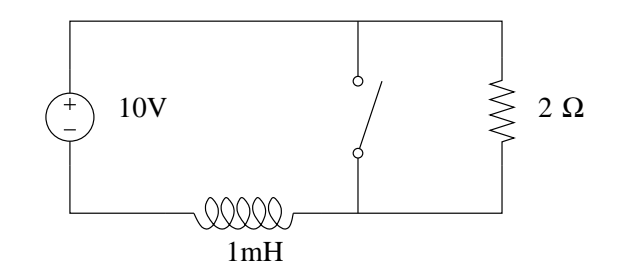

All'istante  $t = 0$  abbiamo corrente nulla nell'induttore (dato del problema). Quando l'interruttore viene chiuso si ha che la tensione ai capi dell'induttore viene fissata dal generatore da 10V e quindi abbiamo un induttore con tensione fissata ai suoi capi. Dalla relazione costitutiva dell'induttore otteniamo

$$
v_l(t) = L\frac{di_L}{dt} \Rightarrow \frac{v_L}{L}dt = di_L \Rightarrow \int_{v_L(0)}^{v_L(T)} \frac{v_L}{L}dt = \int_{t_0}^T di_L(t) \Rightarrow i(t) = i_L(t_0) + t\frac{V}{L}
$$

$$
i_L(t) = \frac{10V}{1mH}t = t \cdot 10\frac{kA}{s}
$$

Al tempo  $t = 1$  ms l'interruttore si apre ed in quell'istante  $i<sub>L</sub>(t) = 10$  A. Tale valore, a causa della continuità della variabile di stato, non è altro che il valore iniziale di  $i_L(t)$  del transitorio per t>1ms

La costante di tempo di tale transitorio vale:

$$
\tau = \frac{L}{R} = \frac{1mH}{2\Omega} = 0.5ms
$$

Per il calcolo del valore asintotico sostituiamo un corto circuito all'induttore ottenendo

$$
i_{L\infty} = \frac{10V}{2\Omega} = 5A
$$

La corrente  $i(t)$  quindi varrà:

$$
i(t) = \begin{cases} \frac{10kA}{s} & per \quad 0 < t < 1ms\\ 5 + 5e^{-\frac{t-1ms}{0.5ms}}A & per \quad t > 1ms \end{cases}
$$

Calcolo di  $v<sub>L</sub>(t)$ : per  $0 < t < 1$  ms la tensione sull'induttore è data dal generatore di tensione. per  $t > 1$ ms possiamo utilizzare la relazione costitutiva dell'induttore ottenendo:

$$
v_L(t) = L \frac{di_L(t)}{dt} = 1 mH \cdot 5A \cdot \left(-\frac{1}{0.5 ms}\right) \cdot e^{-\frac{t - 1 ms}{0.5 ms}} = -10e^{-\frac{t - 1 ms}{0.5 ms}}V
$$

Riassumendo:

$$
v(t) = \begin{cases} 10 V & per & 0 < t < 1ms \\ -10e^{-\frac{t-1ms}{0.5ms}} V & per & t > 1ms \end{cases}
$$

Punto 2: Calcolo della potenza massima assorbita (e dissipata) dal resistore La potenza massima nel resistore è pari alla potenza calcolata quando la corrente che lo attraversa è massima, ovvero a  $t=1$ ms, dove la corrente nell'induttore vale  $10A$  e l'interruttore si è appena aperto. Otteniamo:

$$
P_{Rmax} = 2\Omega \cdot (10V)^2 \Rightarrow P_{Rmax} = 200 W
$$

Punto 3: grafici di  $i_L(t)$  e  $v_L(t)$ .

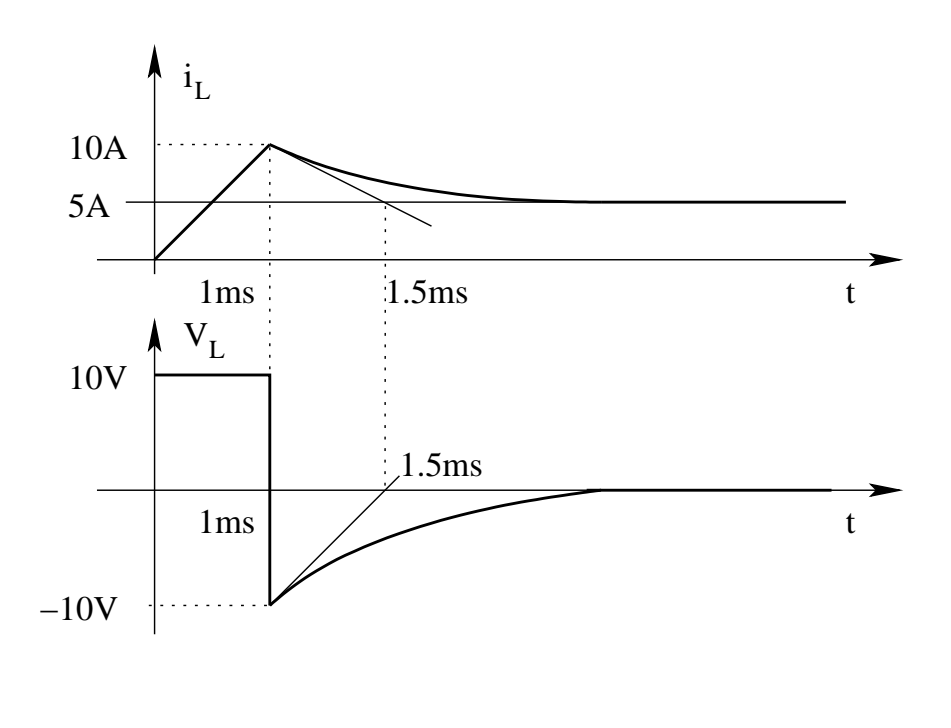

### 1.27 E1, T.E., prof D'Amore

1.27.1 Testo

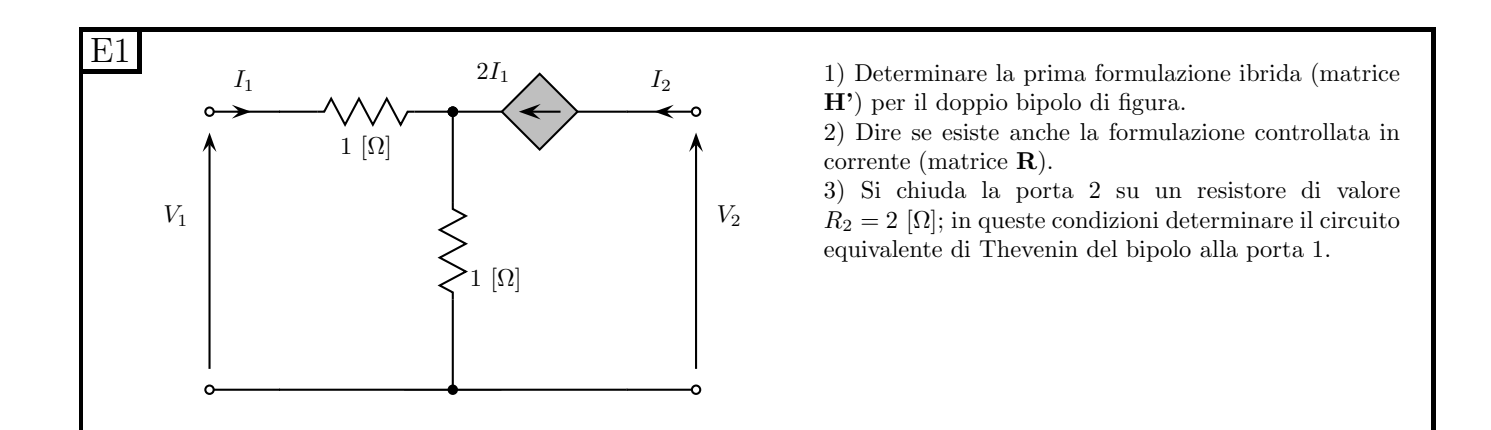

#### 1.27.2 Soluzione

NOTA: Il simbolo utilizzato per la prima formulazione ibrida è in questo esercizio H'. In alcuni corsi e/o testi viene utilizzato H (senza il "primo") per la formulazione ibrida 1 ed H' per la formulazione ibrida 2. In altri corsi/testi viene usato H per la ibrida 1 ed H' per la ibrida 2. Nel corso tenuto l'anno di questo tema d'esame le notazioni utilizzate erano H' per la prima formulazione ibrida e H" per la seconda, quindi la soluzione dell'esercizio è effettuata utilizzando quella convenzione. Se durante un esame sorgesse il dubbio se utilizzare il simbolo H o quello H' per esprimere la formulazione ibrida si ricordi che questa è una domanda sull'interpretazione del testo e quindi avrà risposta anche durante l'esame stesso. Se il dubbio invece viene durante la preparazione all'esame, si verifichino gli appunti presi a lezione e/o il libro di testo utilizzato per il corso (o si chieda al docente).

#### Punto 1: Determinazione della formulazione ibrida.

Considerato il numero di componenti esiguo che costituisce questa rete, si possono ricavare direttamente le equazioni della formulazione ibrida  $H_1$ . Ricordando che la formulazione ibrida 1 può essere scritta come:

$$
\begin{bmatrix} V_1 \\ I_2 \end{bmatrix} = \begin{bmatrix} h'_{11} & h'_{12} \\ h'_{21} & h'_{22} \end{bmatrix} \begin{bmatrix} I_1 \\ V_2 \end{bmatrix}
$$

Si noti come, non avendo la rete generatori impressivi, i termini noti siano zero.

dobbiamo esprimere  $V_1$  in funzione di  $I_1$  e  $V_2$ . Vista la semplicità della rete si possono ottenere le relazioni che la descrivono in maniera diretta, senza ricorrere al metodo delle prove semplici.

Osservando la rete notiamo che

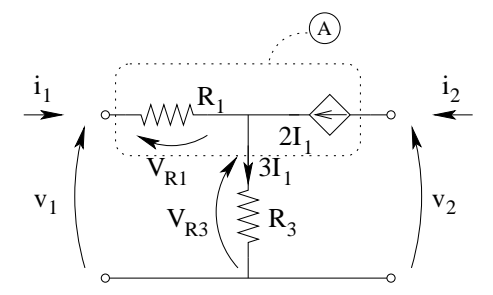

Con una LKC al taglio A si ricava la corrente in  $R_3$ , pari a  $3R_1$ Con una LKT alla maglia di sinistra si esprime  $V_1$  in funzione di  $I_1$ 

$$
V_1 = \underbrace{I_1 \cdot 1\Omega}_{V_{R1}} + 1\Omega \cdot \underbrace{\left(I_1 + \underbrace{I_2}_{2I_1}\right)}_{V_{R3}} = 4\Omega I_1 + 0V_1
$$

La seconda delle relazioni che costituiscono la formulazione ibrida richiesta esprime  $I_2$  in funzione di  $I_1$  e di  $V_2$ .

Dal testo del problema osserviamo che la corrente  $I_2$  è imposta dal generatore pilotato e vale  $2I_1$ , indipendentemente dalla tensione  $V_2$ . Otteniamo quindi

$$
I_2 = 2\Omega I_1 + 0V_1
$$

da cui

$$
\begin{cases}\nV_1 = 4\Omega I_1 + 0V_1 \\
I_2 = 2\Omega I_1 + 0V_1\n\end{cases}\n\Rightarrow\n\begin{bmatrix}\n4\Omega & 0 \\
H' = \begin{bmatrix}\n4\Omega & 0 \\
2\Omega & 0\n\end{bmatrix}\n\end{cases}
$$

Punto 2: Esistenza della formulazione controllata in corrente. Scriviamo in forma implicita le relazioni trovate:

$$
\begin{cases}\nV_1 - 4I_1 + 0V_2 + 0I_2 = 0 \\
0V_1 - 2I_1 + 0V_2 + I_2 = 0\n\end{cases}
$$

La formulazione controllata in corrente deve esplicitare  $V_1$  e  $V_2$ , quindi, nella forma scritta in precedenza, il determinante dei coefficienti di  $V_1$  e  $V_2$  deve essere diverso da zero, in modo tale che la relazione sopra scritta sia esplicitabile in funzione di  $V_1$ ,  $V_2$ . Abbiamo però:

$$
det\left[\begin{array}{cc}1&0\\0&0\end{array}\right]=0
$$

e quindi la formulazione controllata in corrente NON esiste.

Punto 3: Calcolo del circuito equivalente di Thévenin. Calcolo del generatore equivalente: A morsetti aperti abbiamo che  $I_1$  è nullo e quindi anche la corrente imposta dal generatore pilotato è nulla. La corrente che attraversa i due resistori da 1  $\Omega$  è quindi nulla a sua volta e nulla sarà anche la tensione ai loro capi. Come conseguenza sarà nulla anche la tensione a vuoto sul bipolo di cui dobbiamo calcolare l'equivalente, il che ci porta a dire che il valore del generatore di tensione equivalente è di  $0 V$ .

Per calcolare il valore di resistenza equivalente connettiamo un generatore di sonda ai morsetti AB. Considerato che, se esistono sia l'equivalente Norton che l'equivalente Thevenin il valore di resistenza equivalente è lo stesso, possiamo scegliere quale generatore imporre in funzione della nostra comodità di calcolo. Usando come generatore di sonda un generatore di corrente possiamo immediatamente ricavare la pilotante e quindi la corrente I2.

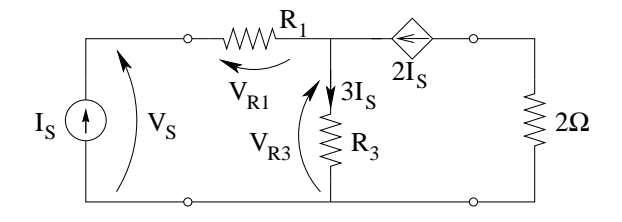

Con una LKC al nodo centrale otteniamo la corrente nel resistore verticale. Otteniamo quindi:

$$
V_s = V_{R1} + V_{R3} = 1 \Omega I_s + 3 \Omega I_s = 4 \Omega I_s
$$

Il valore di resistenza equivalente sarà quindi

$$
R_{eq} = \frac{V_s}{I_s} = \frac{4\Omega I_s}{I_s} = 4\Omega
$$

Il circuito equivalente di Thevenin ai morsetti della porta 1 è quindi dato da

$$
\begin{cases}\nV_{eq} = 0 V \\
R_{eq} = 4 \Omega\n\end{cases}
$$

### 1.28 E2, T.E., prof D'Amore

1.28.1 Testo.

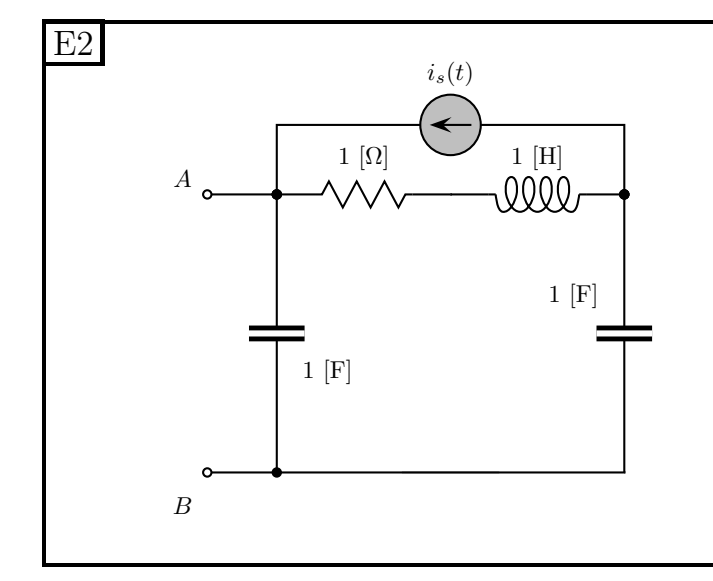

Il circuito di figura opera in regime alternato sinusoidale:

Sapendo che  $i_s(t) = \cos(t - \pi/4)$ [A]

1) determinare il circuito equivalente di Norton ai morsetti AB

2) Determinare la potenza attiva, reattiva ed apparente erogata dal generatore di corrente quanto i morsetti AB vengono lasciati aperti.

3) Determinare la potenza attiva, reattiva ed apparente erogata dal generatore di corrente quanto i morsetti AB vengono chiusi in corto circuito.

#### 1.28.2 Soluzione

#### Punto 1: Calcolo del circuito equivalente di Norton.

1a: Calcolo dell'impedenza equivalente

Innanzitutto esprimiamo l'impedenza dei singoli bipoli costituenti la rete ottenendo

$$
Z_R = 1\Omega, Z_L = j\omega L = j, Z_C = -\frac{j}{\omega C} = -j
$$

Spegniamo i generatori non pilotati e notiamo che l'impedenza è data dal parallelo di due rami: il primo costituito da un condensatore da 1 F posto tra i morsetti AB ed il secondo costituito dalla serie di R, L e C. Otteniamo quindi:

$$
Z_{eq} = (-j) || (1+j-j) = -j || 1 = \frac{-j}{1-j} = \frac{-j(1+j)}{2} = \frac{1-j}{2} \Omega
$$

1b: Calcolo del valore del generatore di corrente equivalente.

Chiudiamo i morsetti AB su di un corto circuito e calcoliamo la corrente di corto circuito della rete al fine di ottenere il valore del generatore equivalente Norton.

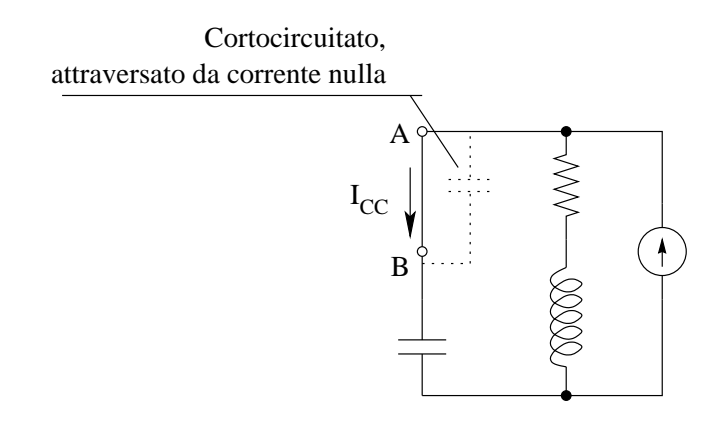

In questa condizione si nota come sia applicabile la formula del partitore di corrente per ottenere la corrente di corto circuito richiesta. Otteniamo quindi:

$$
\overline{I_{CC}} = e^{-j\frac{\pi}{4}} \frac{\overbrace{1+j}^{Z_R + Z_L}}{\frac{1+j-j}{Z_R + Z_L + Z_C}} = e^{-j\frac{\pi}{4}} (1+j) = \sqrt{2}e^{j0} A
$$

Si noti che tale valore è stato espresso in ampiezza e NON in valore efficace.

Otteniamo quindi che il circuito equivalente di Norton è dato da:

$$
\frac{\partial A}{\partial q} \left( \sum_{\substack{\beta \in Q}} \sum_{\substack{\beta \in Q}} Z_{eq} \right)
$$
\n
$$
Z_{eq} = \left( \frac{1}{2} - \frac{j}{2} \right) \Omega
$$
\n
$$
\overline{I_{eq}} = \sqrt{2}e^{j0} A
$$

Si noti che, esprimendo invece la corrente con i valori efficaci si sarebbe ottenuto  $\overline{I_{eq}} = 1e^{j0} A_{eff}$ .

Punto 2: Calcolo della potenza attiva, reattiva ed apparente a morsetti aperti. Calcoliamo le potenze assorbite dall'impedenza equivalente connessa al generatore. Tale potenza sarà uguale alla potenza erogata dallo stesso.

A morsetti aperti il carico del generatore `e costituito dal parallelo di due rami: uno costituito dai due condensatori in serie e l'altro costituito dalla serie di R e di L. Calcoliamo dapprima l'impedenza del carico e quindi la potenza complessa da esso assorbita come  $S = ZI^2$ 

$$
Z_{c.a.} = \begin{pmatrix} -j2\\-j2\\Z_{c+c} \end{pmatrix} \parallel (1+j) = \frac{-j2+2}{-j2+1+j} = \frac{2-j2}{1-j} = 2\Omega
$$

Otteniamo quindi, per la potenza complessa<sup>[4](#page-67-0)</sup>:

$$
S_{c.a.} = \frac{1}{2} 2\Omega \cdot A^2 = 1 W + 0 var
$$

Otteniamo quindi le potenze attiva, reattiva ed apparente erogate dal generatore:

$$
P_{ca} = 1 W; Q_{ca} = 0 var, |S_{ca}| = 1 VA
$$

Punto 3: Calcolo della potenza erogata dal generatore di corrente A morsetti AB cortocircuitati uno dei due condensatori "scompare", ovvero il corto circuito in parallelo al condensatore è equivalente al solo corto circuito.

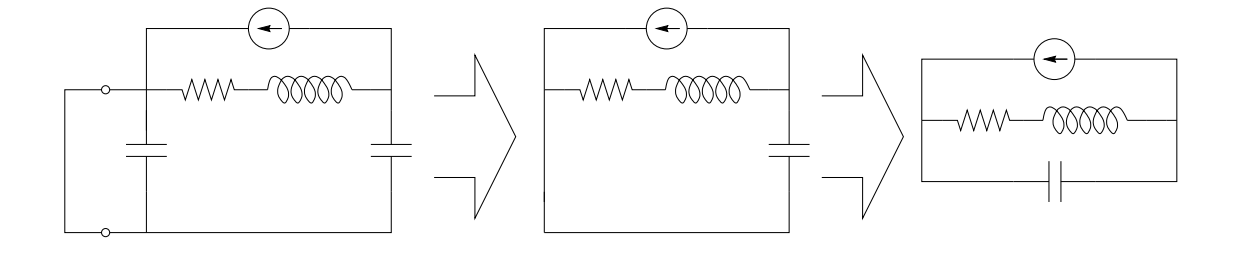

Otteniamo, per la potenza complessa assorbita dall'impedenza equivalente:

$$
Z_{c.c.} = \left(\frac{-j}{Z_{c}}\right) \parallel \left(\frac{1}{Z_{R}} + \frac{j}{Z_{L}}\right) = \frac{-j+1}{1+j-j} = 1-j
$$

da cui

$$
S = Z_{c.c.}I^2 = \frac{1}{2}(1-j) \cdot 1A^2 = \left(\frac{1}{2}W - \frac{j}{2}var\right)
$$

dato che la potenza complessa assorbita da tale impedenza equivalente è uguale a quella erogata dal generatore abbiamo rispettivamente per le potenze attiva, reattiva ed apparente in condizioni di corto circuito dei morsetti:

$$
P_{cc} = \frac{1}{2}W; \, Q_{cc} = -\frac{1}{2}var; \, |S_{cc}| = \frac{\sqrt{2}}{2}VA
$$

<span id="page-67-0"></span><sup>4</sup>Si noti la presenza del fattore  $\frac{1}{2}$ a causa dell'aver espresso la corrente in termini di ampiezze e non di valore efficace.

### 1.29 E3, T.E., prof D'Amore

#### 1.29.1 Testo

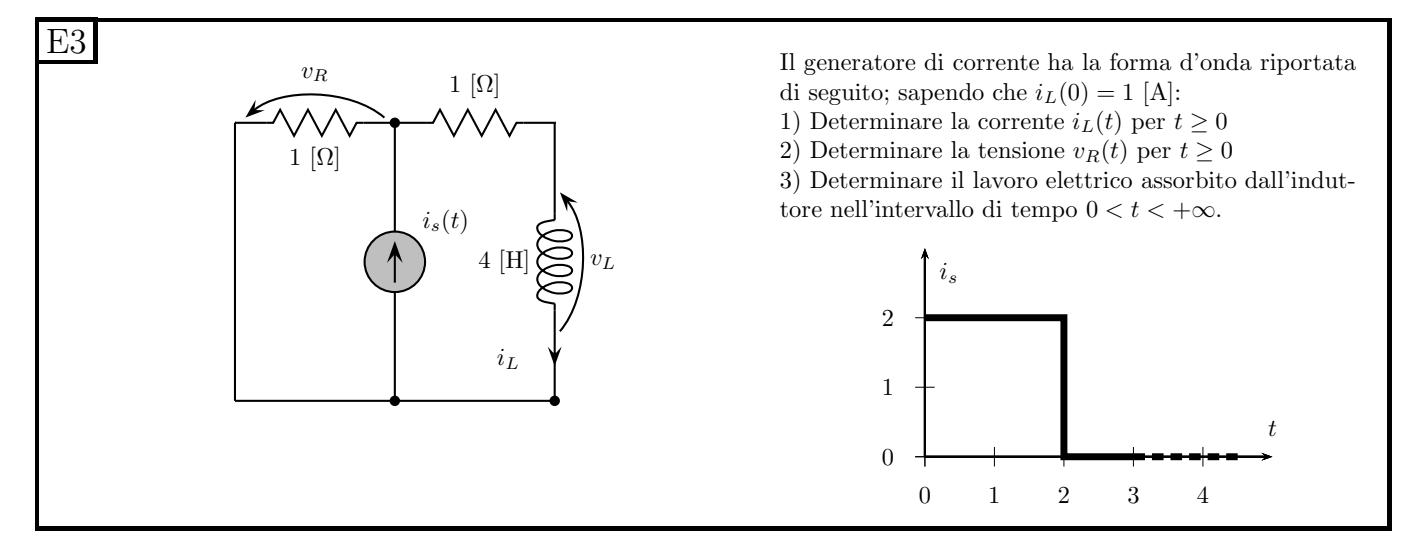

#### 1.29.2 Soluzione

A priori possiamo osservare che questa rete è del primo ordine con dei generatori costanti a tratti. Si avr`a quindi che, per ogni intervallo di tempo in cui i generatori sono costanti, tutte le tensioni e tutte le correnti della rete saranno esponenziali (o, al limite, rette).

**Punto 1: calcolo di**  $i_l(t)$  per  $t>0$ . Il problema sarà diviso in due: il calcolo delle grandezze per  $0 < t < 2s$  e quello per  $t > 2s$ 

**Punto 1a: calcolo per**  $t \in \theta^{-1}2s$ . Come sempre in questi casi andiamo a ricercare il valore iniziale, il valore asintotico e la costante di tempo.

Valore iniziale (dato fornito dal testo del problema):

$$
I_{L0}=1\,A
$$

Calcoliamo il valore asintotico  $I_{L\infty}$ . A tal fine sostituiamo all'induttore un corto circuito e studiamo la rete risultante<sup>[5](#page-68-0)</sup>

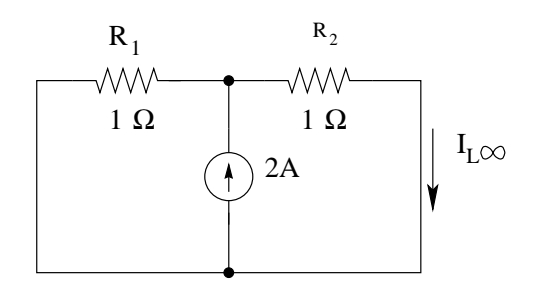

<span id="page-68-0"></span><sup>&</sup>lt;sup>5</sup>Si ricordi che il valore  $I_{L\infty}$  è il valore raggiunto dalla corrente nell'induttore a regime, ovvero quando tutte le tensioni e tutte le correnti si sono stabilizzate. In tale condizione però si ha che anche le derivate prime di tali grandezze si sono stabilizzate e quindi sugli induttori si avrà che  $V_L(t) = L\frac{dI_L}{dt} = 0L = 0$  (impongono ai loro capi una tensione nulla). Per calcolare il valore asintotico della corrente si sostituisce quindi all'induttore un bipolo che si lasci attraversare da una corrente qualsiasi e che imponga una tensione ai suoi capi nulla: il corto circuito. Formalmente tale operazione è giustificata dal teorema di sostituzione, nel caso in cui il bipolo connesso all'induttore sia controllabile in tensione.

Dalla figura si nota come la rete si riduca ad un partitore di corrente (composto dai due resistori uguali da 1  $\Omega$  e quindi la corrente che stiamo cercando sarà la metà di quella fornita dal generatore, ovvero

 $I_{L\infty} = 1 A$ 

Osserviamo quindi che il valore iniziale ed il valore asintotico coincidono, quindi la corrente che stiamo cercando sarà costante in tutto l'intervallo considerato e varrà appunto 1 A.

**Punto 1b: calcolo di**  $i_l(t)$  per  $t > 0$  Essendo la corrente nell'induttore continua (in quanto è la variabile di stato di questa rete) avremo come valore iniziale del transitorio il valore di  $I_L(2s)$ , ovvero 1A, quindi

$$
I'_{L0} = 1 A
$$

Calcoliamo il valore asintotico di  $i<sub>L</sub>$  con metodo uguale a quello seguito in precedenza, ma tenendo conto che in queste condizioni il generatore impone corrente nulla.

1 Ω

I L

0A

 $R_1$   $R_2$ 

1

1 Ω

La rete che osserviamo non è lineare e non ha alcun generatore impressivo, quindi tutte le correnti sono nulle. Otteniamo quindi

$$
I'_{L\infty}=0
$$

In questo caso valore iniziale e valore asintotico non coincidono. Ci servirà calcolare il valore della costante di tempo che, per una rete del primo ordine con un induttore è pari a:

$$
\tau = \frac{L}{R}
$$

Cerchiamo quindi il valore di resistenza equivalente visto ai morsetti dell'elemento dinamico: Stacchiamo l'elemento dinamico dalla rete e calcoliamo la resistenza equivalente vista ai due morsetti ove vi era l'induttore.

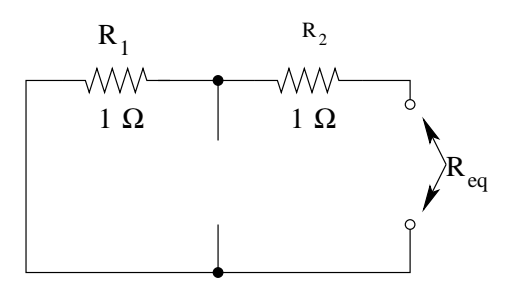

In questo caso è sufficiente spegnere i generatori non pilotati e procedere per riduzioni serie/parallelo per ottenere il risultato di

$$
R_{eq}=2\,\Omega
$$

Otteniamo quindi, per la costante di tempo, un valore di:

$$
\tau = \frac{L}{R} = \frac{4H}{2\Omega} = 2 s
$$

Avuto questo dato possiamo scrivere l'espressione algebrica della corrente nell'induttore per t > 2 s.

$$
i_L(t) = 1e^{-\frac{t-2s}{2s}}[A]
$$

Riassumendo abbiamo ottenuto:

$$
\begin{cases}\nI_L(t) = 1[A] & \text{per } t \in 0 \mapsto 2s \\
I_L(t) = e^{-\frac{t-2s}{2s}}[A] & \text{per } t > 2s\n\end{cases}
$$

**Punto 2: Calcolo di**  $v_R(t)$  Mediante una legge di Kirchhoff delle correnti si risale alla corrente nel resistore  $R_1$  in funzione della corrente  $i_L$  che abbiamo appena calcolato quindi, con la legge di Ohm, si calcola la tensione ai capi dello stesso.

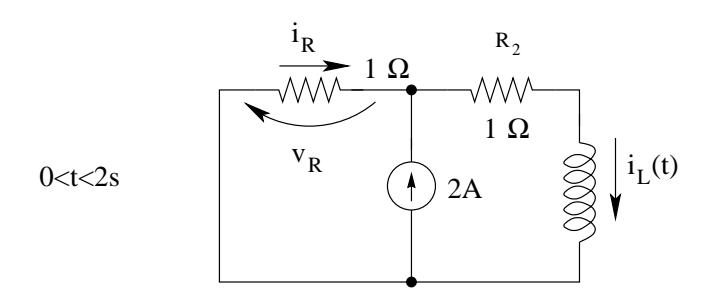

Per  $t < 2s$  abbiamo

$$
i_R(t) = i_L(t) - 2A \Rightarrow i_R(t) = -1A
$$

e quindi

$$
v_R(t) = -1V
$$

Per t>2s otteniamo invece

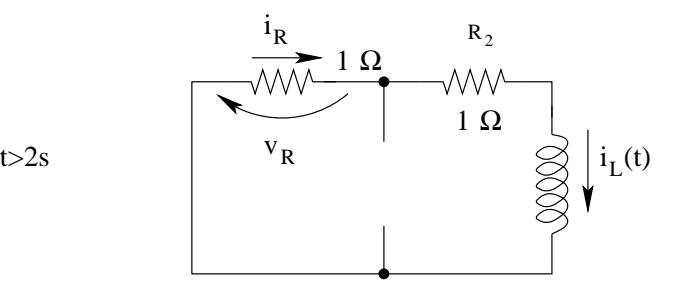

 $i_R = i_L(t) = e^{-\frac{t-2s}{2s}}$ 

Riassumendo abbiamo:

$$
\begin{cases}\nv_R(t) = -1V & \text{per } t \in 0 \sqcup 2s \\
v_R(t) = e^{-\frac{t-2s}{2s}} & \text{per } t > 2s\n\end{cases}
$$

**Punto 3: Lavoro assorbito dall'induttore.** All'istante  $t = 0$  l'induttore è carico con una energia pari a  $E_L(0) = \frac{1}{2}Li_L(0)^2$ , mentre per  $t \to \infty$  essendo sua corrente nulla avrà energia  $E_{L\infty} = 0$ . La differenza tra queste due energie ci fornisce il dato cercato.

$$
W = E_{L\infty} - E_L(0) = 0 - \frac{1}{2}Li(0)^2 = -\frac{1}{2} \cdot 4H \cdot 1A \Rightarrow W = -2J
$$

### 1.30 E1, I P.I., prof D'Amore

#### 1.30.1 Testo

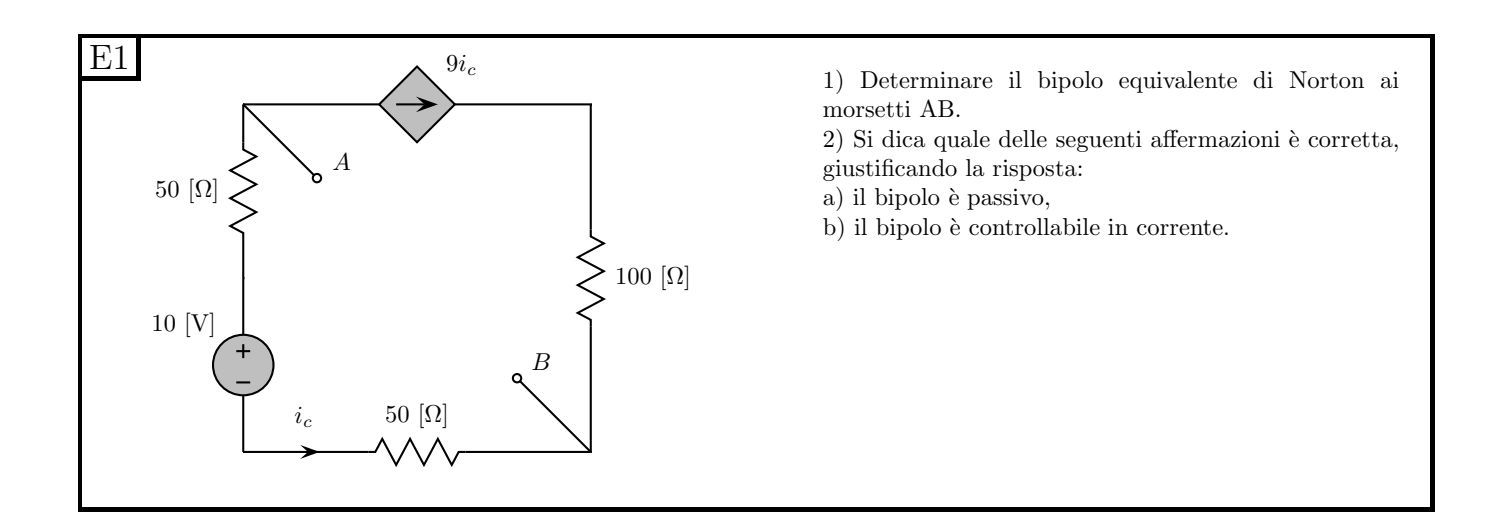

#### 1.30.2 Soluzione

Punto 1: calcolo del circuito equivalente parallelo (Norton). Iniziamo con il semplificare il bipolo sostituendo alla serie di generatore di tensione e dei due resistori l'equivalente Thévenin di tale serie, ovvero un generatore di tensione da 10V ed un resistore da 100 Ω.

Notiamo poi che sull'altro ramo di questo bipolo si ha la serie di un generatore di corrente (sebbene pilotato) e di un resistore da 100 Ohm. Ai morsetti estremi di questa serie il comportamento sarà pari a quello del solo generatore di corrente.
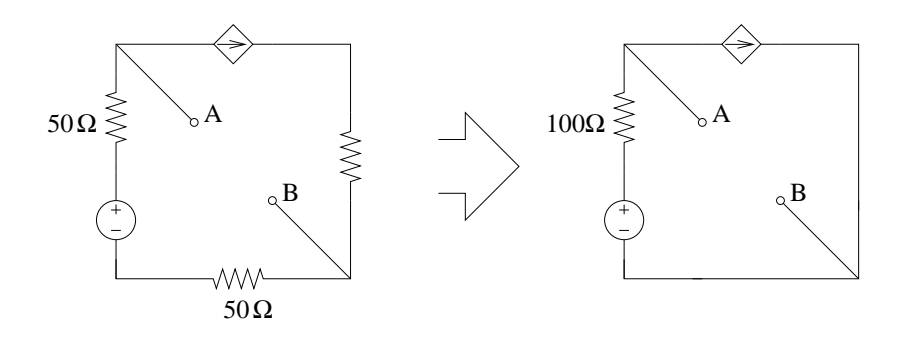

Una volta semplificata la rete procediamo con il calcolo della resistenza equivalente utilizzando il metodo del generatore di sonda: Spegniamo i generatori non pilotati e colleghiamo un generatore di sonda di tensione del valore di  $V_S$ .

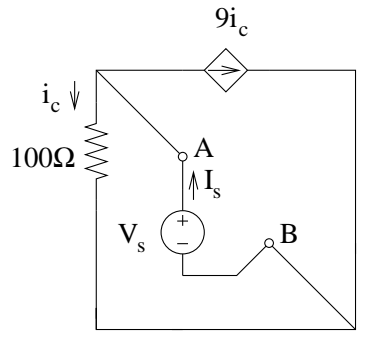

Dalla figura si nota come  $I_s = 10i_c$  (LKC<sup>[6](#page-72-0)</sup> ad uno dei due tagli nodali). Per la legge di Ohm la corrente nel resistore da  $100\,\Omega$  è pari a:

$$
i_c = \frac{v_s}{100\Omega}
$$

otteniamo quindi

$$
I_s = 10 \frac{V_s}{100\Omega}
$$

$$
R_{eq} = \frac{V_s}{I_S} = \frac{V_s}{\frac{V_s}{10\Omega}} = 10 \Omega
$$

oppure

$$
G_{eq} = \frac{I_s}{V_s} = \frac{1}{10} \,\Omega^{-1}
$$

Calcoliamo ora il valore del generatore di corrente equivalente (calcolando la corrente di corto circuito ai morsetti AB del bipolo).

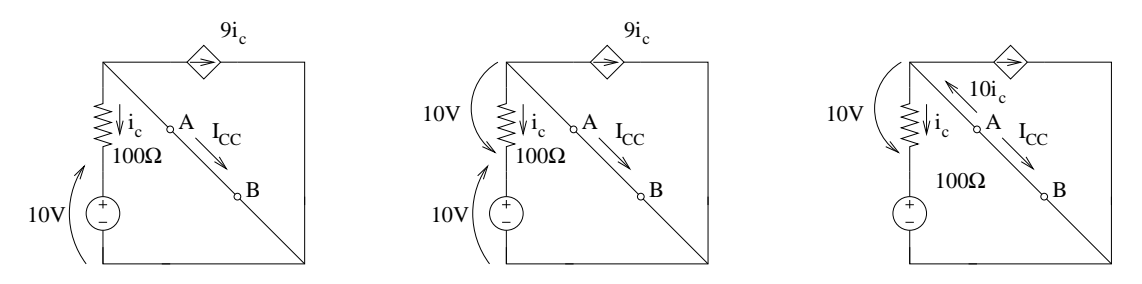

<span id="page-72-0"></span><sup>6</sup>LKC: Legge di Kirchhoff delle Correnti

Cortocircuitando i morsetti A e B si viene ad avere una tensione di 10V sul resistore da 100 $\Omega$ . Si ha quindi che:

$$
i_c = \frac{-10V}{100\Omega} = -0.1 A
$$

da cui si ricava la corrente di corto circuito cercata

$$
I_{CC} = -10i_c = -10(-0.1A) = 1A
$$

Il circuito equivalente Norton sarà quindi dato da:

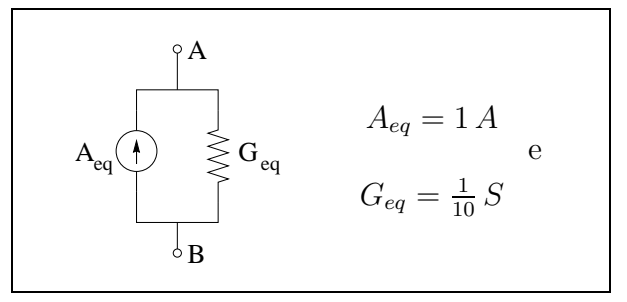

#### Punto 2: risposte giustificate

2a: FALSO: Il bipolo non è passivo in quanto il suo circuito equivalente Norton ha un generatore di corrente non nullo e quindi la sua caratteristica non passa solo per il primo e per il terzo quadrante (utilizzando le convenzioni degli utilizzatori per esprimerne corrente e tensione).

2b: VERO: Il bipolo è controllabile in corrente in quanto, collegando un generatore di corrente tra i morsetti A e B la rete ottenuta ha soluzione. Tale osservazione può essere facilmente verificata utilizzando il circuito equivalente Norton ed aggiungendo un generatore di corrente in parallelo ad esso. Essendo  $G_{eq} \neq 0$  si può calcolare  $V_{AB}$ , oltre ad  $I_{AB}$ 

# 1.31 E1(A), I P.I., prof  $D'$ Amore

#### 1.31.1 Testo

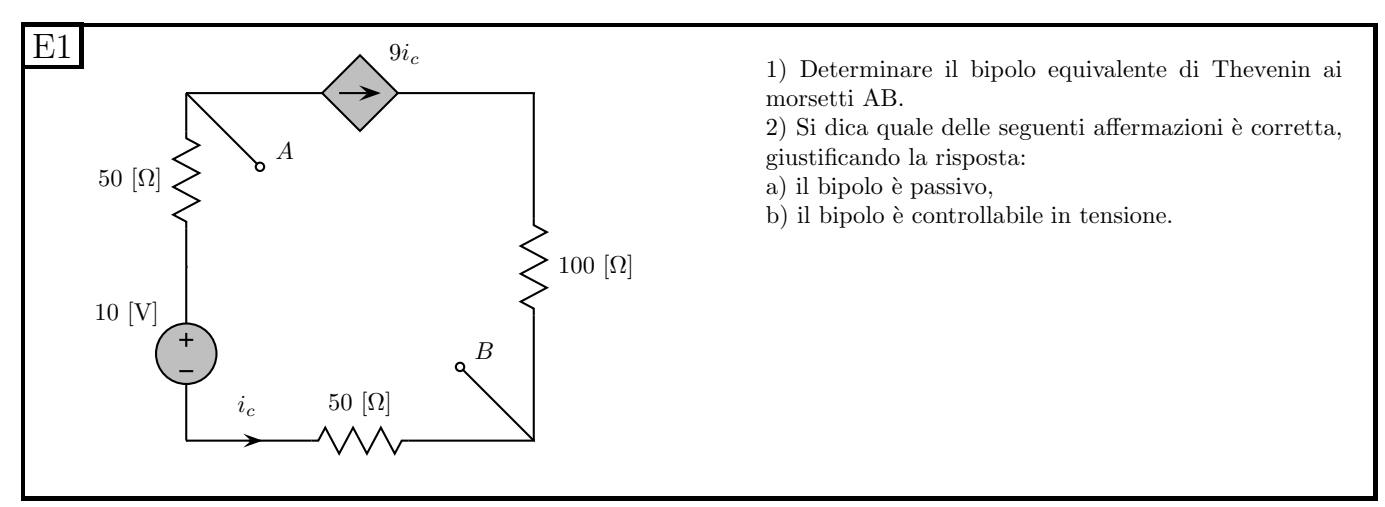

#### 1.31.2 Soluzione

### Punto 1: Circuito equivalente serie (Thevenin)

Calcolo della resistenza equivalente: si può procedere in maniera identica a quella specificata per l'esercizio E1 del compito B oppure procedere con la via duale, utilizzando un generatore di sonda di corrente e giungendo allo stesso risultato:

$$
R_{eq}=10\,\Omega
$$

Calcolo della tensione equivalente Per il calcolo della tensione equivalente è sufficiente risalire al valore della tensione a vuoto. Assumiamo di usare un equivalente Thevenin con il morsetto positivo del generatore di tensione rivolto verso il morsetto A, quindi la tensione a vuoto da calcolare sarà  $V_{AB}$ . Si nota che a vuoto la corrente  $i_c$  deve attraversare anche il generatore di corrente, ottenendo

$$
i_c = -9i_c
$$

Tale equazione omogenea ha come soluzione

$$
i_c=0
$$

Se la corrente che attraversa i resistori da 50  $\Omega$  è nulla sarà nulla anche la tensione ai loro capi (per la legge di Ohm) e quindi, per la legge di Kirchhoff della tensione alla maglia comprendente  $V_{AB}$ , i resistori da 50  $\Omega$  ed il generatore di tensione da 10  $V$  si ottiene

$$
V_{CA} = 10V \Rightarrow V_{eq} = 10V
$$

#### Punto 2: risposte giustificate

2a: FALSO: Il bipolo non è passivo in quanto il suo circuito equivalente Thevenin ha un generatore di tensione non nullo e quindi la sua caratteristica non passa solo per il primo e per il terzo quadrante (utilizzando le convenzioni degli utilizzatori per esprimerne corrente e tensione).

**2b:** VERO: Il bipolo è controllabile in tensione in quanto, collegando un generatore di tensione tra i morsetti A e B la rete ottenuta ha soluzione. Tale osservazione pu`o essere facilmente verificata utilizzando il circuito equivalente Thevenin e collegando un generatore di tensione in parallelo ad esso. Essendo  $R_{eq} \neq 0$  si possono calcolare sia  $I_{AB}$  che che  $V_{AB}$ .

# 1.32 E2(B), I P.I., prof D'Amore

### 1.32.1 Testo

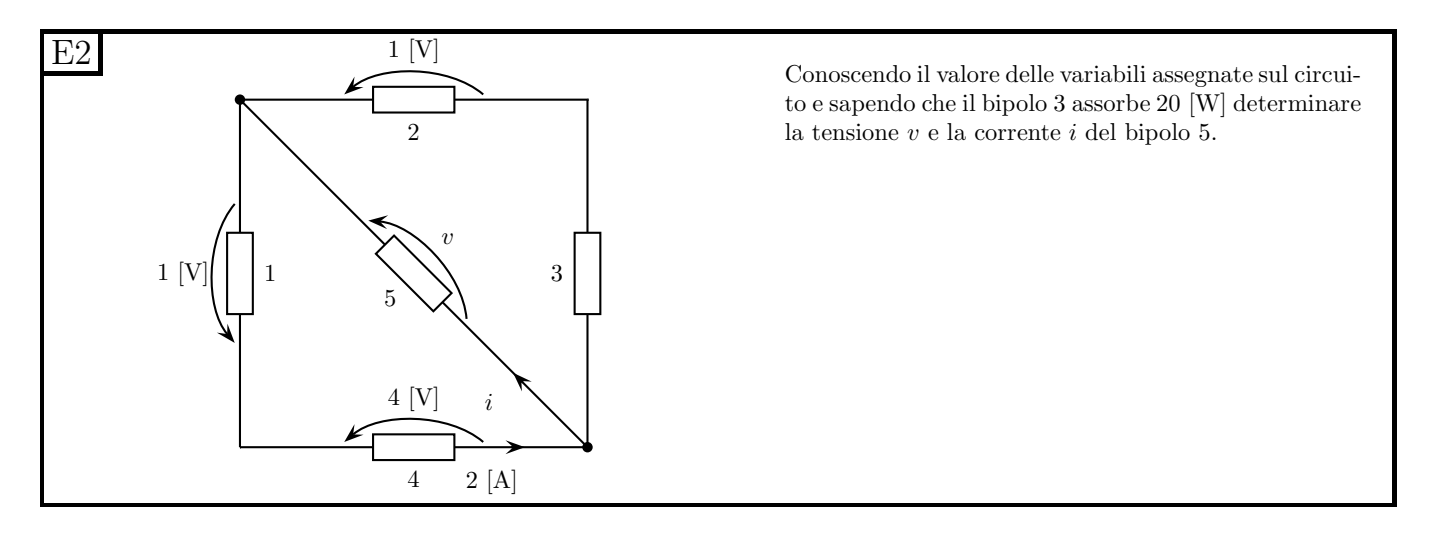

### 1.32.2 Soluzione sintetica

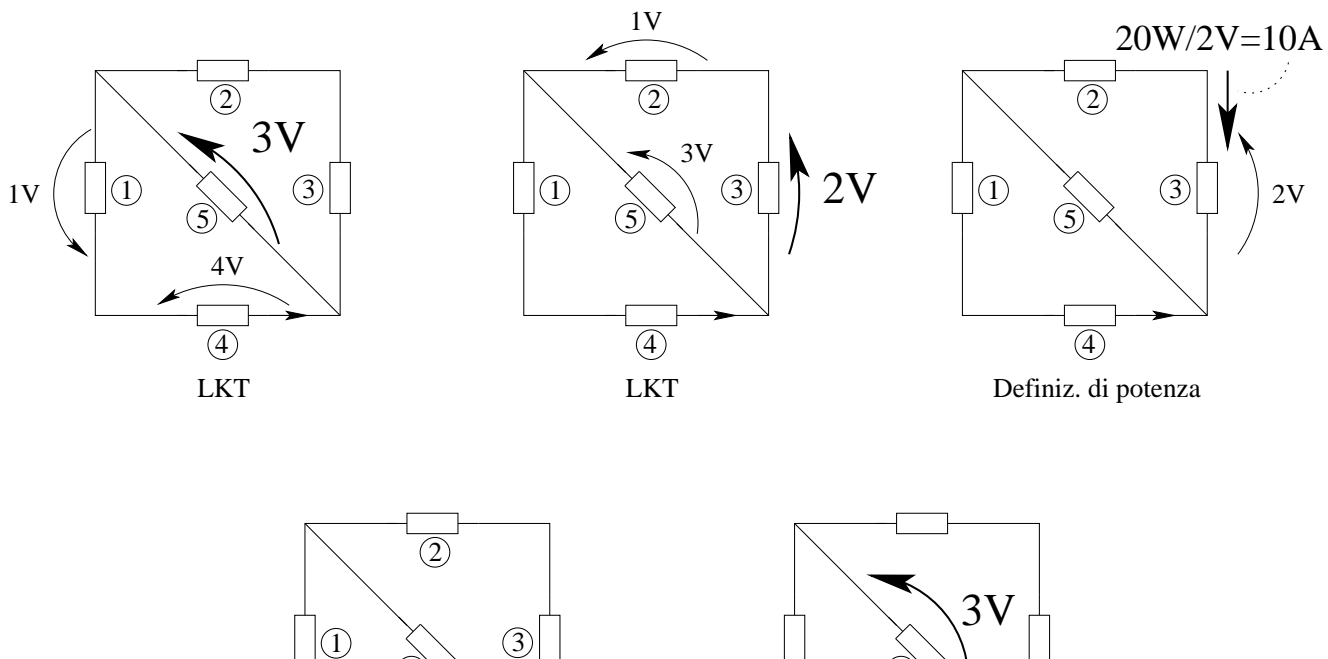

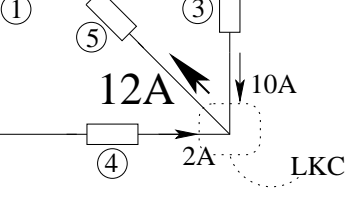

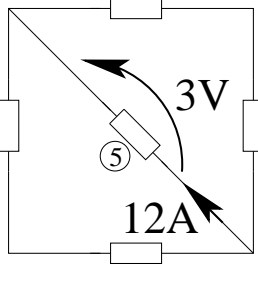

Risultato

# 1.33 E2(A), I P.I., prof D'Amore

### 1.33.1 Testo

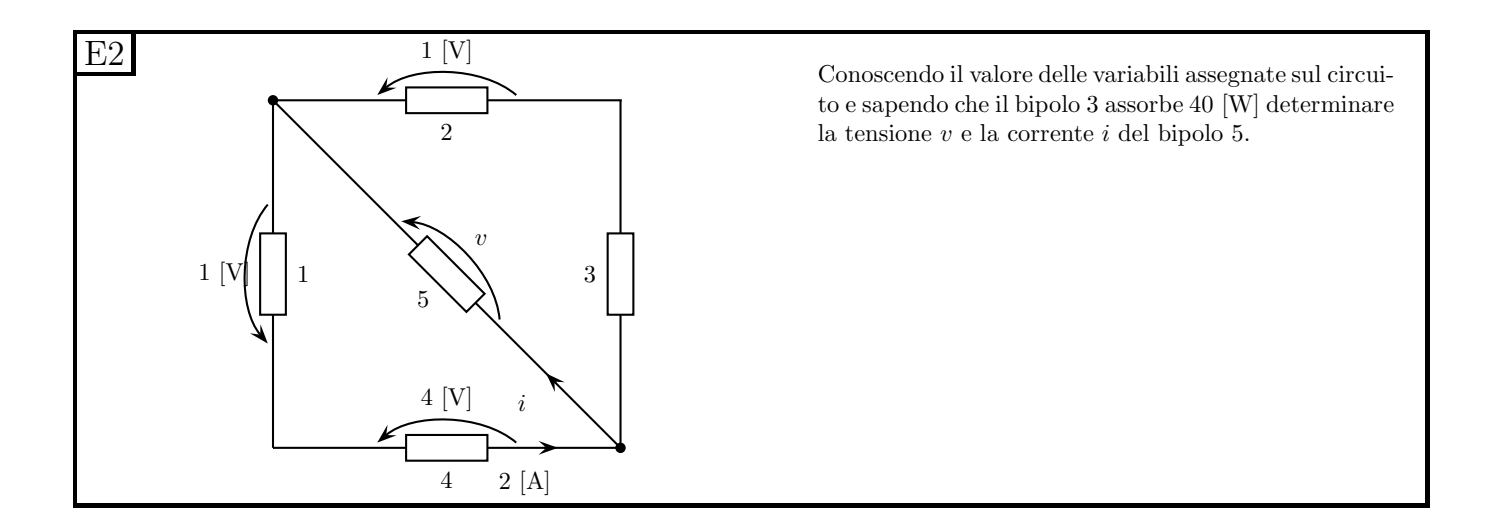

### 1.33.2 Soluzione sintetica

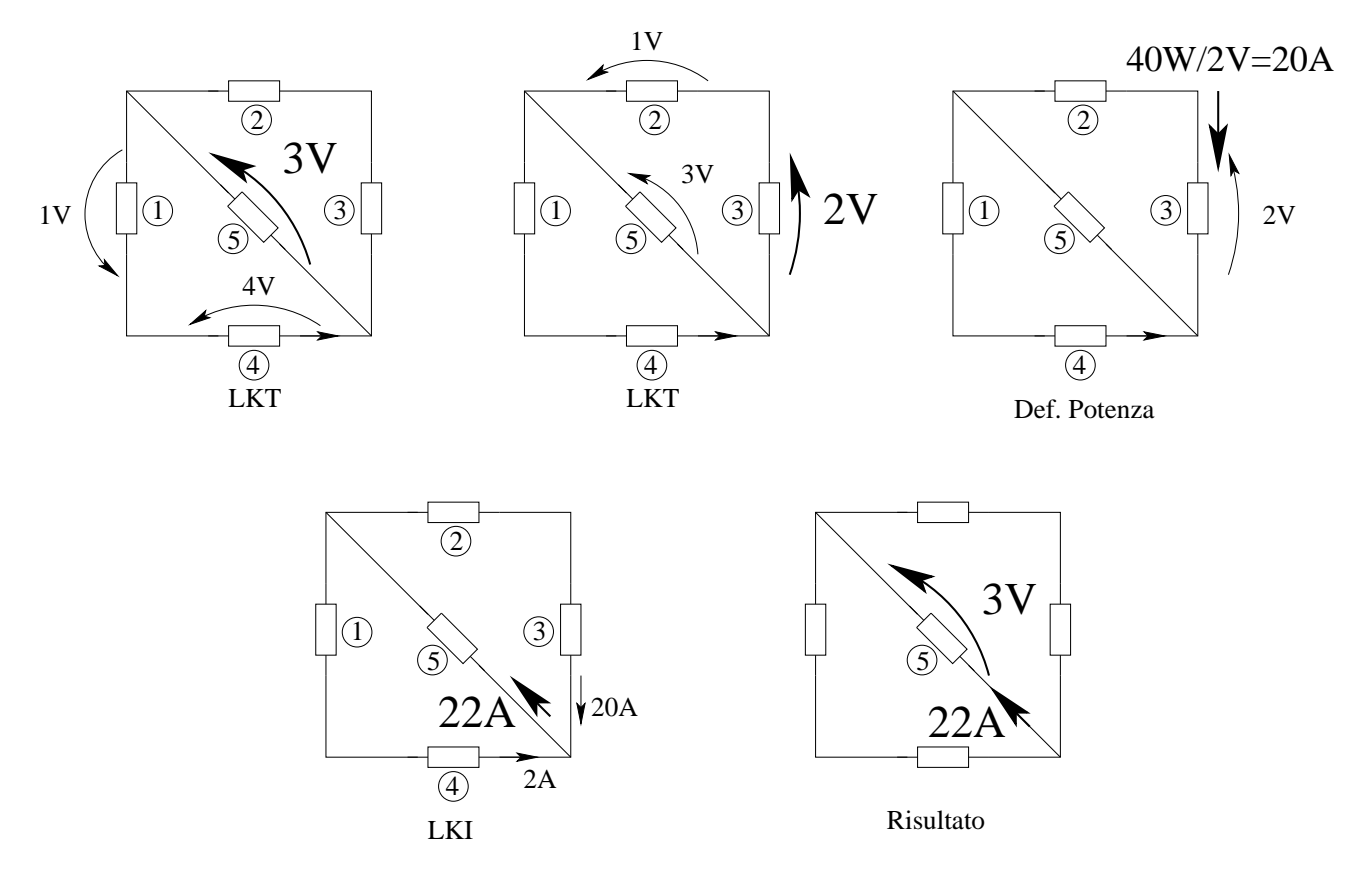

# 1.34 E3(A), I P.I., prof D'Amore

### 1.34.1 Testo

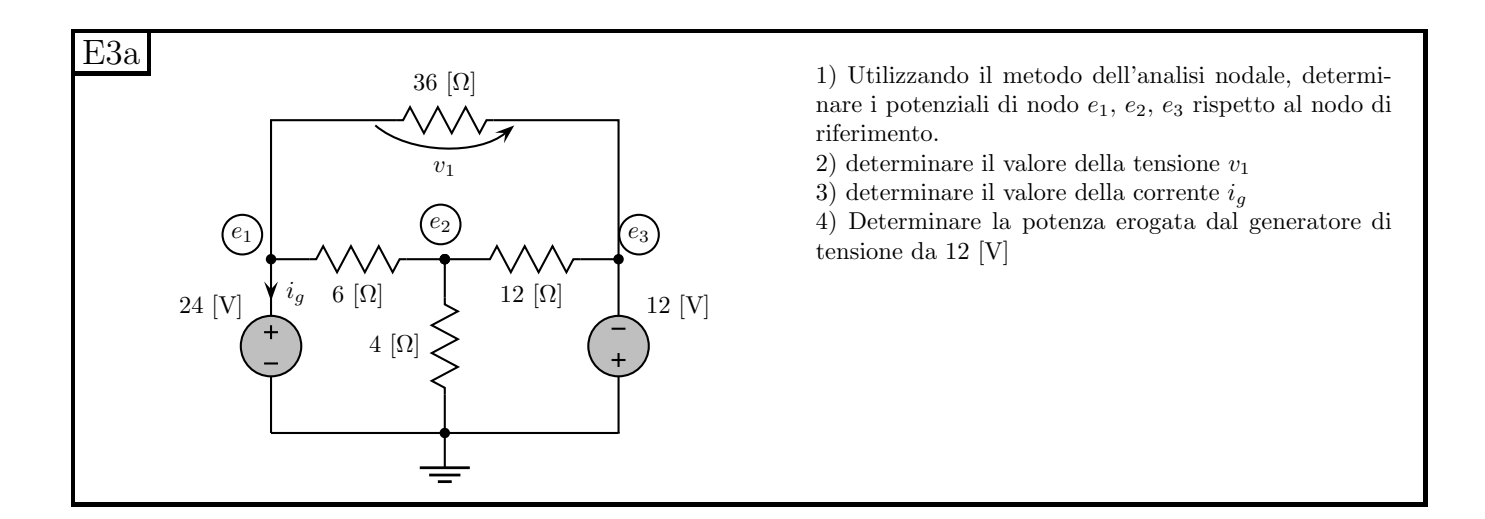

#### 1.34.2 Soluzione

Punto 1: Analisi nodale e calcolo dei potenziali di nodo. I potenziali  $e_1$  ed  $e_3$  si possono scrivere immediatamente a causa della presenza dei generatori di tensione tra il nodo di riferimento ed i nodi 1 e 3.

 $e_1 = 24V$ 

$$
e_3 = -12V
$$

Rimane quindi da calcolare il nodo 2 con il metodo dei potenziali di nodo. Scriviamo la LKI al nodo 2:

$$
\frac{e_2 - e_1}{6\Omega} + \frac{e_2}{4\Omega} + \frac{e_2 - e_3}{12\Omega} = 0
$$
  
Corr. R da 6 $\Omega$  Corr. R da 4 $\Omega$  Corr. R da 12 $\Omega$   

$$
\frac{e_2}{6} - \frac{24}{6} + \frac{e_2}{4} + \frac{e_2}{12} - \frac{-12}{12} = 0
$$
  

$$
e_2 \frac{2 + 3 + 1}{12} = 4 - 1
$$
  

$$
e_2 = 6V
$$

Riassumendo:

$$
e_1 = 24 V; e_2 = 6 V; e_3 = -12 V
$$

**Punto 2: calcolo della tensione**  $v_1$ . La tensione  $v_1$  è data dalla differenza dei potenziali del nodo 3 e del nodo 1.

$$
v_1 = e_3 - e_1 = 24 - (-12) \Rightarrow v_1 = -36V
$$

**Punto 3: calcolo della corrente**  $i_g$ . Per calcolare la corrente  $i_g$ scriviamo una LKC al nodo 1.

$$
i_g + \frac{e_1 - e_2}{6\Omega} + \frac{e_1 - e_3}{36\Omega} = 0
$$

da cui

$$
i_g = -\left(\frac{24V - 6V}{6\Omega} + \frac{24 + 12}{36\Omega}\right) = -(3A + 1A) \Rightarrow i_g = -4A
$$

Punto 4: calcolo della potenza erogata dal generatore di tensione da 12V. Per poter calcolare tale potenza è necessario conoscere la corrente nel generatore. Chiamiamo  $I_{G2}$  la corrente che attraversa tale generatore dall'alto verso il basso, in modo tale da avere una convenzione dei generatori che leghi la tensione  $V_{G2} = 12 V$  e la corrente che stiamo per calcolare. In tal modo il prodotto  $V \cdot I$  darà la potenza erogata.

Con una LKC al nodo 3 otteniamo

$$
I_{G2} + \frac{e_3 - e_2}{12\Omega} + \frac{e_3 - e_1}{36\Omega} = 0
$$

$$
I_{G2} = -\frac{2V}{12V} - \frac{e_2}{6V} - \frac{e_3}{12V} - \frac{e_4}{24V} = \frac{18}{12}A + \frac{36}{36}A = \frac{3}{2}A + 1A = \frac{5}{2}A
$$

La potenza erogata dal generatore sarà quindi

$$
P_{G2} = V_{G2} \cdot I_{G2} = \frac{5}{2} A \cdot 12V \Rightarrow P_{G2} = 30W
$$

## 1.35 E3(A), I P.I., prof  $D'$ Amore

1.35.1 Testo

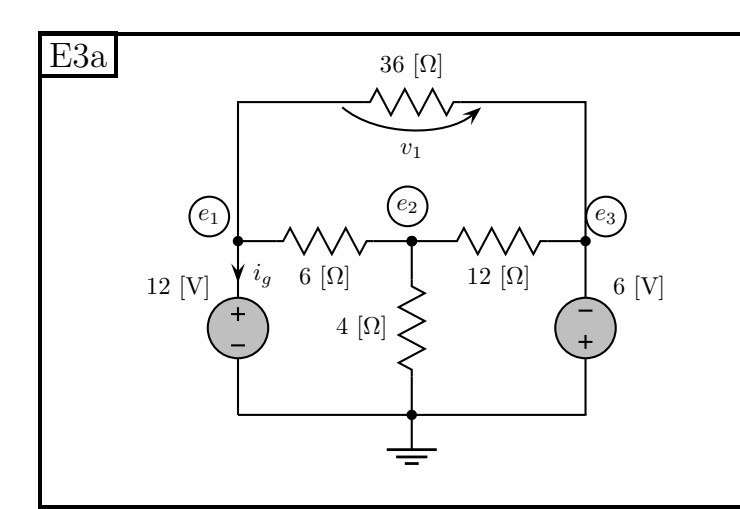

1) Utilizzando il metodo dell'analisi nodale, determinare i potenziali di nodo  $e_1, e_2, e_3$  rispetto al nodo di riferimento.

- 2) determinare il valore della tensione  $v_1$
- 3) determinare il valore della corrente  $i_g$

4) Determinare la potenza erogata dal generatore di tensione da 12 [V]

#### 1.35.2 Soluzione

Punto 1: Calcolo dei potenziali di nodo. La rete lineare ed è uguale a quella del compito B, con i generatori scalati di un fattore 2 Come conseguenza la soluzione è identica a quella del compito B (con tutti i numeri dimezzati) e darà come risultato i potenziali scalati di un fattore 2, ovvero:

$$
e_1 = 12 V; e_2 = 3 V; e_3 = -6 V
$$

**Punto 2: Valore della tensione**  $v_1$ . Anche per questa tensione vale il fatto che la rete è lineare con tutti i valori dimezzati rispetto al tema del compito B, ottenendo

$$
v_1 = -18 V
$$

Punto 3: Calcolo della corrente nel generatore Anche per questa tensione vale il fatto che la rete è lineare con tutti i valori dimezzati rispetto al tema del compito B, ottenendo:

$$
i_g = -2A
$$

Punto 4: Calcolo della potenza erogata dal generatore di tensione da 12V. Si noti che in questo tema il generatore da 12V è quello di sinistra, mentre nel tema B era a destra, quindi non si può scalare il risultato del tema precedente. Si noti inoltre che se tensioni e correnti scalano di un fattore 2 la potenza  $(P = V \cdot I)$  scalerà di un fattore 4, quindi non possiamo utilizzare la soluzione del tema B.

Si noti che  $i_q$  e la tensione di 12V sono legate nella nostra rete da una convenzione degli UTILIZZATORI e quindi La potenza EROGATA dal generatore da 12V sarà

$$
P_{G1} = -V \cdot I = -(-2A) \cdot 12V \Rightarrow P_{G1} = 24W
$$

# 1.36 E3(B), I P.I., prof D'Amore

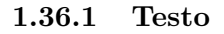

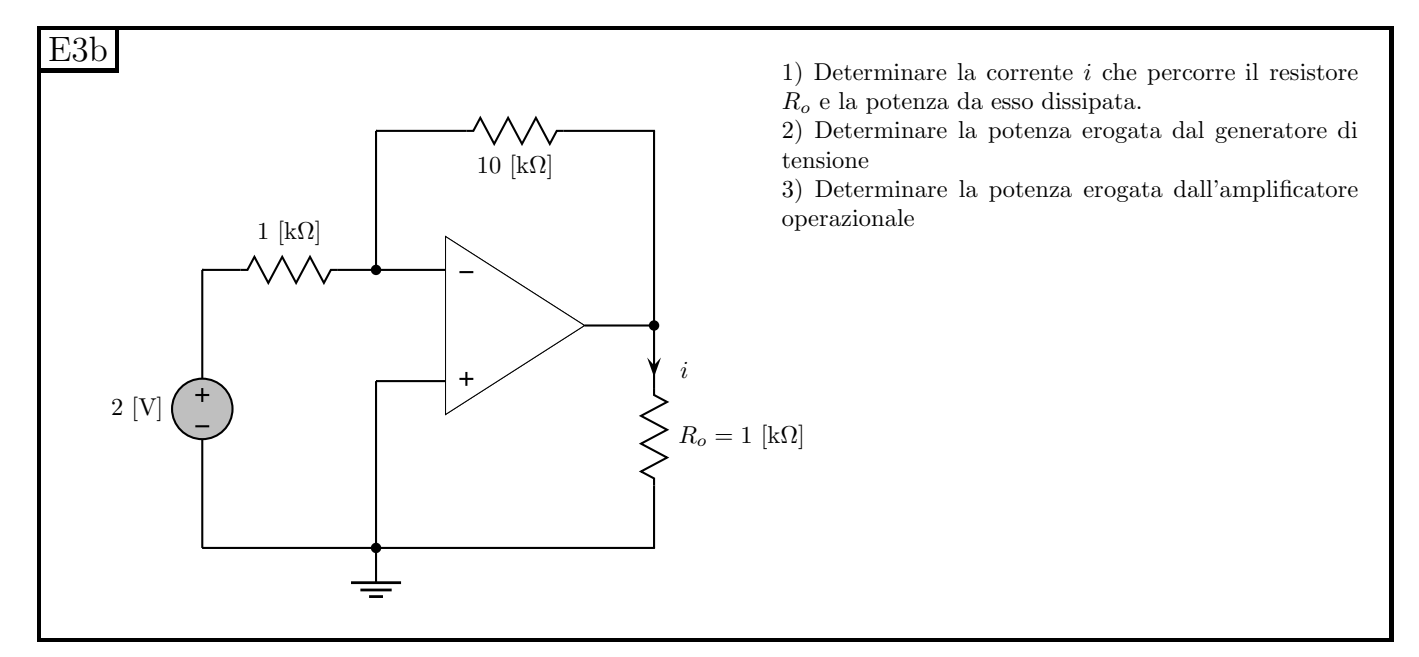

## 1.36.2 Soluzione

### Punto 1: Corrente in  $R_0$  e potenza dissipata.

Corrente in  $R_0$  Ricordiamo innanzitutto che la corrente entrante negli ingressi di un operazionale è nulla e che la tensione tra quegli stessi morsetti deve essere nulla.

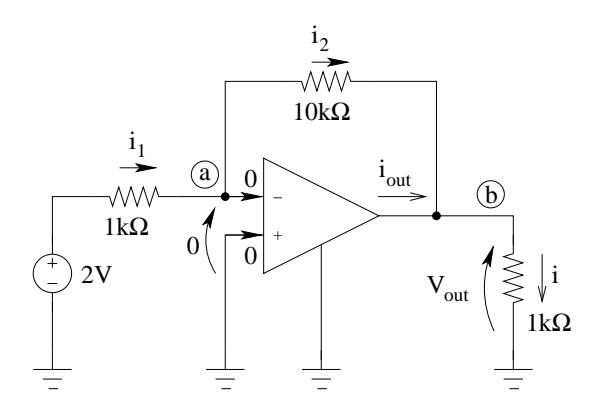

- Il potenziale del morsetto invertente è zero in quanto collegato con il nodo di riferimento.
- Il potenziale del nodo a è anch'esso nullo per le proprietà dell'amplificatore operazionale (tensione zero tra gli ingressi).
- Sul resistore da  $1 k\Omega$  in ingresso vi sono quindi  $2 V$  e, per la legge di Ohm è attraversato da  $i_1 = \frac{2V}{1k\Omega} = 2mA$
- Per la legge di Kirchhoff delle correnti al nodo a la corrente  $i_2$  è uguale alla corrente  $i_1$ .

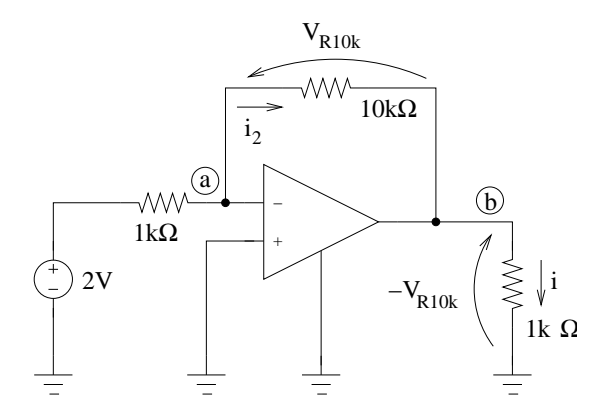

- Per la legge di Ohm la tensione sul resistore da  $10 k\Omega$  è quindi pari a  $V_{R10k} = 2mA \cdot 10k\Omega = 20 V$ con le convenzioni di segno indicate in figura.
- Per la legge di Kirchhoff delle tensioni sulla maglia composta dal nodo di riferimento, dal nodo b e dal nodo a si ha che la tensione ai capi del resistore da 1 kΩ in uscita all'amplificatore operazionale è pari a  $-V_{R10k}$ , ovvero  $-20 V$ .

La corrente i è quindi

$$
i_2 = \frac{-20V}{1k\Omega} \Rightarrow \boxed{i_2 = -20 mA}
$$

La potenza dissipata da  $R_0$  La potenza dissipata (quindi assorbita) dal resistore sarà quindi

$$
P_{RO} = 1k\Omega \cdot (20mA)^2 = 10^3 \cdot 400 \cdot 10^{-6} W \Rightarrow P_{RO} = 400 mW
$$

Punto 2: Potenza erogata dal generatore di tensione Il generatore di tensione eroga una corrente di 2 mA e quindi, osservato che la corrente calcolata e la tensione del generatore seguono una convenzione dei generatori, si ha che la potenza generata è pari a:

$$
P_G = 2V \cdot 2mA \Rightarrow \boxed{P_G = 4\,mW}
$$

Punto 3: Potenza erogata dall'amplificatore operazionale.

L'amplificatore operazionale è un doppio bipolo in cui la porta 1 è data dai due morsetti di ingresso, mentre la porta 2 è formata dal morsetto di uscita e dal morsetto di massa. La potenza erogata dalla porta 1 è nulla, in quanto sono nulle sia la corrente che la tensione su tale porta. La potenza erogata dalla porta 2 è data dal prodotto di tensione e corrente misurate con una convenzione dei generatori. Per calcolare la potenza erogata dall'amplificatore ci serve quindi calcolare la corrente uscente dal suo morsetto di uscita. Usiamo una Legge di Kirchhoff delle correnti al nodo b ottenendo:

$$
i_{out} = -i_2 + i = -22 mA
$$

La tensione di uscita dell'amplificatore (calcolata in precedenza) è di  $-20 V$ . Otteniamo quindi

$$
P_{OPAMP} = -20V \cdot (-22mA) \Rightarrow P_{OPAMP} = 440\ mW
$$

# 1.37 E3b(A), I P.I., prof D'Amore

1.37.1 Testo

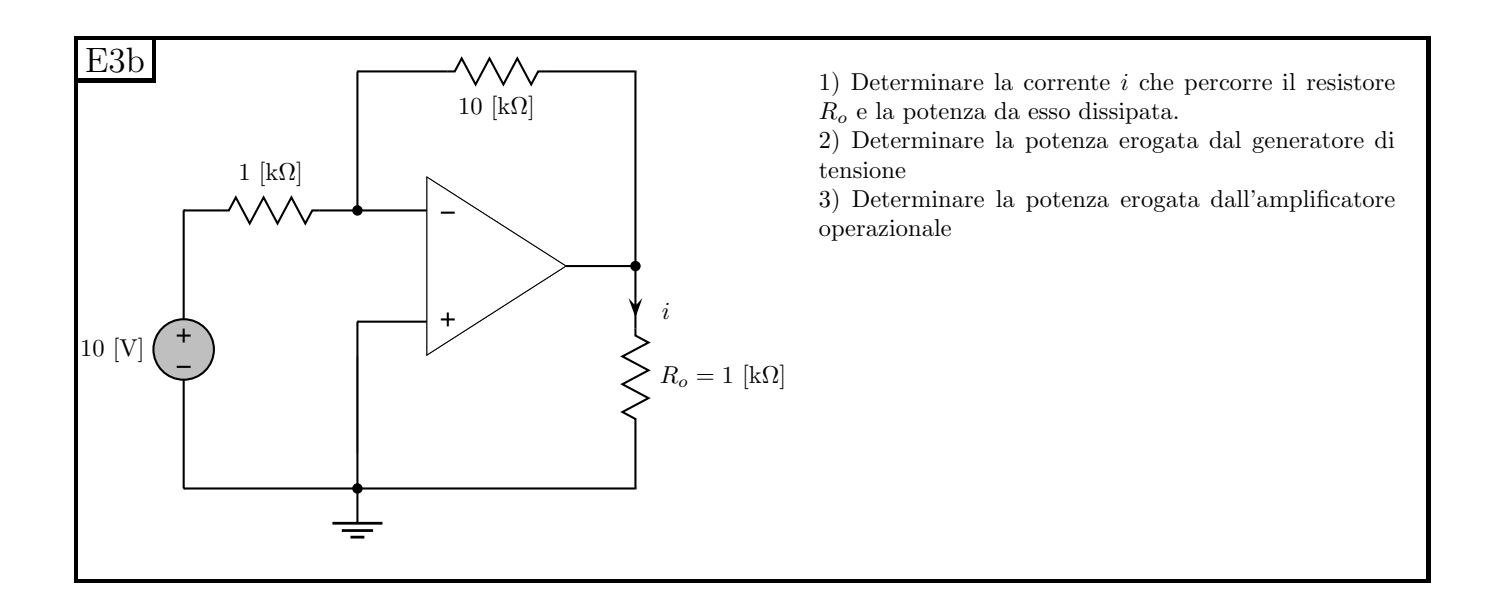

## 1.37.2 Soluzione sintetica

La soluzione è del tutto equivalente a quella esposta per il compito B, scalando tutte le tensioni e le correnti di un fattore 5 (Le potenze saranno quindi scalate di un fattore 25). Otteniamo quindi

Punto 1: Calcolo della corrente i e della potenza dissipata dal resistore.  $V_R = -10 V$ , da cui  $V_{out} = -100 V$ :

$$
i = -100 mA
$$

$$
P_{RO} = 10000 mW = 10 W
$$

Punto 2: Potenza erogata dal generatore di tensione.

$$
P_G=100\,mW
$$

Punto 3: Potenza erogata dall'amplificatore operazionale. Si ottiene  $i_{out} = 11 mA$ , da cui

$$
P_{OPAMP} = 110mA \cdot 100V \Rightarrow \underbrace{P_{OPAMP} = 11 \, W}
$$

# 1.38 E1, II P.I., prof D'Amore

1.38.1 Testo

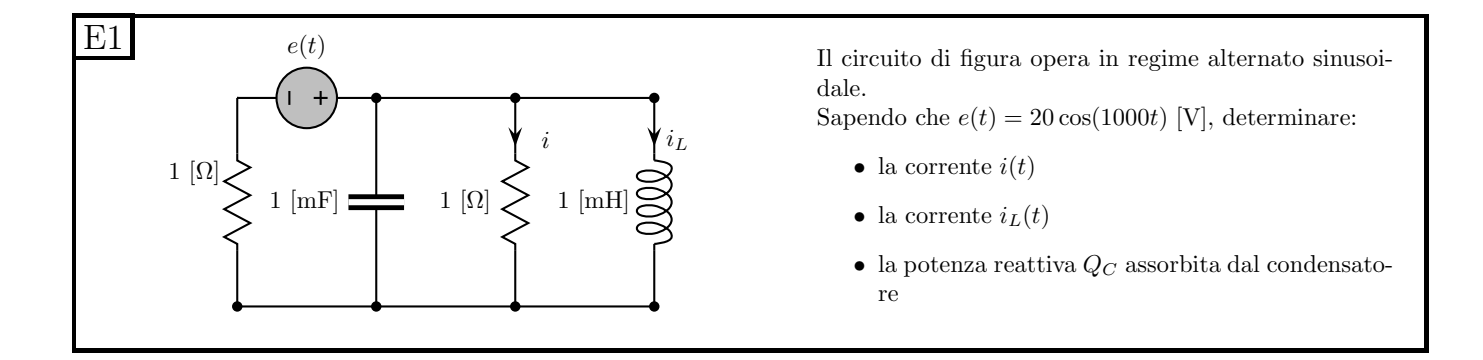

#### 1.38.2 Soluzione

**Punto 1: calcolo di**  $i(t)$ . Passiamo innanzitutto nel dominio dei fasori, calcolando l'impedenza di induttore e condensatore ed il valore del generatore di tensione.

•  $Z_C = \frac{1}{j\omega C} = \frac{1}{j10^3 10^{-3}} = -j\Omega$ 

• 
$$
Z_L = j\omega L = j10^3 10^{-3} = j\Omega
$$

•  $\bar{V} = \frac{20}{\sqrt{2}}$  $\frac{1}{2}e^{j0}V_{rms}$ 

Essendo richiesti in seguito dei calcoli sulle potenze, utilizziamo sin d'ora i valori efficaci per esprimere correnti e tensioni.

Sostituiamo ora il generatore di tensione in serie al resistore da  $1 \Omega$  con il suo equivalente di tipo Norton, ottenendo

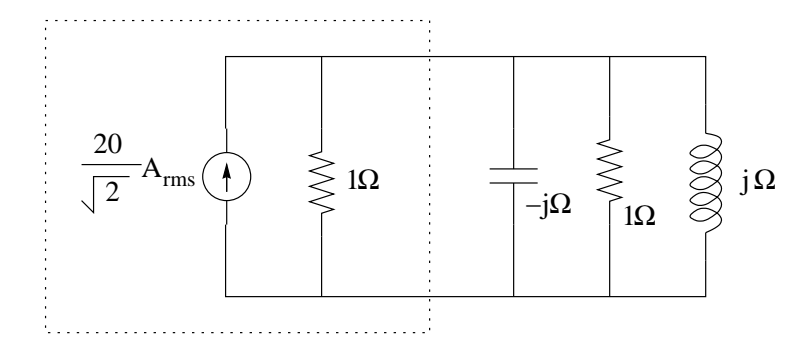

Induttore e condensatore sono in parallelo tra di loro ed hanno valori di impedenza l'uno l'opposta dell'altra (e quindi lo saranno anche le rispettive ammettenze).

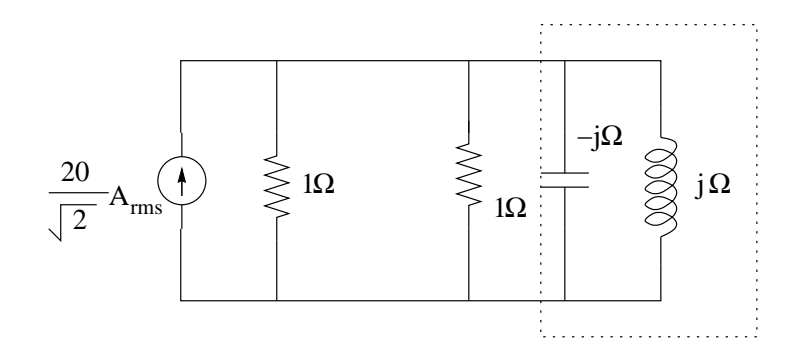

Se calcoliamo il loro parallelo otteniamo una ammettenza equivalente nulla, ovvero i due sono equivalenti ad un circuito aperto. In altre parole L e C sono in condizione di risonanza.

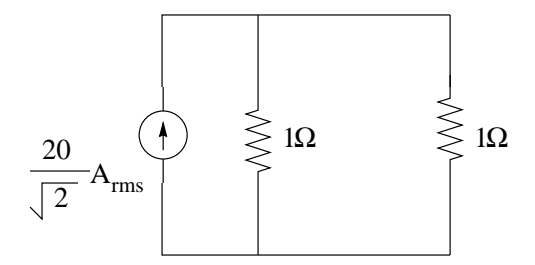

Siamo ora in grado di calcolare, con un partitore di corrente, la corrente passante nel resistore da 1 $\Omega$ . Essendo tale partitore completamente simmetrico avremo che tale corrente sarà la metà di quella del generatore[7](#page-84-0) , ovvero

$$
\overline{I} = \frac{10}{\sqrt{2}} \left[ A_{rms} \right]
$$

Otteniamo quindi, tornando nel dominio del tempo:

$$
i(t) = 10\cos(1000t) A
$$

**Punto 2: calcolo di**  $i_c(t)$  Nota la corrente nel resistore siamo in grado (con la legge di Ohm) di calcolarne la tensione ai capi. Tale tensione è anche la tensione ai capi dell'induttore e quindi possiamo di conseguenza calcolare la corrente che lo attraversa.

$$
\overline{V_L} = \overline{V_R} = \frac{10}{\sqrt{2}} [V_{rms}]
$$

da cui

$$
\overline{I_L} = \frac{\overline{V_L}}{Z_L} = \frac{10}{j\sqrt{2}} = -j\frac{10}{\sqrt{2}}[A_{rms}]
$$

Tornando al dominio del tempo otteniamo

$$
i_L(t) = 10\cos(1000t - \frac{\pi}{2}) A
$$

**Punto 3: Calcolo della potenza**  $Q_C$ . Calcoliamo ora la potenza reattiva assorbita dal condensatore. La potenza complessa assorbita da un bipolo è data da:

$$
S = P + jQ = \frac{V^2}{z^*}
$$

Se tale bipolo è un condensatore assorbirà solo potenza reattiva ed avremo  $P = 0$  e  $Q < 0$  e quindi

$$
jQ = \frac{V_c^2}{z_c^*} = -jV_c^2 = -j50
$$

da cui

<span id="page-84-0"></span><sup>7</sup>In altre parole il rapporto di partizione sarà pari a  $\frac{R}{R+R} = \frac{1}{2}$ 

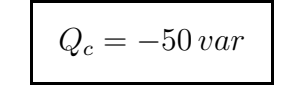

# 1.39 E2, II P.I., prof D'Amore

## 1.39.1 Testo

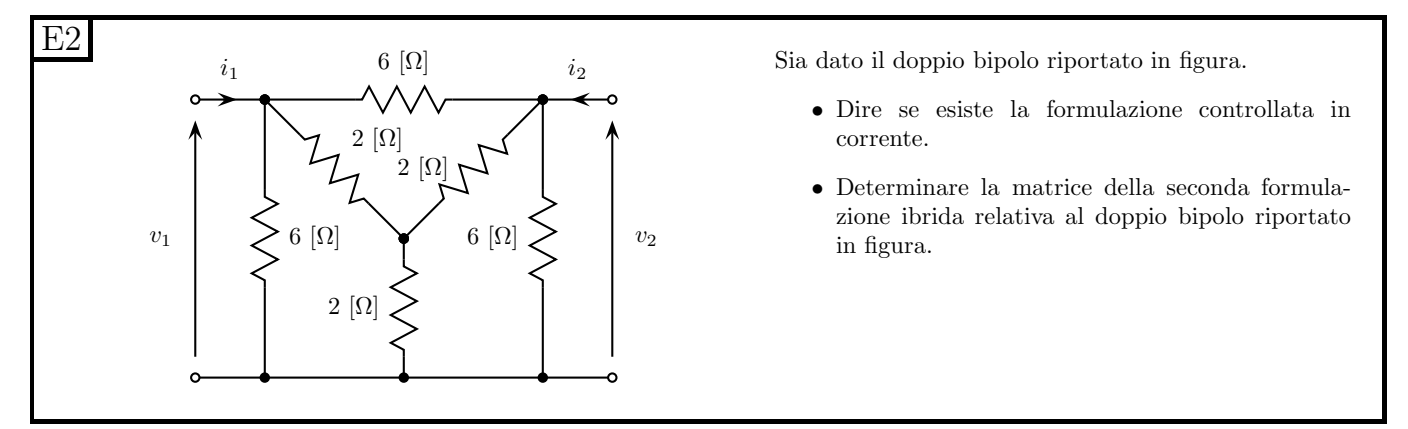

#### 1.39.2 Soluzione

Punto 1: esistenza della formulazione controllata in corrente. Si nota che, applicando la trasformazione stella-triangolo ai resistori da 2 Ω si ottengono tre resistori in parallelo ai resistori da 6 Ω, semplificando notevolmente il problema. Essendo poi i tre resistori da trasformare tra di loro di uguale resistenza, otterremo un triangolo di tre resistori dello stesso valore.

$$
R_{\triangle} = R_A + R_B + \frac{R_A R_B}{R_C} = 2\Omega + 2\Omega + \frac{2 \cdot 2}{2} \Omega = 6\Omega
$$

Otteniamo quindi un doppio bipolo come quello riportato nella figura seguente.

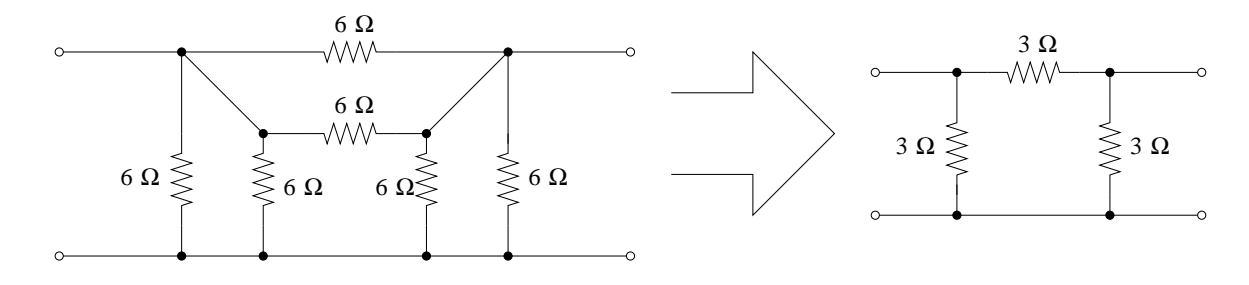

Ritrasformando poi nell'equivalente a stella (T) otteniamo:

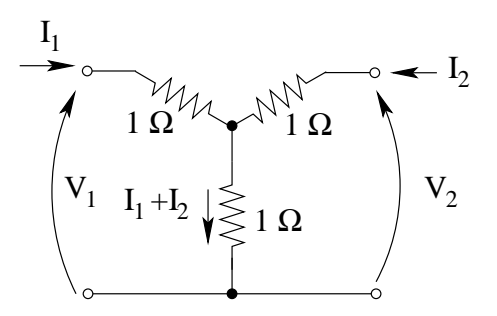

Da tale bipolo otteniamo rapidamente :

$$
V_1 = I_1 \cdot 1 \Omega + (I_1 + I_2) \cdot 1 \Omega \Rightarrow \begin{cases} V_1 = 2I_1 + I_2 \\ V_2 = I_2 \cdot 1 \Omega + (I_1 + I_2) \cdot 1 \Omega \end{cases}
$$

Queste ultime due relazioni sono la formulazione controllata in corrente del doppio bipolo in questione e quindi, evidentemente:

la formulazione controllata in corrente esiste

Punto 2: Determinazione della seconda formulazione ibrida. La seconda formulazione ibrida esprime $I_1$ e  $V_2$ in funzione di  $V_1$ e  $I_2$ , ovvero

$$
\begin{cases}\nI_1 = h'_{11}V_1 + h'_{12}I_2 \\
V_2 = h'_{21}V_1 + h'_{22}I_2\n\end{cases}
$$

Dalla prima relazione della formulazione controllata in corrente otteniamo (esplicitando  $I_1$ ):

$$
I_1 = \frac{V_1}{2} - \frac{I_2}{2}
$$

la quale corrisponde alla prima delle due relazioni richieste.

Dalla seconda relazione della formulazione controllata in corrente otteniamo (sostituendo  $I_1$  con l'espressione appena scritta)

$$
V_2 = I_1 + 2I_2 \Rightarrow V_2 = \frac{V_1}{2} - \frac{I_2}{2} + 2I_2
$$

da cui

$$
V_2 = \frac{1}{2}V_1 + \frac{3}{2}I_2
$$

La matrice dei coefficienti della seconda formulazione ibrida è quindi:

$$
H' = \begin{bmatrix} \frac{1}{2} & -\frac{1}{2} \\ \frac{1}{2} & \frac{3}{2} \end{bmatrix}
$$

Si noti che è possibile giungere allo stesso risultato attraverso un procedimento completamente diverso, ad esempio mediante il metodo delle prove semplici.

## 1.40 E2(B), II P.I., prof D'Amore

#### 1.40.1 Testo

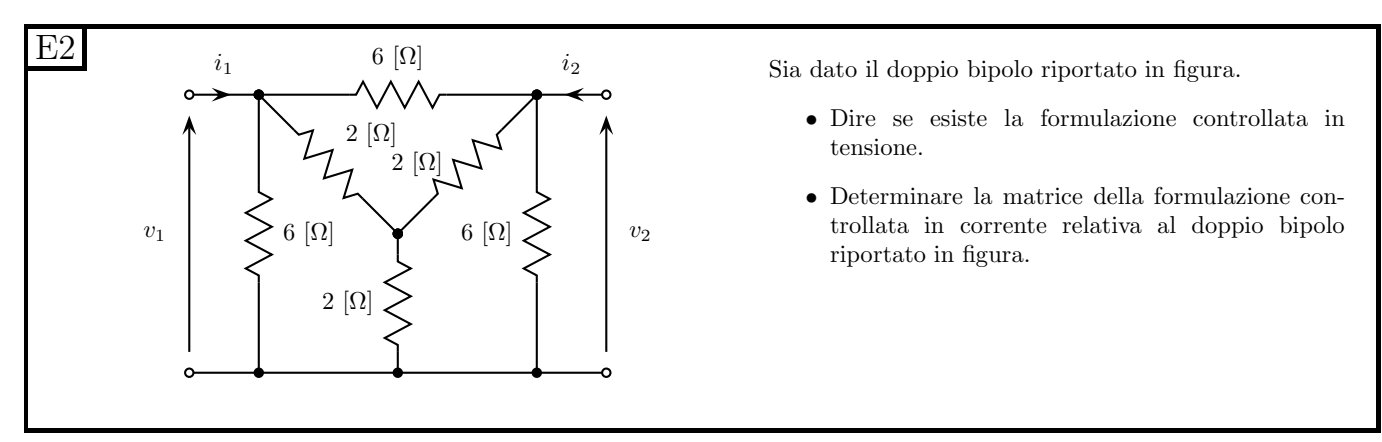

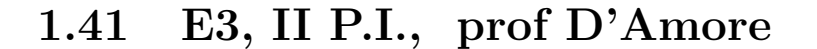

### 1.41.1 Testo

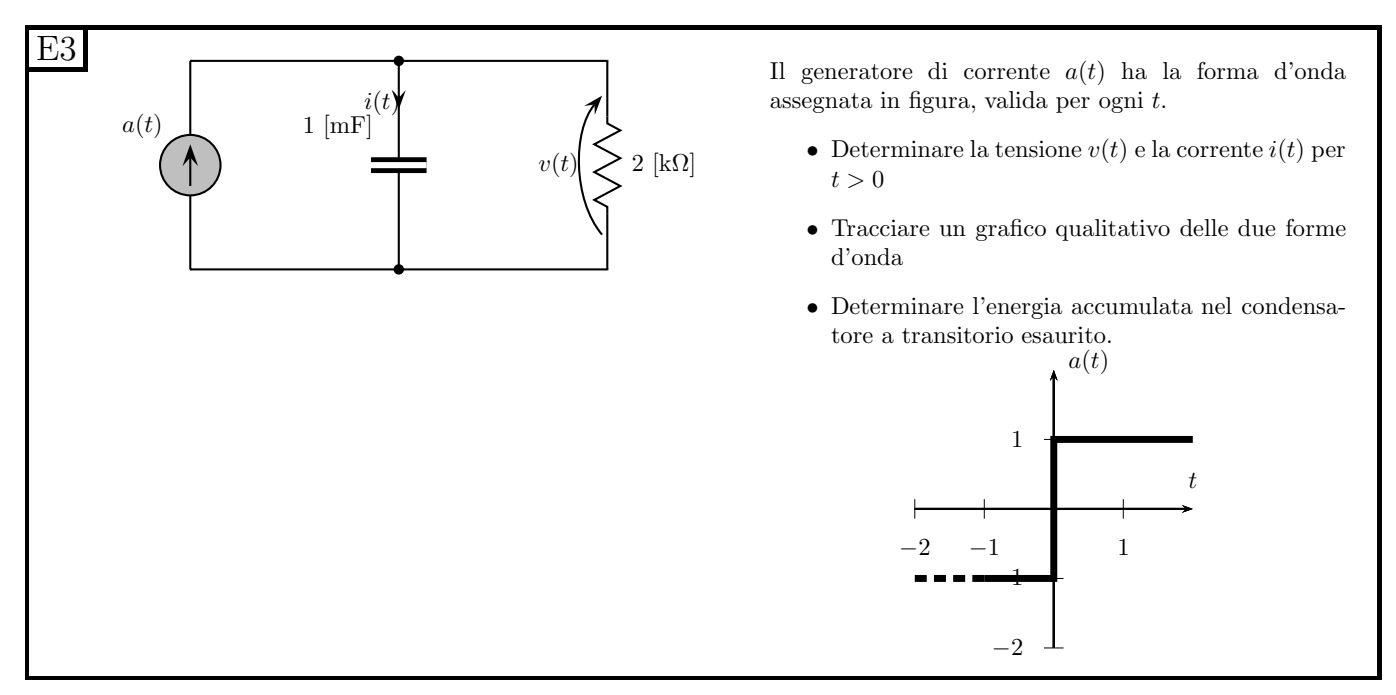

 $NOTA: La corrente nel grafico è espressa in mA.$ 

#### 1.41.2 Soluzione

**Punto 1: calcolo di**  $v(t)$  **e**  $i(t)$  per  $t > 0$ . La rete è del primo ordine con generatori costanti a tratti. La soluzione di questo tipo di rete è data da tratti di esponenziale. Dato che viene richiesto l'andamento di tensioni e correnti per t>0, ove il generatore rimane costante in valore, avremo come soluzione richiesta un'unica esponenziale. Dobbiamo quindi trovare di tale esponenziale il valore iniziale, il valore asintotico e la costante di tempo, sia per la  $v(t)$  che per i(t).

Calcolo della costante di tempo: Spegnendo il generatore e togliendo il condensatore otteniamo, ai morsetti dove era connesso il condensatore,  $R_{eq} = 2 k \Omega$  e quindi la costante di tempo vale:

$$
\tau = R_{eq}C = 2k\Omega \cdot 1mF = 2s
$$

Calcolo del valore asintotico: Sostituendo il condensatore con un circuito aperto otteniamo una corrente di 1mA che attraversa un resistore da 2kΩ, ovvero

$$
V_{C\infty} = 2k\Omega \cdot 1mA = 2V
$$

Calcolo del valore iniziale: Essendo la tensione sul condensatore la variabile di stato della rete, dovrà essere continua e quindi il valore iniziale del transitorio con " $a(t) = 1$  V" è uguale al valore asintotico del transitorio con " $a(t) = -1V$ ". Otteniamo quindi

$$
V_{C0} = 2k\Omega \cdot (-1mA) = -2V
$$

l'andamento della tensione sul condensatore (la quale è anche la tensione richiesta) per  $t>0$  sarà quindi

$$
v_c(t) = 2[V] + (-2[V] - 2[V])e^{-\frac{t}{2s}} \Rightarrow v(t) = 2 - 4e^{-\frac{t}{2s}}V
$$

La corrente nel condensatore è ottenibile applicando la relazione costitutiva di tale bipolo, ottenendo

$$
i_c(t) = C \frac{dv_c(t)}{dt} = 1 mF\left(-4 \cdot \left(-\frac{1}{2}\right)e^{-\frac{t}{2s}}\right) \Rightarrow i_c(t) = 2e^{-\frac{t}{2s}}mA
$$

Tale risultato poteva essere facilmente ottenuto anche calcolando valore iniziale, asintotico e costante di tempo di questo transitorio.

#### Punto 2: Grafici qualitativi.

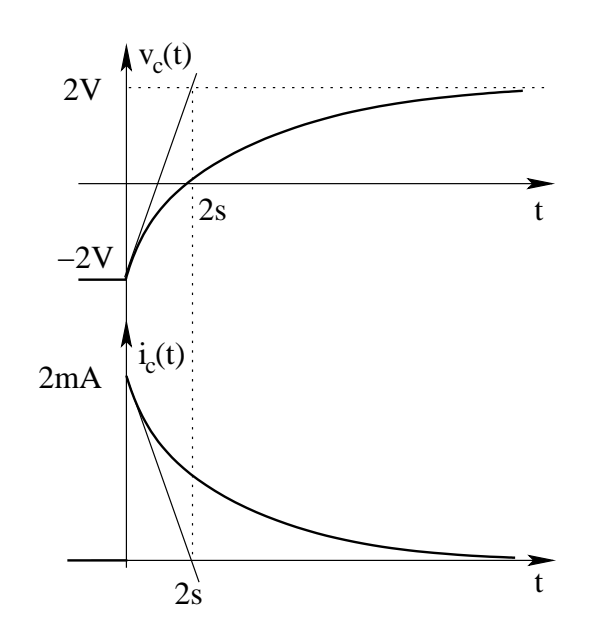

Punto 3: Calcolo dell'energia immagazzinata a transitorio esaurito. L'energia immagazzinata nel condensatore è pari a  $E_C(t) = \frac{1}{2}C(v_C(t))^2$ 

A transitorio esaurito la tensione ai capi del condensatore vale  $V_{C\infty} = 2V$  e quindi l'energia in esso immagazzinata è pari a:

$$
E_{C\infty} = \frac{1}{2} \cdot 1[mF] \cdot 4[V^2] \Rightarrow E_{C\infty} = 2mJ
$$

# 1.42 E1, T.E., prof D'Amore

### 1.42.1 Testo

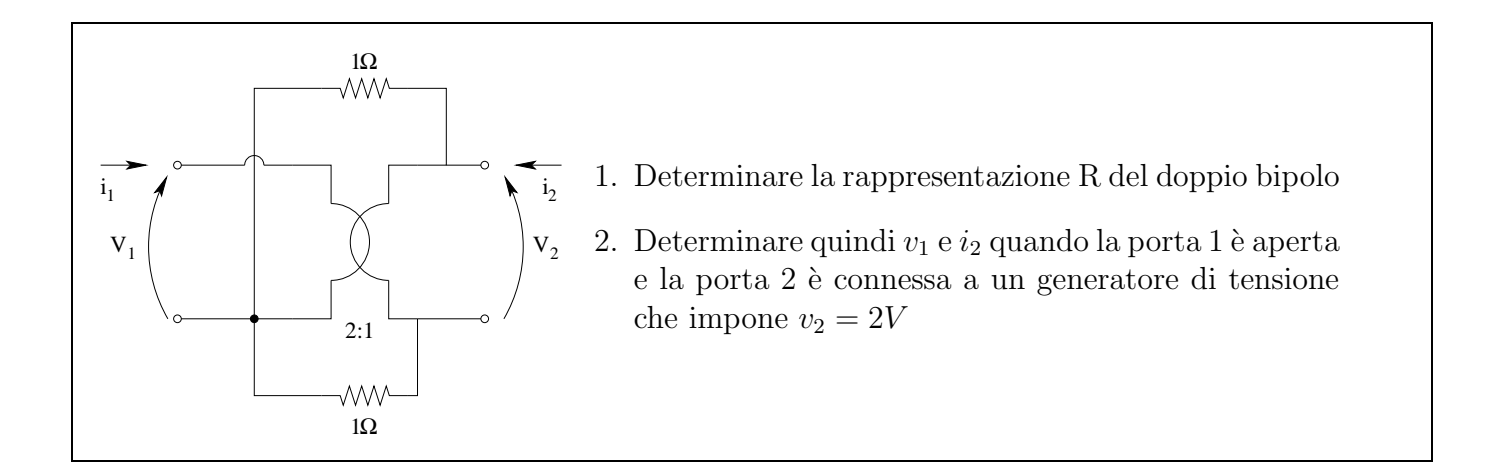

#### 1.42.2 Soluzione

Punto 1: Calcolo dei parametri della rappresentazione R.

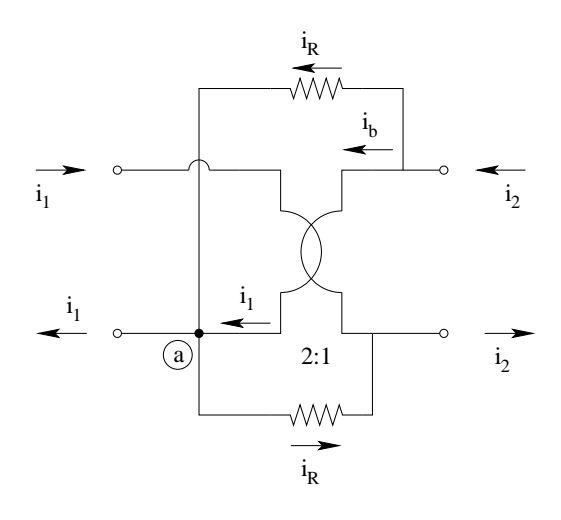

Come sempre vi sono più metodi che consentono di arrivare alla soluzione. Uno di questi è ad esempio il metodo delle prove semplici.

Un metodo alternativo è l'arrivare a scrivere le relazioni della formulazione controllata in corrente utilizzando le leggi di Kirchhoff e la legge di Ohm. Seguiamo, ad esempio, quest'ultima strada.

Dalla figura si nota che, da una legge di Kirchhoff al nodo a, si ha che la corrente nei due resistori `e uguale. Infatti se la nostra rete funziona da doppio bipolo, la corrente sui due morsetti della porta 1 deve essere  $i_1$ , entrante sul morsetto in alto ed uscente dal morsetto in basso.

Per quanto riguarda le tensioni sulle due porte del doppio bipolo, avremo  $v_1 = 2v_2$  per la presenza del trasformatore ideale.

Le relazioni che stiamo cercando (formulazione controllata in corrente) dovranno essere del tipo:

$$
\begin{cases}\nv_1 = r_{11}i_1 + r_{12}i_2 \\
v_2 = r_{21}i_1 + r_{22}i_2\n\end{cases}
$$

Dalla LKT sulla maglia contenente i due resistori otteniamo  $1\Omega \cdot i_{R1} + 1\Omega \cdot i_{R2} = v_2$ da cui, dato che  $i_{R1} = i_{R2} = i_R$ , otteniamo

$$
i_R=\frac{v_2}{2\Omega}
$$

Ora siamo in grado di scrivere una relazione che esprima una delle tensioni di porta in funzione delle due correnti. Abbiamo infatti che:

$$
i_2 = i_b + \frac{v_2}{2\Omega}
$$

Essendo, per le relazioni del trasformatore ideale

$$
i_b = -2i_1
$$

otteniamo

 $i_2 = -2i_1 +$  $v_2$  $2\Omega$ 

da cui

$$
v_2 = 4i_1 + 2i_2
$$

la quale è la seconda delle relazioni che ci servono. Dalla relazione del trasformatore ideale otteniamo l'altra.

 $v_1 = 2v_2 = 8i_1 + 4i_2$ Otteniamo quindi

$$
R = \left[ \begin{array}{cc} 8 & 4 \\ 4 & 2 \end{array} \right]
$$

**Punto 2: Calcolo di**  $v_1$  **e**  $i_2$ . Nelle condizioni specificate dal punto 2 dell'esercizio abbiamo  $i_1 = 0$ e  $v_2 = 2V$ . Sostituendo nella seconda equazione otteniamo:

$$
2V = 4 \cdot 0 + 2i_2 \Rightarrow \boxed{i_2 = 1 \, A}
$$

Sostituendo il valore di  $i_2$  appena trovato nella prima equazione otteniamo:

$$
v_1 = 8i_1 + 4i_2 = 0 + 4 \Rightarrow v_1 = 4V
$$

# 1.43 E2, T.E., prof D'Amore

1.43.1 Testo

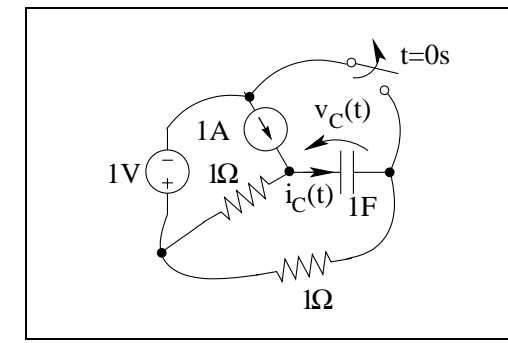

L'interruttore è chiuso da molto tempo e viene aperto in  $t = 0 s$ .

- 1. Determinare  $v<sub>C</sub>(t)$  ed  $i<sub>C</sub>(t)$  per  $t > 0$
- 2. Determinare il lavoro che è stato assorbito dal condensatore dall'istante  $t = 0$  a quando il transitorio si è esaurito

1.43.2 Soluzione

Punto 1: Calcolo di  $v<sub>C</sub>(t)$  ed  $i<sub>C</sub>(t)$  per  $t > 0$ .

Calcolo delle condizioni iniziali. Consideriamo la rete con l'interruttore chiuso e calcoliamo il valore della tensione sul condensatore in tali condizioni.

Sostituiamo al condensatore un circuito aperto (in quanto il testo del problema specifica che l'interruttore è chiuso "da molto tempo", ovvero, più correttamente, da un tempo molto maggiore della costante di tempo della rete)

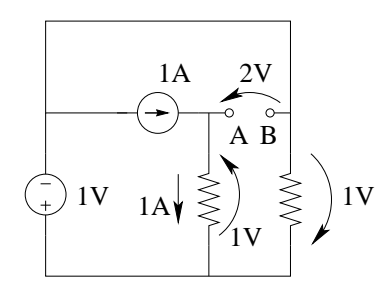

Nel resistore disegnato a sinistra passer`a una corrente di 1A, per la LKC al nodo A e quindi ai suoi capi vi è 1V per la legge di Ohm applicata al suddetto resistore. Sul secondo resistore vi è una tensione di 1V con il verso indicato in figura imposta dal generatore di tensione. La LKT sulla maglia contenente i due resistori ed il condensatore ci fornisce

$$
V_{C0} = 2\,V
$$

Calcolo del valore asintotico:

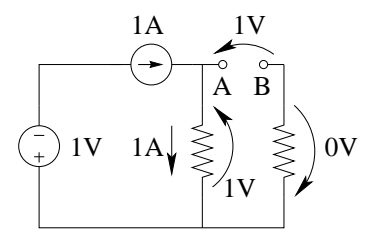

Consideriamo la rete ad interruttore aperto e sostituiamo al condensatore un circuito aperto.

La corrente nel resistore di sinistra è di 1A e la tensione ai suoi capi, di conseguenza la tensione ai suoi capi è di  $1V$  (come in precedenza)

Nel resistore a destra non passa corrente e quindi la sua tensione ai capi è nulla.

La LKT sulla stessa maglia considerata al punto precedente ci fornisce:

$$
V_{C\infty} = 1 V
$$

Calcolo della costante di tempo: La costante di tempo vale  $\tau = R_{eq}C$ . Per calcolare il valore della resistenza equivalente scolleghiamo il condensatore, spegniamo i generatori non pilotati e calcoliamo la resistenza ai morsetti lasciati liberi dal condensatore.

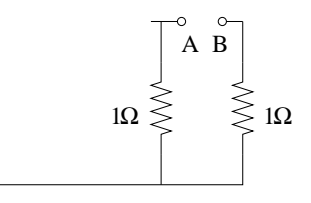

Otteniamo che la resistenza equivalente è data dalla serie dei due resistori da 1 $\Omega$ , ovvero  $R_{eq} = 2\Omega$ 

quindi

$$
\tau = 2\Omega \cdot 1F = 2 s
$$

Otteniamo quindi

$$
v_C(t) = 1[V] + (2[V] - 1[V])e^{-\frac{t}{2s}} \Rightarrow v_C(t) = 1 + e^{-\frac{t}{2s}}V
$$
.

La corrente nel condensatore può essere ottenuta dalla relazione costitutiva del condensatore, ottenendo

$$
i_C(t) = C\frac{dv_C}{dt} = 1[F] \cdot \left(-\frac{1}{2[s]}\right) \cdot e^{-\frac{t}{2s}}[V] \Rightarrow i_C(t) = -\frac{1}{2}A \cdot e^{-\frac{t}{2s}}
$$

Tracciamento grafici:

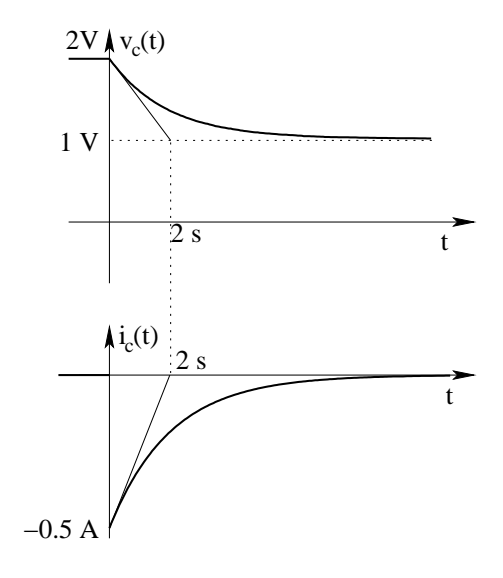

Punto 2: Lavoro assorbito dal condensatore nell'intervallo  $t \in 0 \vdash \infty$ . A tal fine calcoliamo l'energia immagazzinata nel condensatore a  $t = 0$  e per  $t \to \infty$  per poi farne la differenza.

Energia nel condensatore per  $t = 0$ :

$$
E_{C0} = 1/2CV_{C0}^2 = 0.5 \cdot 1F \cdot (2V)^2 = 2J
$$

Energia nel condensatore per  $t \to \infty$ :

$$
E_{C\infty} = 0.5 \cdot 1F \cdot 1V^2 = 0.5J
$$

Lavoro assorbito dal condensatore per dopo t=0:

$$
L = E_{C\infty} - E_{C0} = 2 - 0.5 J \Rightarrow L = 1.5 J
$$

# 1.44 E3, T.E., prof D'Amore

### 1.44.1 Testo

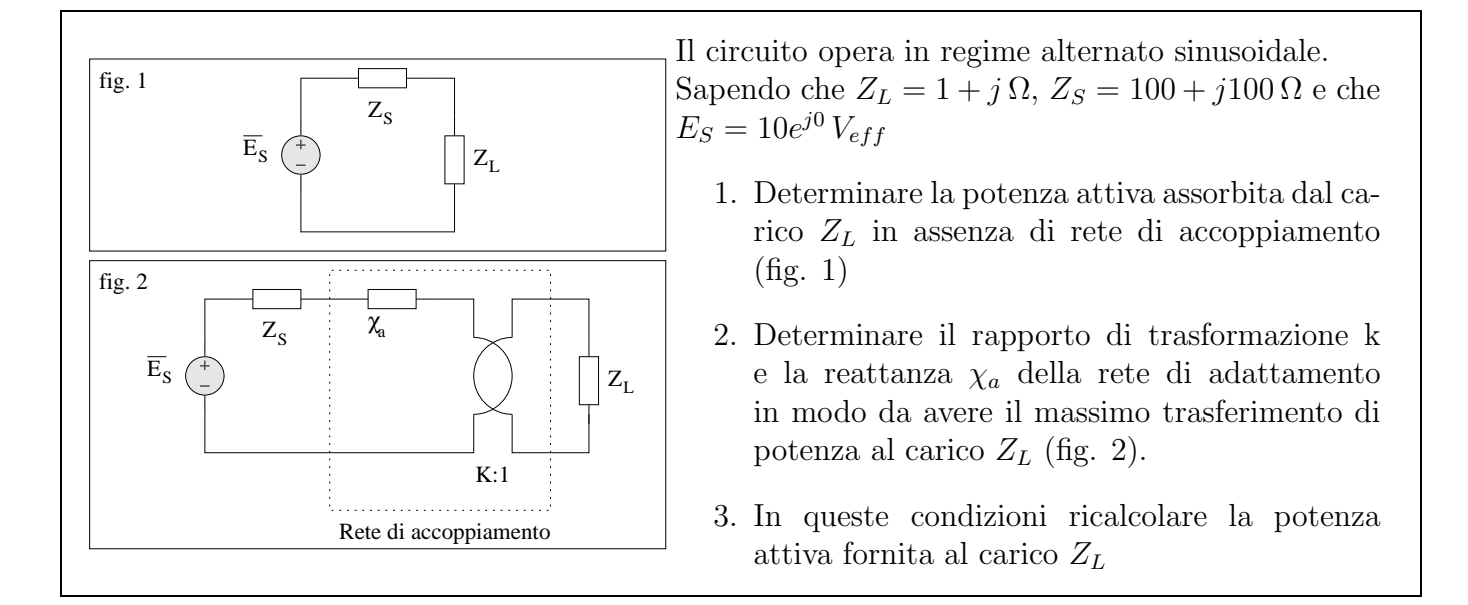

### 1.44.2 Soluzione

Punto 1: calcolo della potenza attiva in assenza di rete di accoppiamento. Per calcolare la potenza assorbita dal carico ne calcoliamo la corrente ed applichiamo la relazione  $S = z |I^2|$  la quale ci fornisce sia la potenza attiva che quella reattiva. La corrente che attraversa il carico è uguale alla corrente che attraversa la serie di  $\mathbb{Z}_L$ e $\mathbb{Z}_S$ e sarà pari a:

$$
I = \frac{\overline{E_S}}{Z_L + Z_S} = \frac{10}{101\sqrt{2}} [A_{eff}]
$$

La potenza complessa assorbita dal carico sarà quindi:

$$
S_L = (1+j) \left(\frac{10}{101\sqrt{2}}\right)^2 = (1+j) \cdot 0.004901[VA]
$$

Ovvero la potenza attiva è circa

$$
P_L \simeq 5 \, mW
$$

(e la potenza reattiva circa  $5 mvar$ ).

Punto 2: dimensionamento della rete di adattamento. Per dimensionare la rete di adattamento, ricordiamo che la  $\chi_a$  è un elemento puramente reattivo. Inoltre, per ottenere la condizione di massimo trasferimento di potenza, si dovrà avere:

$$
Z_S = Z_{\text{Ltot}}^*
$$

dove con  $Z_s$  è stata indicata l'impedenza di sorgente e con  $Z_{\text{Ltot}}$  è stata indicata l'impedenza equivalente del carico con la rete di adattamento<sup>[8](#page-94-0)</sup>.

Ne consegue che l'impedenza di carico e rete di adattamento deve essere pari a:

<span id="page-94-0"></span><sup>&</sup>lt;sup>8</sup>L'asterisco ad esponente è utilizzato in questo caso per indicare "complesso coniugato"

$$
Z_{Ltot} = 100 - J100[\Omega]
$$

Dato che la parte reale di tale impedenza deriva solo dal carico, dovremo scegliere il rapporto di trasformazione in modo tale che tale valore sia di 100Ω, ovvero 100 volte maggiore della parte reale dell'impedenza del carico. A tal fine basta avere un rapporto di trasformazione 10:1, ovvero

$$
k = 10
$$

L'equivalente alla porta 1 del carico collegato sulla porta 2 di un trasformatore 10:1 è dato da una impedenza di 100 + J100. Dobbiamo quindi scegliere  $\chi_a$  in modo tale che, posta in serie al trasformatore dia una impedenza di 100-100j. In altre parole  $Z_a = -j200 \Omega$  ovvero

$$
\chi_a=-200\,\Omega
$$

Punto 3: Potenza attiva fornita al carico dopo l'adattamento. In queste condizioni ricalcoliamo la potenza ceduta al carico. Si noti che il trasformatore non assorbe potenza. Si ha quindi che la potenza assorbita dal carico è pari alla potenza assorbita alla porta 1 del trasformatore. Possiamo quindi utilizzare l'equivalente del carico alla porta 1 per calcolare la potenza che sarà assorbita dal carico stesso ottenendo:

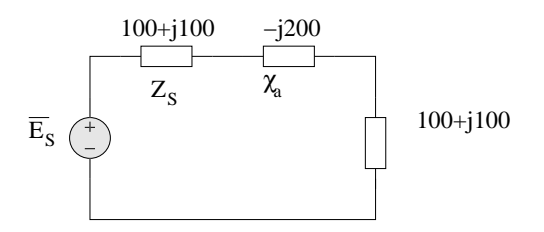

La corrente che passa nel carico da  $100+j100$  è data da:

$$
I = \frac{10[V_{eff}]}{100 + j100 - j200 + 100 + j100[\Omega]} = \frac{10}{200} = 50 \, mA_{eff}
$$

da cui

$$
S = (100 + j100)2500 \cdot 10^{-6} = 0.25(1 + j) = 0.25 W + j0.25 var
$$

quindi la potenza attiva è

$$
P_{adattato} = 250 \, mW
$$

# 1.45 E1, I P.I., prof D'Amore

## 1.45.1 Testo

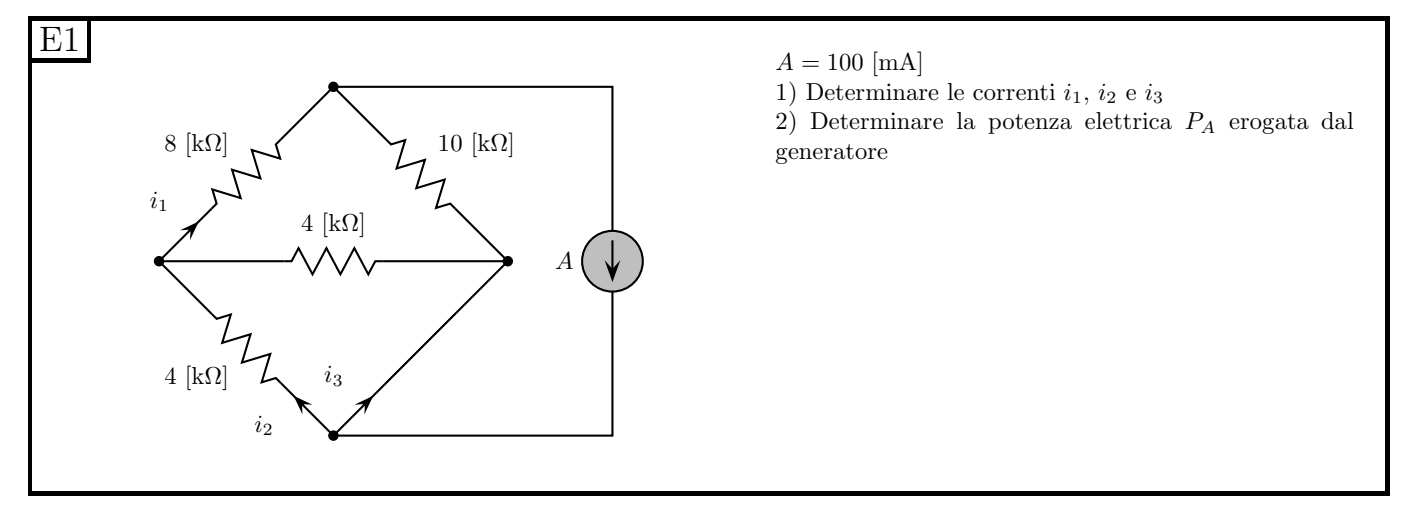

### 1.45.2 Soluzione sintetica

Punto 1: calcolo di  $i_1$ ,  $i_2$  ed  $i_3$ 

Calcolo di  $i_1$ 

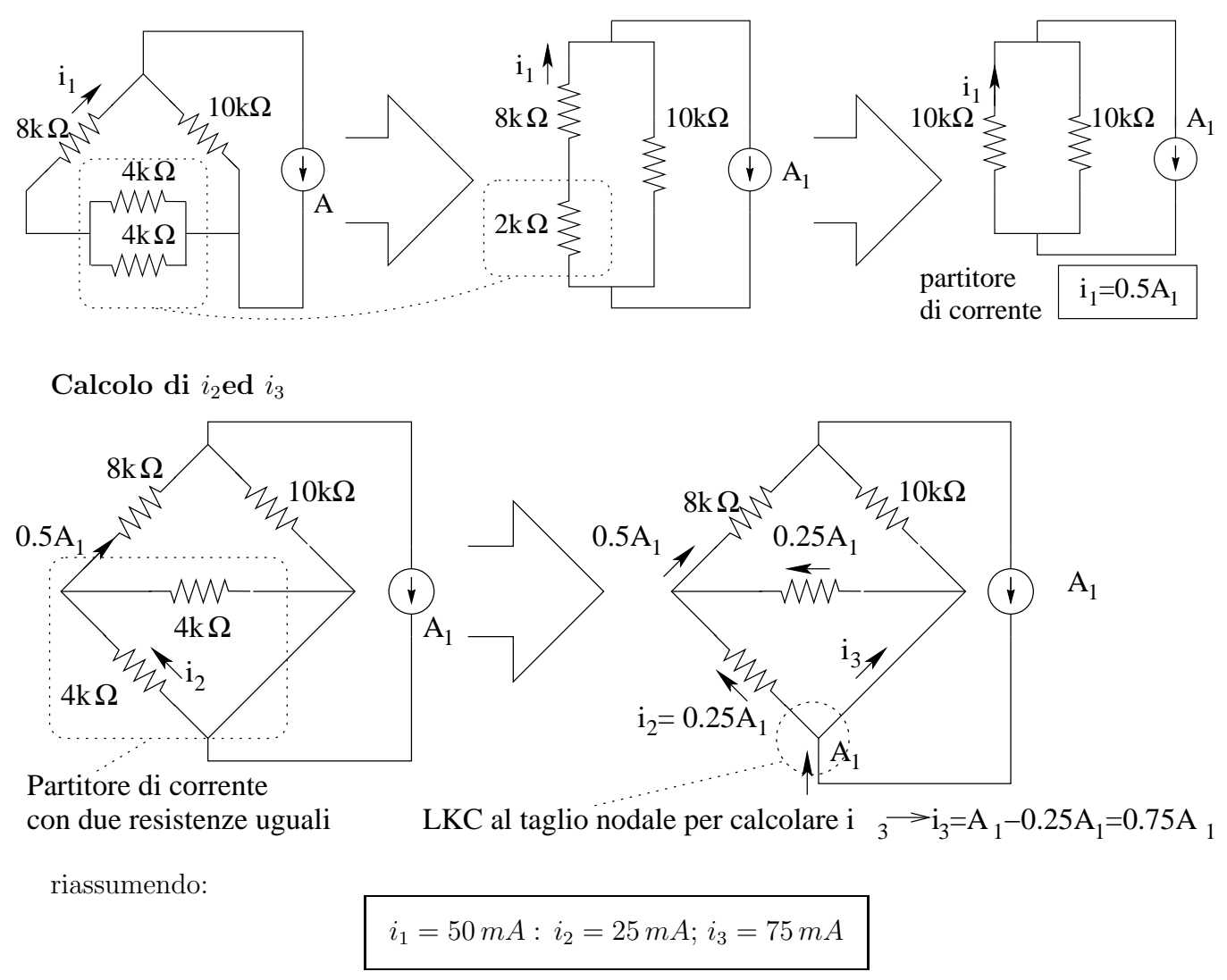

Punto 2: calcolo della potenza erogata dal generatore di corrente. La tensione ai capi delgeneratore è pari a quella ai capi del resistore da  $10k\Omega$ , ovvero

$$
V_A = 0.5A_1 \cdot 10k\Omega = 50mA \cdot 10k\Omega = 500 V
$$

La potenza erogata dal generatore (considerato che  $V_A$  calcolato e la corrente dello stesso sono legate da una convenzione dei GENERATORI) è quindi

$$
P_A = 500V \cdot 100mA = 50000mW \Rightarrow \boxed{P_A = 50 W}
$$

# 1.46 E2, I P.I., prof D'Amore

1.46.1 Testo

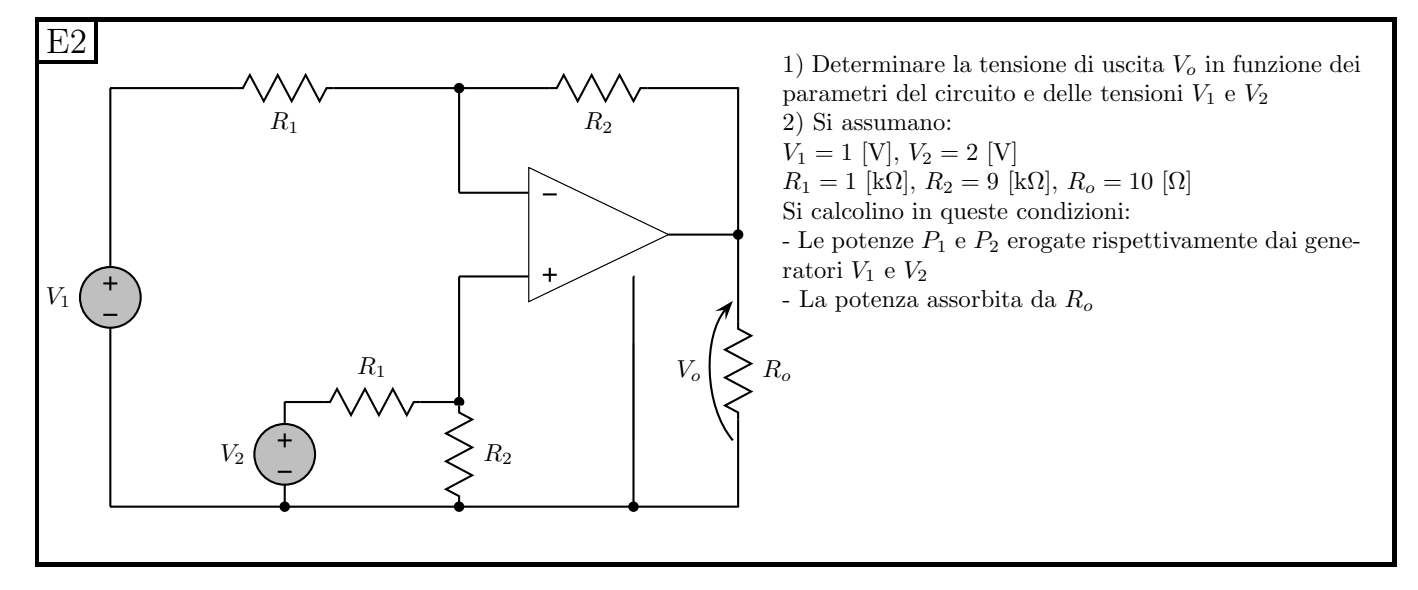

#### 1.46.2 Soluzione sintetica

Punto1: Calcolo della tensione di uscita. Utilizziamo il principio di sovrapposizione degli effetti:

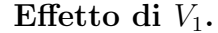

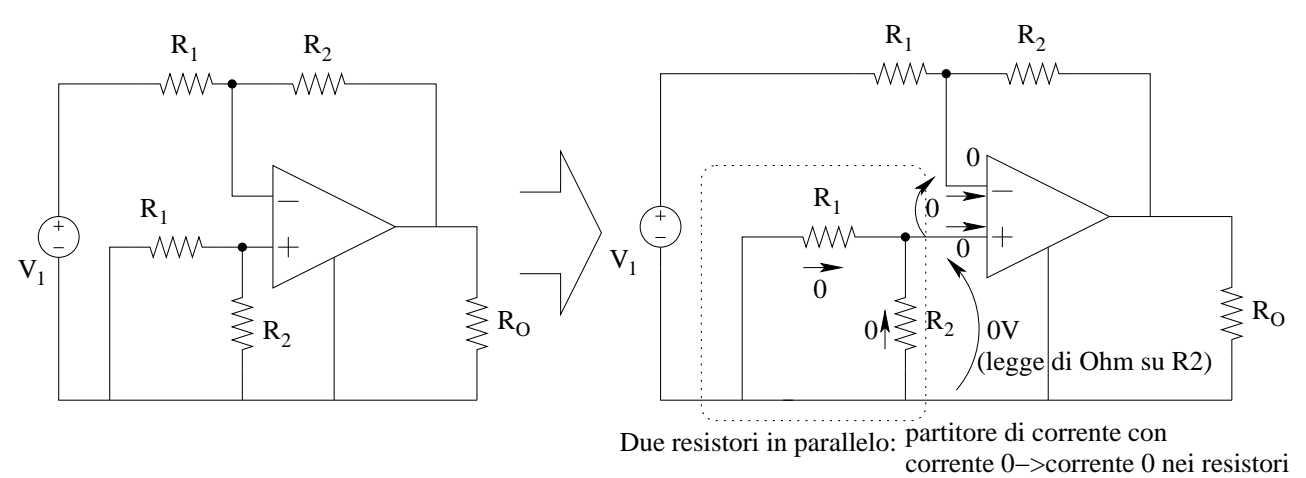

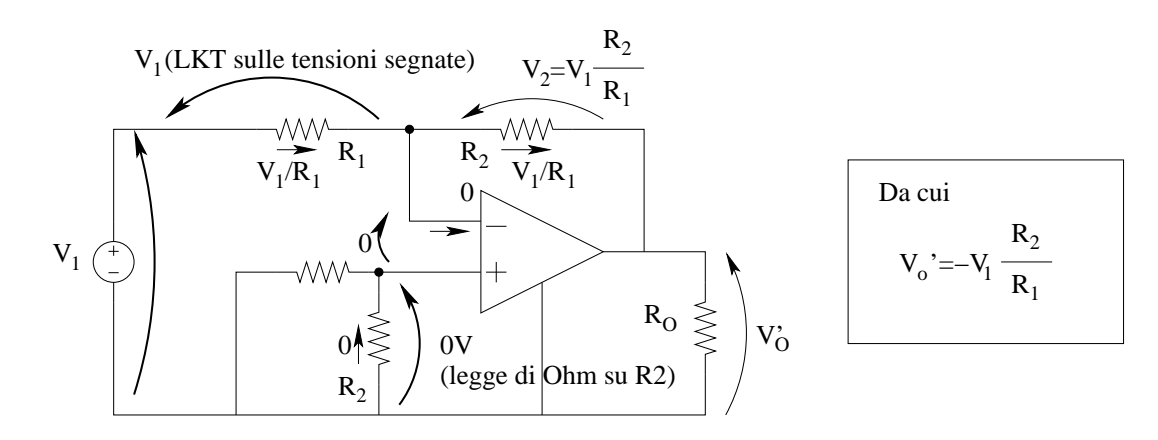

Effetto di  $V_2$ .

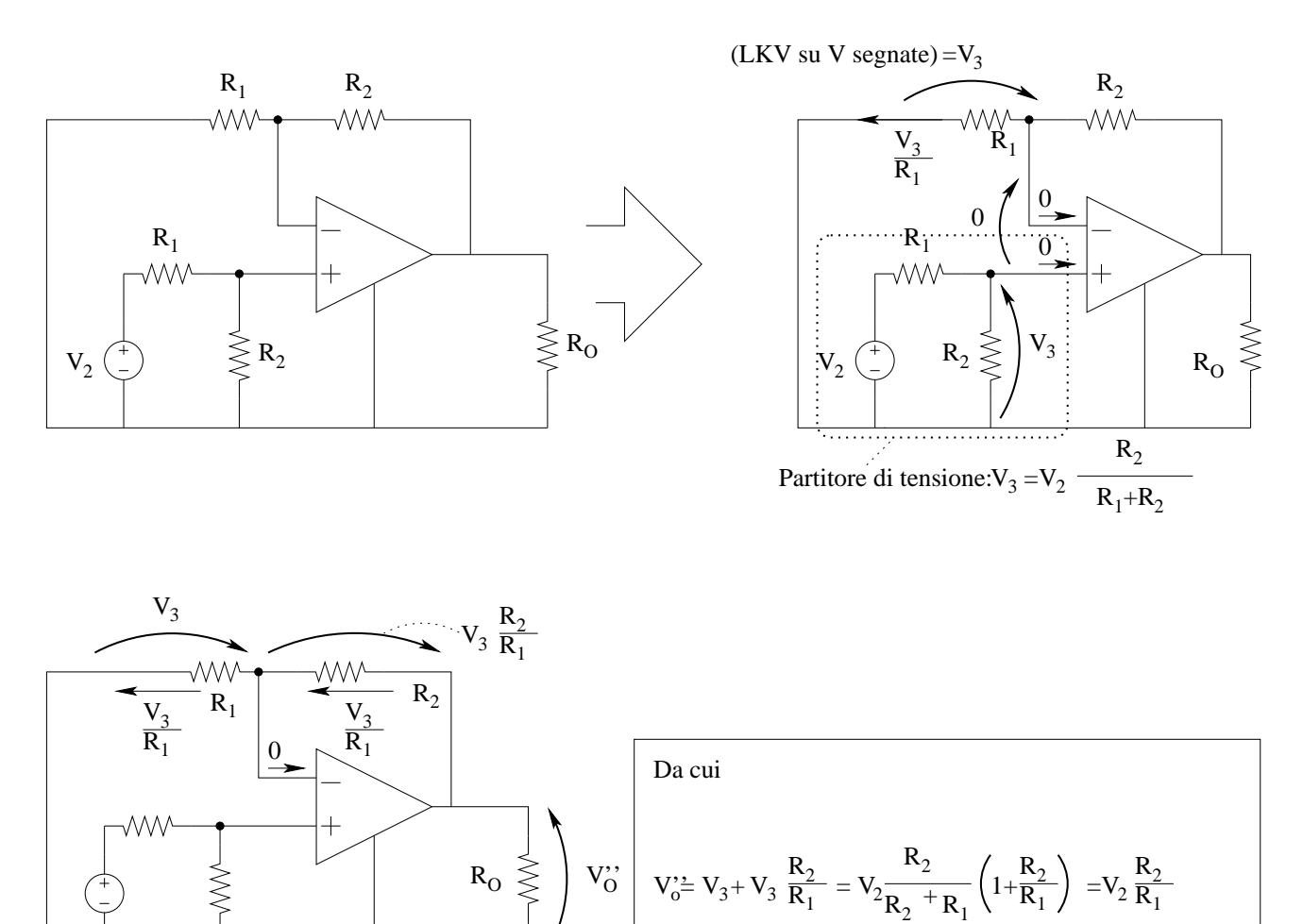

Effetto totale:

$$
V_0 = (V_2 - V_1) \frac{R_2}{R_1}
$$

punto 2a: Calcolo delle potenze erogate dai generatori.

$$
i_{R1} = \frac{(1 - 1.8)}{1 k \Omega} = -0.8 mA
$$

ovvero:

$$
V1 - V_2 \left(\frac{R_2}{R_1 + R_2}\right) = 1 - 2\left(\frac{9}{10}\right) = 1 - 1.8 = -0.8 \text{ V} \Rightarrow I_{R1} = \frac{-0.8 \text{ V}}{1 \text{k}\Omega} = -0.8 \text{ mA}
$$

La potenza erogata dal generatore ${\cal V}_1$ sarà quindi

$$
P_1 = 1V \cdot (-0.8mA) = -0.8\,mW
$$

**Potenza erogata da**  $V_2$ : calcoliamo innanzitutto la corrente in  $V_2$ :

$$
I_2 = V_2/(R_1 + R_2) = 2V/(10k\Omega)
$$

Potenza generata:

$$
P_2 = V_2 \cdot I_2 = 2V \cdot 0.2mA \Rightarrow P_2 = 0.4 mW
$$

**Punto 2b: Potenza assorbita da**  $R_0$ **:** Calcoliamo la tensione su  $R_0$ 

$$
V_{R0} = V_O = (V_2 - V_1) \frac{R_2}{R_1} = (2V - 1V) \frac{9000\Omega}{1000\Omega} = 9 V
$$

La potenza assorbita da  $R_0$  sarà quindi

$$
P_{R0} = \frac{V_{R0}^2}{R_0} = \frac{81}{10}W \Rightarrow P_{R0} = 8.1W
$$

# 1.47 E3, I P.I., prof D'Amore

1.47.1 Testo

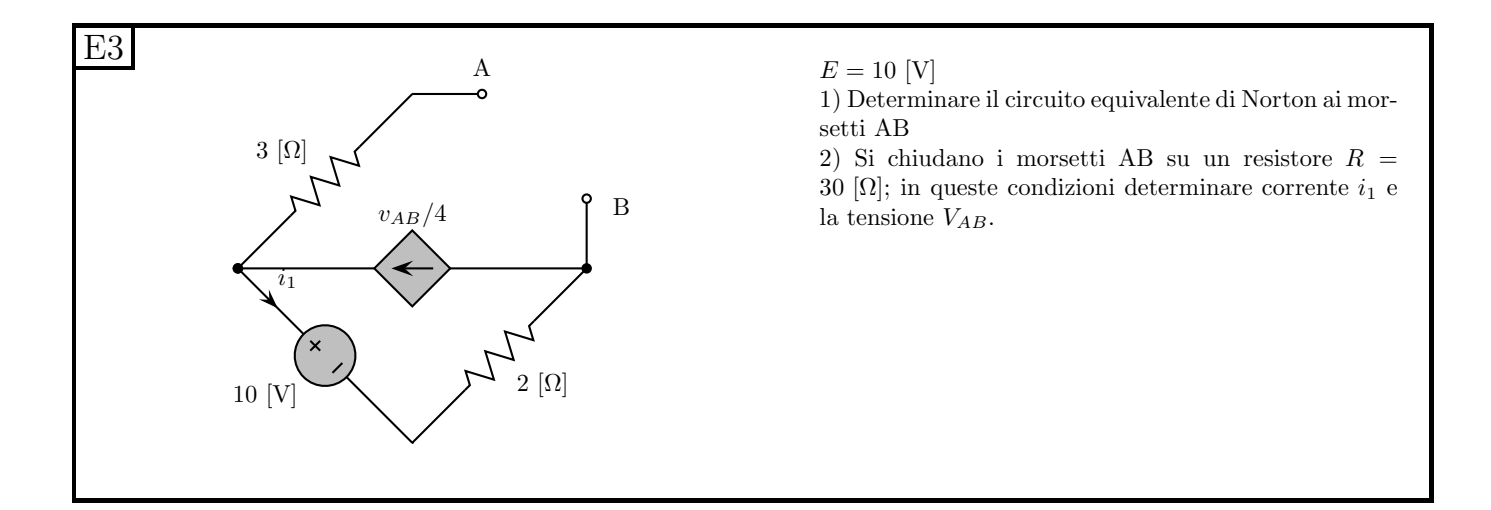

#### 1.47.2 Soluzione

Punto 1: Calcolo del circuito equivalente Norton.

Valore del generatore equivalente. Tale valore è pari alla corrente di corto circuito

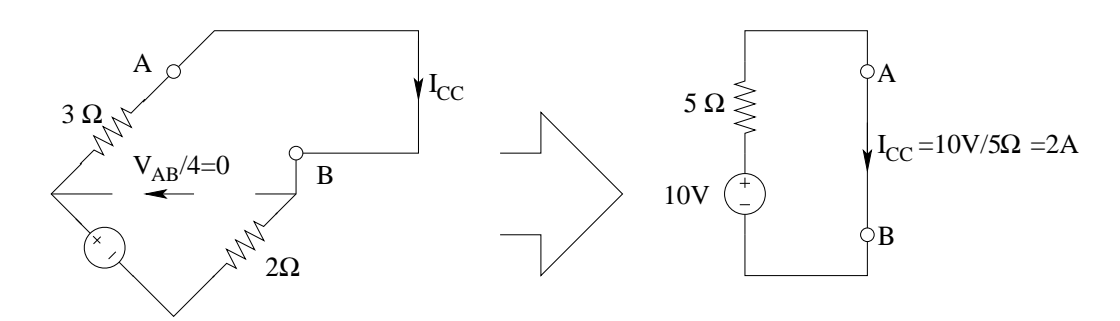

Valore della resistenza (o conduttanza) equivalente: Utilizziamo il metodo del generatore di sonda per ottenere tale valore.

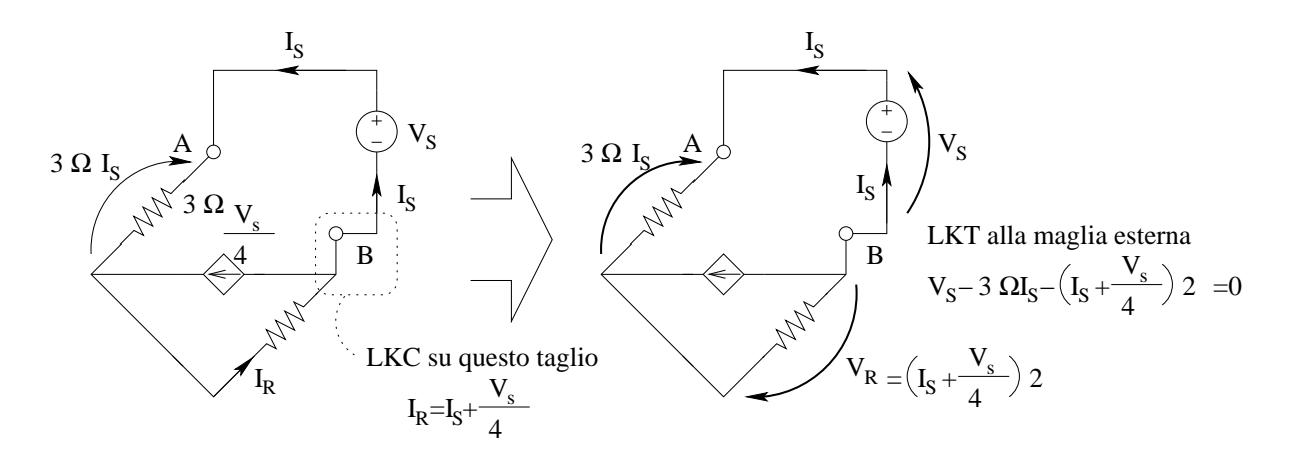

Otteniamo quindi

$$
V_s - 3I_s - 2I_s - \frac{V_S}{2} = 0
$$

$$
\frac{1}{2}V_s - 5I_s = 0
$$

$$
I_S = \frac{V_s}{10}
$$

da cui

$$
R_{eq} = \frac{V_s}{I_S} = 10 \,\Omega
$$

L'equivalente di tipo Norton sarà quindi:

$$
A_{eq} \underbrace{\left\{\begin{matrix} \beta A \\ \vdots \\ \beta A_{eq} \end{matrix}\right\}}_{\text{B}} R_{eq} \qquad A_{eq} = 2A
$$

Punto 2: Calcolo di  $i_1$  e  $V_{AB}$  collegando il resistore da 30  $\Omega$ .

Calcolo di $i_1$ .

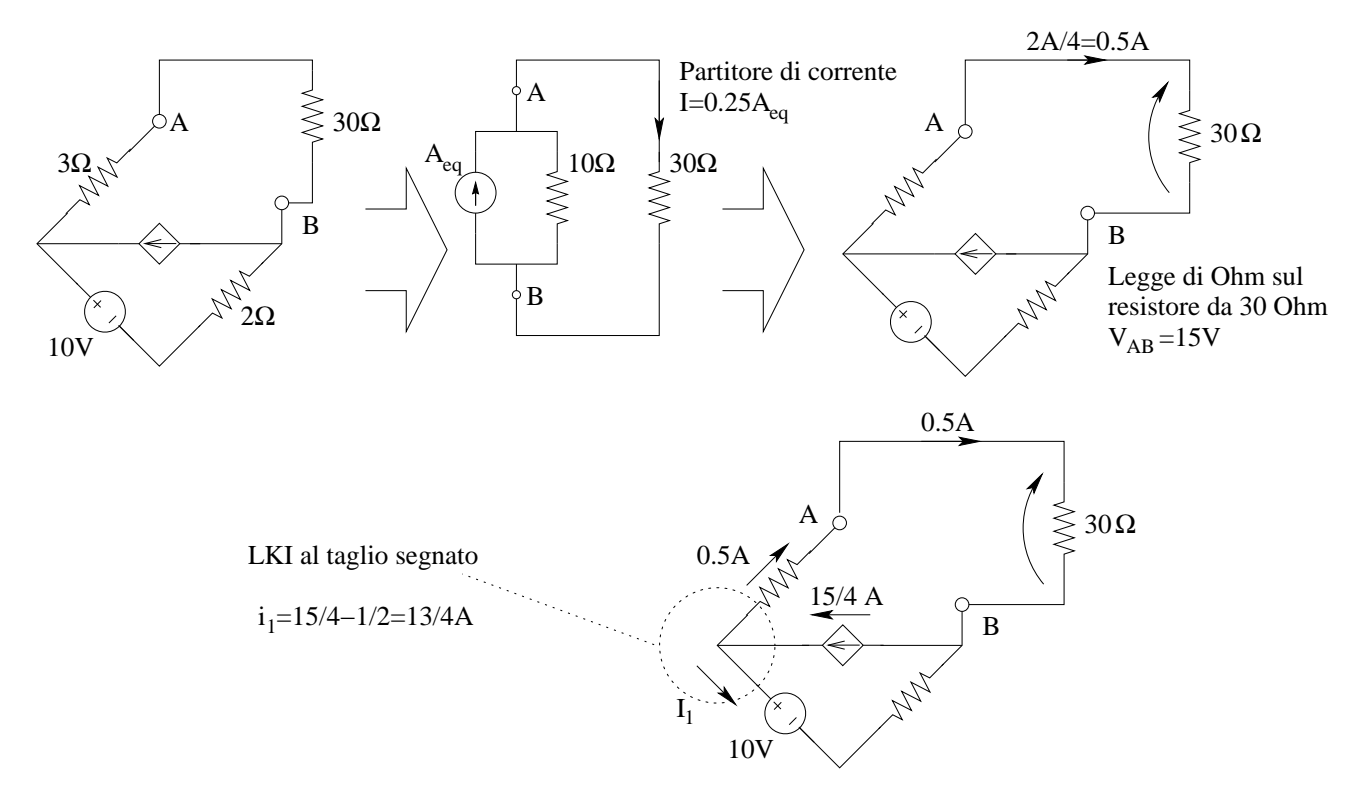

ovvero

$$
i_1 = \frac{13}{4}A \Rightarrow \boxed{i_1 = 3.25 \, A}
$$

Calcolo di  $V_{AB}$ . Avendo già calcolato la corrente nel resistore da 30 $\Omega$  otteniamo:

$$
V_{AB} = 30\Omega \cdot 0.5A \Rightarrow V_{AB} = 15V
$$

# 1.48 E1, T.E., prof Codecasa

1.48.1 Testo

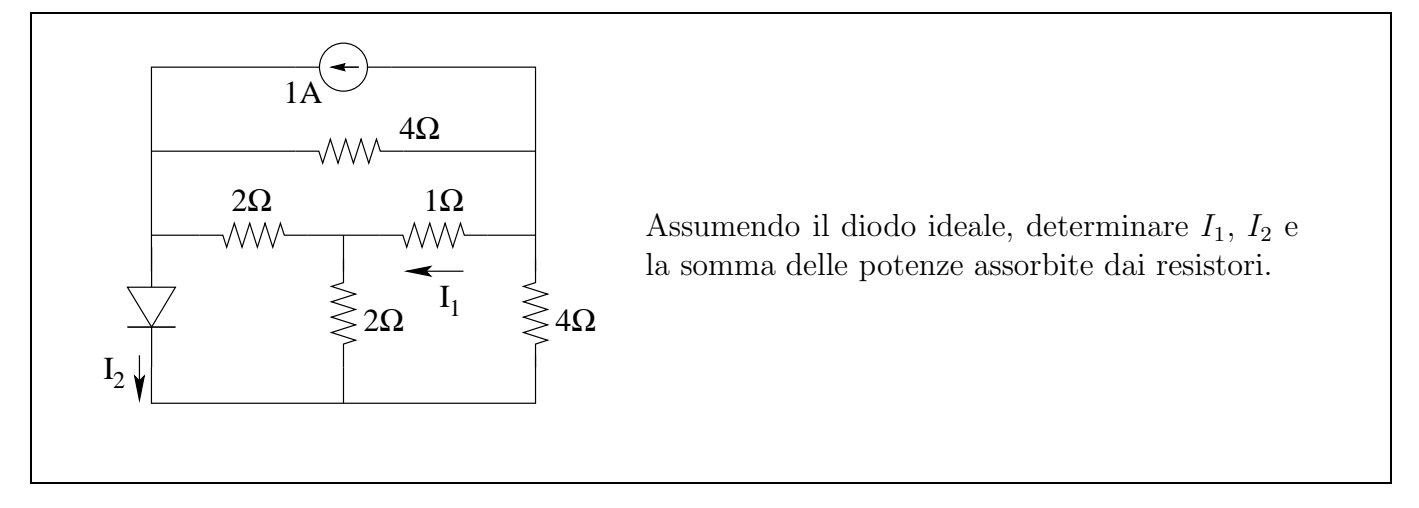

#### 1.48.2 Soluzione

Iniziamo con il trovare il circuito equivalente della rete connessa al diodo. Fatto questo collegheremo l'equivalente ottenuto al diodo per trovare la corrente I2.

Iniziamo trasformando stella-triangolo i tre resistori centrali. Di seguito operiamo alcune riduzioni di tipo serie-parallelo.

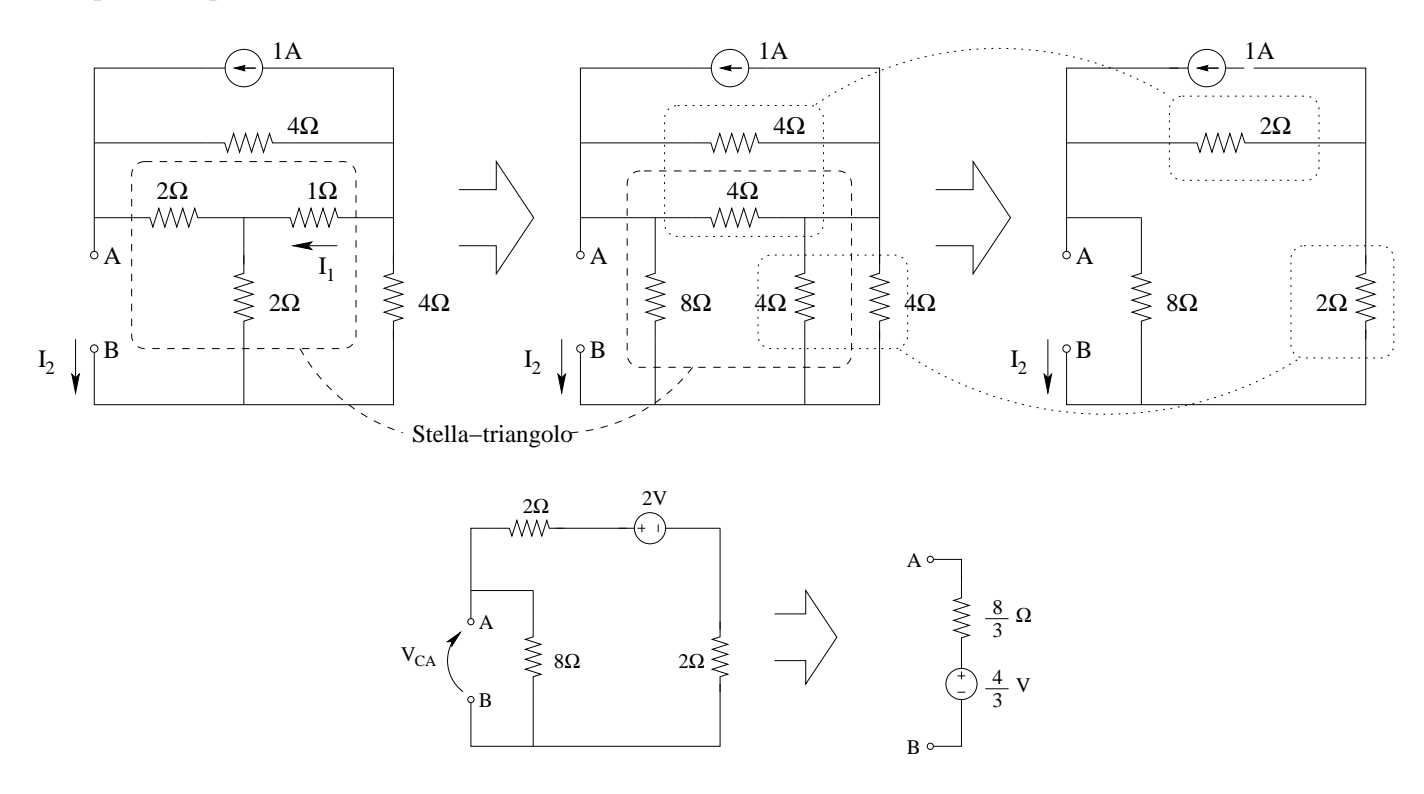

Calcoliamo quindi il valore della resistenza equivalente:

$$
R_{EQ} = 8\Omega \parallel (2\Omega + 2\Omega) = \frac{8}{3}\Omega
$$

Calcoliamo il valore del generatore equivalente:

$$
V_{EQ} = 2V \frac{8\Omega}{8\Omega + 2\Omega + 2\Omega} = \frac{16}{12}V = \frac{4}{3}V
$$

Utilizziamo ora il metodo delle caratteristiche per calcolare la corrente nel diodo. Troviamo innanzitutto la caratteristica del circuito equivalente appena trovato.  $V_{EQ}$  e  $R_{EQ}$  sono in serie, quindi dovremo sommare la tensione ai loro capi a parità di corrente.

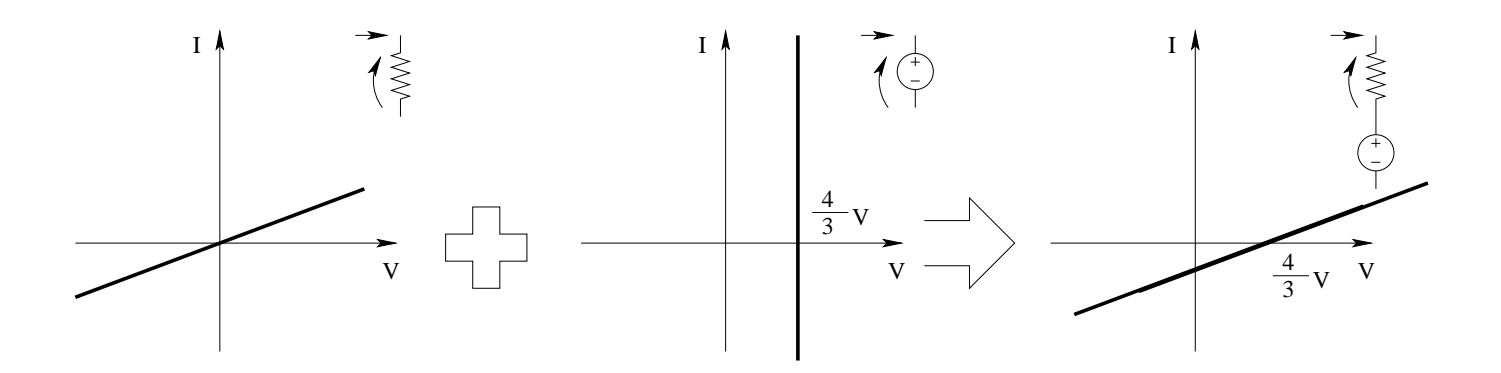

Applicando il metodo della caratteristica otteniamo:

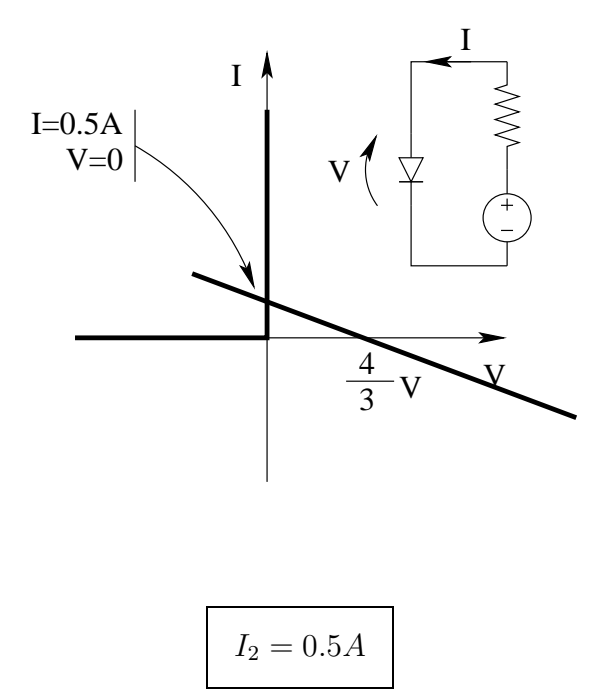

Il diodo si trova quindi in conduzione, ovvero sul tratto della sua caratteristica sovrapposto a quella del corto circuito.

Calcoliamo ora la corrente  $I_1$  sostituendo al diodo un corto circuito.

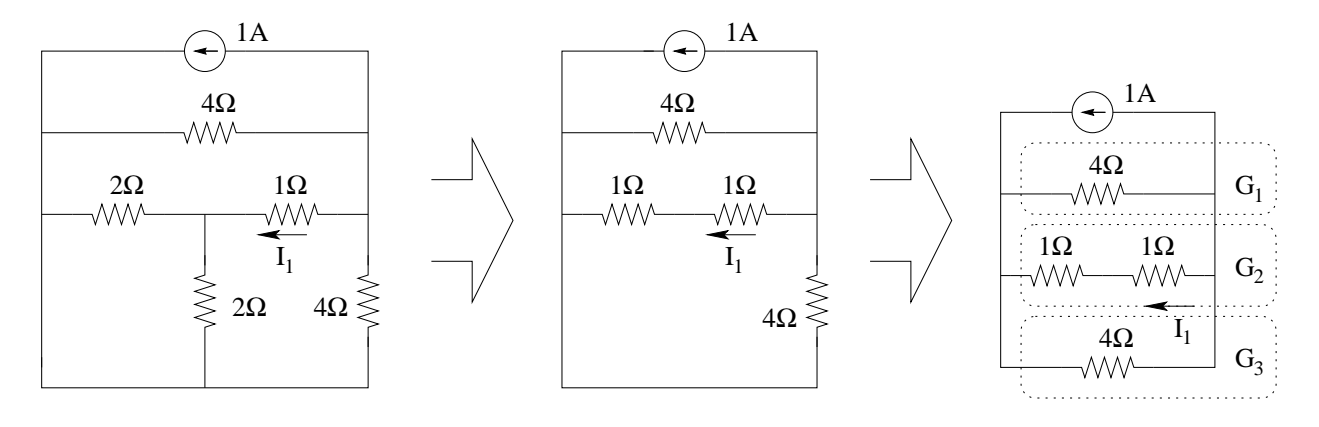

Dopo le riduzioni serie-parallelo notiamo come la corrente  $I_1$  sia ottenibile mediante un partitore di corrente.

$$
I_1 = -1A \frac{G_2}{G_1 + G_2 + G_3} = -1A \frac{\frac{1}{10+10}}{\frac{1}{40} + \frac{1}{40} + \frac{1}{10+10}} \Rightarrow I_1 = -0.5A
$$

La somma delle potenze assorbite dai resistori sarà uguale alla potenza erogata dall'unico generatore presente nella rete. Per calcolare tale potenza è sufficiente calcolare la tensione ai capi di tale generatore.<sup>[9](#page-104-0)</sup>

Il carico del generatore è equivalente ad un solo resistore composto dal parallelo di  $4 \Omega, 2 \Omega$  e  $4 \Omega$ , ovvero 1 Ω.

La tensione ai suoi capi è quindi  $V_A = 1 \, V$ 

La potenza erogata da tale generatore è quindi

$$
P_A = 1A \cdot 1V = 1\,W
$$

Quindi la potenza complessivamente assorbita dai resistori sar`a

$$
P_R = P_A = 1 W
$$

# 1.49 E2, T.E., prof Codecasa

1.49.1 testo

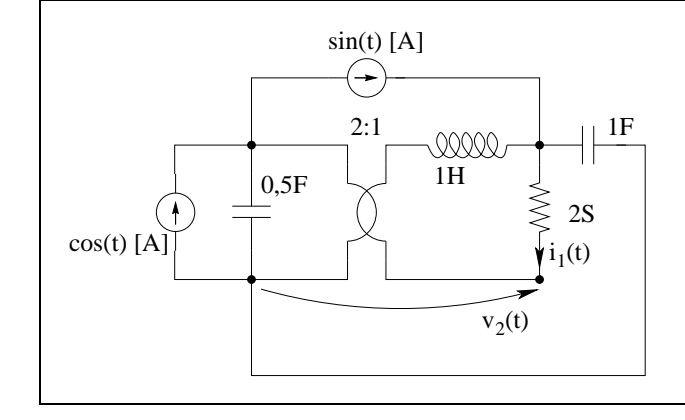

Il circuito opera in regime sinusoidale. Determinare  $i_1(t)$ ,  $v_2(t)$  e la somma delle potenze reattive erogate dai condensatori

<span id="page-104-0"></span><sup>9</sup>Si noti che il diodo ideale assorbe sempre potenza nulla, dato che quando la tensione ai suoi capi è diversa da zero, la corrente è nulla e viceversa.

## 1.50 E3, T.E., prof Codecasa

#### 1.50.1 testo

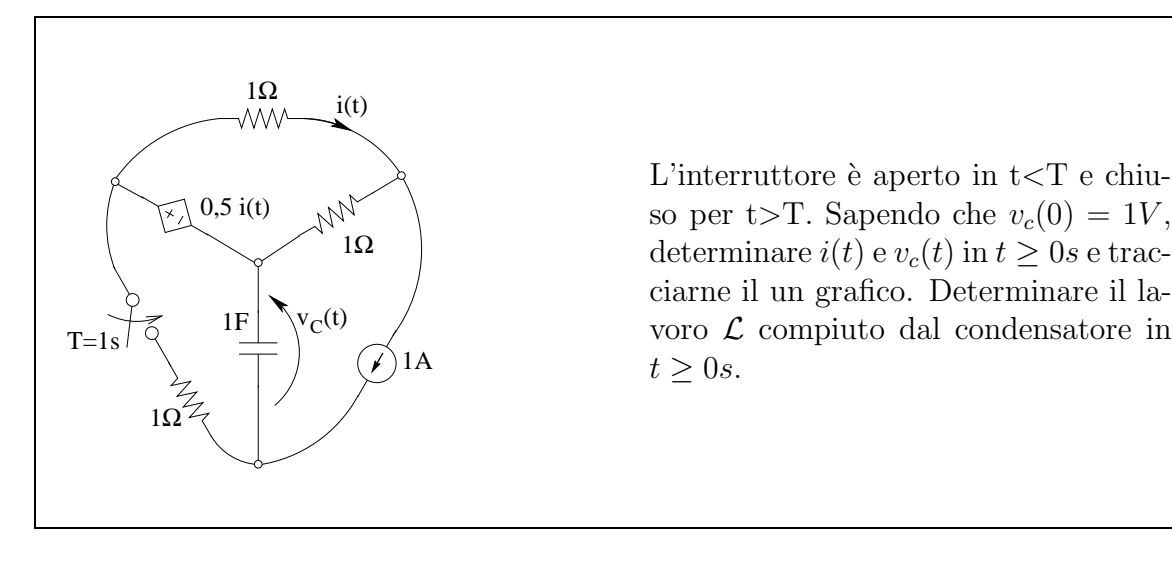

L

# 1.51 E1, T.E., prof Codecasa

### 1.51.1 Testo

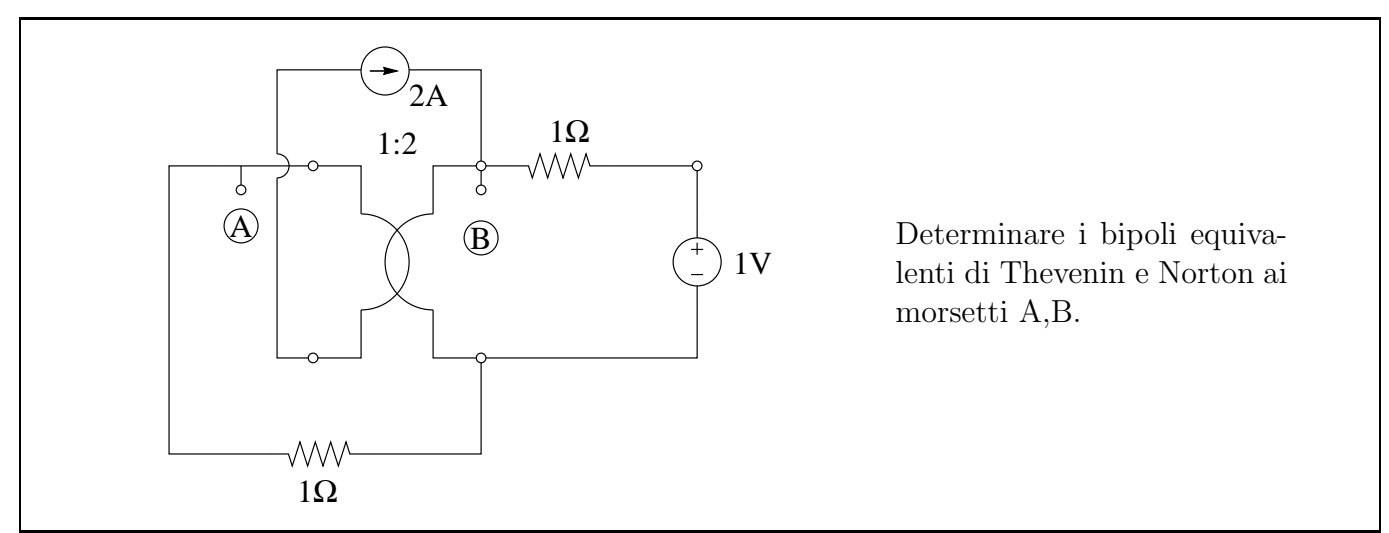

1.51.2 Soluzione

### Circuito equivalente Thevenin

Calcolo del valore del generatore: A tal fine cerchiamo la tensione a circuito aperto tra i morsetti AB, che sappiamo essere uguale alla tensione del generatore equivalente cercato.

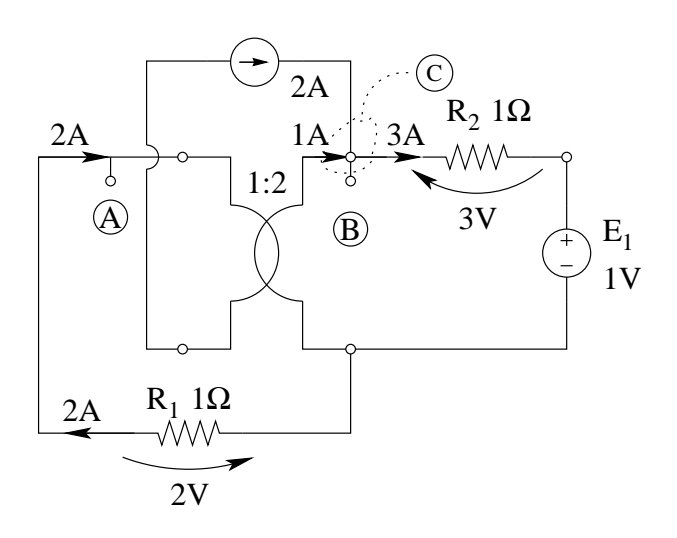

- Il generatore di corrente forza la corrente nella porta 1 del trasformatore ideale (2A). Tale corrente è la stessa che passa in  $R_1$  (che è in serie con la porta 1).
- $\bullet$  Dalle relazioni del trasformatore ideale<sup>[10](#page-106-0)</sup> si ottiene che la corrente nella porta 2 del trasformatore ideale è pari ad  $1 A$  (col verso indicato in figura).
- Per la legge di Kirchhoff delle correnti al taglio C la corrente in  $R_2$  è pari a 3 A.
- Per la legge di Ohm su  $R_2$  la tensione su tale resistore è pari a 3 V.
- $\bullet\,$  Per la legge di Ohm su $R_1$ la tensione su $R_1$ è pari a:  $V_{R1} = 2A\cdot 1\Omega = 2\,V$

Con una legge di Kirchhoff delle tensioni sulla maglia composta da  $R_1, E_1, R_2$  e dalla tensione  $V_{AB}$ a circuito aperto otteniamo.

$$
V_{AB} + 2V + 1V + 3V = 0 \Rightarrow V_{AB} = -6V
$$

Calcolo del valore di resistenza equivalente: spegniamo i generatori ed utilizzando il metodo del generatore di sonda usandone uno di corrente.

<span id="page-106-0"></span><sup>10</sup>Relazioni del trasformatore ideale:  $\int$  $v_1 = n v_2$ 

 $i_1 = -\frac{1}{n}i_2$ 

 $\sqrt{ }$ 

 $\overline{ }$ 

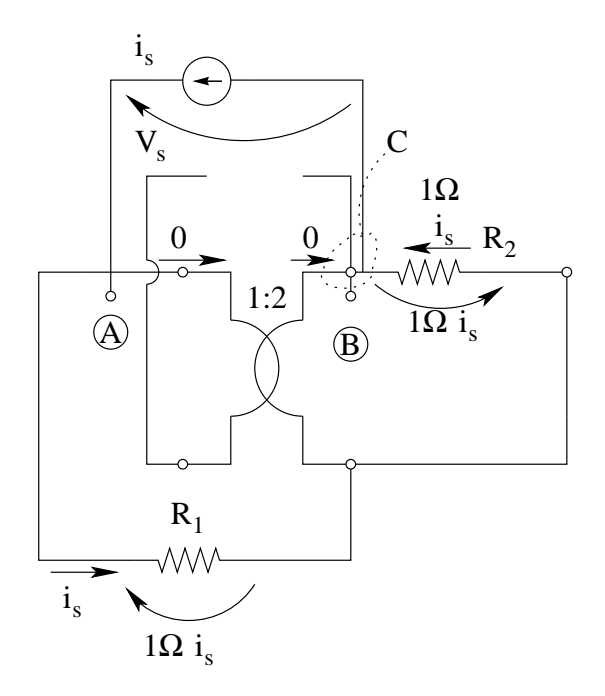

- La corrente nella porta 1 del trasformatore ideale è zero, avendo spento il generatore di corrente in serie con la stessa.
- Per le relazioni del trasformatore ideale, anche la corrente nella porta due `e nulla.
- La corrente in  $R_1$ è quindi  $i_s$ .
- La legge di Kirchhoff al taglio C indicato in figura ci consente di calcolare la corrente in  $R_2$  che risulta essere pari ad  $i_s$ .

Dalla legge di Kirchhoff delle tensioni sulla maglia comprendente  $R_1, R_2$  ed il generatore di sonda otteniamo:

$$
V_s = 1\Omega i_s + 1\Omega i_s = 2\Omega i_s
$$

da cui

$$
R_{eq}=\frac{V_s}{I_S}=2\,\Omega
$$

L'equivalente di tipo Thévenin è quindi:

$$
\begin{array}{|c|} \hline 2\Omega & -6V \\ \hline \textcircled{1} & \circ \textcircled{1} \\ \hline \end{array}
$$

Calcolo dell'equivalente tipo Norton Ottenuto l'equivalente Thevenin ricaviamo l'equivalente di tipo Norton con una trasformazione dei generatori:

$$
I_{eq} = -6V/2\Omega = -3A
$$

Il valore di resistenza equivalente è ovviamente uguale per i due equivalenti. Lo schema dell'equivalente Norton sarà quindi il seguente.
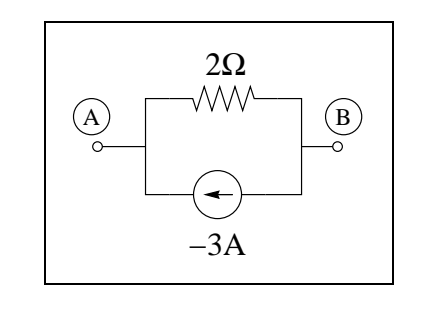

## 1.52 E2, T.E., prof Codecasa

### 1.52.1 Testo

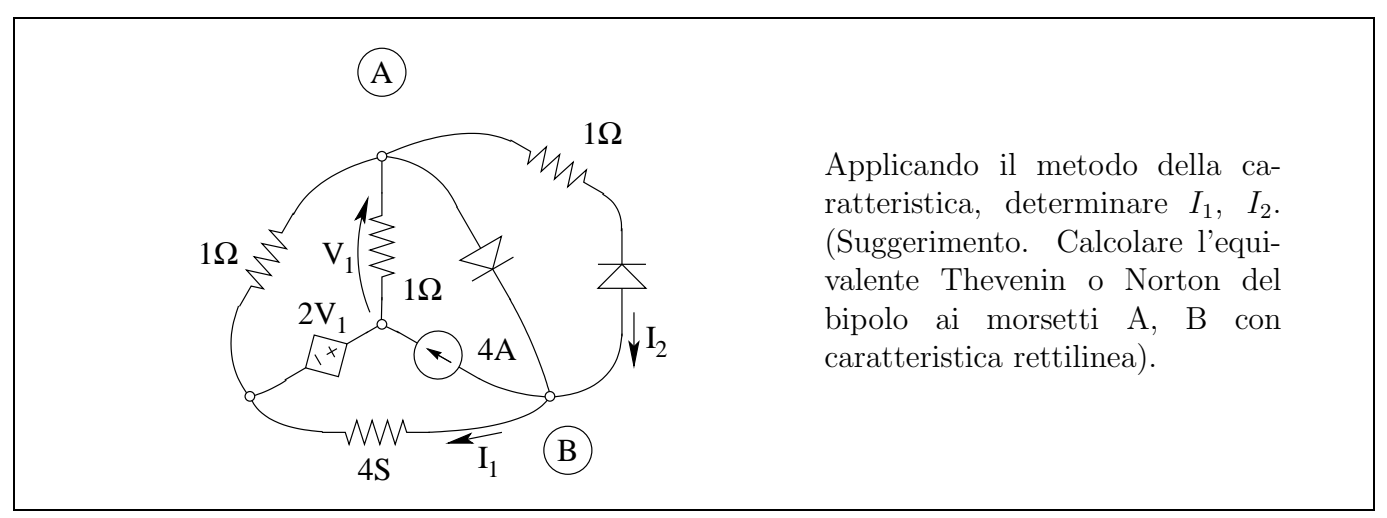

#### 1.52.2 Soluzione

Iniziamo con il calcolare l'equivalente di Thevenin del bipolo tra i morsetti AB, una volta tolti i lati contenenti i diodi.

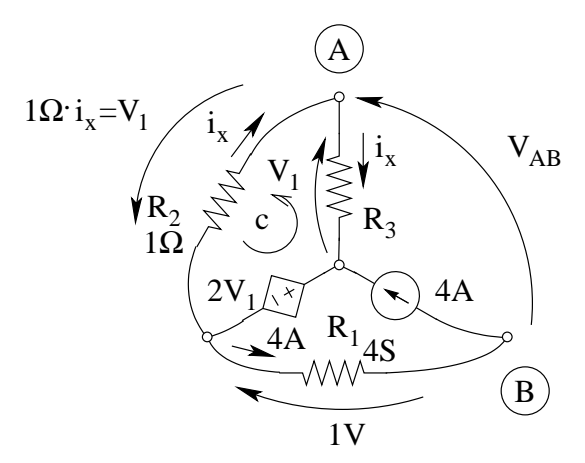

Per calcolare la tensione del generatore equivalente di Thevenin, calcoliamo la tensione a circuito aperto.

In tali condizioni la corrente che attraversa il resistore  $R_1$  è pari a 4A, essendo in serie con il generatore da 4A. La tensione ai suoi capi è quindi  $V = \frac{I}{G} = \frac{4A}{4S} = 1V$ 

I resistori R2 ed R3 sono attraversati dalla stessa corrente  $i_x$  e quindi (dato che hanno lo stesso valore di resistenza) presentano la stessa tensione ai capi, pari a V1.

$$
\underbrace{2V_1}_{gen. pilotato} + \underbrace{V_1}_{R_3} + \underbrace{V_1}_{R_2} = 0 \Rightarrow V_1 = 0
$$

Considerando la maglia più esterna, possiamo scrivere una LKT che ci consente di calcolare  $V_{AB}$ 

$$
V_{AB} + 0 - 1 = 0 \Rightarrow V_{AB} = 1 V
$$

Calcoliamo ora il valore di resistenza equivalente.

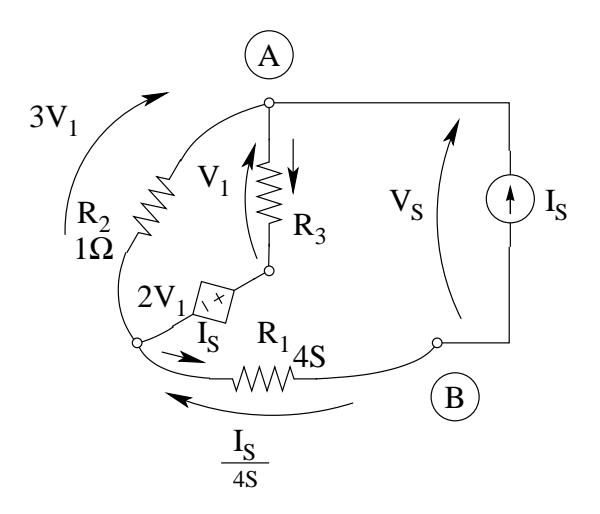

Spegniamo i generatori non pilotati e colleghiamo un generatore di corrente di sonda. Per la legge di Kirchhoff delle tensioni sulla maglia di sinistra, la tensione su  $R_2$  è pari a  $3V_1$ . La corrente in  $R_2$  sarà quindi  $i_{R2} = \frac{3V_1}{10}$ . La corrente in  $R_1$  è invece  $i_{R1} = \frac{V_1}{10}$ 1Ω

Per la LKC al taglio nodale attorno al nodo A otteniamo

$$
\frac{3V_1}{1\Omega} + \frac{V_1}{1\Omega} = I_s \Rightarrow V_1 = \frac{I_s}{4S}
$$

La tensione su  $R_2$ è quindi pari a:  $V_{R2} = 3V_1 = \frac{3}{48}$  $\frac{3}{4S}I_S$ Otteniamo quindi la tensione  $V_S$  con la LKT alla maglia esterna

$$
V_S = \underbrace{\frac{I_S}{4S}}_{Tensionesu R_1} + \underbrace{\frac{3}{4S}I_S}_{Tensionesu R_2} \Rightarrow V_S = I_S \cdot 1 \Omega
$$

Otteniamo quindi, per la resistenza equivalente

$$
R_{EQ} = \frac{V_S}{I_S} = 1 \,\Omega
$$

Sostituiamo ora il circuito equivalente calcolato nella rete di partenza ed evidenziando le convenzioni di segno del risultato che vogliamo ottenere. Evidenziamo inoltre sui vari bipoli che comporranno la caratteristica del blocco alla destra dei morsetti AB le rispettive convenzioni di segno concordi con il risultato che cerchiamo.

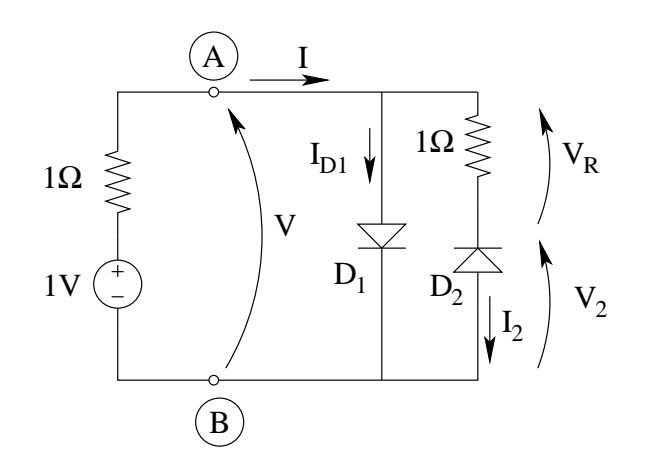

Per poter calcolare I e V, dobbiamo ricavare la caratteristica del bipolo a sinistra dei morsetti AB e la caratteristica del bipolo a destra.

Per quanto riguarda l'equivalente Thévenin, notiamo che la sua tensione a circuito aperto è di 1V, mentre la sua corrente di corto circuito è di 1A (secondo le convenzioni di segno riportate in figura). La sua caratteristica quindi sarà la seguente:

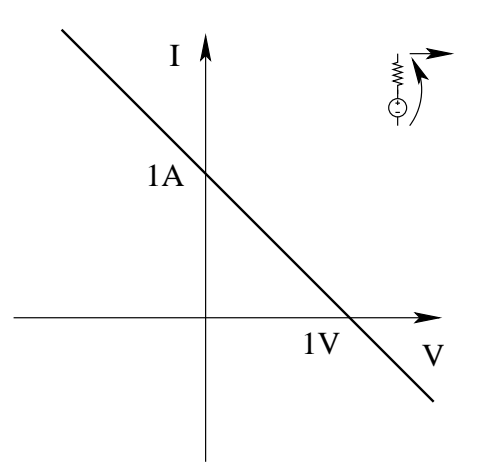

La caratteristica del bipolo a destra è data dalla composizione parallelo di due bipoli: uno costituito dal solo diodo e l'altro costituito dalla serie diodo-resistore. Componiamo in serie il diodo  $D_2$ ed il resistore. Essendo in serie devono essere sommate le tensioni a parità di corrente. Innanzitutto "giriamo" la caratteristica del diodo in modo che corrisponda con le convenzioni di segno che ci necessitano.

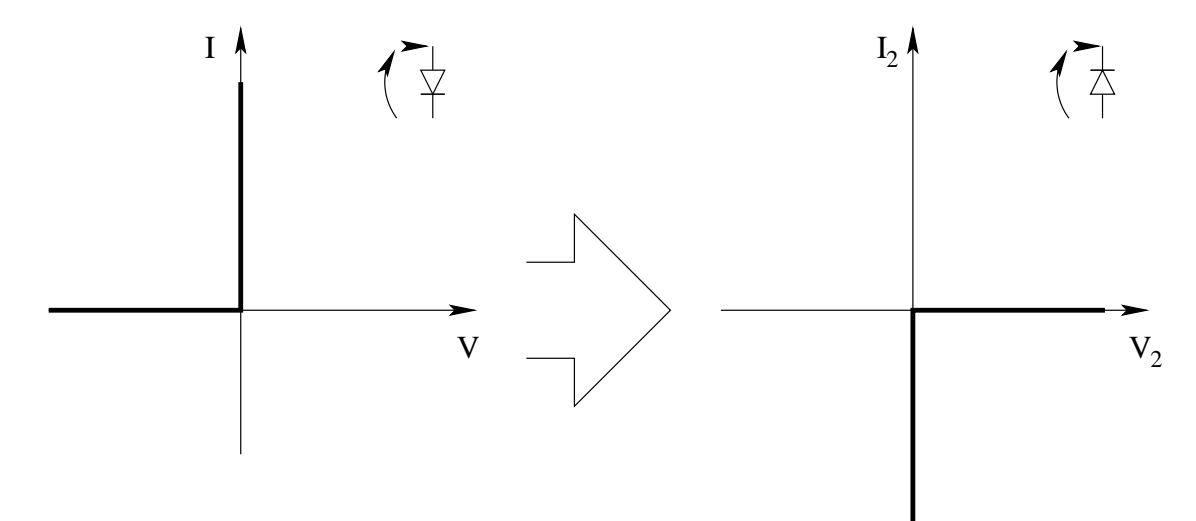

Componiamo quindi tale caratteristica con quella del resistore in serie.  $^{\rm 11}$  $^{\rm 11}$  $^{\rm 11}$ 

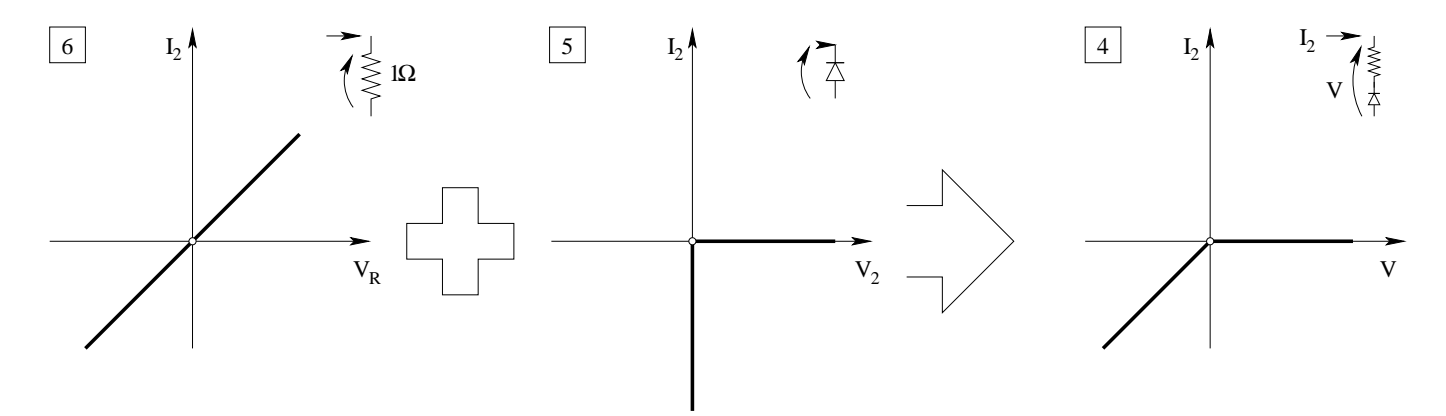

Componiamo ora in parallelo la caratteristica ottenuta con quella del diodo  $D_1$ : a parità di TENSIONE si sommano le correnti punto a punto.

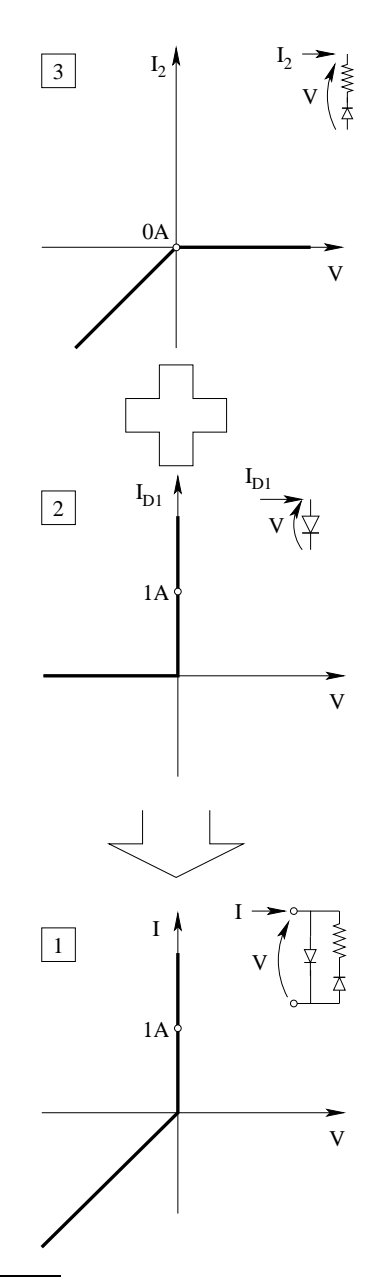

<span id="page-111-0"></span> $11$ Non considerare il "pallino bianco", il cui significato sarà chiarito più avanti.

Utilizziamo quindi il metodo delle caratteristiche sovrapponendo la caratteristica risultante con quella dell'equivalente Thevenin trovato in precedenza.

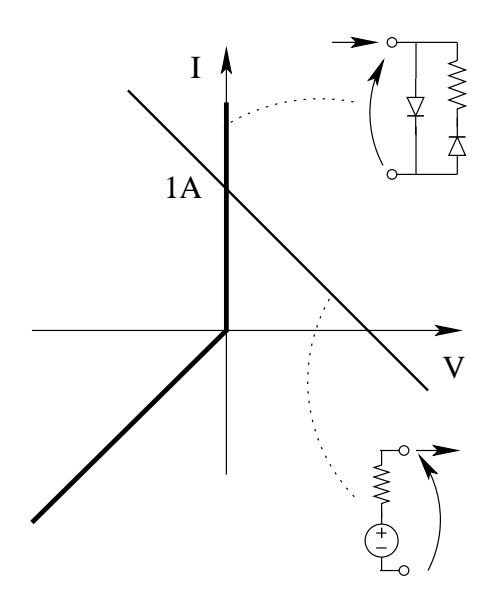

Troviamo quindi che la corrente I è pari ad 1A, mentre la tensione V è nulla.

In queste condizioni leggendo a ritroso i vari grafici delle caratteristiche siamo in grado di trovare i valori di ogni tensione ed ogni corrente nei vari bipoli componenti il bipolo di destra.

- Nella caratteristica composita [1] marchiamo tensione e corrente trovati intersecando le caratteristiche, ovvero usiamo il "pallino bianco" per evidenziare il punto di lavoro dei vari bipoli compositi.
- Se il punto di lavoro è a 0V, nelle caratteristiche  $[2]$  e  $[3]$  marchiamo i rispettivi punti di lavoro dei bipoli (pallini bianchi)
- Trovato il punto sulla caratteristica [3] questo ci fornisce il valore della corrente  $I_2$  che attraversa il diodo, ovvero

$$
I_2 = 0
$$

Per conoscenza sono stati riportati i "pallini bianchi" su tutte le caratteristiche, in modo da evidenziare il punto di lavoro di ogni singolo bipolo. In particolare, evidenziato il punto di lavoro sulla caratteristica [4] si ha che per corrente zero il punto di lavoro del resistore è l'origine (caratteristica  $[6]$ ) e, di conseguenza quella del diodo è l'origine.

Riportiamo quindi i valori trovati sullo schema iniziale.

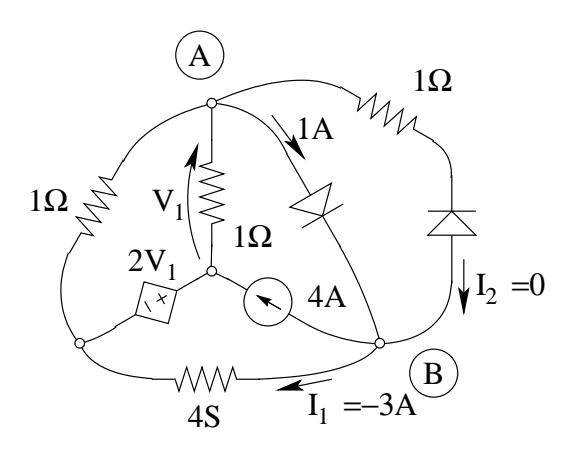

Con una LKC al taglio nodale B si ottiene

$$
I_1 + 4A - 1A - 0 = 0 \Rightarrow I_1 = -3A
$$

## 1.53 E3, T.E., prof Codecasa

1.53.1 Testo

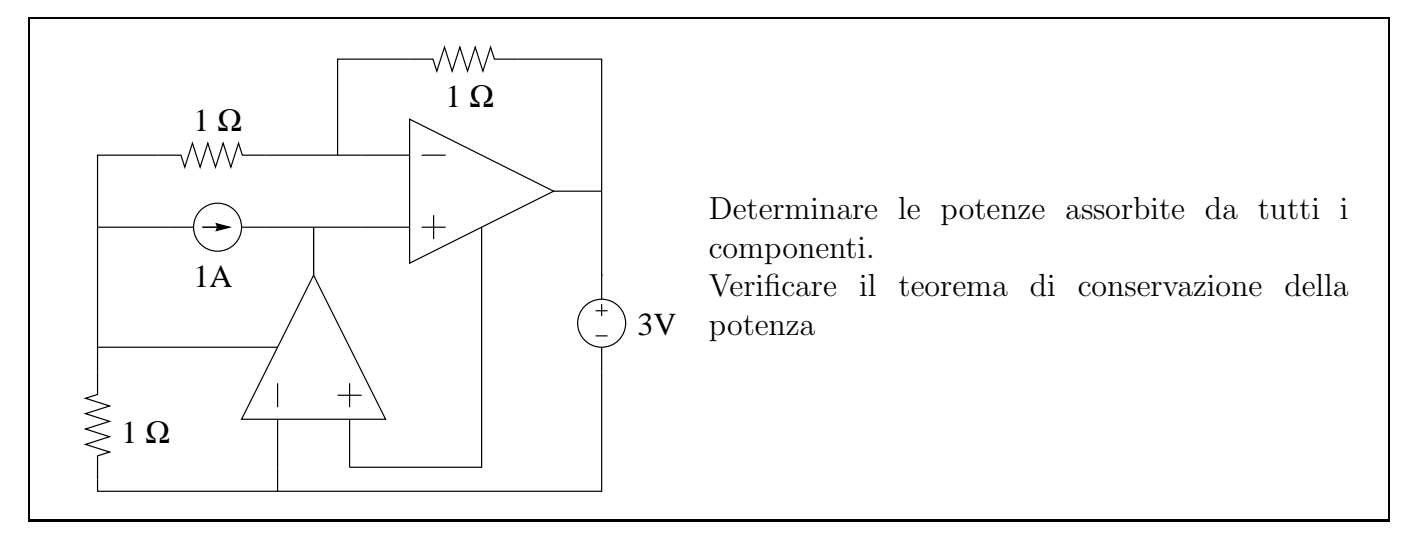

#### 1.53.2 Soluzione

Punto 1: Calcolo delle potenze assorbite da ogni componente. Iniziamo innanzitutto a segnare sulla figura i dati certi, ovvero quelli dovuti alle proprietà dell'amplificatore operazionale.

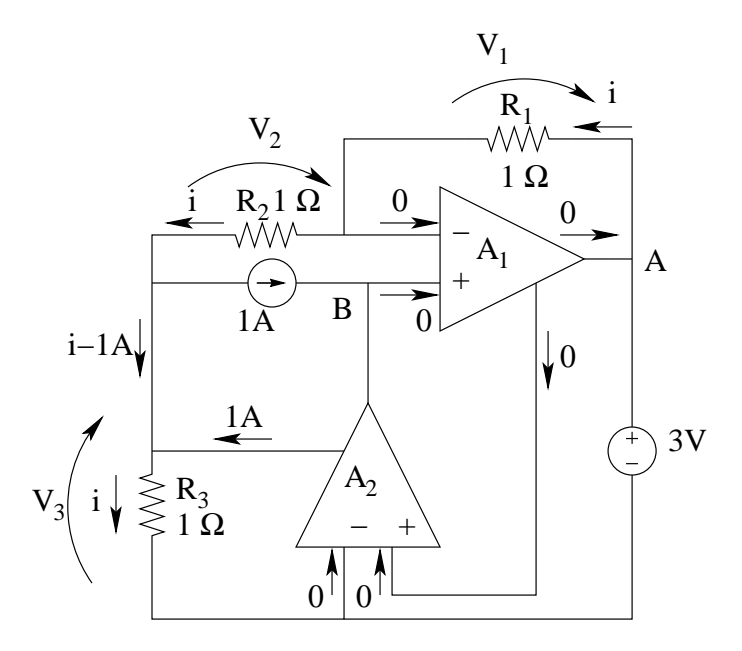

Con le Leggi di Kirchhoff delle correnti ai vari nodi, notiamo come la corrente nei resistori abbia lo stesso valore, che indichiamo con i.

Considerando la maglia composta dai resistori e dal generatore di tensione da 3V, possiamo scrivere una legge di Kirchhoff delle tensioni:

$$
i \cdot 1\Omega + i \cdot 1\Omega + i \cdot 1\Omega - 3V = 0
$$

da cui otteniamo

$$
3i = \frac{3V}{1\Omega} \Rightarrow i = 1 A
$$

Nota la corrente nei resistori possiamo calcolarne la potenza assorbita.

$$
P_{R1} = P_{R2} = P_{R3} = 1\Omega \cdot (1A)^2 = 1 W
$$

Per calcolare la potenza assorbita dall'amplificatore operazionale in basso dobbiamo calcolare la tensione tra i sue due morsetti di uscita

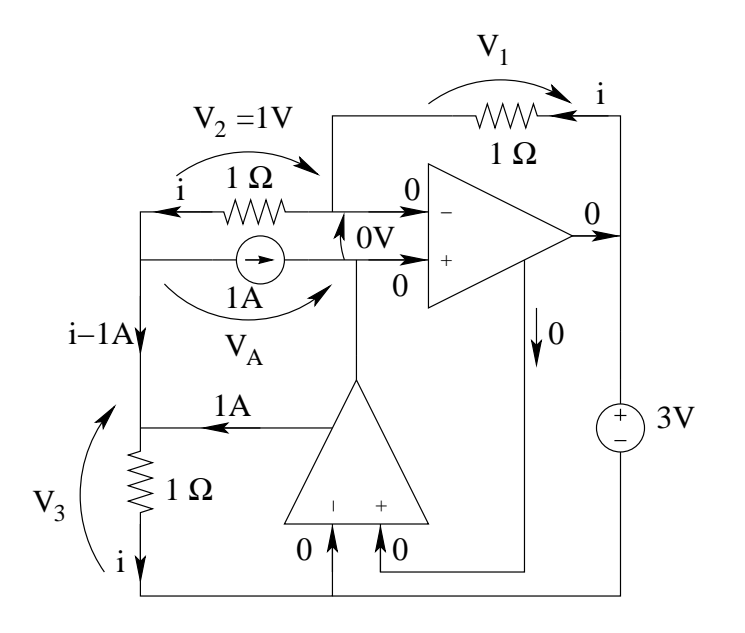

Per fare questo scriviamo una LKT sulla maglia composta dal generatore di corrente, dagli ingressi dell'amplificatore operazionale in alto e dal resistore in alto a sinistra, ottenendo:

$$
1V - 0V - V_A = 0 \Rightarrow V_A = 1 V
$$

da cui otteniamo per le potenze assorbite:

• Generatore di corrente: 
$$
P_{GC} = -1 V \cdot 1 A \Rightarrow P_{GC} = -1 W
$$

• A2 (A.O. in basso): 
$$
P_{A2} = 0 + 1V \cdot 1A \Rightarrow P_{A2} = 1W
$$

• A1 (A.O. in alto):  $P_{A1} = 0$  (si noti che tutte le correnti sono zero su tale operazionale).

La corrente che attraversa il generatore di tensione è ottenibile dalla LKC al nodo A, dalla quale si nota che tale corrente è pari a i, quindi:

• Potenza assorbita dal generatore di tensione:  $P_{GT} = -3V \cdot 1A \Rightarrow P_{GT} = 3W$ 

Punto 2: Verifica del teorema di conservazione delle potenze. Scriviamo la somma di tutte le potenze assorbite dagli elementi della rete ed uguagliamo a zero.

$$
\underbrace{1W}_{P_{R1}} + \underbrace{1W}_{P_{R2}} + \underbrace{1W}_{P_{R3}} + \underbrace{0W}_{P_{A1}} + \underbrace{1W}_{P_{A2}} - \underbrace{3W}_{P_{GT}} - \underbrace{1W}_{P_{GC}} = 0 \Rightarrow 0 = 0
$$

La relazione risulta vera, quindi il teorema di conservazione delle potenze è verificato

## 1.54 E1, T.E., prof D'Amore

#### 1.54.1 Testo

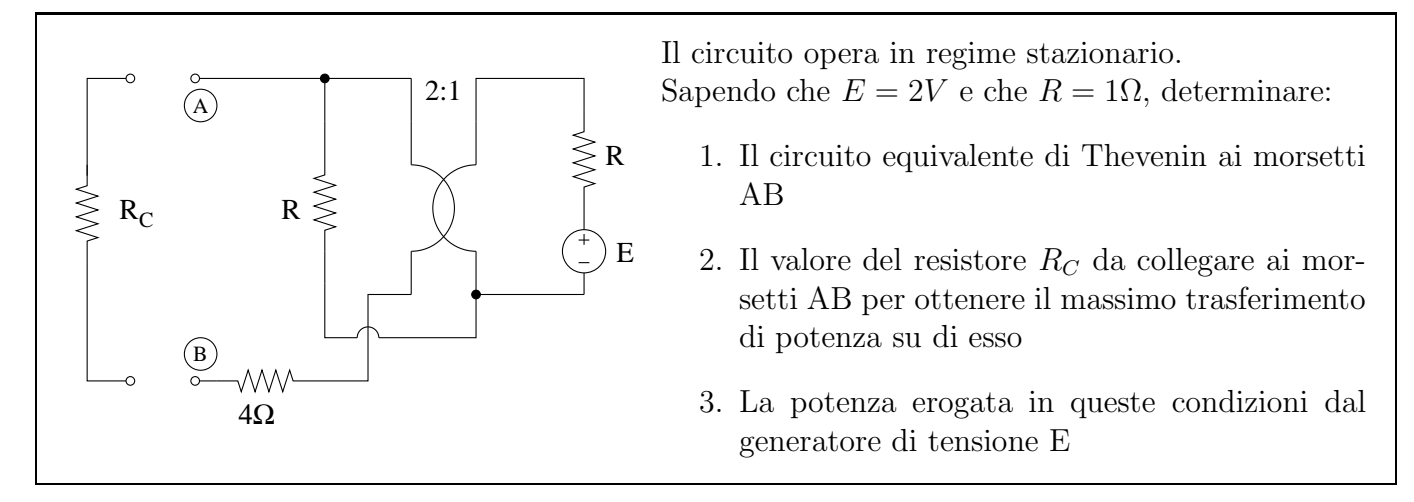

### 1.54.2 Soluzione

Punto 1: Calcolo del circuito equivalente di tipo Thevenin ai morsetti AB. I parametri da calcolare sono la tensione del generatore equivalente ed il valore della resistenza equivalente.

Valore del generatore equivalente. Tale valore è pari al valore della tensione a vuoto tra i morsetti A e B: calcoliamo quindi tale valore.

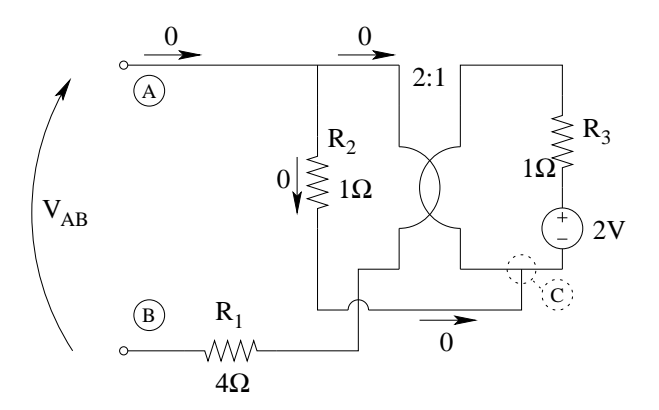

Osserviamo che:

• La corrente che attraversa  $R_2$  è sempre nulla (legge di Kirchhoff delle correnti al nodo C).

- La corrente nella porta 1 del trasformatore ideale è nulla (legge di Kirchhoff delle correnti al nodo A, comprendendo anche R2)
- Essendo le correnti delle porte del trasformatore ideale proporzionali, anche la corrente alla porta 2 sarà nulla.

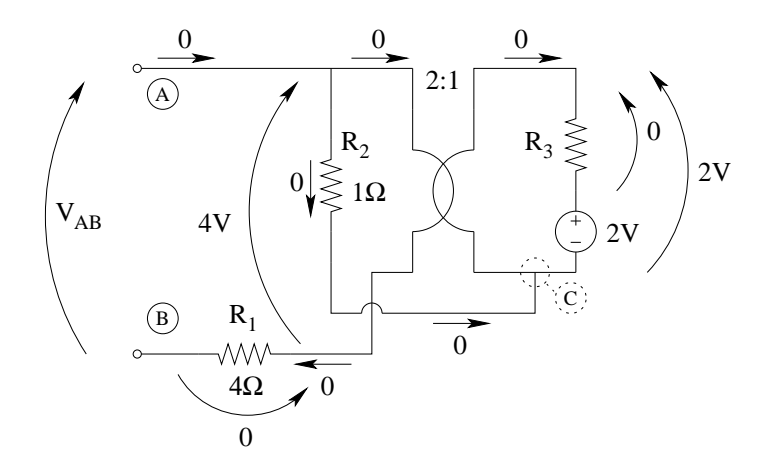

- Se la corrente nella porta 2 è nulla, anche la corrente in  $R_3$  è nulla e quindi la tensione ai suoi capi è nulla.
- La tensione sulla porta 2 del trasformatore ideale è quindi di 2V (LKT alla maglia di dx)
- La tensione sulla porta 1 è pari a:  $V_1 = nV_2$ , ovvero 4V
- La tensione su  $R_1$  è nulla, dato che è attraversata da corrente nulla.

Quindi la tensione  $V_{AB}$  è pari a 4V (LKT sulla maglia comprendente la porta 1 del trasformatore ideale,  $R_1$  e  $V_{AB}$ 

otteniamo quindi che

$$
V_{AB} = V_{EQ} = 4 V
$$

Calcolo del valore di resistenza equivalente. Connettiamo un generatore di corrente di sonda ai morsetti AB dopo aver spento il generatore di tensione

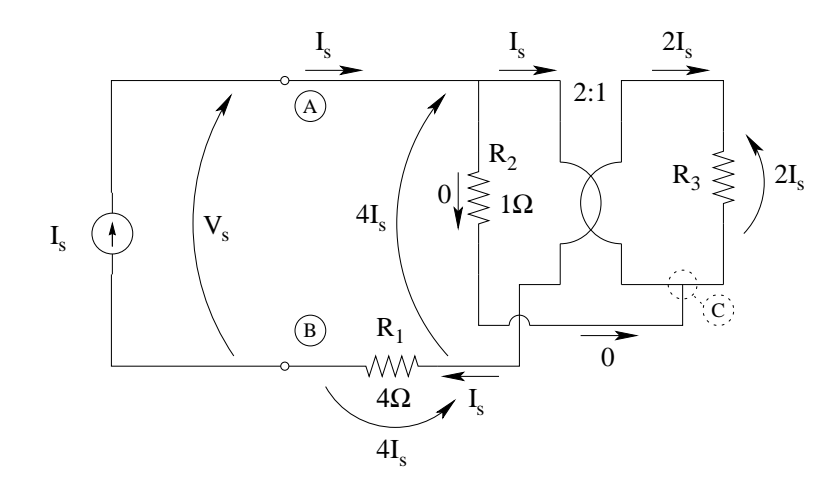

Osserviamo che:

- La corrente nella porta 1 del trasformatore ideale è pari ad  $I_S$ , dato che la corrente in  $R_2$  è nulla.
- Per la relazione del trasformatore ideale,  $(i_2 = -ni_1)$  la corrente in  $R_3$  è pari a  $2I_s$  (con le convenzioni riportate in figura)
- La tensione su  $R_3$  (e quindi sulla porta 2 del trasformatore ideale) è pari a  $2\Omega \cdot I_S$ .
- La tensione sulla porta 1 del trasformatore ideale è pari a  $V_1 = nV_2$ , ovvero  $V_1 = 2 \cdot 2 \Omega \cdot I_s = 4 \Omega \cdot I_s$
- La tensione sul resistore  $R_1$  è pari a  $4\Omega \cdot I_S$  (legge di Ohm su  $R_1$ )
- $\bullet$  La tensione  $V_S$  ai morsetti AB si ottiene con una LKT (Legge di Kirchhoff delle tensioni) alla maglia comprendente  $V_S,$   $R_1$  e la porta 1 del trasformatore ideale  $(V_S = 4 \Omega \cdot I_S + 4 \Omega \cdot I_S = 8 \Omega \cdot I_S)$

da cui otteniamo il valore di resistenza equivalente, pari a:

$$
R_{EQ} = \frac{V_S}{I_S} = \boxed{R_{EQ} = 8 \,\Omega}
$$

**Punto 2: Calcolo del valore del resistore**  $R_C$ . Il valore da collegare ai morsetti AB per porsi in condizioni di massimo trasferimento di potenza è pari a  $R_{EQ}$  appena calcolata. Si ha infatti che per porsi in condizioni di massimo trasferimento di potenza la resistenza di sorgente e quella di carico si devono uguagliare.

$$
R_C=8\,\Omega
$$

Punto 3: Calcolo della potenza erogata dal generatore di tensione.

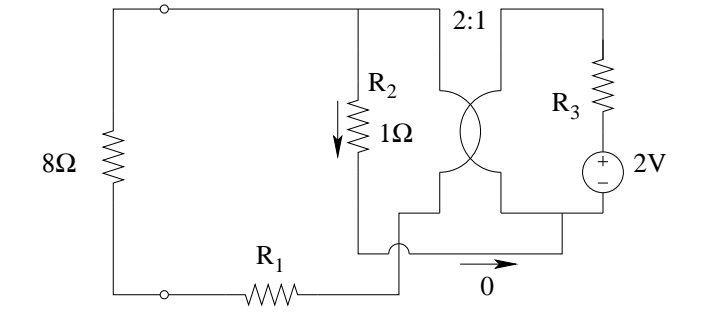

Notiamo che  $R_1$ ed  $R_C$  sono in serie e quindi li possiamo ridurre ad un unico resistore da 4 $\Omega$ +8 $\Omega$  = 12 Ω.

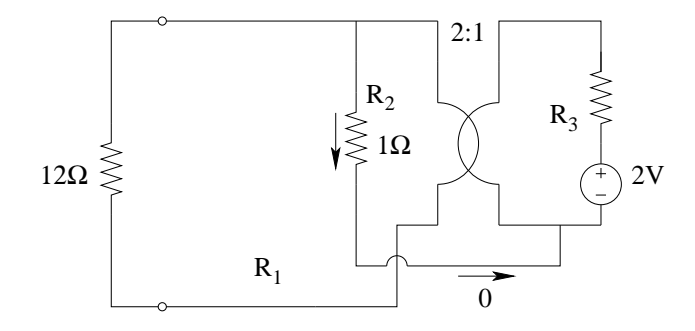

Chiamiamo I la corrente che attraversa  $R_3$  con il verso indicato in figura, ovvero la corrente che ci serve per calcolare la potenza erogata dal generatore di tensione.

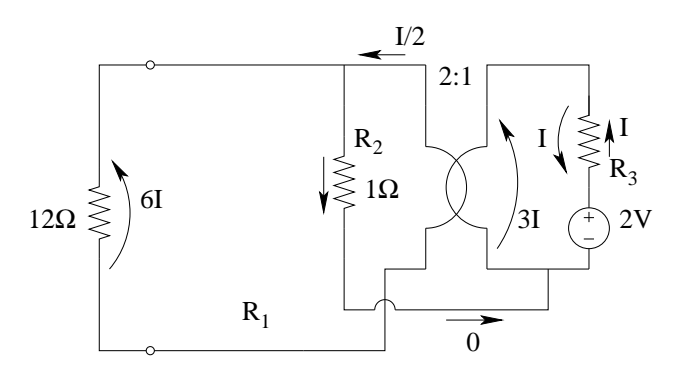

La corrente I è anche la corrente che attraversa la porta 2 del trasformatore ideale. Alla porta 1 avremo quindi una corrente pari a  $\frac{I}{2}$ .

La corrente alla porta 1 passa attraverso il resistore da 12 Ω dando una tensione ai suoi capi pari  $a \frac{I}{2}$  $\frac{1}{2} \cdot 12\Omega = 6I.$ 

La tensione sulla porta 2 del trasformatore è quindi

$$
V_2 = \frac{1}{n}V_1 = 3I
$$

La legge di Kirchhoff delle tensioni sulla maglia comprendente  $V_2$ ,  $V_{R3}$  ed il generatore di tensione ci consente di calcolare I.

$$
3I + I = 2 \rightarrow 4I = 2 \rightarrow I = \frac{1}{2}A
$$

Ottenuta la corrente che attraversa il generatore, possiamo calcolare la potenza da esso erogata

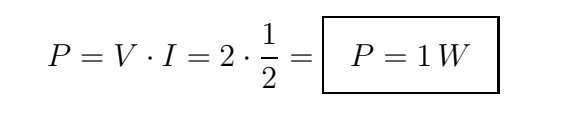

## 1.55 E2, T.E., prof D'Amore

#### 1.55.1 Testo

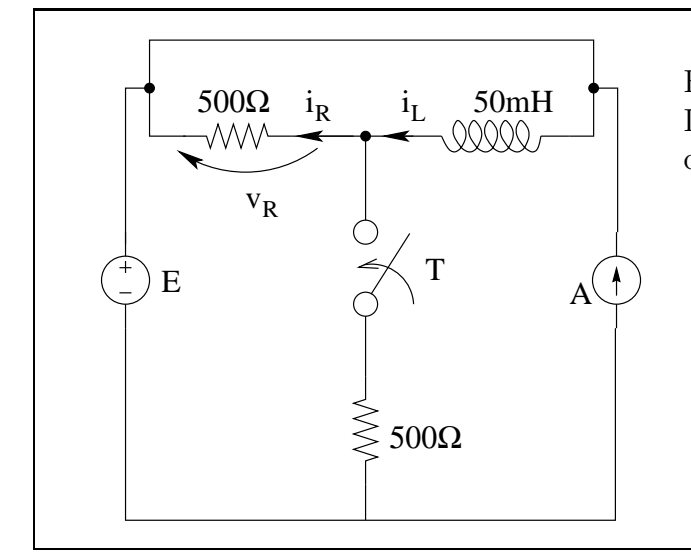

 $E=10V$ ,  $A=2A$ 

L'interruttore T viene chiuso in t=0s. Sapendo che  $v_R(0^-) = 15V$ 

- 1. Determinare  $v_L(t)$  e  $i_L(t)$  per t>0
- 2. Tracciare il grafico qualitativo di  $v<sub>L</sub>(t)$  e  $i_L(t)$  per  $t > 0$
- 3. Determinare il lavoro elettrico assorbito dall'induttore nell'intervallo di tempo  $(0, \infty).$

#### 1.55.2 Soluzione

**Punto 1: calcolo di**  $v<sub>L</sub>(t)$  **e**  $i<sub>L</sub>(t)$ . Considerato che la rete è del primo ordine (senza degenerazioni) e con generatori costanti, tutte le tensioni e le correnti saranno esponenziali (o rette) e, per esprimerle, `e necessario trovarne i valori iniziale, asintotico e la costante di tempo. Iniziamo con il calcolare l'andamento nel tempo della variabile di stato, cioè della corrente  $i_L$ .

Calcolo del valore iniziale di  $i_L$ . L'unica variabile che possiamo garantire essere continua a priori `e la variabile di stato, ovvero la corrente dell'induttore. Il calcolo di tutte le condizioni iniziali passa quindi per il calcolo di tale grandezza.

Immediatamente prima della commutazione, la tensione  $v_R$  è pari a 15V. Applicando la legge di Ohm al resistore da  $500 \Omega$  si ha che

$$
i_R = -\frac{15V}{500\Omega} = -30 mA
$$

(si noti il segno negativo dovuto alla convenzione di segno utilizzata per indicare tale corrente)

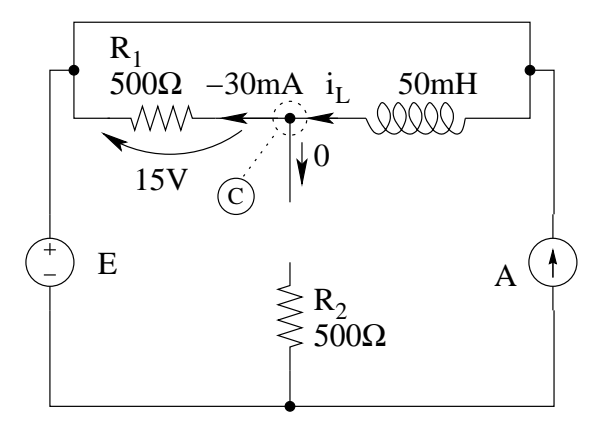

Per la legge di Kirchhoff delle correnti applicata al taglio nodale C otteniamo quindi

$$
i_L(0) = -30 \, mA
$$

Si noti che non è stato scritto  $i_L(0^-)$ , dato che questa corrente è sicuramente continua e quindi manterrà il valore anche subito dopo la commutazione.

Calcolo del valore asintotico di  $i_L$ . Sappiamo che, con generatori costanti, l'induttore si comporta come un corto circuito per  $t \to +\infty$ . Sostituiamo quindi un corto circuito all'induttore e ne calcoliamo la corrente<sup>[12](#page-119-0)</sup>.

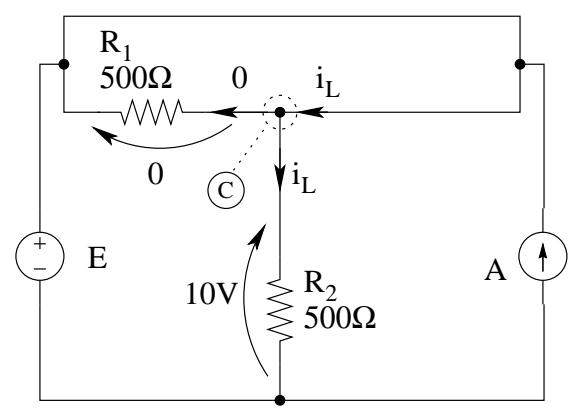

<span id="page-119-0"></span> $12$ Nel caso in cui fosse impossibile calcolare sia il valore asintotico che la costante di tempo, saremmo nelle condizioni in cui il circuito equivalente connesso all'induttore è un generatore di tensione senza resistenza equivalente, ovvero tutte le tensioni e tutte le correnti della rete sarebbero delle rette.

In questo caso notiamo che il resistore  $R_1$  è cortocircuitato, quindi con tensione nulla ai capi e, di conseguenza (per la legge di Ohm) attraversato da corrente nulla.

Si ha quindi che la corrente  $i<sub>L</sub>$  attraversa anche il resistore  $R<sub>2</sub>$  (LKC al taglio nodale C).

La tensione su  $R_2$  è pari ad E (10 V), quindi la corrente in  $R_2$  sarà:

$$
I_{L\infty} = i_{R2} = \frac{10V}{500\Omega} = 20 \, mA
$$

Calcolo della costante di tempo. La costante di tempo in una rete del primo ordine con induttore è pari a

$$
\tau = \frac{L}{R_{eq}}
$$

Per calcolare il valore di Req togliamo l'induttore dalla rete e calcoliamo il valore di resistenza equivalente ai morsetti A e B lasciati liberi dall'induttore.

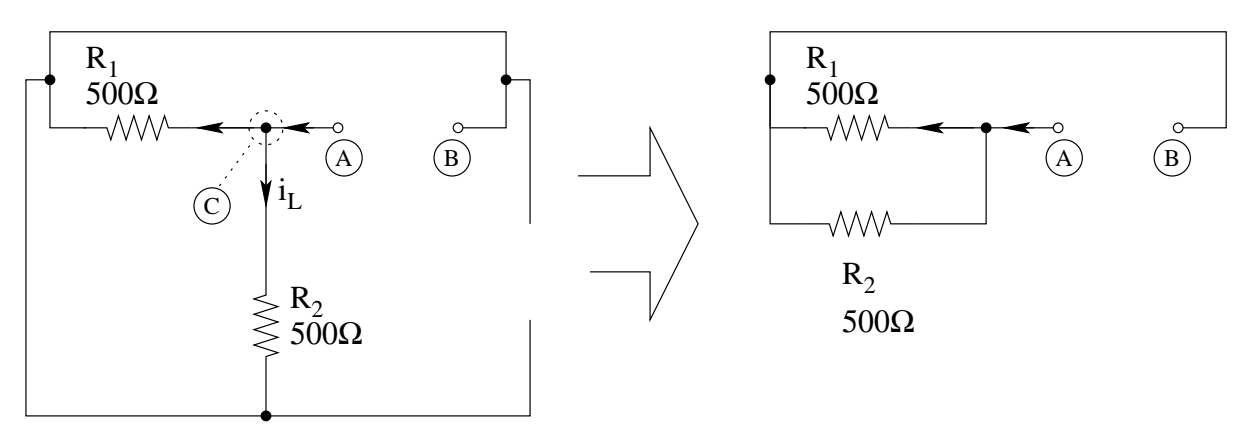

Per calcolare la resistenza equivalente è sufficiente spegnere i generatori e procedere per riduzioni serie/parallelo, ottenendo  $R_{eq} = 250 \Omega$ .

La costante di tempo è quindi pari a:

$$
\tau = \frac{50 \, mH}{250 \, \Omega} = \frac{10^{-3}}{5} s = 200 \, \mu s
$$

**Scrittura di**  $i_L(t)$ . L'espressione della corrente nell'induttore sarà quindi:

$$
i_L(t) = I_{L\infty} + (I_{L0} - I_{L\infty})e^{-\frac{t}{\tau}} = 20 mA + (-30 mA - 20 mA)e^{-\frac{t}{200\mu s}}
$$

$$
i_L(t) = 20 - 50 \cdot e^{-\frac{t}{200us}} mA
$$

**Scrittura di**  $v<sub>L</sub>(t)$ . La tensione ai capi dell'induttore può essere calcolata rapidamente mediante la sua relazione costitutiva.

$$
v_L(t) = L \frac{di_L}{dt} = 50 \cdot 10^{-3} [H] \cdot \left[ -50 \cdot 10^{-3} [A] \cdot \left( -\frac{1}{200 \cdot 10^{-6} [s]} \right) e^{-\frac{1}{200\mu s}} \right] = \frac{2500}{200} e^{-\frac{t}{200\mu s}} [V]
$$

$$
v_L(t) = 12.5 \cdot e^{-\frac{t}{200\mu s}} V
$$

### Punto 2: Tracciamento dei grafici.

## Andamento della corrente  $I_L(t)$

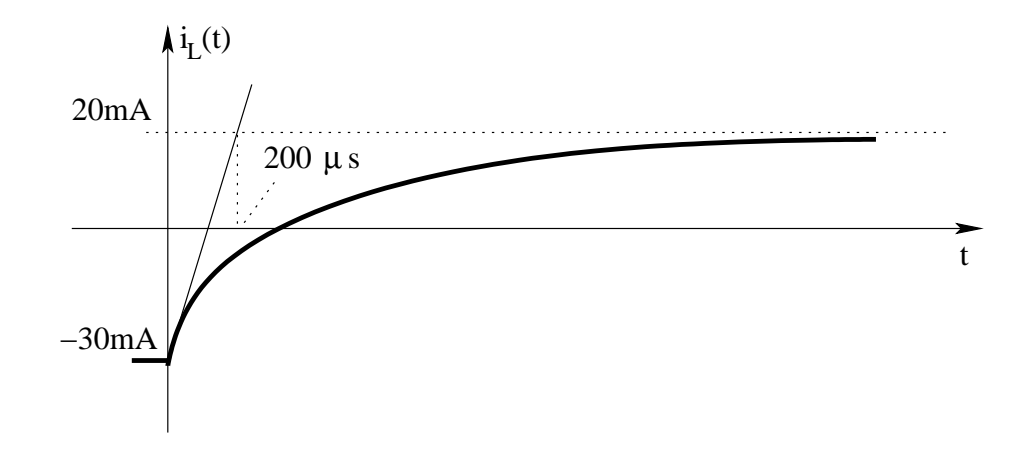

Andamento della tensione  $V_L(t)$ 

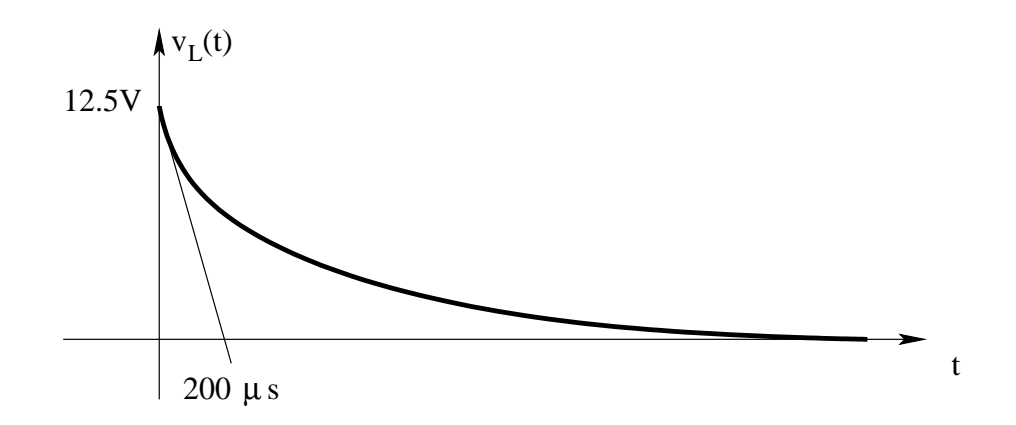

Punto 3: Lavoro elettrico assorbito dall'induttore. Il lavoro elettrico assorbito dall'induttore in un qualsiasi intervallo di tempo è pari alla variazione dell'energia in esso accumulata tra l'istante iniziale e l'istante finale. Abbiamo quindi:

$$
Lavoro\,as sorbito = E_{\infty} - E_0 = \frac{1}{2}LI_{\infty}^2 - \frac{1}{2}LI_0^2 = \frac{1}{2} \cdot 50mH \cdot ((20mA)^2 - (30mA)^2) =
$$

$$
= 25 \cdot 10^{-3} \cdot (400 - 900) \cdot 10^{-6} = -25 \cdot 500 \cdot 10^{-9} = -12500 \cdot 10^{-9}
$$

Lavoro assorbito =  $-12.5 \mu J$ 

## 1.56 E3, T.E., prof D'Amore

#### 1.56.1 Testo

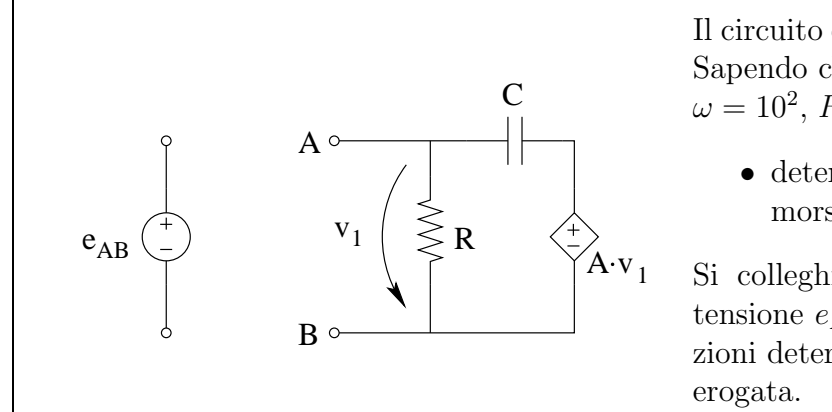

Il circuito opera in regime alternato sinusoidale. Sapendo che:

- $\omega=10^2,\,R=1k\Omega,\,C=2\mu F\,\,{\rm e}\,\,A=4$ 
	- determinare il circuito equivalente ai morsetti AB.

Si colleghi successivamente un generatore di tensione  $e_{AB}(t) = cos(10^2 t) V$ ; in queste condizioni determinare la potenza complessa da esso

#### 1.56.2 Soluzione

Punto 1: Calcolo del circuito equivalente. Notiamo innanzitutto che non vi sono generatori impressivi all'interno del bipolo AB, quindi il circuito equivalente avrà un generatore equivalente di valore nullo.

Passiamo innanzitutto al dominio dei fasori, calcolando l'impedenza del condensatore.

$$
z_C = \frac{1}{j\omega C} = \frac{-j}{10^2 \cdot 2 \cdot 10^{-6}} = \frac{-j}{0.2 \cdot 10^{-6}} = -j5 k\Omega
$$

L'impedenza del resistore è pari al suo valore di resistenza, quindi  $z_R = 1 k\Omega$ .

Colleghiamo quindi un generatore di sonda ai morsetti AB per calcolare il valore di impedenza equivalente.

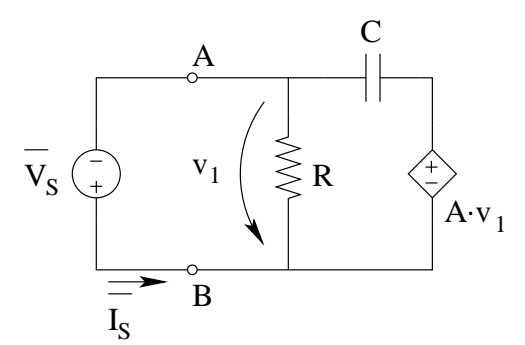

Si noti che i versi relativi di tensione di sonda corrente di sonda devono essere legati da una convenzione degli utilizzatori, vista rispetto al bipolo.

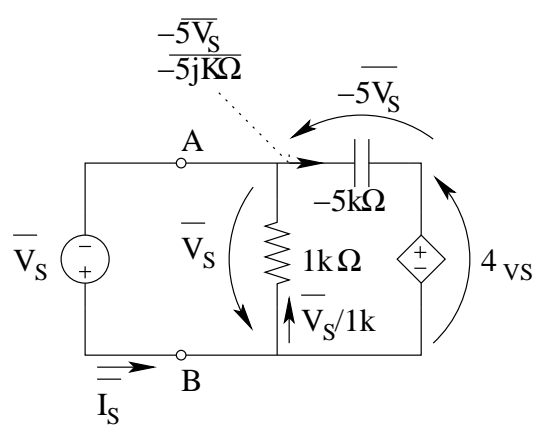

La corrente nel resistore è pari a

$$
\overline{I_R} = \frac{\overline{v_s}}{1k\Omega}
$$

La tensione sul condensatore, per la legge di Kirchhoff delle tensioni alla maglia di destra, è pari a  $-5\overline{V_s}$ . La corrente che attraversa il condensatore è pari a

$$
\overline{I_C} = \frac{-5\overline{V_S}}{-5jK\Omega} = \frac{\overline{V_S}}{j[K\Omega]} = -j\frac{\overline{V_S}}{1[K\Omega]}
$$

La corrente  $I<sub>S</sub>$  sarà quindi pari a:

$$
\overline{I_S} = \frac{\overline{V_S}}{1[k\Omega]} - \left(-\frac{j\overline{V_S}}{1[k\Omega]}\right) = \frac{(1+j)}{1[k\Omega]}\overline{V_s}
$$

L'impedenza equivalente sarà quindi

$$
Z_{eq} = \frac{\overline{V_s}}{\overline{I_s}} = \frac{1k\Omega}{1+j} = \boxed{Z_{eq} = \frac{1-j}{2}k\Omega}
$$

e, come già osservato, il circuito equivalente ai morsetti AB sarà costituito solamente da questa impedenza.

Punto 2: Potenza erogata dal generatore  $e_{AB}$ . La potenza erogata dal generatore sarà pari alla potenza assorbita dall'impedenza equivalente, ovvero, considerato che la tensione del generatore è pari a  $\overline{E_{AB}} = \frac{1}{\sqrt{2}}$  $\frac{1}{2}[V_{eff}]$ 

$$
S = \frac{V^2}{Z_{eq}^*} = \frac{\left(\frac{1}{\sqrt{2}}\right)^2 [V^2]}{\frac{1+j}{2} [k\Omega]} = \frac{1}{1+j} = \frac{1-j}{2} \Rightarrow S = 0.5 \, mW - j0.5 \, mvar
$$

## 1.57 E1, T.E., prof D'Amore

1.57.1 Testo

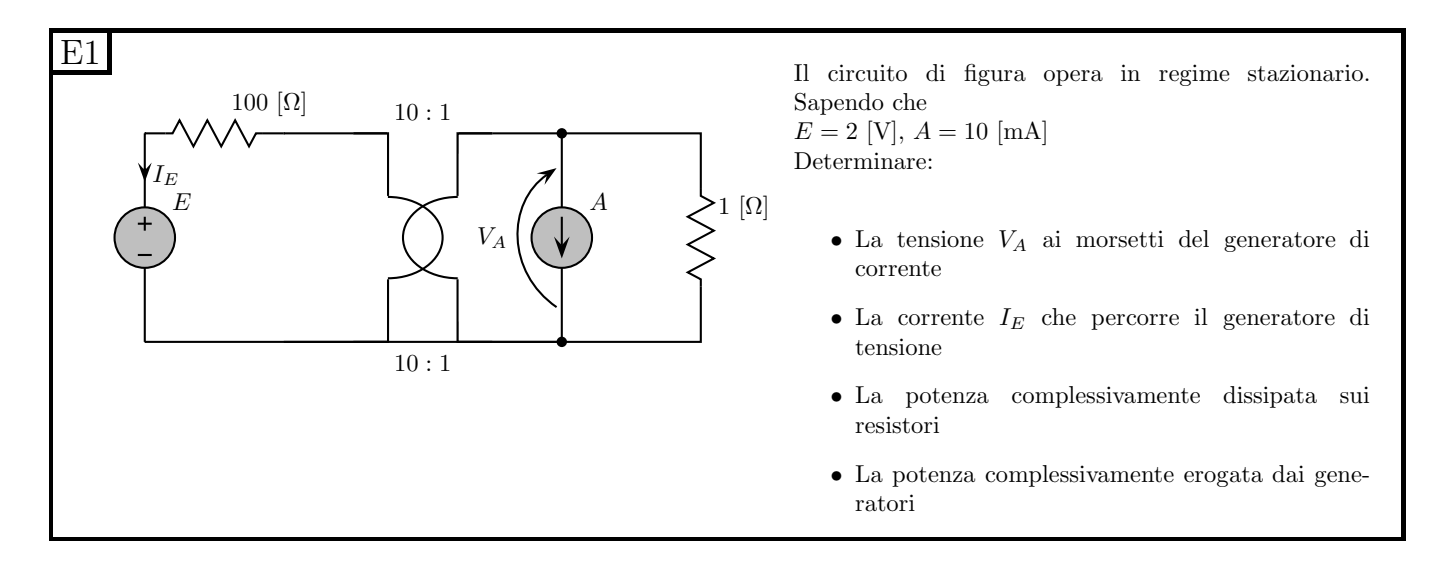

### 1.57.2 Soluzione

**Punto 1: Calcolo della tensione**  $V_A$ . Per calcolare la tensione ai capi del generatore di corrente, spezziamo in due parti il circuito e troviamo l'equivalente di tipo Thévenin della parte a sinistra della rete (trasformatore ideale, resistore da100  $\Omega$ , generatore di tensione

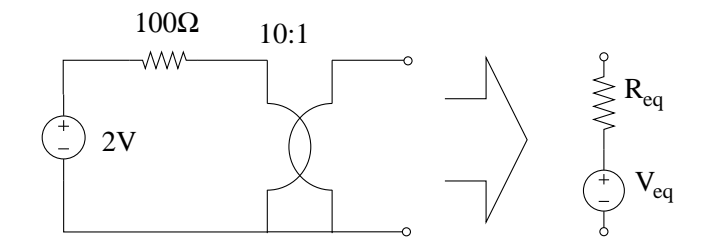

Spegnendo il generatore di tensione, la resistenza equivalente vista ai morsetti di destra del trasformatore ideale è pari a:

$$
R_{eq} = \frac{R}{N^2} = \frac{100}{100} = 1 \,\Omega
$$

Dalle relazioni del trasformatore ideale, considerando come porta 2 la porta di destra:

$$
V_2 = \frac{1}{n} V_1
$$

e quindi, a vuoto:

$$
V_2 = V_{eq} = \frac{2V}{10} = 0.2V
$$

Colleghiamo quindi il circuito equivalente trovato al resto della rete

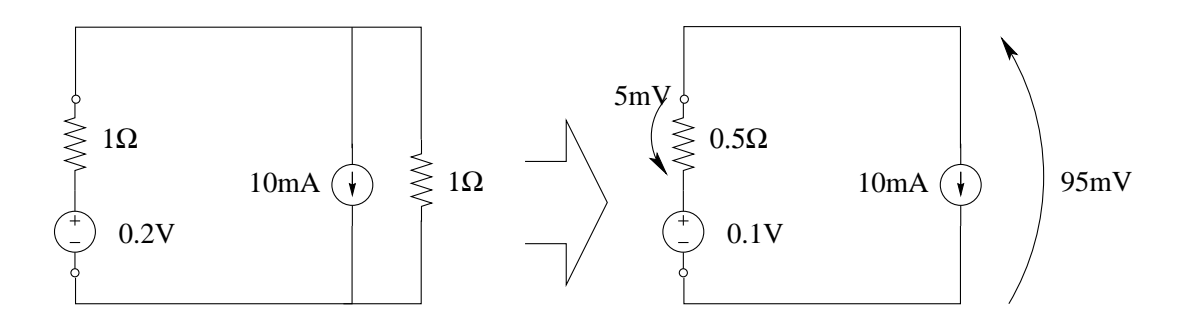

e calcoliamo il circuito equivalente di tutta la rete escluso il generatore di corrente, ottenendo un valore del generatore di tensione di 0.1 V e di resistenza equivalente pari a 0.5 Ω.

Conoscendo la corrente nel resistore  $(10 mA)$  calcoliamo la tensione ai suoi capi  $(10[mA]\cdot 0.5[Ω] =$  $5 mV$ ) e, con una LKT alla maglia calcoliamo la tensione ai capi del generatore di corrente.

$$
V_A = 0.1V - 5mV \Rightarrow V_A = 95mV
$$

**Punto 2: Calcolo della corrente**  $I<sub>E</sub>$ . Nota la tensione sul generatore di corrente torniamo alla rete completa e calcoliamo la corrente  $I_E$  del generatore di tensione.

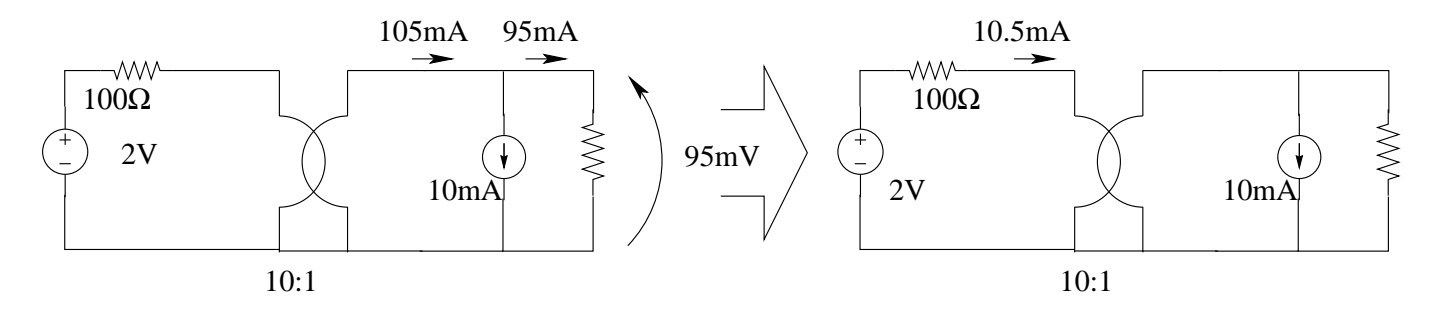

- Nota la tensione sul generatore di corrente abbiamo anche la tensione sul resistore di destra  $(95 \, \text{mV})$  e quindi la corrente che lo attraversa.
- Con una LKC al nodo ove confluiscono trasformatore, generatore di corrente e resistore di destra calcoliamo la corrente nella porta 2 del trasformatore ideale.
- Nota tale corrente utilizziamo le relazioni del trasformatore ideale per avere la corrente sulla porta di sinistra, ottenendo:  $I_1 = -\frac{1}{n}$  $\frac{1}{n}I_2 \Rightarrow I_1 = 10.5 \, mA.$

Tale corrente è anche la corrente che attraversa il generatore di tensione (cambiata di segno), quindi:

$$
I_E = -10.5\,mA
$$

### Punto 3: Calcolo della potenza dissipata sui resistori:

 $R_1$ : Per il resistore a sinistra abbiamo:  $P = R_1 I^2 = 100\Omega \cdot (10.5 mA)^2 = 11025 \mu W$ 

 $R_2$ : Per il resistore di destra abbiamo:  $P = \frac{V^2}{R} = \frac{(95mV)^2}{1} = 9025 \mu W$ 

Quindi la potenza dissipata totale è pari a:

$$
P_{Rot} = 20050 \mu W \Rightarrow \boxed{P_{Rot} = 20.05 \, mW}
$$

Punto 4: Calcolo della potenza erogata dai generatori. Dato che il trasformatore ideale non assorbe potenza, la potenza totale erogata dai generatori deve essere uguale alla potenza totale assorbita dai resistori, ovvero

$$
P_{Gtot}=20.05\,mW
$$

Per verificare tale valore andiamo comunque a calcolarla.  $E:$ 

$$
P_E = 2[V] \cdot 10.5[mA] = 21 \, mW
$$

A :

$$
P_A = -(10[mA] \cdot 95[mV]) = -950 \,\mu W = -0.95 \, mW
$$

Si noti il segno negativo, dato che tensione e corrente sul generatore di corrente A seguono la convenzione degli utilizzatori.

Otteniamo quindi:

$$
P_{Gtot} = 21 - 0.95 = 20.05 \, mW
$$

come dal calcolo precedente.

#### Soluzione alternativa.

Punto 1: Calcolo della tensione  $V_A$ . Consideriamo il metodo di analisi nodale: esprimiamo tutte le correnti di lato in funzione dei potenziali di nodo e quindi scriviamo le LKC ai nodi.

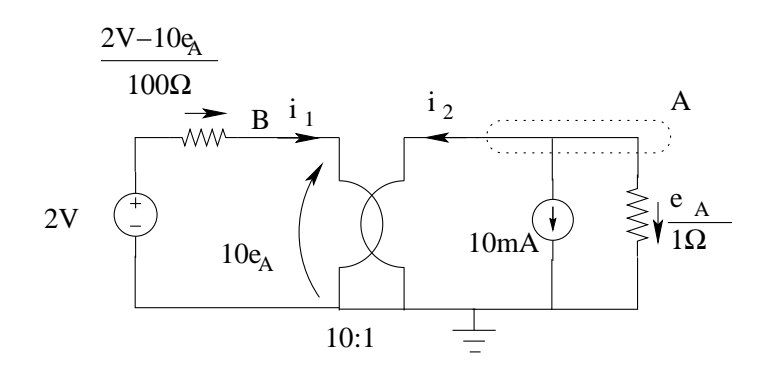

Notiamo che Il potenziale del nodo B `e, a causa del trasformatore ideale, pari a

$$
e_B = 10e_A
$$

possiamo quindi sostituire  $e_B$  in tutte le equazioni, riducendo di uno il grado del sistema: Questo ci porterà ad avere una sola equazione ai nodi per calcolare  $e_A$ . A tale fine quindi esprimiamo tutte le correnti di lato in funzione di  $e_A$ .

La corrente  $i_2$  è pari a  $-10i_1$ , per le relazioni del trasformatore ideale.

La corrente  $i_1$ , a sua volta, è facilmente rappresentabile in funzione di  $e_A$  come:

$$
i_1 = \frac{2V - e_B}{100\Omega} = \frac{2V - 10e_A}{100\Omega}
$$

Otteniamo quindi (LKC al nodo A, equazione dell'analisi nodale)

$$
i_2 + 10mA + \frac{e_A}{1\Omega} = 0 \Rightarrow -10i_1 + 10mA + \frac{e_A}{1\Omega} = 0 \Rightarrow -10\frac{2V - 10e_A}{100\Omega} + 10mA + \frac{e_A}{1\Omega} = 0
$$

$$
-\frac{1}{5}A + \frac{e_A}{1\Omega} + 10mA + \frac{e_A}{1\Omega} = 0 \Rightarrow 2e_A = 0.2V - 0.01V
$$

$$
e_A = \frac{0.19}{2}V = 0.095V = 95mV \Rightarrow V_A = 95mV
$$

**Punto 2: Calcolo della corrente**  $I<sub>E</sub>$ . La corrente  $i<sub>E</sub>$  è pari a  $-i<sub>1</sub>$ , che abbiamo già scritto in funzione dei potenziali di nodo, quindi:

$$
i_E = -i_1 = -\frac{2V - 10e_A}{100\Omega} = -\frac{2V - 0.95V}{100\Omega} = \frac{1.05V}{100\Omega} = 0.0105A \Rightarrow \boxed{i_E = 10.5mA}
$$

Punti 3 e 4: Calcolo della potenza dissipata sui resistori ed erogata dai generatori: Nota la corrente nel resistore a sinistra e la tensione sul resistore di destra il calcolo delle potenze assorbite dai resistori `e identico alla soluzione riportata in precedenza. Lo stesso dicasi per il calcolo della potenza erogata dai generatori.

## 1.58 E2, T.E., prof D'Amore

1.58.1 Testo

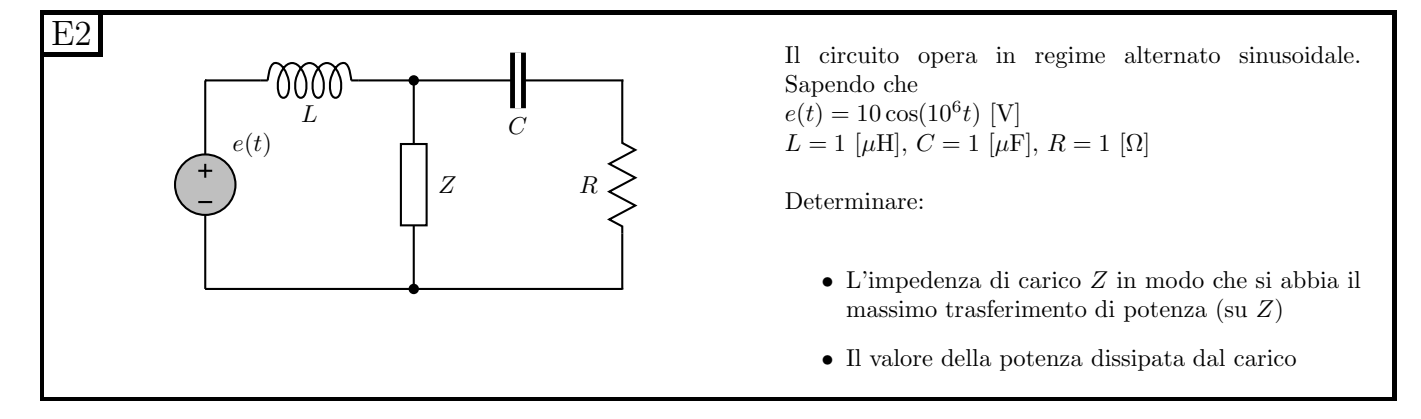

### 1.58.2 Soluzione

Punto 1: Calcolo dell'impedenza di carico per porsi in condizioni di massimo trasferimento di potenza. Passiamo nel dominio dei fasori calcolando i valori di impedenza dei vari bipoli noti ed il fasore E del generatore di tensione. Utilizzeremo i valori efficaci in modo da non dover introdurre il fattore  $\frac{1}{2}$  nei calcolo della potenza che ci viene richiesto.

$$
\overline{E} = \frac{10}{\sqrt{2}} V_{eff}
$$

$$
Z_L = j\omega L = j\Omega
$$

$$
Z_C = -\frac{j}{\omega C} = -j\Omega
$$

$$
Z_R = R = 1\Omega
$$

Per porci in condizioni di massimo trasferimento di potenza verso il carico Z, dobbiamo avere che l'impedenza di sorgente (tutto il resto della rete) sia pari all'impedenza di carico (la Z incognita) complessa coniugata.

Calcoliamo quindi l'impedenza di sorgente.

$$
Z_S = Z_L || (Z_R + Z_C) = j || (1 - j) = \frac{j(1 - j)}{1 + j - j} = j + 1 [\Omega]
$$

L'impedenza Z richiesta sarà quindi

$$
Z = Z_{carico} = Z_S^* \Rightarrow Z = 1 - j\Omega
$$

Punto 2: Calcolo della potenza dissipata dal carico Z. Per calcolare la potenza assorbita dal carico, consideriamo la rete costituita dal circuito equivalente della sorgente e dal carico. Calcoliamo quindi il valore del generatore equivalente di tensione:

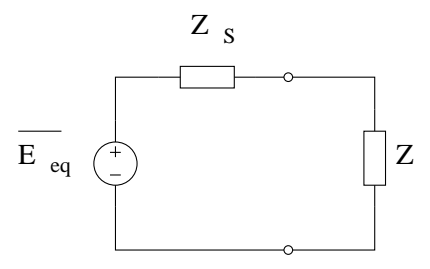

A tal fine togliamo l'impedenza Z e calcoliamo la tensione a vuoto utilizzando un partitore di tensione.

$$
\overline{E_{eq}} = \overline{E} \frac{Z_c + Z_R}{Z_L + Z_R + Z_C} = \overline{E} \frac{1 - j}{j + 1 - j} = \frac{10}{\sqrt{2}} (1 - j) [V_{eff}] = 10e^{-j\frac{\pi}{4}} V_{eff}
$$

La corrente che attraversa il carico è quindi:

$$
I = \frac{E_{eq}}{1+j+1-j} = \frac{10}{\sqrt{2}}(1-j)\frac{1}{2} = \frac{5(1-j)}{\sqrt{2}}[A_{eff}] = 5e^{-j\frac{\pi}{4}}[Aeff]
$$

La potenza complessa assorbita dal carico sarà quindi

$$
S = ZI^2 = (1 - j) \cdot 25 = 25 - j25[VA]
$$

La potenza attiva (ovvero la potenza dissipata) sarà pari a:

$$
P = 25 W
$$

Tale valore si può ottenere anche ricordando che, in condizioni di massimo trasferimento di potenza, la potenza sul carico vale  $P = \frac{E_{eq}^2}{4R}$  (se si esprimono i moduli dei fasori come valori efficaci), ovvero

$$
P = \frac{100V^2}{4 \cdot 1\Omega} = \frac{50V_{eff}^2}{2\Omega} = 25 \, W
$$

Si noti che la tensione che compare in questa relazione è il valore del generatore equivalente di sorgente  $E_{eq}$ , NON il valore del generatore E presente nel testo dell'esercizio.

# 1.59 E3, T.E., prof D'Amore

#### 1.59.1 Testo

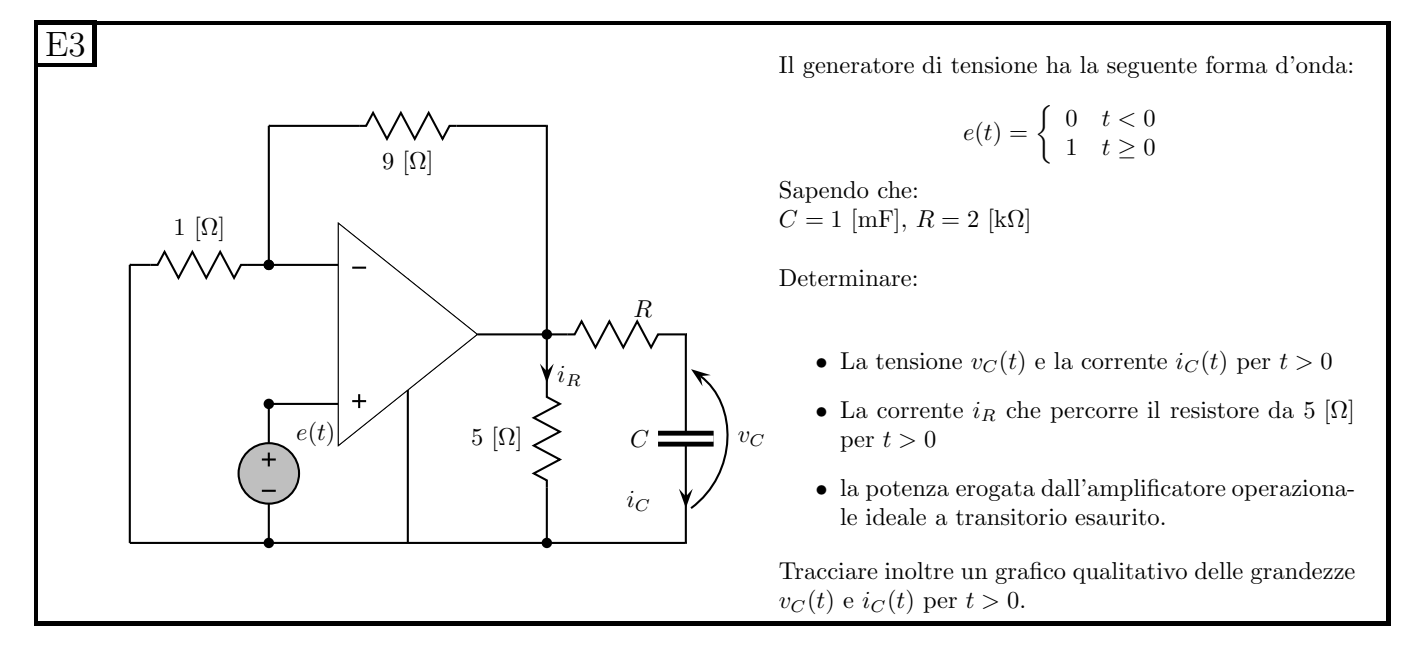

#### 1.59.2 Soluzione

### Punto 1: Calcolo di  $v<sub>C</sub>(t)$  e  $i<sub>C</sub>(t)$  per  $t > 0$ .

Valore iniziale di  $v<sub>C</sub>$ . Calcoliamo innanzitutto la condizione iniziale del transitorio per quanto riguarda la tensione sul condensatore, dato che questa è l'unica variabile che sappiamo essere continua a causa del fatto che si tratta della variabile di stato della rete. Consideriamo quindi la condizione iniziale del transitorio per  $t > 0$  uguale alla condizione "finale" del transitorio per  $t < 0$ .

Calcoliamo quindi il valore asintotico del transitorio per  $t < 0$ , sostituendo al condensatore un circuito aperto.

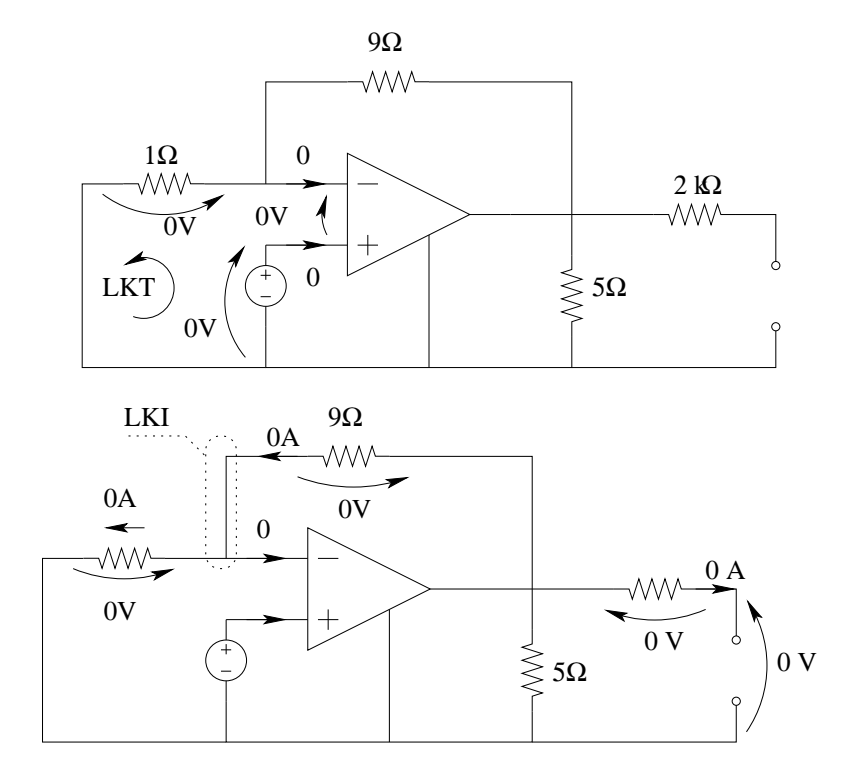

Otteniamo quindi che il valore iniziale del transitorio per  $t > 0$  sarà

 $V_{C0} = 0 V$ 

Calcolo del valore asintotico di  $v<sub>C</sub>$ . Calcoliamo ora il valore asintotico per  $t > 0$ . Anche in questo caso sostituiamo al condensatore un circuito aperto.

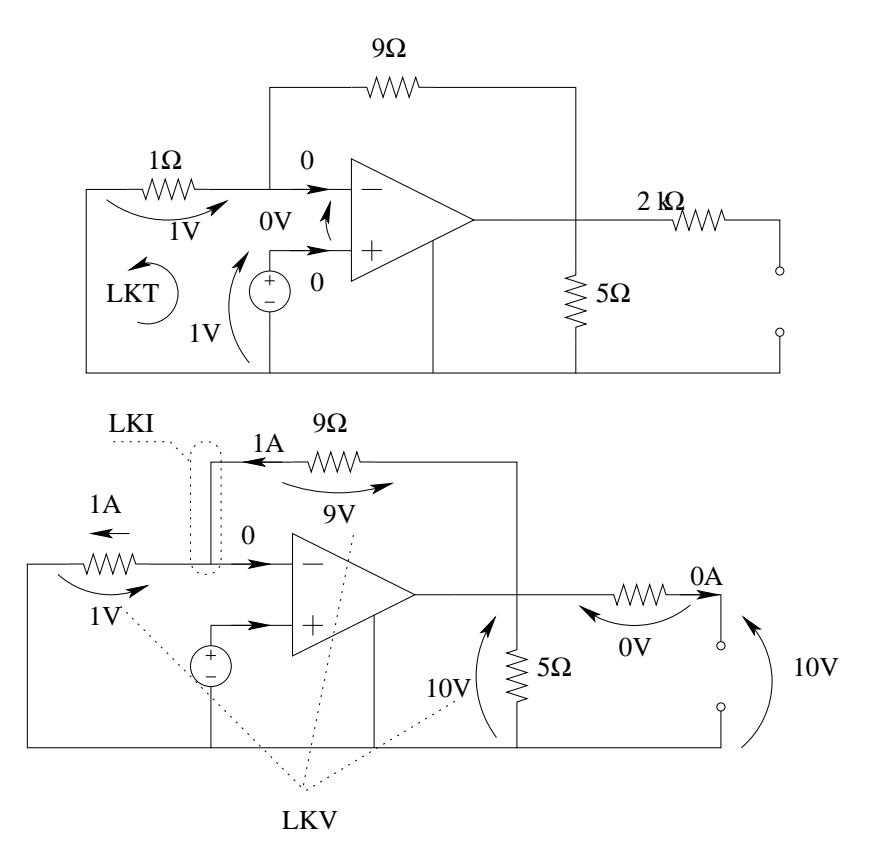

Otteniamo quindi

$$
V_{C\infty} = 10 V
$$

Calcolo della costante di tempo. In una rete del primo ordine con un condensatore si ha che  $\tau = R_{eq} \cdot C$ , quindi calcoliamo  $R_{eq}$ , scollegando il condensatore e misurando la resistenza equivalente vista ai morsetti dove il condensatore era collegato.

Colleghiamo un generatore di sonda di tensione al posto del condensatore e calcoliamo il valore della corrente di sonda .

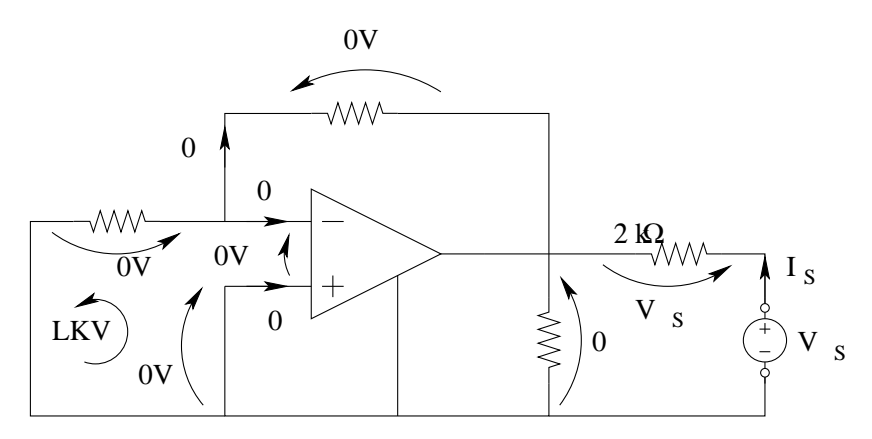

Per le proprietà dell'amplificatore operazionale, calcoliamo una tensione sul resistore da 5  $\Omega$  pari  $a \ 0 \ V.$ 

Quindi la tensione sul resistore da  $2 k \Omega$  è pari a  $V_S$ . Otteniamo quindi

$$
R_{eq} = \frac{V_S}{I_S} = \frac{V_S}{\frac{V_S}{2k\Omega}} = 2k\Omega
$$

La costante di tempo è quindi pari a

$$
\tau = 2 \cdot 10^3 \Omega \cdot 1 mF = 2 s
$$

Scrittura di  $v<sub>C</sub>(t)$ . Noti il valore iniziale, quello asintotico e la costante di tempo siamo in grado di scrivere l'espressione analitica della tensione sul condensatore.

$$
V_C(t) = V_{C\infty} + (V_{C0} - V_{C\infty})e^{-\frac{t}{\tau}} \Rightarrow v_C(t) = 10 - 10 \cdot e^{-\frac{t}{2s}}V
$$

#### Corrente  $i_C(t)$  per  $t>0$

Nota la tensione sul condensatore possiamo calcolarne la corrente sfruttando la relazione costitutiva del condensatore:

$$
i_C(t) = C \frac{dv_C(t)}{dt} \Rightarrow i_c(t) = 1 m F \cdot (-10) (-\frac{1}{2}) e^{-\frac{t}{2s}} \Rightarrow \begin{bmatrix} i_C(t) = 5 \cdot e^{-\frac{t}{2s}} m A \end{bmatrix}
$$

**Punto 2: calcolo della corrente**  $i_R$  per  $t>0$ . La tensione sul resistore da 5 $\Omega$  è pari a 10V per t>0, indipendentemente dal valore della tensione sul condensatore (viene imposta dall'amplificatore operazionale ed i calcoli per ottenerla sono gli stessi che abbiamo effettuato per calcolare il valore asintotico della tensione sul condensatore) e quindi la corrente in tale resistore è pari a:

$$
i_R = \frac{v_R}{R} = \frac{10V}{5\Omega} \Rightarrow i_R(t) = 2A
$$

Punto 3: calcolo della potenza erogata dall'amplificatore operazionale a transitorio esaurito. Per calcolare la potenza erogata dall'amplificatore operazionale è sufficiente conoscere corrente e tensione sulla porta 2 di tale doppio bipolo

La tensione all'uscita è pari a  $10 V$ , mentre la corrente è pari alla somma della corrente nel resistore da 9  $\Omega$  e di quella nel resistore da 5  $\Omega$ .

$$
I_{OA} = 2A + 1A = 3A
$$

La potenza erogata è quindi pari a

$$
P_{OA} = 3A \cdot 10V \Rightarrow \boxed{P_{OA} = 30 W}
$$

Punto 4: Tracciamento dei grafici.

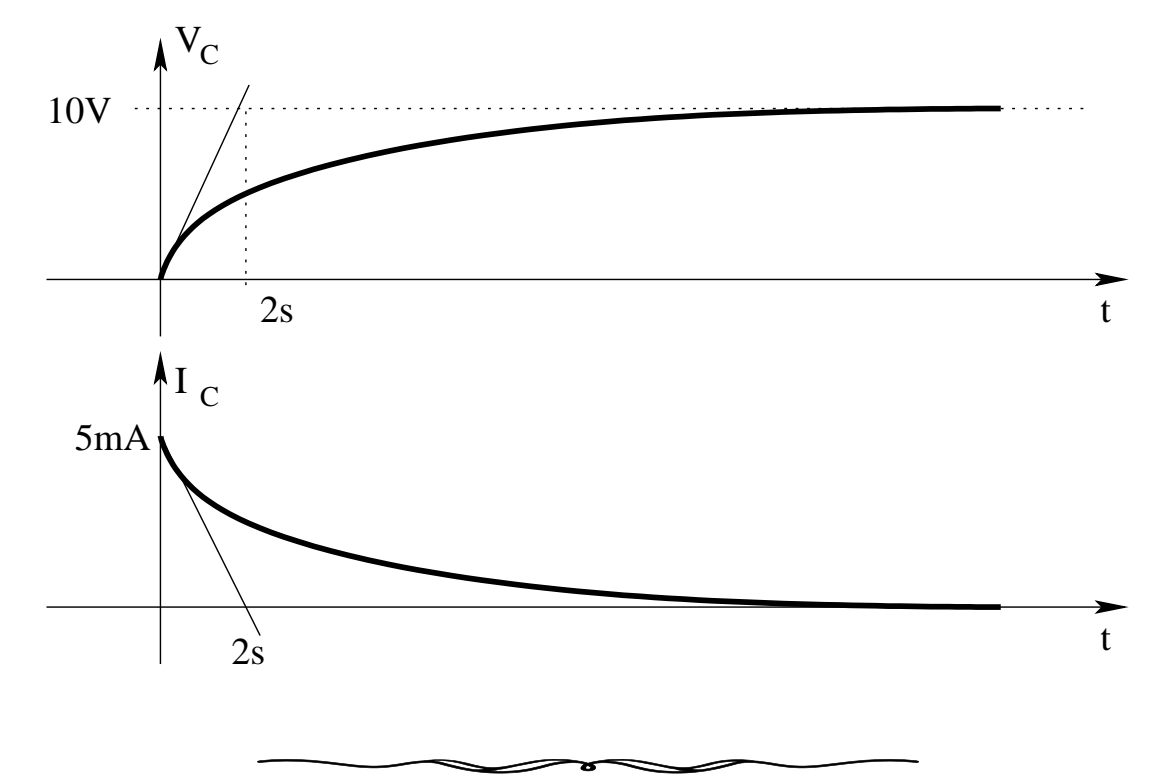

# 1.60 E1, I P.I., prof Guzzetti

### 1.60.1 Testo

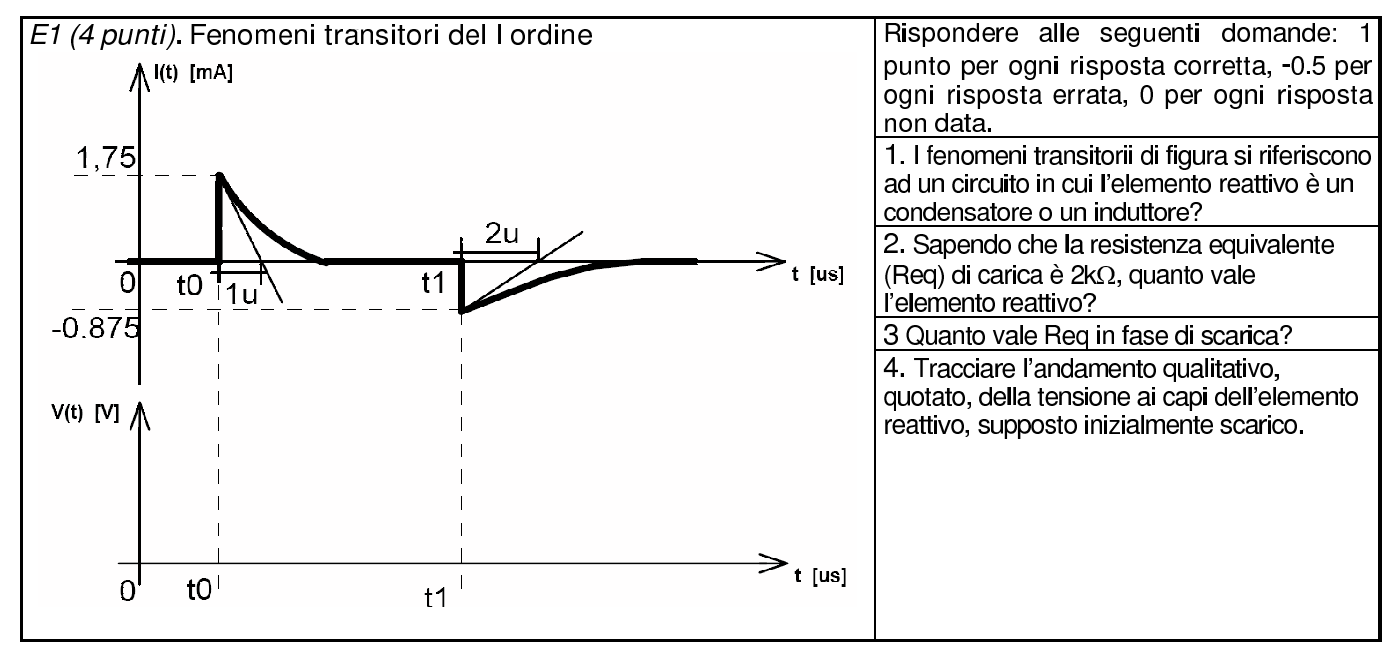

Nota: il grafico tracciato nel testo si riferisce alla corrente i(t) nell'elemento dinamico

## 1.60.2 Soluzione

### Punto 1:

La corrente i è discontinua, quindi NON è la variabile di stato. Ne deduciamo che il circuito si riferisce ad una rete con un condensatore.

#### Punto 2:

Supponendo che il primo transitorio venga considerato di "carica", la costante di tempo per una rete del primo ordine con un condensatore vale  $\tau = RC$  da cui

$$
C = \frac{\tau}{R} = \frac{10^{-6}}{2 \cdot 10^{-3}} = 0.5 \cdot 10^{-9} \Rightarrow C = 500 pF
$$

### Punto 3:

Nota C otteniamo, per il secondo transitorio:

$$
R = \frac{\tau}{C} = \frac{2 \cdot 10^{-6} s}{500 \cdot 10^{-12} F} \Rightarrow \boxed{R = 4k\Omega}
$$

### Punto 4:

Per il condensatore abbiamo, nel primo transitorio:

$$
\Delta Q = \int_{t_0}^{t_1} i dt = \int_{t_0}^{t_1} 1.75 e^{-\frac{t - t_0}{1 \mu s}} [mA] dt
$$

essendo  $t_2 - t_1 \gg \tau$  possiamo integrare tra  $t_1$  ed  $\infty$ .

$$
\Delta Q = \int_{t_0}^{\infty} 1.75 e^{-\frac{t - t_0}{1 \mu s}} = 1.75 \cdot 10^{-3} \cdot A \cdot \mu s = 1.75 \cdot 10^{-9} [C]
$$

da cui, essendo  $C = \frac{\Delta Q}{\Delta V}$  $\frac{\Delta Q}{\Delta V}$ , otteniamo

$$
\Delta V = \frac{\Delta Q}{C} = \frac{1.75 \cdot 10^{-9}}{500 \cdot 10^{-12}} = 3.5V
$$

Per il transitorio per  $t > t_1$  si ottiene, con il medesimo procedimento:

 $\Delta V = -3.5V$ 

Otteniamo quindi, come grafico quotato completo:

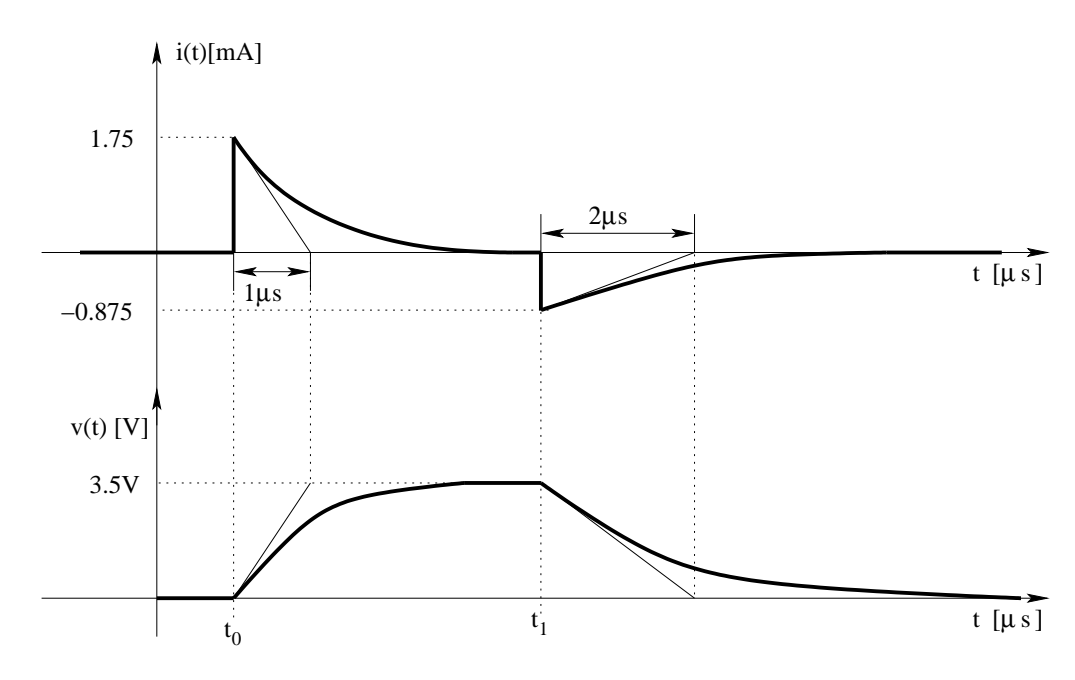

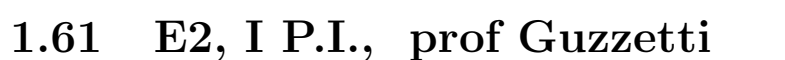

#### 1.61.1 testo

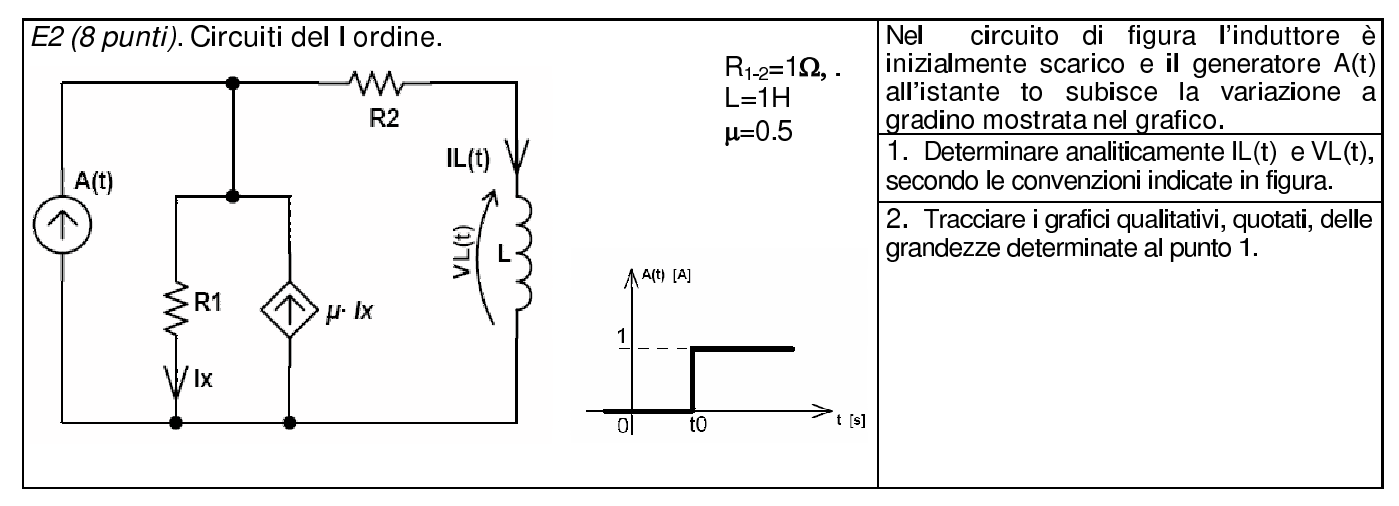

#### 1.61.2 Soluzione

Punto 1: Calcolo di  $i_L(t)$  e  $v_L(t)$ .

Calcolo della costante di tempo  $\tau = \frac{L}{R}$  $\frac{L}{R_{eq}}$  Utilizzando il metodo del generatore di sonda calcoliamo la resistenza equivalente vista ai morsetti dell'induttore. Togliamo quindi l'induttore e colleghiamo al suo posto un generatore di sonda di corrente.

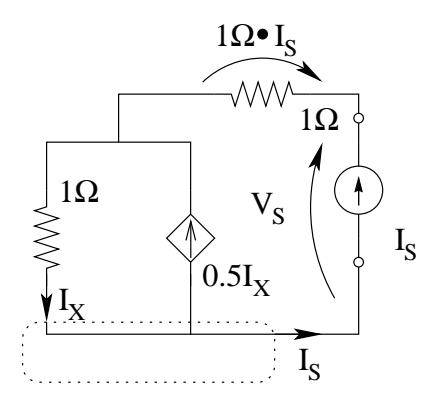

Con la LKC al taglio evidenziato in figura otteniamo:

$$
I_S - I_X + 0.5I_X = 0 \Rightarrow I_X = 2I_S
$$

per cui la tensione sul resistore di sinistra sarà:

$$
V_{R1} = 2\Omega \cdot I_S
$$

Otteniamo quindi

$$
V_s = 2I_s + I_s \Rightarrow R_{eq} = \frac{V_s}{I_s} = 3 \Omega
$$

quindi

$$
\tau = \frac{L}{R_{eq}} = \frac{1}{3}s
$$

Calcolo del valore iniziale:  $i_L(0) = 0$  (dal testo del problema)

Valore asintotico: Sostituiamo all'induttore un corto circuito e calcoliamo la corrente in tale elemento.

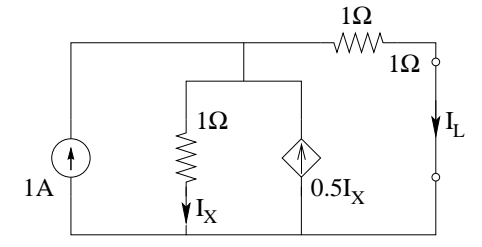

Con un partitore di corrente otteniamo.

$$
I_X = I_{L\infty} = (1A + 0.5I_X)\frac{1}{1+1} \to I_X = 0.5A + 0.25I_X \to 4I_x - I_x = 2A \to I_X = \frac{2}{3}A = I_{L\infty}
$$

Espressione analitica: Noti i valori iniziale, asintotico e la costante di tempo, possiamo scrivere

$$
i_L(t) = \frac{2}{3}A + \left(-\frac{2}{3}A\right)e^{-\frac{t-t_0}{333ms}}A
$$

La tensione sull'induttore è ricavabile utilizzandone la relazione costitutiva:

$$
v_L(t) = L \frac{di_L(t)}{dt} = 1H \cdot \left(-\frac{2}{3}\right)(-3) e^{-\frac{t-t_0}{1/3s}} \Rightarrow v_L(t) = 2e^{-3\frac{t-t_0}{1s}}V
$$

oppure utilizzando la relazione

$$
v_L(t) = -\Delta I R_{eq} e^{-\frac{t-t_0}{\tau}} = -\left(-\frac{2}{3}[A]\right) \cdot 3[\Omega] e^{-\frac{t-t_0}{\tau}} = 2e^{-3\frac{t-t_0}{1s}}V
$$

che porta al medesimo risultato.

## Punto 2: Grafici.

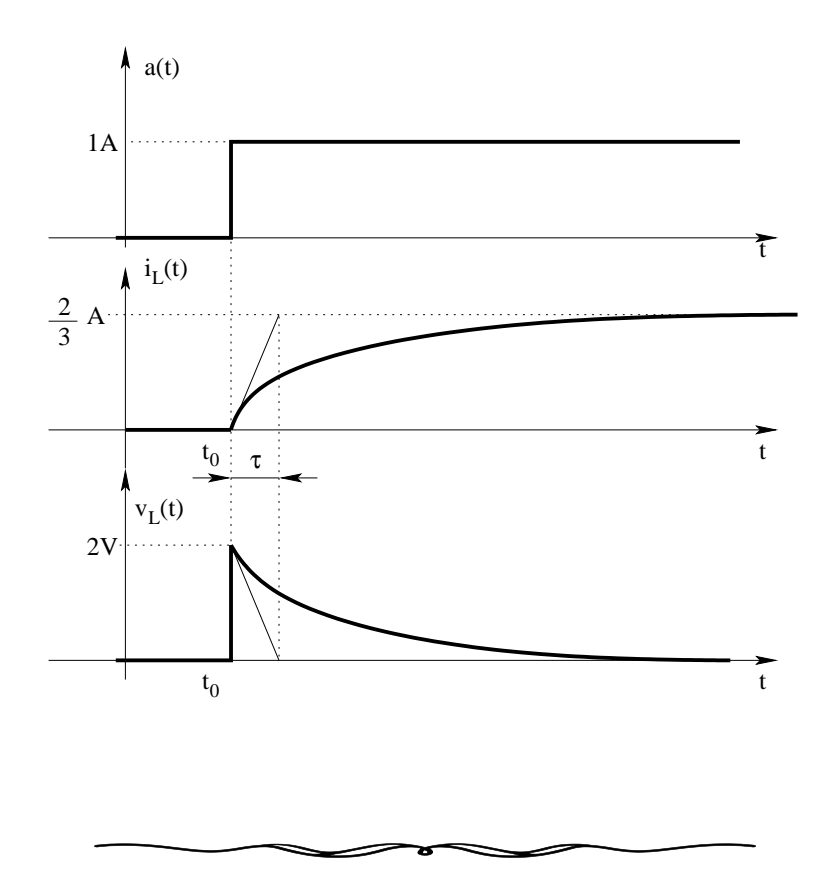

# 1.62 E3, I P.I., prof Guzzetti

## 1.62.1 Testo

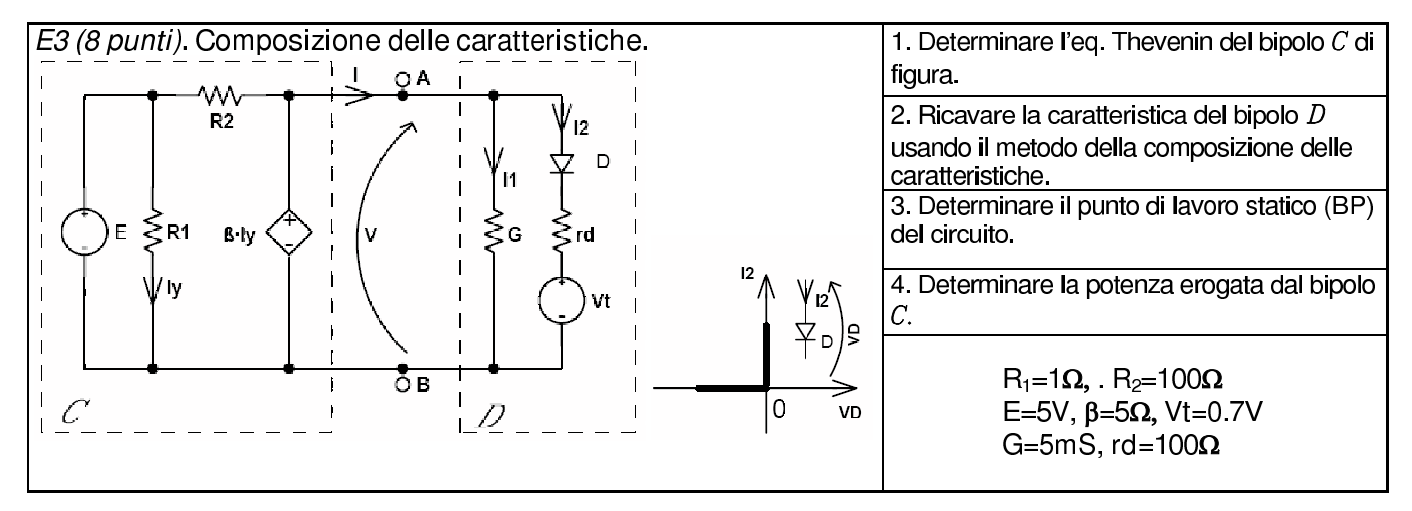

## 1.62.2 Soluzione:

## Punto 1: Circuito equivalente tipo Thévenin

Calcolo della tensione del generatore equivalente. Al fine di calcolare il circuito equivalente serie calcoliamo la tensione a circuito aperto, ovvero risolviamo la rete nella figura seguente:

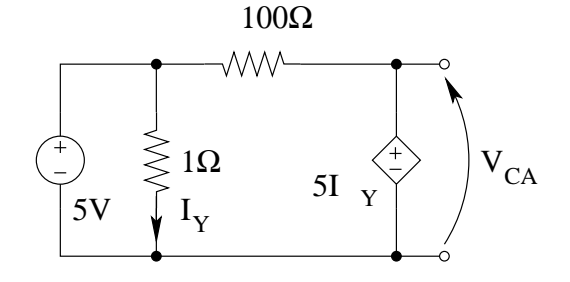

Essendo una rete in cui compare un generatore pilotato, cerchiamo di calcolare innanzitutto la pilotante  $(I_Y)$ .

Il resistore da 1 $\Omega$  ha una tensione ai capi (imposta dal generatore di tensione E) pari a 5V, quindi per la legge di Ohm la sua corrente è

$$
I_Y = \frac{5V}{1\Omega} = 5 \, A
$$

Nota la pilotante sappiamo che il generatore pilotato impone una tensione pari a:

$$
V_{CA} = 5\Omega \cdot I_Y = 25 V
$$

quindi, essendo questa la tensione a circuito aperto cercata abbiamo

$$
V_{eq} = 25 V
$$

Calcolo della Resistenza equivalente. Calcoliamo ora il valore di resistenza equivalente, spegnendo i generatori NON PILOTATI e collegando un generatore di sonda.

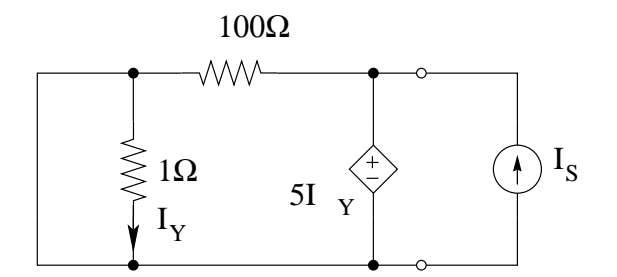

In tali condizioni il resistore da 1  $\Omega$  è cortocircuitato, quindi la corrente  $I_Y$  è nulla. La tensione  $V_s$  è quindi zero in quanto il generatore pilotato la forza a zero. Il valore di resistenza equivalente è quindi:

$$
R_{eq} = \frac{V_s}{I_s} = 0 \,\Omega
$$

L'equivalente di tipo Thévenin è quindi il solo generatore di tensione da 25V (col morsetto + verso l'alto).

#### Punto 2: Calcolo della caratteristica del bipolo D

A tal fine notiamo che tale bipolo è composto dal parallelo di due blocchi: il resistore "G" e la serie di D, rd e Vt. Cerchiamo quindi la caratteristica dei tre bipoli in serie.

Componiamo innanzitutto la caratteristica del resistore e del diodo

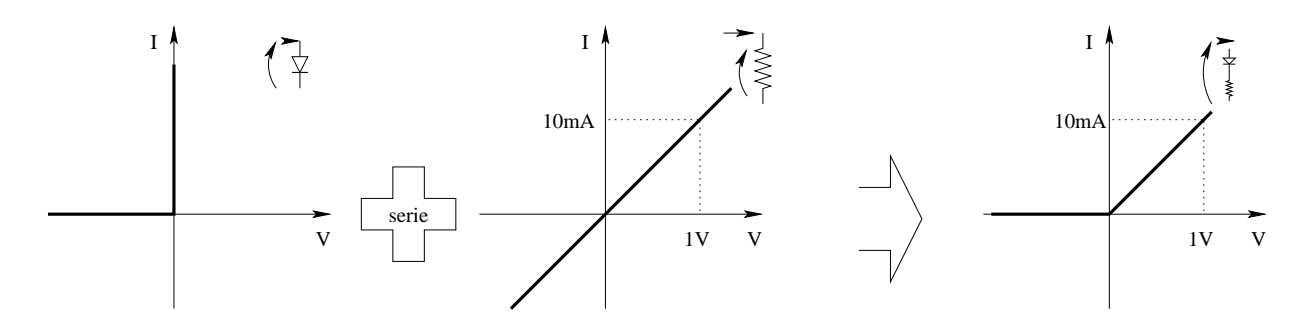

Componiamo la caratteristica ottenuta con quella del generatore  $V_t$ 

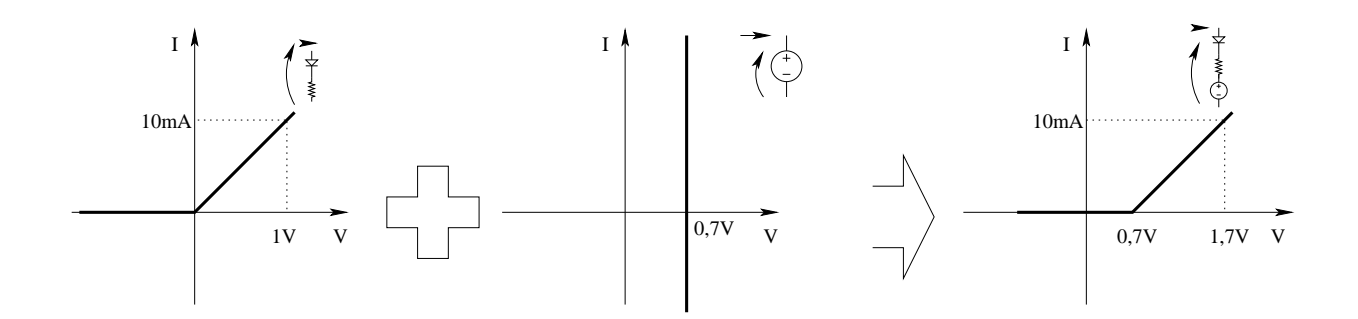

Componiamo quindi in parallelo la caratteristica ottenuta con quella del resistore da  $5 \, mS$  (cioè di resistenza 200 $\Omega$ ).

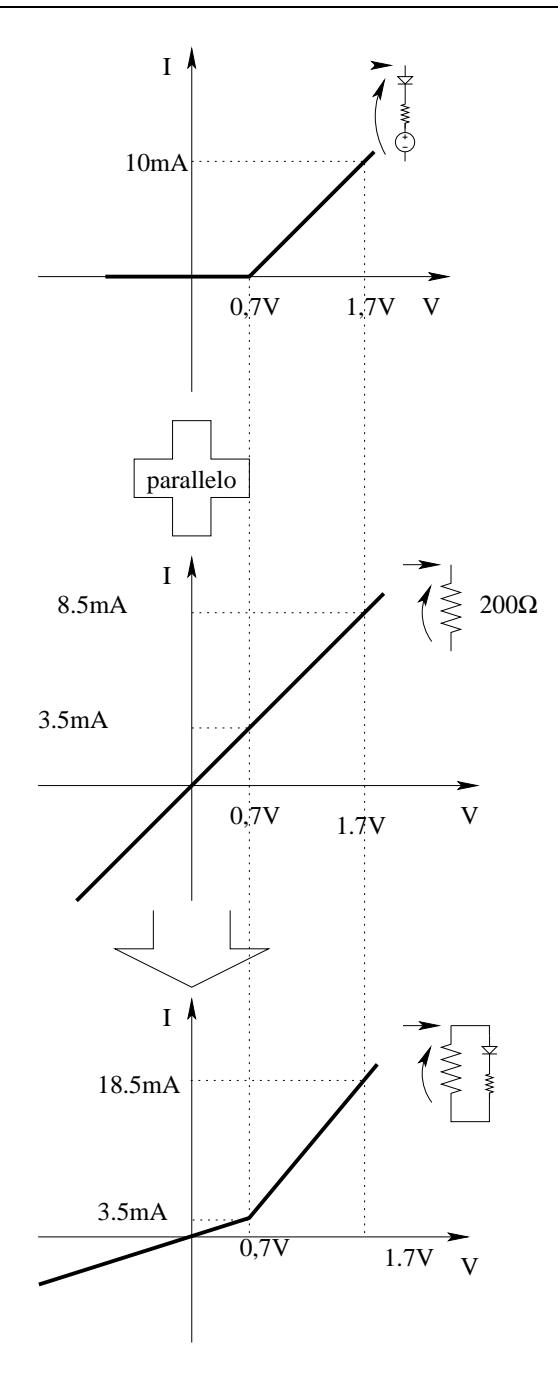

Punto 3: Calcolo del punto di lavoro. Per calcolare il punto di lavoro intersechiamo le caratteristiche dei due bipoli, espresse con le stesse convenzioni di segno.

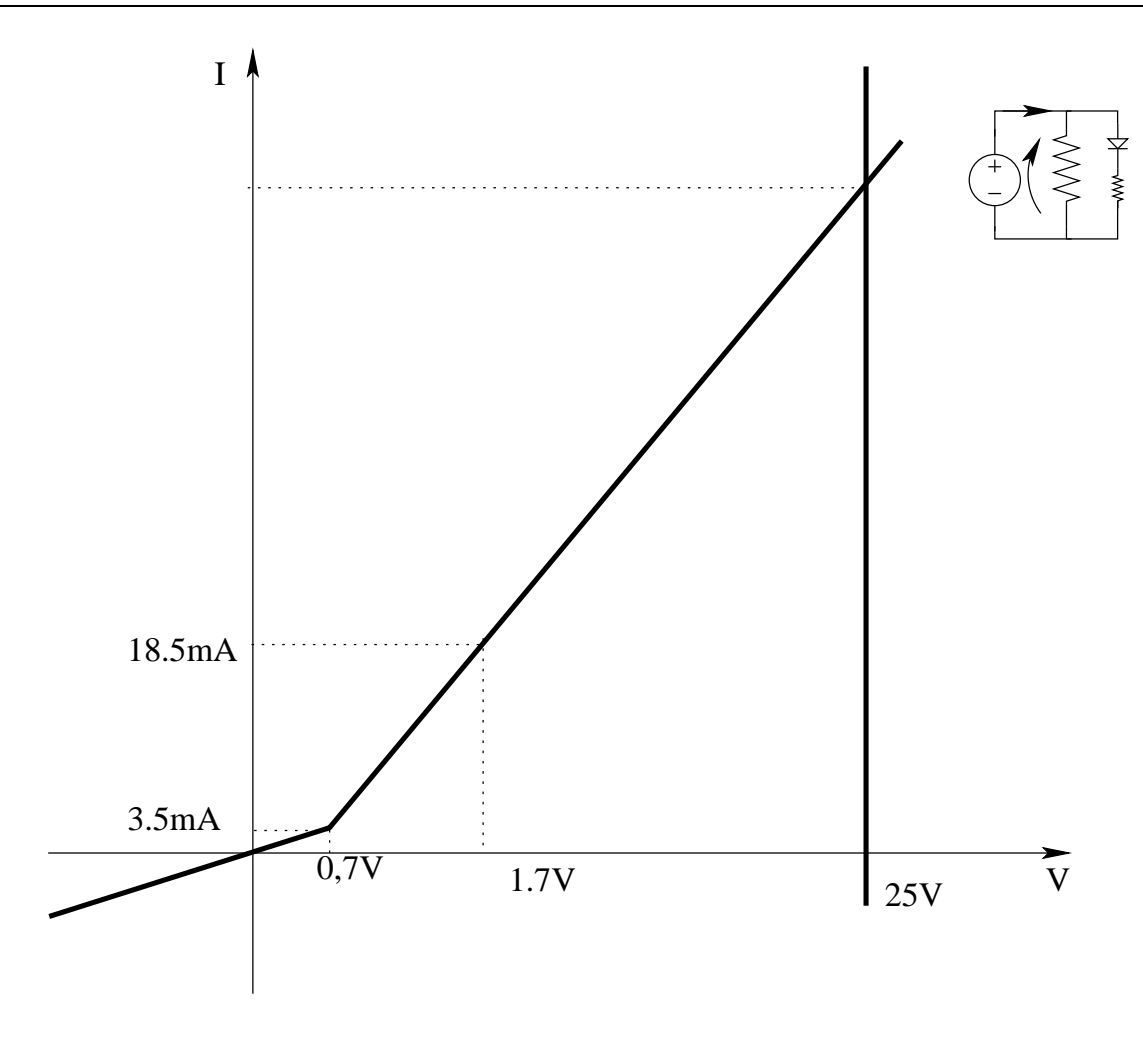

Dalla figura si ottiene che l'intersezione delle caratteristiche è a  $V = 25 V$ , quindi, con ragionamenti geometrici otteniamo l'equazione del tratto di retta su cui si trova l'intersezione cercata e poniamo a sistema con la caratteristica del generatore di tensione  $(V = 25 V)$ :

$$
I = \underbrace{\frac{18.5mA - 3.5mA}{1.7V - 0.7V}}_{coefficiente\ angolare}
$$
  
\n
$$
Equation_{Equation{Figure 1.5}} (V - 0.7) + 3.5mA \Rightarrow 15m\Omega \cdot 24.3V + 3.5mA = 368 mA
$$
  
\n
$$
Equation_{Equation{Equation{Figure 1.5}}
$$

Il punto di lavoro è quindi

punto di lavoro : (25 V, 368 mA)

## Punto 4: Potenza erogata dal bipolo C

Avendo corrente e tensione ai capi di tale bipolo otteniamo:

$$
P = V \cdot I = 368mA \cdot 25V \Rightarrow P = 9.2 W
$$

## 1.63 E4, I P.I., prof Guzzetti

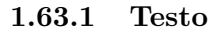

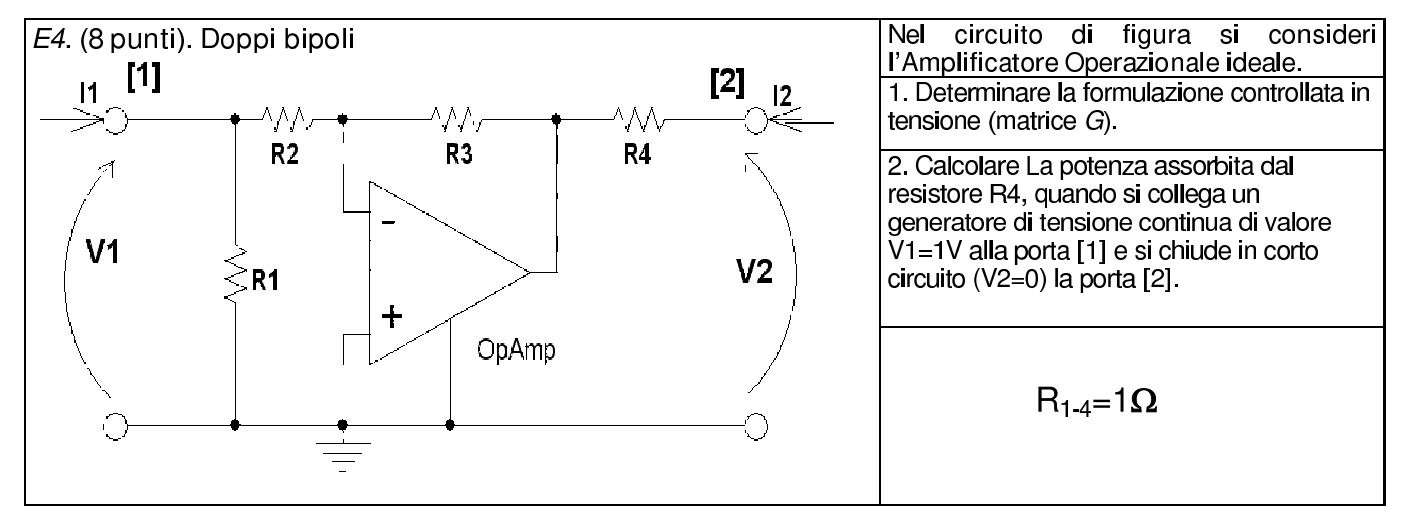

#### 1.63.2 Soluzione

Punto 1: Calcolo della formulazione controllata in tensione (G) Per trovare la formulazione richiesta dobbiamo innanzitutto scrivere tale formulazione:

$$
\begin{cases}\nI_1 = g_{11}V_1 + g_{12}V_2 + \hat{I}_1 \\
I_2 = g_{21}V_1 + g_{22}V_2 + \hat{I}_2\n\end{cases}
$$

Per trovare i vari parametri possiamo ricorrere al metodo delle prove semplici ottenendo tali coefficienti uno ad uno.

In alternativa possiamo cercare di scrivere direttamente tali relazioni.

Osservando la rete si nota che la corrente  $I_1$  è pari alla somma delle correnti in  $R_1$  ed in  $R_2$ , entrambe facilmente calcolabili in funzione di $V_1$ e $V_2,$ quindi:

$$
I_1 = \frac{1}{R_1}V_1 + \frac{1}{R_2}V_1
$$

quindi

$$
I_1 = \left(\frac{1}{R_1} + \frac{1}{R_2}\right) V_1
$$

Tale scrittura è già la prima delle relazioni cercate.

Risolvendo la rete con l'amplificatore operazionale, otteniamo che il potenziale del morsetto di uscita dell'amplificatore è pari a:

$$
V_x = -\frac{R_3}{R_2}V_1
$$

quindi la corrente  $I_2$ è pari a:

$$
I_2 = \frac{1}{R_4}(V_2 - V_x) = \frac{R_3}{R_2 R_4} V_1 + \frac{1}{R_4} V_2
$$

La quale è la seconda relazione che stiamo cercando:

$$
I_2 = \frac{R_3}{R_2 R_4} V_1 + \frac{1}{R_4} V_2
$$

Sostituendo i valori di resistenza dati dal testo del problema otteniamo:

$$
G = \left[ \begin{array}{cc} 2 & 0 \\ 1 & 1 \end{array} \right]
$$

(con tutte le conduttanze espresse in  $\Omega^{-1}$  o S)

Per quanto riguarda il vettore dei termini noti, esso è nullo. Oltre che leggerlo dalle relazioni ottenute lo si poteva dedurre a priori dal fatto che la rete è lineare e non vi sono generatori impressivi.

### Punto 2: Calcolo della potenza assorbita da  $R_4$ con connesso il generatore di tensione.

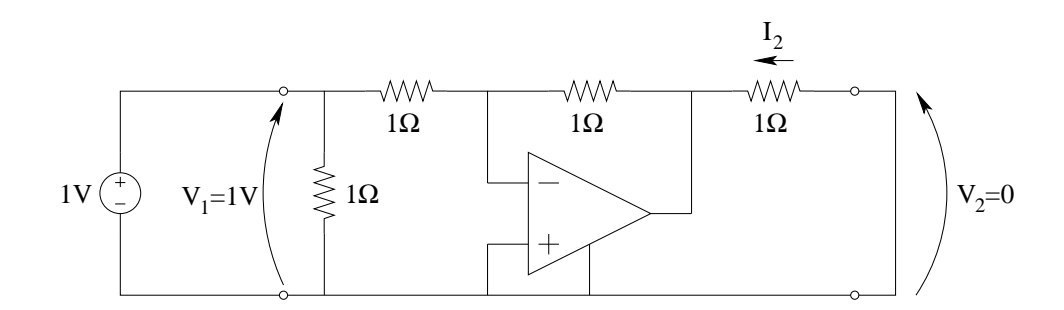

Collegando un generatore di tensione da 1V alla porta 1 ed un generatore da 0V (il corto circuito) alla porta due, otteniamo (dalla seconda relazione della formulazione controllata in tensione) il valore di corrente  $I_2$ , ovvero il valore della corrente che attraversa  $R_4$ .

$$
I_2 = V_1 + V_2 = 1A + 0 = 1A
$$

Nota la corrente nel resistore otteniamo il valore di potenza da esso assorbita:

$$
P = R_4 I_2^2 = 1 \Omega \cdot 1 A^2 \Rightarrow \boxed{P_{R4} = 1 W}
$$

# 1.64 E4, T.E., prof D'Amore

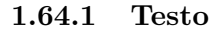

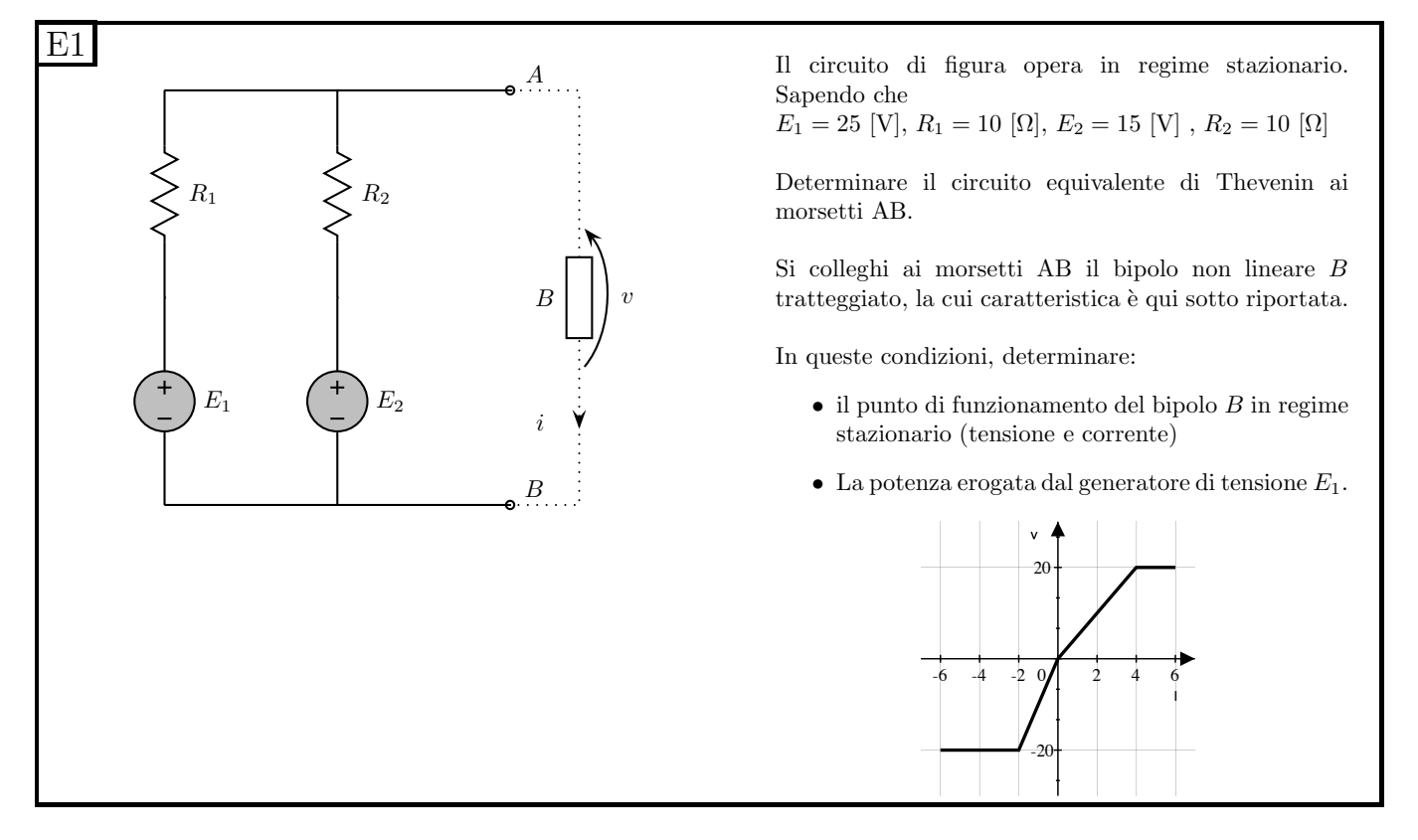

## 1.64.2 Soluzione.

#### Punto 1: Calcolo dell'equivalente di tipo Thévenin ai morsetti AB.

Tensione equivalente (tensione a circuito aperto).

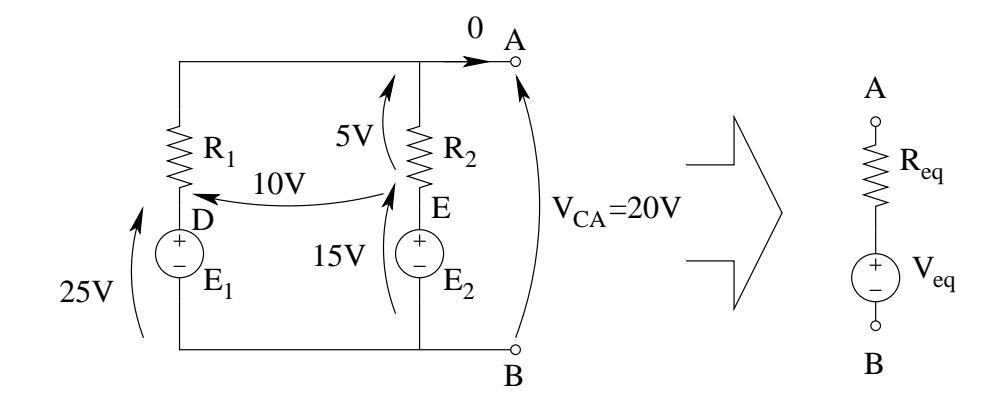

Con una LKT alla maglia in basso si ottiene la tensione  $V_{DE}$ .

$$
V_{DE} = -15V + 25V = 10V
$$

Con un partitore di tensione si ottiene la tensione sul resistore  $R_2$ .

$$
V_{R2} = V_{DE} \frac{R_2}{R_1 + R_2} = 10[V] \frac{10[\Omega]}{10[\Omega] + 10[\Omega]} = 5 V
$$
Nota la tensione su  $R_2$  si ottiene la tensione a circuito aperto con una LKT alla maglia a destra comprendente  $E_2,\,R_2$  e  $V_{CA},$ ottenendo

$$
V_{CA} = 15V + 5V \Rightarrow V_{eq} = 20 V
$$

Resistenza equivalente: Spegnendo i generatori ed utilizzando le trasformazioni serie-parallelo si ottiene.

$$
R_{eq} = R_1 \parallel R_2 \Rightarrow \boxed{R_{eq} = 5 \Omega}
$$

Punto 2: calcolo del punto di lavoro. Sovrapponiamo la caratteristica del bipolo non lineare e del bipolo di cui abbiamo appena calcolato il circuito equivalente.

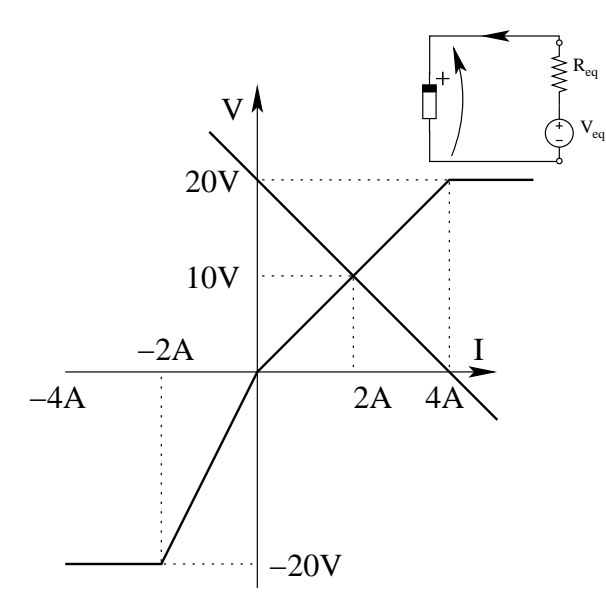

Osserviamo che l'intersezione è sul tratto della caratteristica del bipolo non lineare di equazione:

$$
V=5I
$$

quindi il punto di lavoro è ottenuto dal sistema:

$$
\begin{cases}\nV = 5I \\
V = 20 - 5I\n\end{cases}
$$

da cui otteniamo, come punto di lavoro:

$$
V=10\,V;\,I=2\,A
$$

**Punto 3: potenza erogata da**  $E_1$ . Calcoliamo innanzitutto la corrente in  $E_1$ . Per avere tale corrente è sufficiente calcolare la tensione su  $R_1$  ed applicare la legge di Ohm su  $R_1$ .

Con una LKT alla maglia esterna otteniamo:

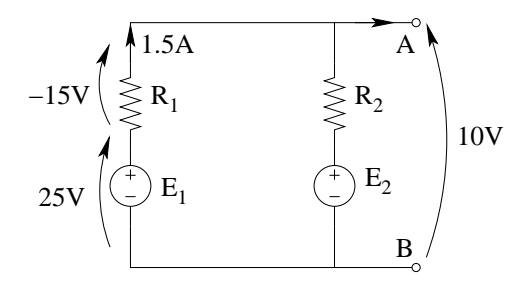

 $V_{R1} = -25V + 10V = -15V$ 

Otteniamo quindi una corrente nel generatore pari a:

$$
I_E = -I_{R1} = -\left(\frac{-15V}{10\Omega}\right) = 1.5 A
$$

col segno indicato in figura si ha che tensione e corrente su E<sup>1</sup> seguono le convenzioni dei generatori, per cui la potenza erogata dal generatore sarà:

$$
P_{E1} = 25V \cdot 1.5A \Rightarrow \boxed{P_{E1} = 37.5W}
$$

# 1.65 E2, T.E., prof D'Amore

1.65.1 Testo:

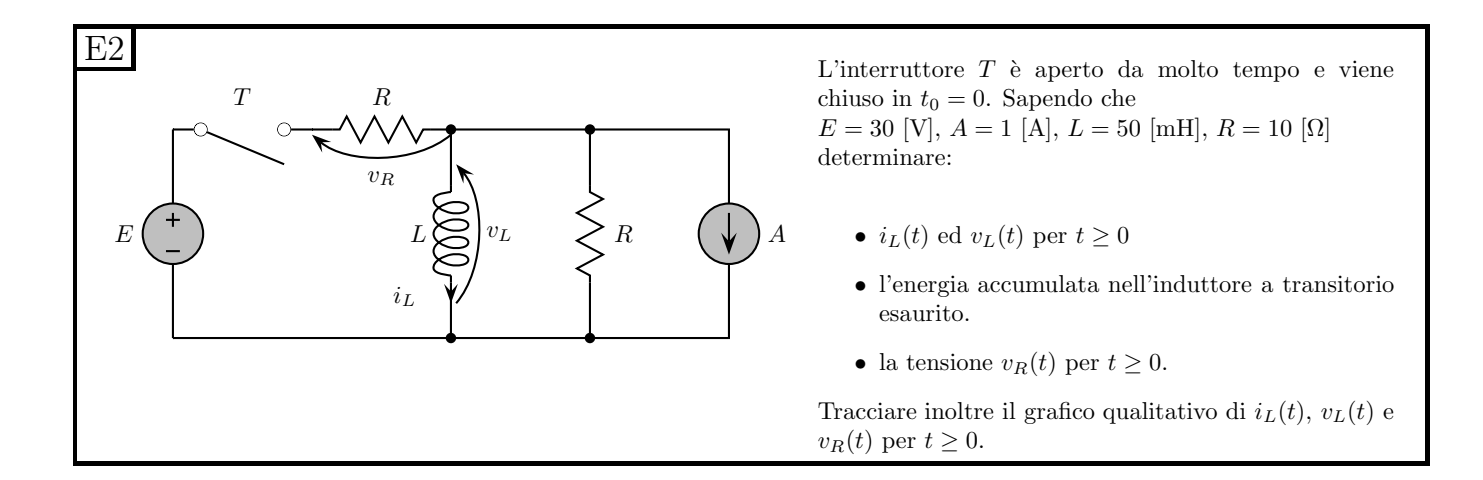

#### 1.65.2 Soluzione:

Punto 1: Calcolo di  $i_L(t)$  e  $v_L(t)$ .

La corrente nell'induttore è sicuramente continua, essendo la variabile di stato della rete, conviene quindi calcolare innanzitutto il transitorio di  $i<sub>L</sub>$ .

**Calcolo di**  $i_L(t)$ : Valore iniziale Essendo  $i_L$  la variabile di stato della rete essa sarà continua e quindi il valore iniziale del transitorio di chiusura sar`a pari al valore asintotico del transitorio di apertura (dato che l'interruttore è rimasto aperto per un tempo molto maggiore della costante di tempo). Calcoliamo quindi tale valore.

Per t<0 l'interruttore è aperto, quindi la serie di generatore di tensione, interruttore e resistore hanno come circuito equivalente il circuito aperto. La rete si riduce quindi alla seguente:

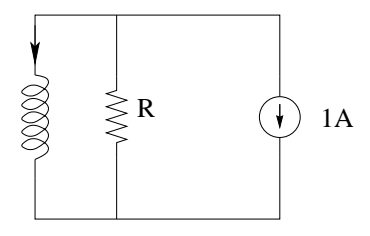

Sostituiamo quindi all'induttore un corto circuito ottenendo:

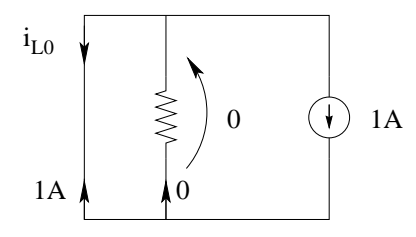

da cui

$$
I_{L0} = I_{L\infty\,apertura} = -1\,A
$$

Calcolo di  $i<sub>L</sub>(t)$ : valore asintotico. Ad interruttore chiuso sostituiamo all'induttore un corto circuito, ottenendo la rete seguente.

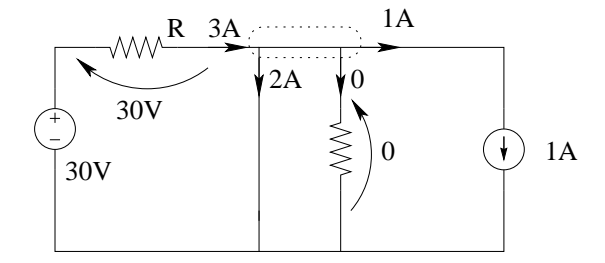

La tensione sul resistore orizzontale è pari a  $30 V$  (per la LKT alla maglia di sinistra), quindi la corrente in tale resistore è pari a  $\frac{30V}{10\Omega} = 3A$ 

La corrente nel resistore verticale è nulla dato che è nulla la tensione ai suoi capi.

La corrente nell'induttore è quindi (LKC al taglio in figura).

$$
I_{L\infty} = 3A - 1A = 2A
$$

Calcolo della costante di tempo della rete. In una rete del primo ordine con un induttore la costante di tempo è pari a:

$$
\tau = \frac{L}{R_{eq}}
$$

con Req valore di resistenza equivalente vista ai morsetti dell'induttore. Rimuoviamo quindi l'induttore dalla rete e calcoliamo la resistenza equivalente vista ai suoi morsetti.

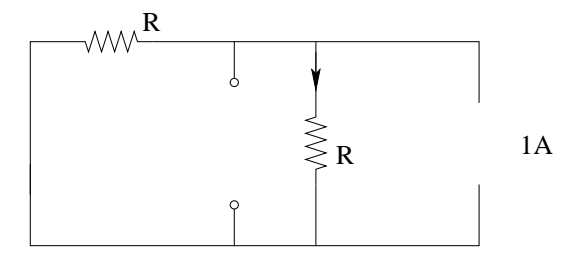

Spegnendo i generatori impressivi notiamo che i due resistori sono in parallelo, quindi.

$$
R_{eq} = R \parallel R = \frac{R}{2} = 5\Omega
$$

quindi

$$
\tau = \frac{L}{R} = \frac{50mH}{10\Omega} = 5\,ms
$$

L'andamento della corrente dell'induttore sarà quindi:

$$
i_L(t) = 2 + (-2 - 1)e^{-\frac{t}{10ms}} \Rightarrow i_L(t) = 2 - 3 \cdot e^{-\frac{t}{10ms}} A
$$

Calcolo di  $v<sub>L</sub>(t)$ . La tensione sull'induttore può essere ottenuta mediante la relazione costitutiva dell'induttore.

$$
v_L(t) = L \frac{di_L(t)}{dt} = 50mH \cdot \left(-\frac{1}{10ms}\right) \cdot (-3)e^{-\frac{t}{10ms}} \Rightarrow v_L(t) = 15 \cdot e^{-\frac{t}{10ms}}V
$$

Punto 2: Energia accumulata nell'induttore a transitorio esaurito. L'energia accumulata in un induttore è pari a:

$$
E(t) = \frac{1}{2}Li_L^2(t)
$$

quindi, a transitorio esaurito (ovvero per  $t \to \infty$ )

$$
E_{L\infty} = \frac{1}{2}LI_{L\infty}^2 = \frac{1}{2} \cdot 50[mH] \cdot 2^2[A^2] \Rightarrow \boxed{E_{L\infty} = 200 \, \text{mJ}}
$$

**Punto 3: calcolo della tensione**  $v_R(t)$ . La tensione sul resistore può essere ottenuta rapidamente mediante una LKT alla maglia di sinistra:

$$
v_R(t) = E - v_L(t) \Rightarrow v_R(t) = 30 - 15e^{-\frac{t}{10ms}}V
$$

Lo stesso risultato può essere ottenuto calcolandosi il valore iniziale ed il valore asintotico di  $V_R$ . Si noti però che,  $V_R$  è discontinua, quindi NON è corretto calcolarne il valore ad interruttore aperto ( $V_R = 0$ ) ed usare tale valore come valore iniziale del transitorio. Si ha invece:  $V_{R0} = 15 V$ ,  $V_{R\infty} = 30 V$ . La costante di tempo è ovviamente la stessa utilizzata in precedenza (10 ms), dato che questa è la costante di tempo della rete e quindi vale per tutte le tensioni e tutte le correnti della rete stessa.

### Punto 4: Grafici qualitativi.

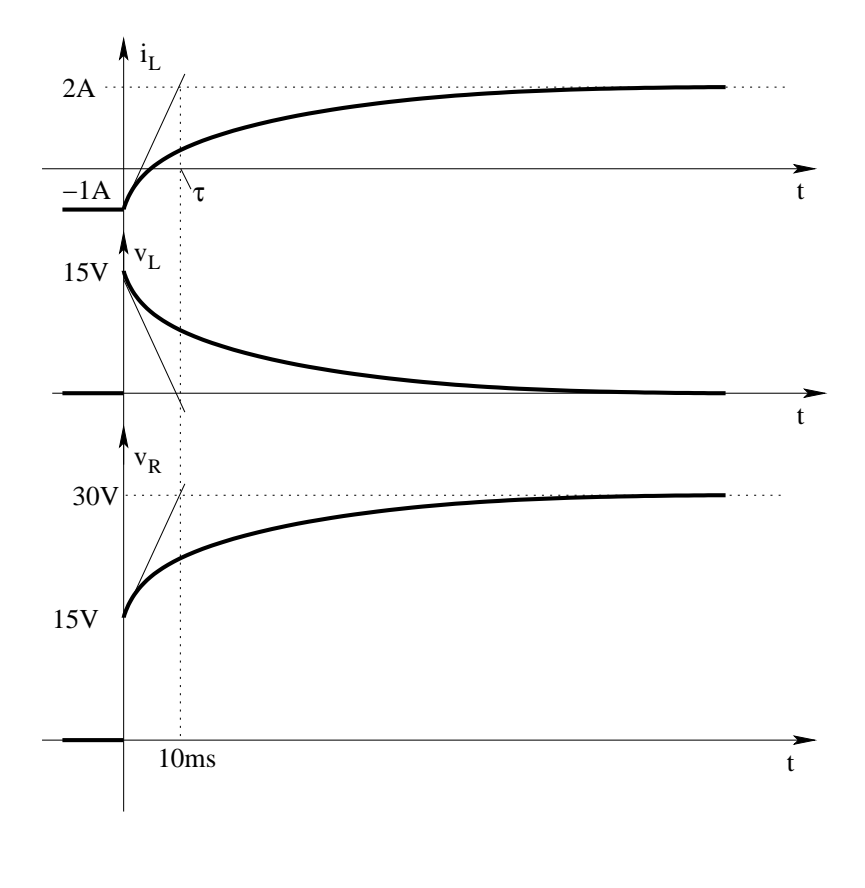

# 1.66 E3, T.E., prof D'Amore

1.66.1 Testo:

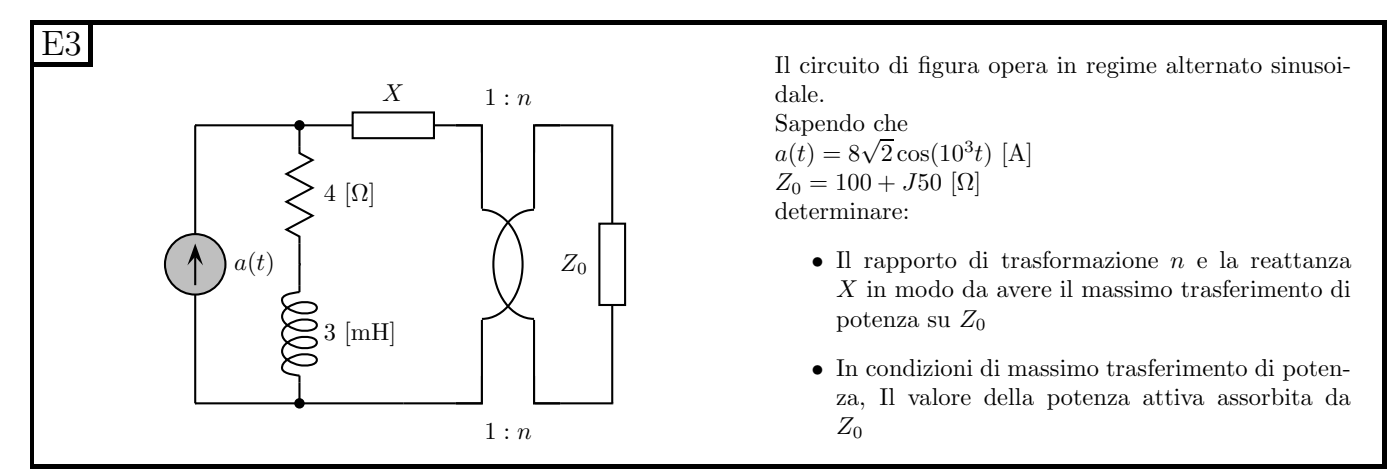

### 1.66.2 Soluzione.

Passiamo al dominio dei fasori, calcolando quindi il fasore del generatore di corrente e le impedenze dei vari bipoli noti. Abbiamo:

$$
\overline{A} = 8e^{j0} A_{eff}; z_L = j\omega L = j3 \Omega; z_R = R = 4 \Omega
$$

**Punto 1: Calcolo dei parametri della rete di adattamento**  $\chi$  **e n.** Per essere in condizione di massimo trasferimento di potenza si deve avere:

$$
Z_S = Z^*_{CARICO\,ADATTATO}
$$

oppure

$$
Y_S = Y_{CARICO\,ADATTATO}^*
$$

tra le due è di gran lunga utilizzare le impedenze se l'adattamento è di tipo serie (come in questo caso) o le ammettenze nel caso in cui l'adattamento sia di tipo parallelo.

Procediamo quindi calcolando L'impedenza di sorgente che è pari a:

$$
z_s = 4 + j3
$$

Questa dovr`a essere uguale all'impedenza del carico adattato complessa coniugata.

Tale relazione si divide in due uguaglianze: una per le parti reali ed una per le parti immaginarie. In particolare converrà:

- Calcolare prima il rapporto di trasformazione in modo da verificare la relazione di massimo trasferimento di potenza per la parte reale di tale impedenza.
- Una volta noto n dimensionare  $\chi$ , la quale è una reattanza, ovvero una impedenza immaginaria pura e quindi ci consentir`a di "aggiustare" la parte immaginaria della condizione di massimo trasferimento di potenza.

La parte di rete composta dall'impedenza di carico e dal trasformatore ideale hanno un circuito equivalente ai morsetti di sinistra del trasformatore pari ad un'impedenza

$$
Z_{Ceq} = \frac{Z_C}{n^2} = \frac{100}{n^2} + \frac{j50}{n^2} \Omega
$$

La parte reale di tale impedenza deve essere uguale alla parte reale dell'impedenza di sorgente, quindi:

$$
4\Omega = \frac{100\Omega}{n^2} \Rightarrow n^2 = 25 \Rightarrow \boxed{n = 5}
$$

Per verificare la condizione di massimo trasferimento di potenza abbiamo che la parte immaginaria dell'impedenza di sorgente dovrà essere uguale all'opposto della parte immaginaria dell'impedenza di carico adattato:

$$
j3 = -\left(z_X + \frac{j50}{n^2}\right) \Rightarrow j3 = -z_X - j2 \Rightarrow z_X = -j5 = jX
$$

da cui il valore di reattanza richiesto:

$$
X = -5\,\Omega
$$

Si noti come, essendo sia la sorgente che il carico induttivi si poteva già prevedere che il segno di questa reattanza sarebbe stato negativo, dato che quando siamo in condizioni di massimo trasferimento di potenza il generatore eroga solo potenza attiva  $(Q_G = 0)$ .

Punto 2: Potenza assorbita dal carico. Dato che la potenza assorbita dal trasformatore ideale `e nulla, la potenza assorbita dal carico sar`a uguale alla potenza assorbita dal circuito equivalente costituito da trasformatore ideale e carico. Calcoliamo quindi tale potenza.

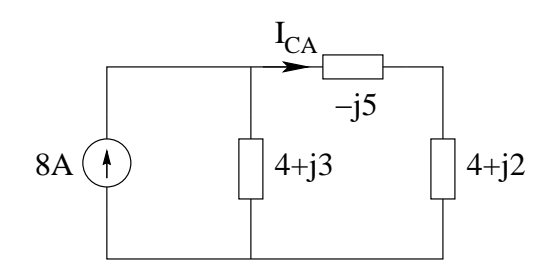

Essendo  $S = zI^2$ , ci è sufficiente calcolare il modulo della corrente per ottenere la potenza complessa assorbita dal carico.

Otteniamo la corrente nel carico adattato  $(I_{CA})$  con un partitore di corrente.

$$
\overline{I_{CA}} = 8\frac{4+j3}{4+j3-j5+4+j2} = 4+j3 \Rightarrow |I_{CA}| = \sqrt{4^2+3^2} = 5 A_{eff}
$$

La potenza nel carico sarà quindi:

$$
S = zI^2 = (4 + j2) \cdot 25 = 100 W + j50 var
$$

Quindi

$$
P=100\,W
$$

In alternativa si può utilizzare la relazione  $P = \frac{V_S^2}{4R} = \frac{|z_S \cdot \overline{A}|^2}{4 \cdot 4\Omega}$  $\frac{q_{\text{S}} \cdot A}{4 \cdot 4\Omega} = \frac{(40 V)^2}{16 \Omega} = \frac{1600 V^2}{16 \Omega} = 100 W$ 

# 1.67 E1, T.E., prof D'Amore

1.67.1 Testo

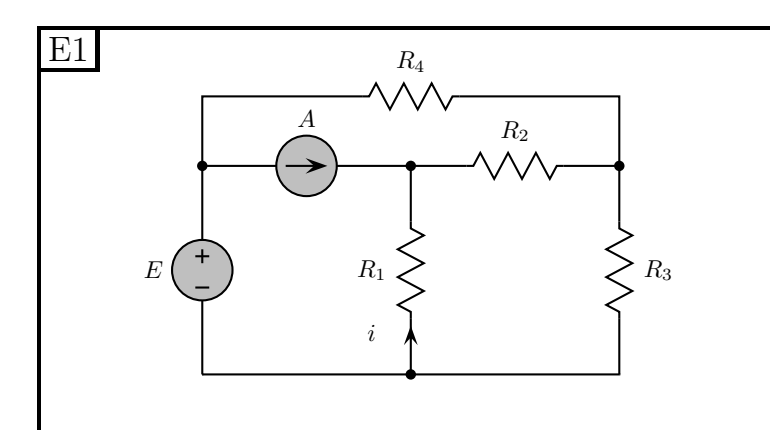

R<sup>4</sup> Il circuito di figura opera in regime stazionario. Sapendo che  $R_1=2$  [kΩ],  $R_2=4$  [kΩ],  $R_3=2$  [kΩ],  $R_4=2$  [kΩ]

 $E=12$  [V],  $A=3$  [mA]

- Determinare, UTILIZZANDO IL TEOREMA DI THEVENIN, la corrente i.
- Determinare la potenza dissipata su  $R_2$

## 1.67.2 Soluzione

Punto 1: Calcolo di *i*. Utilizziamo il teorema di Thevenin per trovare il circuito equivalente di tutto ciò che è connesso a  $R_1$ : Togliamo quindi  $R_1$  e calcoliamo l'equivalente ai suoi morsetti del resto della rete.

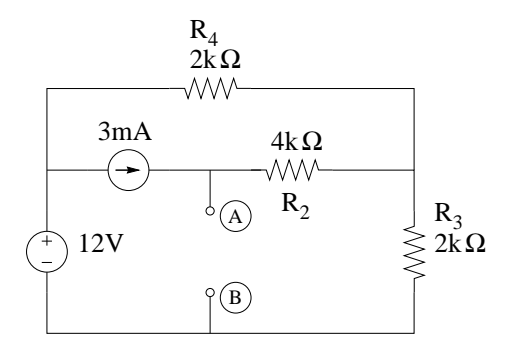

Calcoliamo quindi il valore di resistenza equivalente.

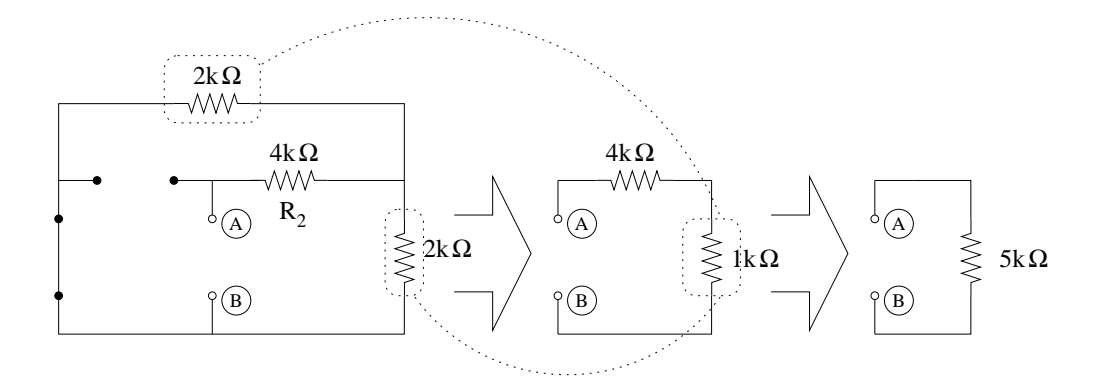

quindi

$$
R_{eq}=5\,k\Omega
$$

Calcoliamo il valore del generatore equivalente, utilizzando il principio di sovrapposizione degli effetti per trovare la tensione a circuito aperto.

Effetto del generatore di corrente:

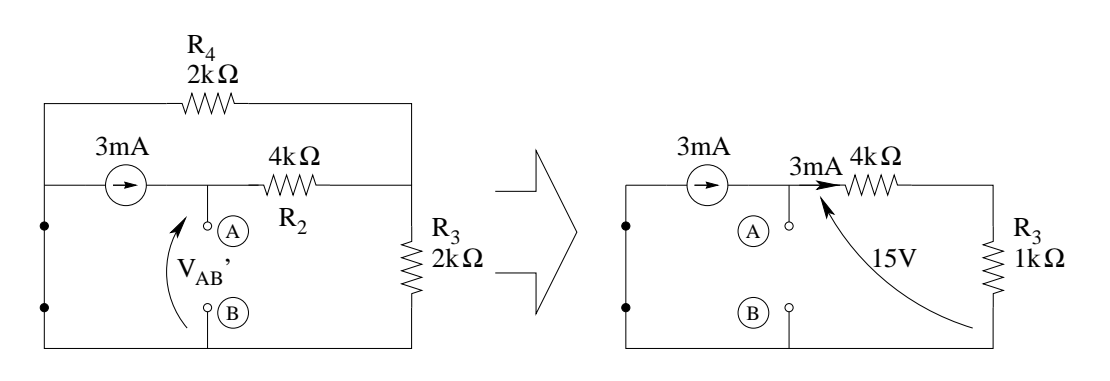

da cui  $V'_{AB} = 15V$ Effetto del generatore di tensione

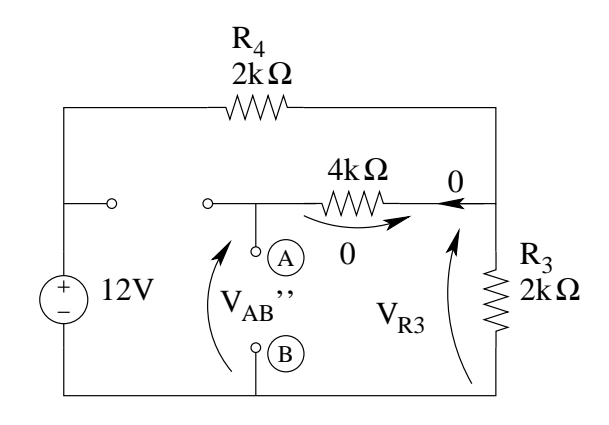

Con un partitore di tensione otteniamo la tensione su  $R_3$ :  $V_{R3} = 12V \frac{2k\Omega}{2k\Omega + 2k\Omega} = 6V$ 

Tale tensione è uguale alla tensione tra i morsetti AB, dato che in  $R_2$  non passa corrente. quindi

 $V_{eq} = V_{ab} = V'_{AB} + V''_{AB} = 15 + 6$ 

$$
V_{eq}=21\,V
$$

## Punto 2: calcolo della potenza dissipata da $\mathbb{R}_2$

Calcoliamo quindi la corrente i sostituendo alla rete di partenza il suo circuito equivalente.

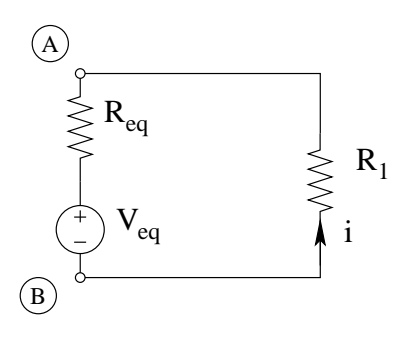

Otteniamo quindi  $i = -\frac{V_{eq}}{R_{eq}+1}$  $\frac{V_{eq}}{R_{eq}+R_1}=-\frac{21V}{7k\Omega}$  $7k\Omega$ 

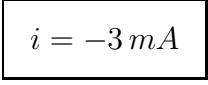

Con una LKC al nodo C troviamo la corrente in  $R_2$ 

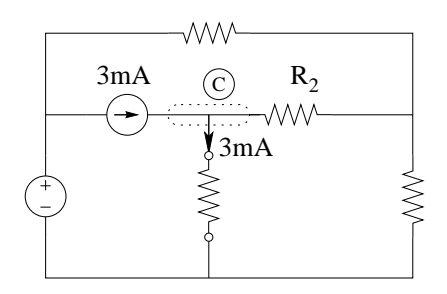

Che risulta pari a zero, quindi

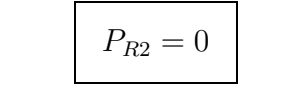

# 1.68 E2, T.E., prof D'Amore

1.68.1 Testo

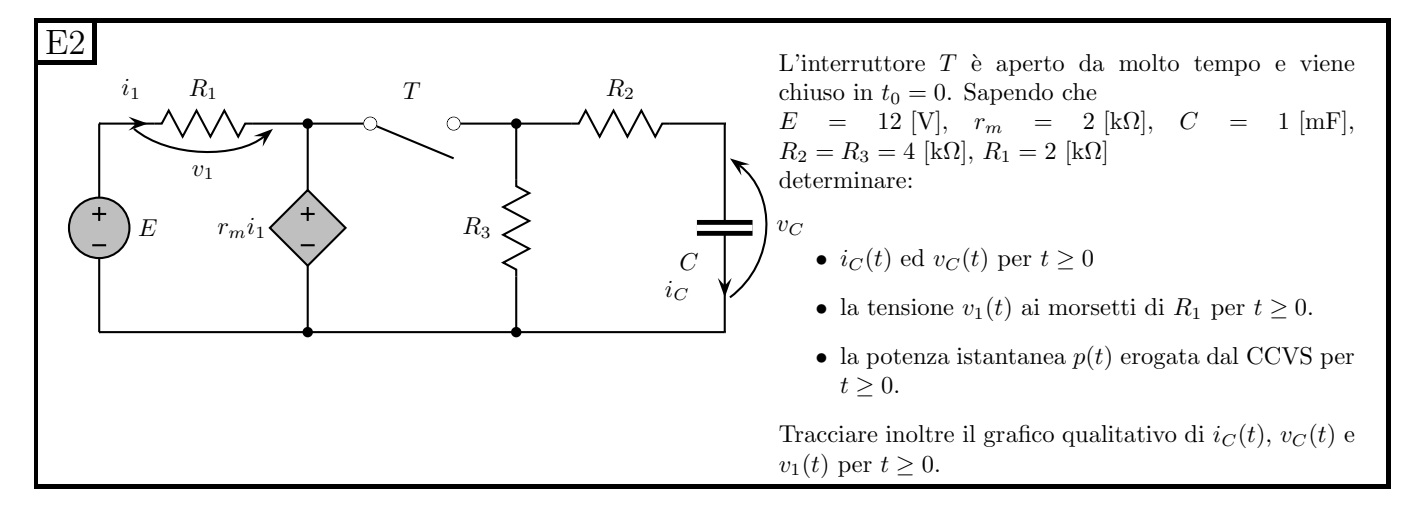

#### 1.68.2 Soluzione

**Punto 1: calcolo di**  $i<sub>C</sub>(t)$  **e di**  $v<sub>C</sub>(t)$ . Iniziamo con il ricercare l'andamento nel tempo della tensione sul condensatore la quale, essendo la variabile di stato della rete, sarà sicuramente continua.

Calcolo della pilotante. Essendo una rete con un generatore pilotato calcoliamo innanzitutto il valore della pilotante  $i_1$ .

Con una LKT alla maglia di sinistra otteniamo:

$$
12V - R_1 i_1 - r_m i_1 = 0 \Rightarrow 12V - (2k\Omega + 2k\Omega)i_1 = 0 \Rightarrow i_1 = \frac{12V}{4k\Omega} = 3 mA
$$

da cui ricaviamo che la tensione ai morsetti del generatore pilotato sarà sempre

$$
v_x = 6V
$$

Si noti come tale valore sia indipendente dalla posizione dell'interruttore, quindi non sarà necessario ricalcolarla in seguito.

Calcolo del valore iniziale. Essendo  $v<sub>C</sub>$  la variabile di stato, calcoliamo il valore iniziale del transitorio di chiusura (per  $t > 0$ ) come valore "finale" del transitorio di apertura. Essendo l'interruttore aperto da un tempo molto maggiore della costante di tempo possiamo considerare come valore "finale" del transitorio precedente il valore asintotico di tale transitorio. Sostituiamo quindi un circuito aperto al condensatore ottenendo:

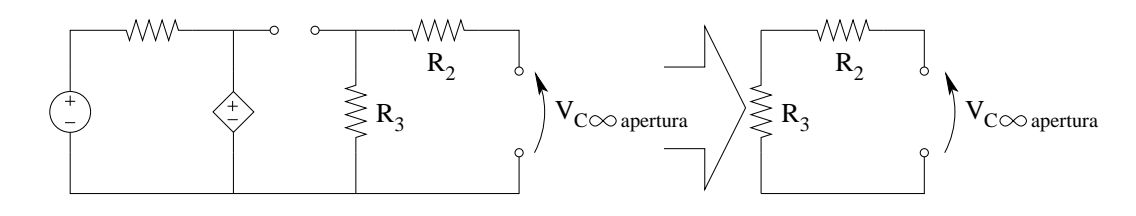

Ad interruttore aperto infatti il circuito equivalente Norton della serie dell'interruttore aperto con la parte di sinistra della rete è equivalente ad un circuito aperto.

Effettuata questa sostituzione la rete è lineare e senza generatori, quindi tutte le tensioni e le correnti saranno zero.

$$
V_{C0} = V_C(0^-) = V_C(0^+) = 0V
$$

Calcolo del valore asintotico. Per  $t > 0$  l'interruttore è chiuso e la tensione su  $R_3$  è sempre pari a 6V (imposta dal generatore pilotato). Sostituiamo quindi al condensatore un circuito aperto ottenendo:

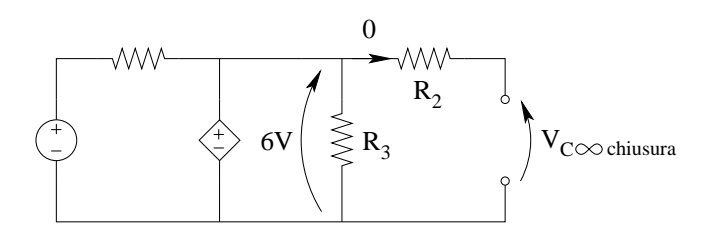

 $V_{C\infty} = 6V$ 

Calcolo della costante di tempo Calcoliamo innanzitutto il valore di resistenza equivalente ai due morsetti a cui è connesso il condensatore, imponendo un generatore di sonda  $v<sub>s</sub>$ . Essendo una rete in cui vi è un generatore pilotato calcoliamo innanzitutto la pilotante.

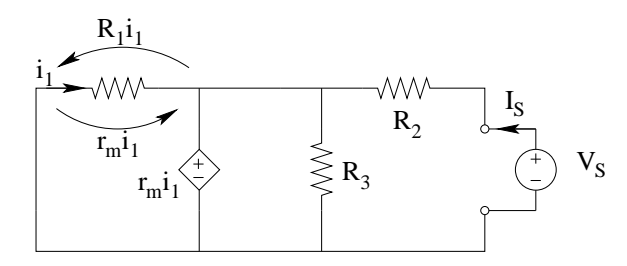

Essendo il resistore  $R_1$  in parallelo al generatore pilotato, la tensione ai suoi capi sarà pari a  $r_m i_1$ (tensione in basso nella figura precedente).

Per la legge di Ohm la tensione su  $R_1$  sarà inoltre  $R_1i_1$ (tensione in alto nella figura precedente) Otteniamo quindi, scrivendo la LKT alla maglia identificata da queste due tensioni<sup>[13](#page-154-0)</sup>

$$
r_m i_1 = -R_1 i_1 \Rightarrow (r_m + R_1) i_1 = 0 \Rightarrow i_1 = 0
$$

Nota la pilotante pari a zero, la tensione sul generatore pilotato sarà nulla e quindi anche la tensione su  $R_3$  sarà zero.

<span id="page-154-0"></span><sup>&</sup>lt;sup>13</sup>Osservando che sia  $r_m$  che  $R_1$  sono positive

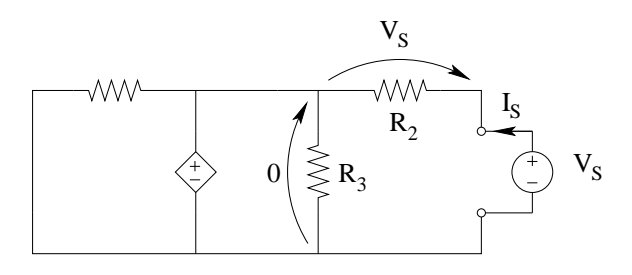

La corrente  $i_S$  sarà quindi

$$
i_S = \frac{v_s - 0}{R_2}
$$

da cui

$$
R_{eq} = \frac{v_S}{i_S} = \frac{v_s}{\frac{v_s}{R_2}} = R_2 \Rightarrow R_{eq} = 4 k\Omega
$$

Noto il valore di resistenza equivalente calcoliamo la costante di tempo.

$$
\tau = R_{eq}C = R_2C = 1mF \cdot 4k\Omega = 4s
$$

quindi

$$
v_c(t) = 6 - 6e^{-\frac{t}{4s}}V
$$
  

$$
i_c(t) = C\frac{dv_c}{dt} = 10^{-3}(-6)(-\frac{1}{4})e^{-\frac{t}{4s}}[A] \Rightarrow i_c(t) = 1.5e^{-\frac{t}{4s}}mA
$$

**Punto 2: Calcolo della tensione**  $v_1(t)$  La tensione su  $R_1$  ad interruttore chiuso si ricava dalla stessa LKT che abbiamo utilizzato per calcolare la pilotante, ottenendo:

$$
v_1 = -6V
$$

Punto 3: Calcolo della potenza istantanea erogata dal generatore pilotato. Per avere tale potenza, dato che abbiamo già calcolato la tensione ai api del generatore, ci basta calcolare la corrente nello stesso.

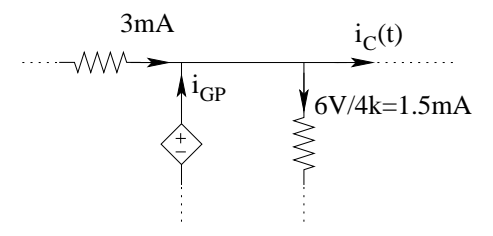

Otteniamo:

$$
i_{GP} = -3mA + 1.5mA + i_c(t)
$$

$$
i_{GP} = -1.5 + 1.5e^{-\frac{t}{4s}}mA
$$

quindi la potenza istantanea erogata dallo stesso sarà:

$$
p(t) = 6[V] \cdot 1.5(-1 + e^{-\frac{t}{4s}})[mA]
$$

$$
p(t) = 9(-1 + e^{\frac{-t}{4s}})mW
$$

Grafici:

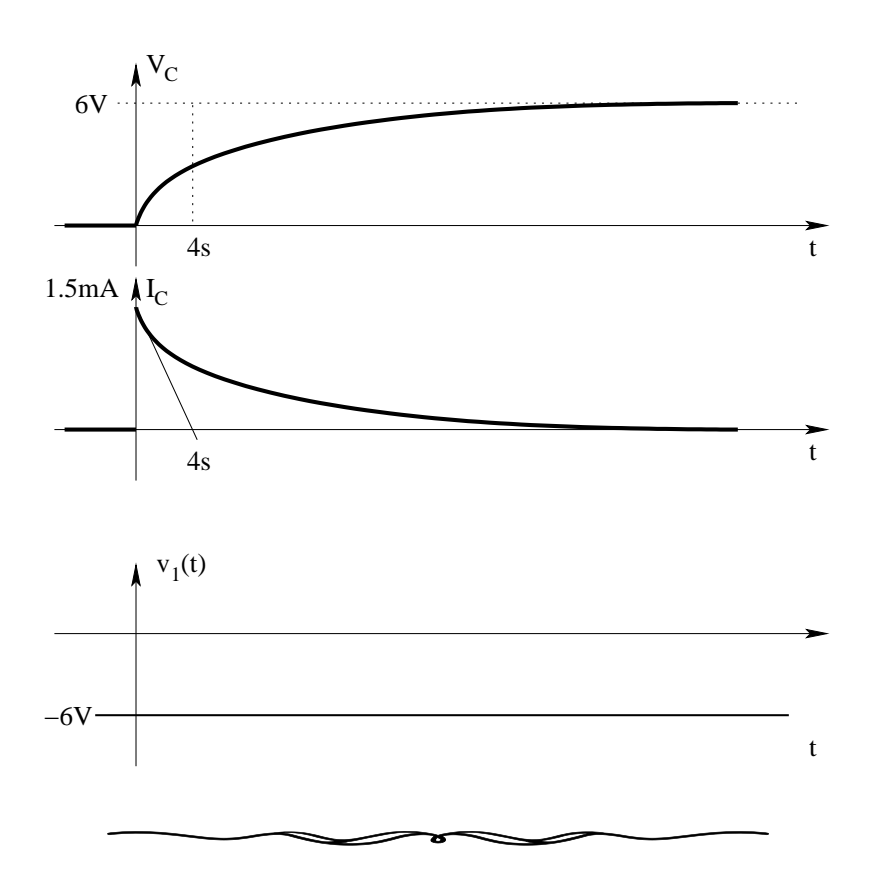

# 1.69 E3, T.E., prof D'Amore

1.69.1 Testo

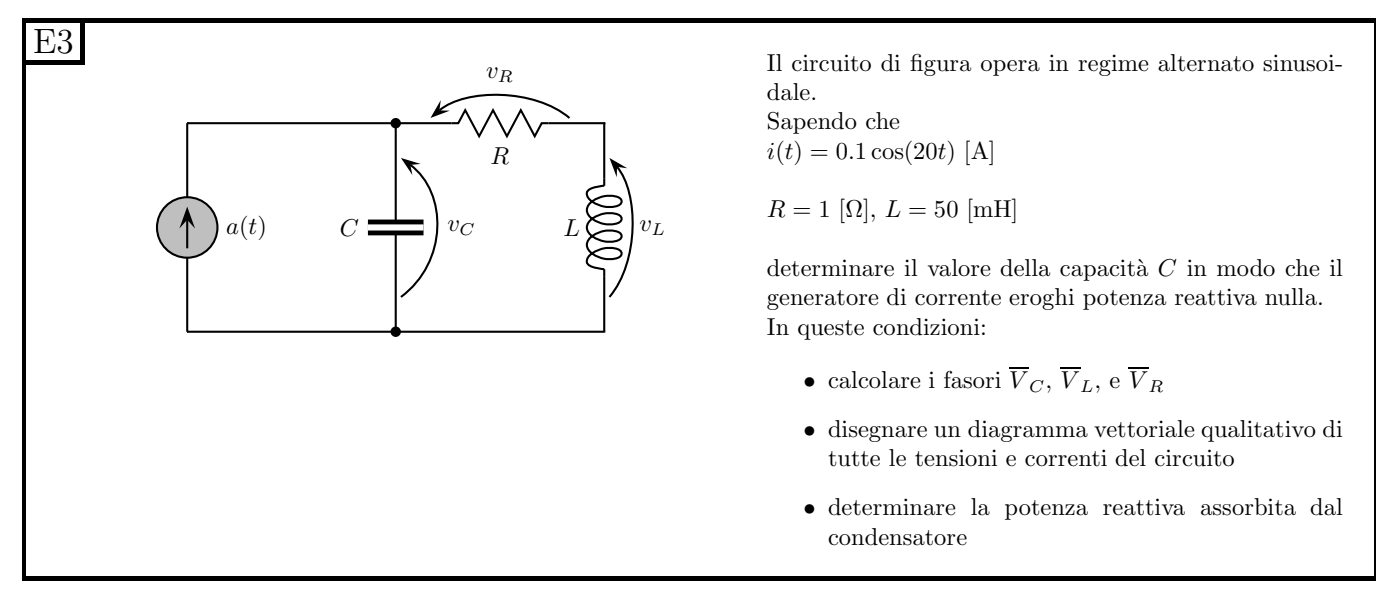

#### 1.69.2 Soluzione

Punto 1: calcolo della capacità C. Passiamo innanzitutto nel dominio dei fasori e calcoliamo le impedenze dei bipoli noti ed il fasore del generatore di corrente, ottenendo:

$$
\overline{A} = 0.1e^{j0} A; Z_R = R = 1 \Omega; Z_L = j\omega L = j\Omega
$$

Si noti che abbiamo utilizzato l'ampiezza per rappresentare il modulo del fasore A, quindi, per il calcolo delle potenze, dovremo ricordare il coefficiente  $\frac{1}{2}$ .

Affinché il generatore eroghi potenza reattiva nulla, l'impedenza del carico deve avere parte immaginaria nulla, il che equivale a dire che l'ammettenza del carico deve avere parte immaginaria nulla.

Dato che la struttura del carico è il parallelo tra il condensatore (di cui dobbiamo calcolare la capacit`a) e la serie RL (entrambe note), ci conviene ragionare in termini di ammettenza. L'ammettenza della serie  $RL$  sarà pari a:

$$
Y_{RL} = \frac{1}{Z_R + Z_L} = \frac{1}{1+j} = \frac{1-j}{2} \,\Omega
$$

L'ammettenza del condensatore è invece

 $Y_C = i\omega C$ 

Quindi, per verificare la condizione richiesta dal testo del problema dovremo avere:

$$
imm(Y_{RL} + Y_C) = 0 \Rightarrow \frac{-j}{2} + j\omega C = 0 \Rightarrow \frac{j}{2} = j\omega C
$$

da cui

$$
C = \frac{Y_C}{j\omega} = \frac{j}{2} \frac{1}{j20} = \frac{1}{40} F
$$

$$
C = 25 mF
$$

#### Punto 2: calcolo dei fasori  $V_C$ ,  $V_L$ ,  $V_R$ .

L'ammettenza equivalente è pari a 0.5S, quindi l'impedenza equivalente del carico è pari a 2  $\Omega$ . Otteniamo quindi che la tensione sul carico (ovvero la tensione su  $C$ ) è pari a:

$$
\overline{V_C} = \overline{A} \cdot 2\Omega \Rightarrow \overline{V_C} = 0.2e^{j0} \,\text{V}
$$

La tensione su R e L è ottenuta mediante un partitore di tensione.

$$
\overline{V_L} = 0.2V \frac{j}{1+j} = 0.2V \frac{j(1-j)}{2} \Rightarrow \overline{V_L} = 0.1 \cdot (1+j) V
$$

$$
\overline{V_R} = 0.2V \frac{1}{1+j} = 0.2 \frac{1-j}{2} [V] \Rightarrow \overline{V_R} = 0.1(1-j) V
$$

### Punto 3: diagramma vettoriale.

Considerando le convenzioni di segno in figura

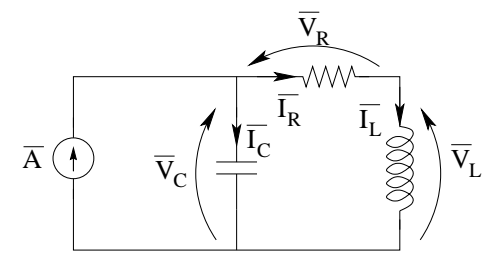

otteniamo ad esempio (utilizzando  $V_R$  o  $I_L$  come riferimento a fase zero per il grafico):

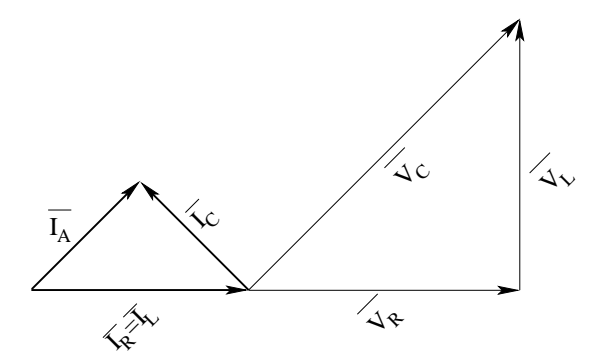

Oppure, prendendo  $\overline{A}$  come riferimento a fase zero

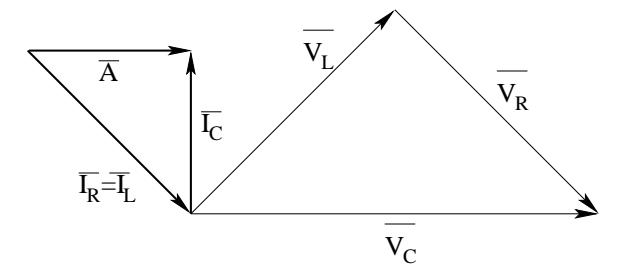

#### Punto 4: calcolo della potenza reattiva assorbita dal condensatore.

La potenza complessa assorbita dal condensatore è pari a

$$
A = \frac{1}{2} \frac{V_C^2}{z_C^*} = V_C^2 Y^* = \frac{1}{2} \cdot 0.04 \cdot \left(-\frac{j}{2}\right) = 0 \, W - j0.01 \, var
$$

Si noti il fattore  $\frac{1}{2}$  dovuto al fatto che i fasori sono stati espressi in termini di ampiezze e non di valori efficaci.

da cui

$$
Q_C = -10\, mvar
$$

# 1.70 E1, T.E., prof Guzzetti

### 1.70.1 Testo

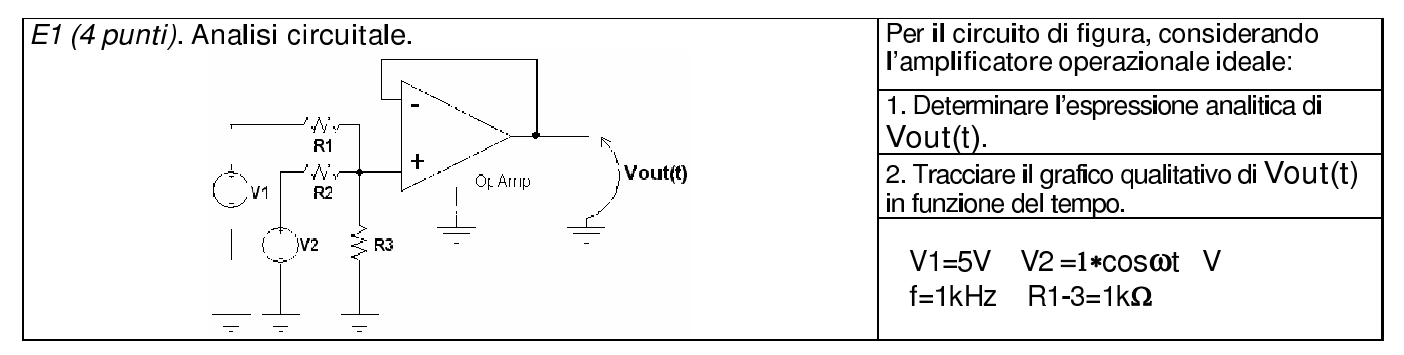

1.70.2 Soluzione sintetica.

Punto 1: calcolo dell'espressione analitica di  $v_{out}(t)$  Per le proprietà dell'op-amp (tensione nulla tra i morsetti di ingresso) abbiamo  $V_{out} = V_3$ 

Essendo una rete lineare possiamo applicare il principio di sovrapposizione degli effetti nel dominio del tempo.

Utilizziamo due partitori di tensione per calcolare gli effetti dovuti a  $V_1$  e  $V_2$ . Effetto di  $V_1$  (Generatore  $V_2$  spento)

$$
V_{out}^I = V_1 \frac{R_3 \parallel R_2}{R_3 \parallel R_2 + R_1}
$$

Effetto di  $V_2$  (generatore  $V_1$  spento)

$$
V_{out}^{II} = V_2 \cdot \frac{R_3 \parallel R_1}{R_3 \parallel R_1 + R_2}
$$

Sovrapposizione degli effetti (somma)

$$
V_{out} = V_{out}^{I}(t) + V_{out}^{II}(t) = V_{1}(t) \frac{R_{3} \parallel R_{2}}{R_{3} \parallel R_{2} + R_{1}} + V_{2}(t) \cdot \frac{R_{3} \parallel R_{1}}{R_{3} \parallel R_{1} + R_{2}}
$$

$$
V_{out}(t) = 5 \frac{0.5}{1.5} + \cos\omega t \cdot \frac{0.5}{1.5} \Rightarrow V_{out}(t) = \frac{5}{3} + \frac{1}{3}\cos\omega t V
$$

### Punto 2: tracciamento del grafico qualitativo.

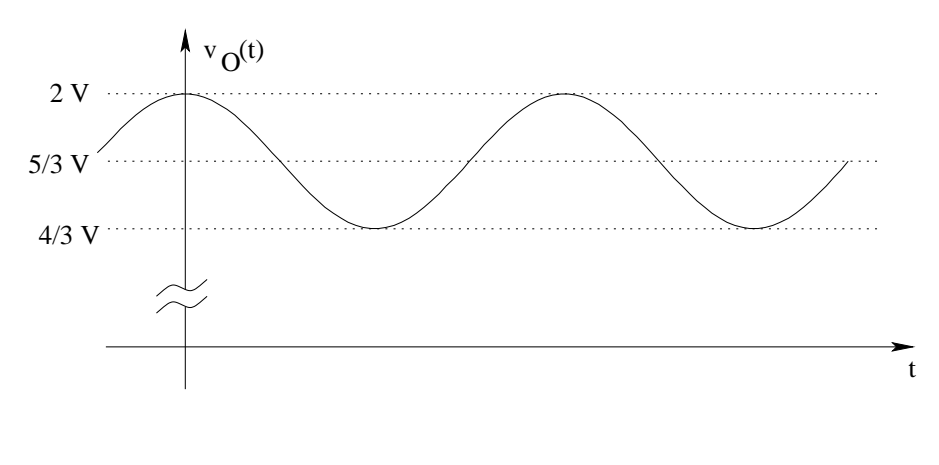

# 1.71 E2, T.E., prof Guzzetti

#### 1.71.1 Testo

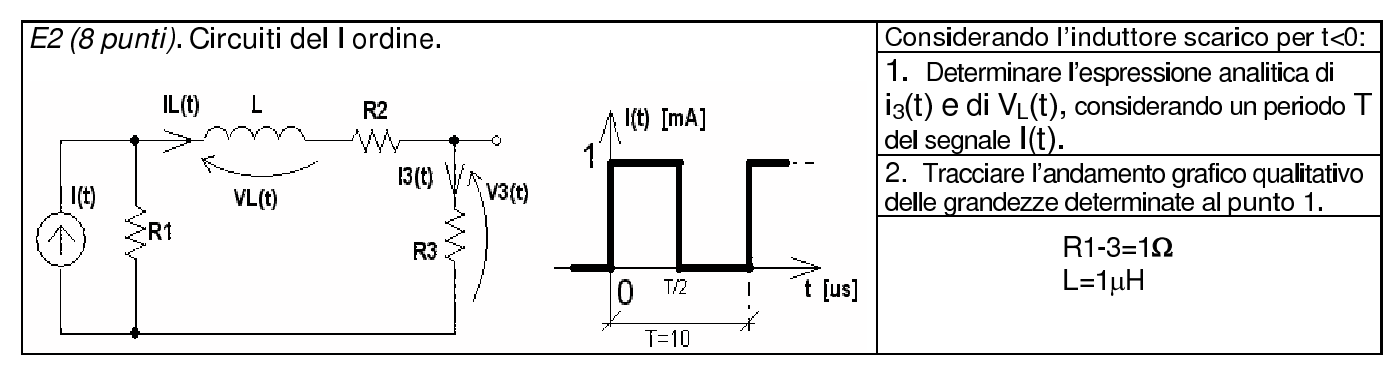

#### 1.71.2 Soluzione

Punto 1: calcolo di  $i_3(t)$  e  $v_L(t)$ .

Calcolo della costante di tempo. Per una rete del primo ordine la costante di tempo con induttore è pari a  $\tau = \frac{L}{R_1}$  $\frac{L}{R_{eq}}$ . Per ottenere il valore di resistenza equivalente spegniamo i generatori impressivi, togliamo l'elemento dinamico e calcoliamo la resistenza equivalente vista ai morsetti a cui esso era collegato<sup>[14](#page-160-0)</sup>. Nel nostro caso otteniamo

$$
R_{eq} = R_1 + R_2 + R_3 = 3 \,\Omega
$$

da cui

$$
\tau = \frac{L}{R} = \frac{1}{3}\,\mu s
$$

Intervallo  $0 < t < T/2$ : valore asintotico di  $i_L$  Otteniamo il valore asintotico della corrente nell'induttore[15](#page-160-1) sostituendo all'induttore un corto circuito ed applicando un partitore di corrente tra i due rami  $R_1$  e  $R_1$  in serie a  $R_2$ :

$$
i_{L\infty} = I \frac{R_1}{R_1 + (R_2 + R_3)} = \frac{1}{3} mA
$$

Intervallo  $0 < t < T/2$ : valore iniziale Il testo del problema ci fornisce

$$
I_{L0}=0
$$

Intervallo  $0 < t < T/2$ : Espressione analitica di  $i<sub>L</sub>$  e  $i<sub>3</sub>(t)$ . Noti i valori iniziali, asintotico e la costante di tempo possiamo scrivere l'espressione analitica della corrente nell'induttore e, di conseguenza, di  $I_3(t)$ , che è uguale ad  $i_L$ .

$$
i_3(t) = i_L(t) = I_{L\infty} + (I_{L0} - I_{L\infty}) \cdot e^{-\frac{t}{\tau}} \Rightarrow i_3(t) = \frac{1}{3} - \frac{1}{3}e^{-\frac{t}{0.3\mu s}} mA
$$

 $14\text{Si}$  noti che avendo spento il generatore la costante di tempo non dipenderà dal generatore stesso.

<span id="page-160-1"></span><span id="page-160-0"></span><sup>&</sup>lt;sup>15</sup>essendo  $i_L$  la variabile di stato sarà sicuramente continua

Intervallo  $0 < t < T/2$ : Espressione analitica della tensione sull'induttore  $v<sub>L</sub>(t)$ . Utilizzando la relazione costitutiva dell'induttore otteniamo:

$$
v_L(t) = L\frac{di_L(t)}{dt} = L\frac{\theta^{-\sigma}[H]}{L} \cdot \underbrace{\left(-\frac{1}{3}\right)\left(-\frac{3}{1\mu s}\right)e^{-\frac{t}{0.3\mu s}}}_{\frac{di_L}{dt}} \cdot \underbrace{10^{-3}[A]}_{mA} = e^{-\frac{t}{0.3\mu s}} mV
$$

Intervallo  $T/2 < t < T$ : valore iniziale di  $i<sub>L</sub>(t)$ . Essendo il periodo molto maggiore della costante di tempo, consideriamo che a  $\frac{T}{2}$  il transitorio sia completamente esaurito, quindi il valore iniziale di  $i_L(t)$  sarà pari al valore asintotico del transitorio precedente<sup>[16](#page-161-0)</sup>.

$$
I_{L0} = \frac{1}{3} \, mA
$$

Intervallo  $T/2 < t < T$ : valore asintotico di  $i_L(t)$ . Per calcolare il valore asintotico sostituiamo all'induttore un corto circuito ed utilizziamo il valore di corrente che il generatore ha in questo intervallo (zero). Otteniamo

$$
I_{L\infty}=0
$$

Intervallo  $T/2 < t < T$ : espressione analitica di  $i<sub>L</sub>(t)$  e  $i<sub>3</sub>(t)$ .

$$
i_3(t) = i_L(t) = \frac{1}{3}e^{-\frac{t-5\mu s}{0.3\mu s}} mA
$$

Intervallo  $T/2 < t < T$ : espressione analitica di  $v<sub>L</sub>(t)$ 

$$
V_L(t) = 10^{-6} \frac{1}{3} \left( -\frac{3}{10^{-6}} \right) e^{-\frac{t - 0.5\mu s}{0.3\mu s}} \cdot 10^{-3} = -e^{-\frac{t - 5\mu s}{0.3\mu s}} mV
$$

Riassumendo abbiamo:

$$
i_3(t) = \begin{cases} \frac{1}{3} - \frac{1}{3}e^{-\frac{t}{0.3\mu s}} mA & \text{per } 0 < t < 5 \,\mu s \\ \frac{1}{3}e^{-\frac{t - 5\mu s}{0.3\mu s}} mA & \text{per } 5 \,\mu s < t < 10 \,\mu s \end{cases}
$$

$$
v_L(t) = \begin{cases} e^{-\frac{t}{0.3\mu s}} mV & \text{per } 0 < t < 5 \,\mu s \\ -e^{-\frac{t-5\mu s}{0.3\mu s}} mV & \text{per } 5 \,\mu s < t < 10 \,\mu s \end{cases}
$$

<span id="page-161-0"></span><sup>&</sup>lt;sup>16</sup>Infatti dopo 5  $\mu$ s, ovvero dopo 15 $\tau$  si ha che  $e^{-\frac{t}{\tau}}$  vale  $e^{-15} = 0,000000306...$ , quindi approssimando la curva al valore asintotico commettiamo un errore di approssimazione di circa 0.3 parti per milione, il quale è certamente trascurabile.

## Grafici

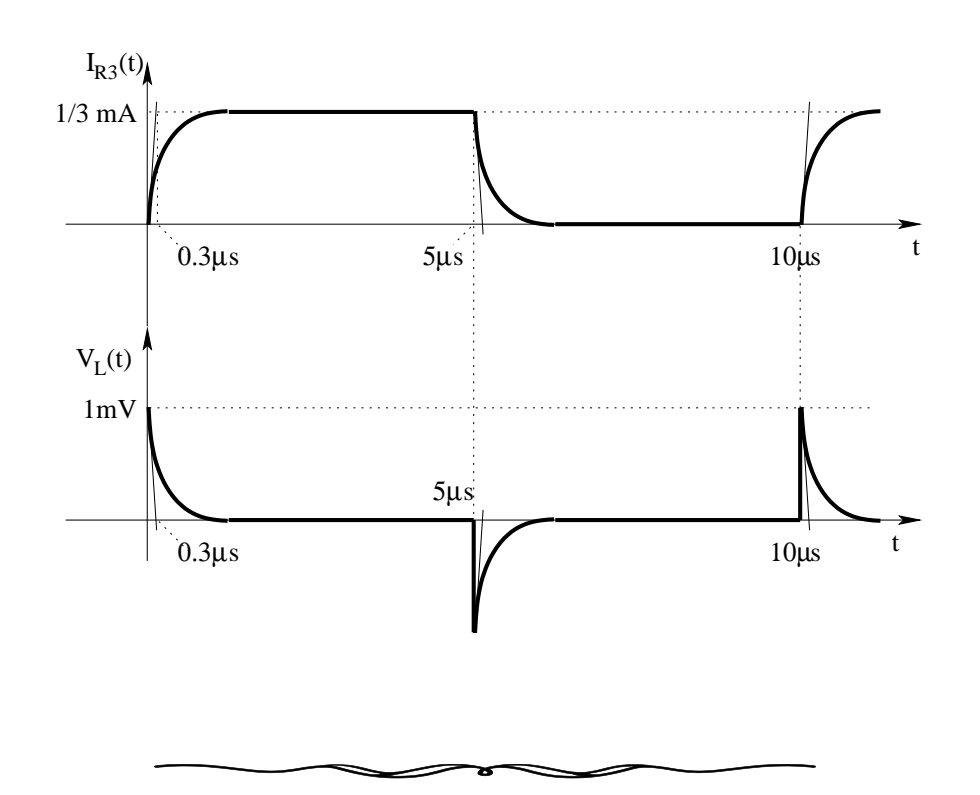

# 1.72 E3, T.E., prof Guzzetti

# 1.72.1 Testo

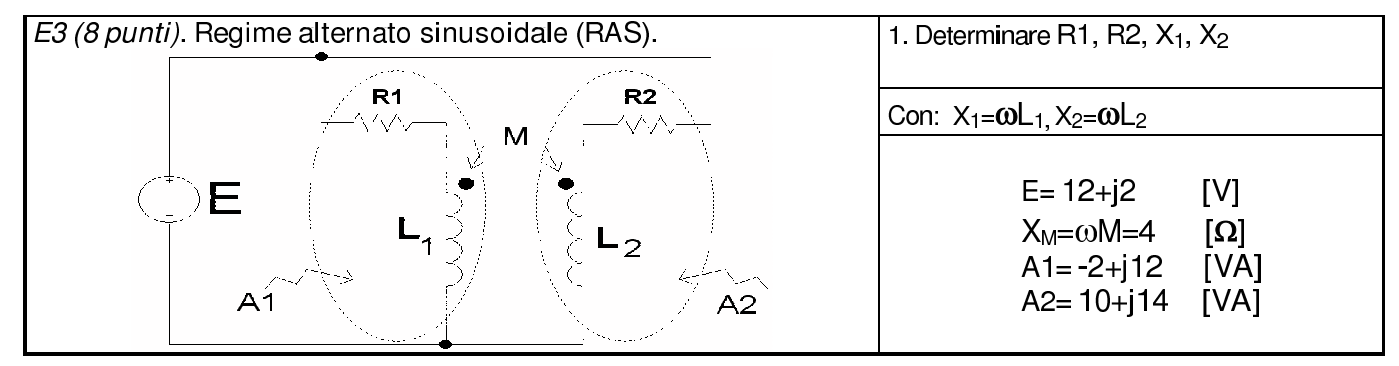

Nota: le tensioni sono date in valori efficaci.

# 1.72.2 Soluzione

Calcoliamo le correnti nei due induttori utilizzando le potenze assorbite.

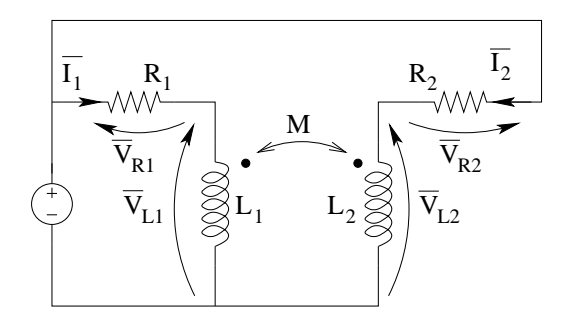

Per la serie di  $R_1$  ed  $L_1$  si ha:

$$
A_1 = \overline{E} \cdot \overline{I_1^*} \Rightarrow \overline{I_1^*} = \frac{A_1}{\overline{E}} = \frac{-2 + j12}{12 + j2} = \frac{-1 + j6}{6 + j} = \frac{(-1 + j6)(6 - j)}{37} = \frac{-6 + j + j36 + 6}{37} = \frac{j37}{37} A_{eff}
$$

$$
I_1 = -j \left[ A_{eff} \right]
$$

Per la serie di  $R_2$  ed  $L_2$  si ha:

$$
A_2 = \overline{E} \cdot \overline{I_2^*} \Rightarrow \overline{I_2^*} = \frac{A_2}{\overline{E}} = \frac{10 + j14}{12 + j2} = \frac{5 + j7}{6 + j} = \frac{(5 + j7)(6 - j)}{37} = \frac{30 - j5 + j42 + 7}{37} = \frac{37 + j37}{37}
$$

$$
\overline{I_2} = 1 - j \left[ A_{eff} \right]
$$

Consideriamo la serie  $L_1 - R_1$  e calcoliamo tensione su  $L_1$ , sia con la LKT alla maglia di sinistra che con la legge di Ohm sull'induttore. Uguagliando i valori ottenuti troveremo  $\chi_1$  ed  $R_1$ .

Dalla LKT alla maglia di sinistra otteniamo

$$
\overline{V_{L1}} = \overline{E} - R_1 \overline{I_1} = 12 + j2 - R_1(-j) = 12 + jR_1 + j2 = 12 + j(R_1 + 2\Omega)
$$

Dalla legge di Ohm sull'induttore otteniamo

$$
\overline{V_{L1}} = j\omega L_1 \overline{I_1} + j\omega M \overline{I_2} = j\omega L_1(-j) + j4(1-j) = \omega L_1 + 4 + j4
$$

Uguagliando le parti reali di queste tensioni otteniamo

$$
12 = \omega L_1 + 4 \Rightarrow \omega L_1 = 8\Omega \Rightarrow \boxed{\chi_1 = 8\Omega}
$$

Uguagliando le parti immaginarie otteniamo:

$$
2\Omega + R = 4\Omega \Rightarrow \boxed{R_1 = 2\,\Omega}
$$

Analogamente, per il calcolo di  $R_1$  si poteva procedere calcolando la tensione su  $L_1$ 

$$
\overline{V_{L1}} = 8 + 4 + j4 = 12 + j4
$$

per ottenerne la potenza assorbita

$$
A_{L1} = \overline{V_{L1}I_1^*} = (12 + j4)(j) = j12 - 4.
$$

Si noti come, essendo un induttore mutuamente accoppiato, questa porta assorbe una potenza attiva diversa da zero (che restituirà sull'altra porta).

Calcolato il valore della potenza assorbita usiamo il teorema di Boucherot e ricaviamo il valore della potenza assorbita dal resistore R<sup>1</sup>

$$
A_1 = A_{L1} + P_{R1} \rightarrow P_{R1} = A_1 - A_{L1} = -2 + j12 - j12 + 4 = 2W
$$

quindi

$$
P_{R1} = R_1 I_1^2 = R_1 (1A)^2 = 2W \rightarrow R_1 = 2 \Omega
$$

Seguiamo ora lo stesso percorso per la serie  $L_2 - R_2$ .

$$
\overline{V_2} = j(\omega L_2)\overline{I_2} + j(\omega M)\overline{I_1} = j(\omega L_2)(1-j) + j4(-j) = \omega L_2 + 4 + j\omega L_2
$$

mentre, dalla LKT alla maglia esterna

$$
\overline{V_2} = \overline{E} - \overline{V_{R2}} = 12 + j2 - R_2(1 - j) = (12 - R_2) + j(2 + R_2)
$$

Uguagliando le due otteniamo:

$$
\omega L_2 + 4 + j\omega L_2 = (12 - R_2) + j(2 + R_2)
$$

Spezzando in due l'equazione (uguagliando separatamente le parti reali e quelle immaginarie otteniamo:

$$
\begin{cases}\n\omega L_2 + 4\Omega &= 12\Omega - R_2 \\
\omega L_2 &= 2\Omega + R_2\n\end{cases} \Rightarrow \begin{cases}\n\omega L_2 + R_2 - 8\Omega &= 0 \\
\omega L_2 - R_2 - 2\Omega &= 0\n\end{cases}
$$

Sommando le due equazioni otteniamo:

$$
2\omega L_2 - 10\Omega = 0 \to 2\omega L_2 = 10 \Rightarrow \boxed{\chi_2 = \omega L_2 = 5\,\Omega}
$$

e, sostituendo nella prima

$$
5+4=12-R_2 \Rightarrow R_2=3\Omega
$$

**Osservazione.** Si noti come questo assorbirà una potenza attiva pari a  $P_{R2} = R_2 I_2^2 = 3 \cdot 2 = 6 W$ , quindi  $L_2$ assorbirà una potenza complessa pari a $A_{L2} = A_2 - P_{R2} = 10 + j4 - 6 = 4 + j4.$ 

La potenza attiva assorbita da  $L_2$  è pari all'opposto della potenza attiva assorbita da  $L_1$ . In altri termini il doppio bipolo "induttori mutuamente accoppiati" assorbe globalmente potenza attiva nulla, ma le singole porte possono assorbire una potenza attiva diversa da zero, come in questo caso.

# 1.73 E4, T.E., prof Guzzetti

#### 1.73.1 Testo

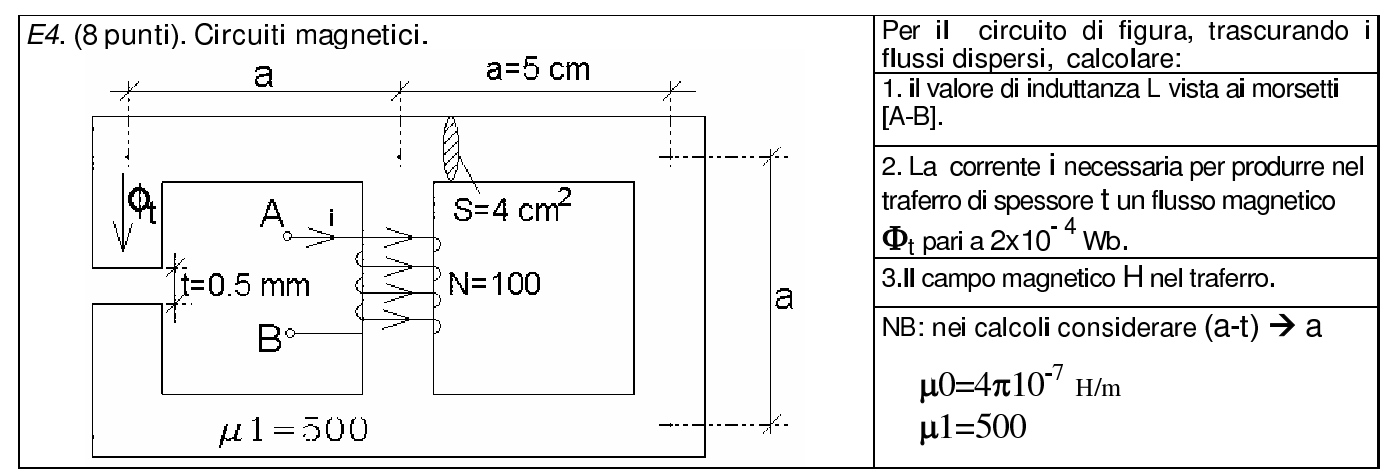

#### 1.73.2 Soluzione sintetica

Punto 1: calcolo del valore dell'induttanza ai morsetti AB. Calcoliamo la riluttanza totale vista dal generatore di tensione dell'equivalente elettrico del circuito magnetico in modo da poter utilizzare la relazione  $L = \frac{N^2}{R_H}$  $\frac{N^2}{R_{tot}}$ .

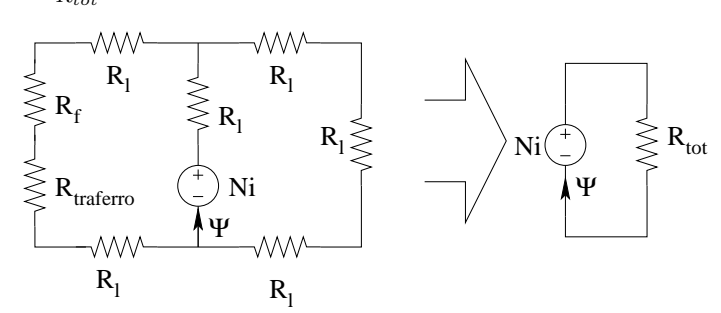

Riluttanza di un tronco "intero":

$$
R_l = \frac{1}{\mu_0 \mu_r} \frac{a}{S} = \frac{1}{4\pi \cdot 10^{-7} \cdot 800 [H/m]} \cdot \frac{8 \cdot 10^{-2} [m]}{4 \cdot 10^{-4} [m]^2}
$$

$$
\frac{1}{16\pi \cdot 10^{-7}} = \frac{1}{1, 6\pi \cdot 10^{-6}} = 0,1989437... \cdot 10^6 \frac{H}{m} \approx 200 \cdot 10^3 H^{-1}
$$

Riluttanza del lato di sinistra (solo traferro):

$$
R_{traferro} = \frac{1}{4\pi \cdot 10^{-7}} \cdot \frac{0.5 \cdot 10^{-3}}{4 \cdot 10^{-4}} = \frac{1}{32\pi} 10^8 H^{-1} = 994,7183... \cdot 10^3 H^{-1} \simeq 1000 \cdot 10^3 H^{-1}
$$

Riluttanza del lato di sinistra (ferro)

$$
R_f = \frac{1}{4\pi \cdot 10^{-7} \cdot 500} \cdot \frac{49, 5 \cdot 10^{-3}[m]}{4 \cdot 10^{-2}[m]} \simeq 200 \cdot 10^3 \, H^{-1}
$$

#### Riluttanza del lato con traferro (completo)

$$
R_{tff} = R_{traferro} + R_f \simeq (1000 + 200) \cdot 10^3 \, H^{-1} = 1200 \cdot 10^3 \, H^{-1}
$$

Si noti come, essendo cambiata la lunghezza del ferro di circa l'1%, approssimando la riluttanza della parte "piena" con quella del lato senza traferro l'errore commesso è dell'ordine dell'1%, che in questi casi è più che accettabile.

#### Riluttanza del ramo di destra:

$$
R_{dx} = 3R_l = 600 \cdot 10^3 \, H^{-1}
$$

Riluttanza del ramo di sinistra:

$$
R_{sx} = 2R_l + R_{tf} = 400 \cdot 10^3 + 1200 \cdot 10^3 = 1600 \cdot 10^3 H^{-1}
$$

Riluttanza dei due rami in parallelo:

$$
R_{\parallel} = R_{sx} \parallel R_{dx} = 1600 \parallel 600 = \frac{1600 \cdot 600}{1600 + 600} = 436.36 \cdot 10^3 \simeq 436 \cdot 10^3 H^{-1}
$$

Riluttanza totale

$$
R_{tot} = R_{\parallel} + R_l = 436 + 200 = 636 \cdot 10^3 \, H^{-1}
$$

Induttanza ai morsetti AB:

$$
L = \frac{N^2}{R_{tot}} = \frac{10000}{636 \cdot 10^3} = 15.72 \, mH \Rightarrow L \simeq 16mH
$$

Punto 2: calcolo della corrente i.

Flusso nel tronco centrale (concatenato con l'avvolgimento):

$$
\Phi = LI = 16mH \cdot i
$$

da cui il flusso che attraversa la sezione sarà (sempre nel tronco centrale)

$$
\Psi = \frac{\Phi}{N} = \frac{16mH}{100} \cdot i = 160 \mu H \cdot i
$$

Flusso nel traferro (partitore di corrente nel circuito equivalente):

$$
\Psi_{tr} = \frac{R_{dx}}{R_{dx} + R_{sx}} \Psi = \frac{600 \cdot 10^3}{600 \cdot 10^3 + 1600 \cdot 10^3} \cdot (160 \mu H \cdot i) = \frac{6}{22} \cdot 160 \mu H \cdot i = 43.\overline{63} \mu H \cdot i
$$

Corrente i: Uguagliando tale flusso al valore richiesto otteniamo:

$$
2 \cdot 10^{-4} \, Wb = 43, 6 \, \mu H \cdot i \Rightarrow i = \frac{2 \cdot 10^{-4} [Wb]}{43, 6 \cdot 10^{-6-2} [H]} = 0,0458 \cdot 10^{2} \, A \Rightarrow \boxed{i \simeq 4,6 \, A}
$$

Punto 3: campo magnetico H nel traferro. Considerando un vettore induzione magnetica ortogonale alla sezione del traferro (si ricordi che gli effetti di bordo vengono qui trascurati), avremo che, essendo il suo flusso pari a  $0.2 \, mWb$  il modulo di B sarà:

$$
|B| = \frac{\Phi_{Btraferro}}{Area} = \frac{2 \cdot 10^{-4} Wb}{4 \cdot 10^{-4} m^2} = \frac{1}{2} Wb/m^2 = \frac{1}{2} T
$$

Essendo richiesto  $H$ , avremo

$$
|H| = \frac{|B|}{\mu_0} = \frac{0.5}{4\pi \cdot 10^{-7}} = \frac{1}{8\pi} \cdot 10^7 \frac{A}{m} \Rightarrow H = \simeq 398 kA/m
$$

# 1.74 Q1, I P.I., prof D'Amore

## 1.74.1 Testo e risultato

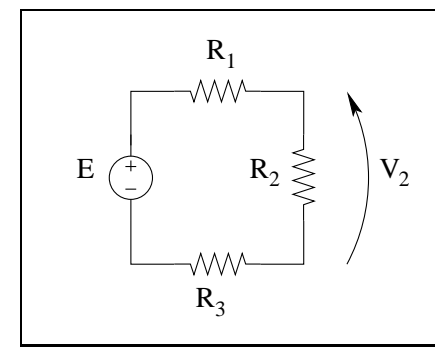

 $R_1 = 7\Omega, R_2 = 5\Omega, R_3 = 8\Omega$ Scrivere la soluzione richiesta in funzione del parametro E

Risultato: part. di tensione  $v_2 = E \cdot \frac{R_2}{R_1 + R_2}$  $\frac{R_2}{R_1+R_2+R_3} = E \frac{5}{7+5+8} = \frac{E}{4}$ 4

# 1.75 Q2, I P.I., prof D'Amore

## 1.75.1 Testo e risultato

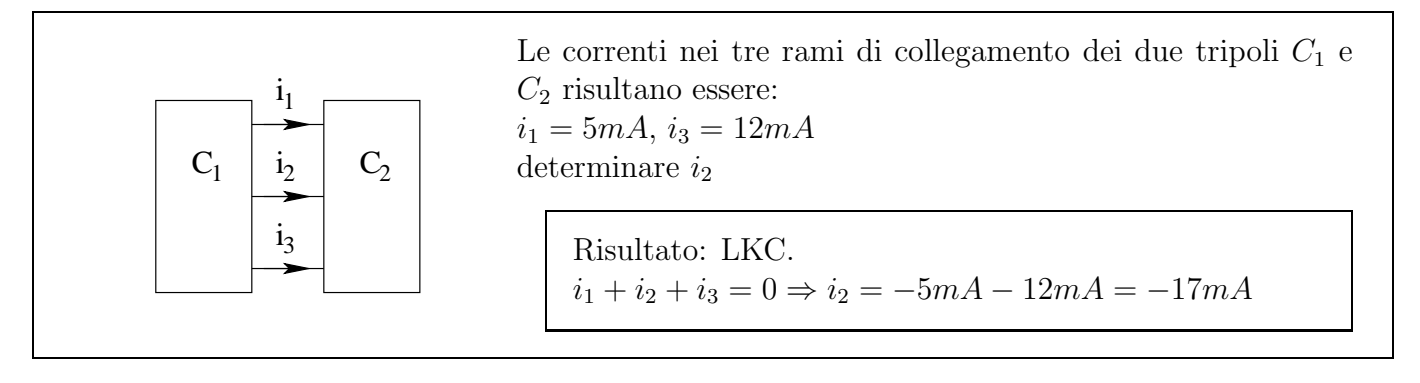

# 1.76 Q3, I P.I., prof D'Amore

# 1.76.1 Testo e risultato

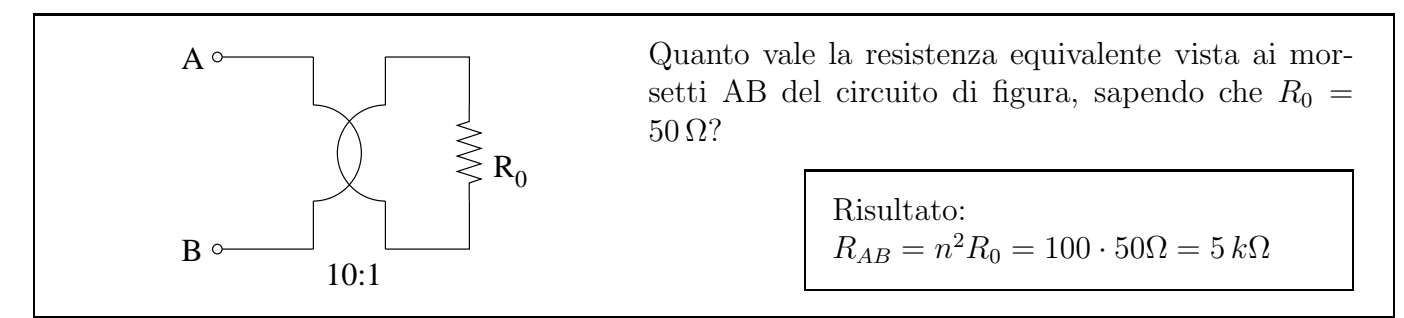

# 1.77 E1, I P.I., prof D'Amore

### 1.77.1 Testo:

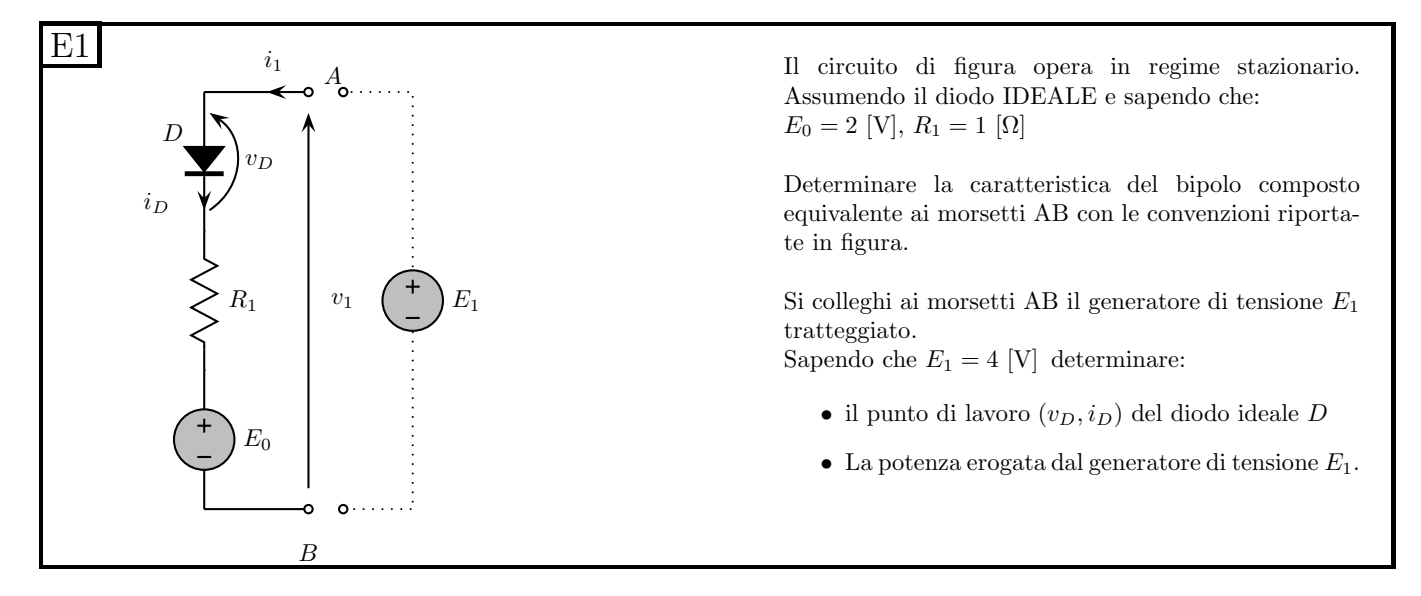

### 1.77.2 Soluzione:

Punto 1: caratteristica del bipolo composito. Componiamo in serie le caratteristiche di resistore, diodo e generatore di tensione.

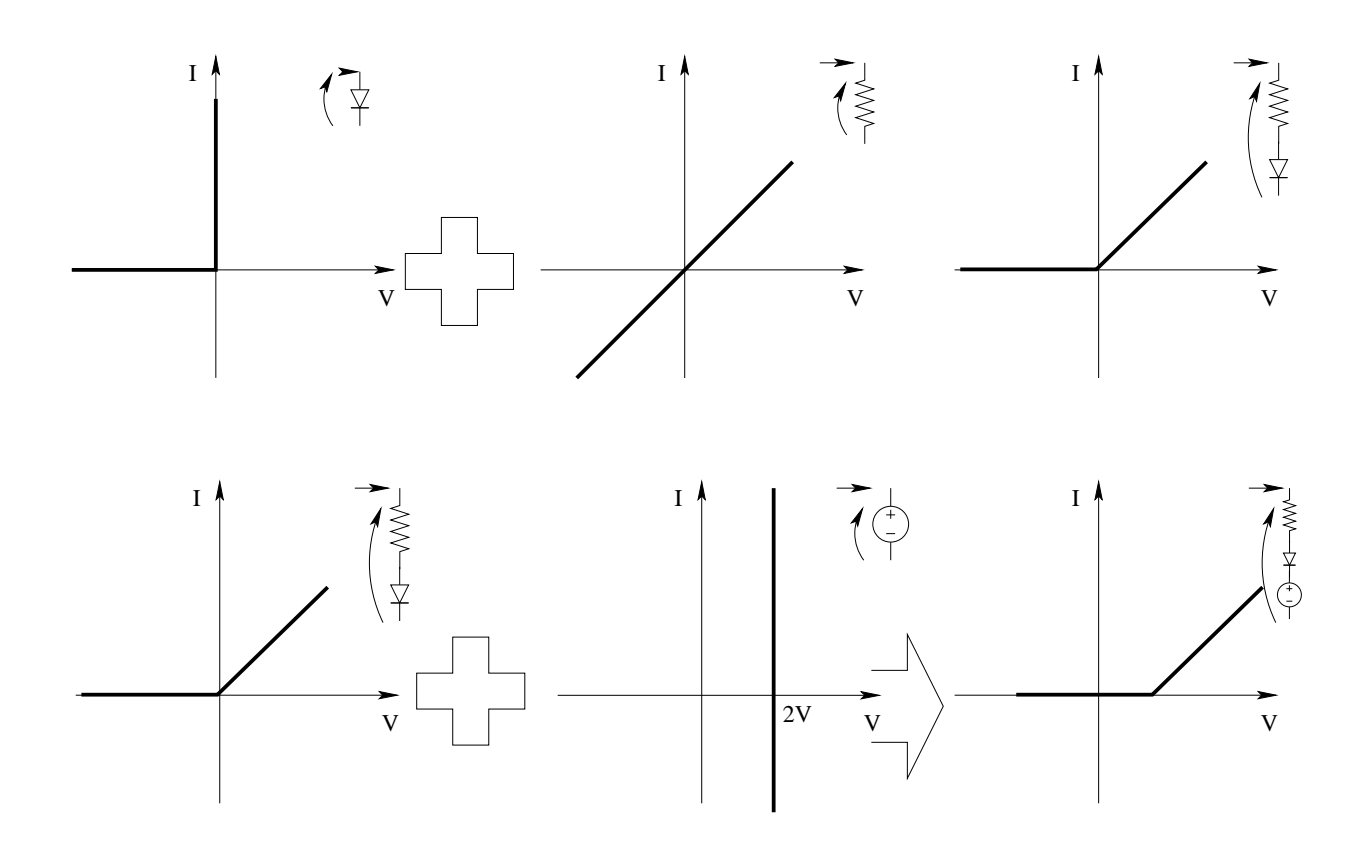

Punto 2: calcolo del punto di lavoro. Colleghiamo ora il generatore  $E_1$  utilizzando il metodo di soluzione grafica del circuito elementare otteniamo:

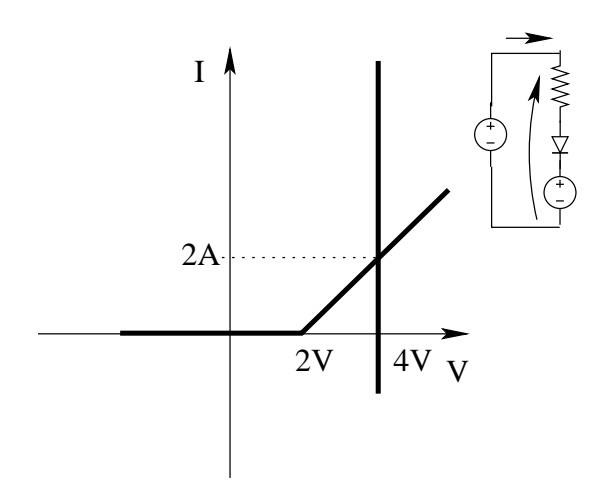

Nota la corrente nel circuito (2 A), sappiamo che anche nel diodo passeranno 2A. Di conseguenza il suo punto di lavoro sarà:

$$
(v_D, i_d) = (0 V, 2 A)
$$

Punto 3: calcolo della potenza erogata dal generatore di tensione  $E_1$ . Nota la corrente nel generatore, pari a 2 A e la tensione ai suoi capi otteniamo:

$$
P = 4V \cdot 4A \Rightarrow \boxed{P_G = 8W}
$$

Tale potenza è erogata in quanto tensione e corrente sono espresse con la convenzione dei generatori.

# 1.78 E2, I P.I., prof D'Amore

#### 1.78.1 Testo

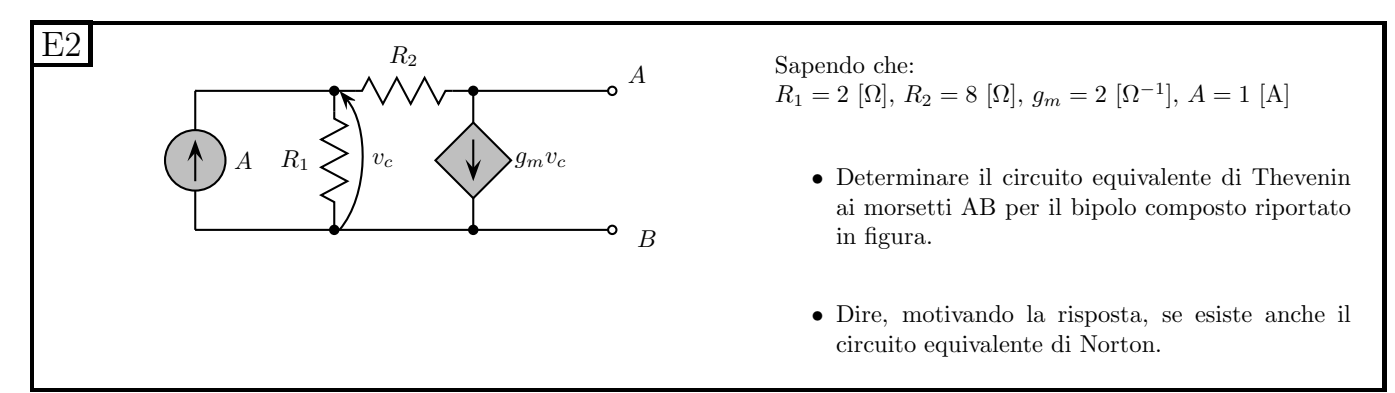

#### 1.78.2 Soluzione:

Punto 1: calcolo dell'equivalente Thevenin.

Valore di tensione del generatore equivalente serie Otteniamo tale valore calcolando la tensione a circuito aperto del bipolo originario. Scegliamo come tensione a circuito aperto  $V_{AB}$ , il che implica che l'equivalente Thévenin avrà il morsetto + del generatore rivolto verso il morsetto A.

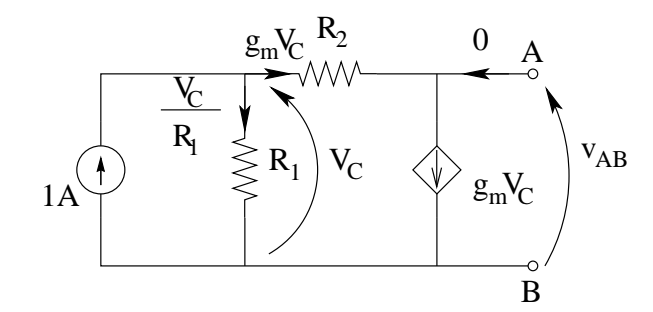

Essendo una rete con un generatore pilotato cerchiamo innanzitutto di calcolare il valore della pilotante:

- La corrente in  $R_2$  sarà pari alla corrente del generatore pilotato  $g_mV_c$ .
- La corrente in  $R_1$  è pari a  $\frac{V_C}{R_1}$

Con una LKC al nodo C otteniamo:

$$
1A = \frac{V_c}{2\Omega} + 2\Omega^{-1}V_C \to 1A = \frac{5}{2}V_C \to V_c = \frac{2}{5}V = 0.4 V
$$

Noto il valore della pilotante, calcoliamo la tensione  $V_{AB}$ 

$$
V_{AB} = V_C - g_m V_C R_2 = \frac{2}{5} - 2 \cdot 8 \cdot \frac{2}{5} = \frac{2 - 32}{5} \Rightarrow V_{eq} = -6 V
$$

Calcolo del valore di resistenza equivalente. Utilizziamo il metodo del generatore di sonda. Dovendo calcolare l'equivalente di tipo serie utilizziamo un generatore di sonda di corrente.

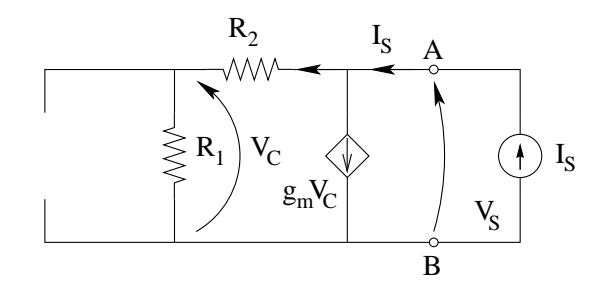

Cerchiamo innanzitutto la pilotante. Essa sarà pari a:

$$
V_C = R_1 \cdot (I_S - g_m V_C)
$$

ovvero

$$
V_C(1+g_m R_1) = R_1 I_S
$$

$$
V_C = \frac{R_1}{1 + g_m R_1} I_S = \frac{2}{1 + 4} I_S = \frac{2}{5} I_S
$$

La corrente in  $R_1$  sarà quindi

$$
I_{R1} = \frac{V_C}{R_1} = \frac{\frac{2}{5}I_S}{2\Omega} = \frac{1}{5}I_S
$$

La tensione  $V_{AB}$  sarà quindi

$$
V_{AB} = \frac{1}{5}I_S \cdot (R_1 + R_2) = 2I_S
$$

Otteniamo quindi

$$
R_{eq} = \frac{2I_S}{I_S} = 2\,\Omega
$$

Resistenza equivalente, metodo alternativo. Si sarebbe potuto utilizzare un generatore di sonda di tensione, supponendo che esista anche l'equivalente di tipo parallelo del circuito. Si noti che se riusciamo a calcolare il valore di resistenza equivalente con tale generatore esisterà sicuramente anche il circuito equivalente di Norton. Spegniamo quindi i generatori impressivi.

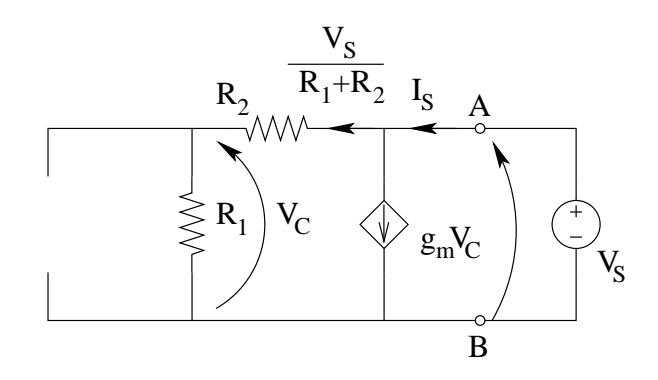

La pilotante si ottiene rapidamente utilizzando un partitore di tensione.

$$
V_C = V_s \frac{R_1}{R_1 + R_2} = V_s \frac{2}{8 + 2} = \frac{V_S}{5}
$$

La corrente nel generatore pilotato sarà quindi

$$
I_{GP} = g_m V_c = \frac{2V_S}{5}
$$

La corrente nella serie di  $R_2$  ed  $R_1$  sarà:

$$
I_{R2} = \frac{V_s}{R_1 + R_2} = \frac{V_S}{10}
$$

quindi la corrente  $I<sub>S</sub>$  (LKC al nodo in alto a destra) sarà:

$$
I_S = \frac{V_S}{10} + \frac{2V_S}{5} = \frac{5}{10}V_s = \frac{V_S}{2}
$$

da cui

$$
R_{eq} = \frac{V_s}{I_s} = 2\,\Omega
$$

Punto 2: esistenza dell'equivalente tipo Norton. Il circuito equivalente di Norton esiste, in quanto esiste l'equivalente di Thévenin e la resistenza equivalente è diversa da zero. È possibile quindi ottenere tale equivalente utilizzando la trasformazione dei generatori.

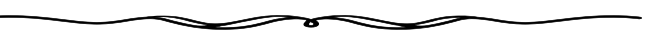

# 1.79 E3, I P.I., prof D'Amore

### 1.79.1 Testo

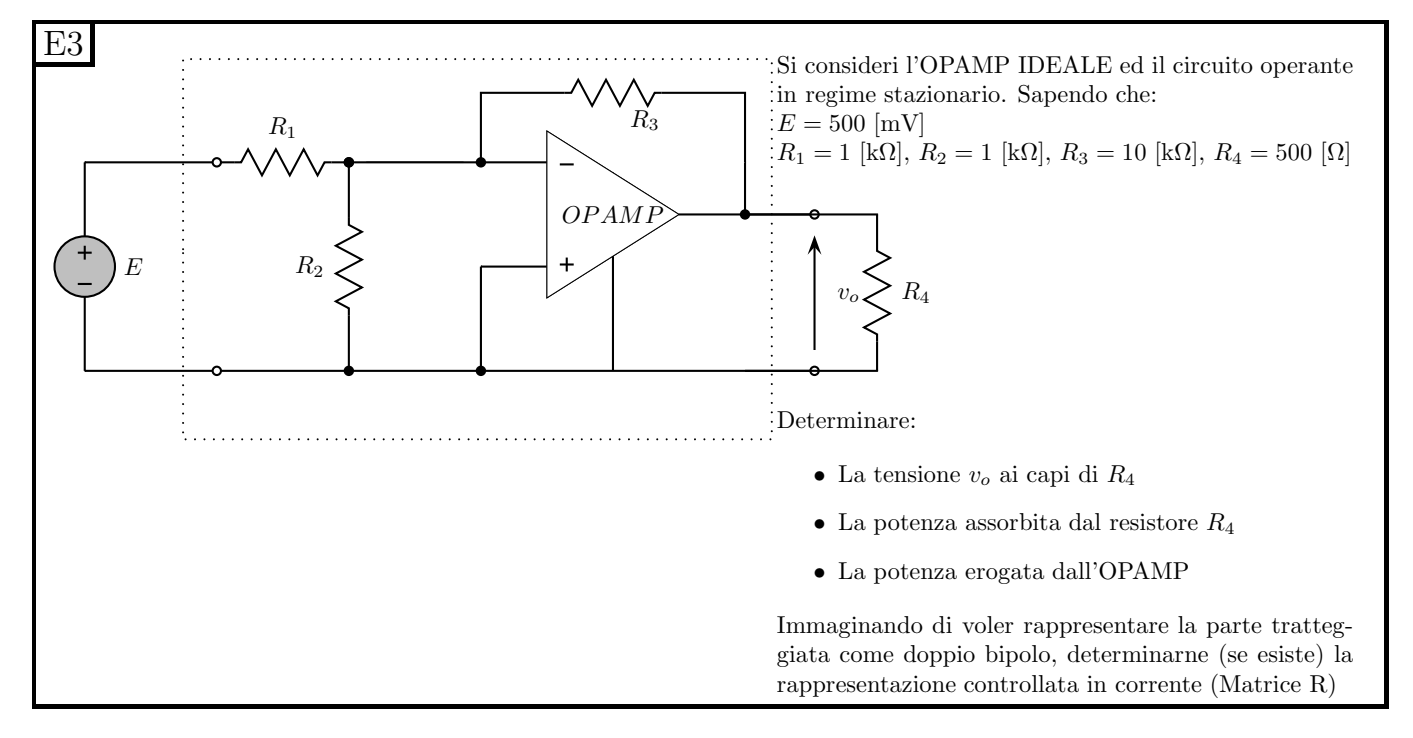

## 1.79.2 Soluzione

Punto 1: calcolo della tensione  $v_o$ .

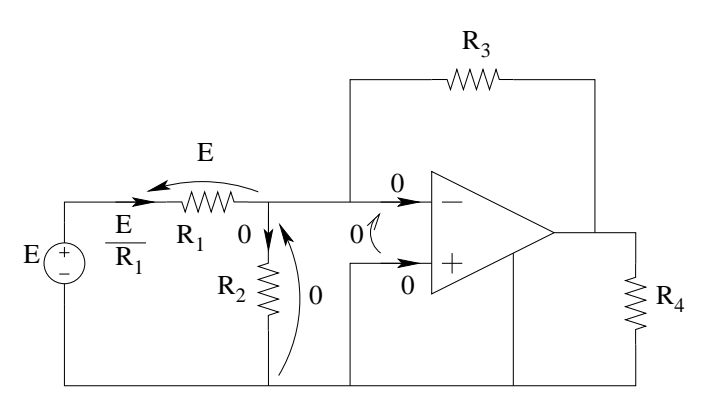

- La tensione su  $R_2$  sarà nulla in quanto il resistore è collegato tra i due ingressi di un amplificatore operazionale.
- Per la LKT alla maglia di sinistra la tensione su  $R_1$  è pari ad  $E$ .
- Per la legge di Ohm su  $R_1$  la corrente che lo attraversa è pari a  $I_{R1} = \frac{E}{R_1}$  $R_1$

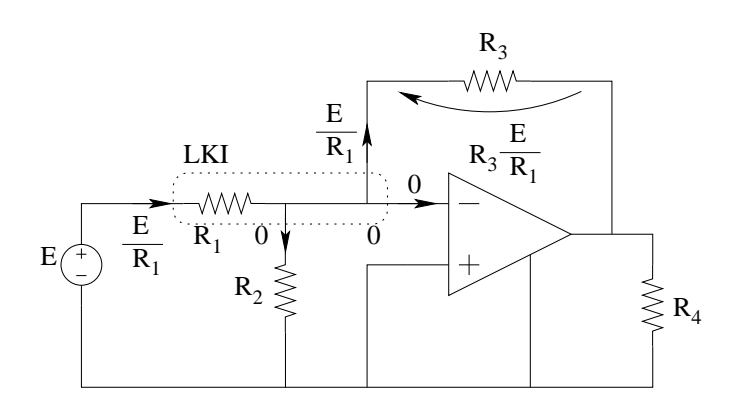

- Per la LKC al nodo dell'ingresso invertente dell'amplificatore operazionale si ha che la corrente in  $R_3$  è pari alla corrente in  $R_1$
- Per la legge di Ohm su  $R_3$  si ha che la tensione ai suoi capi è pari a  $V_{R3} = \frac{R_3}{R_1}$  $\frac{R_3}{R_1}E$

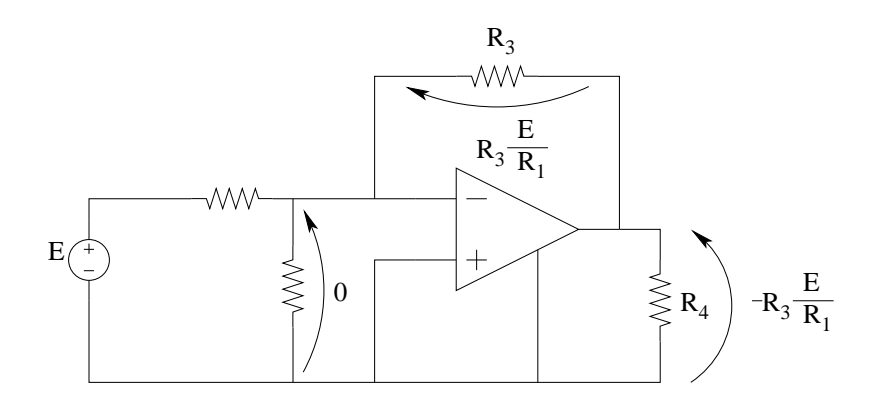

Con la LKT alla maglia identificata in figura otteniamo quindi

$$
V_o = -V_{R3} = -0.5[V] \cdot \frac{10k\Omega}{1k\Omega} \Rightarrow V_o = -5V
$$

Punto 2: calcolo della potenza assorbita dal resistore  $R_4$ . Tale potenza è pari a:

$$
P_{R4} = V_{R4} \cdot I_{R4} = V_{R4} \cdot \frac{V_{R4}}{R_4} = \frac{V_{R4}^2}{R_4} = \frac{25}{500} \Rightarrow P_{R4} = 50 \, \text{mW}
$$

Punto 3: calcolo della potenza erogata dall'amplificatore operazionale. Per calcolare tale potenza dobbiamo conoscere corrente e tensione di uscita dell'amplificatore. La tensione di uscita è pari a  $V_{R4}$ (già calcolata), mentre la corrente è ottenibile da una LKC sul nodo di uscita dell'operazionale, osservato che:

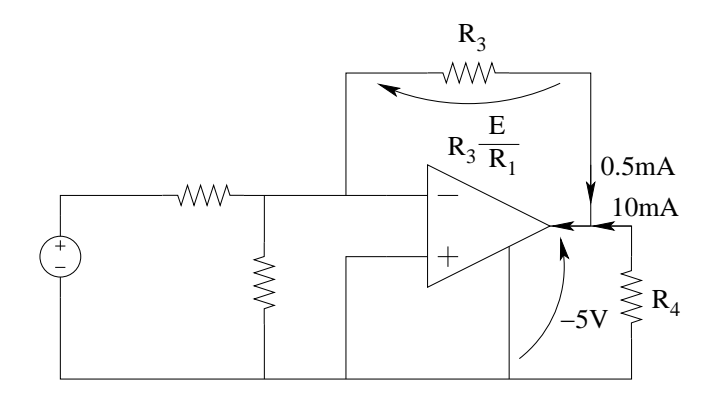

$$
I_{R4} = -\frac{V_{R4}}{R_4} = 10mA
$$

$$
I_{R3} = \frac{V_{R3}}{R_3} = \frac{5V}{10k\Omega} = 0.5mA
$$

La corrente della porta di uscita dell'amplificatore operazionale è quindi:

$$
I_{OA}=10.5mA
$$

quindi la potenza erogata dall'amplificatore operazionale sarà:

$$
P_{OA} = \underbrace{\qquad}_{convenzione utilizzatori \ tensionesull'uscita} \cdot \underbrace{10.5mA}_{corrected:uscita}) \Rightarrow P_{OA} = 52.5 \, mW
$$

Punto 4: calcolo della rappresentazione controllata in corrente. Per ottenere la rappresentazione controllata in corrente, dobbiamo esprimere  $V_1$  e  $V_2$  in funzione delle correnti  $I_1$  ed  $I_2$ . Per questo doppio bipolo abbiamo.

$$
V_2 = -\frac{R_3}{R_1}V_1
$$

e

$$
I_1 = \frac{V_1}{R_1} \to V_1 = R_1 I_1
$$

Sostituendo la seconda nella prima otteniamo

$$
\begin{cases}\nV_1 = R_1 I_1 \\
V_2 = -R_3 I_1\n\end{cases}
$$

la quale è la rappresentazione controllata in corrente. La matrice R sarà quindi

$$
R = \left[ \begin{array}{cc} R_1 & 0 \\ -R_3 & 0 \end{array} \right]
$$

Si noti che i termini noti sono nulli, non avendo il doppio bipolo al suo interno alcun generatore impressivo.

# 1.80 E1, I P.I., prof D'Amore

#### 1.80.1 Testo

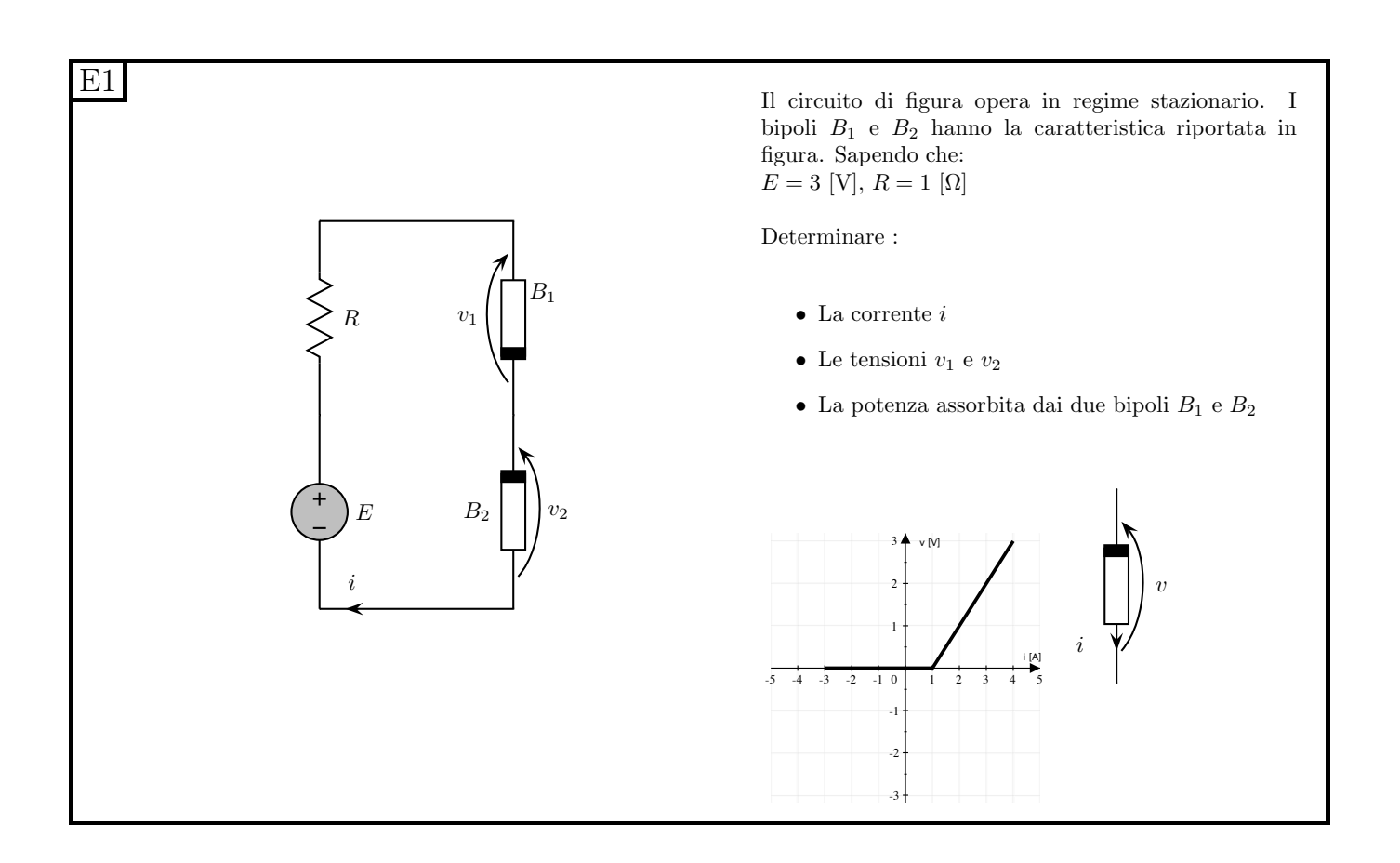

### 1.80.2 Soluzione sintetica

Punto 1: calcolo della corrente *i*. Per calcolare la corrente i utilizziamo il metodo di soluzione del circuito elementare mediante intersezione di caratteristiche.

Otteniamo innanzitutto le caratteristiche del bipolo di sinistra (generatore di tensione in serie al resistore) e quella del bipolo di destra  $(B_1$  in serie a  $B_2$ ). La caratteristica del bipolo di sinistra è una retta passante per il punto (0[A], 3[V]) (punto corrispondente alla tensione a circuito aperto) e (3[A], 0V) (punto corrispondente alla corrente di corto circuito). Per il bipolo di destra componiamo le caratteristiche dei bipoli  $B_1$  e  $B_2$ , iniziando con l'esprimere tali caratteristiche con le convenzioni di segno del bipolo composito  $B_1$  serie  $B_2$ , ovvero utilizzando come verso positivo della corrente quello della corrente i che dobbiamo calcolare come risultato.

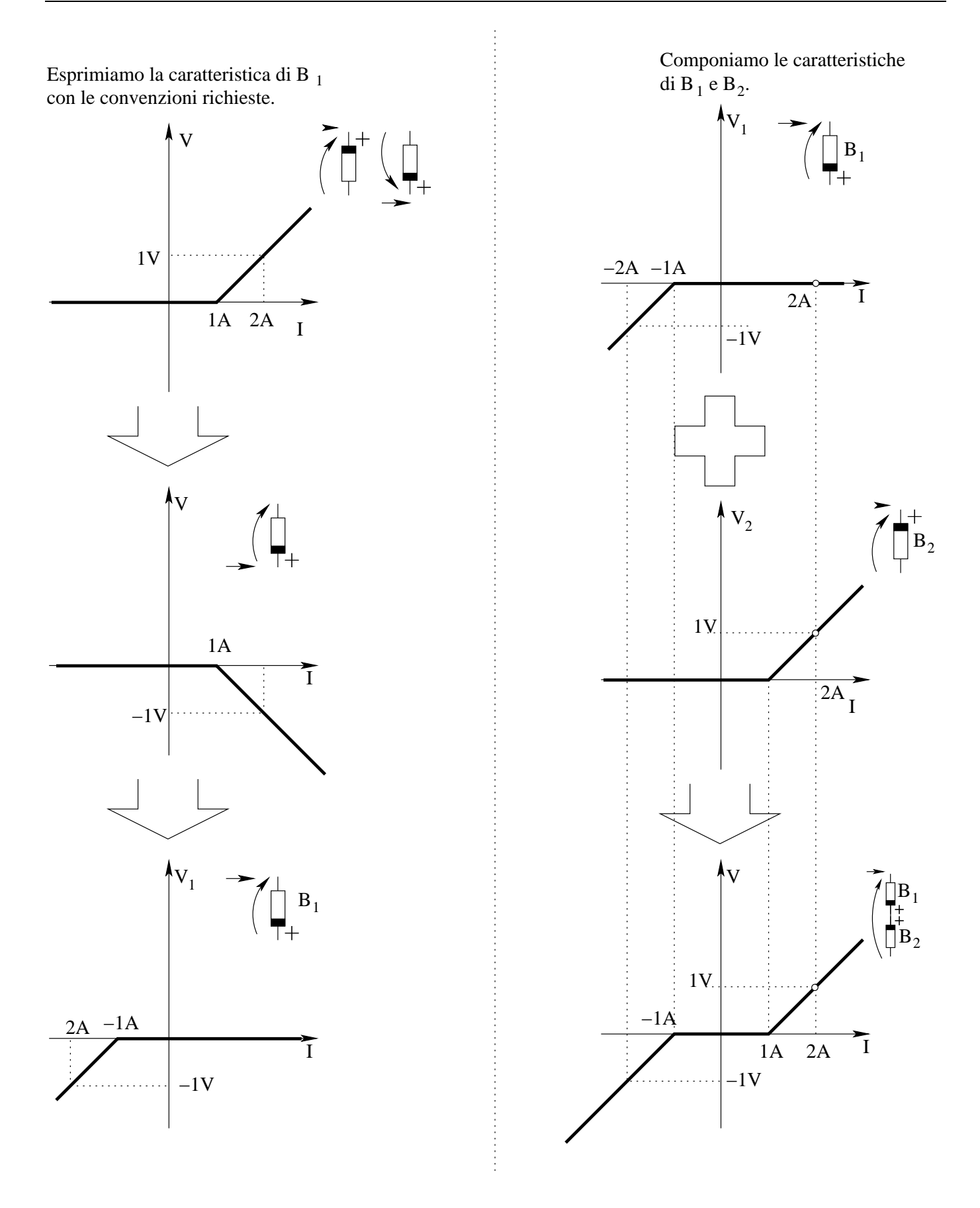

Utilizziamo ora il metodo della caratteristica per ottenere il punto di lavoro del circuito, quindi otteniamo la corrente i.

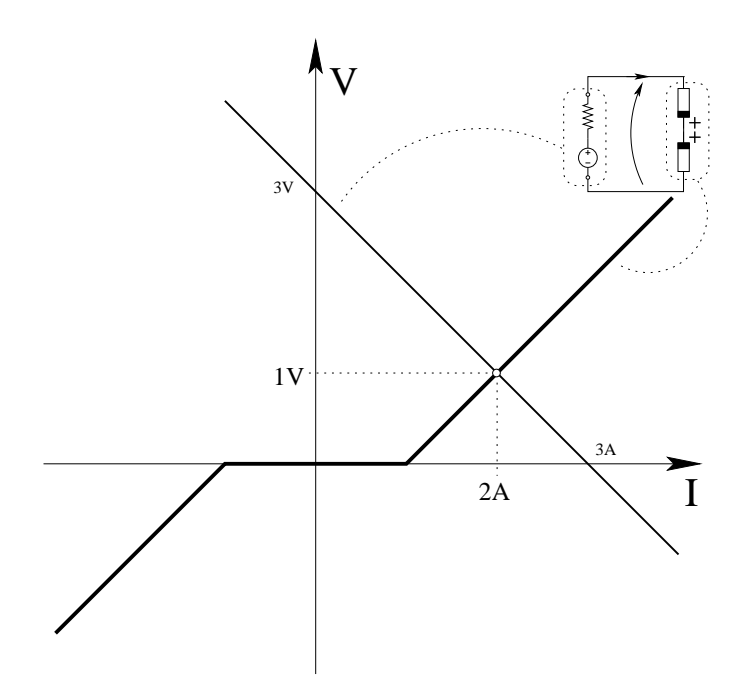

Dalla intersezione delle due caratteristiche otteniamo

$$
i=2\,A
$$

**Punto 2: tensioni**  $v_1$  **e**  $v_2$ . Nota le correnti nei due bipoli otteniamo, leggendo le rispettive caratteristiche (pallino bianco evidenziato sui grafici precedenti),

$$
v_1 = 0 V
$$

$$
v_2 = 1 V
$$

Punto 3: potenza assorbita dai due bipoli Essendo le tensioni e la corrente che attraversano i bipoli espresse con una convenzioni degli utilizzatori, le potenze assorbite dai due bipoli sono:

$$
P_1 = v_1 i = 0[V] \cdot 2[A] \Rightarrow \boxed{P_1 = 0}
$$
  

$$
P_2 = v_2 i = 1[V] \cdot 2[A] \Rightarrow \boxed{P_2 = 2 W}
$$

# 1.81 E2, I P.I., prof D'Amore

### 1.81.1 Testo

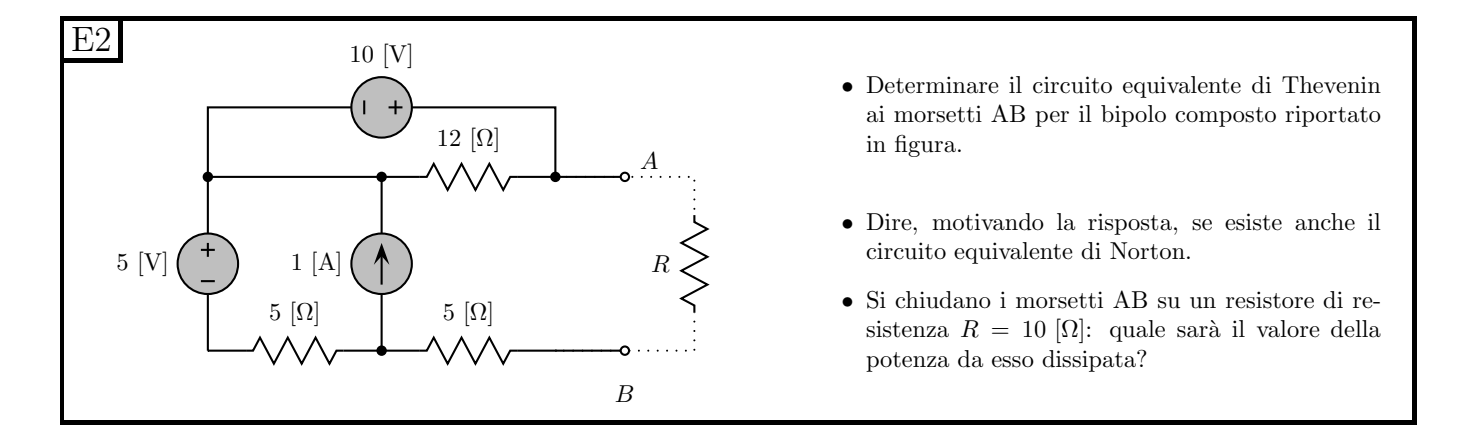

### 1.81.2 Soluzione

Punto 1: equivalente Thevenin. Procedendo per trasformazioni serie-parallelo successive otteniamo:

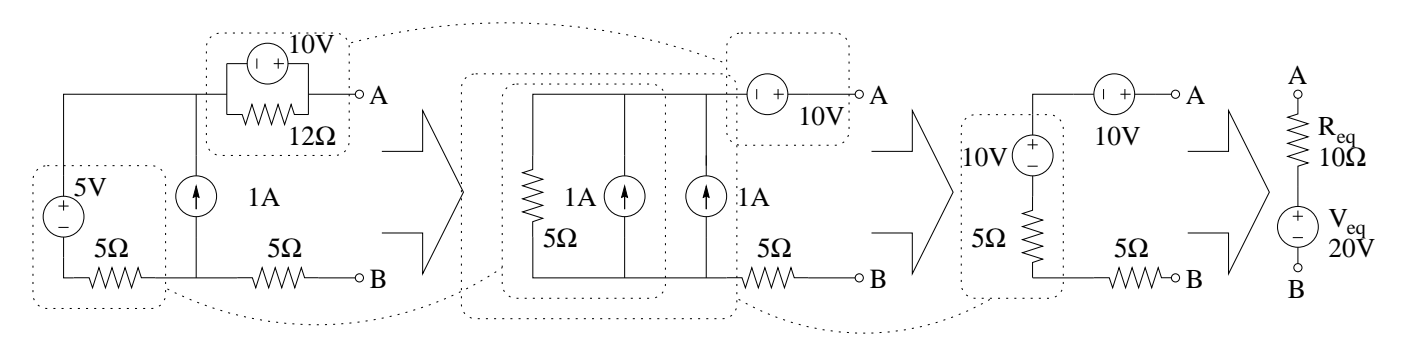

Punto 2: esistenza dell'equivalente Norton. Essendo il valore di resistenza equivalente serie diverso da zero, il bipolo è controllabile in tensione, quindi il circuito equivalente di tipo parallelo  $(Norton)$  esiste

**Punto 3: potenza dissipata dal resistore** R aggiunto. Colleghiamo quindi ai morsetti AB un resistore da 10 Ω. Avendo calcolato il circuito equivalente Thevenin, utilizziamo quest'ultimo per i calcoli successivi.

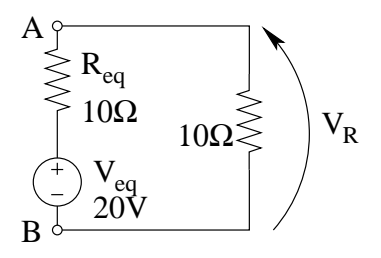

Con un partitore di tensione otteniamo la tensione  $V_R$  ai capi del resistore appena aggiunto.

$$
V_R = 20V \frac{10\Omega}{10\Omega + 10\Omega} = \frac{20V}{2} = 10 V
$$

Nota la tensione ai suoi capi ne calcoliamo la potenza assorbita (ovvero la potenza dissipata)

$$
P_{ass} = \frac{V_R^2}{R} = \frac{100V^2}{10\Omega} \Rightarrow P_{ass} = 10 W
$$

# 1.82 E3, I P.I., prof D'Amore

1.82.1 Testo

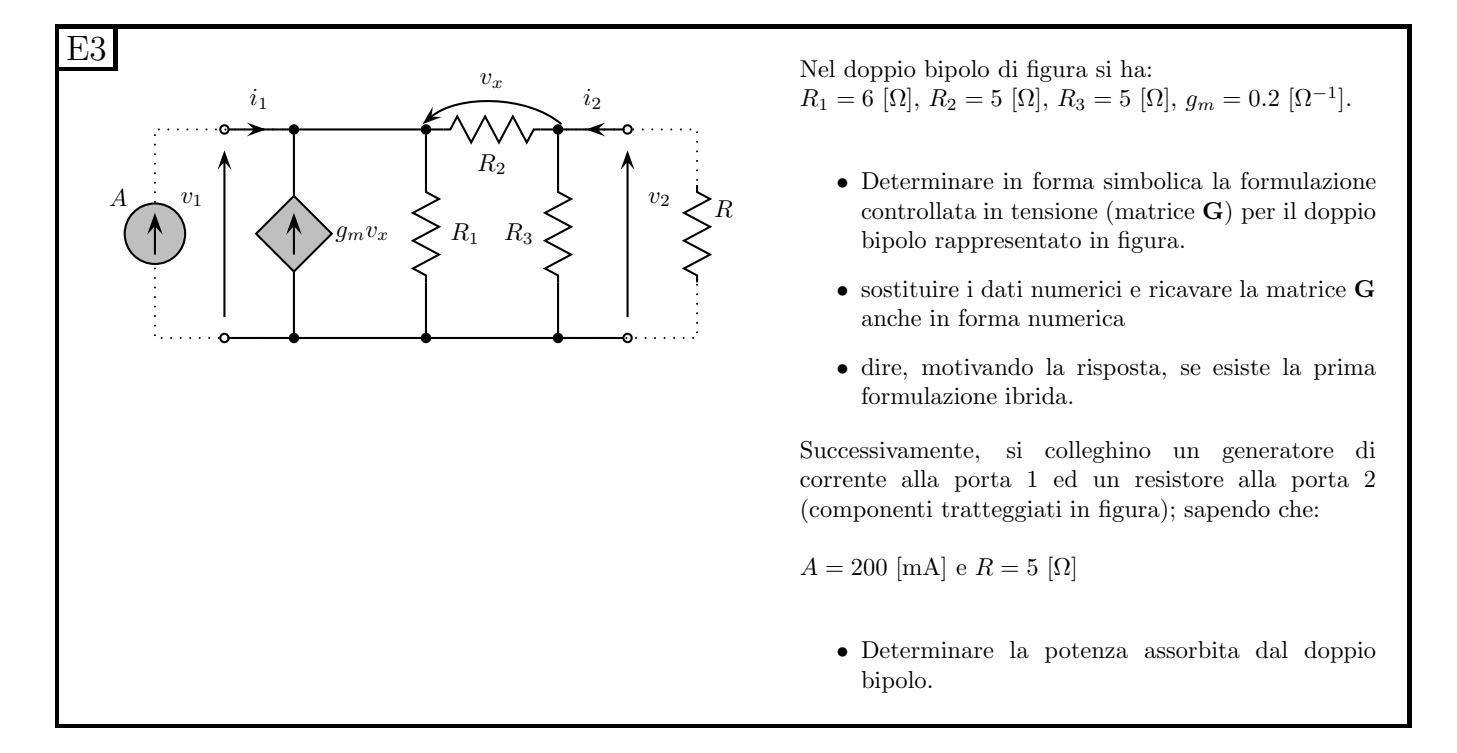

#### 1.82.2 Soluzione

Punto 1: Forma simbolica della formulazione controllata in tensione. Scriviamo innanzitutto la formulazione richiesta:

$$
\begin{cases}\ni_1 = g_{11}v_1 + g_{12}v_2 + \hat{i}_1 \\
i_2 = g_{21}v_1 + g_{22}v_2 + \hat{i}_2\n\end{cases}
$$

Non essendoci generatori impressivi, sappiamo essere nulli i valori dei termini noti. Cerchiamo ora di ricavare direttamente le due relazioni della formulazione, esprimendo le variabili controllate  $i_1$ ,  $i_2$  in funzione delle controllanti  $(v_1, v_2)$ .

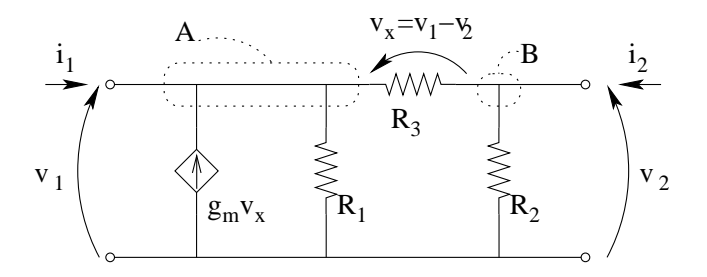
Al taglio A, indicato in figura, siamo in grado di scrivere una LKI esprimendo tutte le correnti in funzione di  $v_1$  e  $v_2$ , la quale non è altro che la prima relazione che stiamo cercando.

LKI (A):  $i_1 = -g_m(v_1 - v_2) + \frac{v_1}{R_1} + \frac{(v_1 - v_2)}{R_2}$ da cui

$$
i_1 = v_1 \left(-g_m + \frac{1}{R_1} + \frac{1}{R_2}\right) + v_2 \left(g_m + \frac{1}{R_2}\right)
$$

Al taglio B possiamo scrivere una LKI analoga, la quale non è altro che la seconda delle relazioni cercate.

LKI (B):  $i_2 = \frac{v_2}{R_3}$  $\frac{v_2}{R_3}+\frac{v_2-v_1}{R_2}$ da cui

$$
i_2 = v_1 \left(-\frac{1}{R_2}\right) + v_2 \left(\frac{1}{R_3} + \frac{1}{R_2}\right)
$$

Otteniamo quindi la matrice G come:

$$
G = \begin{bmatrix} -g_m + \frac{1}{R_1} + \frac{1}{R_2} & g_m - \frac{1}{R_2} \\ -\frac{1}{R_2} & \frac{1}{R_3} + \frac{1}{R_2} \end{bmatrix}
$$

Si noti come gli stessi valori potevano essere ricavati utilizzando il metodo delle prove semplici.

Punto 2: calcolo della matrice G in forma numerica. Sostituendo i valori di resistenza dei resistori otteniamo:

$$
G = \begin{bmatrix} -0.2 + \frac{1}{6} + \frac{1}{5} & 0.2 - \frac{1}{5} \\ -\frac{1}{5} & \frac{1}{5} + \frac{1}{5} \end{bmatrix} = \begin{bmatrix} \frac{1}{6} & 0 \\ -\frac{1}{5} & \frac{2}{5} \end{bmatrix} \Rightarrow G = \begin{bmatrix} 0.1\overline{6} & 0 \\ -0.2 & 0.4 \end{bmatrix}
$$

Punto 3: esistenza della prima formulazione ibrida Per verificare l'esistenza della formulazione ibrida 1, osserviamo che le variabili controllate sono  $v_1$  ed  $i_2$ , quindi scriviamo il determinante della matrice composta dai coefficienti di tali grandezze:

$$
det\begin{bmatrix} \frac{1}{6\Omega} & 0\\ -\frac{1}{5\Omega} & 1 \end{bmatrix} \neq 0
$$

Essendo tale determinante diverso da zero,

$$
\Big|\begin{array}{c|c} \text{la formulazione ibrida 1 esiste} \end{array}\Big|
$$

### Punto 4: Potenza assorbita dal doppio bipolo dopo aver connesso i componenti tratteggiati. Colleghiamo ora il generatore di corrente a sinistra ed il resistore a destra.

Dalla connessione del generatore di corrente alla porta 1 otteniamo il valore di  $i_1$ , che risulta fissato dal generatore.

$$
i_1 = 500 [mA]
$$

Dalla connessione del resistore sulla porta 2 otteniamo

<span id="page-181-0"></span>
$$
v_2 = -Ri_2 = -5\Omega i_2 \tag{1.3}
$$

Ponendo a sistema con le due relazioni della formulazione controllata in tensione, otteniamo:

$$
i_1 = v_1 \left(\frac{1}{6}\right) + v_2(0) \Rightarrow v_1 = 6\Omega i_1
$$

$$
v_1 = 3[V]
$$

$$
i_2 = v_1 \left(-\frac{1}{5\Omega}\right) + v_2 \left(\frac{2}{5\Omega}\right) \Rightarrow i_2 = -\frac{3}{5}[A] + \frac{2}{5\Omega}v_2
$$

ma, sostituendo  $v_2$  dalla  $(1.3)$  abbiamo

$$
i_2 = -\frac{3}{5}[A] + 2\frac{-5\Omega i_2}{5\Omega} \Rightarrow i_2 + 2i_2 = -\frac{3}{5}[A]
$$

 $i_2 = -200mA$ 

da cui, sostituendo nella [\(1.3\)](#page-181-0)

$$
v_2=1V
$$

Note tutte le tensioni e tutte le correnti alle porte del bipolo possiamo calcolare il valore della potenza assorbita dal doppio bipolo.

$$
P = v_1 i_1 + v_2 i_2 = 0.5[A] \cdot 3[V] + 1[V] \cdot 0.2[A] = 1.5[W] - 0.2[W]
$$

$$
P = 1.3 W
$$

# 1.83 E1, T.E., prof D'Amore

1.83.1 Testo

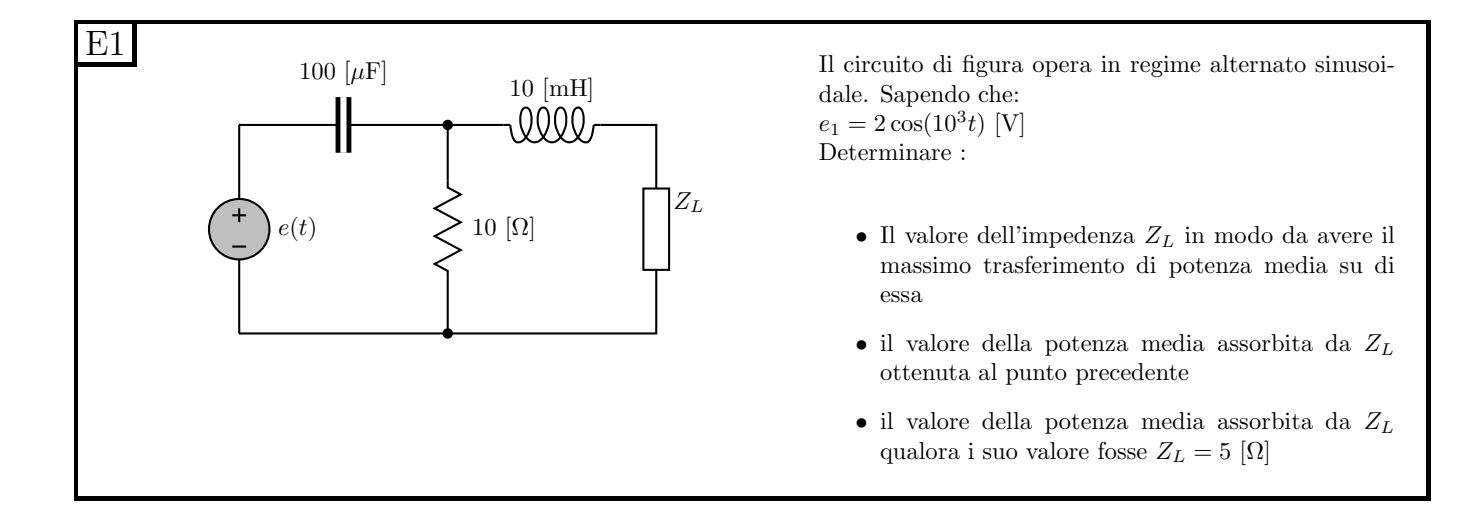

#### 1.83.2 Soluzione

**Punto 1: calcolo dell'impedenza**  $Z_L$ . Passiamo innanzitutto nel dominio dei fasori, calcolando le impedenze dei vari bipoli ed il fasore  $\overline{E}$ .

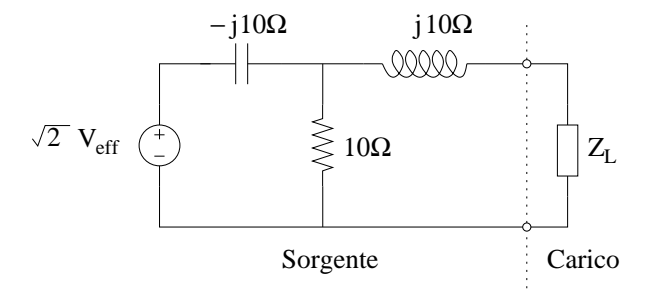

Sappiamo che, per ottenere la condizione di massimo trasferimento di potenza il valore di impedenza di sorgente deve essere uguale a quello del carico complesso coniugato. Calcoliamo quini l'impedenza di sorgente.

$$
Z_S = (Z_C \parallel Z_R) + Z_L = \frac{-j10 \cdot 10}{10 - j10} + j10 = \frac{-j10 + (j10 + 10)}{1 - j} = \frac{10}{1 - j} = \frac{10(1 + j)}{2} = 5 + j5
$$
[Ω]

L'impedenza di carico richiesta sarà quindi:

$$
Z_L = Z_S^* = 5 - j5 \Omega
$$

Punto 2: calcolo del valore della potenza media assorbita da  $Z_L$ . calcoliamo l'equivalente Thevenin del generatore (di cui abbiamo già l'impedenza equivalente): calcoliamo quindi la tensione a vuoto  $V_{eq}$ .

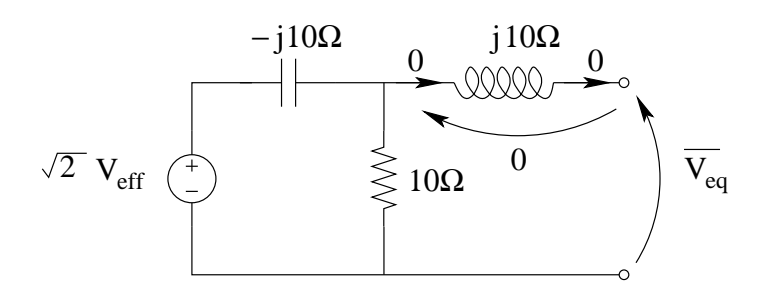

Viste le osservazioni indicate in figura, otteniamo la tensione equivalente con un partitore di tensione.

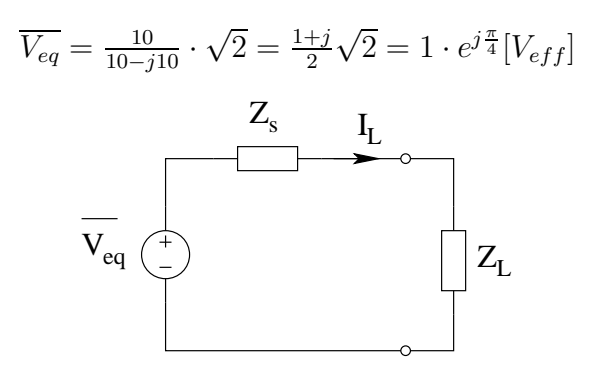

Il valore del modulo della corrente sul carico sarà quindi:

$$
|I_L| = \frac{|V_{eq}|}{|Z_s + Z_L|} = \frac{1[V_{eff}]}{10[\Omega]} = 0.1 A_{eff}
$$

La potenza complessa assorbita dal carico sarà

$$
S_L = Z_L I_L^2 = (5 - j5) \cdot 0.01 = 50 \, mW - j50 \, mvar
$$

quindi la potenza attiva (pari alla potenza media) assorbita dal carico sarà

$$
P_L = 50 \, mW
$$

In alternativa, si può utilizzare la relazione per la potenza attiva in condizioni di massimo trasferimento di potenza:

$$
P_L = \frac{V_{eq}^2}{4R} = \frac{1}{4 \cdot 5\Omega} = 50mW
$$

Punto 3: calcolo della potenza con  $Z_L = 5\Omega$ . In questo caso abbiamo

$$
|I_L| = \frac{|V_{eq}|}{|10 - j5|} = \frac{1}{5\sqrt{5}} [A_{eff}]
$$

quindi

$$
S_L = Z_L I_L^2 = 5 \frac{1}{125} = \frac{1}{25} W
$$

quindi la potenza attiva (pari alla potenza media) sarà:

$$
P = \frac{1}{25}W = 40mW
$$

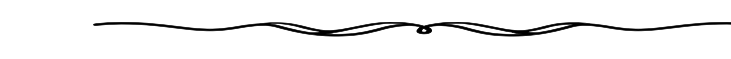

# 1.84 E2, T.E., prof D'Amore

1.84.1 Testo (preappello)

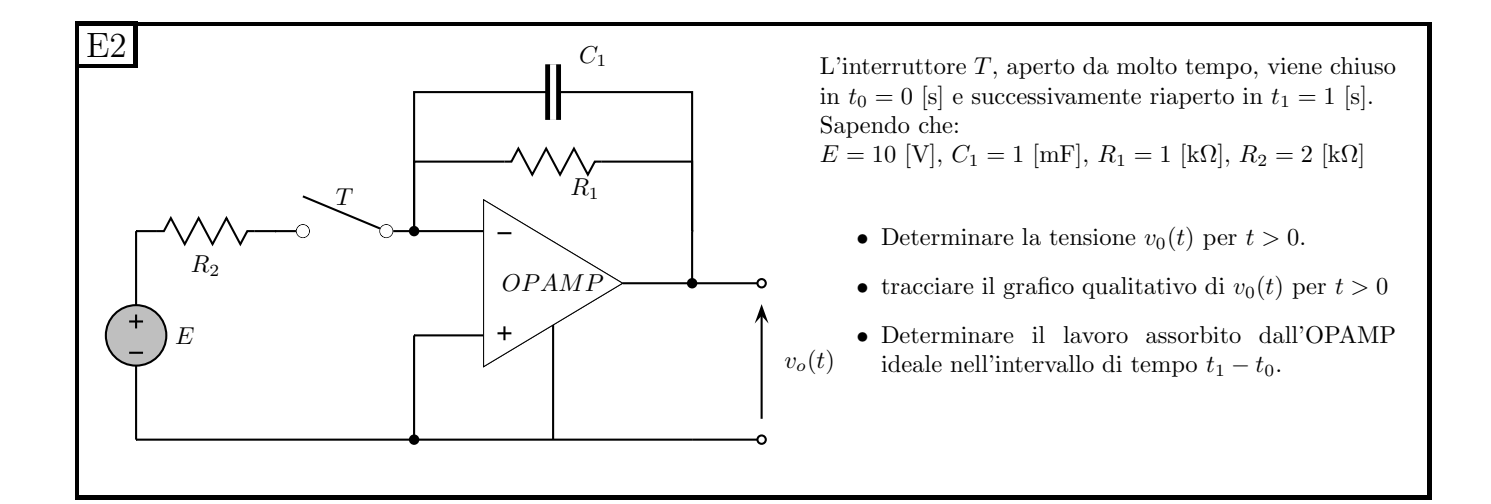

### 1.84.2 testo (seconda prova intermedia)

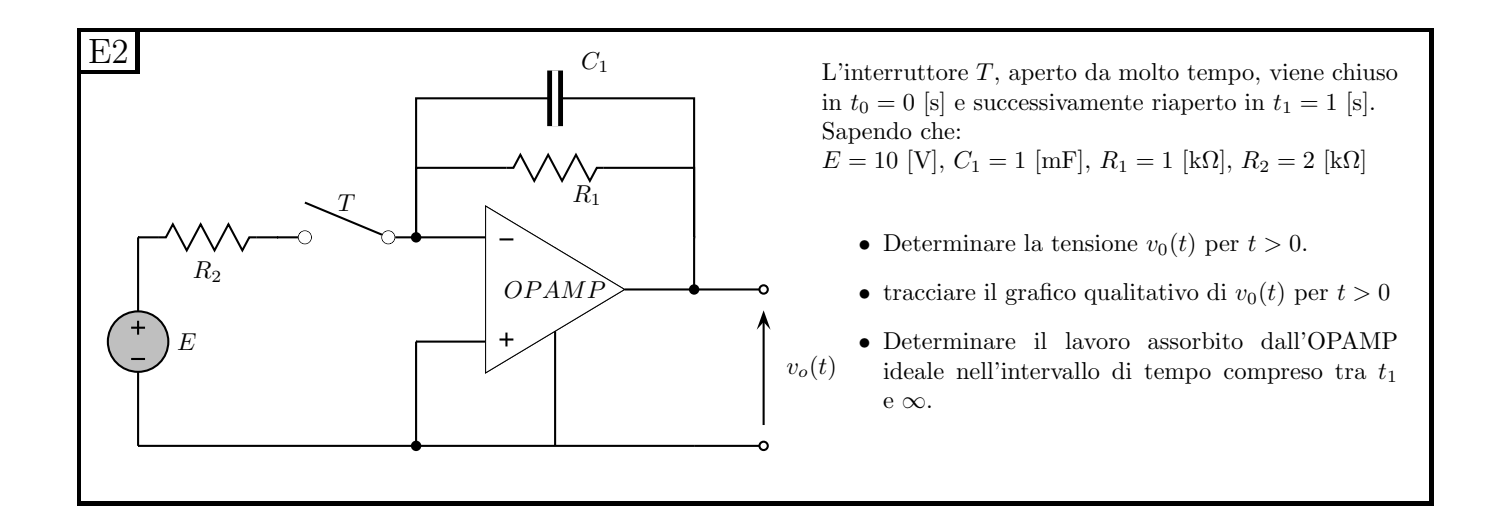

### 1.84.3 Soluzione

Iniziamo con l'osservare che la tensione richiesta  $v<sub>o</sub>(t)$  è, per la legge di Kirchhoff delle tensioni sulla maglia composta dagli ingressi dell'operazionale, dall'uscita dell'operazionale e dal condensatore, pari alla tensione  $v<sub>C</sub>(t)$ .

Il calcolo di  $v_o(t)$  coincide quindi con il calcolo della variabile di stato della rete  $(v<sub>C</sub>(t))$ .

Punto 1: calcolo della tensione  $v<sub>O</sub>(t) = v<sub>C</sub>(t)$ .

**Transitorio per**  $0 < t < 1$ s: Valore iniziale. Calcoliamo quindi i valori per la condizione iniziale come valore asintotico del transitorio precedente alla chiusura dell'interruttore, ovvero per t<0. Grazie alla continuità delle variabili di stato, tale valore (ovvero quello raggiunto da  $v<sub>C</sub>$  immediatamente prima della commutazione) sarà uguale al valore iniziale del transitorio per  $t > 0$  (ovvero il valore che si ha immediatamente dopo la commutazione)

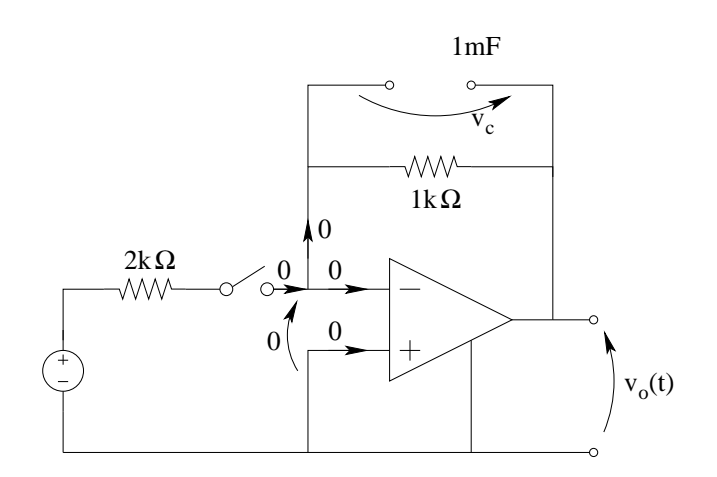

Otteniamo

 $v_c(0) = 0$ 

Transitorio per  $0 < t < 1s$ : valore asintotico.

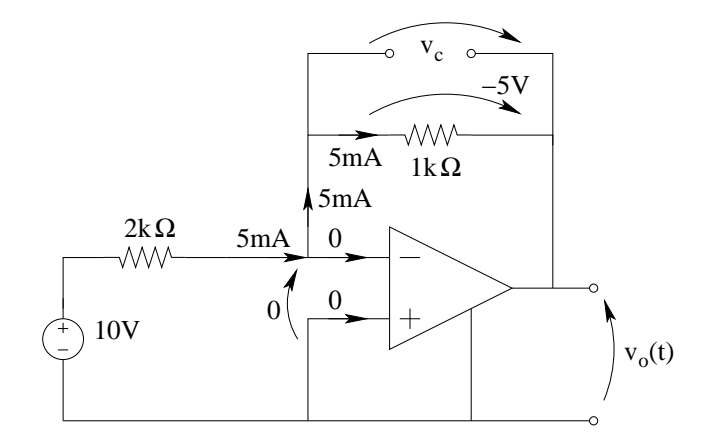

otteniamo

$$
v_{C\infty} = -5V
$$

Transitorio per  $0 < t < 1$ s: costante di tempo. Calcolando innanzitutto il valore di resistenza equivalente.

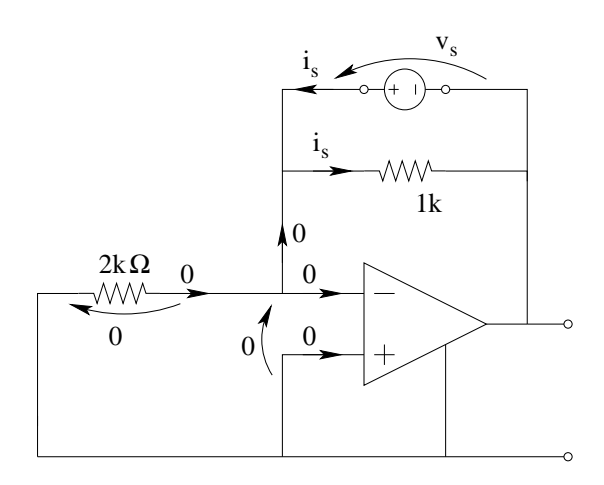

Otteniamo

$$
R_{eq} = \frac{v_s}{i_s} = 1k\Omega
$$

La costante di tempo è quindi

$$
\tau = R_{eq}C = 1mF \cdot 1k\Omega = 1s
$$

Transitorio per  $0 < t < 1$ s: espressione analitica di  $v<sub>O</sub>(t)$ . L'andamento di  $v<sub>c</sub>(t)$  e di  $v<sub>o</sub>(t)$ per  $0 < t < 1$ s sarà quindi

$$
v_o(t) = v_c(t) = -5 + (0 + 5)e^{-\frac{t}{1s}} \Rightarrow v_o(t) = -5 + 5e^{-t}
$$

Analizziamo ora il transitorio per  $t > 1$ s:

**Transitorio per**  $t > 1$ **s: Valore iniziale.** Calcoliamo la condizione iniziale, ovvero il valore di  $v_C$  per  $t = 1$ .

$$
v_c(1) = -5 + 5 \cdot e^{-1} = -5 + 5 \cdot 0,367879441 = -3,160602794 \simeq -3.16
$$
 [V]

**Transitorio per**  $t > 1$ **s: Valore asintotico.** Il valore asintotico ad interruttore aperto è stato già calcolato per avere le condizioni iniziali del primo transitorio e vale

$$
v_{c\infty}=0
$$

Transitorio per  $t > 1$ s: costante di tempo. Per il calcolo della costante di tempo (che a priori potrebbe cambiare tra le condizioni di interruttore aperto ed interruttore chiuso, dato che nella rete vi è appunto un interruttore) otteniamo

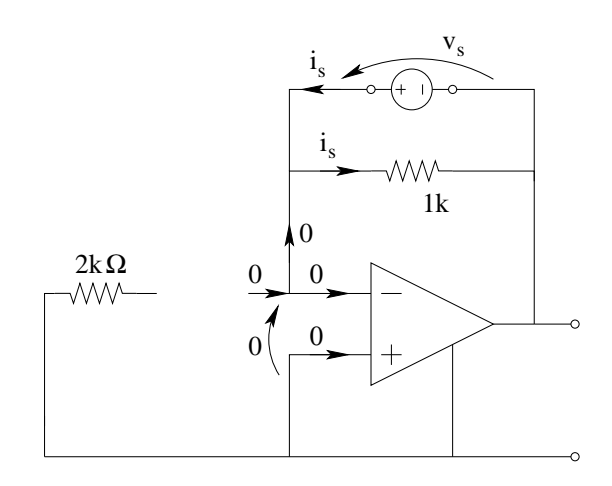

La resistenza equivalente risulta essere

$$
R_{eq} = 1k\Omega
$$

quindi

 $\tau = 1s$ 

come nel caso precedente.

Transitorio per  $t > 1$ s: andamento di  $v_o(t)$ :

$$
v_o(t) = v_c(t) = 0 - 3.16 \cdot e^{-\frac{t-1s}{1s}} [V]
$$

Riassumendo:

$$
\begin{cases}\nv_o(t) = -5 + 5e^{-t} & \text{per } t < 1s \\
v_o(t) = 0 - 3.16 \cdot e^{-\frac{t - 1s}{1s}}[V] & \text{per } t > 1s\n\end{cases}
$$

### Punto 2: grafico qualitativo

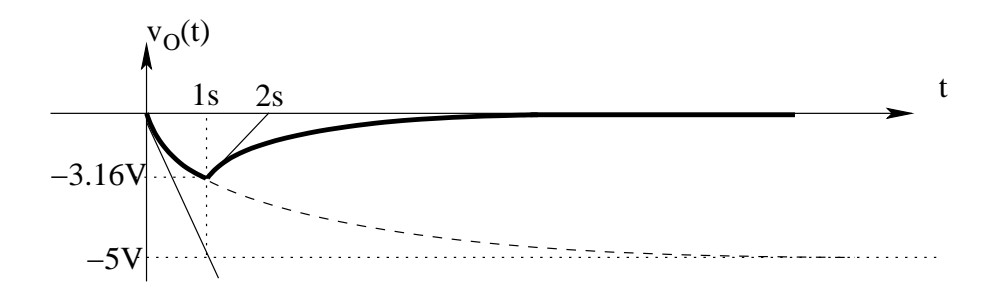

Punto 3 (testo della prova intermedia): Lavoro assorbito dall'op-amp nell'intervallo 0 ⊢ + 1s): Il lavoro assorbito sarà pari all'integrale della potenza assorbita dallo stesso. Dato che la potenza assorbita dai morsetti di ingresso è nulla, ci basterà integrare  $v_o(t) \cdot i_{OA}(t)$ 

La corrente in uscita è pari a 5mA nell'intervallo di tempo richiesto, quindi:

$$
L = \int_0^{1s} (5[mA] \cdot (-5 + 5e^{-t})[V]) dt = -25[mW] \int_0^{1s} 1 - e^{-t} dt = -25[t + e^{-t}]_0^{1} [mJ] =
$$

$$
= -25 \left[ 1 + e^{-1} - 0 - 1 \right] [mJ] = -25e^{-1}[mJ] = -9,196986029[mJ] \Rightarrow \left[ L_{0 \to 1s} \simeq -9,2 mJ \right]
$$

### Punto 3 (testo del preappello): Lavoro assorbito dall'op-amp nell'intervallo  $1s \vdash \infty$ . Tra  $t_1$  ed  $\infty$  l'amplificatore operazionale eroga corrente nulla, quindi assorbe potenza nulla. Di conseguenza il lavoro assorbito tra 0 ed  $\infty$  è nullo.

$$
L_{1\to\infty}=0
$$

## 1.85 E3, II P.I., prof D'Amore

1.85.1 Testo

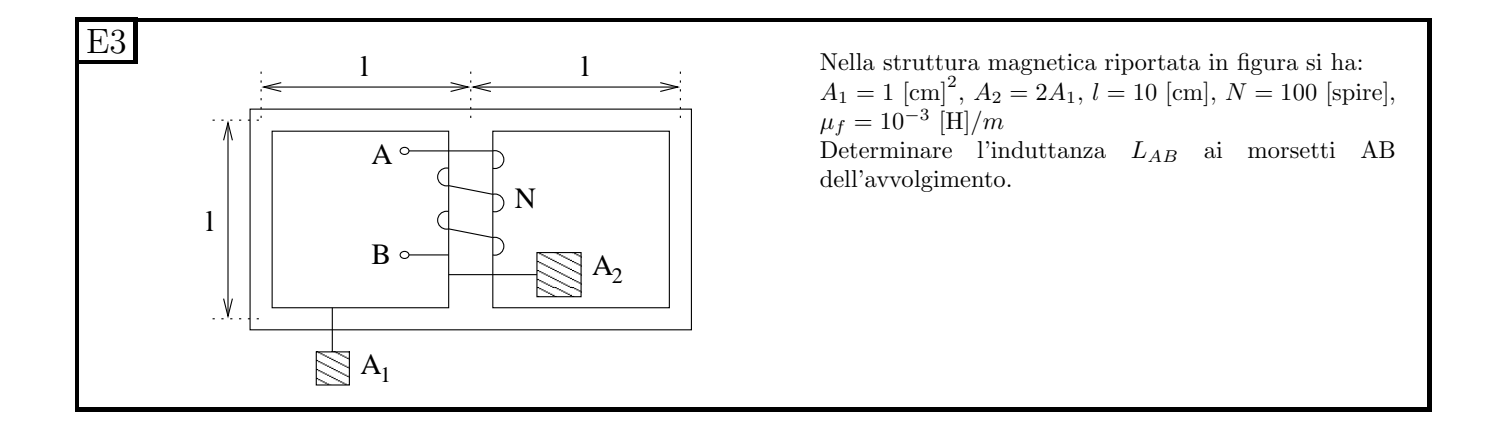

### 1.85.2 Soluzione

Passiamo innanzitutto dal circuito magnetico al suo equivalente elettrico

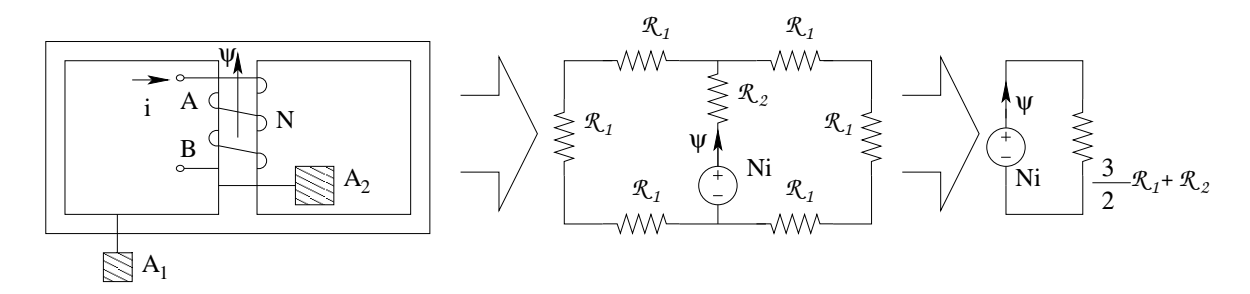

Calcoliamo il valore di riluttanza dei vari tronchi.

$$
\mathcal{R}_1 = \frac{l}{A_1 \mu_f} = \frac{0.1 m}{10^{-4} m^2 \cdot 10^{-3}} = 1 \cdot 10^6 H^{-1}
$$

$$
\mathcal{R}_2 = \frac{l}{A_2 \mu_f} = \frac{0.1 m}{2 \cdot 10^{-4} m^2 \cdot 10^{-3}} = 0.5 \cdot 10^6 H^{-1}
$$

Calcoliamo quindi il valore di riluttanza totale

$$
\mathcal{R}_{tot} = \frac{3}{2}\mathcal{R}_1 + \mathcal{R}_2 = 2 \cdot 10^6 H^{-1}
$$

da cui otteniamo il valore di induttanza ai morsetti AB

$$
L_{AB} = \frac{N^2}{\mathcal{R}_{tot}} = \frac{10^4}{2 \cdot 10^6} = 5 \cdot 10^{-3} \Rightarrow L_{AB} = 5 \, mH
$$

### 1.86 E3, T.E., prof D'Amore

1.86.1 Testo

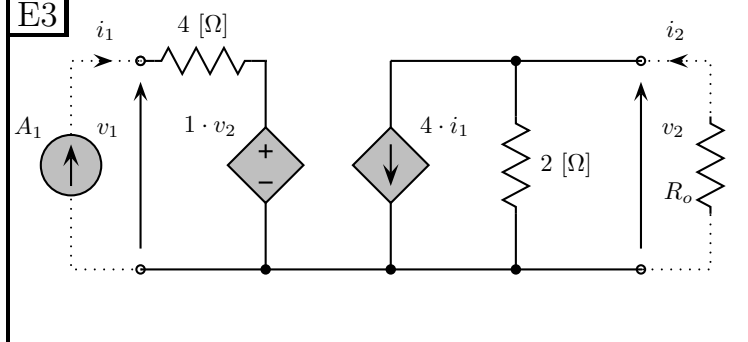

Determinare la formulazione controllata in tensione (matrice G) del doppio bipolo riportato in figura.

Si collegi successivamente un generatore di corrente  $A_1 = 200$  [mA] alla porta 1 e un resistore  $R_o = 2$  [ $\Omega$ ] alla porta due come indicato in figura. In queste condizioni determinare la potenza erogata dal generatore  $A_1.$ 

### 1.86.2 Soluzione

Punto 1: calcolo della formulazione G. Innanzitutto riportiamo la forma richiesta:

$$
\begin{cases}\ni_1 = g_{11}v_1 + g_{12}v_2 \\
i_2 = g_{21}v_1 + g_{22}v_2\n\end{cases}
$$

Per ispezione possiamo scrivere immediatamente:

$$
V_1 = V_2 + 4i_1 \tag{1.4}
$$

(dalla LKT sulla maglia composta dai bipoli in serie che costituiscono la porta 1)

$$
I_2 = 4I_1 + \frac{1}{2}V_2 \tag{1.5}
$$

(dalla LKC al taglio in alto sulla porta 2)

la prima relazione ottenuta può essere riordinata in:

$$
i_1 = \frac{1}{4}v_1 - \frac{1}{4}v_2
$$

la quale è la prima delle relazioni richieste dal problema. Sostituendo nella seconda:

$$
i_2 = 4\left(\frac{1}{4}v_1 - \frac{1}{4}v_2\right) + \frac{1}{2}v_2 \Rightarrow i_2 = v_1 - \frac{1}{2}v_2
$$

abbiamo quindi

$$
\begin{cases}\ni_1 = \frac{1}{4}v_1 - \frac{1}{4}v_2 \\
i_2 = v_1 - \frac{1}{2}v_2\n\end{cases}
$$

la quale è la formulazione richiesta.

In alternativa si sarebbe potuto utilizzare il metodo delle prove semplici per arrivare al medesimo risultato.

**Punto 2: calcolo della potenza erogata da**  $A_1$ **.** Colleghiamo ora il generatore di corrente alla porta 1, il quale impone

$$
i_1=200mA
$$

ed il resistore alla porta 2, il quale impone

$$
i_2 = -\frac{v_2}{2}
$$

Sostituendo nella seconda relazione otteniamo

$$
-\frac{v_2}{2} = v_1 - \frac{1}{2}v_2 \Rightarrow v_1 = 0
$$

sostituendo nella prima

Avendo ottenuto tensione nulla ai capi del generatore  $A_1$ , la sua potenza sarà

$$
P_A = v_1 \cdot i_1 = 0
$$

### 1.87 E4, T.E., prof D'Amore

1.87.1 Testo

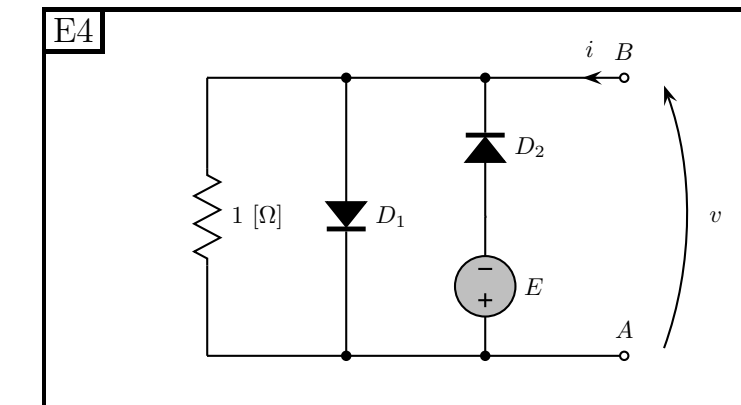

Il generatore di tensione vale  $E=\sqrt{2}$  [V].

- Determinare la caratteristica ai morsetti AB del bipolo composto riportato in figura, utilizzando le convenzioni indicate sul circuito. Il diodo è da assumersi IDEALE.
- Calcolare la potenza erogata dal generatore di tensione  $E$  quanto i terminali  $AB$  sono lasciati a vuoto.

### 1.87.2 Soluzione

Punto 1: calcolo della caratteristica ai morsetti BA. Iniziamo con il segnare le convenzioni di segno che utilizzeremo su tutti i bipoli, in modo tale che siano coerenti con i segni del risultato che vogliamo ottenere.

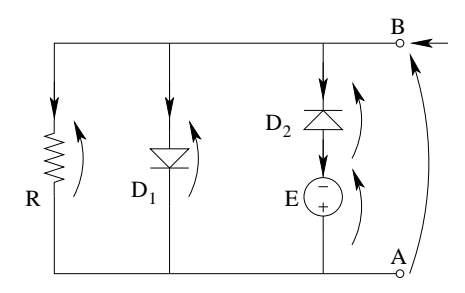

Componiamo quindi in parallelo le caratteristiche di R e D<sup>1</sup>

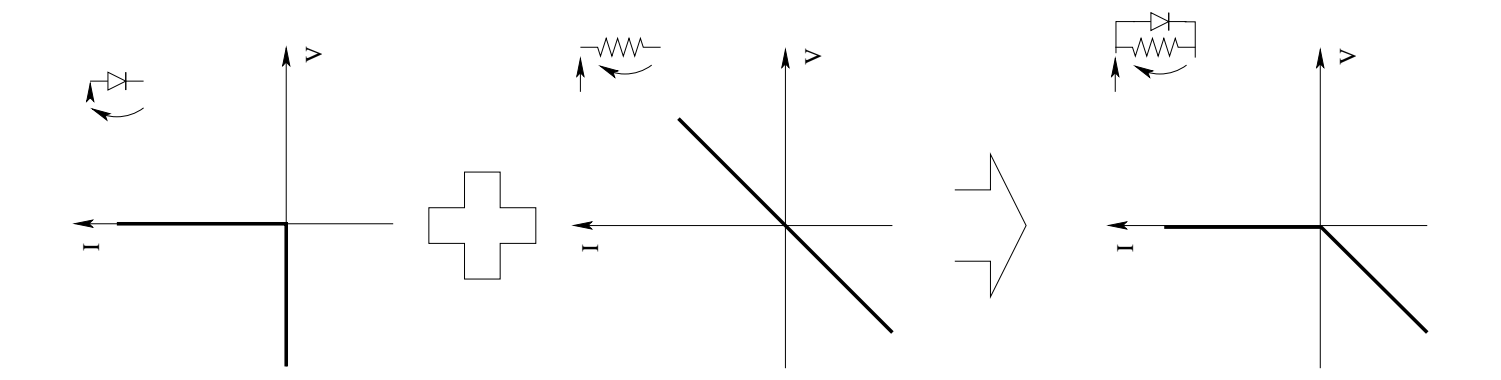

Componiamo ora in serie il i bipoli $D_2$ ed  $E$ : dobbiamo innanzitutto ribaltare la caratteristica del diodo per conformarci con le convenzioni di segno richieste

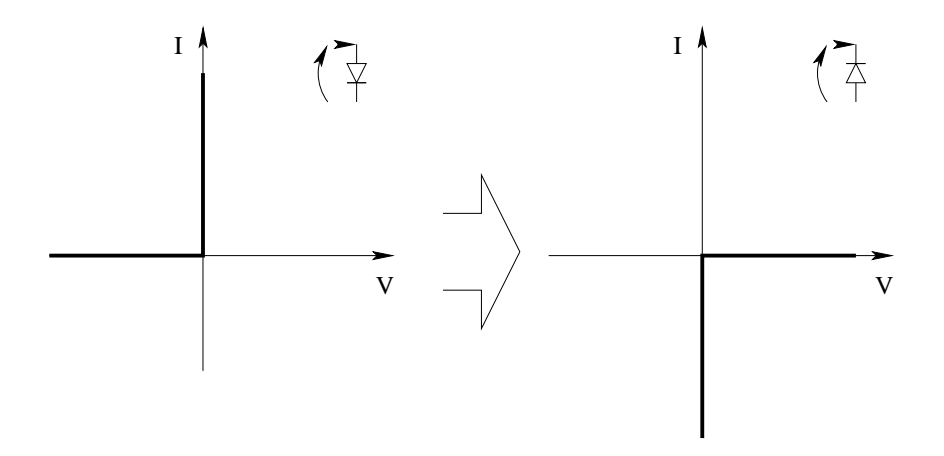

Effettuiamo quindi la composizione

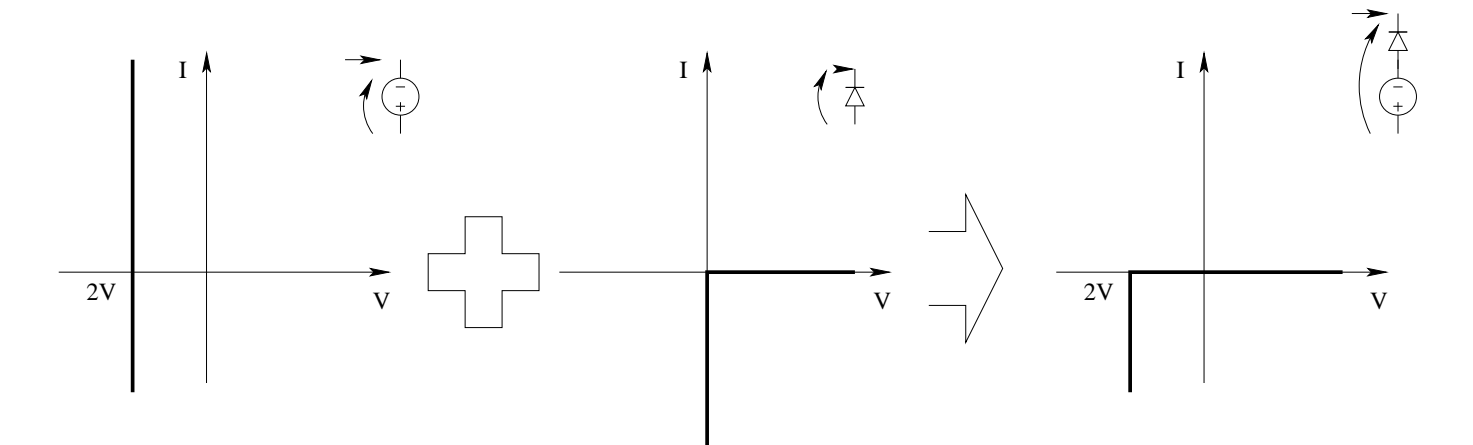

Componiamo ora in parallelo i due blocchi ricavati precedentemente, ottenendo la caratteristica ai morsetti BA.

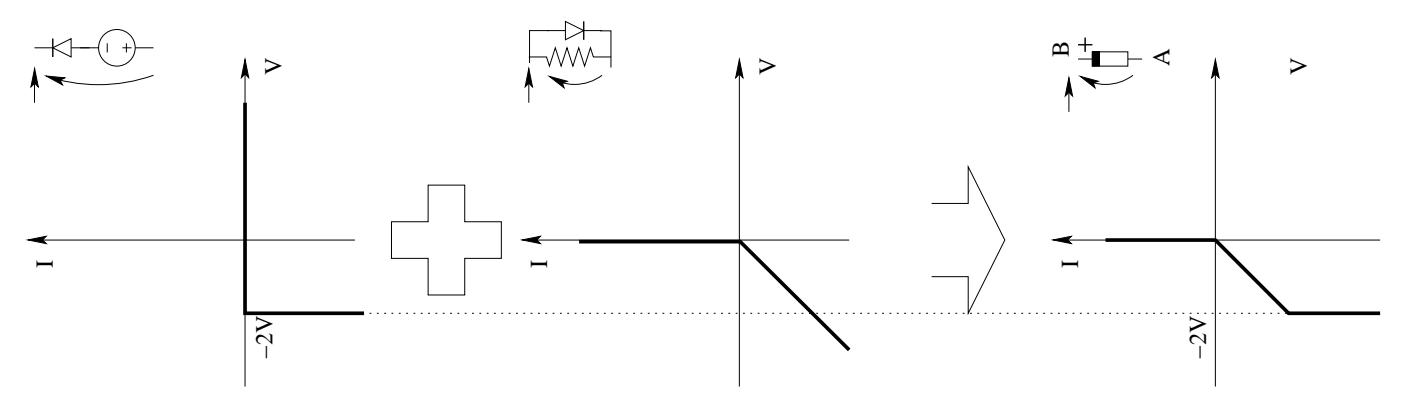

Punto 2: Calcolo della potenza erogata dal generatore di tensione. Per il calcolo della potenza erogata dal generatore di tensione E, ci basta utilizzare il metodo di soluzione del circuito elementare per calcolare la corrente nel generatore stesso.

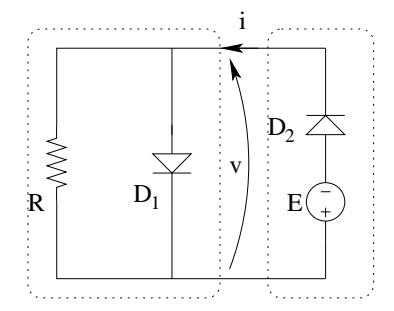

Dalle convenzioni in figura, dobbiamo cambiare segno alla corrente della caratteristica del bipolo di destra prima di sovrapporre le caratteristiche

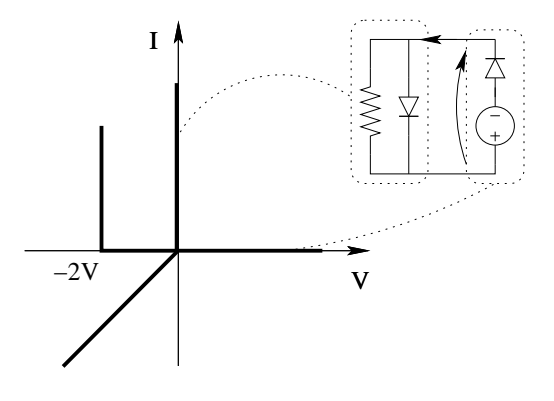

Otteniamo quindi dall'intersezione  $I = 0$ , quindi la potenza erogata da E sarà

$$
P_E = 0 \cdot (-2V) \Rightarrow \boxed{P_E = 0}
$$

### 1.88 E1, T.E., prof D'Amore

1.88.1 Testo

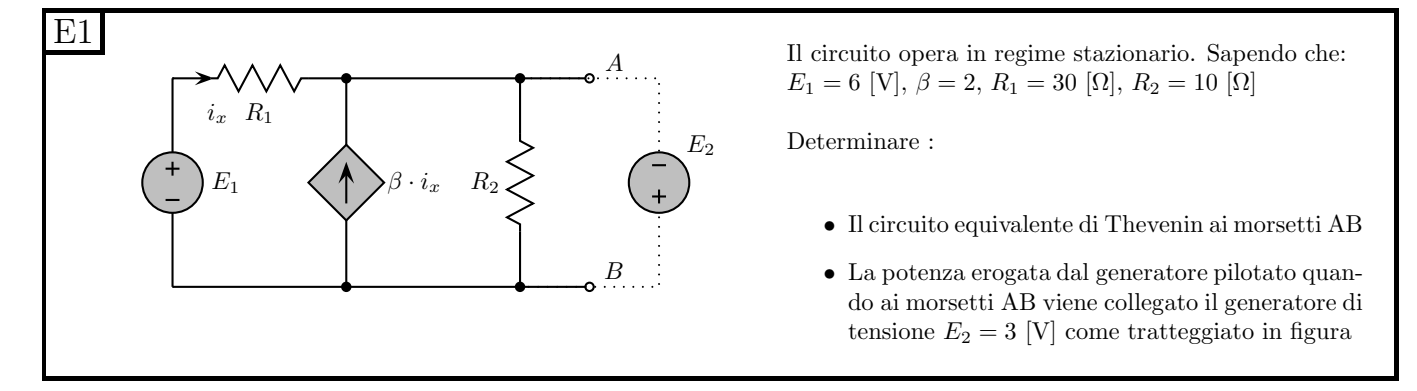

### 1.88.2 Soluzione

Punto 1: calcolo del circuito equivalente Thevenin.

Resistenza equivalente. Colleghiamo un generatore di sonda dopo aver spento i generatori impressivi.

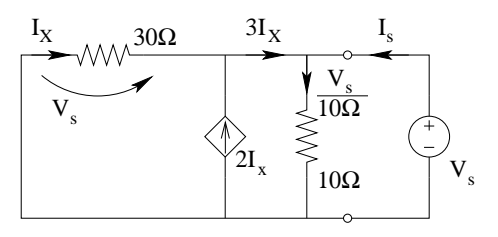

Utilizzando un generatore di sonda di tensione si ottiene immediatamente la pilotante:

$$
I_X = -\frac{V_s}{30\Omega}
$$

La corrente di sonda sarà quindi

$$
I_S = \frac{V_S}{10\Omega} - 3I_X = \frac{V_S}{10\Omega} + \frac{3V_S}{30\Omega} = \frac{V_S}{5\Omega}
$$

quindi

$$
R_{eq} = \frac{V_S}{I_S} = 5 \,\Omega
$$

Valore del generatore equivalente. Calcoliamo la tensione a circuito aperto, che sappiamo essere uguale al valore del generatore dell'equivalente di tipo Thevenin.

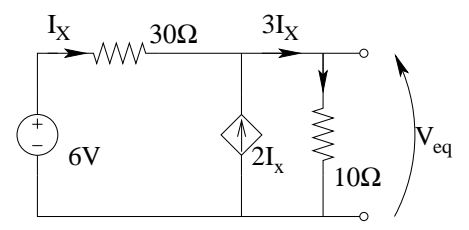

Otteniamo (con la LKC al nodo alto del generatore pilotato)

$$
V_{eq} = 3I_x \cdot 10\Omega
$$

con la LKT alla maglia esterna:

$$
6V - 30\Omega \cdot I_X - 10\Omega \cdot 3I_X = 0 \Rightarrow I_X = 0.1 A
$$

da cui

$$
V_{eq} = 3 \cdot 0.1A \cdot 10\Omega = 3 V
$$

Il circuito equivalente Thevenin sarà quindi

B A 3 V 5 Ω

Punto 2: calcolo della potenza erogata dal generatore pilotato collegando  $E_2$ . Calcoliamo in queste condizioni corrente e tensione sul del generatore pilotato

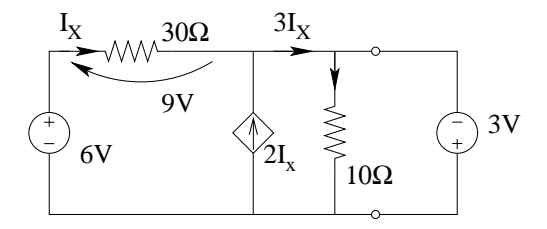

Il valore di tensione si ricava immediatamente: dato che il generatore pilotato è connesso in parallelo al generatore da  $3V$  la tensione ai suoi capi sarà  $3V$ .

Per il calcolo della corrente calcoliamo innanzitutto la pilotante, come corrente in  $R_1$ . La tensione ai capi di  $R_1$  è ottenuta rapidamente con una LKT alla maglia esterna.

$$
I_X = \frac{9V}{30\Omega} = 0.3 A
$$

quindi la potenza erogata dal generatore pilotato sarà:

$$
P_{GP} = -3V \cdot 2 \cdot 0.3A \Rightarrow \boxed{P_{GP} = -1.8 \, W}
$$

Si noti il segno negativo a causa del fatto che tensione e corrente sono espressi secondo la convenzione degli utilizzatori, mentre la potenza richiesta è la potenza erogata.

## 1.89 E2, T.E., prof D'Amore

1.89.1 Testo

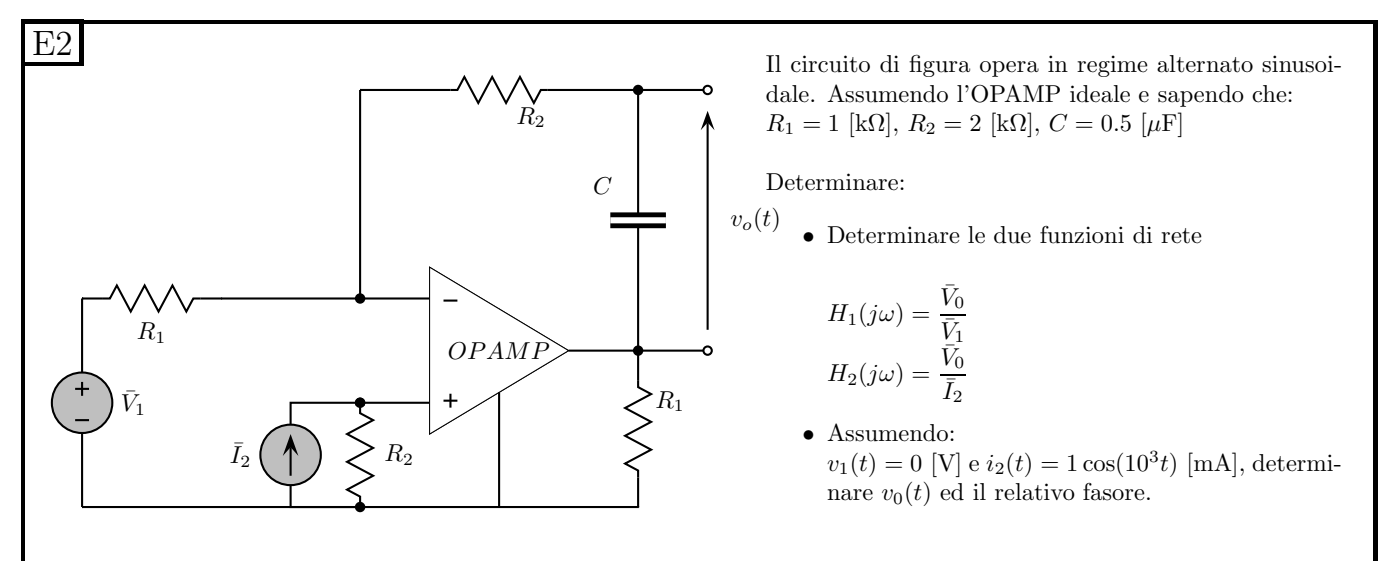

### 1.89.2 Soluzione

Punto 1: calcolo delle funzioni di rete.

Calcolo di  $H_1(j\omega)$ . Per ottenere la prima funzione di rete, essendo questa dipendente solo da  $\overline{V_1}$ , spegniamo il generatore  $I_2$ .

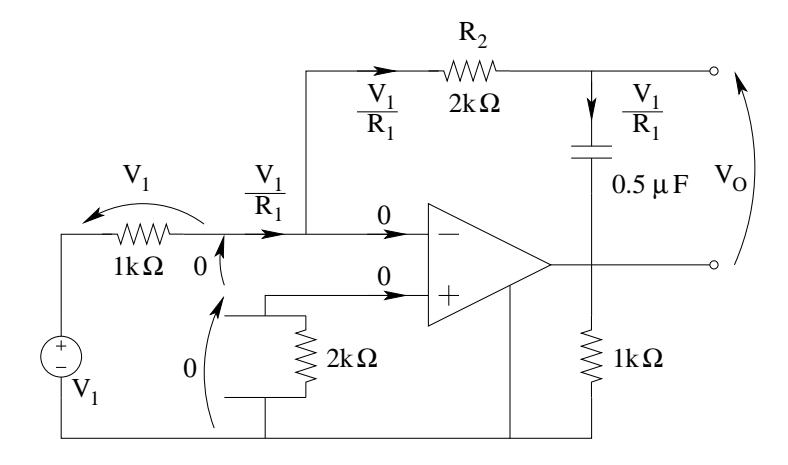

Otteniamo:

$$
\overline{V_o} = \frac{V_1}{R_1} \cdot \frac{1}{j\omega C}
$$

da cui

$$
H_1(j\omega) = -\frac{j}{R_1\omega C}
$$

Calcolo di  $H_2(j\omega)$ . Per ottenere la seconda funzione di rete, essendo questa dipendente solo da  $\overline{I_2}$ , spegniamo il generatore  $V_1$ .

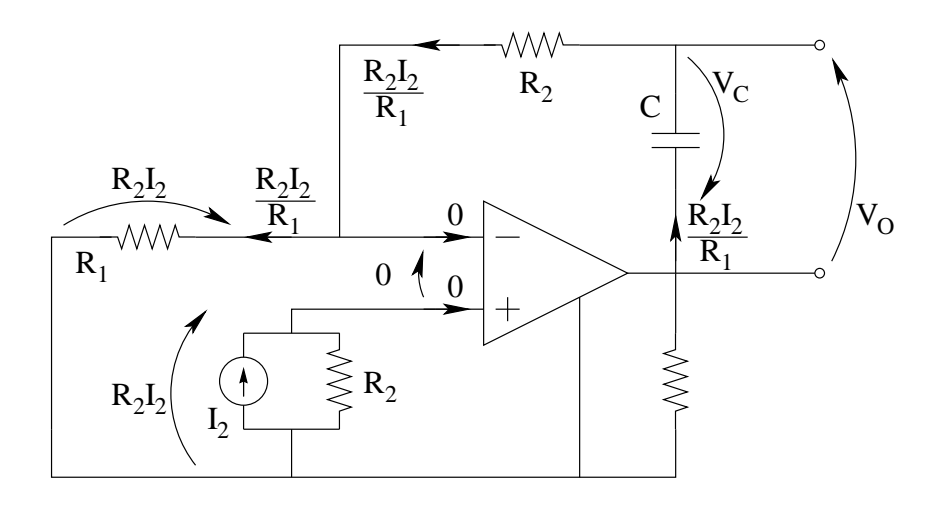

Otteniamo:

$$
\overline{V_O} = -\overline{V_C} = -\frac{R_2 I_2}{R_1} \cdot \frac{1}{j\omega C} = \overline{I_2} \frac{jR_2}{\omega C R_1}
$$

da cui

$$
H_2(j\omega) = \frac{jR_2}{\omega R_1 C} = \frac{j2[k\Omega]}{\omega \cdot 1[k\Omega] \cdot 0.5\mu F} \Rightarrow H_2(j\omega) = \frac{j4 \cdot 10^6}{\omega} \Omega
$$

**Punto 2: calcolo di**  $v_o(t)$  e  $\overline{V_o}$ . La funzione di rete  $H_2$  per tale valore della pulsazione vale:

$$
H_2(j1000) = \frac{j2}{10^3 \cdot 0.5 \cdot 10^{-6}F} = \frac{j2}{0.5 \cdot 10^{-3}} = j4 \cdot 10^3 [\Omega]
$$

Quindi

$$
\overline{V_o} = \overline{I_2} \cdot H_2(j1000) = \underbrace{1e^{j0}[mA]}_{\overline{I_2}} \cdot \underbrace{4e^{j\frac{\pi}{2}} \cdot 10^3[\Omega]}_{H_2(j1000)} \Rightarrow \overline{V_o} = j4 V
$$
\n
$$
v_0(t) = 4 \cos(1000t + \frac{\pi}{2}) V
$$

### 1.90 E3, T.E., prof D'Amore

#### 1.90.1 Testo

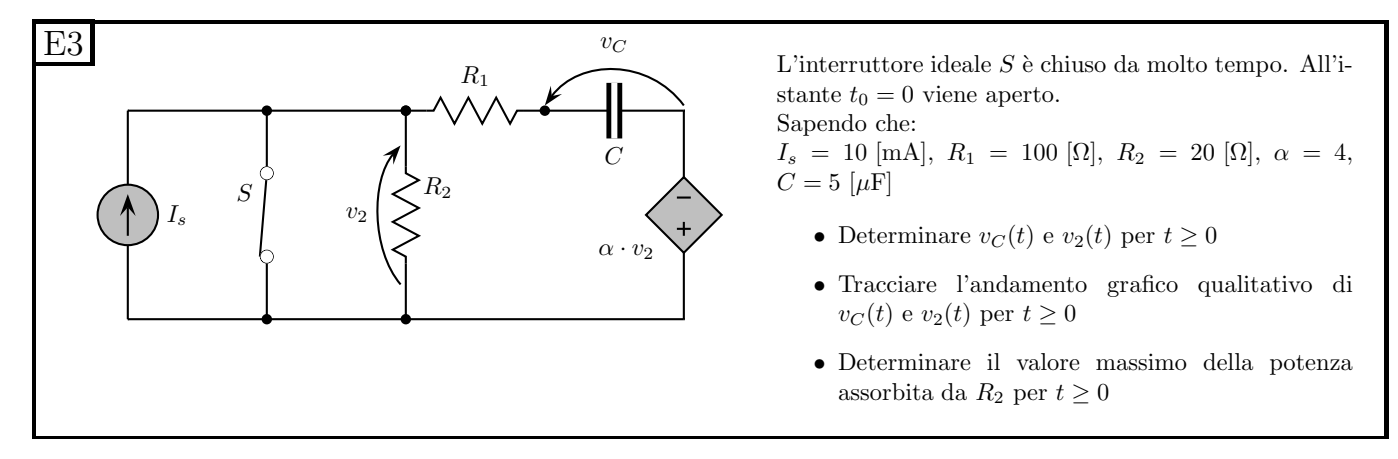

#### 1.90.2 Soluzione

**Punto 1: calcolo di**  $v<sub>C</sub>(t)$  **e**  $v<sub>2</sub>(t)$  **per**  $t > 0$ . Iniziamo con il calcolo della tensione sul condensatore che, essendo la variabile di stato, sarà sicuramente continua.

Valore asintotico di  $v_{\mathcal{C}}$ . Sostituiamo il condensatore con un circuito aperto e calcoliamo la tensione  $V_{C\infty}$ .

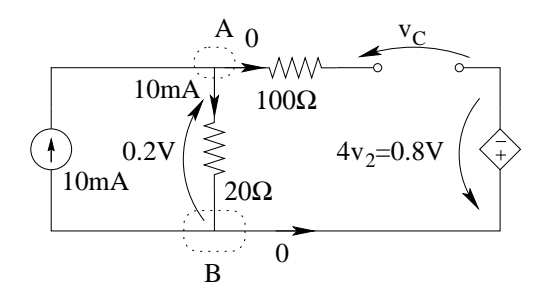

Dalle LKC al taglio A (o al taglio B) otteniamo che la corrente in  $R_2$  è pari alla corrente del generatore impressivo, ovvero 10 mA.

Nota tale corrente ricaviamo la pilotante con la legge di Ohm applicata al resistore R2.

$$
v_2 = 10mA \cdot 20\Omega = 200mV = 0.2 V
$$

Nota la pilotante otteniamo la tensione sul generatore pilotato e, con una LKT sulla maglia comprendente il generatore pilotato ed i resistori calcoliamo  $V_{C\infty}$ .

$$
V_{C\infty} = 0.2 + 4 \cdot 0.2 = 1 V
$$

Valore iniziale di  $v<sub>C</sub>$ . Essendo tale tensione la variabile di stato, sarà continua, quindi il suo valore iniziale in un qualsiasi transitorio sarà uguale al valore "finale" del transitorio precedente. In questo caso il valore "finale" del transitorio di chiusura dell'interruttore sarà pari al suo valore asintotico, dato che ci viene detto nel testo del problema che l'interruttore ideale è rimasto chiuso da molto tempo prima di aprirsi. Studiamo quindi la rete seguente

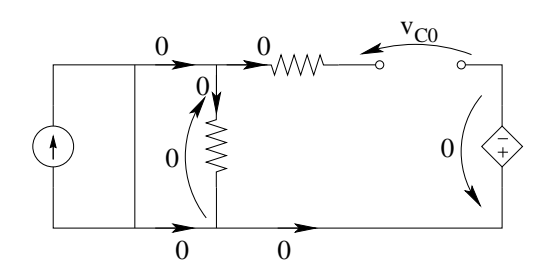

La tensione ai capi di  $R_2$  è nulla in quanto l'interruttore chiuso impone su di essa una tensione zero e quindi, per la legge di Ohm la corrente che la attraversa sarà zero.

La pilotante del generatore pilotato è quindi zero, il che implica che anche la tensione sul generatore stesso sia zero.

Con una LKC alla maglia "interna" comprendente i resistori ed il generatore pilotato si ottiene:

$$
V_{C0}=0
$$

Costante di tempo. Utilizziamo il metodo del generatore di sonda per calcolare il valore di resistenza equivalente visto dai capi del condensatore.

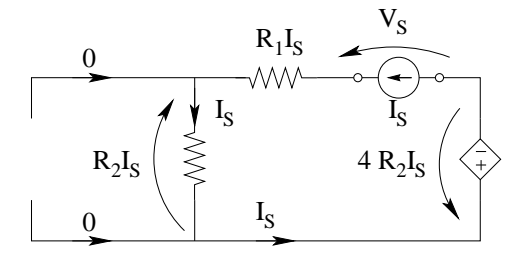

Utilizzando un generatore di sonda di corrente otteniamo immediatamente il valore della pilotante, grazie alla legge di Ohm su  $R_2$ , ovvero

$$
v_2 = i_s R_2 = 20 \Omega \cdot i_s
$$

La tensione su  $R_1$  è ottenuta in modo analogo

$$
v_{R1} = i_s R_1 = 100 \Omega \cdot i_s
$$

La tensione sul generatore pilotato è ottenuta direttamente dalla pilotante

$$
v_{gp} = 4v_2 = 80\Omega \cdot i_s
$$

Con una LKT alla maglia esterna otteniamo il valore di tensione  $V_s$ 

$$
V_s = 80\Omega \cdot i_s + 20\Omega \cdot i_s + 100\Omega \cdot i_s = 200\Omega \cdot i_s
$$

da cui

$$
R_{eq} = \frac{V_s}{I_s} = \frac{200\Omega \cdot i_s}{i_s} = 200\,\Omega
$$

La costante di tempo sarà quindi:

 $\tau = R_{eq} \cdot C = 200\Omega \cdot 5\mu F = 1 \, ms$ 

Siamo quindi in grado di ottenere  $v_c(t)$  richiesto come

$$
v_c(t) = 1V + (0 - 1V)e^{-\frac{t}{1ms}}V
$$

**Calcolo di**  $v_2(t)$ . Per il calcolo di questa tensione abbiamo a disposizione più di un metodo. Possiamo ad esempio basarci su  $v_c(t)$  appena calcolato, applicare il teorema di sostituzione e rimpiazzare il condensatore con un generatore di tensione  $v_c(t)$  e risolvere la rete di conseguenza, ottenendo:

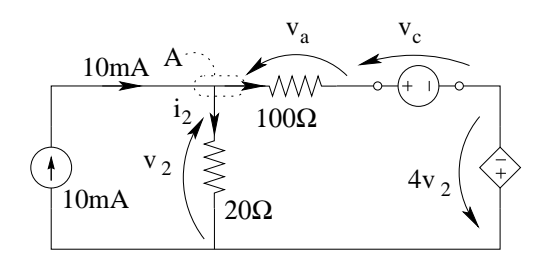

- dalla LKC al taglio A:  $i_2 = 10mA \frac{v_a}{100\Omega} = 10mA \frac{v_2 + 4v_2 v_c}{100\Omega}$
- dalla legge di Ohm su  $R_2$ :  $v_2 = R_2 i_2$

da cui

$$
v_2(t) = 20\Omega \cdot \left(10mA - \frac{5v_2(t)}{100\Omega} + \frac{v_c(t)}{100\Omega}\right) = 200mV - v_2(t) + \frac{v_c(t)}{5} \Rightarrow 2v_2(t) = 200mV + \frac{v_c(t)}{5}
$$

$$
v_2(t) = \frac{1}{2}\left(0.2 + 0.2 - 0.2e^{-\frac{t}{1ms}}\right) \Rightarrow v_2(t) = 0.2 - 0.1e^{-\frac{t}{1ms}}V
$$

Si noti che per  $t < 0$ , quando l'interruttore è chiuso,  $v_2(t) = 0$ , quindi si ha un salto in  $v_2$  per t=0, cosa che non ci stupisce in quanto  $v_2$  NON è la variabile di stato e quindi nulla ci garantisce a priori che sia continua o meno.

Calcolo di  $v_2(t)$  (metodo alternativo) Possiamo calcolare, anche per  $v_2$ , i valori iniziale ed asintotico (la costante di tempo sarà pari a quella del transitorio di  $v_c(t)$ , dato che essa è una caratteristica della rete e quindi è "uguale per tutti").

Per calcolare il valore iniziale, consideriamo la rete nell'istante iniziale (ovvero subito DOPO la commutazione dell'interruttore, ovvero per  $t = 0^+$ ).

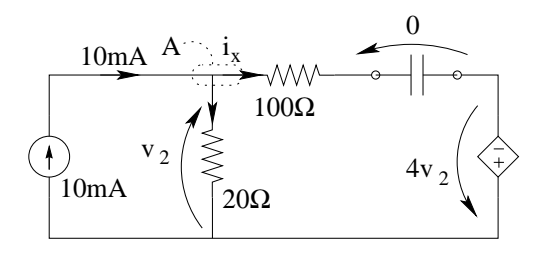

Chiamando la corrente nella maglia di destra  $i_x$ , possiamo scrivere una LKT su tale maglia in cui  $i_x$ e  $v_2(0^+)$  sono le incognite.

$$
100\Omega \cdot i_x + 0 - 4v_2(0^+) - v_2(0^+) = 0
$$

Dalla LKC al taglio A otteniamo una seconda equazione:

$$
10mA = i_x + \frac{v_2(0^+)}{20\Omega}
$$

Possiamo quindi mettere a sistema per trovare il valore di  $v_2(0^+)$  cercato.

$$
\begin{cases}\n100\Omega \cdot i_x + 0 - 4v_2(0^+) - v_2(0^+) = 0 \\
10mA = i_x + \frac{v_2(0^+)}{20\Omega}\n\end{cases}
$$

Ricavando  $i_x$  dalla prima e sostituendo nella seconda otteniamo:

$$
i_x = \frac{v_2(0^+)}{20\Omega}
$$

$$
10mA = \frac{v_2(0^+)}{20\Omega} + \frac{v_2(0^+)}{20\Omega} \Rightarrow 10mA = \frac{v_2(0^+)}{10\Omega} \Rightarrow v_2(0^+) = 0.1 V
$$

Calcoliamo ora il valore asintotico  $V_{2\infty}$ 

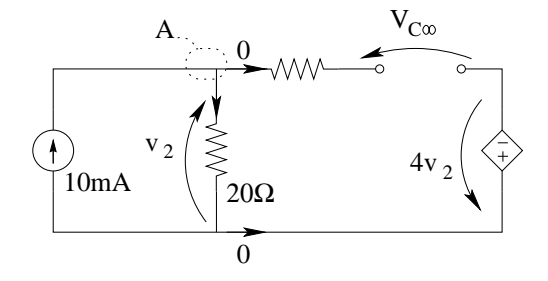

Essendo la corrente nel condensatore nulla per  $t \to \infty$ , la tensione  $v_{2\infty}$  è ricavata direttamente da una legge di Ohm, nota la corrente che la attraversa. Tale corrente è pari a 10mA, a causa della LKC al taglio A.

$$
v_{2\infty} = 10mA \cdot 20\Omega = 0.2 V
$$

L'andamento ottenuto è quindi:

$$
per\ t > 0: v_2(t) = 0.2 + (0.1 - 0.2)e^{-\frac{t}{1ms}} = 0.2 - 0.1e^{-\frac{t}{1ms}}[V]
$$

$$
per\ t < 0: v_2(t) = 0
$$

Punto 2: tracciamento dei grafici.

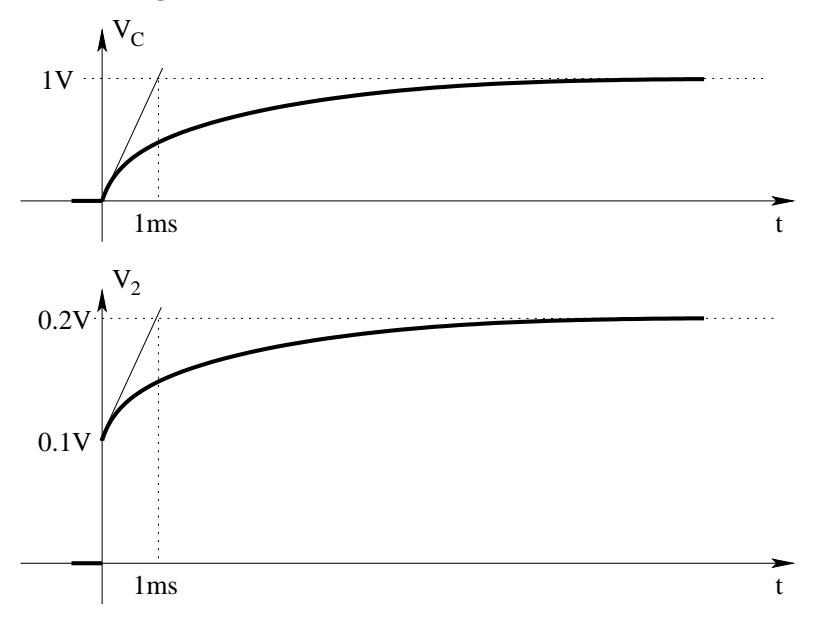

**Punto 3: massimo della potenza assorbita da**  $R_2$ **.** Tale valore si ottiene quando è massimo il modulo della tensione ai suoi capi. Osservando la funzione  $v_2(t)$  appena ottenuta abbiamo:

$$
P_{max} = \frac{v_{2max}^2}{R_2} = \frac{0.2^2}{20} = \frac{0.04}{20} = 0.002W \Rightarrow P_{max} = 2mW
$$

## 1.91 E1, T.E., prof D'Amore

### 1.91.1 Testo

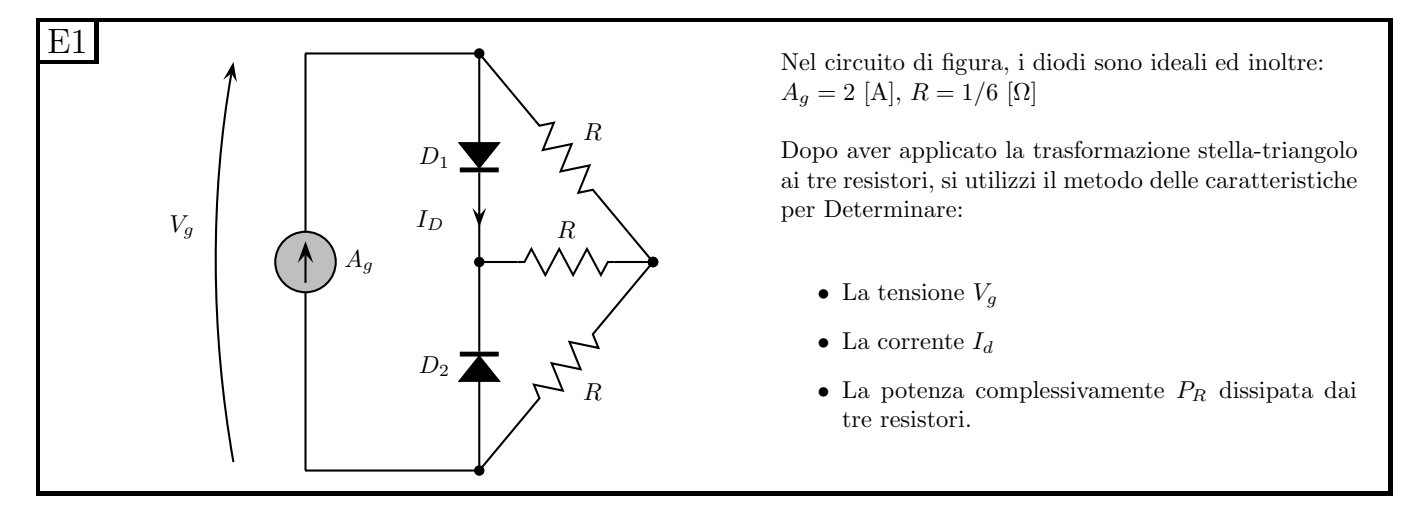

#### 1.91.2 Soluzione

Punto 1: trasformazione stella-triangolo. Applicando la trasformazione stella-triangolo ai resistori otteniamo i valori di resistenza della configurazione a triangolo. Essendo i tre resistori a stella di pari valore, lo saranno anche quelli in configurazione triangolo, ovvero:

$$
R_T = R_1 + R_2 + \frac{R_1 R_2}{R_3} \Rightarrow \frac{1}{6} \Omega + \frac{1}{6} \Omega + \frac{\frac{1}{6} \frac{1}{6}}{\frac{1}{6}} \Omega = \frac{1}{2} \Omega
$$

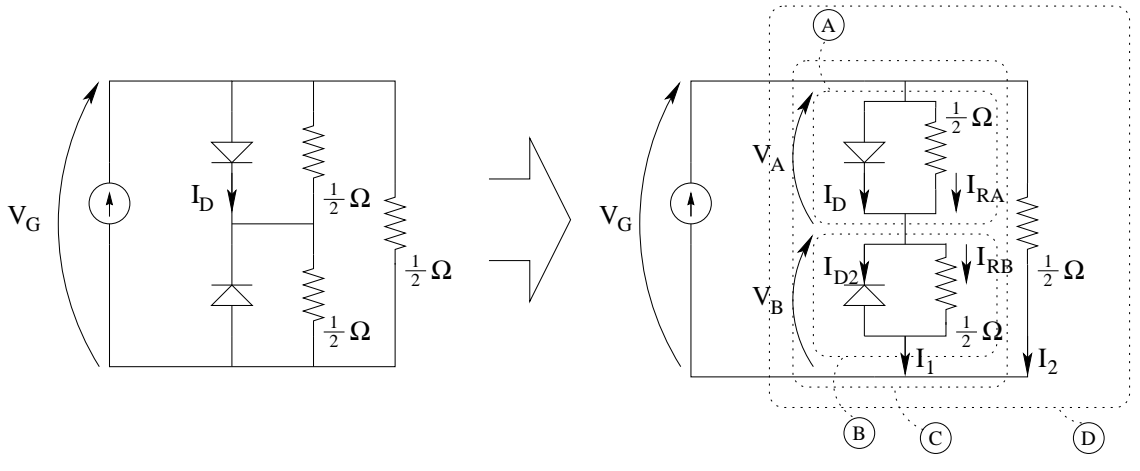

**Punto 2:** Metodo della caratteristica per trovare  $V_G$ . Otteniamo innanzitutto la caratteristica del bipolo composito connesso al generatore di corrente. Per fare ciò iniziamo con il calcolare la caratteristica dei paralleli diodo-resistore (bipoli A e B in figura) $17$ 

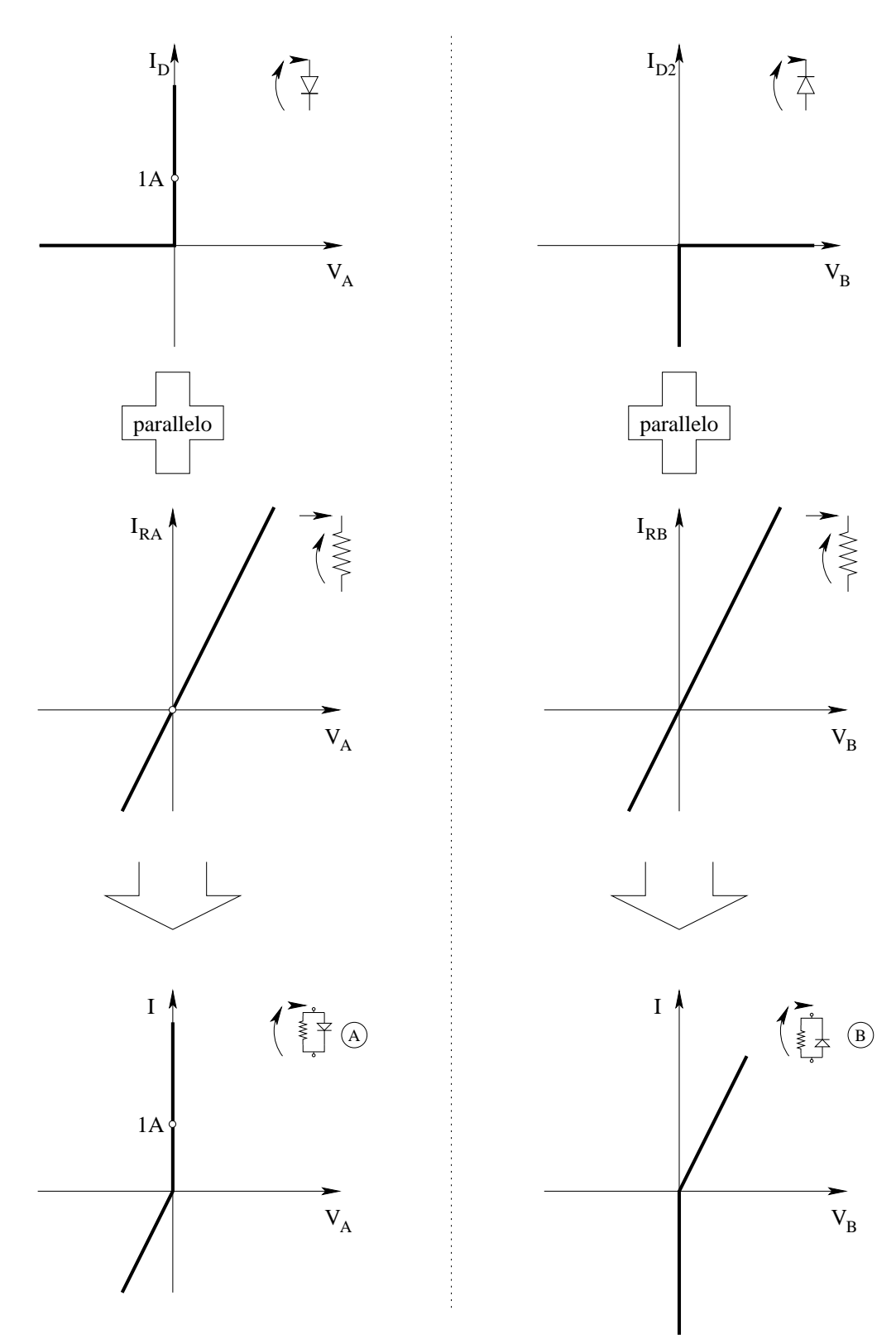

Componiamo quindi in serie le caratteristiche dei due bipoli compositi trovati ottenendo la caratteristica del bipolo C.

<span id="page-202-0"></span> $17$ Non si badi al "pallino" bianco per ora: verrà utilizzato solo più avanti nell'esercizio ed è stato aggiunto a posteriori.

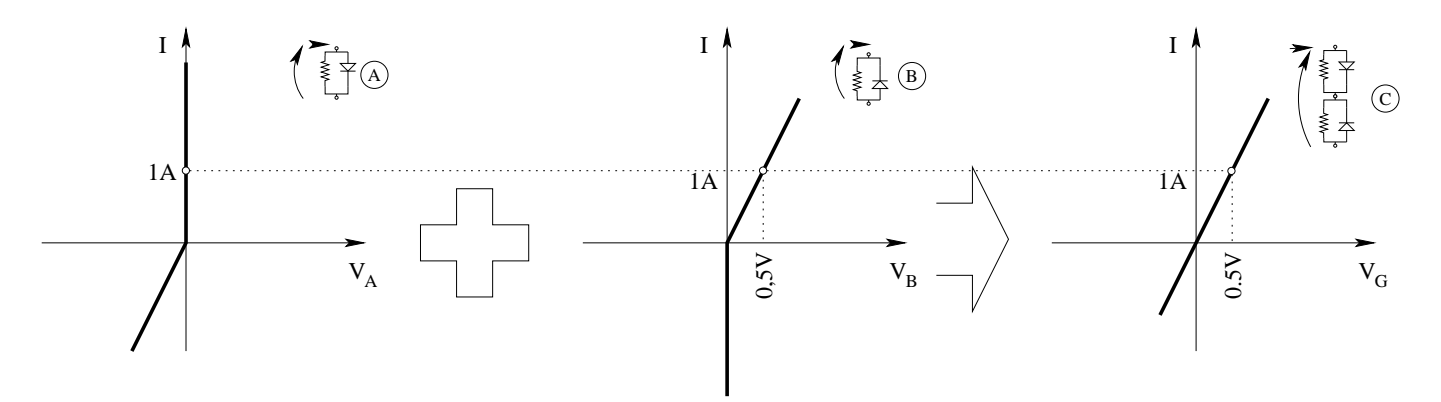

Componiamo quindi in parallelo la caratteristica ottenuta con quella del resistore  $R_{23}$  ottenendo la caratteristica del bipolo D.

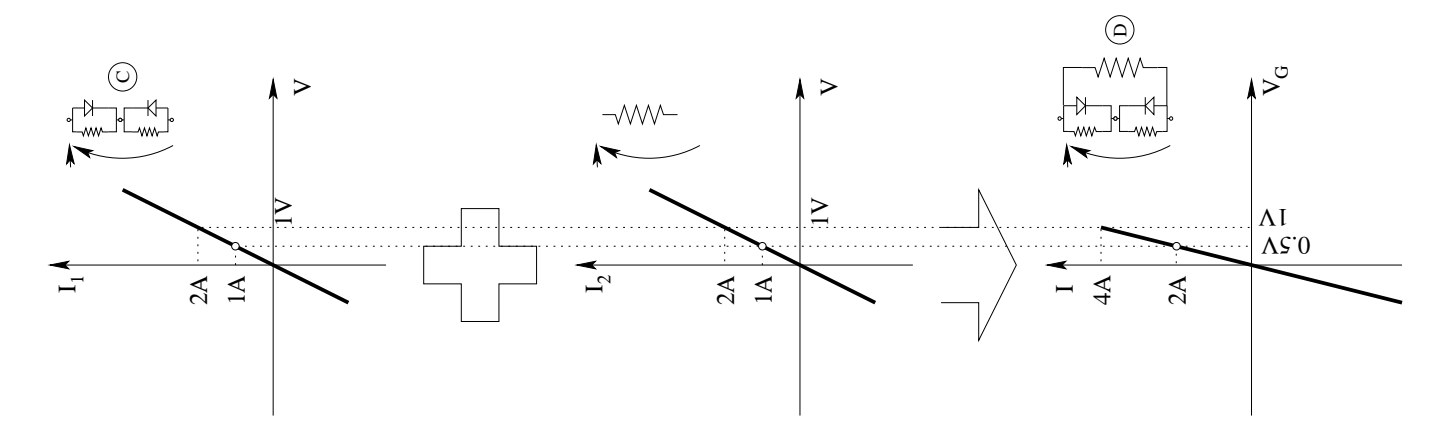

Utilizziamo quindi la caratteristica ottenuta ed il metodo di risoluzione del circuito elementare per ottenere la tensione ai capi del generatore di corrente.

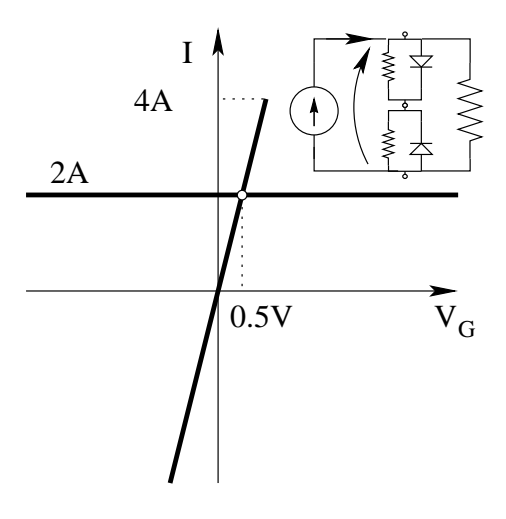

Il punto di lavoro ci da quindi una tensione sul generatore di corrente

$$
V_G=0.5\,V
$$

**Punto 3: calcolo della corrente**  $I<sub>D</sub>$ . Leggendo a ritroso le caratteristiche precedenti (nel punto di lavoro dei vari bipoli, marcato di volta in volta col "pallino bianco") otteniamo che:

• La corrente che attraversa il bipolo C quando ai suoi capi vi sono  $0.5 V$  è pari ad  $1 A$ .

- La tensione sul bipolo A quando questo è attraversato da  $1 \text{ } A$  è pari a zero
- La corrente nel resistore del bipolo A è pari a zero quando la tensione ai suoi capi è nulla

La corrente nel diodo  $D_1$ , per la LKC ad uno dei due morsetti del bipolo A è quindi

$$
I_D = 1 A
$$

Punto 4: calcolo della potenza dissipata dai tre resistori. Essendo la potenza assorbita dai diodi nulla, avremo che la potenza assorbita dai resistori sar`a uguale alla potenza erogata dal generatore di corrente, per il principio di conservazione delle potenze. Otteniamo quindi:

$$
P_{Rtot} = P_G + 0 = 0.5V \cdot 2A \Rightarrow P_{Rtot} = 1 W
$$

## 1.92 E2, T.E., prof D'Amore

1.92.1 Testo

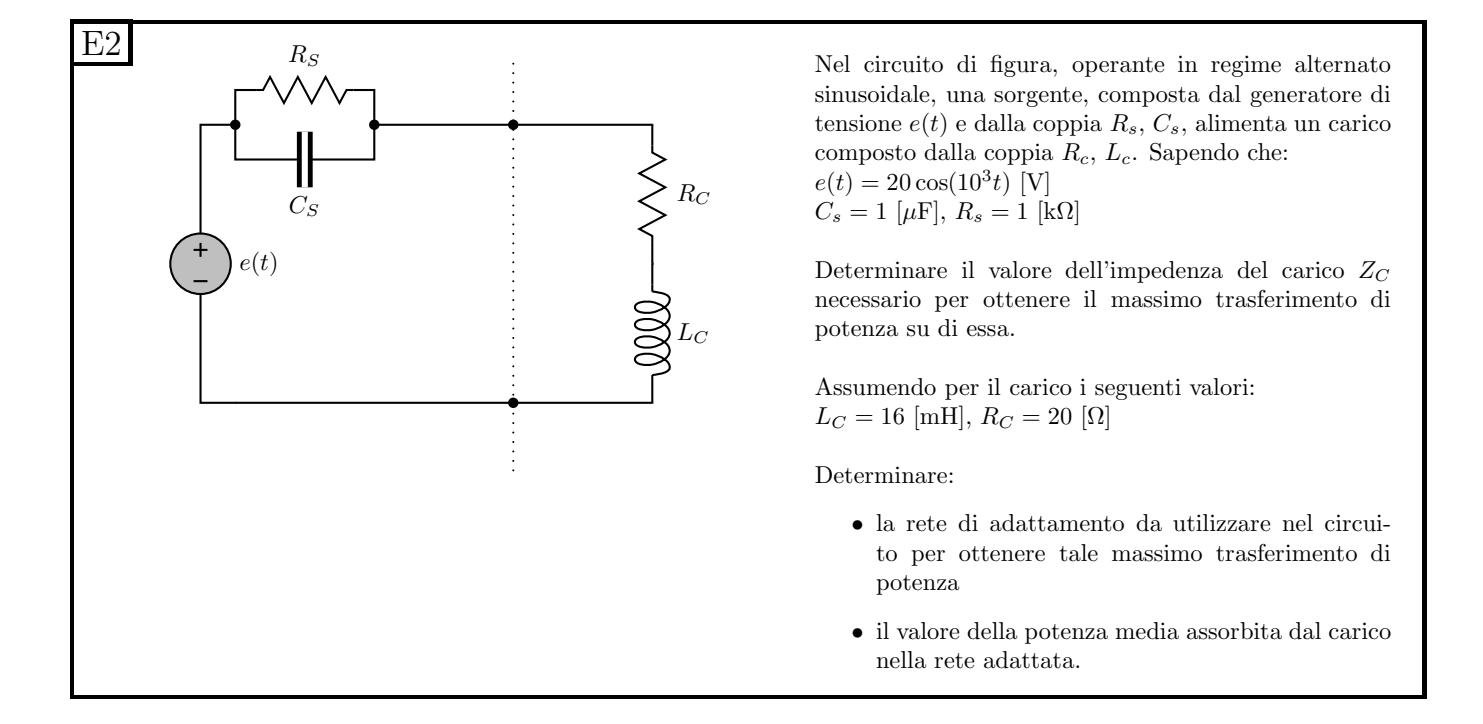

### 1.92.2 Soluzione

**Punto 1: Calcolo dell'impedenza di carico**  $Z_C$ . Passiamo innanzitutto in regime sinusoidale, calcolando i valori di impedenza dei vari elementi circuitali.

$$
z_{CS} = \frac{1}{j\omega C_S} = \frac{1}{j \cdot 1000 \cdot 10^{-6}} = -j10^3 [\Omega]
$$

L'ammettenza totale della sorgente sarà quindi

$$
Y_S = \frac{1}{z_{CS}} + \frac{1}{R_S} = j10^{-3} + 10^{-3} = (1+j)10^{-3}[S]
$$

L'ammettenza del carico per ottenere il massimo trasferimento di potenza sarà quindi:

$$
Y_C = (1 - j)10^{-3}[S]
$$

L'impedenza richiesta sarà quindi

$$
Z_C = \frac{1}{Y_C} = 10^3 \frac{1}{1-j} = 10^3 \frac{1+j}{2} \Rightarrow Z_C = 500 + j500 \Omega
$$

Punto 2: dimensionamento della rete di adattamento. Per determinare la rete di adattamento richiesta, iniziamo con il calcolare il valore di impedenza del carico effettivo.

L'impedenza dell'induttore del carico è data da:

$$
Z_{LC} = j\omega L_C = j \cdot 1000 \cdot 16 \cdot 10^{-3} = j16[\Omega]
$$

Quindi l'impedenza totale del carico sarà

$$
Z_C = 20 + j16 \,\Omega
$$

Dimensioniamo quindi il trasformatore, supponendo di utilizzare un a rete di adattamento di tipo serie: A tal fine dobbiamo imporre che la parte reale dell'impedenza di carico adattata sia pari a 500Ω.

Supponiamo quindi di dimensionare una rete di adattamento in configurazione "serie".

Utilizzando un trasformatore n:1 connesso come in figura, l'impedenza del carico adattato sarà pari a  $n^2Z_C$ .

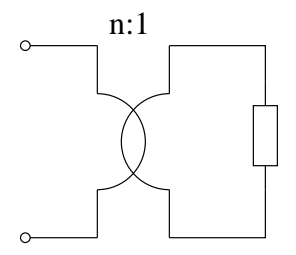

Quindi avremo:

$$
Z_{C1} = n^2(20 + j16)
$$

Per dimensionare il trasformatore ideale si impone che la parte reale dell'impedenza adattata sia pari alla parte reale dell'impedenza di sorgente, ovvero

$$
500\Omega = n^2 \cdot 20\Omega \Rightarrow n^2 = 25 \Rightarrow \boxed{n = 5}
$$

Dimensionato il valore del trasformatore ideale, otteniamo una impedenza equivalente del bipolo "carico+trasformatore" pari a:

$$
Z_{eq} = 500 + j400 \,[\Omega]
$$

A questo punto, per ottenere una impedenza equivalente totale di  $500+j500 [\Omega]$  possiamo collegare in serie alla stessa un induttore di impedenza j100Ω, ovvero

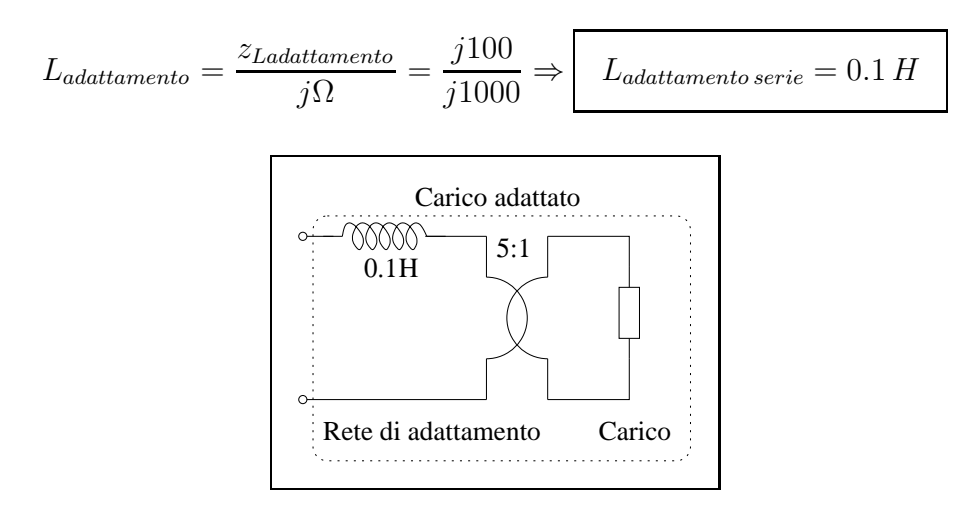

### Punto 2: Soluzione alternativa

In alternativa, si sarebbe potuto affrontare il problema pensando di adattare il carico ponendo in parallelo alla porta del trasformatore l'impedenza di adattamento: Questo porta a dover ragionare in termini di ammettenza, ottenendo

### Ammettenza del carico (senza trasformatore)

$$
Y_C = \frac{1}{Z_C} = \frac{1}{20 + j16} = \frac{1}{4} \frac{5 - j4}{25 + 16} = \frac{5}{41 \cdot 4} - j\frac{1}{41}
$$

Imponendo l'uguaglianza tra la parte reale dell'ammettenza adattata e quella della sorgente otteniamo:

$$
10^{-3} = \frac{1}{n^2} \frac{5}{41 \cdot 4} \Rightarrow n^2 = \frac{5000}{164} \Rightarrow n = n = 30,4878...
$$

Uguagliando la parte immaginaria dell'ammettenza adattata a quella richiesta

$$
-10^{-3}j = \frac{1}{n^2} \left(-\frac{1}{41}\right) + Y_{adattamento} \Rightarrow Y_{adattamento} = -J10^{-3} + j\frac{4 \cdot 41}{5000} \cdot \frac{1}{41} = j10^{-3}(-1 + \frac{4}{5}) = -j\frac{1}{5} \cdot 10^{-3}
$$

L'induttore da porre in parallelo al trasformatore varrà quindi:

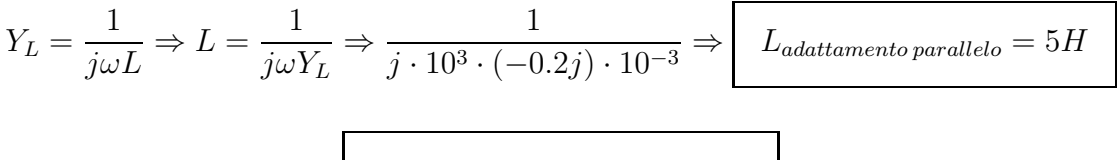

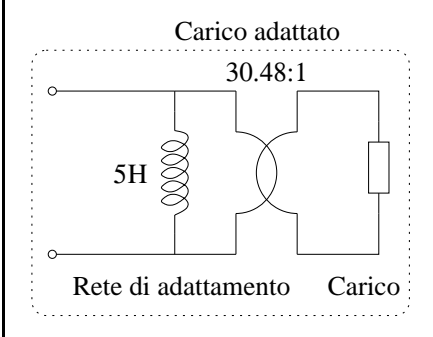

Punto 3: Potenza media assorbita dal carico adattato. In condizioni di masimo trasferimento di potenza la potenza attiva assorbita dal carico (uguale per definizione alla potenza media assorbita dallo stesso) è pari a:

$$
P = \frac{V_s^2}{4R} = \frac{E_{eff}^2}{4R} = \frac{\left(20/\sqrt{2}\right)^2 \left[V_{eff}^2\right]}{4 \cdot 500 \left[\Omega\right]} = \frac{200 \left[V_{eff}^2\right]}{2000 \left[\Omega\right]} \Rightarrow P = 0.1 W
$$

con R pari alla parte reale dell'impedenza di sorgente e del carico adattato.

Si noti che tale potenza è la stessa indipendentemente dal fatto che l'adattamento sia di tipo serie o di tipo parallelo.

# 1.93 E3a, T.E., prof D'Amore

1.93.1 Testo

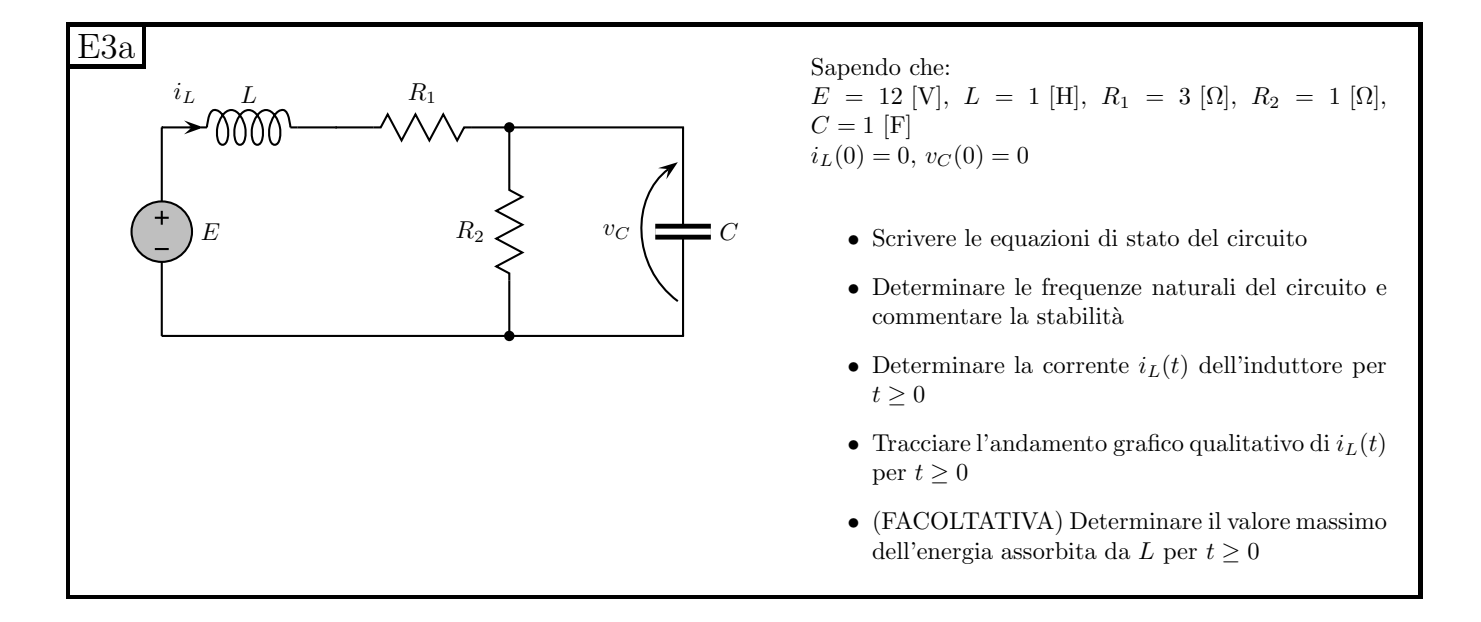

### 1.93.2 Soluzione

### Punto 1: scrittura delle equazioni di stato

Per scrivere le due equazioni di stato, scriviamo le due equazioni che esprimono la corrente nel condensatore e la tensione sull'induttore in funzione della tensione del condensatore e della corrente nell'induttore[18](#page-207-0). Di seguito sostituiamo alla tensione sull'induttore ed alla corrente nel condensatore le loro espressioni derivate dalle relazioni costitutive dei due elementi dinamici.

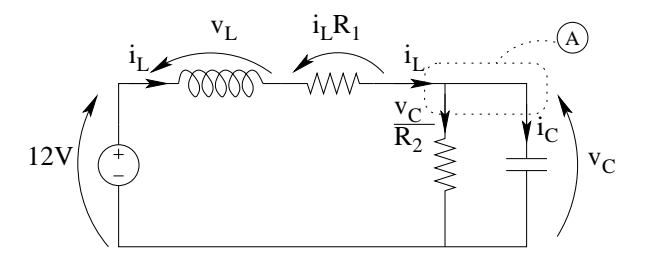

<span id="page-207-0"></span><sup>18</sup>Ovvero scriviamo le duali delle variabili di stato in funzione delle variabili di stato e dei generatori

Scrivendo una LKT alla maglia esterna otteniamo:

$$
v_C + v_{R1} + v_L - E = 0
$$

ma

$$
v_{R1} = R_1 I_L
$$

e

$$
v_L=L\frac{di_L}{dt}
$$

quindi, sostituendo:

$$
v_C + R_1 I_L + L\frac{di_L}{dt} - E = 0 \Rightarrow L\frac{di_L}{dt} = -v_C - R_1 I_L + E \Rightarrow
$$

$$
\Rightarrow \frac{di_L}{dt} = -\frac{1}{L}v_C - \frac{R_1}{L}i_L + \frac{E}{L}
$$

la quale è la prima delle equazioni di stato cercate. Scrivendo una LKC al taglio A otteniamo:

$$
i_C + i_{R2} - i_L = 0
$$

ma

$$
i_C = C \frac{dv_C}{dt}
$$

e

$$
i_{R2}=\frac{v_C}{R_2}
$$

quindi, sostituendo:

$$
C\frac{dv_c}{dt} + \frac{v_C}{R_2} - i_L = 0 \Rightarrow \frac{dv_C}{dt} + \frac{v_c}{R_2C} - \frac{1}{C}i_L = 0 \Rightarrow
$$

$$
\Rightarrow \frac{dv_c}{dt} = -\frac{1}{R_2C}v_C + \frac{1}{C}i_L
$$

La quale è la seconda delle equazioni di stato cercate. Sostituendo i valori dei componenti otteniamo

$$
\begin{cases}\n\frac{dv_c}{dt} = -v_C + i_L \\
\frac{di_L}{dt} = -v_C - 3i_L + 12\n\end{cases}
$$

In forma matriciale abbiamo:

$$
\frac{d}{dt} \begin{bmatrix} v_C \\ i_L \end{bmatrix} = \begin{bmatrix} -1 & 1 \\ -1 & -3 \end{bmatrix} \begin{bmatrix} v_C \\ i_L \end{bmatrix} + \begin{bmatrix} 0 \\ 12 \end{bmatrix}
$$

#### Punto 2: calcolo delle frequenze naturali e stabilità.

Calcolo del fattore di smorzamento e di  $\omega_0$ . La traccia della matrice dei coefficienti è pari a:

$$
T = a_{11} + a_{22} = -1 - 3 = -4
$$

da cui

$$
\alpha = -\frac{1}{2}T = 2
$$

Il determinante della matrice di stato è pari a

$$
\omega_0^2 = det \begin{vmatrix} -1 & 1 \\ -1 & -3 \end{vmatrix} = 3 + 1 = 4
$$

Frequenze naturali Tali frequenze si ottengono dalla equazione:  $S^2 + 2\alpha S + \omega_0^2 = 0 \Rightarrow S^2 + 4S + 4 = 0 \Rightarrow S = -2 \pm \sqrt{16 - 16} = -2$ Ovvero otteniamo due radici reali negative e coincidenti, quindi la soluzione sarà del tipo

$$
x(t) = (A_1t + A_2)e^{-\alpha t} + x_{\infty}
$$

ovvero

$$
\begin{cases}\nv_C(t) = (A_1t + A_2)e^{-\alpha t} + V_{C\infty} \\
i_L(t) = (B_1t + B_2)e^{-\alpha t} + I_{L\infty}\n\end{cases}
$$

**Stabilità** Essendo  $T < 0$  e  $\omega_0^2 > 0$  la rete è sicuramente stabile.

**Punto 3: Calcolo di**  $i_L(t)$  per  $t \geq 0$  Nota: per esercizio calcoliamo anche  $V_C(t)$ , anche se non esplicitamente richiesta dal testo del problema.

Cerchiamo innanzitutto i valori asintotici: Sostituendo un corto circuito all'induttore ed un circuito aperto al condensatore otteniamo

$$
v_{C\infty} = 3V
$$

e

$$
i_{L\infty} = 3A
$$

Calcolo dei valori dei coefficienti. Per  $T = 0$  abbiamo

$$
v_C(0) = 0 = (A_1t + A_2)e^{-\alpha 0} + V_{C\infty} \Rightarrow 0 = A_2 + 3V \Rightarrow A_2 = -3V
$$

$$
i_L(0) = 0 = (B_1t + B_2)e^{-\alpha t} + I_{L\infty} \Rightarrow 0 = B_2 + 3A \Rightarrow B_2 = -3A
$$

Sempre per t=0, abbiamo, derivando l'espressione della soluzione attesa:

$$
\frac{dv_c}{dt} = \frac{d}{dt} [(A_1 t + A_2) e^{-\alpha t} + V_{C\infty}] = A_1 e^{-\alpha t} - \alpha (A_1 t + A_2) e^{-\alpha t} \Rightarrow \frac{dv_c}{dt}\Big|_{t=0} = A_1 - 2(-3)
$$

Mentre, dalle equazioni di stato:

$$
\left. \frac{dv_c}{dt} \right|_{t=0} = -v_C(0) + i_L(0) = 0 + 0
$$

Uguagliando i due secondi membri otteniamo

$$
A_1 + 6 = 0 \Rightarrow A_1 = -6
$$

Analogamente, per i coefficienti della corrente  $i<sub>L</sub>$  otteniamo, derivando l'espressione della soluzione:

$$
\frac{di_L}{dt}\bigg|_{t=0} = \frac{d}{dt} \left[ (B_1 t + B_2) e^{-\alpha t} + I_{L\infty} \right] = B_1 e^{-\alpha t} + -\alpha \left( B_1 t + B_2 \right) e^{-\alpha t} = B_1 - \alpha B_2 e^{-\alpha t} = B_1 - 2 \left( -3 \right)
$$

dalla equazione di stato

$$
\left. \frac{di_L}{dt} \right|_{t=0} = -v_c(0) + 3i_L(0) + 12 = 12
$$

Uguagliando i secondi membri:

$$
B_1 + 6 = 12 \Rightarrow B_1 = 6
$$

Otteniamo quindi:

$$
\begin{cases}\nv_C(t) = (-6t - 3) e^{-2t} + 3[V] \\
i_L(t) = (6t - 3) e^{-2t} + 3[A]\n\end{cases}
$$

### Punto 4: Grafico qualitativo di  $i_L(t)$  per  $t \geq 0$

La derivata di  $i_L(t)$  è pari a:

$$
\frac{di_L}{dt} = 6e^{-2t} - 2(6t - 3)e^{-2t}
$$

Se la nostra funzione ha un massimo, in quel punto la derivata sarà nulla, quindi:

$$
0 = 6e^{-2t} - 2(6t - 3)e^{-2t}
$$

Possiamo dividere entrambi i membri per  $e^{-2t}$ , dato che questo parametro non sarà mai uguale a zero, quindi

$$
0 = 6 - 12t + 6 \Rightarrow 12t = 12 \Rightarrow t = 1s
$$

Essendo il massimo/minimo ottenuto per  $t > 0$ , farà parte del nostro grafico.

Dato che la derivata della funzione è > 0 per t=0 e =0 per  $t \to \infty$ , se vi è un punto di massimo/minimo, sarà un massimo.

Abbiamo quindi che, per  $t = 1 s$  la nostra funzione avrà un massimo, di valore

$$
i_L(1) = (6-3)e^{-2} + 3 = 3,40600585 \simeq 3.4
$$

Noti il massimo, il valore iniziale ed il valore asintotico siamo in grado di tracciare un grafico qualitativo.

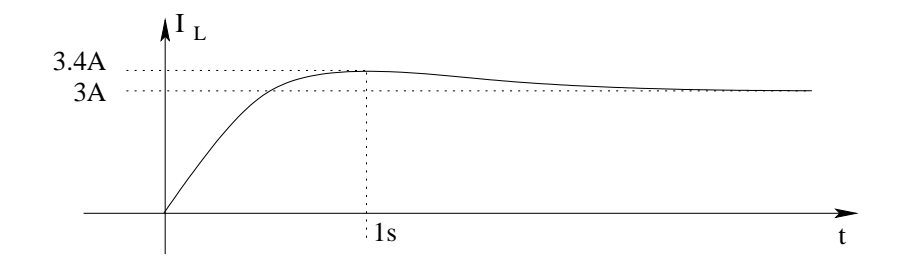

Di seguito, per conoscenza, è riportato anche un grafico esatto, ottenuto mediante gnuplot.

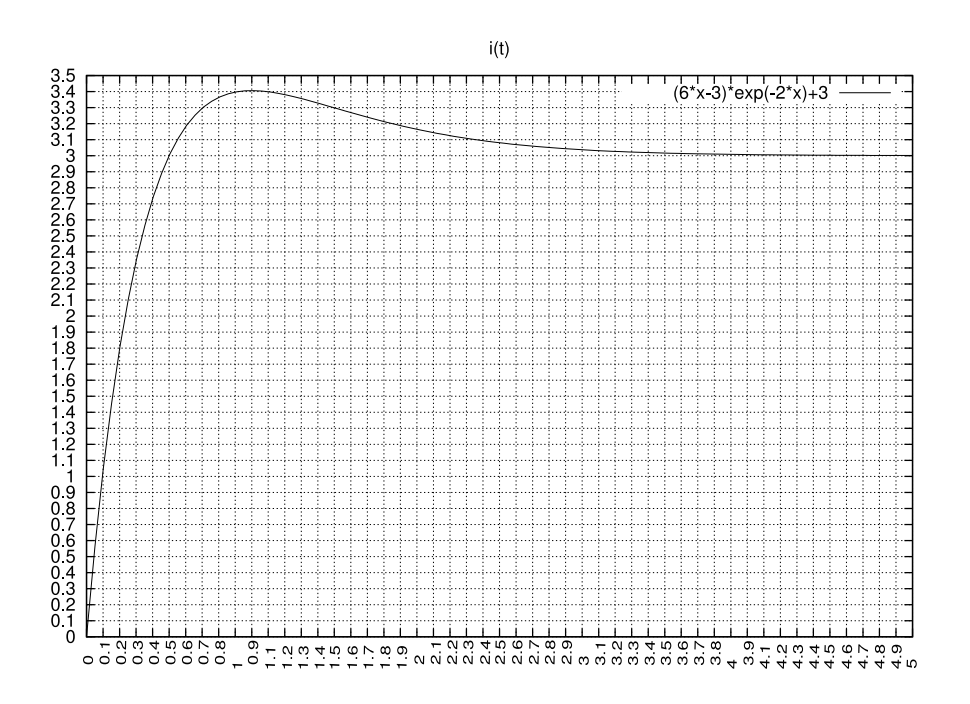

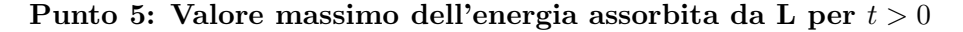

Essendo l'energia immagazzinata nell'induttore pari a  $E_L = \frac{1}{2}$  $\frac{1}{2}LI^2$ , avremo il massimo dell'energia per il valore di corrente calcolato in precedenza, ovvero 3.4A.

$$
E_{Lmax} = \frac{1}{2} \cdot 1H \cdot 3.4^2 A^2 = 11.56 J
$$

### 1.94 E3b, T.E., prof D'Amore

### 1.94.1 Testo

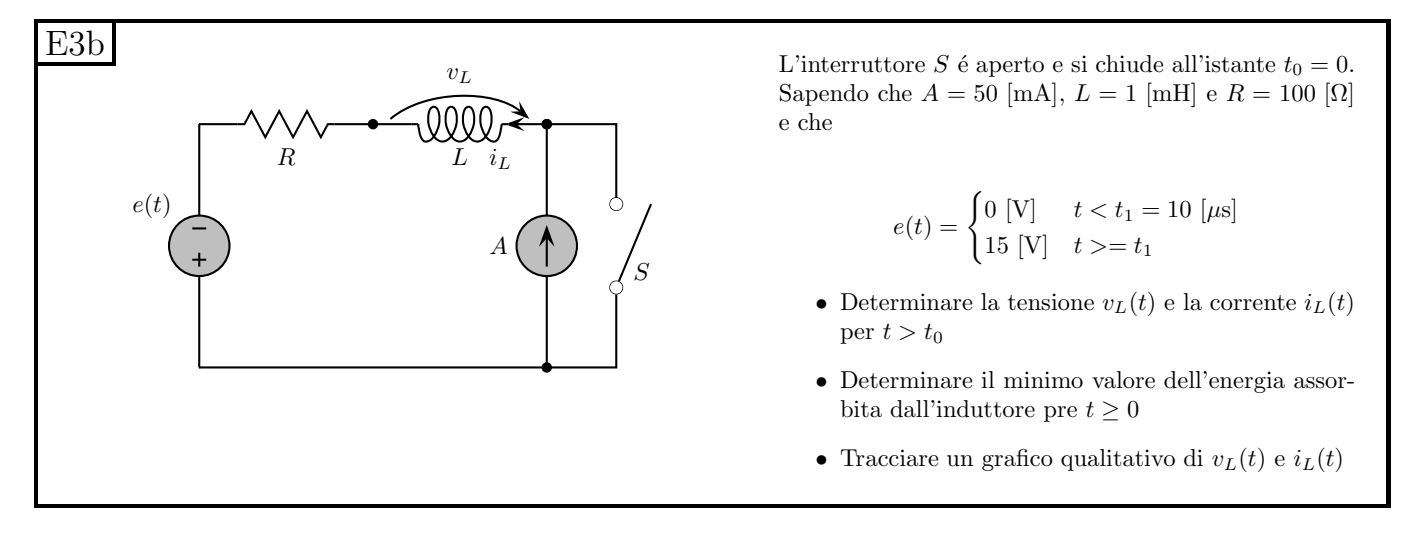

#### 1.94.2 Soluzione

**Punto 1a: Calcolo di**  $v_L(t)$  **e**  $i_L(t)$  per  $0 < t < 10 \mu s$  Iniziamo con il calcolare l'andamento della variabile di stato  $(i_L)$ , dato che questa sarà continua.

Calcolo dei valori iniziali di  $i<sub>L</sub>$  e  $v<sub>L</sub>$ . Per poter calcolare le condizioni iniziali dobbiamo basarci sulla continuità della variabile di stato, ovvero di  $i<sub>L</sub>$ .

Per  $t < 0$  otteniamo:  $i_L = 50mA$  in quanto l'induttore ad interruttore aperto risulta in serie al generatore di corrente.

Inoltre  $v_L = 0$  per  $t < 0$  (in quanto se la corrente è costante la tensione sull'induttore, pari a  $L\frac{di_L}{dt}$ dt sarà nulla a causa della derivata nulla )

All'istante  $t = 0$  l'interruttore si chiude ed il generatore di tensione vale 0V. La corrente nell'induttore, essendo continua, varrà:

$$
I_{L0} = 50\,mA
$$

La tensione sull'induttore in quell'istante sarà ottenuta con una LKT alla maglia:

$$
V_{L0} = 0 - 100\Omega \cdot i_{L0} = -5 V
$$

Calcolo dei valori asintotici di  $i<sub>L</sub>$  e  $v<sub>L</sub>$ . Per  $t > 0$  l'interruttore è chiuso ed il generatore di tensione vale  $0V$ , ovvero è equivalente ad un corto circuito. La rete da analizzare è quindi la seguente.

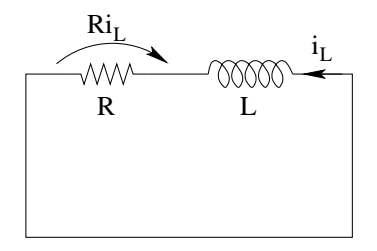

Per ottenere i valori asintotici, sostituiamo all'induttore un corto circuito, ottenendo:

$$
i_{L\infty} = \frac{0V}{100\Omega} = 0
$$

$$
v_{L\infty} = 0
$$

Calcolo della costante di tempo. Per calcolare la costante di tempo, spegniamo i generatori e calcoliamo il valore di resistenza equivalente, ottenendo  $R_{eq} = 100 \Omega$ . quindi

$$
\tau = \frac{L}{R_{eq}} = \frac{1 \, mH}{100 \, \Omega} = 10 \, \mu s
$$

Espressioni analitiche di  $i_L$  e  $v_L$  Noti valori iniziali, asintotici e la costante di tempo otteniamo:

$$
i_L(t) = 50e^{-\frac{t}{10\mu s}} mA
$$

$$
v_L(t) = -5 \cdot e^{-\frac{t}{10\mu s}} V
$$

**Punto 1b: Calcolo di**  $v<sub>L</sub>(t)$  **e**  $i<sub>L</sub>(t)$  **per**  $t \ge 10 \,\mu s$  In questo intervallo di tempo il generatore di tensione vale  $15V$ , quindi la rete da analizzare è la seguente:

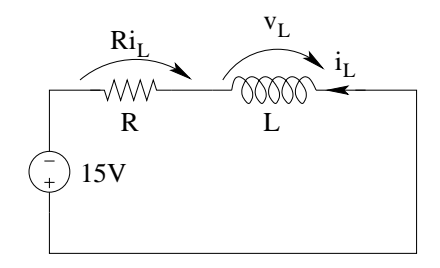

Transitorio per per  $t \ge 10\mu s$ : Calcolo dei valori iniziali di  $i_L$  e  $v_L$ . Per le condizioni iniziali ci basiamo sulla continuità della variabile di stato, valutando la corrente  $i<sub>L</sub>$  all'istante  $t = 10 \,\mu s$ ed ottenendo:

$$
i_L(10\mu s) = i_{L0} = 50 \cdot e^{-1} = 50 \cdot 0,367879441 = 18,39397205 \simeq 18.4 \, mA
$$

Per  $t > 10 \mu s$  il generatore di tensione vale 15V: otteniamo la tensione sull'induttore con una LKT alla maglia.

$$
V_{L0} = 15V - 1.84V = 13.16 V
$$

Transitorio per per  $t \geq 10 \mu s$ : Calcolo dei valori asintotici.

$$
I_{L\infty} = \frac{15V}{100\Omega} = 150 \, mA
$$

 $V_{L\infty}=0$ 

198

La costante di tempo sarà invece pari a quella calcolata in precedenza (dato che non dipende dal valore dei generatori impressivi) per cui le grandezze richieste saranno, in quest'intervallo

$$
i_L(t) = 150 + (-150 + 18.4)e^{-\frac{t - 10\mu s}{\tau}} \Rightarrow \begin{bmatrix} i_L(t) = 150 - 131.6e^{-\frac{t - 10\mu s}{10\mu s}} mA \end{bmatrix}
$$

$$
v_l(t) = 13.16 \cdot e^{-\frac{t - 10\mu s}{10\mu s}} V
$$

L'andamento di  $v<sub>L</sub>(t)$  poteva essere calcolato anche utilizzando la relazione costitutiva dell'induttore, ottenendo direttamente lo stesso andamento

$$
v_L(t) = L\frac{di_L}{dt} = 10^{-3}H \cdot (-131.6) \cdot \left(-\frac{1}{10 \cdot 10^{-6}}\right) e^{-\frac{t - 10\mu s}{10\mu s}} \cdot 10^{-3} \frac{[A]}{[s]} = 13.16 e^{-\frac{t - 10\mu s}{10\mu s}} [V]
$$

### Punto 2: Calcolo del valore minimo dell'energia immagazzinata nell'induttore

Essendo il valore iniziale 50 mA ed il valore asintotico 150 mA ed il valore a  $t = 10 \,\mu s$  18.4 mA, il minimo valore di corrente che attraversa l'induttore per  $t > 0$  è pari a  $i_{Lmin} = 18.4 \, mA$ .

Il valore minimo dell'energia immagazzinata sarà quindi

$$
E_{Lmin} = \frac{1}{2} L I_{Lmin}^2 = \frac{1}{2} \cdot 10^{-3} [H] \cdot 18.4^2 (10^{-3} [A])^2 = \boxed{E_{Lmin} = 169 \, nJ}
$$

Punto 3: grafico qualitativo di  $v<sub>L</sub>(t)$  e  $i<sub>L</sub>(t)$ 

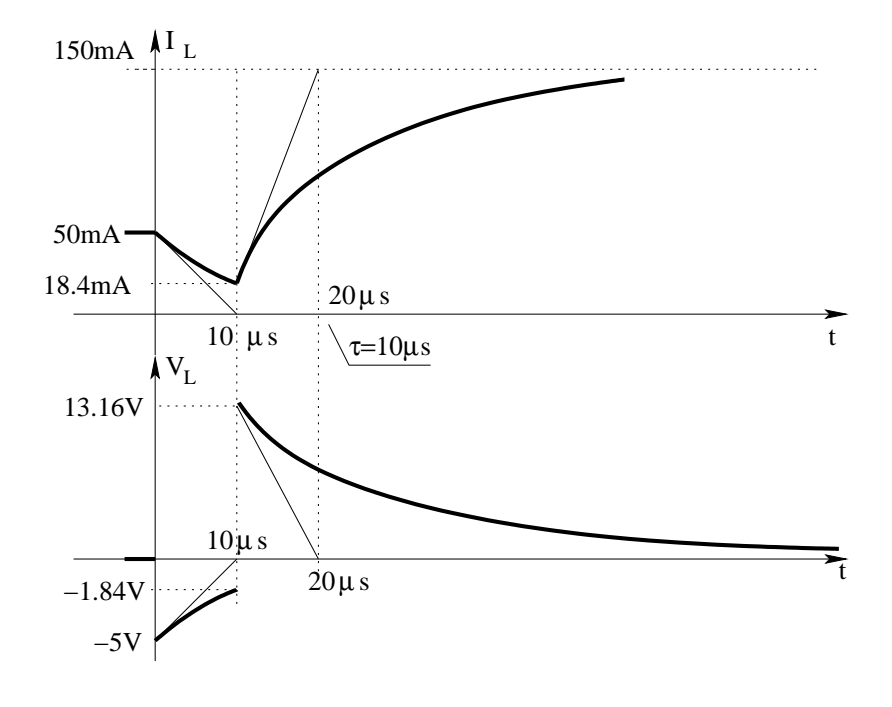

# 1.95 E1, II P.I., prof D'Amore

1.95.1 Testo

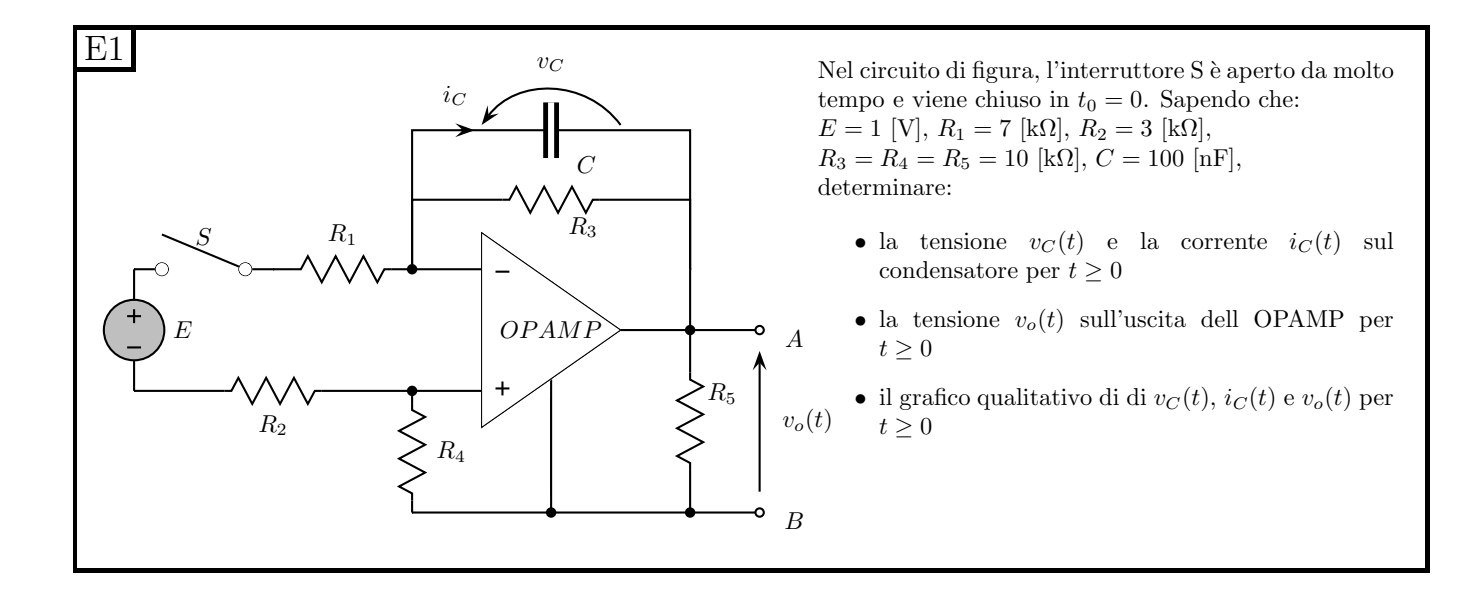

### 1.95.2 Soluzione

**Punto 1: calcolo di**  $v<sub>C</sub>(t)$  ed  $i<sub>C</sub>(t)$ . Per una rete del primo ordine con generatori costanti dobbiamo calcolare valore iniziale, valore asintotico e costante di tempo per le grandezze richieste. Se durante il calcolo ci rendessimo conto che la costante di tempo ed i valori asintotici non sono calcolabili dedurremo di essere in una situazione con autovalore nullo (ovvero in cui la soluzione è una retta). In entrambi i casi dovremo calcolare i valori iniziali, dai quali partiamo:

**Calcolo dei valori iniziali.** Per  $t < 0$  l'interruttore è aperto, quindi la corrente in  $R_1$  è nulla.

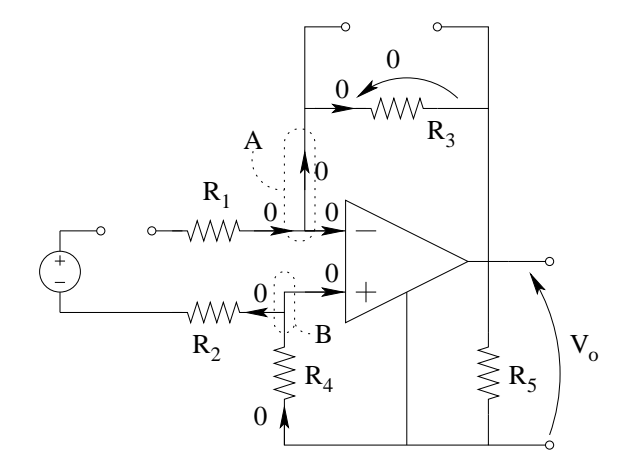

Sostituendo al condensatore un circuito aperto abbiamo che anche la corrente nel resistore  $R_3$  è nulla per la LKC al taglio A.

Otteniamo quindi che

$$
V_{C0}=V_{R3}=0
$$

Inoltre anche la corrente nel condensatore sarà nulla prima della commutazione dell'interruttore. Anche la tensione su  $R_4$  sarà nulla, dato che la sua corrente è nulla (LKC al taglio B), quindi, per  $t = 0^-$  anche la tensione  $v_o(t)$  sarà nulla.
Nota: In alternativa si possono ottenere gli stessi risultati osservando che la serie del circuito aperto e del generatore di tensione è equivalente ad un circuito aperto e quindi, sostituito tale equivalente, si ottiene una rete lineare senza generatori impressivi la quale, se ha soluzione, avrà tutte le tensioni e le correnti nulle.

Calcolo della costante di tempo. In una rete del primo ordine in cui l'elemento dinamico è un condensatore abbiamo

$$
\tau = R_{eq}C
$$

dove  $R_{eq}$  è la resistenza equivalente vista ai morsetti a cui è collegato il condensatore dopo averlo rimosso.

Utilizziamo il metodo del generatore di sonda e colleghiamo al posto del condensatore un generatore di sonda di corrente

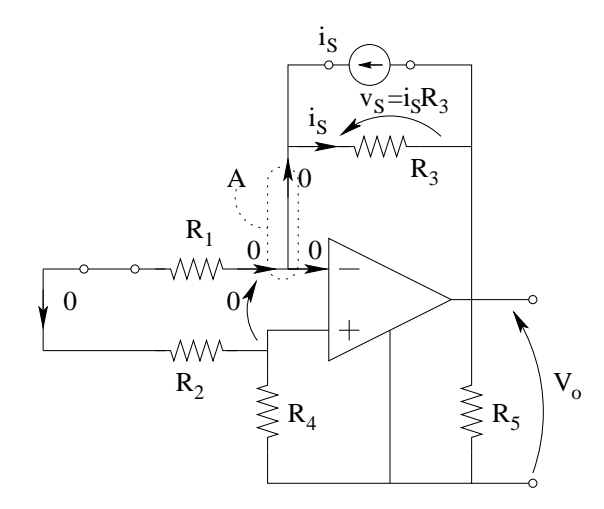

otteniamo  $V_s = i_S R_3$ , quindi  $R_{eq} = R_3$ , da cui

$$
\tau = R_{eq} \cdot C = 10k\Omega \cdot 100nF = 1\,ms
$$

Calcolo dei valori asintotici. Ad interruttore chiuso abbiamo che la serie di  $R_1, R_2, E$  e dell'interruttore è equivalente (eq. Thevenin) ad un generatore di tensione da  $1V$  in serie ad un resistore di valore  $R_1 + R_2$ , ovvero da  $R_s = 7k\Omega + 3k\Omega = 10 k\Omega$ .

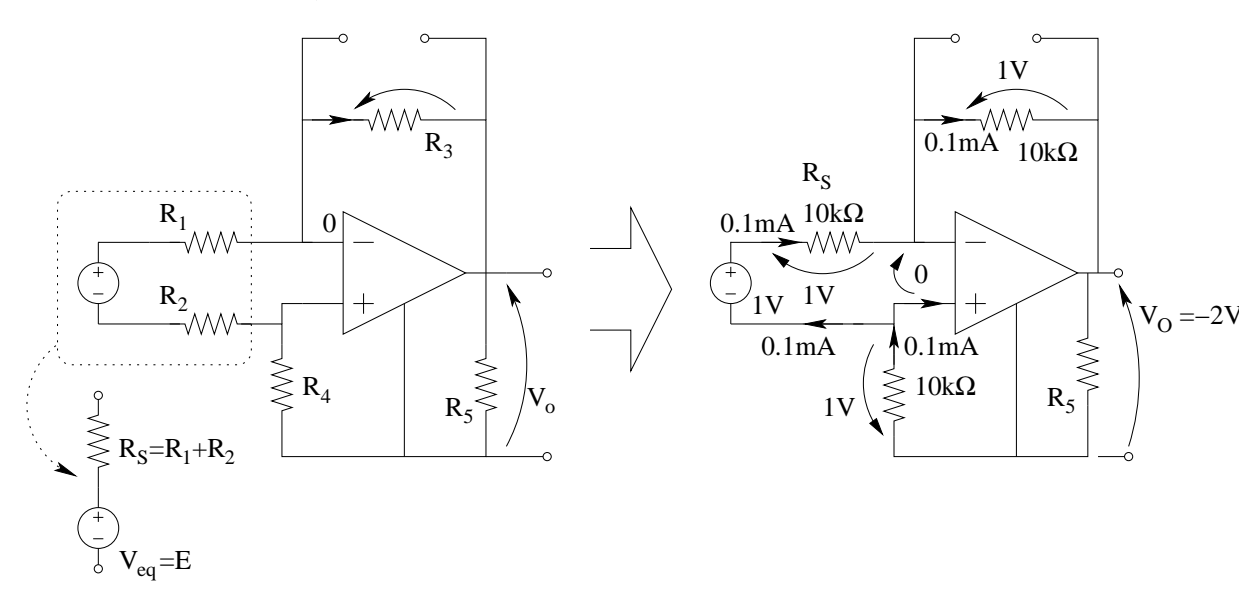

Con una LKT alla maglia comprendente generatore,  $R_s$  ed i due morsetti di ingresso dell'amplificatore operazionale calcoliamo la corrente in  $R_s$ 

$$
I_{R_s} = \frac{V_{Rs}}{R_s} = \frac{1V}{10k\Omega} = 0.1 mA
$$

Nota la corrente in  $R<sub>S</sub>$ , pari alla corrente in  $R<sub>1</sub>$ , calcoliamo la corrente in  $R<sub>3</sub>$ 

$$
I_{R3}=I_{R1}=0.1\,mA
$$

e quindi la tensione  $V_{c\infty}$ 

$$
V_{C\infty} = V_{R_3\infty} = 0.1mA \cdot 10k\Omega = 1 V
$$

Per quanto riguarda il valore asintotico di  $v<sub>O</sub>(t)$ , nota la corrente in  $R<sub>1</sub>$ , in  $R<sub>3</sub>$  ed in  $R<sub>4</sub>$  (per la LKC al nodo di ingresso + dell'amplificatore operazionale), otteniamo (da una LKT alla maglia esterna)

$$
V_{O\infty} + V_{R3} + 0 + V_{R4} = 0 \Rightarrow V_{O\infty} = -2V
$$

Scrittura della forma analitica di  $v_C$  ed  $i_C$ . Noti valore iniziale, valore asintotico e costante di tempo siamo in grado di scrivere l'andamento nel tempo della tensione  $v_C$ .

$$
v_c(t) = 1 + (0 - 1)e^{-\frac{t}{1ms}}
$$

$$
v_C\left(t\right) = 1 - e^{-\frac{t}{1ms}}V
$$

Per quanto riguarda la corrente  $i<sub>C</sub>$ , questa può essere ricavata dalla relazione precedente usando la relazione costitutiva del condensatore.

$$
i_C = C \frac{dv_c(t)}{dt} = 100nF \cdot \left[ -(1000) \cdot e^{-1000t} \right] = 100 \cdot 10^{-6} \cdot e^{-1000t} \mu A = 0.1 \cdot e^{-\frac{t}{1ms}}[mA]
$$

In alternativa, considerando che il valore asintotico della corrente è nullo e che il suo valore iniziale  $\dot{e}$  0.1mA, calcolato in precedenza, otteniamo :

$$
i_C(t) = I_{C\infty} + (I_{C0} - I_{C\infty})e^{-\frac{t}{\tau}}
$$

$$
i_C(t) = 0.1e^{-\frac{t}{1ms}}mA
$$

Avendo ottenuto lo stesso risultato con due metodi diversi, confidiamo che sia il risultato corretto.

**Punto 2: calcolo della tensione**  $v_o(t)$  La tensione di uscita  $v_o(t)$  sarà pari alla somma algebrica della tensione su  $R_4$  e della tensione  $v_c$ . In particolare la tensione su  $R_4$  sarà pari alla corrente che lo attraversa (0.1 mA) moltiplicata per il valore di resistenza.

$$
v_{R4} = -0.1mA \cdot 10k\Omega = -1V
$$

quindi

$$
v_o(t) = -v_{R4} - v_C = -1 - 1 + e^{-\frac{t}{1 ms}}
$$

$$
v_o(t) = -2 + e^{-\frac{t}{1ms}}V
$$

In alternativa, calcolando il valore iniziale di  $V_O$ , pari a  $-1V$  (dalla LKT alla maglia esterna all'istante  $t = 0^+$ , ovvero quando la tensione  $v_C = v_{C0} = 0V$ ), considerando i valori iniziale ed asintotico calcolati precedentemente si arrivava al medesimo risultato:

$$
v_o(t) = V_{O\infty} + (v_O(0^+) - V_{O\infty})e^{\frac{t}{-\tau}} = -2 + (2 - 1)e^{-\frac{t}{1ms}} = -2 + e^{-\frac{t}{1ms}}
$$

## Punto 3: tracciamento dei grafici qualitativi.

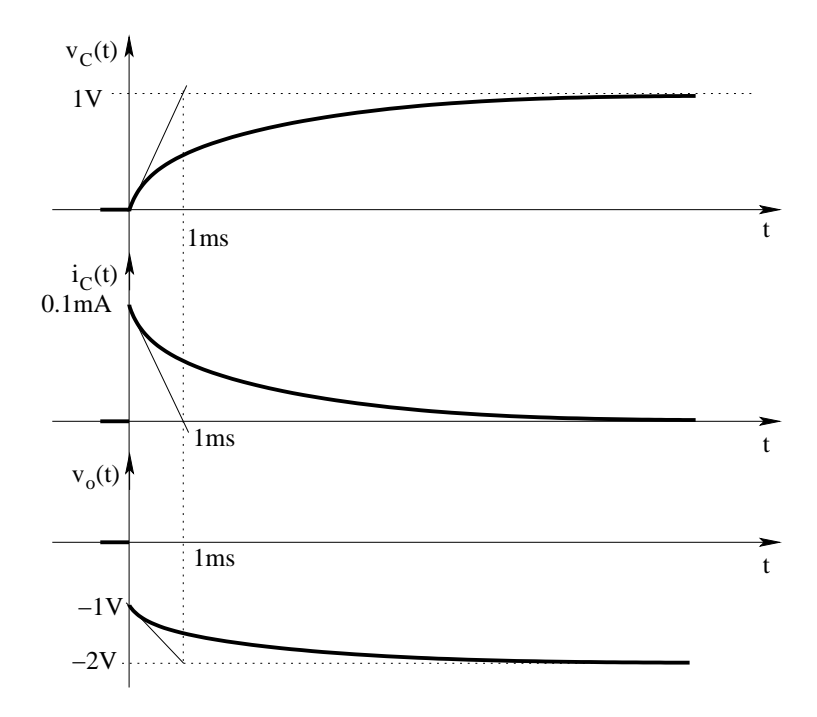

## 1.96 E2, II P.I., prof D'Amore

### 1.96.1 Testo

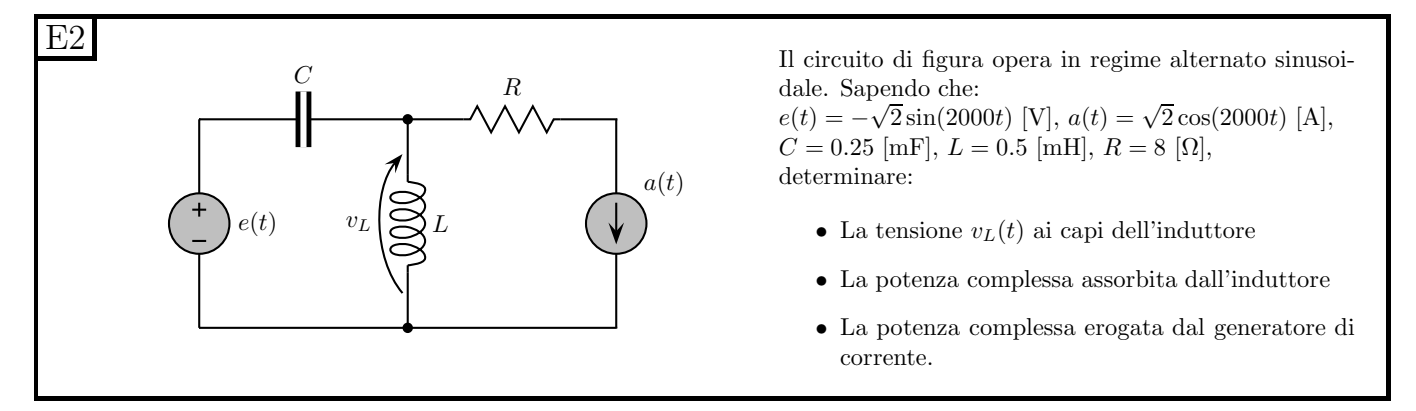

#### 1.96.2 Soluzione

Passiamo innanzitutto in regime sinusoidale, calcolando le impedenze dei vari elementi.

- $z_C = \frac{1}{j\omega C} = -j\frac{1}{2000 \cdot 0.25 \cdot 10^{-3}} = -j\frac{1}{500 \cdot 10^{-3}} = -j2 \Omega$
- $z_L = j\omega L = j \cdot 2000 \cdot 0.5 \cdot 10^{-3} = j\Omega$
- $z_R = R = 8 \Omega$
- $\overline{A} = \frac{\sqrt{}}{4}$  $\frac{\sqrt{2}}{\sqrt{2}}$  $\frac{2}{2}e^{j0} = 1 \cdot e^{j0} [A_{eff}]$
- Notando che  $-\sin(x) = \sin(-x) = \cos(-x \frac{\pi}{2})$  $\left(\frac{\pi}{2}\right)\right) = \cos\left(x + \frac{\pi}{2}\right)$  $\frac{\pi}{2}$ ) si ottiene  $\overline{E} = \frac{\sqrt{2}}{\sqrt{2}}$  $\frac{\sqrt{2}}{\sqrt{2}}$  $\frac{2}{2}e^{j\frac{\pi}{2}} =$  $j$   $[V_{eff}]$

Avendo utilizzato i valori efficaci per esprimere tensioni e correnti avremo che nel calcolo delle potenze non dovremo utilizzare il fattore  $\frac{1}{2}$ .

**Punto 1: Calcolo di**  $v<sub>L</sub>(t)$ . Notiamo che il resistore è in serie al generatore di corrente, quindi sostituiamo la serie dei due con l'equivalente Norton (ovvero con il solo generatore di corrente).

Il fasore della tensione  $\overline{V_L}$  può essere scritto utilizzando il principio di sovrapposizione degli effetti.

**Effetto di**  $\overline{E}$ **:** Spegnendo il generatore di corrente otteniamo:

$$
\overline{V_L'} = \overline{E} \cdot \frac{z_L}{z_L + z_C} = e^{j\frac{\pi}{2}} \frac{j}{j - j2} = -j \left[ V_{eff} \right]
$$

**Effetto di**  $\overline{A}$ **:** Spegnendo il generatore di tensione otteniamo:

$$
\overline{V_L''} = -\overline{A} \cdot (z_L \parallel z_C) = -\frac{j(-j2)}{j - j2} = -\frac{2}{-j} = -j2[V_{eff}]
$$

da cui

$$
\overline{V_L} = -j - j2 = -j3 \left[ V_{eff} \right]
$$

Tornando al dominio del tempo:

$$
v_L(t) = 3\sqrt{2}\cos\left(2000t - \frac{\pi}{2}\right)[V]
$$

Punto 2: calcolo della potenza complessa assorbita dall'induttore. Nota la tensione sull'induttore abbiamo:

$$
S_L = \frac{V^2}{z_L^*} = \frac{9}{-j} = 0 \,[W] + j9 \,[var]
$$

La quale è una potenza assorbita puramente reattiva e positiva, come ci si aspetta da un induttore.

Punto 3: calcolo della potenza complessa erogata dal generatore di corrente. Per calcolare tale potenza ci serve il valore di tensione ai capi del generatore di corrente. Si noti che questo NON è uguale a  $\overline{V_L}$  in quanto la tensione ai capi del generatore di corrente del testo del problema NON è pari a quella presente ai capi dell'equivalente che gli abbiamo sostituito.

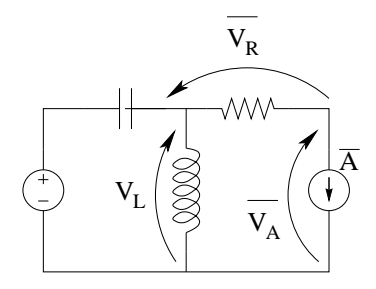

In particolare, utilizzando i versi indicati in figura avremo

$$
\overline{V_A} = \overline{V_L} - \overline{V_R} = -j3 - R \cdot \overline{A} = -j3 - 8 \cdot 1 = -8 - j3 V_{eff}
$$

La tensione  $\overline{V_A}$  e la corrente  $\overline{A}$  sono legate dalla convenzione degli utilizzatori, quindi la potenza complessa erogata dal generatore sarà pari a:

$$
S_A = -\overline{V} \cdot \overline{I^*} = -(-8 - j3) \cdot (1^*)
$$

$$
S_A = 8W + j3 \, var
$$

# 1.97 E3, II P.I., prof D'Amore

1.97.1 Testo

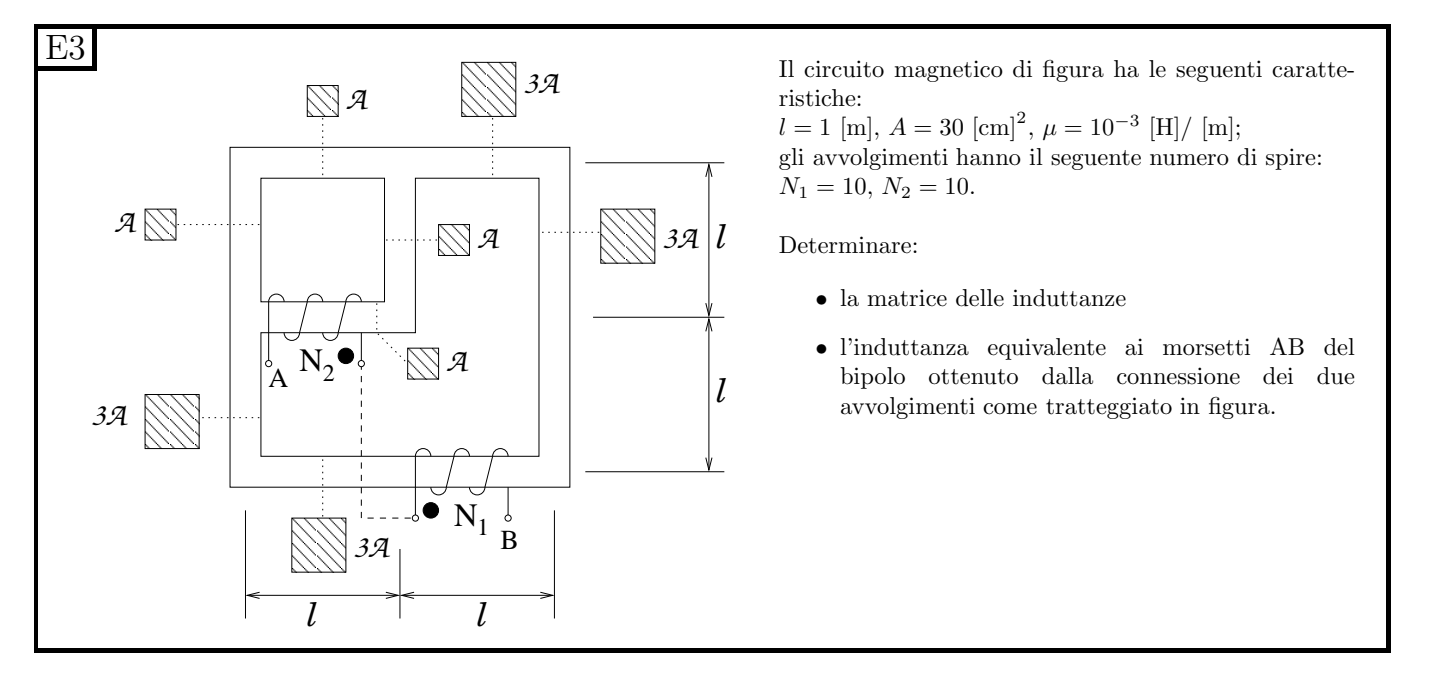

## 1.97.2 Soluzione

Punto 1: calcolo della matrice delle induttanze. Passiamo innanzitutto al circuito equivalente elettrico del circuito magnetico

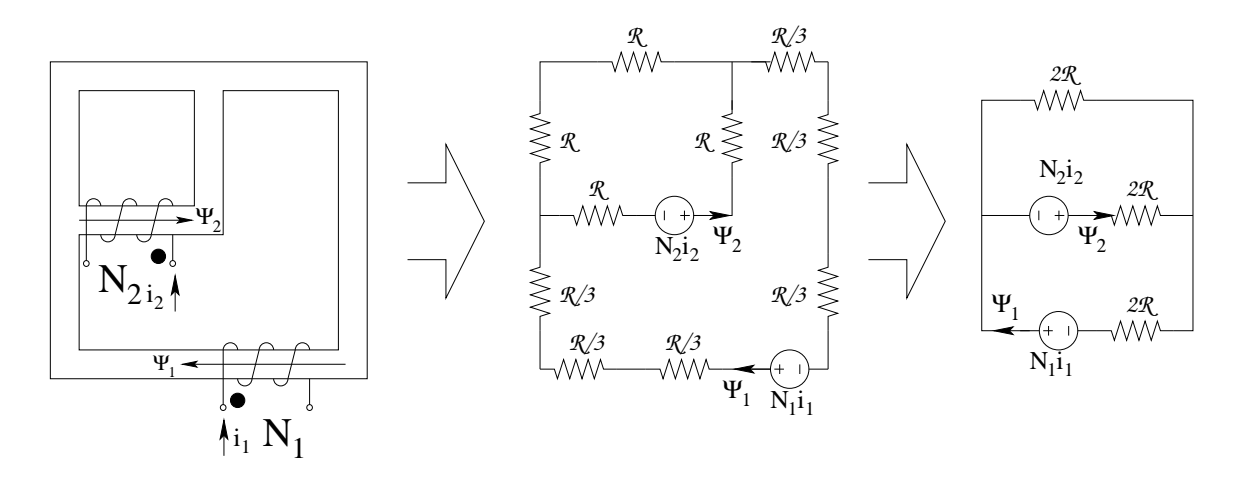

Da tale circuito calcoliamo i flussi concatenati con la singola spira degli avvolgimenti, ottenendo:

$$
\Psi_1 = \frac{N_1 I_1}{3R} + \frac{N_2 I_2}{3R} \cdot \frac{1}{2}
$$

per l'avvolgimento 1 e

$$
\Psi_2 = \frac{N_2 I_2}{3R} + \frac{N_1 I_1}{3R} \cdot \frac{1}{2}
$$

per l'avvolgimento 2

Moltiplicando i flussi concatenati con la singola spira per il numero di spire otteniamo il flusso totale concatenato con gli avvolgimenti.

$$
\begin{cases} \n\Phi_1 = N_1 \Psi_1 = \frac{N_1^2}{3R} I_1 + \frac{N_1 N_2}{6R} I_2 \\
\Phi_2 = N_2 \Psi_2 = \frac{N_1 N_2}{6R} I_1 + \frac{N_2^2}{3R} \n\end{cases} \Rightarrow \begin{bmatrix} \Phi_1 \\ \Phi_2 \end{bmatrix} = \begin{bmatrix} L_1 & M \\ M & L_2 \end{bmatrix} \begin{bmatrix} I_1 \\ I_2 \end{bmatrix}
$$

Calcoliamo il valore di riluttanza indicato con R nelle relazioni precedenti

$$
R = \frac{l}{A\mu} = \frac{1[m]}{30 \cdot 10^{-4}[m^2] \cdot 10^{-3}[H/m]} = \frac{1}{3} \cdot 10^6 [H^{-1}]
$$

Sostituiamo quindi i valori di  $R$ ,  $N_1$ ,  $N_2$  nella relazione precedente per trovare la matrice delle induttanze.

$$
L = \begin{bmatrix} \frac{100}{10^6} & \frac{100}{2 \cdot 10^6} \\ \frac{100}{2 \cdot 10^6} & \frac{100}{10^6} \end{bmatrix} = \begin{bmatrix} 100 \, \mu H & 50 \, \mu H \\ 50 \, \mu H & 100 \, \mu H \end{bmatrix}
$$

Calcolo dell'induttanza equivalente ai morsetti AB. Notiamo che i due induttori mutuamente accoppiati sono in serie tra di loro, quindi l'induttanza equivalente sarà

$$
L_{eq} = L_1 + L_2 \pm 2M
$$

Osservando che i terminali segnati con il "pallino" sono collegati tra di loro vale il segno negativo, quindi:

$$
L_{eq} = L_1 + L_2 - 2M = 100 \,\mu H + 100 \,\mu H - 2 \cdot 50 \,\mu H
$$

$$
L_{AB}=100\,\mu H
$$

## 1.98 E1, T.E., prof D'Amore

### 1.98.1 Testo

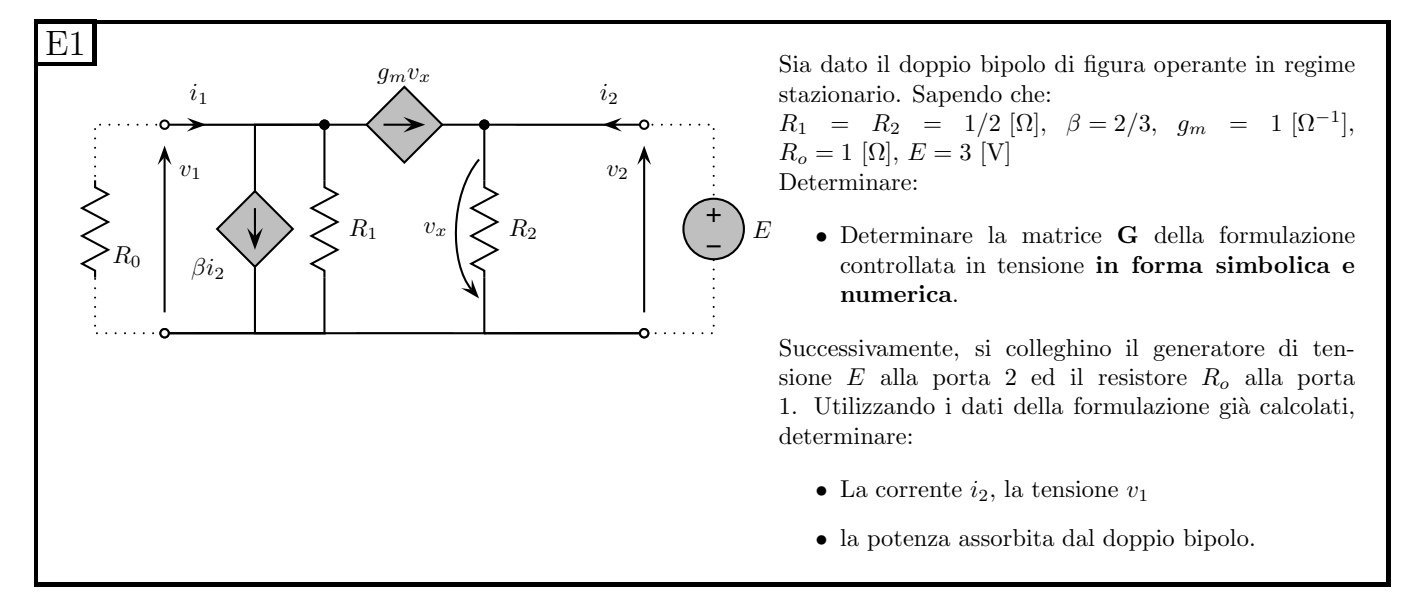

#### 1.98.2 Soluzione

Punto 1: calcolo della formulazione controllata in corrente. Per determinare la matrice G della formulazione controllata in corrente, dobbiamo riuscire ad esprimere le correnti  $I_1$  ed  $I_2$  in funzione delle tensioni  $V_1$  e  $V_2$ , ottenendo una scrittura del tipo

$$
\begin{bmatrix} I_1 \\ I_2 \end{bmatrix} = \begin{bmatrix} g_{11} & g_{12} \\ g_{21} & g_{22} \end{bmatrix} \begin{bmatrix} V_1 \\ V_2 \end{bmatrix}
$$

Si noti che, essendo una rete lineare e non essendovi generatori impressivi all'interno del doppio bipolo, i termini noti della formulazione saranno sicuramente nulli.

I coefficienti  $g_{ij}$  della matrice G si possono ricavare utilizzando il metodo delle prove semplici oppure riuscendo a scrivere direttamente due equazioni che esplicitino le correnti  $I_1$  e  $I_2$  in funzione delle tensioni  $V_1$  e  $V_2$ .

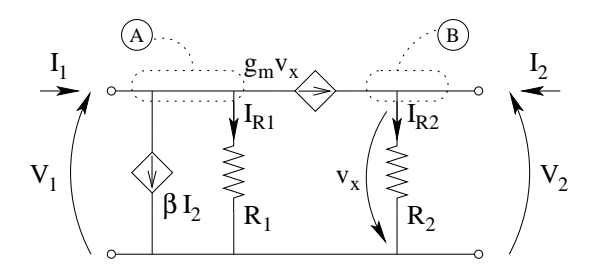

Iniziamo con l'osservare che una LKC al taglio A in figura consente di scrivere  $I_1$  in funzione di parametri dipendenti solo dalle tensioni controllanti, ovvero:

LKC (A)

<span id="page-223-0"></span>
$$
I_1 = \beta v_x + I_{R1} + g_m v_x \tag{1.6}
$$

in cui

$$
v_x = -V_2
$$

$$
I_{R1} = \frac{V_1}{R_1}
$$

Inoltre,  $I_2$  è ricavabile da una Legge di Kirchhoff delle correnti al taglio B, ovvero:

$$
I_2 = \frac{V_2}{R_2} - g_m v_x = \left(\frac{1}{R_2} + g_m\right) V_2 \tag{1.7}
$$

quindi, sostituendo nella [\(1.6\)](#page-223-0) otteniamo

$$
I_1 = -\beta I_2 + \frac{V_1}{R_1} - g_m V_2 \Rightarrow I_1 = \frac{1}{R_1} V_1 + \left(\frac{\beta}{R_2} + \beta g_m - g_m\right) V_2
$$

Raccogliendo le espressioni calcolate per  $I_1$  ed  $I_2$  abbiamo :

$$
\begin{cases}\nI_1 = \frac{1}{R_1} V_1 + \left(\frac{\beta}{R_2} + \beta g_m - g_m\right) V_2 \\
I_2 = 0 + \left(\frac{1}{R_2} + g_m\right) V_2\n\end{cases}
$$

da cui otteniamo la matrice G in forma simbolica.

$$
G = \begin{bmatrix} g_{11} & g_{12} \\ g_{21} & g_{22} \end{bmatrix} = \begin{bmatrix} \frac{1}{R_1} & \left( \frac{\beta}{R_2} + \beta g_m - g_m \right) \\ 0 & \left( \frac{1}{R_2} + g_m \right) \end{bmatrix}
$$

Calcolo della matrice G in forma numerica. Sostituendo i valori dei parametri dati dal testo del problema otteniamo:

$$
g_{11} = \frac{1}{R_1} = 2 S
$$

$$
g_{12} = \frac{\beta}{R_2} + \beta g_m - g_m = \frac{\frac{2}{3}}{\frac{1}{2}} + \frac{2}{3} \cdot 1 - 1 = \frac{4}{3} + \frac{2}{3} - 1 = 1 S
$$

$$
g_{21} = 0
$$

$$
g_{22} = \frac{1}{R_2} + g_m = 2 + 1 = 3 S
$$

quindi la matrice delle conduttanze sarà:

$$
G = \left[\begin{array}{cc} 2 & 1 \\ 0 & 3 \end{array}\right]
$$

con tutti i valori espressi in  $\Omega^{-1}$  (o S)

**Punto 2: Calcolo di**  $i_2$  e  $v_1$  collegando  $R_O$  ed  $E$ . Colleghiamo ora il generatore di tensione  $E$ ed il resistore  $R_0$ 

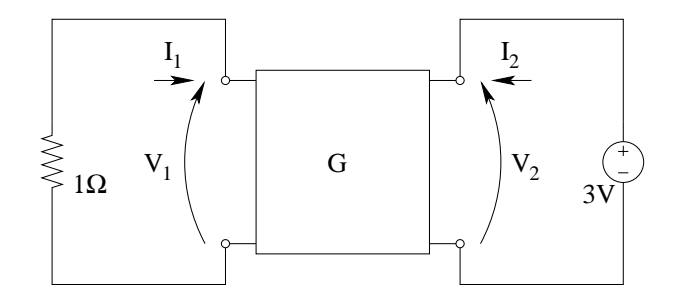

Il generatore connesso alla porta 2 impone la tensione  $V_2$ , quindi avremo

$$
V_2 = 3\,V
$$

Il resistore connesso alla porta 1 lega tensione e corrente su tale porta, in particolare avremo

$$
V_1 = -R_0 I_1 = -I_1
$$

Ponendo a sistema queste ultime due relazioni con le due della formulazione del doppio bipolo siamo in grado di calcolare tutte e quattro le grandezze del D.B., in particolare le due richieste.

$$
\begin{cases}\nV_2 = 3 V \\
V_1 = -I_1 \\
I_1 = 2V_1 + V_2 \\
I_2 = 3V_2\n\end{cases}
$$

Sostituendo la prima nella quarta otteniamo

$$
I_2 = 3 \cdot 3 = 9 A
$$

Sostituendo nella terza le prime due otteniamo:

$$
I_1 = 2(-I_1) + 3 \Rightarrow I_1 + 2I_1 = 3 \Rightarrow I_1 = 1 A
$$

Dalla seconda relazione del sistema otteniamo  $V_1$ :

$$
V_1 = -1 V
$$

Note tensioni e correnti sulle porte in queste condizioni, possiamo calcolare la potenza assorbita dal doppio bipolo come:

$$
P_{associ} = V_1 I_1 + V_2 I_2 = -1 \cdot 1 + 3 \cdot 9 = 27 - 1 \Rightarrow P_{associ} = 26W
$$

# 1.99 E2, T.E., prof D'Amore

1.99.1 Testo

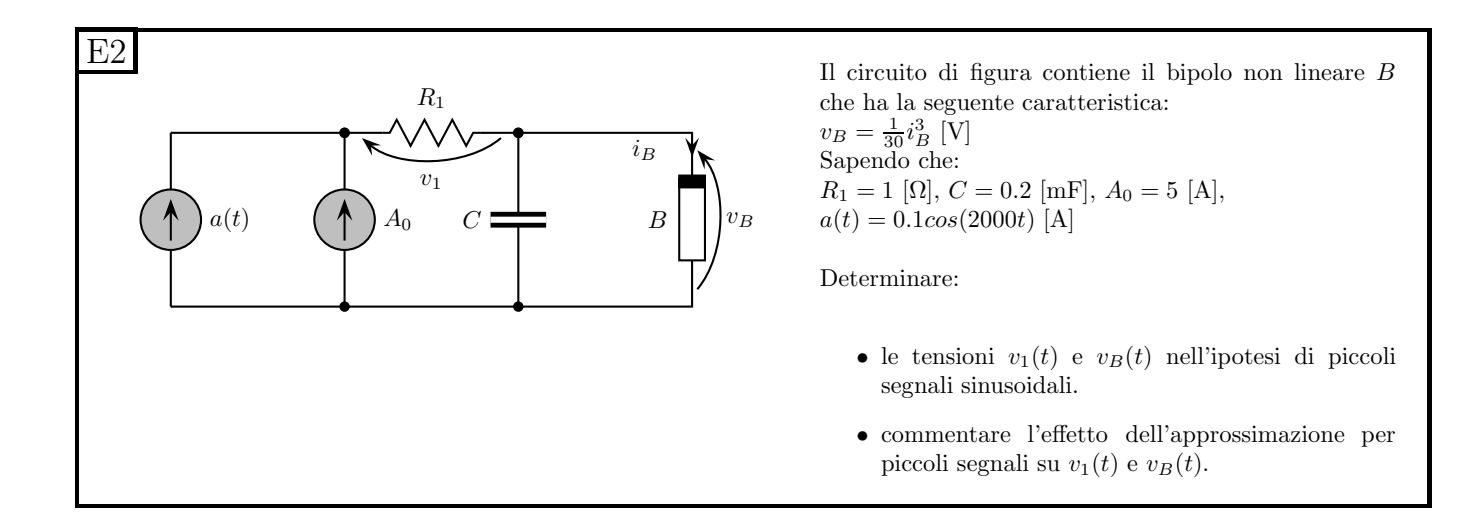

## 1.99.2 Soluzione

**Punto 1: calcolo di**  $v_1(t)$  **e**  $v_B(t)$  su piccolo segnale. Per semplicità utilizziamo il pedice P per indicare un contributo di polarizzazione ed il pedice S per il contributo di segnale.

Per questo tipo di analisi procediamo come segue:

- Calcolo del punto di lavoro (considerando solo i generatori di polarizzazione)
- Calcolo dei parametri di linearizzazione per poter approssimare nell'intorno del punto di lavoro il bipolo non lineare con un bipolo lineare
- Calcolo del solo effetto del segnale nella rete linearizzata
- Somma dell'effetto della polarizzazione e di quello del segnale (sovrapposizione degli effetti) nella rete linearizzata
- Valutazione dell'errore compiuto linearizzando

Calcolo del punto di lavoro. In questa prima parte "spegniamo" i generatori di segnale, supponendoli trascurabili al fine del calcolo del punto di lavoro.

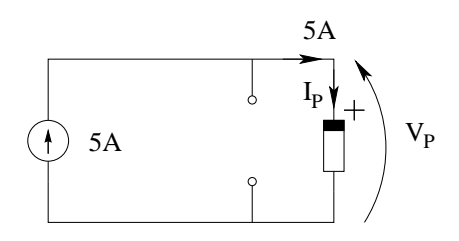

Notiamo che il resistore  $R_1$  è in serie con il generatore di corrente, quindi il circuito equivalente di tale serie sarà il solo generatore di corrente.

Il condensatore in regime stazionario si comporta come un circuito aperto, quindi ricaviamo immediatamente dalla figura la corrente del punto di lavoro.

 $I_{BP} = 5A$ 

Nota la corrente nel bipolo non lineare sostituiamo nella sua caratteristica ottenendo il valore della tensione  $V_P$ 

$$
V_{BP} = \frac{1}{30}I_P^3 = \frac{1}{30} \cdot 5^3 = \frac{125}{30} = \frac{25}{6}V
$$

La tensione sul resistore  $R_1$  dovuta alla polarizzazione sarà:

$$
V_{1P} = 5A \cdot 1\Omega = 5 V
$$

Calcolo dei parametri per la linearizzazione. Noti i valori di polarizzazione, calcoliamo i parametri di piccolo segnale. In questo caso il bipolo non lineare `e di tipo resistivo, quindi il parametro che dovremo calcolare è la resistenza differenziale nel punto di lavoro. La resistenza differenziale sarà

$$
r_d = \frac{dv_b}{di_b} = \frac{1}{30} \cdot 3 \cdot i_b^2 = \frac{i_b^2}{10}
$$

che, valutata nel punto di lavoro ci fornisce

$$
r_d = \frac{25}{10} = \frac{5}{2} \,\Omega
$$

Analisi su piccolo segnale. Considerando ora l'effetto dei soli generatori di segnale (uno solo, in questo caso) sulla rete linearizzata.

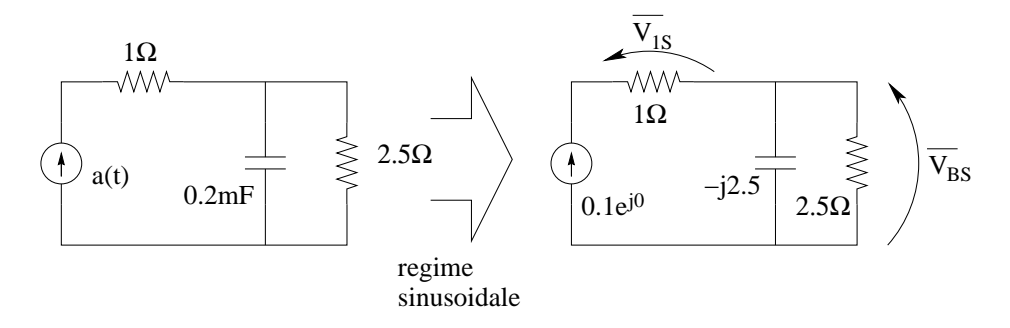

Passiamo in regime sinusoidale, calcolando il fasore della corrente del generatore e l'impedenza  $z_C$  del condensatore

$$
\overline{A} = 0.1e^{j0}[A]
$$

$$
z_C = -\frac{j}{\Omega C} = -\frac{j}{2000 \cdot 0.2 \cdot 10^{-3}} = -\frac{j}{0.4} = -j2.5 \,\Omega
$$

Il fasore  $V_1$  è ottenuto da una legge di Ohm sul resistore, ovvero:

$$
\overline{V_{1S}} = 0.1e^{j0} \cdot 1\Omega = 0.1 V
$$

quindi la componente di segnale di  $v_1(t)$  sarà:

$$
v_{1S}(t) = 0.1 \cos(2000t) V
$$

Il fasore  $\overline{V_{BS}}$  è ottenibile rapidamente utilizzando una legge di Ohm sull'impedenza equivalente del parallelo del condensatore e del resistore  $r_d$ .

$$
z_{eq} = -j2.5 \parallel 2.5 = \frac{-j2.5 \cdot 2.5}{2.5 - j2.5} = \frac{-j2.5}{1 - j} = \frac{-j2.5 \cdot (1 + j)}{2} = \frac{2.5 - j2.5}{2} \Omega
$$

quindi

$$
\overline{V_B} = 0.1e^{j0} \cdot \frac{2.5 - j2.5}{2} = 0.125\sqrt{2} \cdot e^{-j\frac{\pi}{4}} = \frac{\sqrt{2}}{8}e^{-j\frac{\pi}{4}} \approx 0.177 \cdot e^{-j\frac{\pi}{4}}V
$$

quindi la componente di segnale di  $v_B(t)$  sarà:

$$
v_{BS}(t) = 0.177 \cos(2000t - \pi/4) V
$$

Le espressioni complete di  $v_1$  e  $v_B$  saranno:

$$
v_1(t) = V_{1P} + v_{1S}(t) \Rightarrow v_1(t) = 5 + 0.1 \cos(2000t) V
$$

$$
v_B(t) = V_{BP} + v_{BS}(t) \Rightarrow v_B(t) = \frac{25}{6} + 0.177 \cos(2000t - \pi/4) V
$$

Punto 2: commento dell'effetto delle approssimazioni Avendo approssimato la rete non lineare di partenza con un'altra rete (lineare) abbiamo sicuramente compiuto un errore di approssimazione, che sarà tanto più piccolo quanto più piccolo è l'effetto del segnale rispetto a quello della polarizzazione. Nel nostro caso l'ampiezza del segnale è,lo  $\frac{0.1A}{5A} \cdot 100\% = 2\%$ , quindi ci aspettiamo un errore trascurabile.

Approfondimento (non richiesto) Valutiamo ora l'errore percentuale che commettiamo nella valutazione della corrente nel bipolo non lineare per i valori massimi e minimi della tensione  $v_B$  (che abbiamo calcolato). In questo modo riusciremo a capire se l'effetto del segnale è davvero trascurabile rispetto a quello della polarizzazione.

Valutiamo innanzitutto la situazione per corrente massima.

La corrente nel bipolo non lineare calcolata usando la sua caratteristica sarà $19$ :

$$
I_{BNLmax} = \sqrt[3]{30 \cdot V_{BNLmax}} = \sqrt[3]{30 \cdot \left(0.177 + \frac{25}{6}\right)} = \sqrt[3]{30 \cdot 4.3434433} = \sqrt[3]{130.3033} = 5.0697336017 A
$$

La stessa corrente utilizzando il modello linearizzato (caratteristica pari alla retta passante per il punto di lavoro con pendenza  $r_d$ ) sarà:

$$
\frac{5}{2}\Omega \cdot (I_{BL} - 5) = V_{BL} - \frac{25}{6} \Rightarrow I_{BL} - 5 = \frac{2}{5}V_{BL} - \frac{5}{3} \Rightarrow I_{BL} = \frac{2}{5}V_{BL} + \frac{10}{3}
$$

e, sostituendo

$$
I_{BLmax} = \frac{2}{5}(4.3434444) + \frac{10}{3} = 1.7373737344 + 3.333 = 5.070710678 A
$$

utilizzando il modello linearizzato

<span id="page-228-0"></span> $19$ In questi calcoli utilizziamo volutamente molti più decimali di quanto non facciamo di solito, dato che ci aspettiamo un errore piccolo.

Lo scostamento percentuale dei due valori ottenuti è dell'ordine dell'1 per diecimila (essendo la quarta cifra significativa a cambiare) infatti:

$$
E_{Vmax}\% = \frac{I_{BNLmax} - I_{BLmax}}{I_{BNLmax}} = \frac{5.070710678 - 5.0697336017}{5.0697336017} \cdot 100\% = 0.019272... \% \simeq 0.02\%
$$

Tale errore è quindi da ritenersi ampiamente trascurabile.

Valutando l'errore anche per i valori minimi di tensione in ingresso si ottengono risultati paragonabili.

$$
I_{BNLmin} = 4.92826506354
$$

 $I_{BLmin} = 4.92928932188$ 

$$
E_{Vmin}\% = \frac{4.92826506354 - 4.92928932188}{4.92928932188} \cdot 100\% = 0.02077... \% \simeq 0.02\%
$$

Se l'errore sulla valutazione della corrente nel bipolo non lineare è così piccolo rispetto alla corrente stessa, lo saranno ragionevolmente anche tutti gli altri valori, quindi l'ipotesi di piccoli segnali risulta ampiamente verificata.

## 1.100 E3, T.E., prof D'Amore

1.100.1 Testo

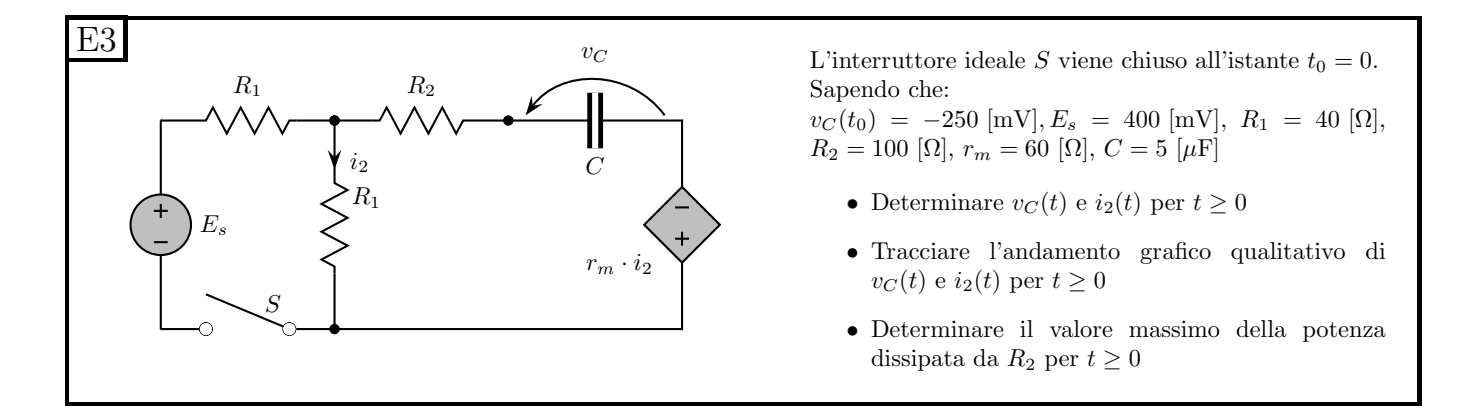

#### 1.100.2 Soluzione

**Punto 1: calcolo di**  $v<sub>C</sub>(t)$  e  $i<sub>2</sub>(t)$ . Per scrivere gli andamenti di  $i<sub>2</sub>(t)$  e di  $v<sub>c</sub>(t)$  ci servono la costante di tempo della rete ed i valori iniziale ed asintotico delle due grandezze.

Calcolo del valore iniziale. Il valore iniziale della variabile di stato è fornito dal testo del problema, quindi non sar`a necessario calcolarlo, avendo:

$$
V_{C0} = -250 \, mV
$$

Calcolo della costante di tempo. Essendo una rete del primo ordine con un condensatore, la costante di tempo sarà  $\tau = R_{eq}C$ , quindi calcoliamo ora il valore di resistenza equivalente.

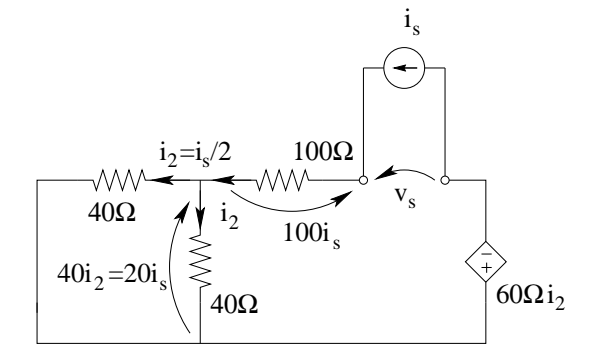

Colleghiamo un generatore di sonda al posto del condensatore e, osservando che i due resistori a sinistra risultano in parallelo e di pari valore, otteniamo (dalla relazione del partitore di corrente tra due resistori di resistenza uguale)

$$
i_2=\frac{i_s}{2}
$$

da cui siamo in grado di calcolare tutte le tensioni in funzione di  $i<sub>s</sub>$ . Dalla LKT alla maglia di destra otteniamo:

$$
v_S = 60\Omega \cdot \frac{i_s}{2} + 40\Omega \cdot \frac{i_s}{2} + 100i_s = i_s (30 + 20 + 100) = 150\Omega \cdot i_s
$$

da cui

$$
R_{eq} = \frac{150\Omega \cdot i_s}{i_s} = 150\,\Omega
$$

La costante di tempo sarà quindi:

$$
\tau = R_{eq}C = 150 \cdot 5 \cdot 10^{-6} = 750 \,\mu s
$$

Calcolo dei valori asintotici. Sostituiamo al condensatore un circuito aperto e calcoliamo i valori di  $V_{C\infty}$  e  $I_{2\infty}$ .

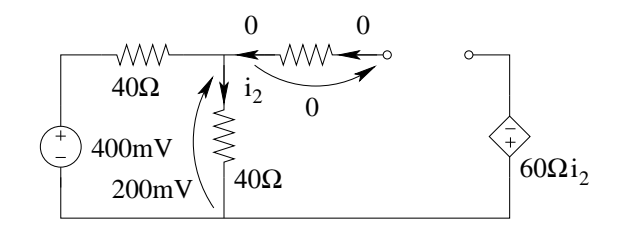

Essendo nulla la corrente che passa nel resistore di destra, vale la formula del partitore di tensione che ci consente di calcolare la tensione sul resistore verticale, pari a  $200 \, mV$ .

Nota tale tensione otteniamo il valore asintotico della pilotante:

$$
I_{2\infty} = \frac{200 \, mV}{40 \, \Omega} = 5 \, mA
$$

Noto tale valore otteniamo  $V_{C\infty}$  da una LKT alla maglia di destra.

$$
V_{C\infty} = 60\Omega \cdot 5mA + 200mV + 0 = 300mV + 200mV = 500 \, mV
$$

Scrittura in forma analitica di  $v<sub>C</sub>$  ed  $i<sub>2</sub>$ . Noti i valori iniziali, asintotici e la costante di tempo possiamo scrivere l'andamento nel tempo delle grandezze richieste.

$$
v_c(t) = 500mV + (-250mV - 500mV) e^{-\frac{t}{750\mu s}} \Rightarrow v_C(t) = 500 - 750 \cdot e^{-\frac{t}{750\mu s}} mV
$$

Noto l'andamento nel tempo della variabile di stato, con una LKT alla maglia di destra della rete con interruttore chiuso si ottiene:

$$
R_1 i_2 + r_m I_2 = v_c + R_2 i_C
$$

da cui

$$
i_2(t) = \frac{v_c(t) + R_2 i_C(t)}{R_1 + r_m}
$$

La corrente  $i_c(t)$  si ottiene dalla relazione costitutiva del condensatore:

$$
i_c(t) = C \frac{dv_c}{dt} = 5 \cdot 10^{-6} [F] \cdot \left(-750 \cdot 10^{-3}\right) \left(-\frac{1}{750 \cdot 10^{-6}}\right) e^{-\frac{t}{750 \mu s}} = 5 mA \cdot e^{-\frac{t}{750 \mu s}}
$$

Sostituendo:

$$
i_2(t) = \frac{500mV - 750mV \cdot e^{-\frac{t}{750\mu s}} + 100\Omega \cdot 5mA \cdot e^{-\frac{t}{750\mu s}}}{40\Omega + 60\Omega} = \frac{500mV - 250mV \cdot e^{-\frac{t}{750\mu s}}}{100\Omega}
$$

$$
i_2(t) = 5 - 2.5 \cdot e^{-\frac{t}{750\mu s}}mA
$$

Metodo alternativo per il calcolo di  $i_2(t)$  Noti i valori asintotico  $I_{2\infty}$ , il valore iniziale  $I_{20}$  e la costante di tempo si può scrivere direttamente  $i_2(t)$  ottenendo la stessa relazione appena scritta. I valori della costante di tempo ed asintotico sono già stati calcolati. Per il calcolo di  $i_2(0)$  è possibile studiare la rete all'istante t=0 sfruttando il teorema di sostituzione e rimpiazzando il condensatore nell'istante t=0 con un generatore di tensione di valore  $V_{C0}$ , ovvero da  $250mV$  e risolvere la rete in queste condizioni ricavando i valori iniziali di tutte le altre tensioni e correnti, inclusa  $i_2(0)$ .

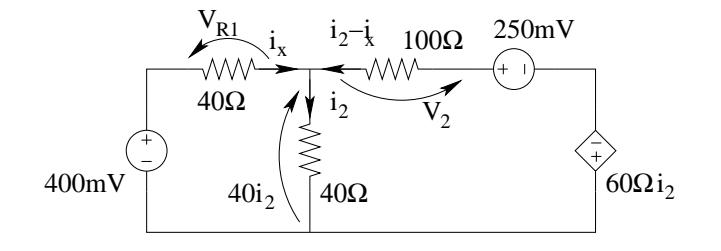

La tensione sul resistore in alto a sinistra sarà (LKT alla maglia di sinistra):

$$
V_{R1} = 0.4V - 40\Omega \cdot i_2
$$

$$
i_x = \frac{V_{R1}}{40\Omega} = 0.01 - i_2 = 10 \, mA - i_2
$$

dalla LKC al nodo comune ai tre resistori

$$
i_{R2} = i_2 - i_x = i_2 - (10 mA - i_2) = 2i_2 - 10 mA
$$

da cui

$$
V_{R2} = R_2 \cdot i_{R2} = 100 \Omega (2i_2 - 10 mA) = 200 \Omega i_2 - 1 V
$$

Dalla LKT alla maglia di destra otteniamo

$$
60i_2 + 40i_2 + 200i_2 - 1V + 250 \, mV = 0
$$

 $300i_2 - 0.57V = 0$ 

Otteniamo quindi, per il valore iniziale di  $i_2$ :

$$
I_{20} = i_2(0) = \frac{0.75}{300} = 2.5 \, mA
$$

da cui

$$
i_2(t) = I_{2\infty} + (I_{20} - I_{2\infty})e^{-\frac{t}{\tau}} = 5mA + (2.5mA - 5mA)e^{-\frac{t}{750\mu s}} = 5 - 2.5e^{-\frac{t}{750\mu s}}mA
$$

come nel procedimento precedente.

### Punto 2: tracciamento dei grafici qualitativi

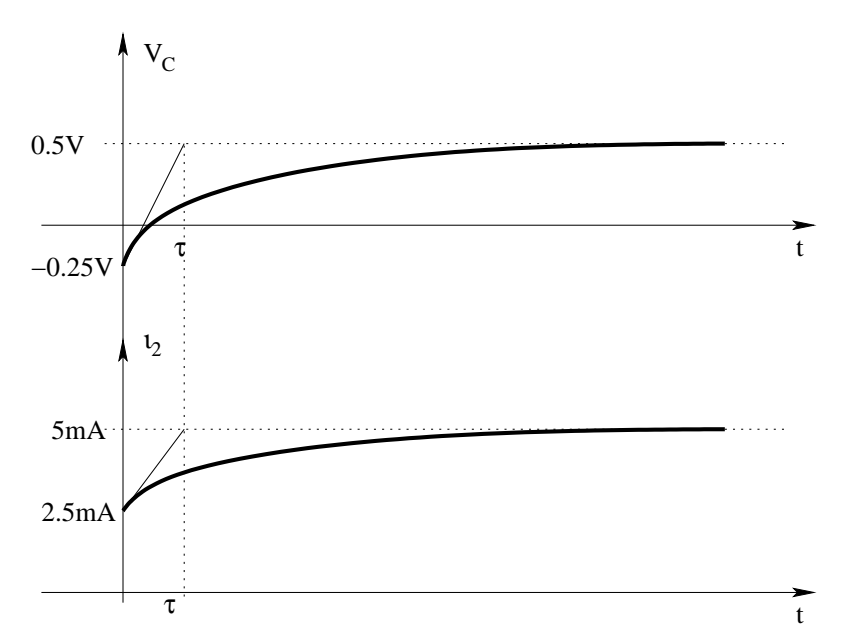

### Punto 3: calcolo del valore massimo della potenza dissipata da  $R_2$

A tal fine dobbiamo valutare il valore massimo della corrente che attraversa il condensatore.

Per  $t \to \infty$  tale corrente sarà nulla.

Per  $t = 0$  tale corrente vale  $5 mA$  (Ottenuto valutando  $i_c(t)$  scritto in precedenza per  $t = 0$ , oppure risolvendo la rete utilizzata anche per il calcolo di  $i_2(0)$ )

In questo intervallo, il valore massimo è di  $5 mA$ , quindi il massimo della potenza dissipata da  $R_2$ sarà:

$$
P_{R2max} = R_2 I_{R2max}^2 = 100 \Omega \cdot (5 mA)^2 = 100 \cdot 25 \cdot 10^{-6} \Rightarrow P_{R2max} = 2.5 mW
$$

# 1.101 E1, I P.I., prof Maffezzoni

## 1.101.1 testo

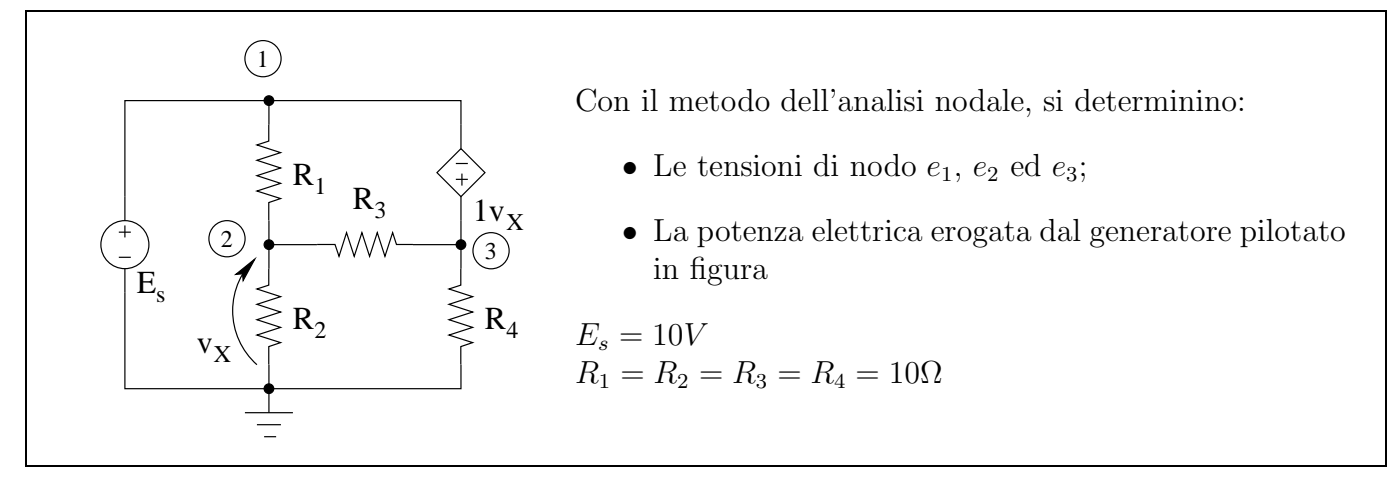

## 1.101.2 Soluzione

Punto 1: calcolo dei potenziali di nodo. Essendo presenti due lati non controllabili in tensione, non possiamo utilizzare il metodo dell'analisi nodale semplice. Dovremo quindi utilizzare il metodo di analisi nodale modificata (aggiungendo due equazioni e due incognite ausiliarie) oppure la variante con i "supernodi" o "nodi generalizzati". In quest'ultimo caso i due lati non controllabili toglieranno dal sistema due equazioni e due incognite. Scegliamo quindi quest'ultimo metodo in quanto più semplice e rapido.

Data la presenza del lato non controllabile in tensione  $E_s$  (il generatore impressivo) abbiamo:

$$
e_1 = E_S = 10 V
$$

Dal generatore pilotato abbiamo

$$
e_3 = Es + 1 \cdot V_x \Rightarrow e_3 = 10V + e_2
$$

Sostituendo le precedenti nell'unica LKC che dobbiamo scrivere con questo metodo (ovvero quella al nodo 2) e scegliendo come verso positivo di tali correnti quello uscente dal nodo otteniamo:

$$
\underbrace{\frac{e_2}{10 \Omega}}_{Corr.\,in\,R_2} + \underbrace{\frac{e_2 - 10 \, V}{10 \, \Omega}}_{Corr.\,in\,R_1} + \underbrace{\frac{e_2 - (10 \, V + e_2)}{10 \, \Omega}}_{Corr.\,in\,R_3} = 0
$$

Risolvendo tale equazione

$$
2e_2 - 20V = 0 \Rightarrow e_2 = 10V
$$

Sostituendo nelle relazioni precedenti:

 $e_3 = 20 V$ 

Riassumendo

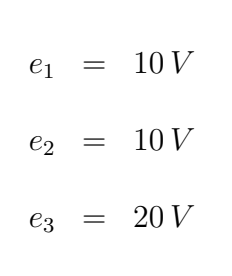

Punto 2: Calcolo della potenza erogata dal generatore pilotato. Per ottenere questo dato è necessario conoscere la corrente  $I_G$  che attraversa il generatore pilotato.

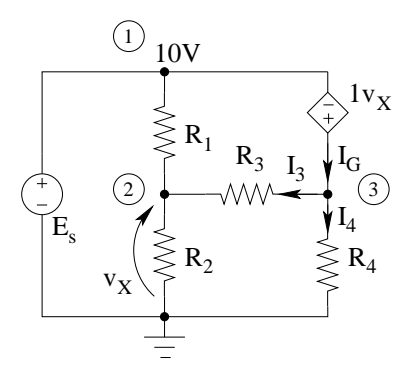

Usando le convenzioni in figura abbiamo

$$
I_G = I_3 + I_4
$$

Avendo risolto il sistema dell'analisi nodale siamo in grado di scrivere tali correnti in funzione dei potenziali di nodo già calcolati ottenendo:

$$
I_3 = \frac{e_3 - e_2}{10 \Omega} = \frac{20 V - 10 V}{10 \Omega} = 1 A
$$

$$
I_4 = 1 \frac{e_3}{10 \Omega} = \frac{20 V}{10 \Omega} = 2 A
$$

$$
I_G = 1A + 2A = 3A
$$

Avendo espresso  $I_G$  in modo tale che fosse legata alla tensione del generatore pilotato dalla convenzione dei generatori abbiamo che la potenza erogata sarà:

$$
P_G = V_x \cdot I_4 = 10 V \cdot 3 A \Rightarrow P_G = 30 W
$$

# 1.102 E2, I P.I., prof Maffezzoni

1.102.1 testo

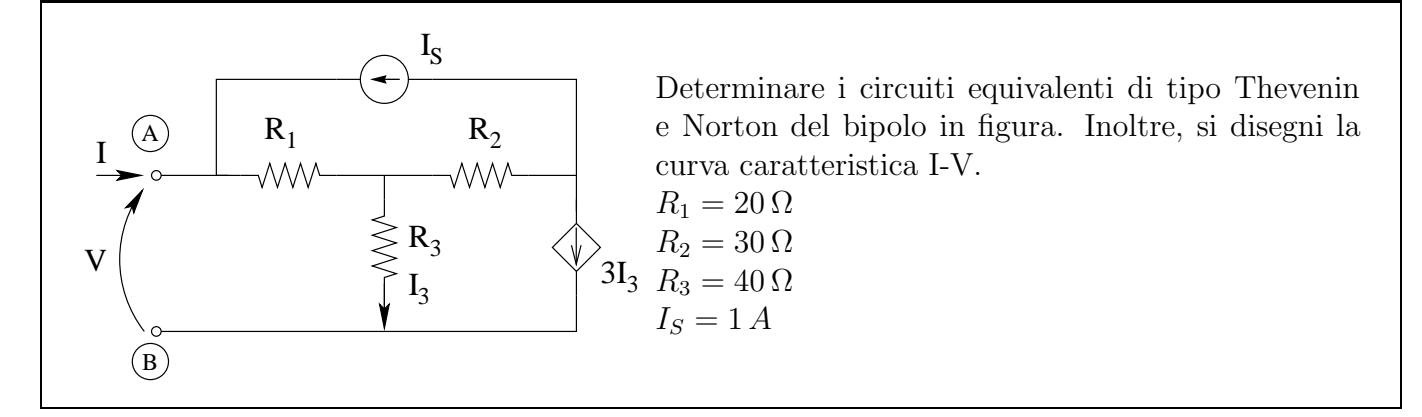

## 1.102.2 Soluzione

#### Punto 1: Calcolo dell'equivalente Norton.

Disegniamo innanzitutto l'equivalente che stiamo cercando, in modo da rendere palese il verso del generatore che cerchiamo<sup>[20](#page-235-0)</sup>.

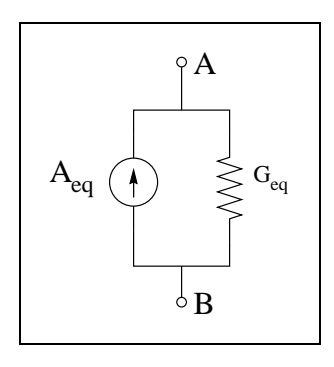

Calcoliamo quindi il valore del generatore equivalente, calcolando la corrente di corto circuito

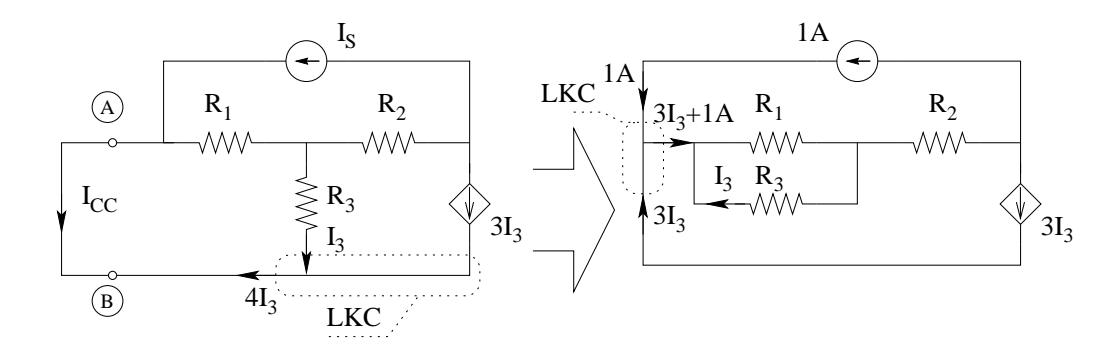

Dalla LKC al nodo in basso otteniamo

$$
I_{CC} = -4I_3
$$

quindi, calcolata la pilotante otteniamo immediatamente il valore di corrente cercato.

<span id="page-235-0"></span><sup>&</sup>lt;sup>20</sup>Si noti come tale verso sia a priori arbitrario, dato che anche il verso della corrente di corto circuito dipenderà da esso

Per calcolare la pilotante osserviamo che  $R_1$  ed  $R_3$  sono in parallelo tra di loro, quindi la corrente in  $R_3$  è esprimibile con un partitore di corrente, nota la corrente iniettata nel nodo. Tale corrente si ottiene immediatamente da una LKC (vedi figura a destra).

Otteniamo quindi, dal partitore di corrente, che la corrente nel resistore  $R_3$  (ovvero  $I_3$ ) sarà:

$$
I_3 = - (3I_3 + 1A) \frac{20\Omega}{20\Omega + 40\Omega} \Rightarrow I_3 = -\frac{1}{3}A - I_3 \Rightarrow 2I_3 = -\frac{1}{3}A \Rightarrow I_3 = -\frac{1}{6}A
$$

da cui otteniamo immediatamente

$$
I_{eq} = I_{CC} = -4I_3 \Rightarrow I_{eq} = \frac{2}{3}A
$$

Calcolo della resistenza equivalente Utilizziamo il metodo del generatore di sonda. Dovendo noi calcolare entrambi gli equivalenti possiamo utilizzare indifferentemente un generatore di sonda di corrente od un generatore di sonda di tensione. Utilizziamo, ad esempio un generatore di corrente.

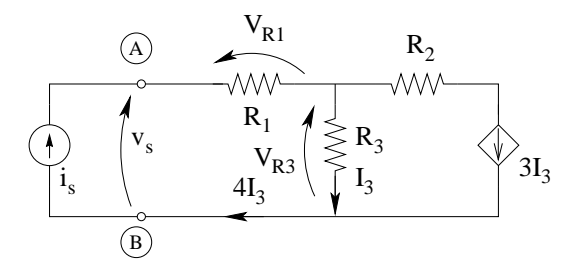

Per la LKT alla maglia di sinistra, abbiamo

$$
v_s = V_{R1} + V_{R3}
$$

La tensione sul resistore  $R_1$ (attraversato dalla corrente  $i_s$ ) è data dalla legge di Ohm.

$$
V_{R1} = R_1 i_S = 20 \Omega \cdot i_s
$$

Per calcolare la tensione sul resistore  $R_3$  abbiamo bisogno di calcolare la pilotante, che otteniamo rapidamente con una LKC al nodo in basso.

$$
i_s = I_3 + 3I_3 \Rightarrow I_3 = \frac{1}{4}i_s
$$

quindi

$$
V_{R3} = \frac{1}{4}i_s \cdot 40 \,\Omega = 10 \,\Omega \cdot i_s
$$

La tensione di sonda sarà quindi

$$
v_s = 20\,\Omega \cdot i_s + 10\,\Omega \cdot i_s = 30\,\Omega \cdot i_s
$$

La resistenza equivalente sarà quindi

$$
R_{eq} = \frac{v_s}{i_s} = 30 \,\Omega
$$

In alternativa, si sarebbe potuto utilizzare il generatore di sonda di tensione, ottenendo il medesimo risultato.

Calcolo dell'equivalente tipo Thevenin. Per ottenere tale equivalente possiamo applicare la trasformazione dei generatori all'equivalente Norton, ottenendo:

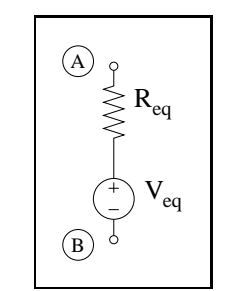

$$
V_{eq} = R_{eq} \cdot I_{eq} = 30 \, \Omega \cdot \frac{2}{3} \, A \Rightarrow \boxed{V_{eq} = 20 \, V}
$$

Il valore di resistenza equivalente è lo stesso in entrambi gli equivalenti.

In alternativa, si sarebbe potuto calcolare prima l'equivalente Thevenin, cercando la tensione a circuito aperto e poi utilizzare la trasformazione dei generatori per ottenere l'equivalente Norton.

Punto 2: grafico della curva caratteristica I-V Dato che la il bipolo è costituito solo da elementi lineari, la caratteristica  $I/V$  è una retta. Sarà quindi sufficiente conoscere due punti di tale caratteristica per tracciarla come retta passante per quei due punti. Conoscendo la corrente di corto circuito (ovvero la corrente a tensione zero) e la tensione a circuito aperto (cioè la tensione con corrente zero), per tracciare la caratteristica è sufficiente riportare sul grafico (con le convenzioni di segno corrette) quei due punti, ad esempio:

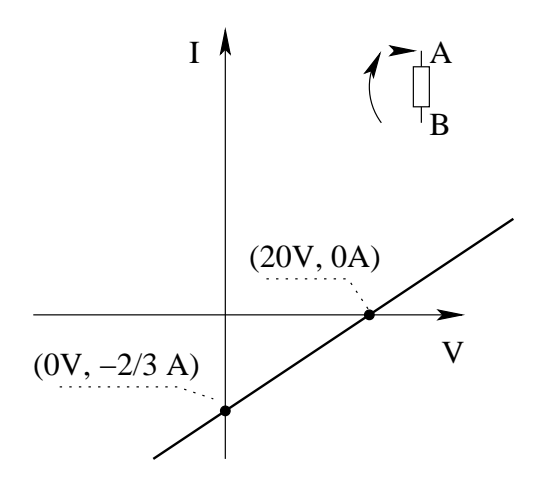

In alternativa, scegliendo convenzioni di segno diverse per tensione e corrente otterremmo altri tre grafici specchiando il precedente rispetto ad un asse o all'origine.

# 1.103 E1, I P.I., prof Codecasa

1.103.1 Testo

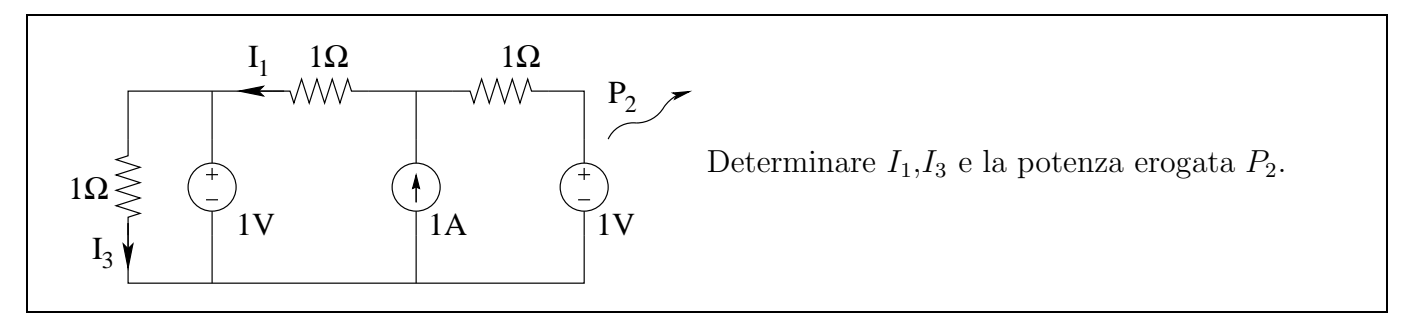

#### 1.103.2 Soluzione

La tensione sul resistore di sinistra è imposta dal generatore di tensione da  $1V$ , quindi la corrente  $I_3$  si calcola immediatamente utilizzando la legge di Ohm per il suddetto resistore.

$$
I_3 = \frac{1 V}{1 \Omega} \Rightarrow I_3 = 1 A
$$

Chiamando  $V_X$  la tensione indicata in figura

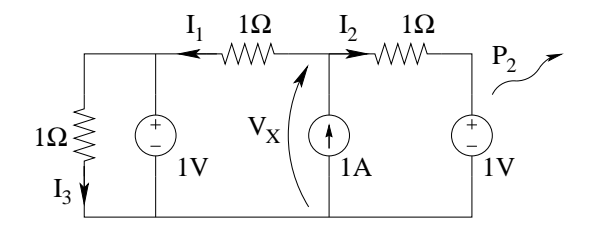

possiamo scrivere  $I_1$  ed  $I_2$  in funzione di  $V_X$ . Di seguito, con una LKC al taglio A otteniamo una equazione per calcolare  $V_X$ .

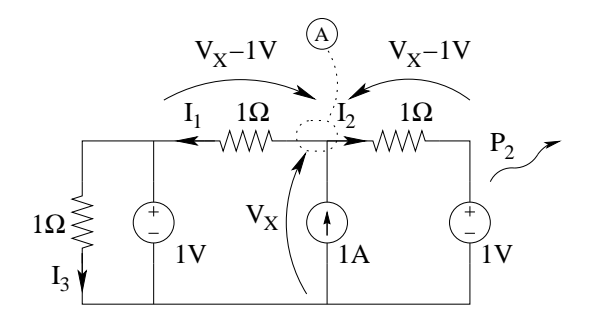

Otteniamo quindi

<span id="page-238-0"></span>
$$
I_1 = \frac{V_X - 1V}{1 \Omega} \tag{1.8}
$$

<span id="page-238-1"></span>
$$
I_2 = \frac{V_X - 1V}{1 \Omega} \tag{1.9}
$$

dalla LKC al taglio A (si noti come questa sia la LKC scritta al taglio A che si otterrebbe applicando il metodo di analisi nodale, considerato il nodo in basso come nodo di riferimento ed i due nodi esterni come facenti parte del "supernodo" di riferimento):

$$
\underbrace{\frac{V_X - 1 V}{1 \Omega}}_{I_1} + \underbrace{\frac{V_X - 1 V}{1 \Omega}}_{I_2} = 1 A \Rightarrow V_X - 1 + V_X - 1 = 1 \Rightarrow 2V_X = 3 \Rightarrow V_X = 1.5 V
$$

da cui, sostituendo nella [\(1.8\)](#page-238-0)

$$
I_1 = \frac{1.5 V - 1 V}{1 \Omega} \Rightarrow I_1 = 0.5 A
$$

Per calcolare la potenza erogata ci serve il valore della corrente  $I_2$ , che otteniamo sostituendo nella  $(1.9)$  il valore di  $V_X$ 

$$
I_2 = \frac{1.5 V - 1 V}{1 \Omega} \Rightarrow I_2 = 0.5 A
$$

Noto tale valore otteniamo

$$
P_{general} = -1 V \cdot 0.5 A \Rightarrow P_{general} = -0.5 W
$$

# 1.104 E2, I P.I., prof Codecasa

## 1.104.1 Testo

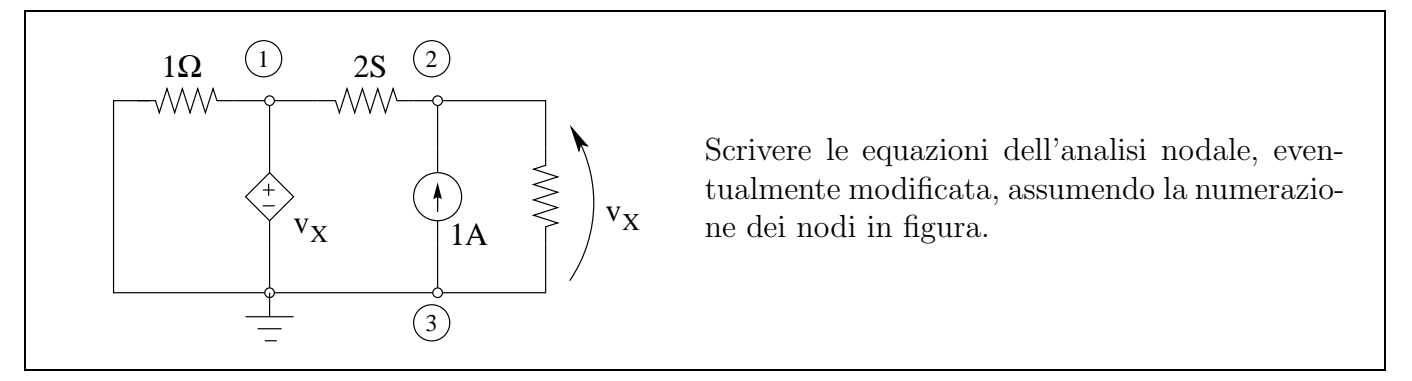

#### 1.104.2 Soluzione

Il nodo 1 `e connesso al nodo di riferimento attraverso un lato non controllabile in tensione (il generatore di tensione pilotato in tensione): non è quindi possibile utilizzare il metodo di analisi nodale semplice e si dovrà quindi usare il metodo di analisi nodale modificata oppure il metodo del nodo generalizzato (supernodo).

Il nodo 3 è il nodo di riferimento, quindi per esso non si scriverà la LKC.

Metodo del nodo generalizzato (o supernodo): Iniziamo con l'esprimere la pilotante dei generatori pilotati in funzione dei potenziali di nodo.

$$
V_x = e_2
$$

Essendo il nodo 1 connesso con il nodo di riferimento con un generatore di tensione, non dovremo scrivere la LKC a tale nodo, dato che il "supernodo" contiene il nodo di riferimento. Inoltre il potenziale del nodo 1 sarà:

$$
e_1 = V_X = e_2
$$

L'unica equazione del sistema di analisi nodale sarà quindi la LKC al nodo 2:

$$
\frac{e_2 - e_2}{1\Omega} + \frac{e_2}{1\Omega} - 1A = 0
$$

Riordinando i termini:

$$
e_2 - 1V = 0
$$

In questo caso il sistema di equazioni si riduce a questa singola equazione, unita alla relazione precedente.

$$
\begin{cases}\ne_1 - e_2 = 0 \\
e_2 = 1 \, V\n\end{cases}
$$

Soluzione alternativa: metodo di analisi nodale modificata: Introduciamo la variabile ausiliaria IA, corrente nel lato non controllabile (il generatore di tensione pilotato) e l'equazione aggiuntiva (la caratteristica del lato non controllabile espressa in funzione dei potenziali di nodo)

LKC al nodo 1:

$$
\frac{e_1}{1\Omega} + I_A + (e_1 - e_2) 2S = 0 \Rightarrow 3e_1 - 2e_2 + I_A = 0
$$

LKC al nodo 2:

$$
(e_2 - e_1) 2S - 1A + \frac{e_2}{1 \Omega} = 0 \Rightarrow -2e_1 + 3e_2 = 1
$$

equazione aggiuntiva (esplicitando la pilotante come  $v_X = e_2$ )

$$
e_1 = e_2 \Rightarrow e_1 - e_2 = 0
$$

A questo punto abbiamo ottenuto il sistema di tre equazioni in tre incognite  $(e_1, e_2, I_A)$  del metodo di analisi nodale modificata.

> $\sqrt{ }$  $\begin{array}{c} \end{array}$  $\overline{\mathcal{L}}$  $3e_1$  -2 $e_2$  + $I_A$  = 0 LKC nodo 1  $-2e_1 +3e_2 +0 = 1$  LKC al nodo 2  $e_1$  − $e_2$  +0 = 0 eq aggiuntiva

o, in forma matriciale, specificando anche le unità di misura:

$$
\begin{bmatrix} 3\Omega^{-1} & -2\Omega^{-1} & 1 \\ -2\Omega^{-1} & 3\Omega^{-1} & 0 \\ 1\Omega^{-1} & -1\Omega^{-1} & 0 \end{bmatrix} \begin{bmatrix} e_1 \\ e_2 \\ I_A \end{bmatrix} = \begin{bmatrix} 0 \\ 1A \\ 0 \end{bmatrix}
$$

# 1.105 E3, I P.I., prof Codecasa

1.105.1 Testo

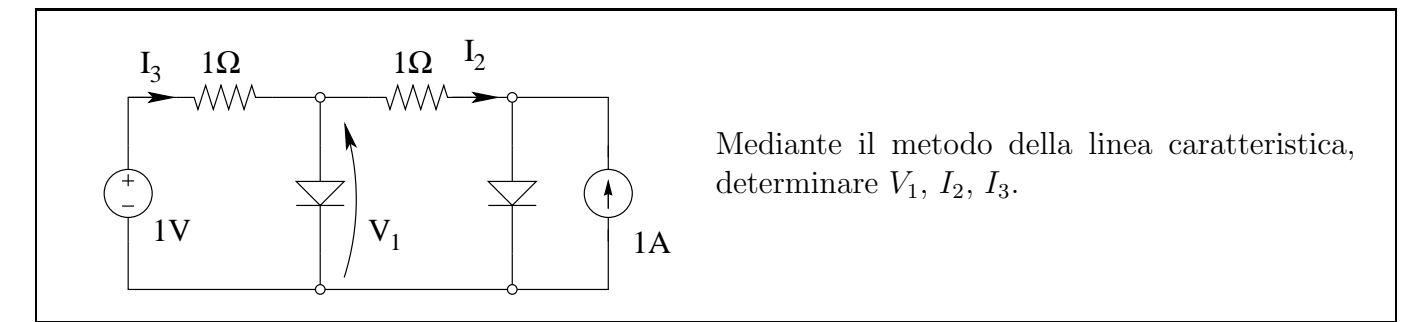

#### 1.105.2 Soluzione

Dividiamo innanzitutto la rete in due bipoli, di cui troveremo la caratteristica.

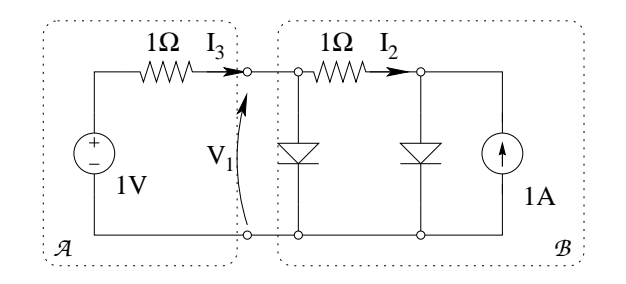

Ricaviamo ora graficamente la caratteristica del bipolo di destra (bipolo B). A tal fine dovremo:

- Comporre in parallelo la caratteristica del generatore di corrente e del diodo di destra
- Comporre in serie la caratteristica del resistore da 1 $\Omega$  di destra e del bipolo del punto precedente
- Comporre in parallelo le caratteristiche del bipolo del punto precedente e del diodo di sinistra.

A tal fine indichiamo sulla figura i versi di tensioni e correnti in modo tale che le composizioni divengano tutte 'somme' di grafici. Inoltre, per completezza, diamo un nome a tutte le correnti ed a tutte le tensioni, in modo tale da riportare tali nomi direttamente sulle caratteristiche.

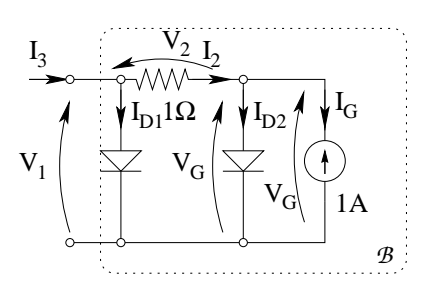

Componiamo quindi le caratteristiche come precedentemente descritto

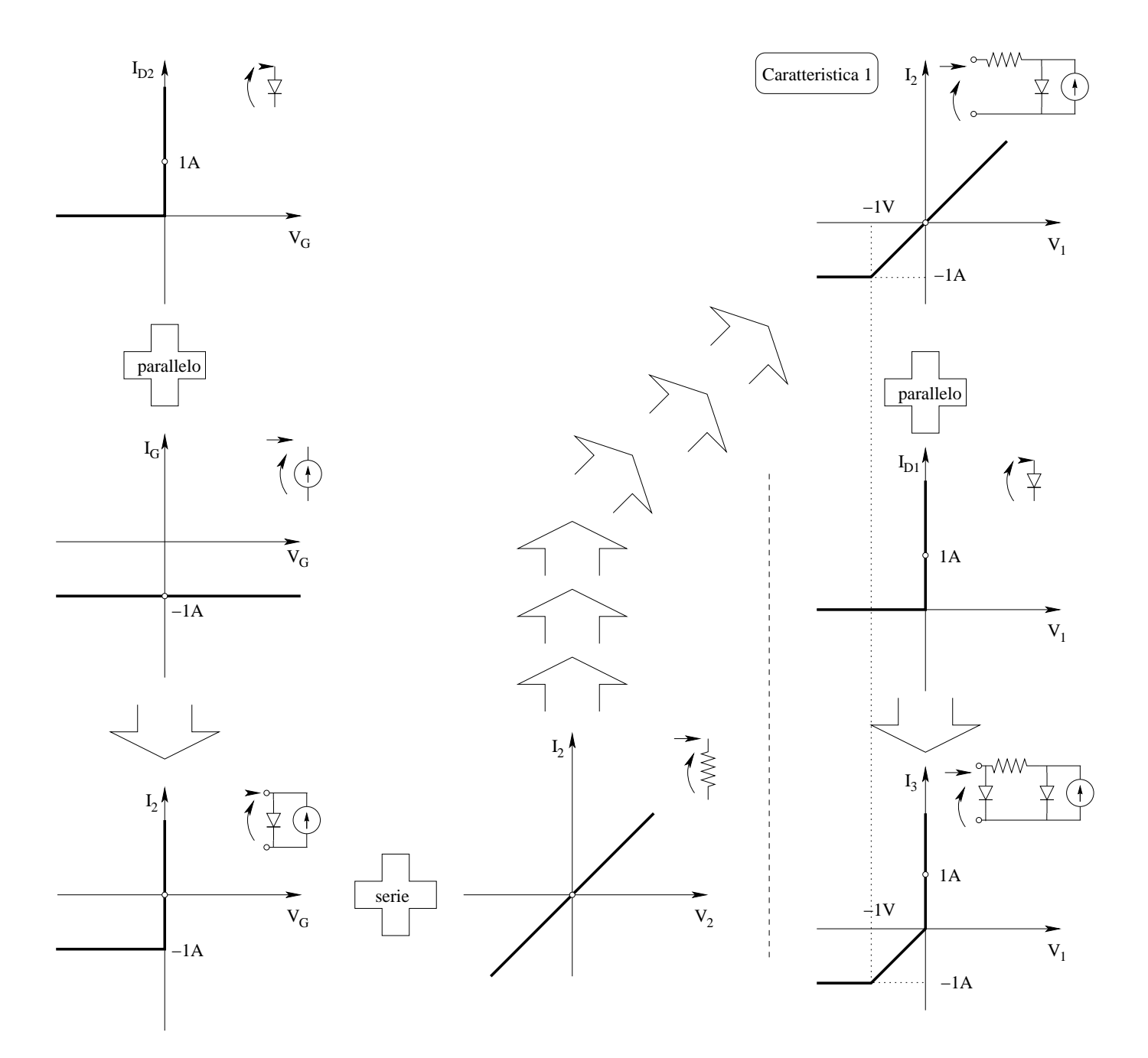

Tracciamo la caratteristica del bipolo A quotando sul grafico la tensione a circuito aperto  $(1 V)$ e la corrente di corto circuito (1 A) con le convenzioni di segno del risultato. Essendo il bipolo A lineare è sufficiente tracciare la retta tra i due punti suddetti per ottenerne la caratteristica.

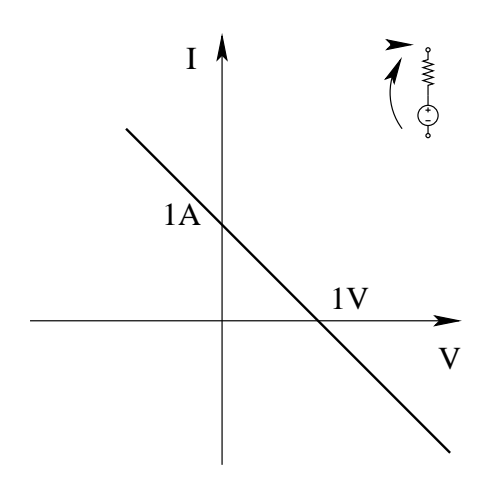

Sovrapponiamo quindi le caratteristiche dei bipoli A e B per ottenere il punto di lavoro.

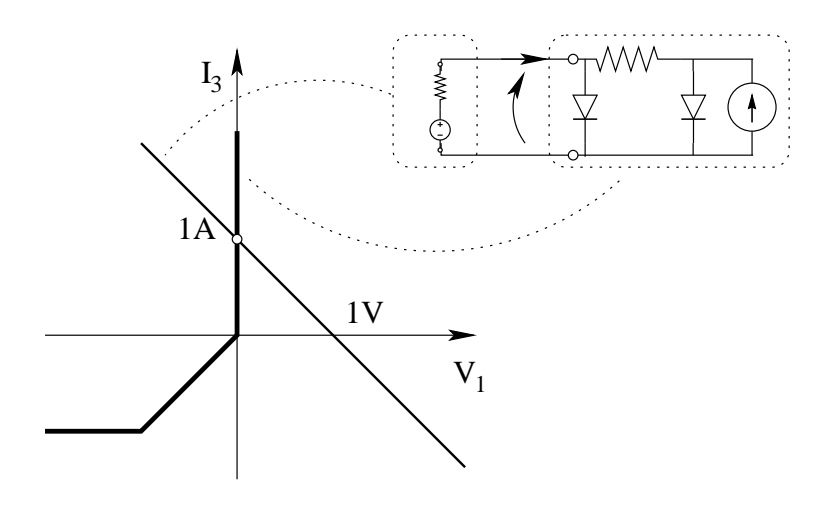

Otteniamo quindi

$$
I_3 = 1 A; V_1 = 0 V
$$

Nota la tensione  $V_1$  dalla caratteristica indicata in figura come 'caratteristica 1' si legge direttamente il valore di  $I_2$ , ottenendo

$$
I_2=0
$$

Per maggior chiarezza (non richiesto dal testo del problema) è stato indicato sulle caratteristiche con il 'pallino bianco' il punto di lavoro dei vari bipoli, ottenuto leggendo 'a ritroso' le varie caratteristiche ed utilizzando per la prima la LKC.

# 1.106 E4, I P.I., prof Codecasa

## 1.106.1 Testo

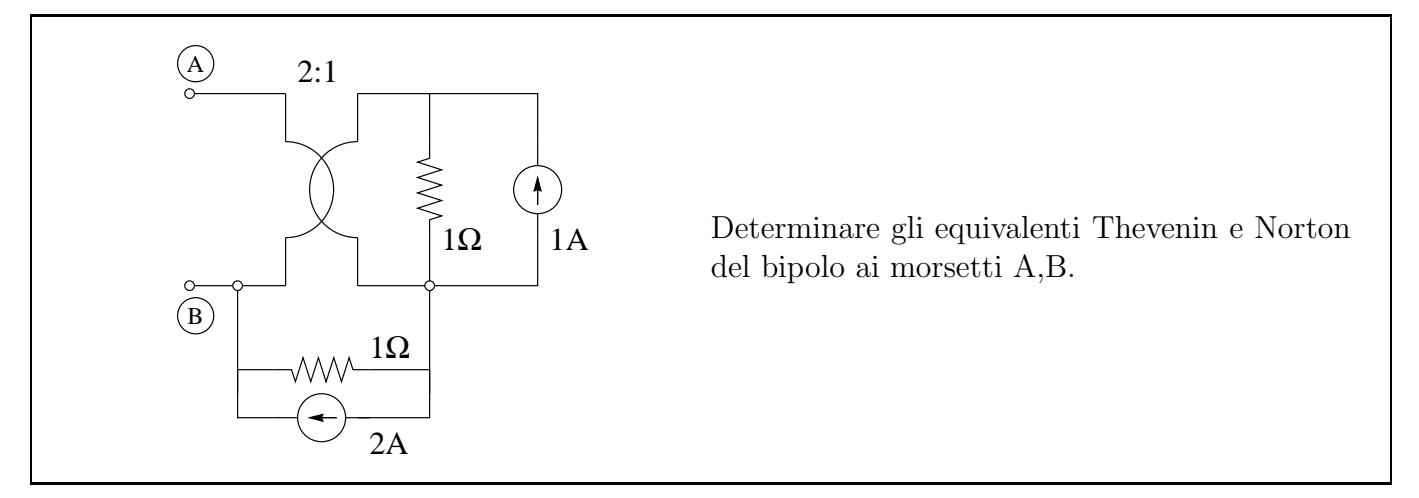

#### 1.106.2 Soluzione

Scegliamo quale equivalente iniziare a calcolare, ad esempio quello Thevenin.

Punto 1: calcolo dell'equivalente Thevenin Iniziamo con il disegnare l'equivalente che andiamo a calcolare, per definire il verso del generatore  $V_{eq}$ .

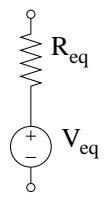

Tracciato tale equivalente è chiaro anche il verso da dare alla tensione a circuito aperto per trovare il valore del generatore  $V_{eq}$ .

Calcolo del valore del generatore equivalente. Il valore di  $V_{eq}$  si calcola come tensione a circuito aperto  $(V_{CA})$ .

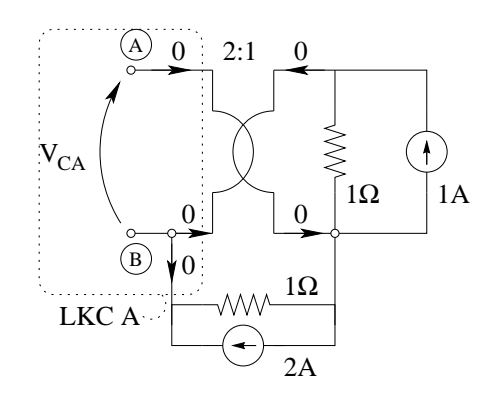

Consideriamo la porta di sinistra del trasformatore ideale come porta 1, la porta di destra come porta 2.

La corrente al morsetto  $A$  è nulla, quindi la corrente nella porta 1 del trasformatore ideale è nulla. Essendo nulla la corrente alla porta 1 è nulla anche la corrente alla porta 2 (per le relazioni del trasformatore ideale  $I_2 = -nI_1$ 

La corrente sul resistore da 1  $\Omega$  a destra sarà quindi di 1 A. Per la legge di Ohm la tensione su tale resistore sarà  $1 A \cdot 1 \Omega = 1 V$ 

Tale tensione è la tensione sulla porta 2 del trasformatore ideale, quindi possiamo calcolare la tensione sulla porta 1 come

$$
V_1 = nV_2 = 2 \cdot 1 \, V = 2 \, V
$$

Quindi la tensione a circuito aperto è pari a

$$
V_{CA} = V_{eq} = 2V
$$

Calcolo del valore della conduttanza equivalente Utilizziamo il metodo del generatore di sonda e colleghiamo un generatore di sonda di corrente.

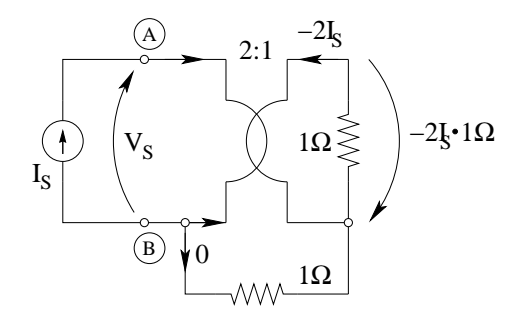

La corrente alla porta 2 varrà:

$$
I_2 = -NI_1 = -2I_S
$$

La tensione sul resistore di destra (con le convenzioni in figura varrà:

$$
V_R = -2I_S \cdot 1 \,\Omega
$$

Quindi la tensione sulla porta 1 del trasformatore ideale varrà:

$$
V_S = V_1 = NV_2 = 2 \cdot [ -(-2I_S \cdot 1\Omega) ] = 4 \Omega \cdot I_S
$$

Il valore della resistenza equivalente sarà quindi

$$
R_{eq} = \frac{V_S}{I_S} = \frac{4\Omega I_S}{I_S} = 4\,\Omega
$$

Riassumendo l'equivalente di tipo Thevenin sarà

$$
\sum_{\substack{Q\\ \longrightarrow \\ \bigcup_{Q}} \mathbf{R}_{\text{eq}}} \mathbf{R}_{\text{eq}} \qquad \qquad \left\{ \begin{array}{l} V_{eq} = 2 \, V \\ R_{eq} = 4 \, \Omega \end{array} \right.
$$

Punto 2: calcolo dell'equivalente tipo Norton. Applichiamo la trasformazione dei generatori al circuito equivalente Thevenin già calcolato, ottenendo:

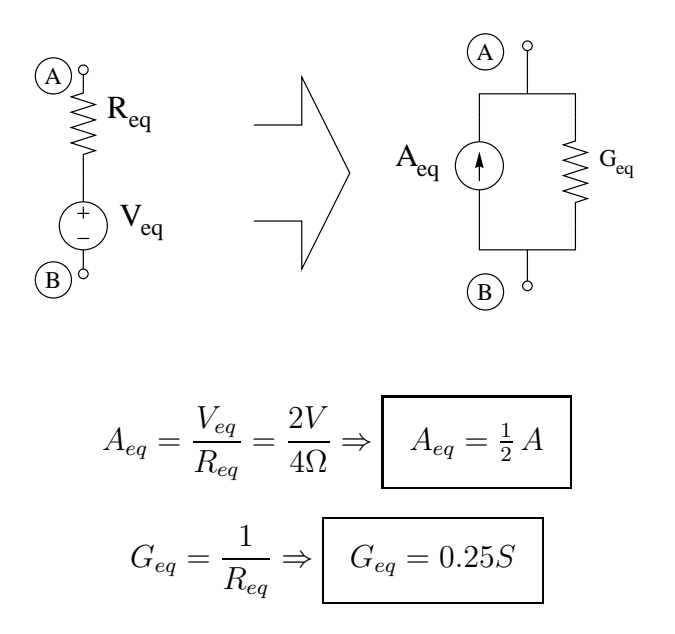

Soluzione alternativa In maniera analoga si sarebbe potuto cercare prima l'equivalente Norton per poi calcolare quello Thevenin utilizzando la trasformazione dei generatori.

Cortocircuitando i morsetti AB si ottiene rapidamente una corrente di corto circuito di  $I_{CC}$ 0.5 A, dato che con tensione zero sulla porta 1 si ha tensione zero anche sulla porta due, quindi la corrente nel resistore verticale sarà nulla e la corrente nella porta due sarà di 1A. Di conseguenza la corrente nella porta 1 (la corrente di corto circuito) sarà di 0.5 A. Per il calcolo della conduttanza equivalente si procede con un generatore di sonda di tensione ottenendo una tensione sul resistore verticale di  $V_s/2$  ed una corrente nella porta 2 di  $V_s/2\Omega$ . Per le relazioni del trasformatore ideale sulla porta 1 si ha  $I_S = {}^{V_S}/4\Omega$  da cui  $G_{eq} = \frac{I_S}{V_S}$  $\frac{I_S}{V_S} = 0.25 S$ 

## 1.107 E1, T.E., prof Codecasa

1.107.1 Testo

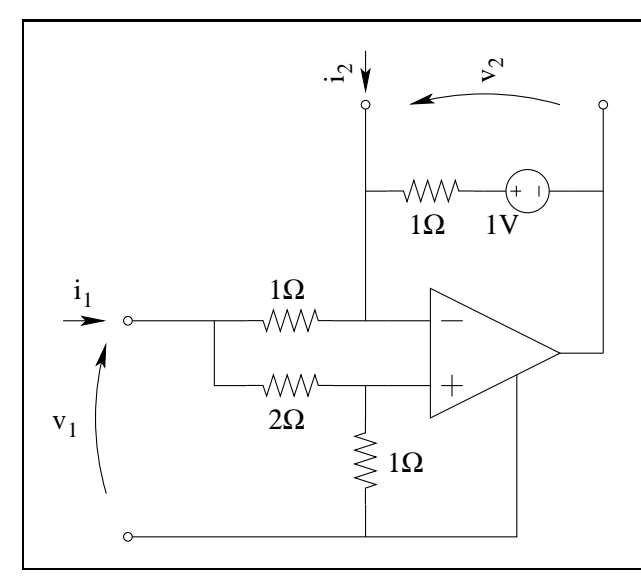

1Ω 1V Determinare la formulazione ibrida 1 del doppio bipolo equivalente alle porte  $V_1$ ,  $I_1$  e  $V_2$ ,  $I_2$ . Calcolare poi, se esiste, la formulazione ibrida 2.

#### 1.107.2 Soluzione

Punto 1: calcolo della formulazione ibrida 1. Scriviamo innanzitutto la formulazione richiesta in forma generica:

$$
\begin{cases}\nv_1 = h_{11}i_1 + h_{12}v_2 + \hat{v_1} \\
i_2 = h_{21}i_1 + h_{22}v_2 + \hat{i_2}\n\end{cases}
$$

Per trovare i coefficienti di tale formulazione abbiamo a disposizione due strade: La prima è costituita dal metodo delle prove semplici, la seconda è costituita dalla scrittura diretta delle equazioni del doppio bipolo.

Per scrivere direttamente le equazioni, dovremo riuscire ad esprimere  $v_1$  in funzione di  $i_1$  e  $v_2$  per la prima e  $i_2$  in funzione di  $i_1$  e  $v_2$  per la seconda. Nel caso non riuscissimo in tempi brevi a scrivere direttamente le relazioni cercate, passeremo al metodo delle prove semplici.

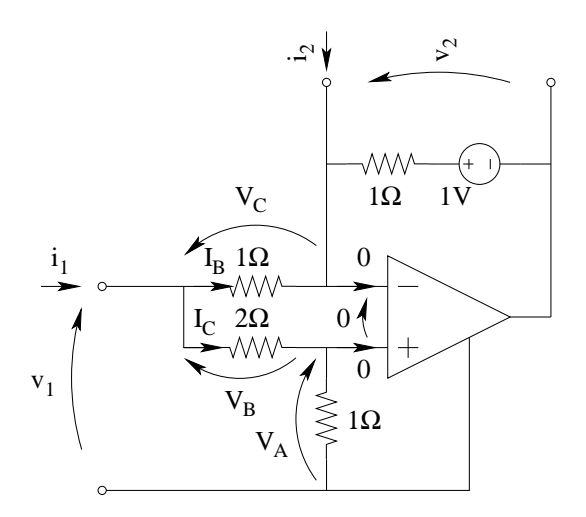

Con un partitore di tensione otteniamo che la tensione  $V_A$  sul resistore verticale da 1 $\Omega$  è pari a  $V_A = \frac{1}{3}$  $rac{1}{3}v_1$ .

Con un partitore di tensione otteniamo che la tensione  $V_B$  sul resistore da 2  $\Omega$  è pari a  $V_B = \frac{2}{3}$  $rac{2}{3}v_1$ 

Con una LKT alla maglia composta dagli ingressi dell'amplificatore operazionale, e dalle tensioni indicate con  $V_C$  e  $V_B$  otteniamo

$$
V_B - V_C + 0 = 0 \Rightarrow V_B = V_C = \frac{2}{3}v_1
$$

La corrente  $i_1$  sarà pari alla somma delle due correnti passanti rispettivamente nei resistori da  $1 \Omega$  e  $2 \Omega$  connessi al morsetto della porta 1, quindi

$$
i_1 = I_B + I_C = \frac{V_C}{1\Omega} + \frac{V_B}{2\Omega} = \frac{2}{3}v_1 + \frac{1}{3}v_1
$$

da cui

 $v_1 = i_1$ 

Questa è già la prima relazione della formulazione ibrida 1 cercata.

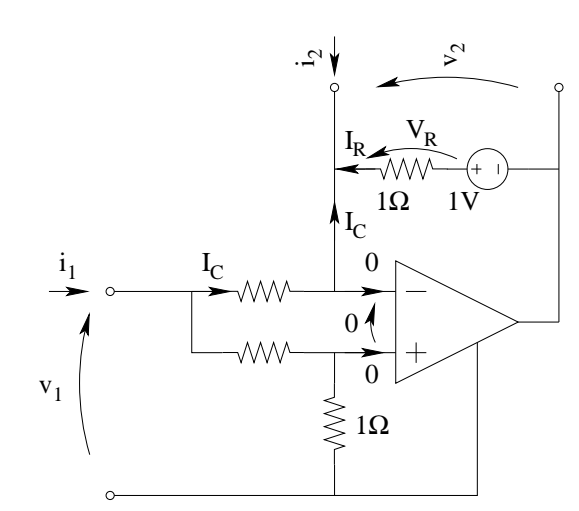

La corrente  $i_2$  sarà:

$$
i_2 = -I_C - I_R
$$

La corrente  $i_R$  sarà

$$
i_R = -\frac{V_R}{1 \Omega}
$$

La tensione  $V_R$  viene ottenuta con una LKT alla maglia in alto:

$$
V_R - v_2 + 1V = 0 \Rightarrow V_R = v_2 - 1V
$$

quindi

 $i_R = -v_2 + 1 A$  $i_2 = -$ 2  $\frac{2}{3}v_1 + v_2 - 1$ 

Sostituendo a  $v_1$  il suo valore in funzione di  $i_1$  otteniamo

$$
i_2 = -\frac{2}{3}i_1 + v_2 - 1
$$

la quale è la seconda equazione della formulazione richiesta. Riassumendo:

 $\sqrt{ }$  $\int$  $\overline{\mathcal{L}}$  $v_1 = i_1$  $i_2 = -\frac{2}{3}$  $\frac{2}{3}i_1$  +v<sub>2</sub> -1

Punto 2: calcolo della seconda formulazione ibrida. Per trovare la seconda formulazione ibrida è sufficiente esplicitare  $i_1$  e  $v_2$  dalle relazioni precedenti. In particolare per la prima è sufficiente scambiare il primo membro con il secondo.

$$
i_1=v_1
$$

Per la seconda invece dovremo esplicitare  $v_2$  ottenendo:

$$
v_2 = \frac{2}{3}i_1 + i_2 + 1
$$

Per avere l'equazione cercata abbiamo bisogno di esprimere  $v_2$  in funzione di  $v_1$  e  $i_2$ , quindi sostituiamo  $i_1$  dalla prima

$$
v_2 = \frac{2}{3}v_1 + i_2 + 1
$$

Quindi la formulazione ibrida seconda sarà:

$$
\begin{cases}\ni_1 = v_1 \\
v_2 = \frac{2}{3}v_1 + i_2 + 1\n\end{cases}
$$

Essendo stato possibile scriverla semplicemente riordinando i termini e facendo una sostituzione, evidentemente tale formulazione esiste.

# 1.108 E2, T.E., prof Codecasa

1.108.1 Testo

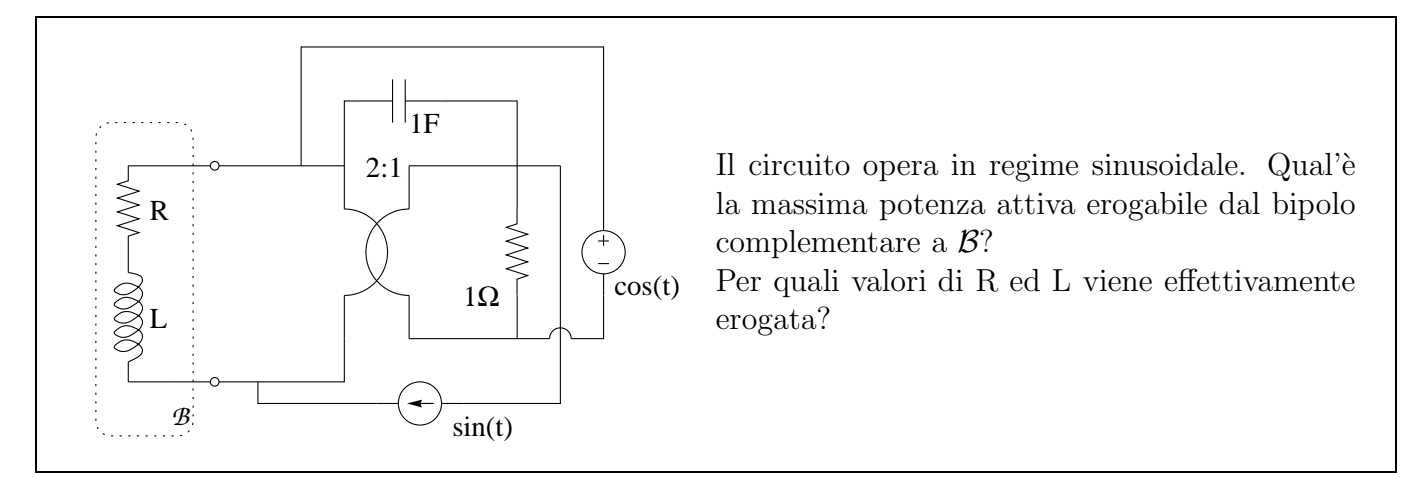

#### 1.108.2 Soluzione

Punto 1: calcolo della massima potenza erogabile dal bipolo. Per porci in condizioni di massimo trasferimento di potenza dobbiamo sapere quale sia l'impedenza di sorgente, ovvero l'impedenza equivalente del bipolo complementare a B.

Nota tale impedenza, per poter calcolare la massima potenza erogabile dovremo calcolare anche il valore del generatore equivalente della sorgente. In altre parole dovremo calcolare entrambi i parametri di un equivalente serie (o parallelo) del suddetto bipolo. Calcoliamo ad esempio l'equivalente Thevenin passando in regime sinusoidale, quindi:

 $Domainio del tempo \Rightarrow dominio dei fasori$ 

$$
C = 1F \qquad \Rightarrow \qquad z_C = \frac{1}{j\omega C} = -j
$$
  

$$
v(t) = \cos(\omega t) \qquad \Rightarrow \qquad \overline{V} = 1 V
$$
  

$$
i(t) = \sin(\omega t) \qquad \Rightarrow \qquad \overline{I} = -j A
$$
  

$$
R = 1\Omega \qquad \Rightarrow \qquad z_R = R = 1 \Omega
$$

Valore del generatore equivalente: Calcoliamo la tensione a circuito aperto.

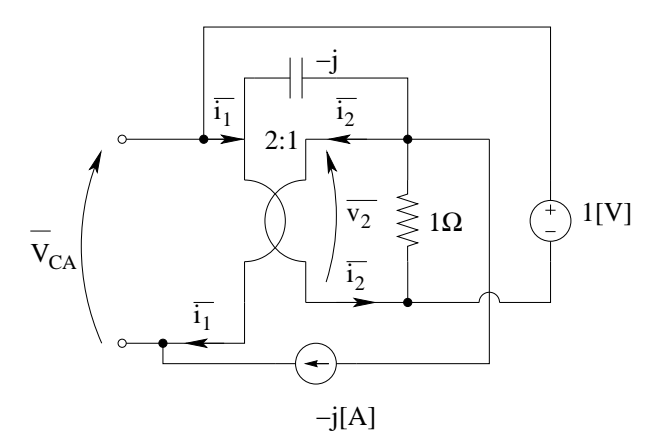

La corrente  $\overline{i_1}$  nella porta 1 del trasformatore ideale è forzata dal generatore di corrente e, considerati i segni, vale:

 $\overline{i_1} = j$ 

Per le relazioni del trasformatore ideale la corrente  $i_{2}$ sarà

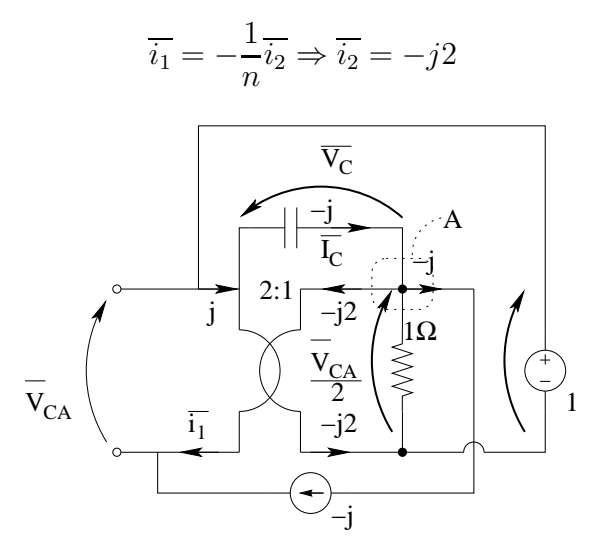

Inoltre, sempre per le relazioni del trasformatore ideale abbiamo che la tensione sul resistore sarà:

$$
\overline{v_2} = \frac{\overline{V_{CA}}}{2}
$$

Possiamo ora scrivere una LKC al taglio A, ottenendo la corrente nel condensatore in funzione di  $V_{CA}$ :

$$
\overline{I_C} - (-j2) - \frac{V_{CA}}{2\Omega} - (-j) = 0 \Rightarrow \overline{I_C} = -j3A + \frac{\overline{V_{CA}}}{2\Omega}
$$

Con una LKT alla maglia evidenziata in figura dalle tensioni in grassetto otteniamo una equazione che ci consente di calcolare la tensione cercata, una volta scritta  $\overline{V_C}$  come

$$
\overline{V_C} = z_C \overline{I_C} = -j(-j3 + \frac{\overline{V_{CA}}}{2\Omega}) = -3 - \frac{j}{2}\overline{V_{CA}}
$$

quindi (LKT):

$$
1V - \overline{V_C} - \frac{1}{2}\overline{V_{CA}} = 0 \Rightarrow 1 + 3 + \frac{j}{2}\overline{V_{CA}} - \frac{1}{2}\overline{V_{CA}} = 0 \Rightarrow V_{CA}\left(\frac{-1+j}{2}\right) = -4
$$

$$
\overline{V_{CA}} = \frac{4}{\frac{1-j}{2}} = 4(1+j)V
$$

Calcolo dell'impedenza equivalente "di sorgente"  $Z_{eq} = Z_S$ . A tal fine utilizziamo il metodo del generatore di sonda, spegnendo i generatori impressivi.

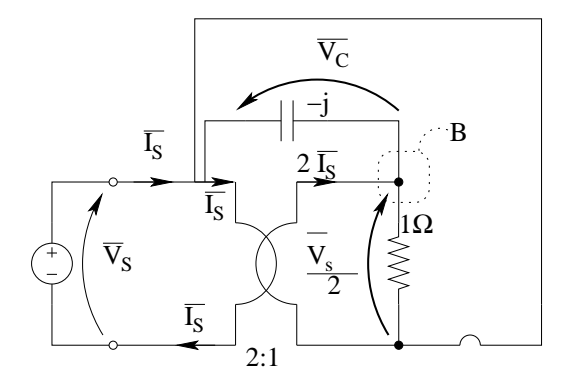

Una volta spento il generatore di tensione il resistore ed il condensatore sono in parallelo, quindi la tensione sul condensatore è pari a quella sul resistore. La corrente nel condensatore può essere calcolata con la legge di Ohm:

$$
\overline{I_C} = \frac{\overline{V_C}}{z_C} = \frac{-\frac{\overline{V_S}}{2}}{-\dot{j}} = -\frac{\dot{j}}{2}\overline{V_S}
$$

La corrente sulla porta 2 del trasformatore ideale sarà, per le relazioni del trasformatore ideale,  $2I<sub>S</sub>$  (come indicato in figura), quindi, per la LKC al taglio B:

$$
2\overline{I_S} = \overline{i_R} - \overline{i_C} = \frac{\overline{V_S}}{2} - \left(-j\frac{\overline{V_s}}{2}\right) = \overline{V_S} \left(\frac{1+j}{2}\right)
$$

da cui

$$
I_S = V_S \left( \frac{1+j}{4} \right) \Rightarrow Z_{eq} = \frac{\overline{V_S}}{\overline{I_S}} = \frac{V_S}{\frac{1+j}{4}V_S} \Omega = \frac{4}{1+j} = \frac{4(1-j)}{2} \Rightarrow Z_{eq} = Z_S = 2 - j2 \Omega
$$
Calcolo della potenza massima erogabile dal bipolo complementare a  $\beta$  Ricordando la relazione che ci consente di calcolare la potenza attiva assorbita da un carico in condizioni di massimo trasferimento di potenza otteniamo che:

$$
P_{max} = \frac{V_{eq}^2}{8 \cdot real(Z_s)} = \frac{32V^2}{8 \cdot 2\,\Omega} \Rightarrow P_{max} = 2\,W
$$

Punto 2: calcolo dei valori di  $R$  ed  $L$  per cui tale potenza viene erogata. Per porci in tali condizioni il bipolo  $\beta$  dovrà quindi avere una impedenza equivalente pari al complesso coniugato dell'impedenza appena scritta, quindi

$$
z_B = 2 + j2 \, [\Omega]
$$

Il valore di R quindi dovrà essere

$$
R=2\,\Omega
$$

Il valore di L si otterrà considerando che la sua impedenza dovrà essere pari a j2  $\Omega$ , quindi:

$$
z_L = j\omega L = j2\Omega \Rightarrow L = \frac{2\Omega}{1^{rad/s}} \Rightarrow L = 2H
$$

## 1.109 E3, T.E., prof Codecasa

1.109.1 Testo

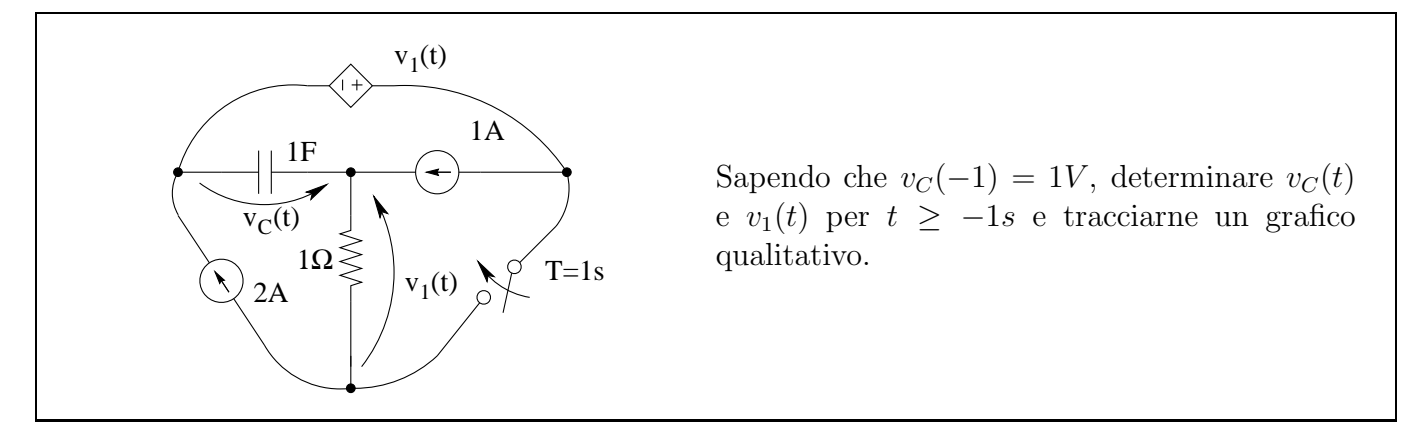

1.109.2 Soluzione

#### Studio della rete per  $-1$  s  $lt$   $t$   $lt$   $1$  s

Iniziamo con il calcolare l'evoluzione del sistema per  $t < 1$  s, ovvero ad interruttore aperto. Supponiamo che la soluzione sia una esponenziale e cerchiamo di calcolare il valore asintotico: sostituiamo quindi un circuito aperto al condensatore e calcoliamo  $V_{C\infty}$ .

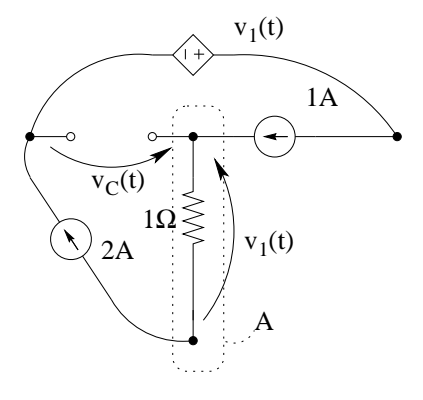

Notiamo che la LKC al taglio A ci darebbe:

 $0 + 2A - 1A = 0 \Rightarrow 1A = 0$ 

la quale è palesemente falsa, quindi c'è sicuramente un errore: Tale errore consiste nel supporre che esista un valore asintotico, infatti in questo caso siamo nella situazione in cui un condensatore viene caricato a corrente costante, quindi la soluzione sarà una rampa e di conseguenza dato che la corrente nel condensatore non sarà mai nulla, non è lecito sostituirlo con un circuito aperto.

Ci si poteva accorgere di tale situazione anche cercando la costante di tempo: avremmo ottenuto  $G_{eq} = 0$ , quindi

$$
\tau = \frac{R_{eq}}{0} \Rightarrow \text{impossible}
$$

In altre parole ci troviamo nella condizione in cui l'equazione differenziale che descrive il sistema ha  $\lambda = 0$ .

Una volta compresa la condizione della rete, possiamo trovare la soluzione integrando l'equazione costitutiva del condensatore, ovvero:

$$
i_C = C \frac{dv_c}{dt}
$$

 $i_{c}dt = Cdv_{c}$ 

Integrando tra l'istante iniziale  $T_0$  e l'istante di tempo generico  $T^{21}$  $T^{21}$  $T^{21}$  otteniamo

$$
\int_{T_0}^{T} i_C dt = \int_{v_c(T_0)}^{v_c(T)} C dv_c
$$

essendo poi C e  $i<sub>C</sub>$  nel nostro caso costanti, possiamo portarle fuori dal segno di integrale. Inoltre, essendo  $i_c$  costante, la indichiamo ora con la lettera maiuscola.

$$
I_c \int_{T_0}^{T} dt = C \int_{V_C(T_0)}^{V_C(T)} dv_c
$$

$$
\frac{I_C}{C}[T - T_0] = V_C(T) - V_C(T_0)
$$

Esplicitando  $V_C(T)$  otteniamo

$$
V_C(T) = V_C(T_0) + \frac{I_C}{C}(T - T_0)
$$

<span id="page-253-0"></span><sup>21</sup>Utilizziamo la "T" maiuscola per indicare l'istante di tempo generico t, per non confonderla con la variabile di integrazione t.

ovvero, riutilizzando la "t" minuscola per indicare l'istante di tempo generico,

$$
V_C(t) = V_C(T_0) + \frac{I_C}{C}(t - T_0)
$$

La corrente nel condensatore è ottenuta con una LKC al taglio A:

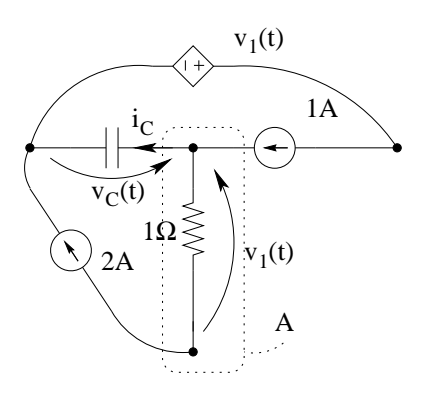

$$
i_C = -2A + 1A = -1A
$$

Otteniamo quindi, per  $v_C(t)$  per  $-1s \le t \le 1s$ 

<span id="page-254-0"></span>
$$
v_C(t) = -1 + \frac{-1}{1F} \left( t - (-1) \right) = -t \left[ V \right] \tag{1.10}
$$

Calcolo di  $v_1(t)$ : Essendo il resistore in serie al generatore da 2A, si ha che la corrente che lo attraversa sar`a 2A, quindi la tensione ai suoi capi sar`a (per la legge di Ohm)

$$
v_1(t) = 2V
$$

### Studio della rete per t>1s

Calcolo di  $v_c(t)$  per  $t > 1s$ . Ancora una volta supponiamo che le soluzioni siano delle esponenziali e cerchiamo il valore iniziale, il valore asintotico e la costante di tempo. Calcoliamo il valore asintotico  $V_{C\infty}$ 

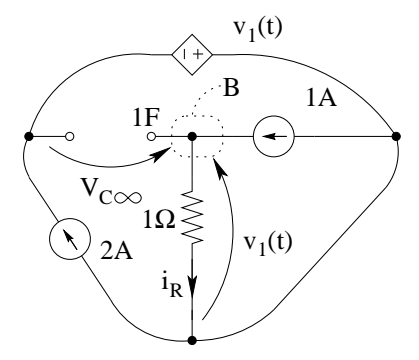

dalla LKC al taglio B otteniamo che la corrente  $i_R$  nel resistore è pari ad 1A, quindi

$$
v_1 = Ri_R = 1 \Omega \cdot 1 A = 1 V
$$

Dalla LKT alla maglia identificata dalla tensione sul generatore pilotato, dalla tensione sul resistore e dalla tensione sul condensatore otteniamo

$$
V_{C\infty} - v_1 - v_1 = 0 \Rightarrow V_{C\infty} = 2v_1 = 2 V
$$

Per calcolare la costante di tempo dobbiamo ricavare il valore della resistenza equivalente della rete connessa al condensatore. A tal fine spegniamo i generatori impressivi ed imponiamo un generatore di sonda di corrente

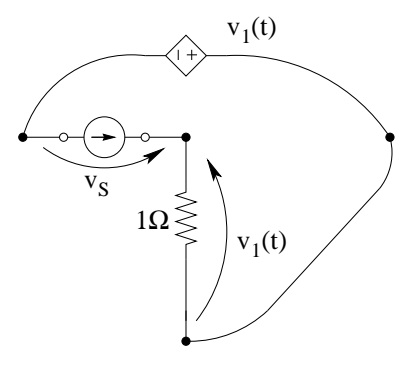

La tensione sul resistore sarà:

$$
v_1 = 1 \, \Omega \cdot i_s
$$

la tensione  $v_s$  sarà quindi (per la LKT all'unica maglia presente)

$$
v_s = 1\Omega i_s + 1\Omega i_s = 2\Omega \cdot i_s
$$

Il valore di resistenza equivalente sarà quindi

$$
R_{eq} = \frac{v_s}{i_s} = \frac{2\Omega i_s}{i_s} = 2\Omega
$$

La costante di tempo sarà

$$
\tau = R_{eq}C = 2 \Omega \cdot 1 F = 2 s
$$

Calcoliamo ora il valore iniziale di  $v_c(t)$ . Essendo tale grandezza la variabile di stato, possiamo affermare che il valore iniziale del nostro transitorio sarà pari al valore "finale" del transitorio precedente, ovvero sarà pari al valore raggiunto da tale grandezza a  $t=1$ s. Utilizzando la  $(1.10)$ otteniamo:

$$
v_C(1s) = V_{C0} = -1 V
$$

L'andamento nel tempo di  $v_C$  è quindi:

$$
v_c(t) = V_{C\infty} + (V_{C0} - V_{C\infty})e^{-\frac{t - T_0}{\tau}} = 2 + (-1 - 2)e^{-\frac{t - 1}{2}} = 2 - 3e^{-\frac{t - 1s}{2s}}[V]
$$

**Calcolo di**  $v_1(t)$  per  $t > 1s$ . Per il calcolo di  $v_1(t)$  si hanno a disposizione due strade: o si calcolano i valori iniziale, asintotico e la costante di tempo (che sarà la stessa di prima, ovvero 2s) ottenendo i parametri dell'esponenziale di  $v_1$ , oppure si esprime  $v_1$  in funzione di  $v_c(t)$  già calcolato.

In questo caso, osservando che la LKT alla maglia composta da resistore , generatore pilotato e condensatore ci da:

$$
v_c(t) = v_1(t) + v_1(t) = 2v_1(t)
$$

otteniamo

$$
v_1(t) = \frac{1}{2}v_c(t) = 1 - \frac{3}{2}e^{-\frac{t-1s}{2s}}[V]
$$

### Riassumendo:

$$
v_c(t) = \begin{cases} -t[V] & per & -1s \le t \le 1s \\ 2 - 3e^{-\frac{t-1s}{2s}}[V] & per & t \ge 1s \end{cases}
$$

e

$$
v_1(t) = \begin{cases} 2[V] & per & -1s \le t \le 1s \\ 1 - \frac{3}{2}e^{-\frac{t-1s}{2s}}[V] & per & t \ge 1s \end{cases}
$$

Tracciamento dei grafici qualitativi di $v_{c}(t)$ e $v_{1}(t).$ 

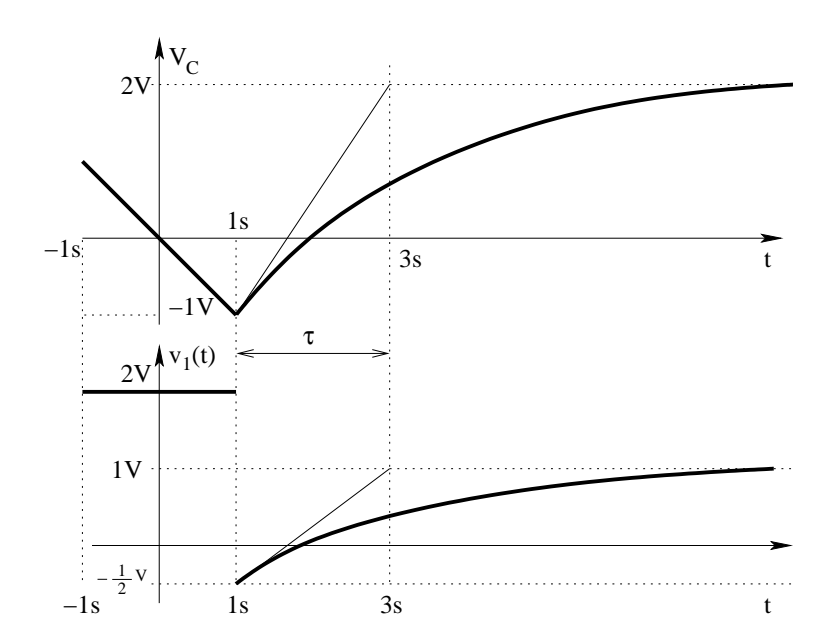

# 1.110 E1, T.E., prof D'Amore

1.110.1 Testo

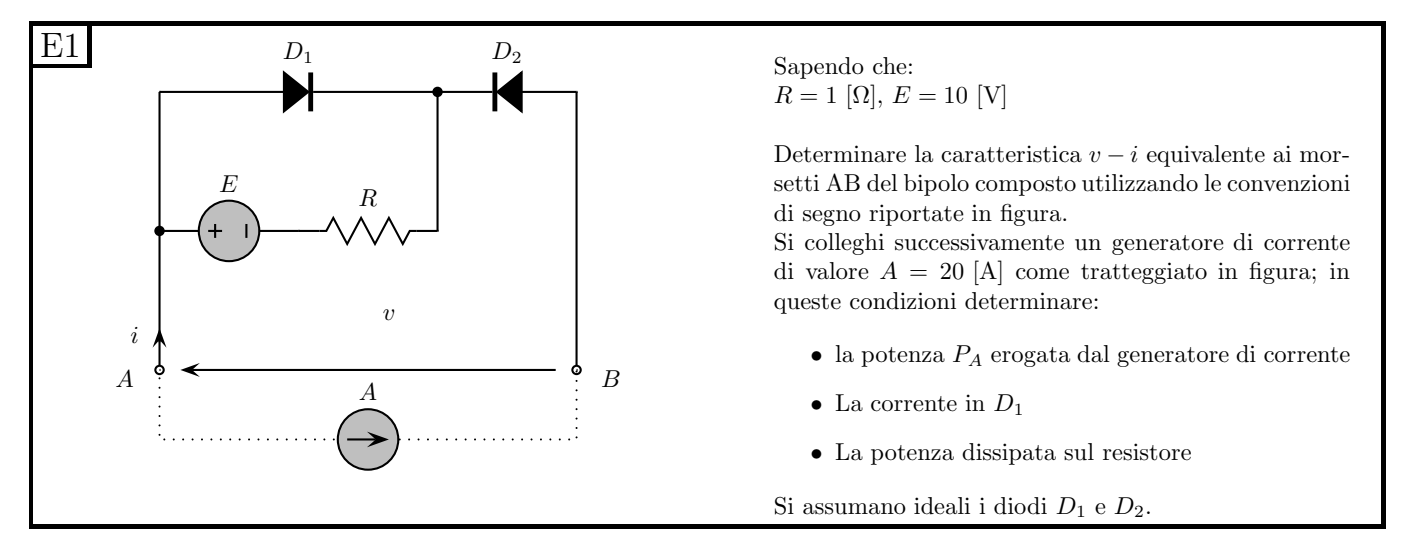

### 1.110.2 Soluzione

Punto 1: calcolo della caratteristica del bipolo composito. Iniziamo con il segnare sulla figura i versi di tensioni e correnti sui bipoli in modo tale che questi siano concordi con i versi di tensione e corrente del risultato che vogliamo ottenere, ovvero concordi con v e i in figura. Diamo inoltre un nome a tali correnti e tensioni in modo da essere più chiari nella successiva esposizione.

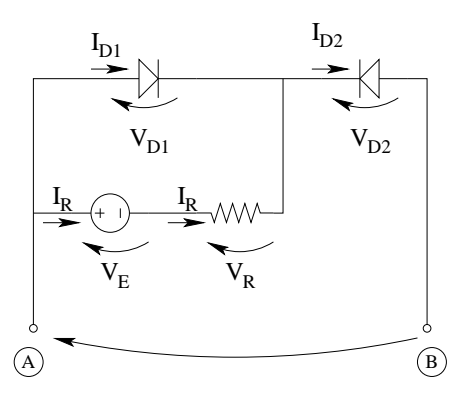

Notiamo a questo punto che:

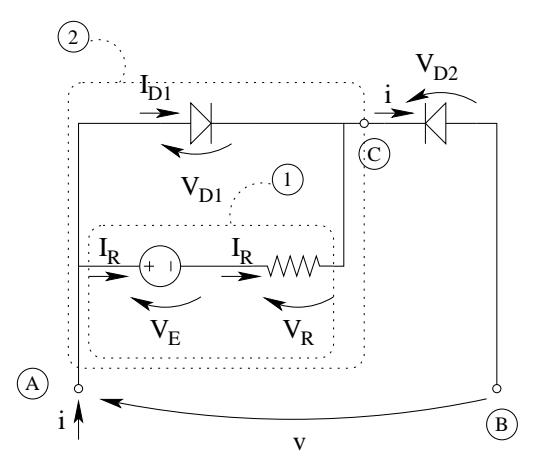

• Il bipolo ai morsetti AB è composto dalla serie del bipolo 2 indicato in figura e del diodo  $D_2$ 

- $\bullet$  Il bipolo 2 è composto dal parallelo del diodo  $D_1$ e del bipolo 1
- Il bipolo 1 è composto dalla serie del generatore di tensione e del resistore.

A questo punto dobbiamo comporre successivamente le caratteristiche dei vari bipoli.

Bipolo 1: composizione in serie (ovvero a parità di corrente sommiamo le tensioni).

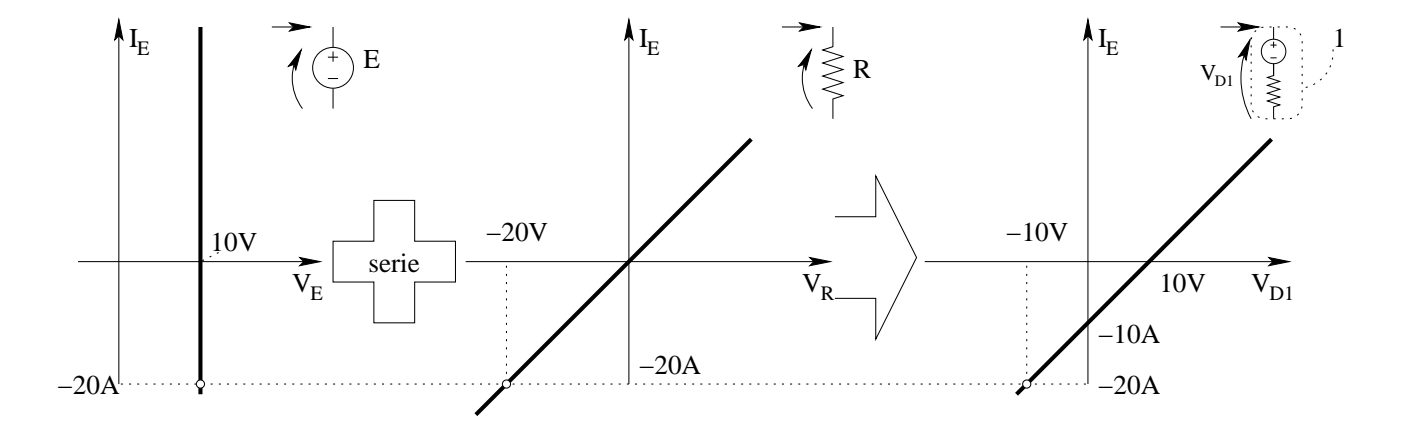

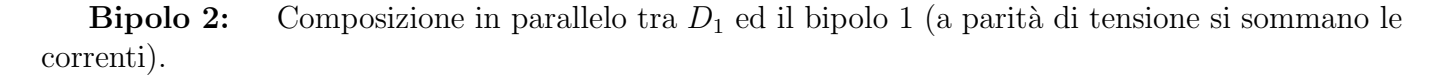

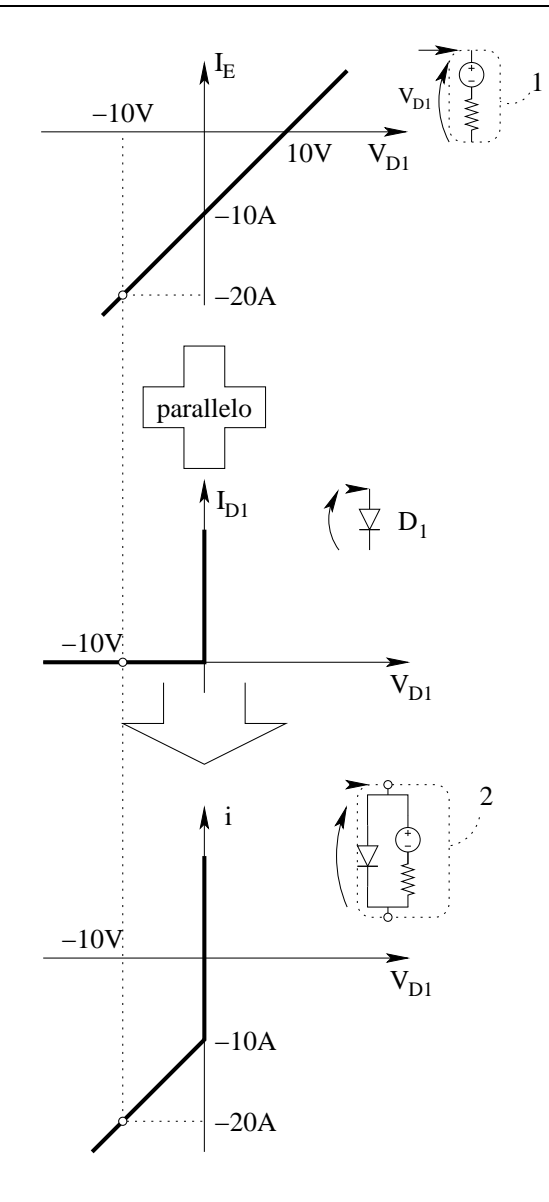

Bipolo ai morsetti AB: Composizione in serie (a parità di corrente si sommano le tensioni) della caratteristica di  $D_2$  e di quella del bipolo 2. A tal fine dobbiamo prima esprimere la caratteristica del diodo  $D_2$  secondo le convenzioni di segno concordi con quelle del risultato, ovvero

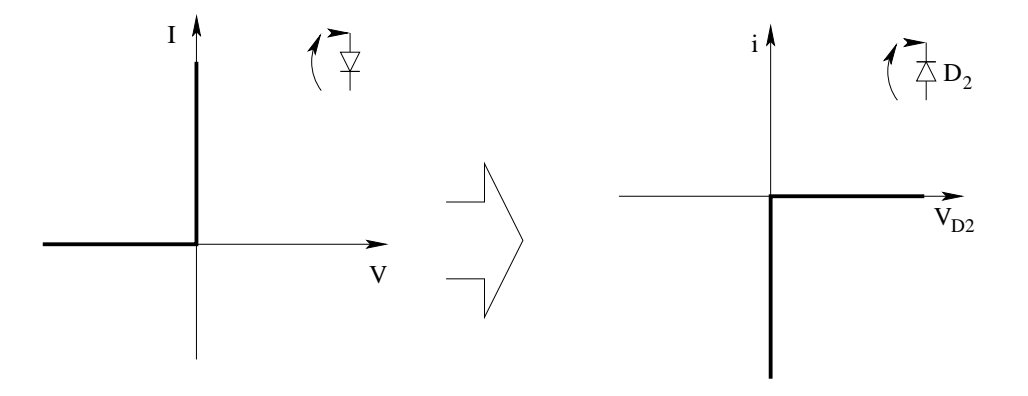

Componiamo quindi in serie per ottenere la caratteristica del bipolo ai morsetti AB.

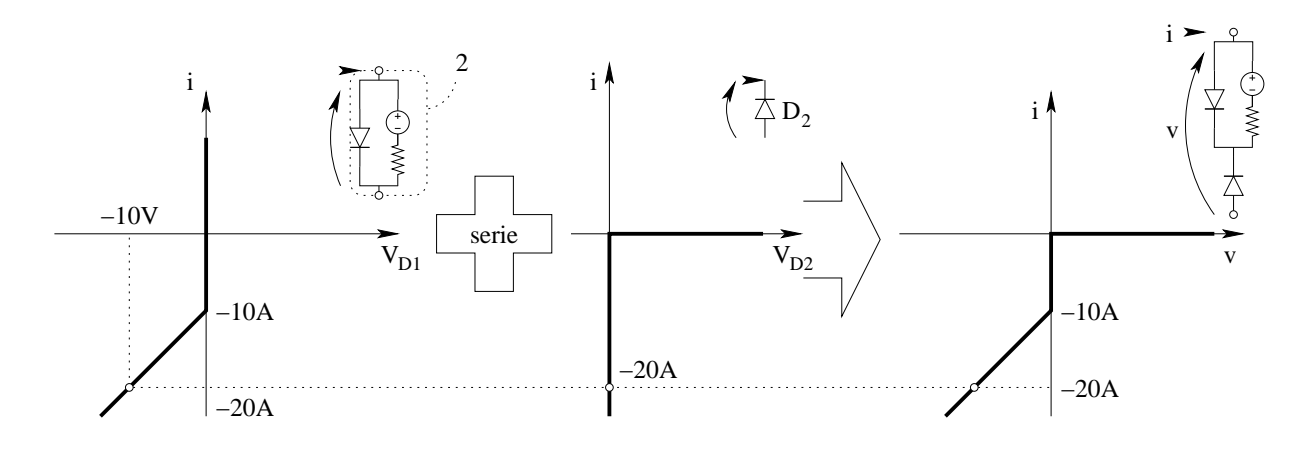

Punto 2: calcolo della potenza erogata dal generatore:

Calcolo del punto di lavoro. Utilizziamo ora il metodo di soluzione del circuito elementare per calcolare il punto di lavoro per poi ricavare la potenza erogata dal generatore.

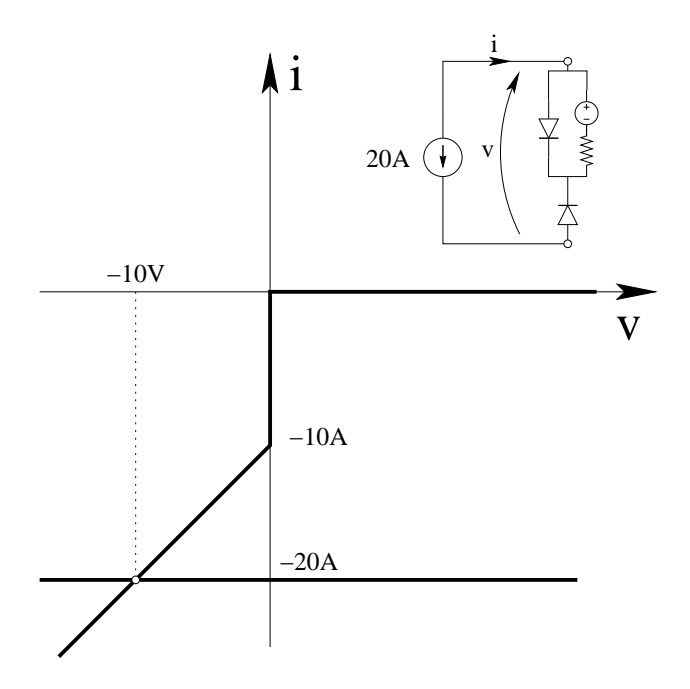

Otteniamo quindi una tensione ai capi del bipolo di −10 V

Calcolo della potenza erogata dal generatore di corrente. Note la tensione V e la corrente I ai capi del generatore di corrente, possiamo calcolarne la potenza come:

$$
P_A = -10V \cdot (-20A) \Rightarrow P_A = 200 W
$$

Si noti che tensione e corrente sono espressi, rispetto al generatore di corrente, con una convenzione dei generatori, quindi il prodotto  $V \cdot I$  fornisce la potenza erogata dal generatore stesso.

**Punto 3: Calcolo della corrente nel diodo**  $D_1$ : Leggendo a ritroso le caratteristiche ottenute  $abbiano<sup>22</sup>$  $abbiano<sup>22</sup>$  $abbiano<sup>22</sup>$ :

<span id="page-260-0"></span> $^{22}$ Per rendere più visibili tali punti sui grafici sono stati evidenziati con un "pallino" bianco i punti di lavoro di tutti i bipoli

- Nel bipolo ai morsetti AB passa una corrente di -20A
- Nel bipolo 2 passa una corrente da -20A e quindi, dalla sua caratteristica, ha ai capi una tensione di -10V
- La tensione ai capi del bipolo 2 è pari a quella ai capi di  $D_1$
- Dalla caratteristica di  $D_1$ , alla tensione di -10V corrisponde una corrente nulla

quindi

$$
I_{D1}=0
$$

Punto 4: calcolo della potenza dissipata sul resistore: Sempre leggendo a ritroso le caratteristiche,

- sul bipolo 1 vi è una tensione di  $-10V$ , la corrente che lo attraversa è pari a  $-20A$ .
- La corrente che attraversa il bipolo 1 è pari alla corrente nel resistore.

Quindi

$$
I_R = -20A \Rightarrow P_R = RI_R^2 = 1 \Omega \cdot (-20 A)^2 \Rightarrow P_R = 400 W
$$

## 1.111 E2, T.E., prof D'Amore

1.111.1 Testo

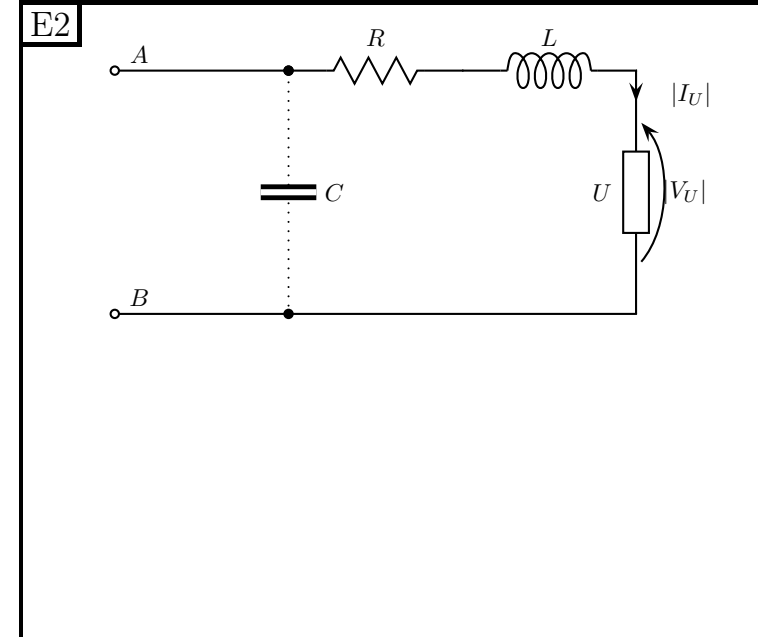

Il circuito di figura opera in regime alternato sinusoidale alla pulsazione  $\omega = 1000 \text{ rad/s}$ ; il bipolo U assorbe le seguenti potenze:  $P_U = 300$  [W],  $Q_U = 400$  [Var] ed ha una tensione il cui modulo vale  $|V_U| = 100$  [V] (in valore efficace).

Sapendo che  $R = 12$  [Ω],  $L = 16$  [mH],  $C = 5$  [ $\mu$ F] ed utilizzando il teorema di Boucherot, determinare:

- il valore efficace della corrente  $I_U$
- potenza attiva  $P_1$ , reattiva  $Q_1$ , apparente  $S_1$ e  $\cos \phi_1$  ai morsetti AB con condensatore disinserito
- potenza attiva  $P_2$ , reattiva  $Q_2$ , apparente  $S_2$  e  $\cos \phi_2$  sempre ai morsetti AB con condensatore inserito
- il valore valore efficace della corrente entrante nel morsetto  $A$ ,  $I_A$  con il condensatore inserito.

#### 1.111.2 Soluzione

**Punto 1: calcolo del modulo di**  $I_U$ . Passiamo innanzitutto al dominio dei fasori, calcolando le impedenze degli elementi circuitali.

$$
z_L = j\omega L = j \cdot 1000 \frac{rad}{s} \cdot 16 \cdot 10^{-3} H = j16 \Omega
$$

$$
Y_C = j\omega C = j \cdot 1000 \frac{rad}{s} \cdot 5 \cdot 10^{-6} F = j5 \cdot 10^{-3} S \Rightarrow z_c = \frac{1}{j5 \cdot 10^{-3}} = -j\frac{1000}{5} = -j200 \Omega
$$

Nota la potenza apparente assorbita dal carico possiamo calcolare il modulo della corrente che lo attraversa.

$$
S_U = P_U + jQ_U \Rightarrow \qquad |S_U| = \sqrt{300^2 + 400^2} = 100\sqrt{3^2 + 4^2} = 500 VA
$$
  
Pot. complessa

ma, se le tensioni e le correnti sono espresse in termini di valori efficaci

$$
|S| = |V| \cdot |I| \Rightarrow |I| = \frac{|S|}{|V|}
$$

da cui

$$
|I_U| = \frac{|S_U|}{|V_U|} = \frac{500\,VA}{100\,V_{eff}} \Rightarrow |I_U| = 5\,A_{eff}
$$

**Punto 2: Calcolo delle potenze**  $P_1$ ,  $Q_1$ ,  $S_1$  **e**  $\cos(\phi_1)$ . Noto il modulo della corrente  $I_U$  siamo in grado di calcolare le potenze assorbite da R e da L.

$$
P_R = R |I_R|^2 = R |I_U|^2 = 12 \Omega \cdot (5A)^2 = 12 \cdot 25W = 300W
$$

$$
S_L = z_L |I_L|^2 = z_L |I_U|^2
$$

Essendo per un induttore ideale

$$
S_L = jQ_L
$$

in quanto assorbe potenza attiva nulla abbiamo

$$
Q_L = \chi_L |I_U|^2 = 16[\Omega] \cdot (5[A])^2 = 16 \cdot 25 \, var = 400 \, var
$$

Per il teorema di Boucherot, le potenze attiva e reattiva totali assorbite dalla rete saranno:

$$
P_1 = P_U + P_R = 300 + 300 \Rightarrow \boxed{P_1 = 600 \, W}
$$
\n
$$
Q_1 = Q_U + Q_L = 400 + 400 \Rightarrow \boxed{Q_1 = 800 \, var}
$$

Quindi la potenza apparente sarà

$$
|S_1| = \sqrt{P_1^2 + Q_1^2} = \sqrt{600^2 + 800^2} = 200\sqrt{3^2 + 4^2} = 200 \cdot 5 \Rightarrow |S_1| = 1000 VA
$$

Note la potenza attiva e reattiva possiamo calcolare il fattore di potenza  $(\cos(\phi))$  osservando che

$$
S = |S| \cos(\phi) + j |S| \sin(\phi)
$$

e che

$$
S = P + JQ
$$

da cui, uguagliando le parti reali

$$
P = |S| \cos(\phi)
$$

e, esplicitando  $cos(\phi)$ 

$$
\cos\left(\phi\right) = \frac{P}{|S|}
$$

da cui

$$
\cos(\phi_1) = \frac{600 \, W}{1000 \, VA} \Rightarrow \boxed{\cos(\phi_1) = 0.6}
$$

**Punto3:** calcolo di  $P_2$ ,  $Q_2$ ,  $S_2$  e  $\cos(\phi_2)$  con condensatore inserito Per poter calcolare le potenze dopo aver inserito il condensatore, dobbiamo calcolare il modulo di  $\overline{V_{AB}}$ , per calcolare la potenza assorbita dal condensatore stesso. Conoscendo però il valore del modulo della corrente  ${\cal I}_U$  e la potenza complessa assorbita dal bipolo composto da R, L ed U abbiamo

$$
|V_{AB}| = \frac{|S_1|}{|I_U|} = \frac{1000[VA]}{5[A_{eff}]} = 200 V_{eff}
$$

quindi la potenza complessa assorbita dal condensatore sarà:

$$
S_C = \frac{|V_{AB}|^2}{z_C^*} = |V_{AB}|^2 Y_C^* = (200[V_{eff}])^2 \cdot (-j5 \cdot 10^{-3}[S]) = -40000[V_{eff}^2] \cdot 5 \cdot 10^{-3} = -j200 VA
$$

ovvero

$$
Q_C = -200 \, var
$$

La potenza attiva assorbita dalla rete (con il condensatore collegato) sarà quindi:

$$
P_2 = P_1 = 600 W
$$

La potenza reattiva sarà

$$
Q_2 = Q_1 + Q_C = 800 - 200 \Rightarrow Q_2 = 600 \text{ var}
$$

il fattore di potenza sarà in questo caso:

$$
\cos(\phi_2) = \frac{P_2}{|S_2|} = \frac{600}{600\sqrt{2}} = \frac{1}{\sqrt{2}} = \frac{\sqrt{2}}{2} = 0,707106781... \Rightarrow \boxed{\cos(\phi_2) \simeq 0.707}
$$

Punto 4: calcolo del valore efficace di  $I_A$  a condensatore inserito. A tal fine è sufficiente osservare che:

$$
|S_A| = |V_{AB}| \cdot |I_A| \Rightarrow |I_A| = \frac{|S_A|}{|V_A|} = \frac{600\sqrt{2}[VA]}{200[V_{eff}]} = 3\sqrt{2}[A_{eff}] = 4,242640687[A_{eff}]
$$
  

$$
|I_A| \simeq 4.24[A_{eff}]
$$

# 1.112 E1, T.E., prof D'Amore

### 1.112.1 Testo

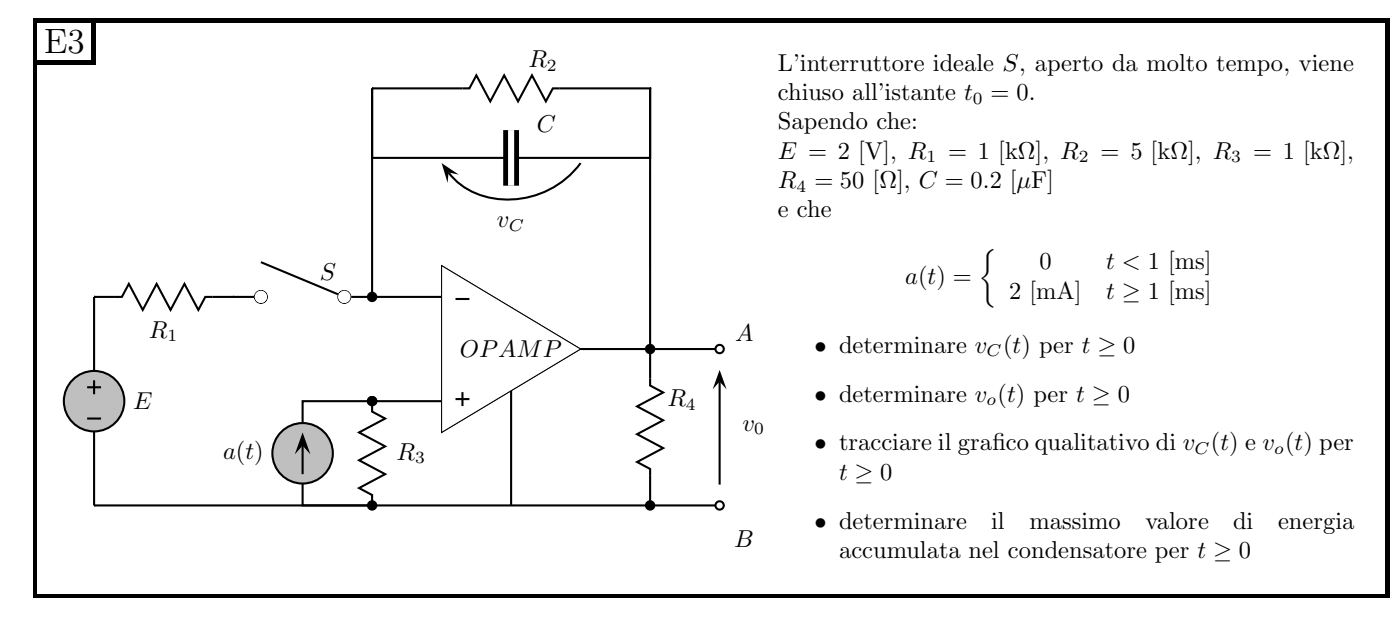

### 1.112.2 Soluzione

Punti 1 e 2: calcolo di  $v<sub>C</sub>(t)$  e  $v<sub>o</sub>(t)$ 

**Transitorio per**  $0 < t < 1$  ms, valore iniziale: Calcoliamo il valore iniziale di  $v<sub>C</sub>(t)$  come valore asintotico del transitorio di apertura con il generatore di corrente a 0 mA.

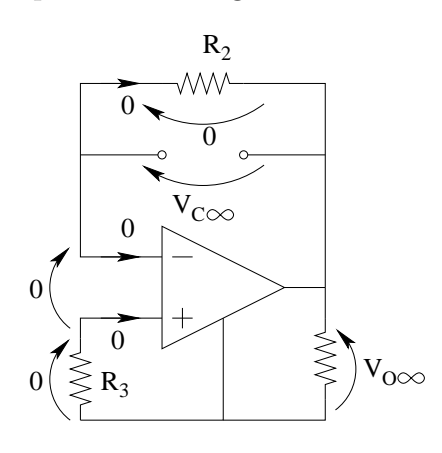

Osservando che:

- L'interruttore aperto in serie al generatore di tensione è equivalente ad un circuito aperto
- La corrente entrante negli ingressi dell'amplificatore operazionale è nulla
- La corrente in  $R_2$  quindi è nulla
- La tensione su  $R_2$  sarà nulla.
- La tensione su C sarà nulla, quindi  $V_{C0}$  sul transitorio di chiusura sarà nulla...
- $\bullet\,$  La tensione su $R_3$ sarà nulla in quanto attraversata da corrente zero
- La tensione  $v_o(0^-)$  sarà nulla (LKT alla maglia esterna) prima della commutazione dell'interruttore. Si noti che questo valore non è il valore iniziale del transitorio di  $v<sub>o</sub>(t)$ , in quanto  $v<sub>O</sub>$ NON è la variabile di stato e quindi non possiamo dire a nulla sulla sua continuità finché non abbiamo effettivamente calcolato il suo valore iniziale.

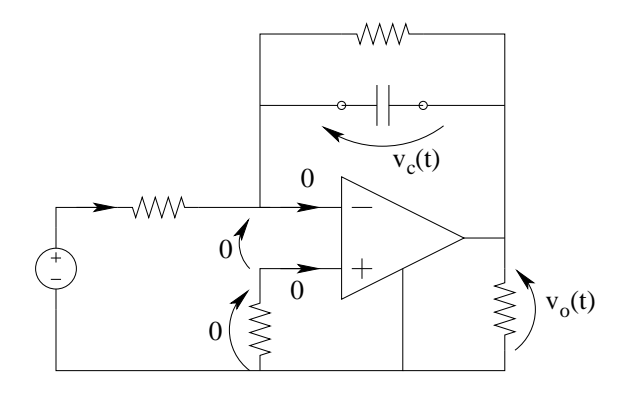

Per il calcolo di  $v<sub>o</sub>(t)$  è sufficiente osservare che, per la LKT alla maglia con le tensioni segnate in figura si ha  $v_o(t) = -v_c(t)$ . Tale relazione vale per  $0 < t < 1$  ms

Transitorio per  $0 < t < 1$ ms: Calcolo del valore asintotico  $V_{C\infty}$ . Consideriamo la rete con interruttore chiuso e sostituiamo un circuito aperto al condensatore, ottenendo

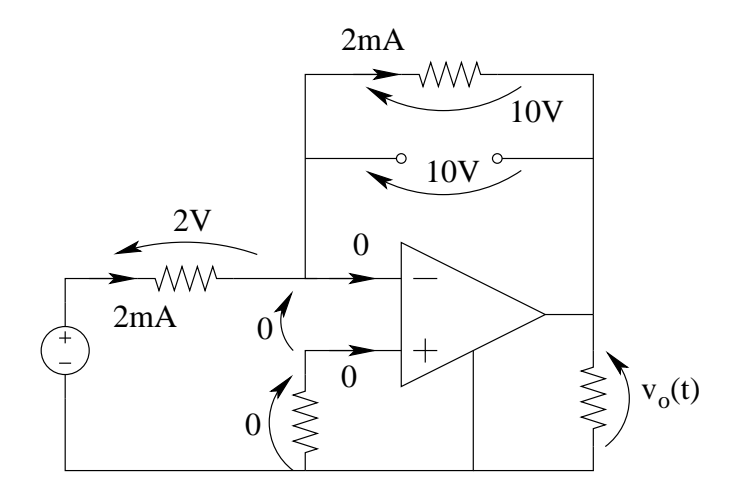

 $v_{C\infty}=10V$ 

Transitorio per  $0 < t < 1$ ms: Calcolo della costante di tempo  $\tau$ : Spegniamo i generatori impressivi e colleghiamo un generatore di sonda al posto del condensatore.

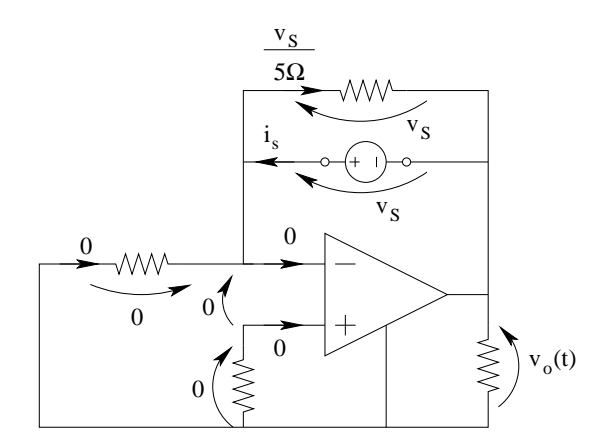

Otteniamo

$$
i_S = \frac{v_s}{5 k\Omega} \Rightarrow R_{eq} = \frac{v_s}{i_s} = 5 k\Omega
$$

 $\tau = R_{eq}C = 5 k\Omega \cdot 0.2 \mu F = 1 ms$ 

Quindi,

$$
v_c(t) = 10 - 10e^{-\frac{t}{1ms}} \text{ per } 0 < t < 1 \text{ ms}
$$
\n
$$
v_o(t) = -10 + 10e^{-\frac{t}{1ms}} \text{ per } 0 < t < 1 \text{ ms}
$$

**Transitorio per**  $t \geq 1$  ms: **calcolo condizioni iniziali.** Il valore iniziale di  $v_c(t)$  sarà pari al valore raggiunto da tale tensione per t=1ms secondo l'espressione calcolata in precedenza, ovvero

$$
V_{C0} = v_c(1ms) = 10 - 10e^{-\frac{1ms}{1ms}} = 10 - 3.67879 = 6.3212055... \simeq 6.32 V
$$

Transitorio per  $t \geq 1$  ms: calcolo del valore asintotico. Consideriamo la rete con interruttore chiuso e generatore di corrente a 2 mA.

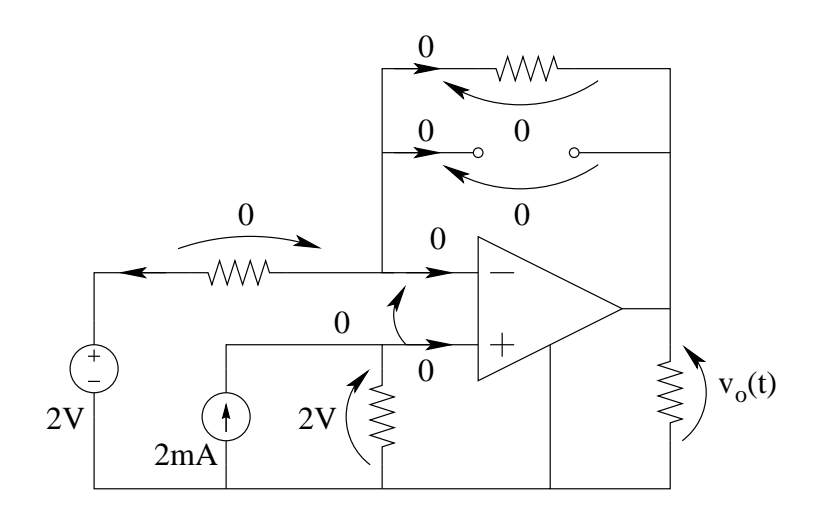

Otteniamo

$$
V_{C\infty}=0
$$

Transitorio per  $t \geq 1$  ms: calcolo della costante di tempo. La costante di tempo è la stessa del transitorio tra  $0 e 1 ms$  in quanto tra i due intervalli considerati è cambiato solamente il valore di un generatore (e quando si calcola la resistenza equivalente per la costante di tempo i generatori impressivi vengono spenti).

Otteniamo quindi:

$$
v_c(t) = 6.32e^{-\frac{t-1\,ms}{1\,ms}}\,per\, t > 1\,ms
$$

Per la tensione  $v_o(t)$  abbiamo

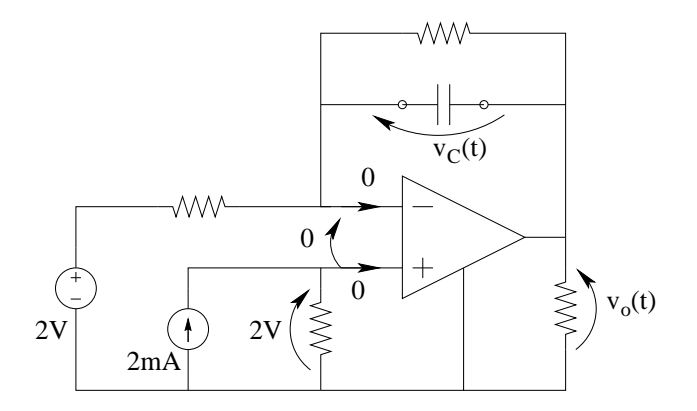

per la LKT alla maglia evidenziata dalle tensioni in figura:

$$
v_o(t) = 2 - v_c(t)[V]
$$

ovvero

$$
v_o(t) = 2 - 6.32e^{-\frac{t - 1ms}{1ms}} \, per \, t > 1 \, ms
$$

### Punto 3: tracciamento dei grafici.

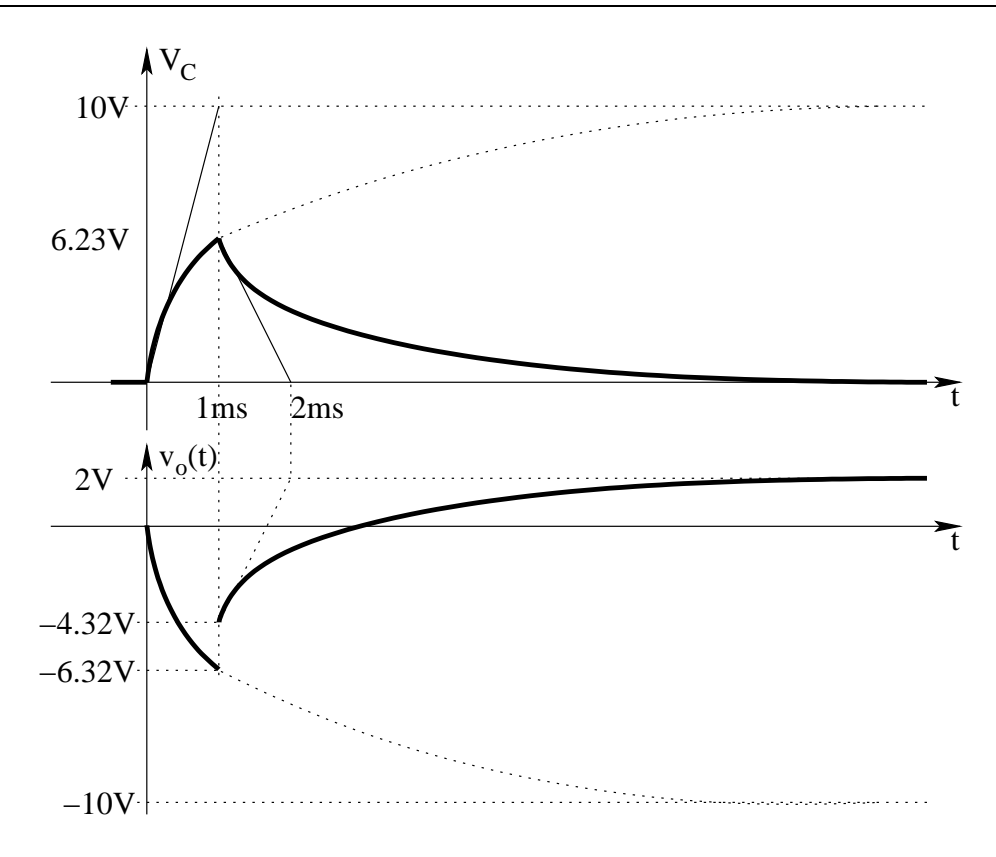

Punto 4: calcolo dell'energia massima accumulata nel condensatore. L'energia in un condensatore è pari a

$$
E_C = \frac{1}{2}CV^2
$$

quindi l'energia massima sarà in corrispondenza della tensione massima (in modulo), ovvero  $V_{CMAX} = 6.32 V$ , da cui

$$
E_{Cmax} = \frac{1}{2} \cdot 0.2 \mu F \cdot (6.32 V)^2 = 0.1 \cdot 39,957640089... \mu J \Rightarrow E_{Cmax} \simeq 4 \mu J
$$

## 1.113 E1, I P.I., prof D'Amore

1.113.1 Testo

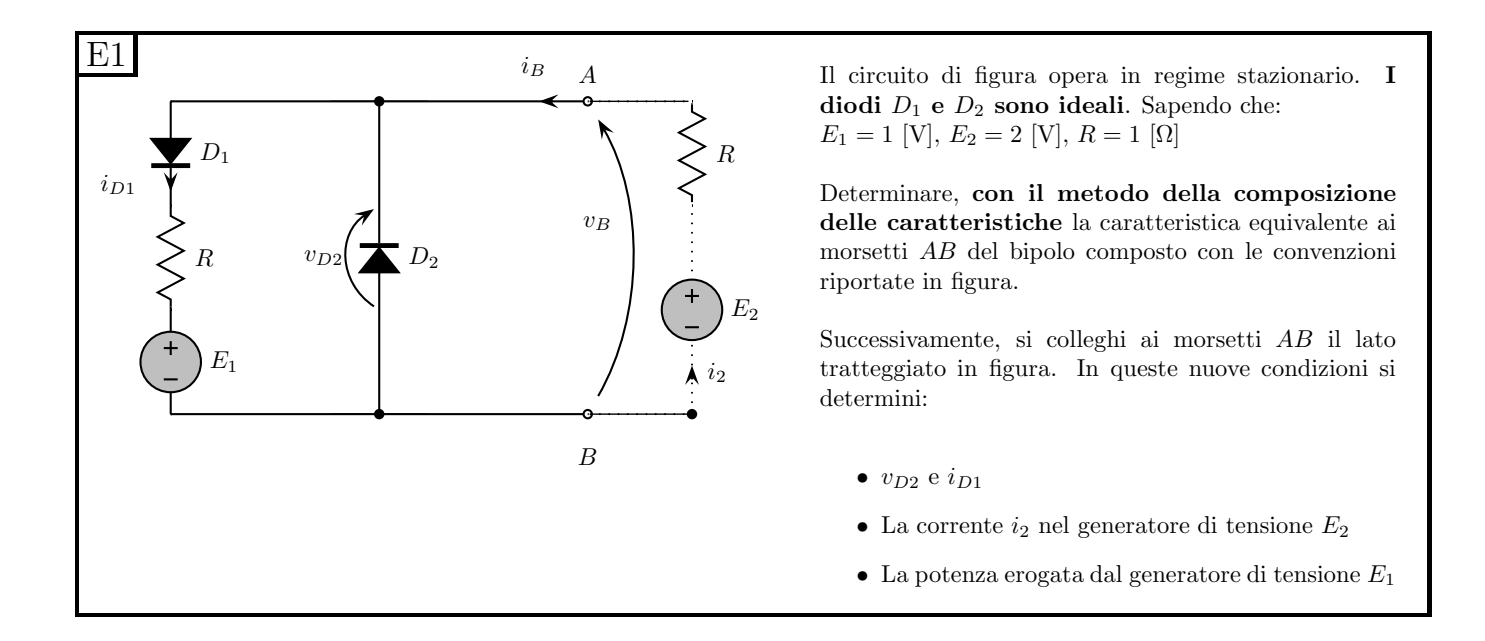

### 1.113.2 Soluzione

Punto 1: calcolo della caratteristica ai morsetti AB. Per ottenere la caratteristica del bipolo ai morsetti AB dovremo comporre in parallelo le caratteristiche del diodo  $D_2$  e del bipolo composito formato da  $D_1$ , R ed  $E_1$ .

A tal fine iniziamo con il marcare sulla figura le convenzioni di segno che dovremo utilizzare per poter fare solamente "somme" di grafici.

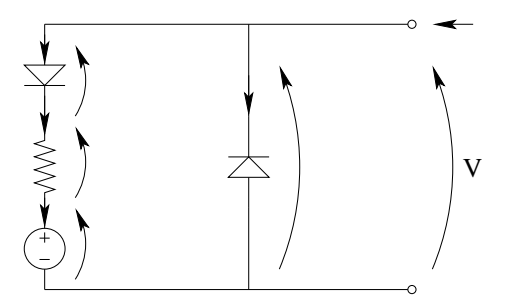

Per una maggiore precisione nell'esposizione della soluzione, diamo anche un nome a tali tensioni e correnti (non richiesto per lo svolgimento durante l'esame) in modo tale da segnare sugli assi dei grafici anche il nome di queste.

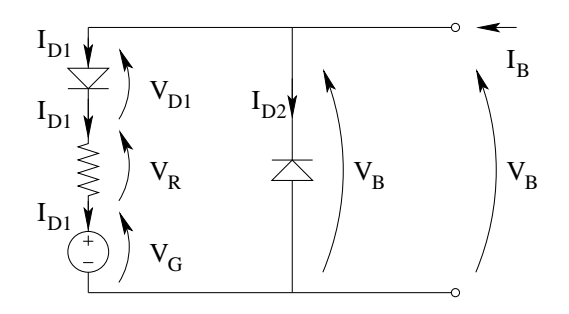

A tal fine componiamo in serie la caratteristica di  $D_1$  e di R, usando per tutti i grafici delle convenzioni di segno concordi con quelle del risultato che dobbiamo ottenere.

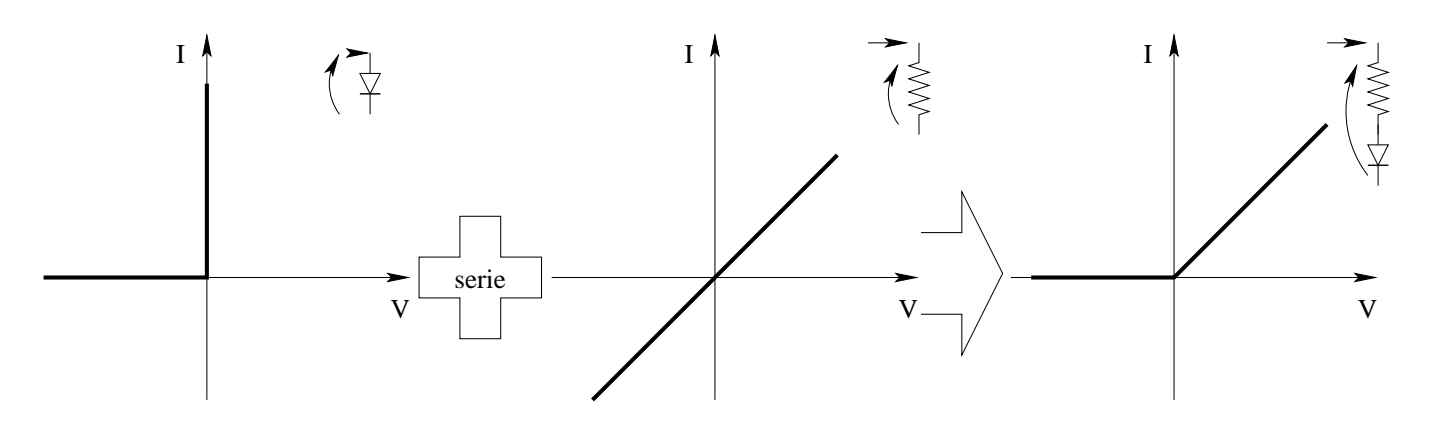

Componiamo quindi la caratteristica del bipolo ottenuto con quella del generatore di tensione  $E_1$ 

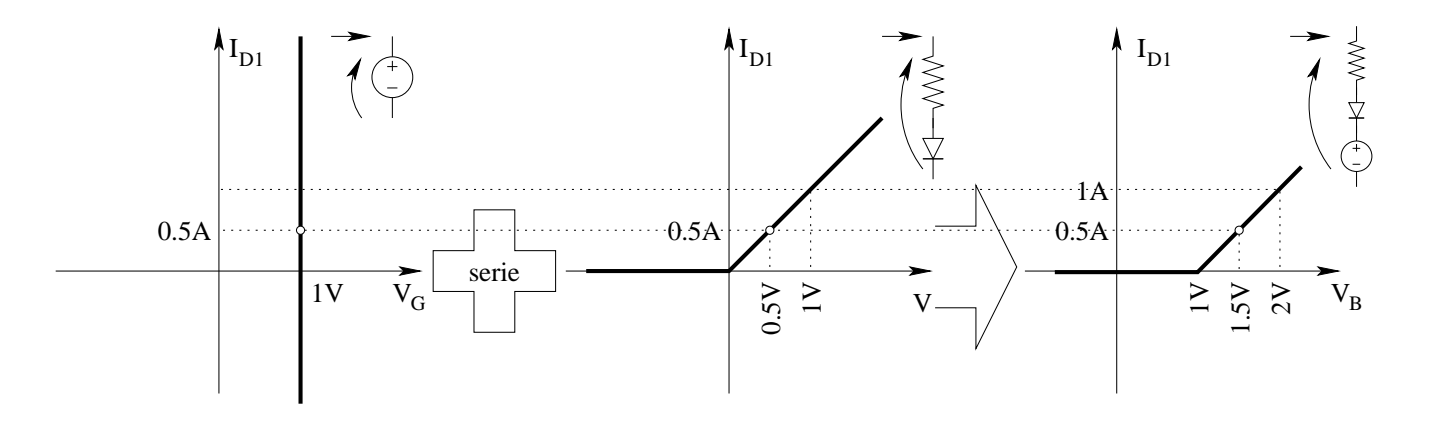

Componiamo quindi in parallelo la caratteristica del bipolo ottenuto con quella del diodo  $D_2$ . Si noti che, essendo le convenzioni di segno per tensione e corrente per il diodo  $D_2$  opposte rispetto a quelle del diodo  $D_1$ , la caratteristica è specchiata rispetto all'origine.

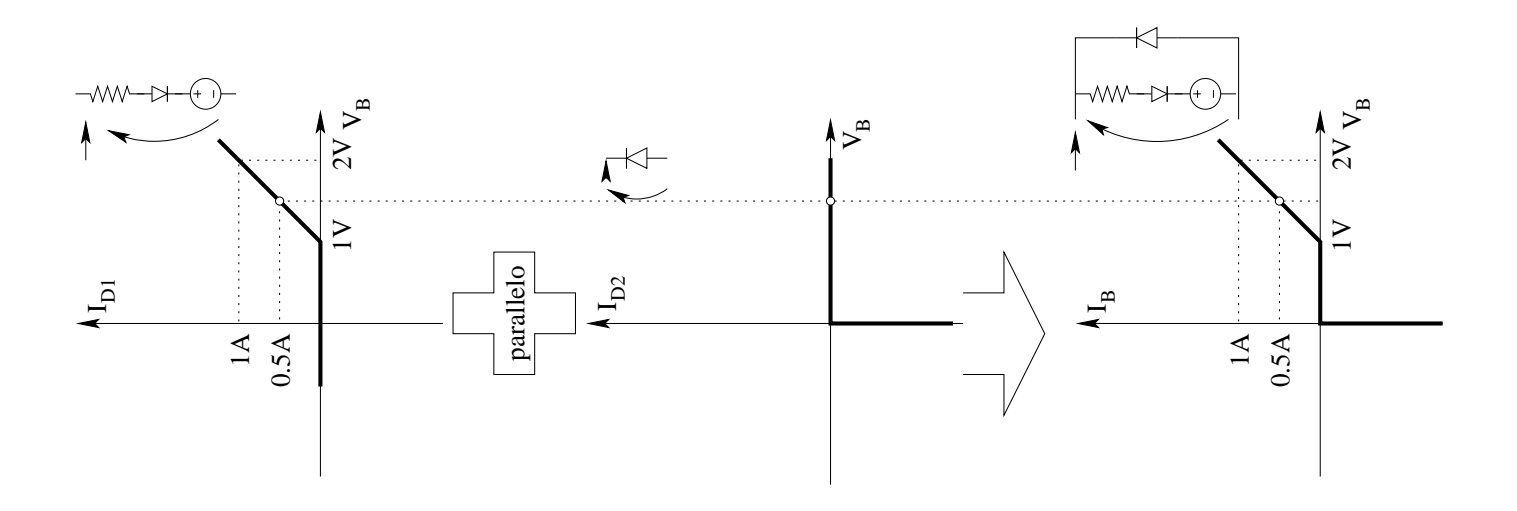

**Punto 2: Calcolo di**  $V_{D2}$  e  $I_{D1}$ . Trovata la caratteristica richiesta, la intersechiamo con quella del bipolo che dobbiamo aggiungere, in modo da trovare il punto di lavoro.

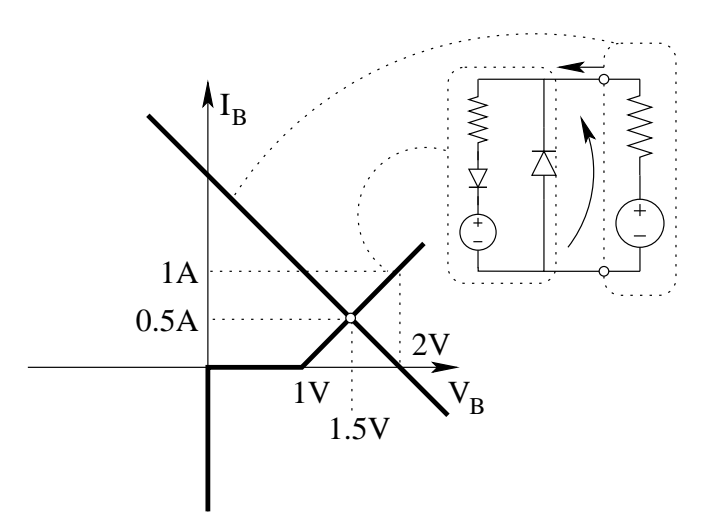

Otteniamo quindi come punto di lavoro  $(0.5 A, 1.5 V)$ . Trovato il punto di lavoro abbiamo che  $V_{D2}$  è pari alla tensione  $v_B$ , ovvero

$$
V_2 = V_B = 1.5\,V
$$

Per trovare la corrente  $I_{D1}$  è sufficiente leggere i grafici delle caratteristiche: Ad una tensione di 1.5V il bipolo di sinistra (serie di  $D_1, R, E_1$ ) è attraversato da una corrente di 0.5A. Tale corrente è anche la corrente in  $D_1$ , quindi

$$
I_{D1}=0.5A
$$

Punto 3: calcolo della corrente nel generatore di tensione  $E_2$ . La corrente nel generatore di tensione  $E_2$  è pari alla corrente nel bipolo serie di R ed  $E_2$ , pari a 0.5 A (dal calcolo del punto di lavoro), quindi

$$
I_2=0.5A
$$

**Punto 4: calcolo della potenza erogata da**  $E_1$ . La potenza erogata dal generatore di tensione  $E_1$  è pari alla sua potenza assorbita cambiata di segno. Avendo calcolato la corrente che passa in  $D_1$ (che è pari alla corrente in  $E_1$ ) abbiamo

$$
P_{E1assorbita} = 1V \cdot 0.5A = 0.5 W
$$

quindi

$$
P_{E1erogata} = -P_{E1assorbita}1 \Rightarrow P_{E1erogata} = -0.5 W
$$

# 1.114 E2, I P.I., prof D'Amore

### 1.114.1 Testo

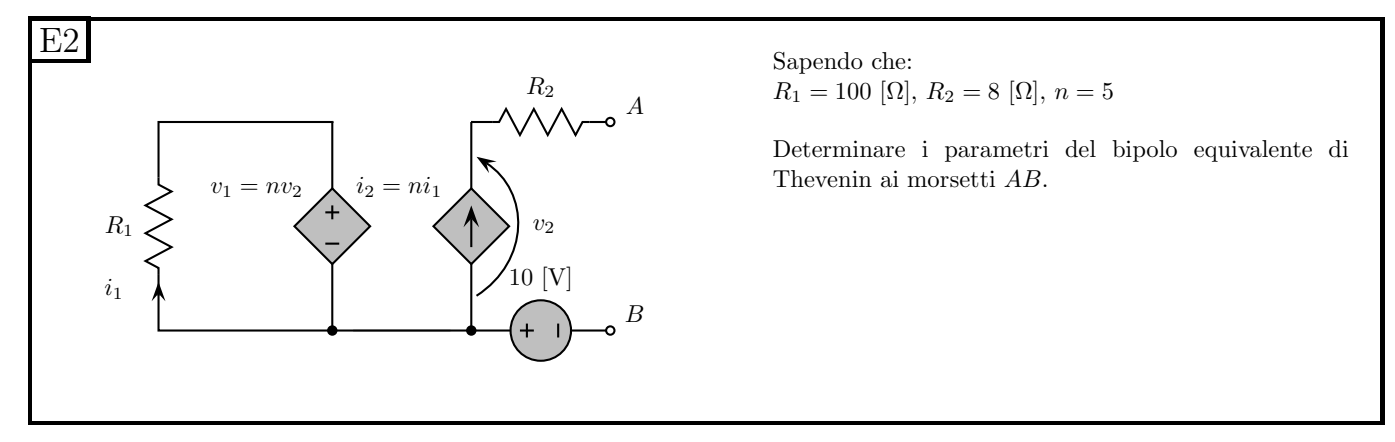

### 1.114.2 Soluzione

Considerato il bipolo di cui calcolare l'equivalente, osserviamo che questo è composto dalla serie del bipolo tratteggiato, del generatore di tensione e resistore R2.

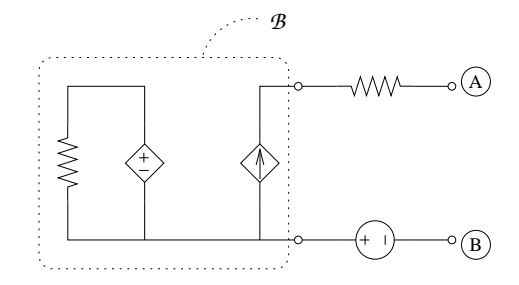

Calcoliamo quindi il circuito equivalente del bipolo tratteggiato, per poi comporlo in serie con gli altri due.

Dato che in tale bipolo non vi sono generatori impressivi (e la rete è lineare), il valore del generatore equivalente sar`a zero. Per calcolare il valore di resistenza equivalente utilizziamo il metodo del generatore di sonda. Essendo  $V_2$  una delle pilotanti dei generatori pilotati, è conveniente utilizzare un generatore di sonda di tensione.

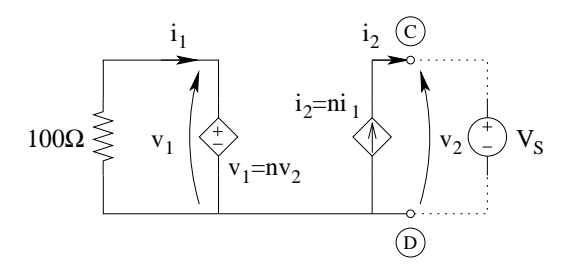

Otteniamo quindi immediatamente che, a causa del generatore pilotato di sinistra si ha:

$$
v_1 = nv_2 = nV_S = 5V_S
$$

Per la legge di Ohm sul resistore di sinistra si ha:

$$
i_1 = -\frac{V_1}{R_1} = -\frac{5V_S}{R_1}
$$

Per il generatore pilotato di destra si ha.

$$
i_2 = ni_1 = 5i_1 = -25\frac{V_S}{R_1} = -\frac{V_S}{4\Omega}
$$

Essendo poi

$$
i_S=-i_2
$$

otteniamo

$$
i_S = \frac{V_S}{4\Omega} \Rightarrow R_{eqCD} = \frac{V_S}{i_S} = \frac{V_S}{\frac{V_S}{4\Omega}} = 4\Omega
$$

Componiamo quindi ora in serie il bipolo CD (risultato equivalente ad un resistore da 4 Ω) con il resistore da  $8\Omega$  ed il generatore di tensione ottenendo l'equivalente Thevenin cercato.

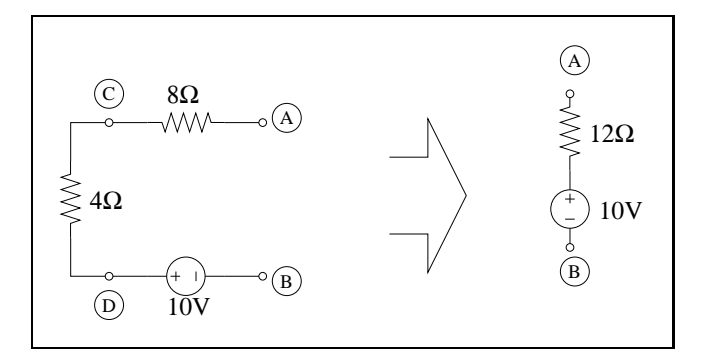

# 1.115 E3, I P.I., prof D'Amore

#### 1.115.1 Testo

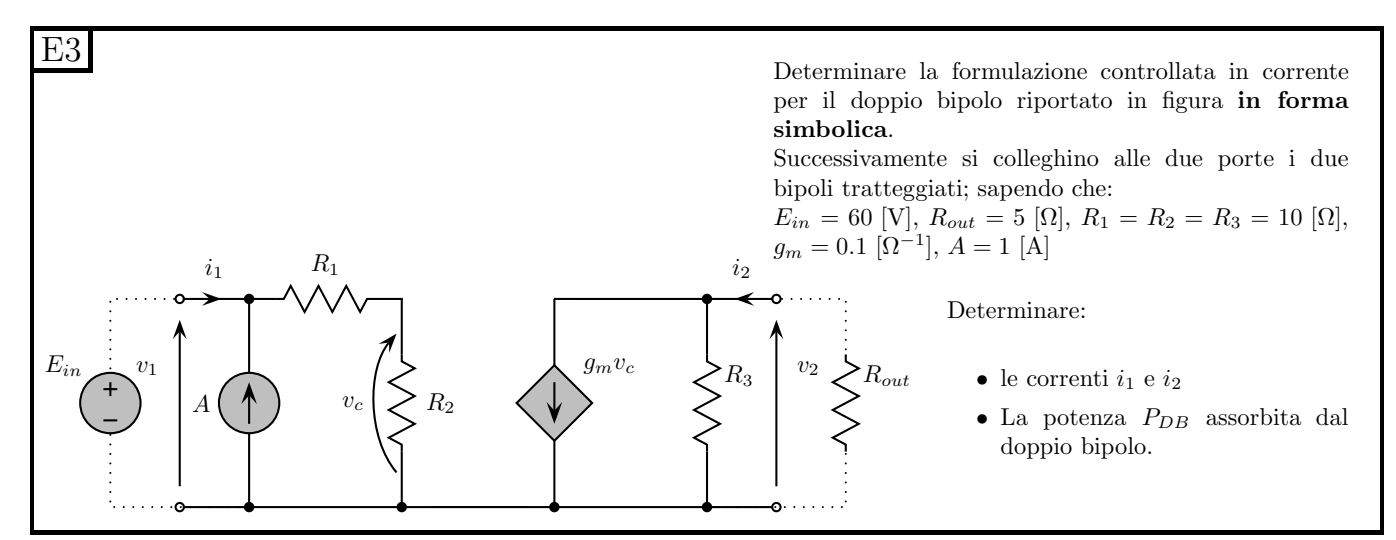

#### 1.115.2 Soluzione

Punto 1: calcolo della formulazione controllata in corrente in forma simbolica. Per trovare la formulazione richiesta si pu`o procedere con il metodo delle prove semplici oppure tentare di ricavare le due relazioni direttamente dalla rete. La formulazione controllata in corrente è:

$$
\begin{cases}\nv_1 = r_{11}i_1 + r_{12}i_2 + \hat{v_1} \\
v_2 = r_{21}i_1 + r_{22}i_2 + \hat{v_2}\n\end{cases}
$$

Osservando la rete notiamo che la tensione  $v_1$  può rapidamente essere scritta in funzione delle correnti: tale tensione è infatti la tensione presente sulla serie  $R_1R_2$  che è facilmente calcolabile nota la corrente che attraversa tali resistori. La corrente in  $R_1$  ed  $R_2$  vale

 $i_{R1R2} = A + i_1$  (per la legge di Kirchhoff delle correnti al nodo ove convergono A ed  $R_1$ ) quindi, applicando la legge di Ohm sulla serie dei resistori  $R_1$  ed  $R_2$ 

$$
v_1 = (R_1 + R_2) i_{R1R2} = (R_1 + R_2) (A + i_1) \Rightarrow v_1 = (R_1 + R_2) i_1 + 0 i_2 + (R_1 + R_2) A
$$

la quale è già la prima relazione della formulazione cercata.

Osserviamo inoltre che la tensione  $v_2$  è pari alla tensione su  $R_3$ , che può essere scritta usando la legge di Ohm per  $R_3$  una volta nota la corrente che lo attraversa. Scriviamo quindi la corrente in  $R_3$ come funzione di  $i_1$  ed  $i_2$ .

Abbiamo quindi (LKC al taglio nodale in alto a destra)

$$
i_{R3} = i_2 - g_m v_C
$$

La pilotante è la tensione su  $R_2$ , ovvero

$$
v_{R2} = i_1 R_2
$$

quindi

$$
i_3 = i_2 - g_m R_2 i_1
$$

Applicando la legge di Ohm su  $R_3$  otteniamo

$$
v_2 = i_3 R_3 = R_3 (i_2 - g_m R_2 (i_1 + A)) \Rightarrow v_2 = -g_m R_2 R_3 i_1 + R_3 i_2 + -g_m R_2 R_3 A
$$

la quale è la seconda delle relazioni cercate. Abbiamo quindi:

$$
\begin{bmatrix} v_1 \\ v_2 \end{bmatrix} = \begin{bmatrix} R_1 + R_2 & 0 \\ -g_m R_2 R_3 & R_3 \end{bmatrix} \begin{bmatrix} i_1 \\ i_2 \end{bmatrix} + \begin{bmatrix} (R_1 + R_2) A \\ -g_m R_2 R_3 A \end{bmatrix}
$$

la quale è la formulazione cercata in forma matriciale. In modo del tutto equivalente si poteva scrivere la stessa formulazione in forma algebrica.

<span id="page-275-0"></span>
$$
\begin{cases}\nv_1 = 20i_1 + 0i_2 + 20 V \\
v_2 = -10i_1 + 10i_2 - 10 V\n\end{cases}
$$
\n(1.11)

Collegando il generatore  $E_{in}$  abbiamo inoltre

<span id="page-275-1"></span>
$$
v_1 = E_{in} \Rightarrow v_1 = 60 V \tag{1.12}
$$

Collegando il resistore  $R_{out}$  abbiamo

<span id="page-275-2"></span>
$$
i_2 = -\frac{v_2}{R_{out}} \Rightarrow i_2 = -\frac{v_2}{5\,\Omega} = -5i_1\tag{1.13}
$$

Sostituendo nella prima delle [\(1.11\)](#page-275-0) la [\(1.12\)](#page-275-1) otteniamo:

$$
60 V = 20i_1 + 20 V \Rightarrow 20i_1 = 40 A
$$

<span id="page-275-3"></span>
$$
i_1 = 2A \tag{1.14}
$$

e, sostituendo la [\(1.13\)](#page-275-2) e la [\(1.14\)](#page-275-3) nella seconda delle [\(1.11\)](#page-275-0) otteniamo:

$$
-5i_2 = -10 \cdot \underbrace{2}_{i_1} + 10i_2 - 10
$$

$$
-15i_2 = -20 - 10
$$

$$
-15i_2 = -30
$$

$$
i_2 = 2A
$$

Punto 3: calcolo della potenza assorbita dal doppio bipolo. Note le tensioni e le correnti ai capi del doppio bipolo la potenza assorbita sarà

$$
P_{DB} = v_1 i_1 + v_2 i_2
$$

Per calcolare la tensione  $v_2$  sostituiamo il valore di  $i_1$  appena calcolato nella [\(1.14\)](#page-275-3).

$$
v_2 = -5\Omega i_1 = -10 V
$$

La potenza richiesta  $P_{DB}$  sarà quindi

 $P_{DB} = 60V \cdot 2A + (-10V) \cdot 2A = (120 - 20) W \Rightarrow P_{DB} = 100W$ 

# 1.116 E1, T.E., prof Maffezzoni

### 1.116.1 Testo

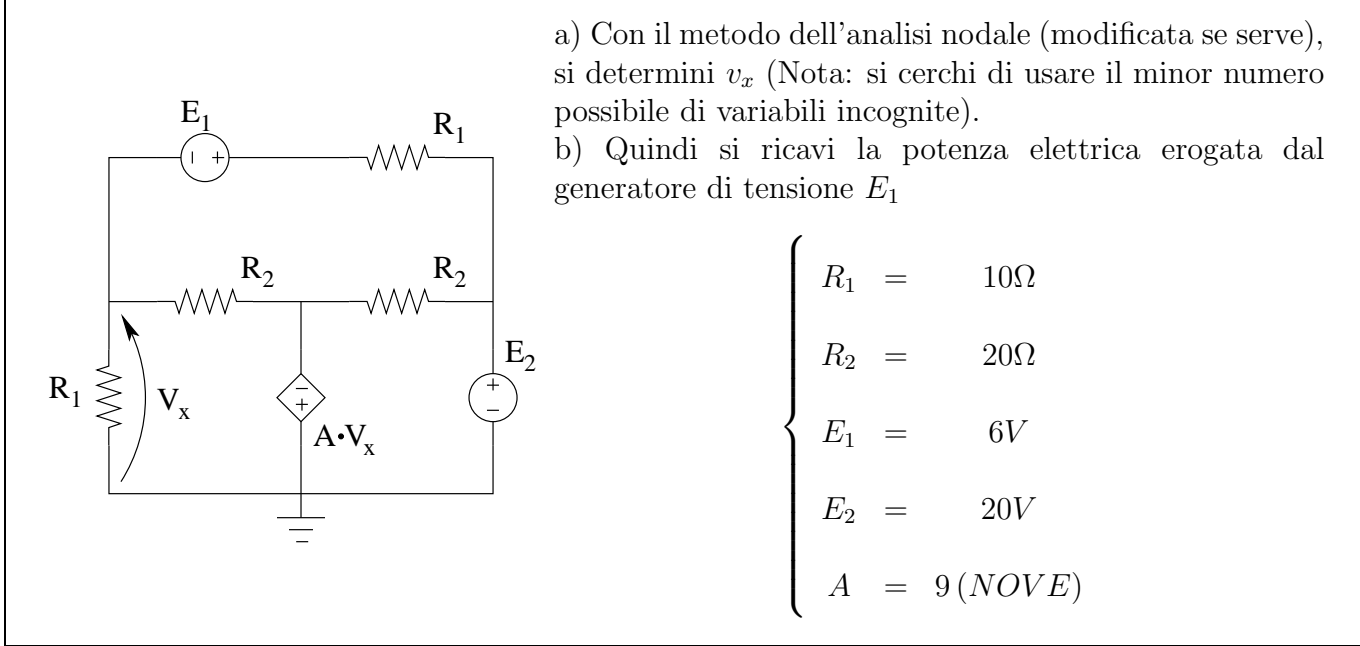

#### 1.116.2 Soluzione.

**Punto a: calcolo di**  $v_x$ . Utilizzando il metodo del nodo generalizzato, si nota che il nodo di destra ha potenziale  $E_2$ , ovvero 20 V e che fa parte del "nodo generalizzato" a cui appartiene il nodo di riferimento, quindi non si dovrà scrivere una LKC a quel nodo.

Si nota inoltre che il nodo centrale si trova ad un potenziale  $-Av_x$  ed anch'esso fa parte del "nodo" generalizzato" di riferimento.

Si nota inoltre che il lato in alto, composto dalla serie di un generatore di tensione e di un resistore, pu`o essere considerato un unico lato controllabile in tensione.

Rimane quindi solamente un nodo su cui scrivere la LKC per applicare il metodo dell'analisi nodale.

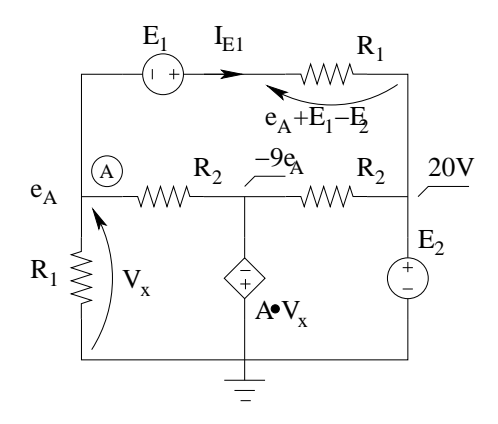

Otteniamo quindi, con la LKC al nodo A:

$$
\underbrace{\frac{e_A}{10 \,\Omega}}_{\text{corrente in } R_1 \text{ verticale}} + \underbrace{\frac{e_A - (-9e_A)}{20 \,\Omega}}_{\text{corrente in } R_2 \text{ a similar}} + \underbrace{\frac{e_A + 6 \,V - 20 \,V}{10 \,\Omega}}_{\text{Corrente } I_{E1}} = 0
$$

da cui

$$
e_A + 5e_A + e_A - 14V = 0 \Rightarrow 7e_A = 14V \Rightarrow e_A = 2V
$$

Essendo la tensione  $V_X$  richiesta pari al potenziale  $e_A$  otteniamo

$$
V_X = 2V
$$

Punto 2: calcolo della potenza erogata da E1. Una volta noti i potenziali di nodo calcoliamo la corrente  ${\cal I}_{E1}$ nel lato contenente  ${\cal E}_1$ 

$$
I_{E1} = \frac{e_A + 6V - 20V}{10 \Omega} = \frac{-12V}{10 \Omega} = -1.2 A
$$

Essendo la tensione del generatore e la corrente  $I_{E1}$  legate da una convenzione dei generatori, otteniamo

$$
P_{E1\,ergata} = 6V \cdot (-1.2A) \Rightarrow P_{1\,ergata} = -7.2\,W
$$

## 1.117 E2, T.E., prof Maffezzoni

### 1.117.1 Testo

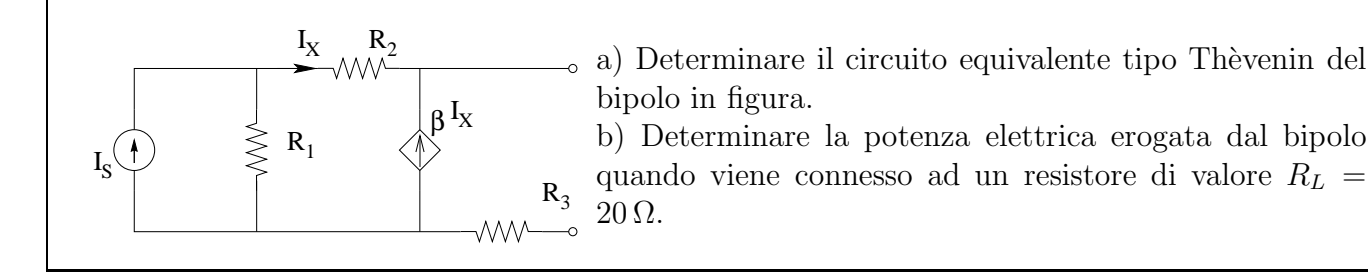

#### 1.117.2 Soluzione.

Punto 1: calcolo del circuito equivalente Thévenin. Per calcolare tale equivalente si devono ricavare il valore della resistenza equivalente e del generatore di tensione.

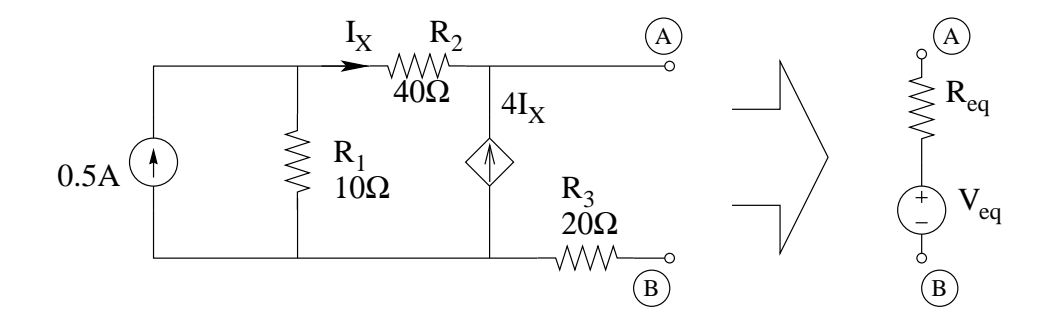

Iniziamo con il calcolare il valore del generatore equivalente: Sappiamo che il valore di tale generatore è pari al valore della tensione a circuito aperto del bipolo considerato.

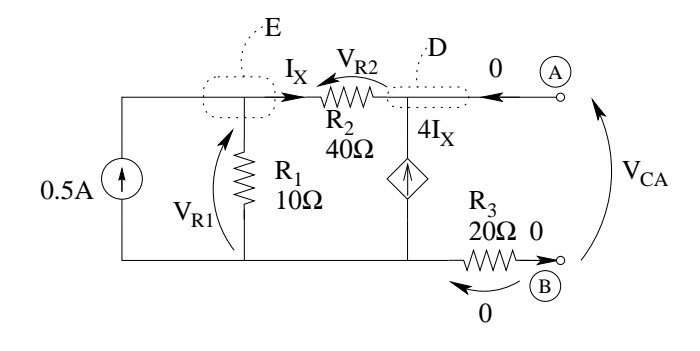

Risolviamo quindi la rete costituita dal bipolo a circuito aperto. Essendo presente un generatore pilotato, cerchiamo innanzitutto di calcolare il valore della pilotante.

la LKC al taglio D ci fornisce una equazione che ci consente di calcolarla:

$$
I_x + 4I_X = 0 \Rightarrow I_X = 0
$$

Nota la pilotante possiamo calcolare la tensione su tutti i resistori, in particolare, la corrente in  $R_1$  sarà pari a 0.5 A (LKC al taglio E), quindi la tensione sarà, per la legge di Ohm su  $R_1$ 

$$
V_{R1} = 0.5A \cdot 10\Omega = 5V
$$

La tensione su tutti gli altri resistori sarà nulla in quanto attraversati da corrente nulla. Con una LKT alla maglia esterna otteniamo

$$
V_{CA} = 0 + V_{R1} - V_{R2} = 5 V
$$

quindi

$$
V_{eq} = 5 V
$$

Calcoliamo ora il valore di resistenza equivalente. Notiamo innanzitutto che il bipolo in questione può essere scomposto nella serie di  $R_3$  e del bipolo ai morsetti A-C.

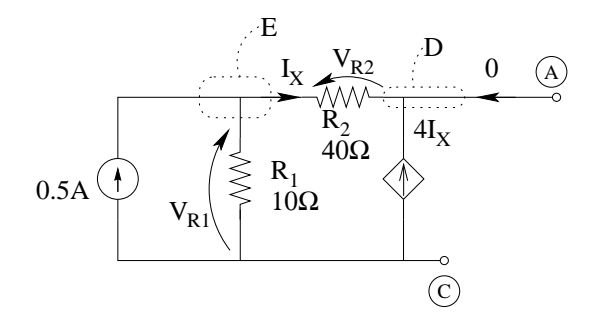

Utilizziamo quindi il metodo del generatore di sonda per calcolare il valore di resistenza equivalente ai morsetti A-C. Spegniamo quindi i generatori impressivi e colleghiamo un generatore di sonda ai morsetti AC.

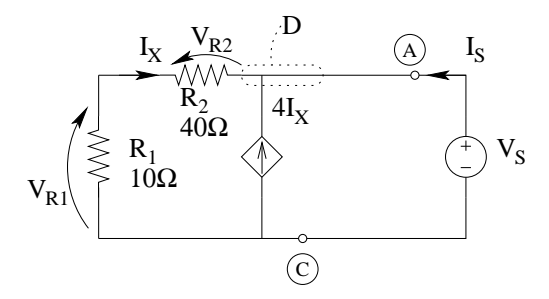

Se utilizziamo un generatore di sonda di tensione possiamo calcolare immediatamente la pilotante come:

$$
I_X = -\frac{V_S}{R_1 + R_2} = -\frac{V_S}{50 \,\Omega}
$$

La corrente di sonda sarà quindi (LKC al taglio D)

$$
I_S = -I_X - 4I_X = -5I_X = 5\frac{V_S}{50 \,\Omega} = \frac{V_S}{10 \,\Omega}
$$

La resistenza equivalente ai morsetti A-C sarà quindi

$$
R_{AC} = \frac{V_S}{I_S} = \frac{V_S}{\frac{V_S}{10 \Omega}} = 10 \,\Omega
$$

La resistenza equivalente ai morsetti AB sarà quindi

$$
R_{AB} = R_{AC} + R_3 = 10\,\Omega + 20\,\Omega = 30\,\Omega
$$

Tale resistenza equivalente è anche la resistenza dell'equivalente Thevenin cercata, quindi

$$
R_{eq}=R_{AB}=30\Omega
$$

Punto 2: calcolo della potenza erogata. Connettiamo ora all'equivalente trovato un resistore da 20 Ω e calcoliamo la potenza erogata dal bipolo in queste condizioni.

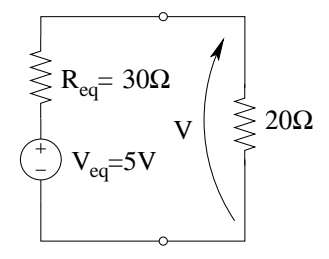

La tensione ai capi del resistore da  $20 \Omega$  può rapidamente essere calcolata utilizzando un partitore di tensione.

$$
V = 5[V] \cdot \frac{20 \,\Omega}{20 \,\Omega + 30 \,\Omega} = 2 V
$$

La potenza assorbita dal resistore da  $20\Omega$  è, per il teorema di conservazione della potenza, pari alla potenza erogata dall'equivalente Thevenin, ovvero

$$
P_{the \text{rogata}} = P_{R20\text{Assorbita}} = \frac{V^2}{20\Omega} = \frac{4}{20}W \Rightarrow P_{the \text{rogata}} = 0.2 W
$$

## 1.118 E1, I P.I., prof Codecasa

1.118.1 Testo

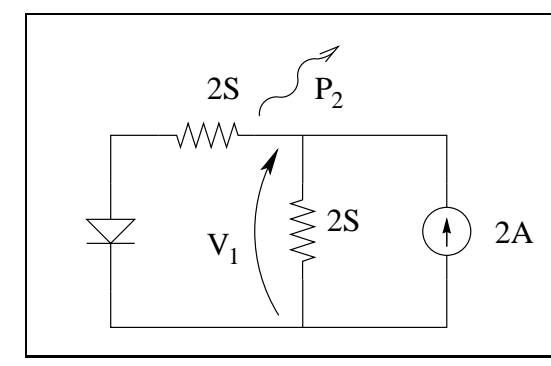

Applicando il metodo della linea caratteristica determinare  $V_1$  e la potenza erogata  $P_2$ 

#### 1.118.2 Soluzione

**Punto 1: calcolo della tensione**  $V_1$ . Iniziamo con il dividere in due la rete in modo tale da identificare i due bipoli collegati a formare il circuito elementare. Indichiamo quindi i versi di tensioni e correnti che utilizzeremo per la composizione delle caratteristiche, in modo tale da dover effettuare solamente somme di grafici. Le tensioni saranno concordi con il verso di  $V_1$  e le correnti con il verso di I (che abbiamo scelto in modo arbitrario). Diamo inoltre un nome alle tensioni ed alle correnti che abbiamo indicato, in modo da rendere più chiara l'esposizione.

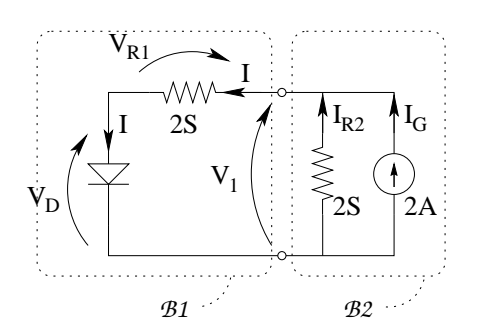

Si noti che questa suddivisione non è univoca e si potrebbe risolvere l'esercizio ad esempio portando il resistore verticale nel bipolo B1.

Componiamo quindi in serie la caratteristica del diodo e del resistore orizzontale, utilizzando le convenzioni di segno già indicate in figura.

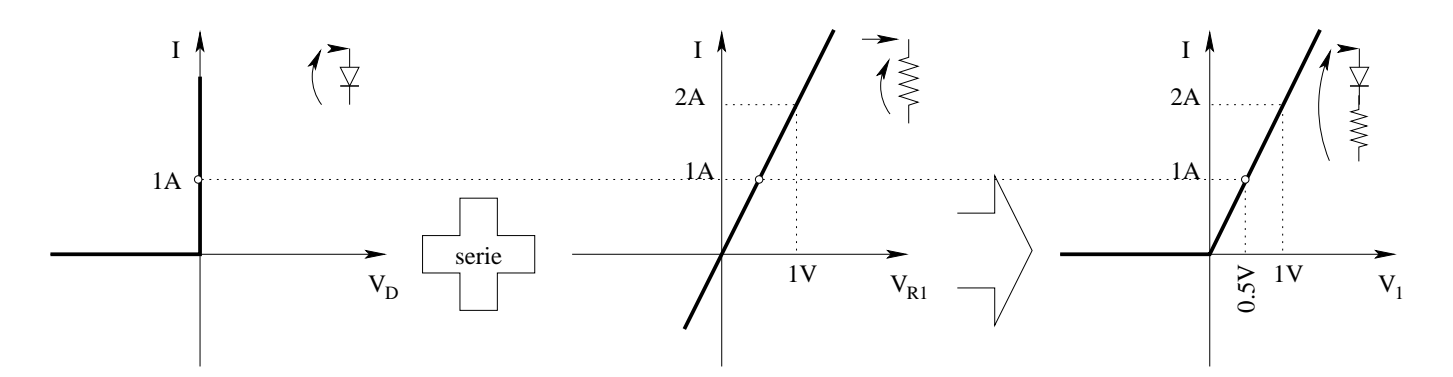

Componiamo quindi in parallelo le caratteristiche del generatore di corrente e del resistore verticale.

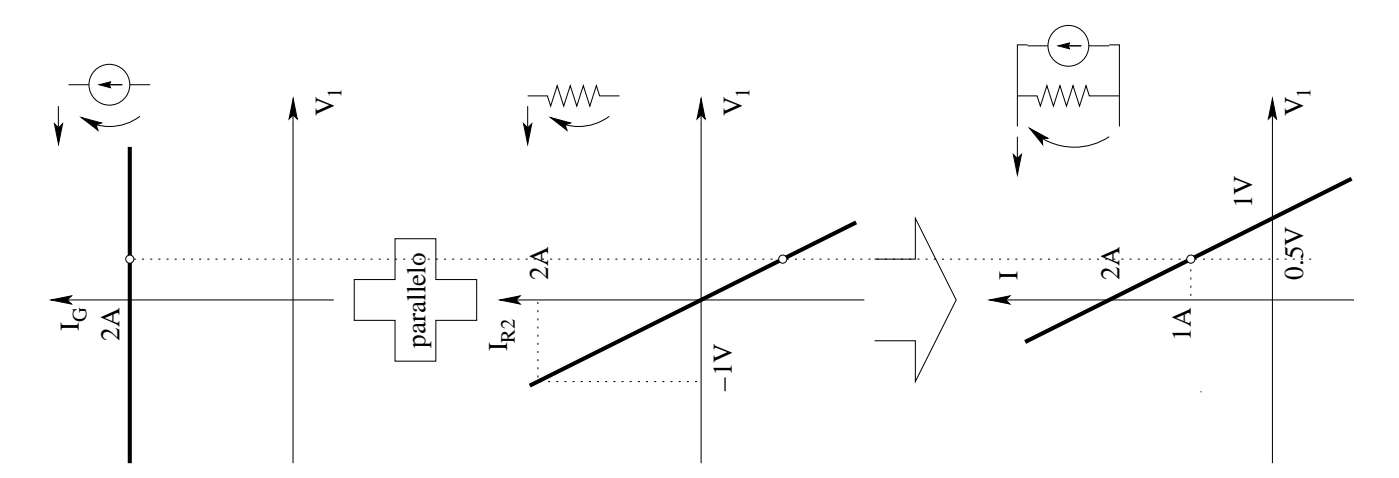

Sovrapponiamo quindi la caratteristica del bipolo B1 con quella del bipolo B2.

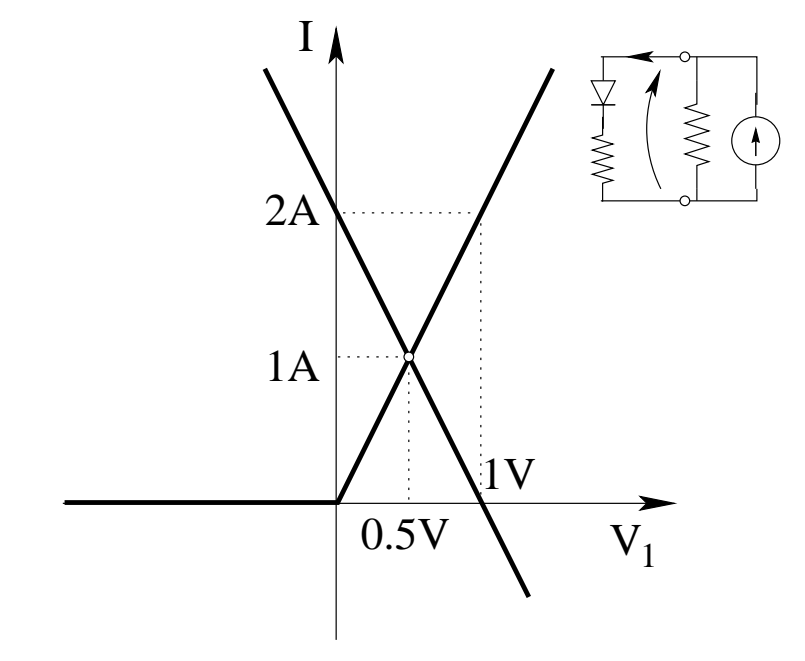

Otteniamo quindi il punto di lavoro

$$
V_1 = 0.5 V
$$

$$
I = 1 A
$$

Per completezza (non richiesto dal testo del problema), sui grafici precedenti è stato segnato con il "pallino bianco" il punto di lavoro calcolato e, andando a ritroso sui vari grafici, tutte le tensioni e le correnti sui vari bipoli (ovvero i rispettivi punti di lavoro).

Punto 2: calcolo della potenza assorbita dal resistore. Calcoliamo quindi la potenza assorbita dal resistore da  $0.5 \Omega$ 

 $P_{assorbita} = RI^2 = 0.5 \cdot 1 = 0.5W$ 

La potenza erogata da tale resistore sarà quindi

$$
P_2 = -0.5\,W
$$

# 1.119 E2, I P.I., prof Codecasa

### 1.119.1 Testo

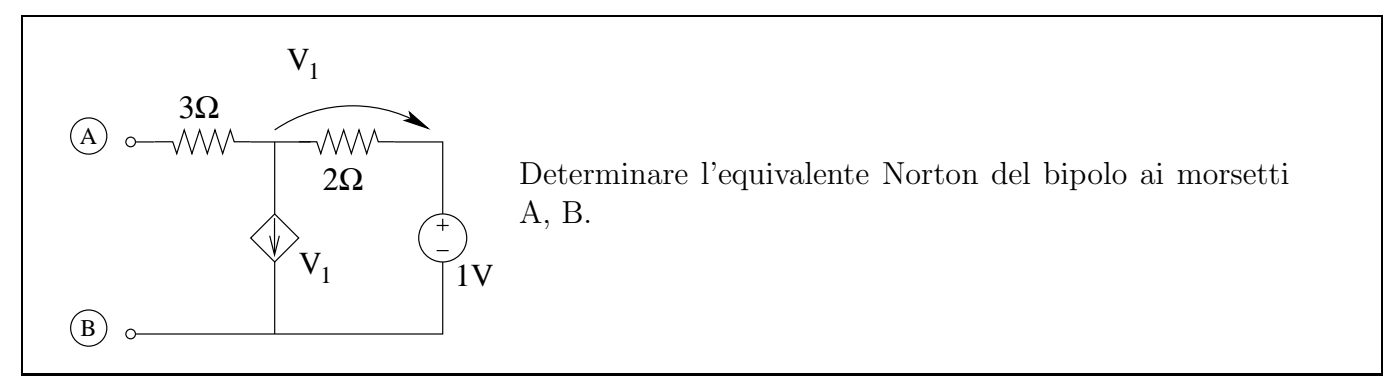

### 1.119.2 Soluzione

Per determinare l'equivalente di tipo Norton dobbiamo calcolare il valore di resistenza equivalente ed il valore del generatore di tensione equivalente.

Si nota che il bipolo ai morsetti AB è composto dalla serie del resistore da  $3 \Omega$  e da un altro bipolo, quindi iniziamo con il calcolare la resistenza equivalente del bipolo ai morsetti B-C. Spegniamo quindi i generatori impressivi e colleghiamo un generatore di sonda di tensione e calcoliamo la corrente di sonda  $I_S$ 

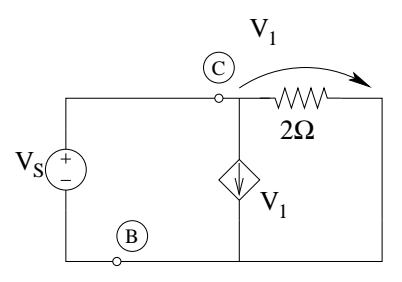

Essendo una rete con generatore pilotato, conviene innanzitutto calcolare la pilotante che, per la LKT alla maglia esterna risulta

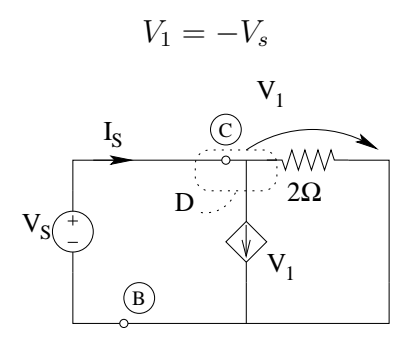

Per la LKC al taglio D otteniamo

$$
I_S = \underbrace{\frac{V_S}{2\,\Omega}}_{\text{resistore}} + \underbrace{\frac{-V_S}{1\,\Omega}}_{\text{gen dicorrente}} = -\frac{V_s}{2\,\Omega}
$$

La resistenza equivalente ai morsetti BC sarà quindi

$$
R_{BC} = \frac{V_S}{I_S} = -2\,\Omega
$$

La resistenza dell'equivalente di tipo Norton sarà quindi

$$
R_{eq} = 3 \Omega - 2 \Omega \Rightarrow
$$
  $R_{eq} = 1 \Omega$ oppure  $G_{eq} = 1 S$ 

Calcoliamo ora il valore del generatore equivalente, calcolando la corrente di corto circuito. A tal fine indichiamo anche la figura del circuito equivalente che stiamo cercando, in modo tale da determinare il verso della corrente di corto circuito da calcolare.

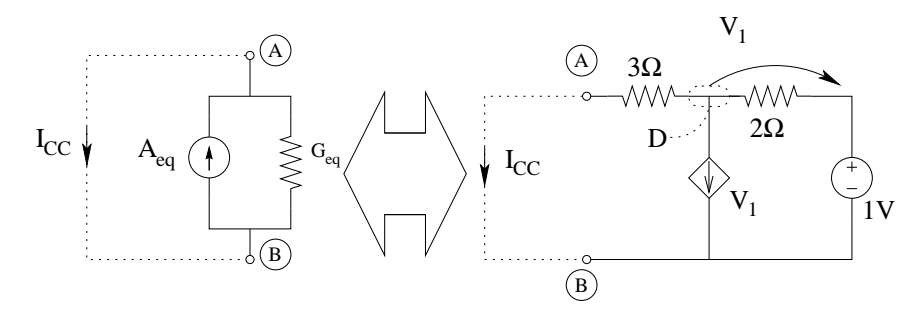

Essendo presente un generatore pilotato, conviene calcolare innanzitutto il valore della pilotante. La LKT alla maglia esterna ci fornisce:

$$
V_{R3} = 1[V] - V_1
$$

Possiamo quindi scrivere tutte le correnti in funzione della pilotante e scrivere la LKC al taglio D

$$
\frac{1 - V_1}{3 \Omega} + V_1 - \frac{V_1}{2 \Omega} = 0 \Rightarrow \frac{2 - 2V_1 + 6V_1 - 3V_1}{6 \Omega} = 0 \Rightarrow V_1 = -2 V
$$

Da cui otteniamo la corrente nel resistore da 3Ω, pari a

$$
I_{CC} = \frac{1[V] - V_1}{3\Omega} = \frac{1[V] - (-2)[V]}{3\Omega} \Rightarrow A_{eq} = 1 A
$$

# 1.120 E3, I P.I., prof Codecasa

## 1.120.1 Testo

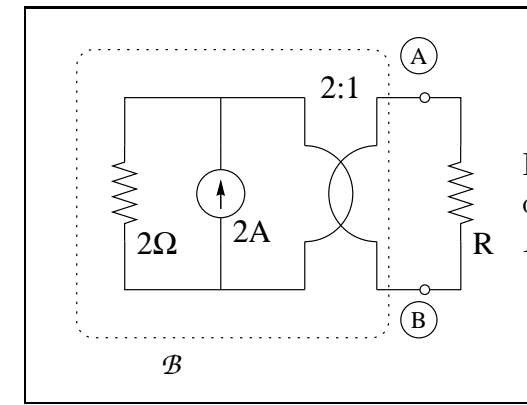

Dopo aver determinato l'equivalente Thévenin del bipolo  $\mathcal{B}$ , determinare la massima potenza erogabile da B e il valore di R per cui viene erogata.

### 1.120.2 Soluzione

Punto 1: calcolo del circuito equivalente Thévenin. Iniziamo con il calcolare l'equivalente di tipo Th´evenin del bipolo ai morsetti AB, determinando il valore di resistenza equivalente con il metodo del generatore di sonda

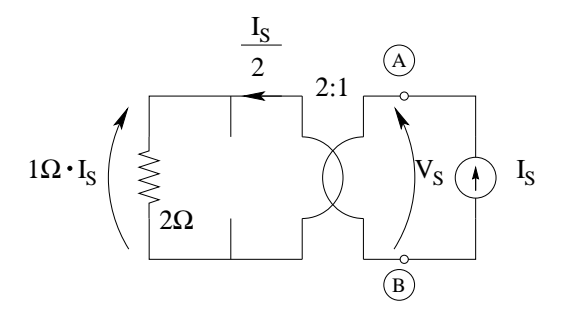

La corrente sulla porta  $2$  è pari a  $I<sub>S</sub>$ , quindi, dalle relazioni del trasformatore ideale, la corrente sulla porta 1 è pari a

$$
I_1 = -\frac{1}{n}I_S \Rightarrow I_1 = -\frac{1}{2}I_S
$$

La corrente nel resistore è quindi

$$
I_R = \frac{1}{2} I_S
$$

e la tensione ai suoi capi è, per la legge di Ohm,

$$
V_1 = 2\,\Omega \cdot \frac{1}{2}I_S = 1\,\Omega \cdot I_S
$$

La tensione sulla porta 2 del trasformatore ideale sarà pari a  $V_S$  e quindi

$$
V_S = \frac{I_S}{2}
$$

da cui

$$
R_{eq} = \frac{V_S}{I_S} \Rightarrow \boxed{R_{eq} = \frac{1}{2} \Omega}
$$

Calcoliamo ora il valore del generatore di tensione come tensione a circuito aperto.

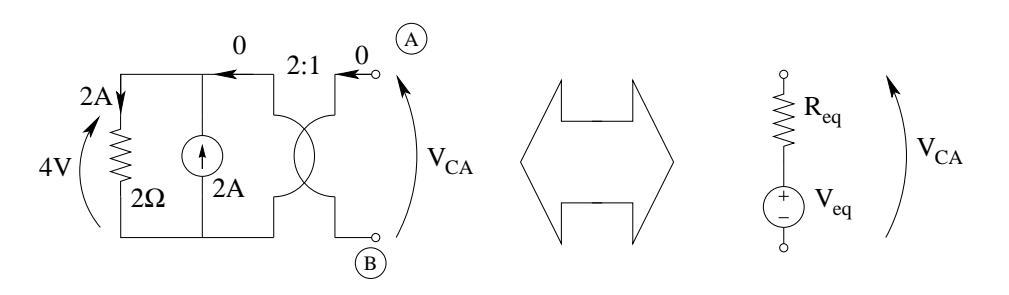

Otteniamo quindi

$$
V_{eq} = V_{CA} = 2V \Rightarrow V_{eq} = 2V
$$

Punto 2: calcolo della massima potenza erogabile da  $B$  e di  $R$  per cui viene erogata. Per il teorema del massimo trasferimento di potenza si ha che il valore di R per porsi in tale condizione `e pari a

$$
R_{\text{sorgente}} = R_{\text{carico}} \Rightarrow \boxed{R = 0.5\Omega}
$$

In tali condizioni la potenza erogata dal bipolo B è pari a

$$
P_{max} = \frac{V^2}{4R} = \frac{2^2}{4 \cdot 0.5} \Rightarrow P_{max} = 2W
$$

## 1.121 E1, I P.I., prof D'Amore

1.121.1 Testo

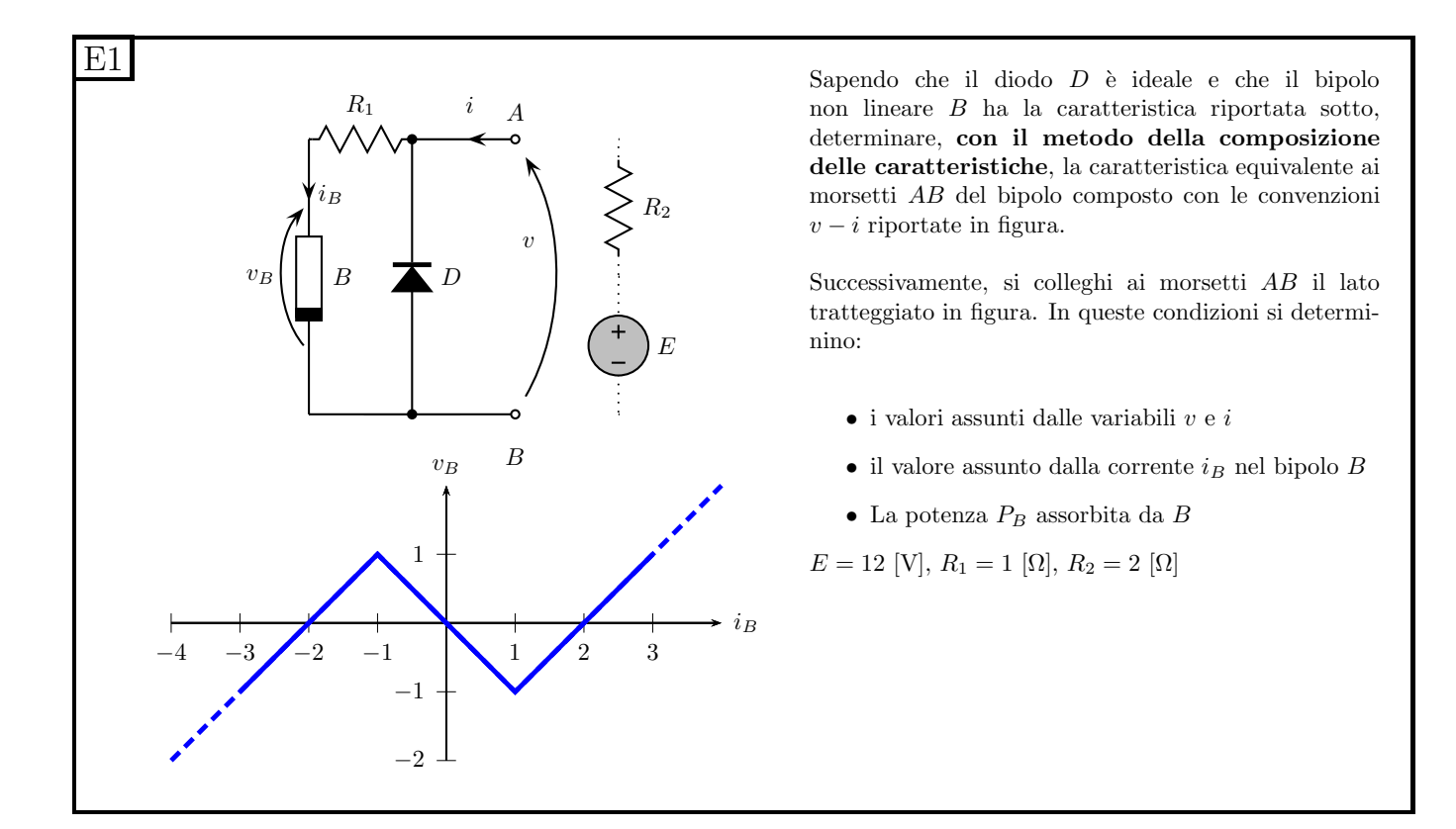

### 1.121.2 Soluzione

Punto 1: calcolo della caratteristica ai morsetti A-B. Iniziamo con il comporre in serie la caratteristica del bipolo B e del resistore  $R_1$  (Nota: figura ruotata per ragioni di impaginazione)

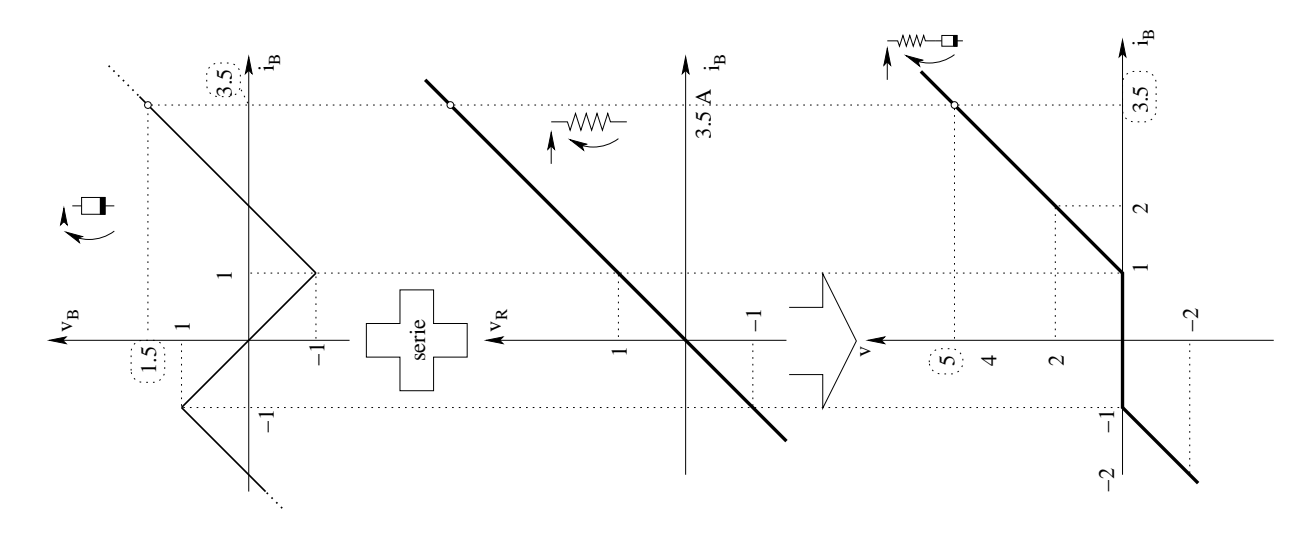

Componiamo ora la caratteristica del bipolo ottenuto con quella del diodo.

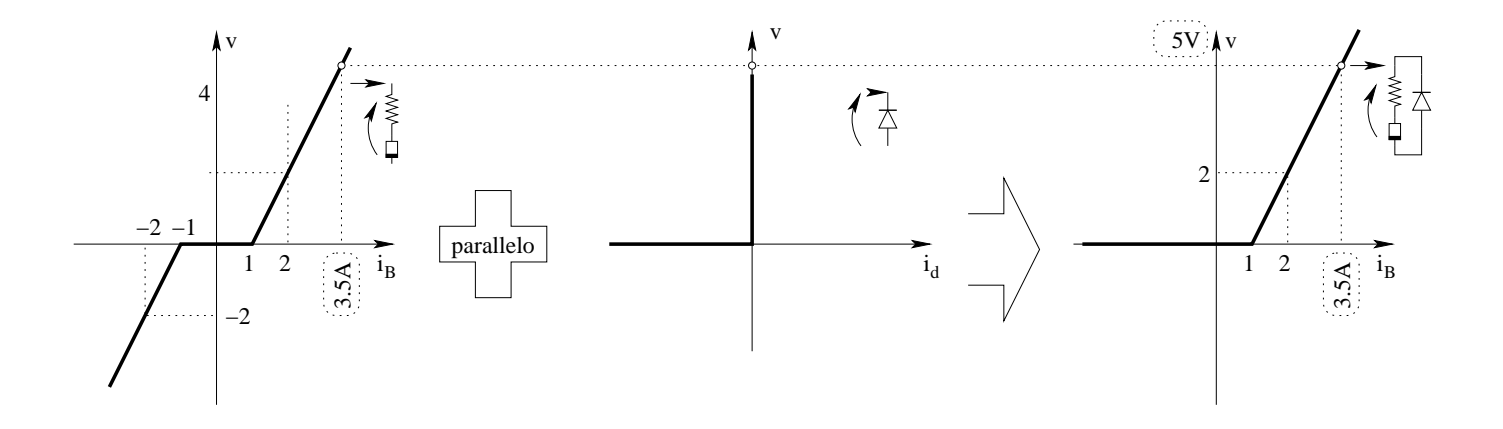

Punto 2: calcolo di v ed i. Nota la caratteristica del bipolo ai morsetti AB tracciamo la caratteristica dell'equivalente serie da collegare a tale bipolo. A tal fine, sapendo che il bipolo è un equivalente serie e quindi avrà come caratteristica una retta, è sufficiente calcolare la tensione a circuito aperto, la corrente di corto circuito, tracciare questi punti della caratteristica sul grafico e tracciare la retta passante per tali punti.

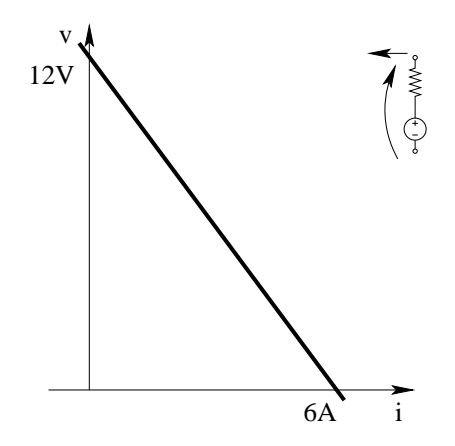

Intersechiamo quindi le caratteristiche del bipolo di destra e di quello di sinistra.

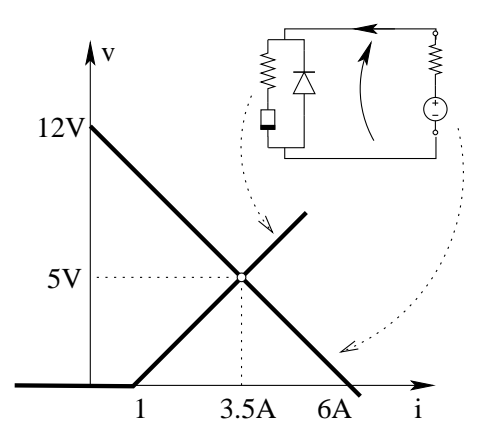

Se non avessimo tracciato la figura con precisione, potremmo ricavare il punto di lavoro comunque, utilizzando le espressioni analitiche dei tratti di caratteristica interessati.

Dalla figura si nota come il tratto di caratteristica del bipolo che interseca quella dell'equivalente sia il tratto di equazione

$$
v = 2\Omega \cdot i - 2
$$

La caratteristica dell'equivalente serie di destra invece è

$$
v = -2i + 12
$$

Ponendo a sistema troviamo il punto di lavoro

$$
\begin{cases}\nv = 2i - 2 \\
v = -2i + 12\n\end{cases}
$$

Sommando membro a membro otteniamo:

$$
2v = 10 \Rightarrow v = 5V
$$

Sottraendo membro a membro otteniamo

$$
0 = 4i - 14 \Rightarrow i = \frac{14}{4} = \frac{7}{2}A \Rightarrow \boxed{i = 3.5 \, A}
$$

**Punto 3: calcolo della corrente**  $i_B$ . Nota la tensione ai capi dei morsetti AB, troviamo la corrente nel bipolo composto dalla serie di B e del resistore, semplicemente leggendo il grafico della caratteristica composita di B, ottenendo

$$
i_B = 3.5\,A
$$

Leggendo la caratteristica del bipolo B otteniamo che per  $i_B = 3.5 A$  la tensione su tale bipolo è  $v_B = 1.5 V$ 

Note la tensione e la corrente ai capi di B, espresse con la convenzione dei generatori otteniamo:

$$
P_B = v_B \cdot i_B = 1.5[V] \cdot 3.5[A] \Rightarrow \boxed{P_B = 5.25 W}
$$
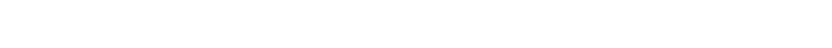

1.122 E2, I P.I., prof D'Amore

### 1.122.1 Testo

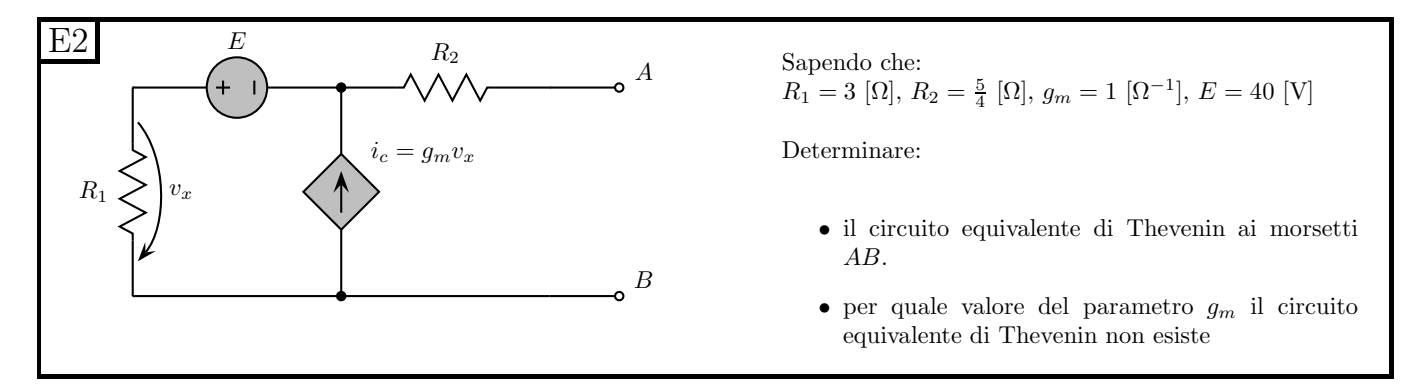

#### 1.122.2 Soluzione

#### Punto 1: calcolo dell'equivalente di tipo Thevenin

Calcolo della tensione del generatore. Sapendo che il valore del generatore dell'equivalente di Thevenin `e pari alla tensione a vuoto del bipolo di partenza, calcoliamo la tensione a circuito aperto.

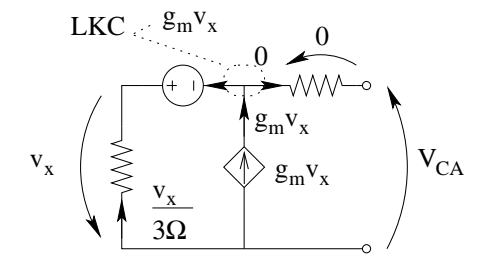

con una LKC al taglio indicato otteniamo la corrente nel ramo di sinistra in funzione della pilotante. Tale corrente, per la legge di Ohm sul resistore di sinistra, deve anche essere pari a  $\frac{v_x}{3\Omega}$ cambiato di segno (a causa delle convenzioni di segno indicate in figura). Uguagliando i due valori ottenuti per la stessa corrente otteniamo un'equazione che ci consenta di calcolare la pilotante.

$$
g_m v_x = -\frac{v_x}{3\Omega} \Rightarrow v_x \left( g_m + \frac{1}{3 \Omega} \right) = 0
$$

Tale equazione ci consente di ottenere

 $v_x = 0$ 

ma solamente nel caso in cui  $g_m \neq -\frac{1}{3\Omega}$ , altrimenti  $v_X$  sarà indeterminato.

Nota la pilotantev<sub>x</sub> possiamo calcolare  $V_{CA}$  con una LKT alla maglia esterna.

$$
V_{CA} + 0 + 40V + v_x = 0 \Rightarrow V_{eq} = V_{CA} = -40V
$$

Calcolo del valore di resistenza equivalente. Per calcolare tale valore utilizziamo il metodo del generatore di sonda, collegando un generatore di sonda di corrente ai morsetti del bipolo una volta spenti i generatori impressivi.

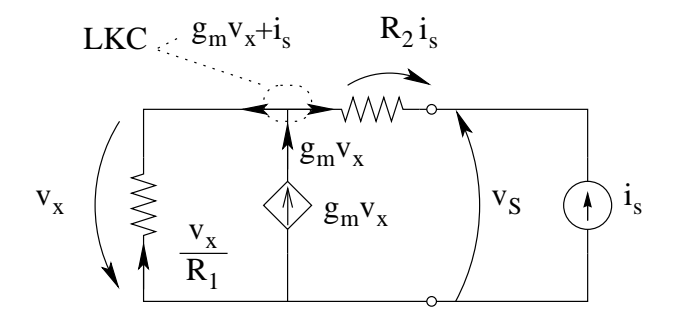

Con una LKC al taglio indicato ricaviamo la corrente nel resistore da  $3\Omega$  in funzione della pilotante. Tale corrente è anche esprimibile con la legge di ohm sul resistore come  $\frac{v_x}{3\Omega}$ . Uguagliando tali termini (prestando attenzione ai versi relativi ed ai segni delle correnti) otteniamo

$$
\frac{v_x}{3\,\Omega} = -g_m v_x - i_S
$$

Da tale relazione possiamo calcolare

$$
v_X\left(\frac{1}{R_1} + g_m\right) = -i_S \Rightarrow v_x = -\frac{i_S}{g_m + \frac{1}{R_1}}
$$

Con una LKT alla maglia esterna otteniamo la tensione  $v<sub>S</sub>$ 

$$
v_S = R_2 i_S + \frac{i_S}{g_m + \frac{1}{R_1}} = i_S \left( R_2 + \frac{1}{g_m + \frac{1}{R_1}} \right) = i_S \left( \frac{5}{4} + \frac{1}{1 + \frac{1}{3}} \right) = i_S \left( \frac{5}{4} + \frac{3}{4} \right) = i_S \cdot 2 \Omega
$$

Il valore di resistenza equivalente sarà quindi

$$
R_{eq} = \frac{v_S}{i_S} = \frac{R_2 \left( g_m + \frac{1}{R_1} \right) + 1}{g_m + \frac{1}{R_1}} \Rightarrow \boxed{R_{eq} = 2 \,\Omega}
$$

Punto 2: calcolo del valore di  $g_m$  per la non esistenza del circuito equivalente di Thevenin.

Si nota che nel calcolo della resistenza equivalente, se  $g_m + \frac{1}{R}$  $\frac{1}{R_1}$  si annulla, viene ad annullarsi il denominatore di una frazione, quindi per

$$
g_{m\cancel{\pi}}f_{Th\acute{e}venin} = -\frac{1}{R_1} = -\frac{1}{3\,\Omega}
$$

l'equivalente Thévenin non esiste in quanto non esiste la resistenza equivalente. In quel caso infatti, collegando un generatore di sonda di tensione, si troverebbe  $g_{eq} = 0$ , ovvero esisterebbe solamente l'equivalente di tipo Norton ed avrebbe una conduttanza equivalente nulla.

## 1.123 E3, I P.I., prof D'Amore

1.123.1 Testo

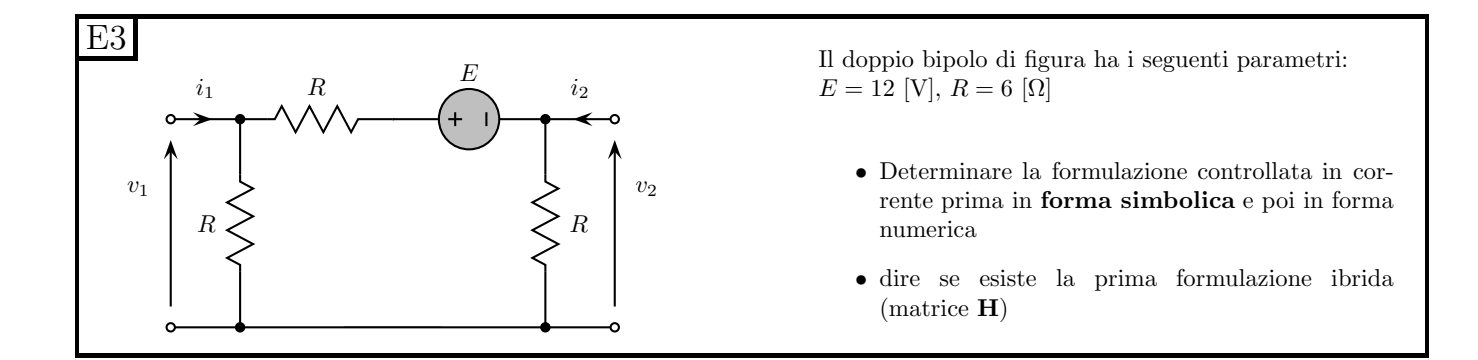

#### 1.123.2 Soluzione

Punto 1a: scrittura della formulazione in forma simbolica. Scriviamo innanzitutto la formulazione richiesta:

$$
\begin{cases}\nv_1 = r_{11}i_1 + r_{12}i_2 + \hat{v_1} \\
v_2 = r_{21}i_1 + r_{22}i_2 + \hat{v_2}\n\end{cases}
$$

Per trovare tale formulazione abbiamo a disposizione più strade, tra le quali:

- Metodo delle prove semplici
- Ricavare le equazioni della formulazione senza prove semplici, ad esempio nei modi seguenti:
	- Scrivendo direttamente la formulazione controllata in tensione per poi invertire la matrice G ricavando R
	- Collegare due generatori di corrente, uno di valore  $i_1$  alla porta 1, l'altro di valore  $i_2$  alla porta 2 e calcolare  $v_1$  e  $v_2$  in funzione di  $i_1$  ed  $i_2$  utilizzando, ad esempio il principio di sovrapposizione degli effetti.

Applichiamo il metodo delle prove semplici.

Calcolo dei termini noti. Affinché questi siano facilmente calcolabili, si rende nullo il contributo di tutti gli altri coefficienti, annullando entrambe le variabili controllanti  $(i_1 \text{ ed } i_2)$  contemporaneamente.

$$
\widehat{v}_1 = v_1|_{i_1=0; i_2=0}
$$

$$
\widehat{v}_2 = v_2|_{i_1=0; i_2=0}
$$

La prova semplice da effettuare si riduce quindi a calcolare la tensione a vuoto sulle porte. Le tensioni sulle porte si possono ricavare rapidamente con un partitore di tensione.

$$
v_1 = \frac{R}{R + R + R}E = \frac{E}{3} \Rightarrow \hat{v_1} = \frac{12}{3}V = 4V
$$

$$
v_2 = -\frac{R}{R+R+R}E = -\frac{E}{3} \Rightarrow \hat{v}_2 = -\frac{12}{3}V = -4V
$$

Trovati i termini noti studiamo il doppio bipolo omogeneo (con i generatori impressivi spenti), sapendo che questo avrà la medesima matrice dei coefficienti R del doppio bipolo completo.

**Calcolo di**  $r_{11}$ . Per renderne facile il calcolo, poniamo a zero la corrente  $i_2$  ed otteniamo

$$
r_{11} = \frac{v_1}{i_1} \bigg|_{i_2 = 0}
$$

Imponiamo quindi la corrente  $i_1$  con un generatore di corrente  $i_1$  sulla porta 1 e la corrente  $i_2 = 0$ con un circuito aperto sulla porta 2 ottenendo

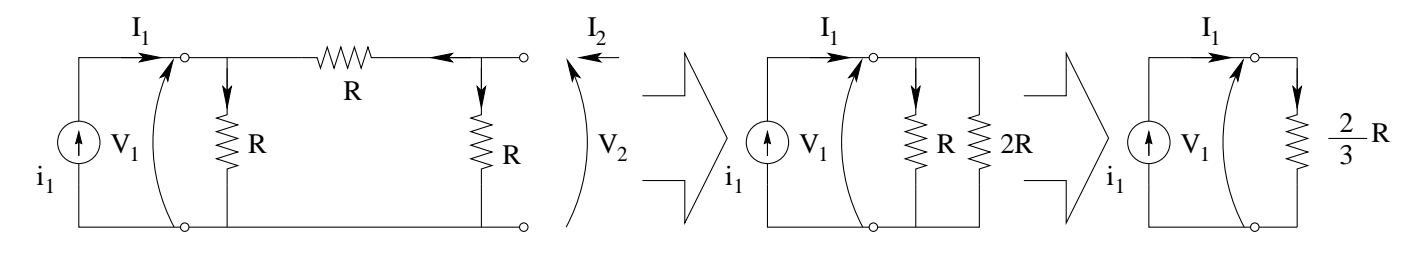

Quindi

$$
v_1 = \frac{2}{3}Ri_1 \Rightarrow r_{11} = \frac{\frac{2}{3}R_1i_1}{i_1} = \frac{2}{3}R
$$

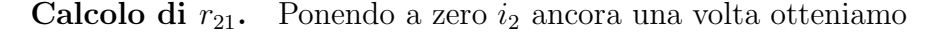

$$
r_{21} = \left. \frac{v_2}{i_1} \right|_{i_2=0}
$$

La prova semplice da effettuare è quindi la stessa di prima, con la stessa posizione del generatore e del circuito aperto. Notiamo che, calcolata  $v_1$  è possibile calcolare  $v_2$  con un partitore di tensione, essendo  $i_2 = 0$ .

$$
v_2 = \frac{R}{R+R}v_1 = \frac{1}{2}v_1
$$

quindi

$$
r_{21} = \frac{1}{2} \cdot \frac{2}{3} R = \frac{1}{3} R
$$

Calcolo di  $r_{21}$  ed  $r_{22}$ 

Il doppio bipolo che stiamo studiando è assolutamente simmetrico, quindi lo sarà anche la sua matrice dei coefficienti, quindi

$$
r_{12} = r_{21} = \frac{1}{3}R
$$

e

$$
r_{22} = r_{11} = \frac{2}{3}R
$$

La formulazione cercata, in forma simbolica, sarà quindi

$$
\begin{bmatrix} v_1 \\ v_2 \end{bmatrix} = \begin{bmatrix} \frac{2}{3}R & \frac{1}{3}R \\ \frac{1}{3}R & \frac{2}{3}R \end{bmatrix} \begin{bmatrix} i_1 \\ i_2 \end{bmatrix} + \begin{bmatrix} \frac{E}{3} \\ -\frac{E}{3} \end{bmatrix}
$$

### Punto 1b: scrittura della formulazione in forma numerica. Sostituendo il valore di R otteniamo

$$
\begin{bmatrix} v_1 \\ v_2 \end{bmatrix} = \begin{bmatrix} 4\Omega & 2\Omega \\ 2\Omega & 4\Omega \end{bmatrix} \begin{bmatrix} i_1 \\ i_2 \end{bmatrix} + \begin{bmatrix} 4V \\ -4V \end{bmatrix}
$$

Punto 2: verifica dell'esistenza della formulazione H. Per verificare l'esistenza della formulazione ibrida 1, nella quale le variabili controllate sono  $v_1$  e  $i_2$ , ci basta verificare che il determinante della matrice formata dai coefficienti di $v_1$ ed  $i_2$ in una qualsiasi delle altre formulazioni abbia determinante diverso da zero.

In questo caso, la formulazione a nostra disposizione è:

$$
\begin{cases}\nv_1 + 0v_2 = 4i_1 + 2i_2 + 4 \\
0v_1 + v_2 = 2i_1 + 4i_2 - 4\n\end{cases} \Rightarrow\n\begin{cases}\nv_1 + 0v_2 - 4i_1 - 2i_2 - 4 = 0 \\
0v_1 + v_2 - 2i_1 - 4i_2 + 4 = 0\n\end{cases}
$$

La matrice da considerare è quindi

$$
coeff\, di\, v_1\ {\it coeff f}\, di\, i_2
$$

$$
eq.1 \qquad \begin{bmatrix} \Downarrow & & \Downarrow \\ 1 & & -2 \\ 0 & & -4 \end{bmatrix}
$$

quindi essendo

$$
det\left[\begin{array}{cc}1 & -2 \\0 & -4\end{array}\right] = -4 \neq 0
$$

La formulazione ibrida 1 esiste.

## 1.124 E1, II P.I., prof D'Amore

1.124.1 testo

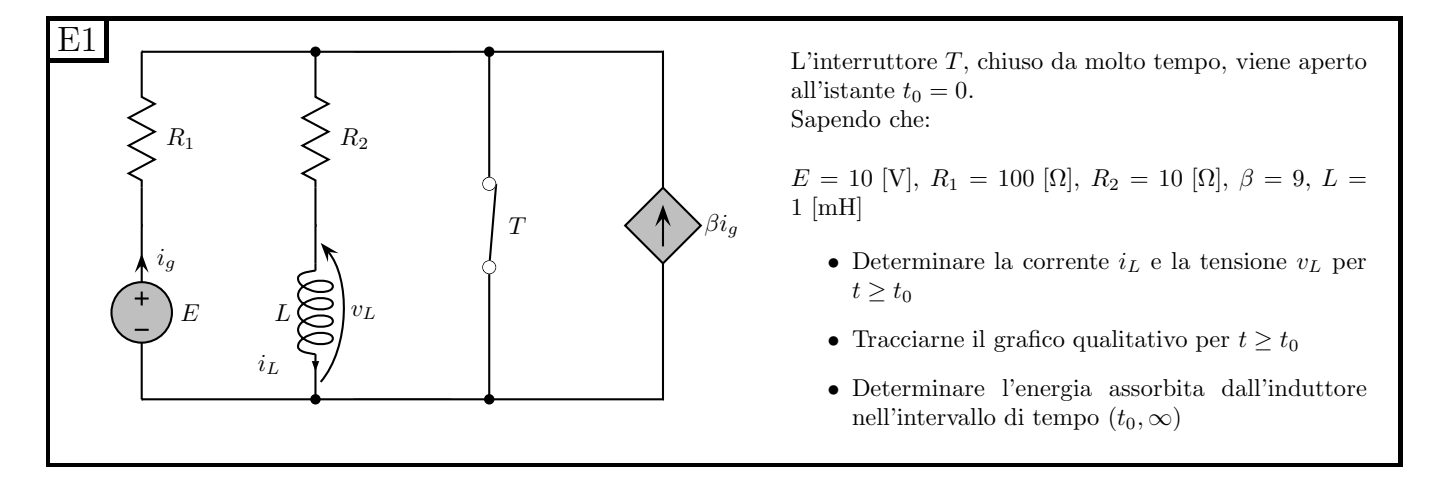

#### 1.124.2 Soluzione

Punto 1: calcolo di  $i_L$  e  $v_L$  per  $t > 0$ 

Calcolo del valore iniziale di  $i<sub>L</sub>$ . Calcoliamo il valore iniziale della variabile di stato del transitorio ad interruttore aperto come valore asintotico del transitorio ad interruttore chiuso. Questo `e consentito dal fatto che la variabile di stato deve essere continua, quindi il valore iniziale di un transitorio sarà uguale al valore "finale" del transitorio precedente.

Il parallelo di interruttore chiuso, equivalente di Thévenin di sinistra e generatore pilotato ha come circuito equivalente il solo corto circuito, quindi la rete da considerare sarà:

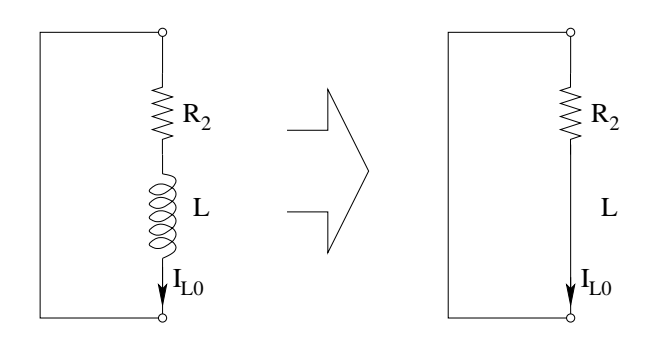

da cui si ricava immediatamente:

 $I_{L0} = 0$ 

dato che la tensione su  $R_2$  è nulla, quindi anche la corrente che lo attraversa sarà nulla.

Calcolo del valore asintotico di  $i_L$ . Consideriamo la rete ad interruttore aperto, sostituiamo all'induttore un corto circuito ed otteniamo:

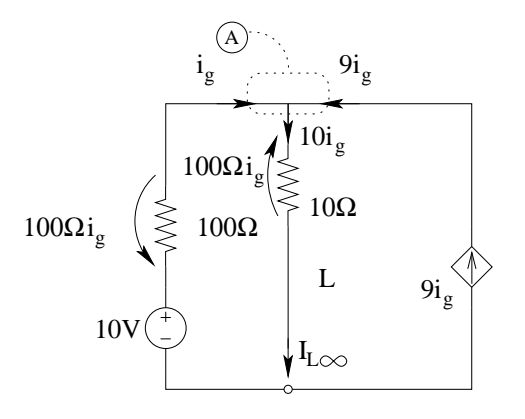

LKC al taglio A otteniamo la corrente nel resistore da 10  $\Omega$ , pari a 10 $i_q$ dalla LKT alla maglia di sinistra otteniamo:

$$
200 \,\Omega \cdot i_g = 10 \, V \Rightarrow i_g = \frac{10}{200} \, A = 50 \, mA
$$

La corrente in  $I_{L\infty}$  sarà quindi

$$
I_{L\infty} = 10i_g = 500 \, mA = 0.5 \, A
$$

Costante di tempo. Per calcolare la costante di tempo rimuoviamo l'elemento dinamico e calcoliamo il valore di resistenza equivalente ai morsetti, ottenendo

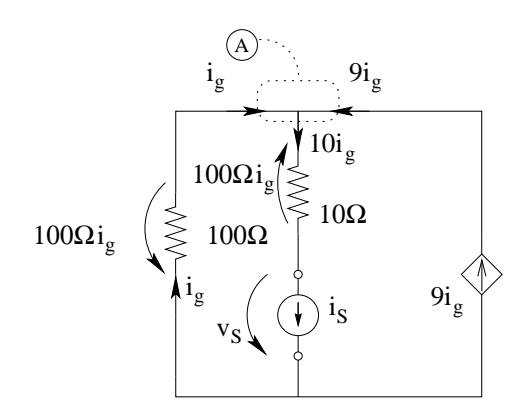

Dalla LKC al taglio A otteniamo

$$
10i_g = i_s \Rightarrow i_g = \frac{i_S}{10}
$$

Esprimendo quindi le tensioni sui resistori in funzione di  $i<sub>S</sub>$  e con una LKT alla maglia di sinistra otteniamo:

$$
v_S = 100\,\Omega \cdot \frac{i_s}{10} + 100\,\Omega \cdot \frac{i_s}{10} = 20\,\Omega \cdot i_S
$$

da cui

$$
R_{eq} = \frac{v_S}{i_S} = 20 \,\Omega
$$

quindi

$$
\tau = \frac{L}{R_{eq}} = \frac{1mH}{20\Omega} = 0.05 \, ms = 50 \, \mu s
$$

**Andamento nel tempo di**  $i_L$ . Noti i valori iniziale, asintotico e la costante di tempo possiamo scrivere l'andamento nel tempo di  $i<sub>L</sub>(t)$ .

$$
i_L(t) = 0.5 + (0 - 0.5) e^{-\frac{t}{50\mu s}} A
$$

Andamento nel tempo di  $v<sub>L</sub>$ . Nota la corrente nell'induttore possiamo utilizzare la sua relazione costitutiva per ottenerne la tensione ai capi.

$$
v_L(t) = L \frac{di_L}{dt} = \underbrace{1 \cdot 10^{-3}}_{L} \cdot \underbrace{(-0.5) \left(-\frac{1}{50 \cdot 10^{-6}}\right) e^{-\frac{t}{50 \mu s}}} \xrightarrow{v_L(t) = 10 e^{-\frac{t}{50 \mu s}}} V
$$

Punto 2: grafici:

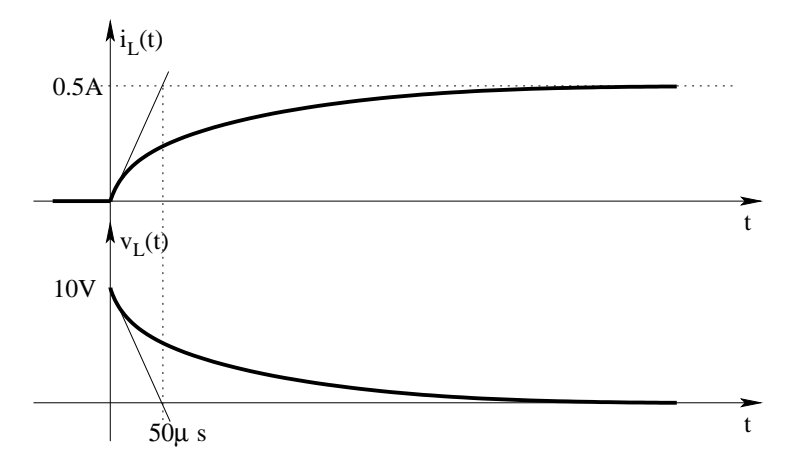

Punto 3: calcolo dell'Energia assorbita dall'induttore. L'energia accumulata nell'induttore all'istante zero è pari a:

$$
E_0 = \frac{1}{2}LI_0^2 = 0
$$

L'energia accumulata nell'induttore per  $t \to \infty$  è pari a:

$$
E_{\infty} = \frac{1}{2}LI_{\infty}^2 = \frac{1}{2} \cdot 10^{-3} \cdot 0.5^2 = 0.125 \cdot 10^{-3} J = 125 \,\mu J
$$

L'energia assorbita dall'induttore sarà quindi la differenza tra l'energia finale e l'energia iniziale, ovvero

$$
E_{associ} = E_{\infty} - E_0 = 125 \,\mu J - 0 \Rightarrow E_{associ} = 125 \,\mu J
$$

# 1.125 E2, II P.I., prof D'Amore

1.125.1 testo

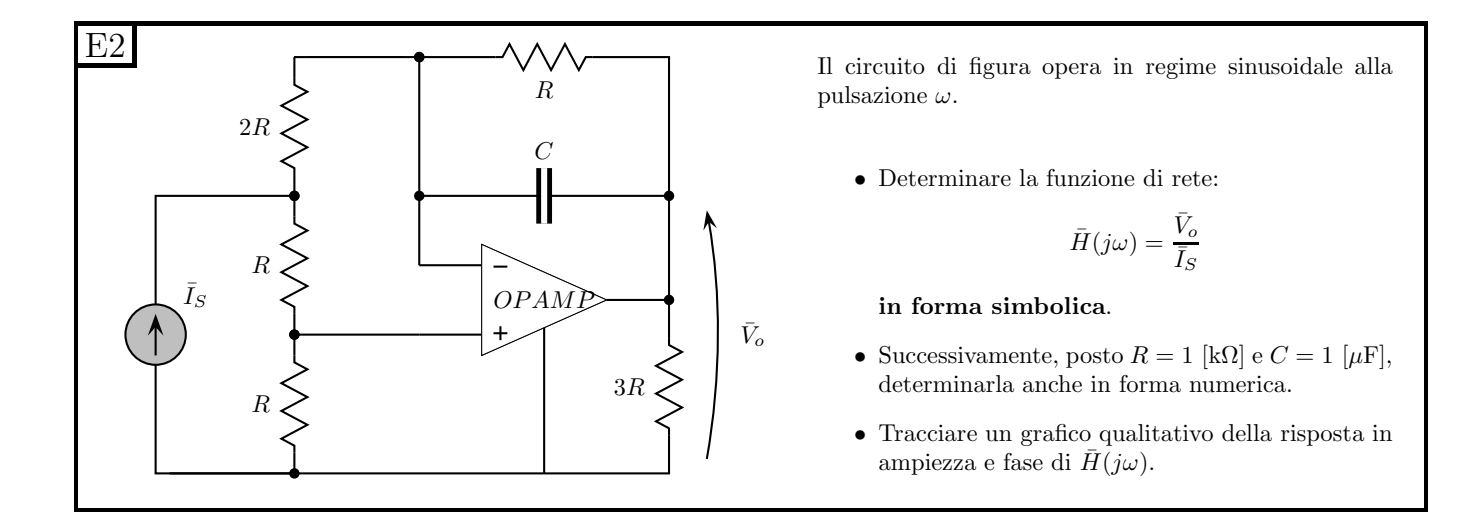

#### 1.125.2 Soluzione

Punto 1: calcolo della funzione di rete in forma simbolica. Consideriamo la rete in figura e segniamo innanzitutto le tensioni e le correnti imposte dall'amplificatore operazionale, ovvero tensione zero tra i suoi morsetti di ingresso e corrente zero sui suoi morsetti di ingresso.

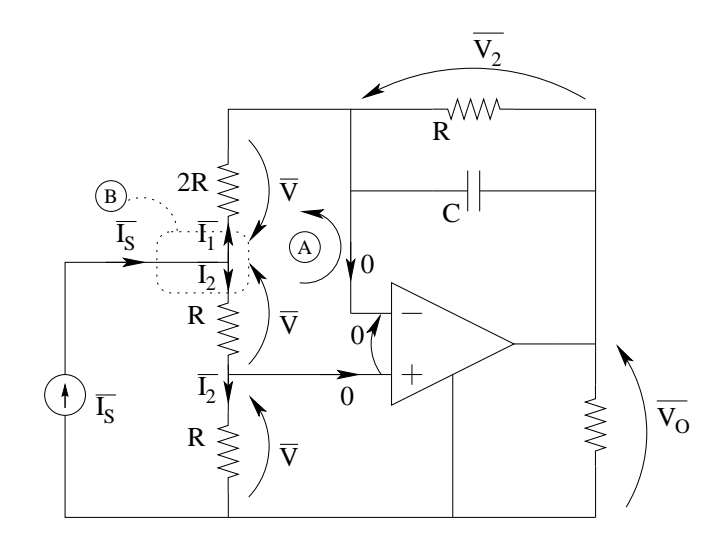

Per la LKT alla maglia A le tensioni sui due resistori in alto a sinistra sono uguali. Chiamiamo tali tensioni  $\overline{V}$ .

Per le leggi di Ohm su tali resistori avremo:

$$
\overline{I_1}=\frac{\overline{V}}{2R};\,\overline{I_2}=\frac{\overline{V}}{R}
$$

Per la LKC al taglio B

$$
\overline{I_s} = \overline{I_1} + \overline{I_2} = \frac{3}{2R}\overline{V} \Rightarrow \overline{V} = \frac{2R}{3}\overline{I_s}
$$

Possiamo quindi calcolare la corrente  $\overline{I_1}$ , pari a

$$
\overline{I_1} = \frac{\overline{V}}{2R} = \frac{1}{3}\overline{I_S}
$$

Nota la corrente  $I_1$  possiamo calcolare la tensione  $V_2$  ai capi del parallelo R-C

$$
\overline{V_2} = \overline{I_1} z_{RC} = \overline{I_1} \frac{R \frac{1}{j\omega C}}{R + \frac{1}{j\omega C}} = \frac{1}{3} \overline{I_S} \frac{R}{j\omega RC + 1}
$$

La tensione sul resistore in basso a sinistra è pari a quella del resistore sopra di esso, dato che sono resistori di pari valore attraversati entrambi dalla corrente  $\overline{I_2}$ 

Otteniamo quindi  $V_O$  con una LKT alla maglia comprendente tutti i resistori, ottenendo

$$
\overline{V_O} = \overline{V} + \overline{V} - \overline{V} - \overline{V_2} = \frac{2R}{3}\overline{I_S} - \frac{1}{3}\overline{I_S}\frac{R}{j\omega RC + 1}
$$

$$
\overline{V_O} = \overline{I_S}\frac{1}{3}R\frac{2j\omega RC + 2 - 1}{j\omega RC + 1} = \overline{I_S} \cdot \frac{1}{3}R\frac{2j\omega RC + 1}{j\omega RC + 1}
$$

Otteniamo quindi

$$
H(j\omega) = \frac{V_O}{I_S} = \frac{1}{3}R \frac{2j\omega RC + 1}{j\omega RC + 1}
$$

Punto 2: calcolo della funzione di rete in forma numerica. Sostituendo i parametri otteniamo:

$$
H(j\omega) = \frac{1}{3} 10^3 \frac{j\omega^2 \cdot 10^{-3} + 1}{j\omega 10^{-3} + 1} \Rightarrow H(j\omega) = \frac{1000}{3} \frac{(j\omega^2 m s + 1)}{(j\omega 1 m s + 1)}
$$

Punto 3: tracciamento del grafico qualitativo. Per tracciare il grafico qualitativo si calcola innanzitutto il comportamento ai limiti, per pulsazione zero ed infinita.

Considerando la funzione di rete appena scritta otteniamo, per  $\omega = 0$ 

$$
H(j0) = 333e^{j0}
$$

Per  $\omega \to \infty$ 

$$
\lim_{\omega \to \infty} H(j\omega) = \frac{2000}{3} e^{j0}
$$

Per conoscenza viene riportato un grafico non approssimato, ottenuto al calcolatore. In entrambi i grafici sull'asse delle ascisse vi è la pulsazione. le fasi sono espresse in radianti.

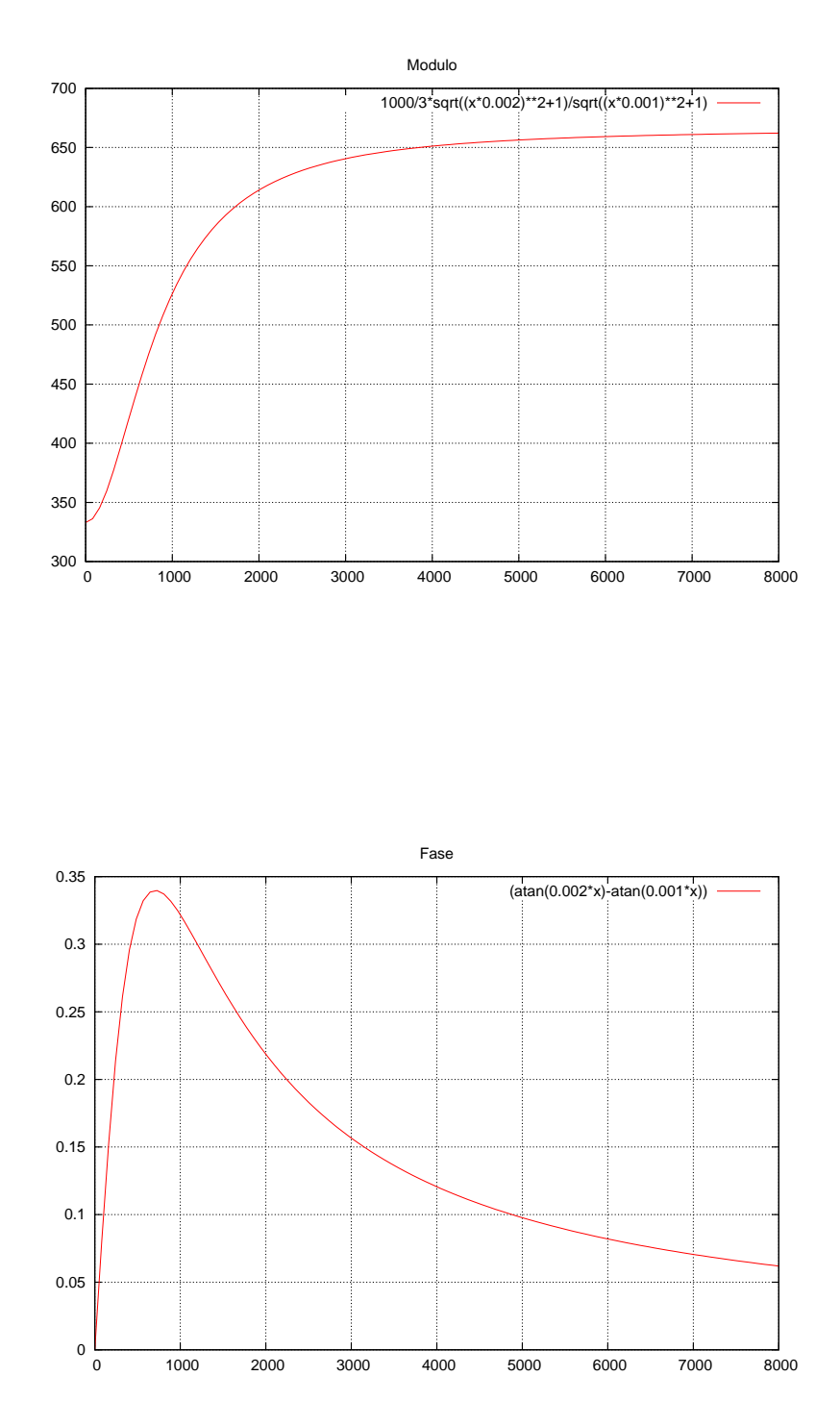

# 1.126 E3, II P.I., prof D'Amore

1.126.1 testo

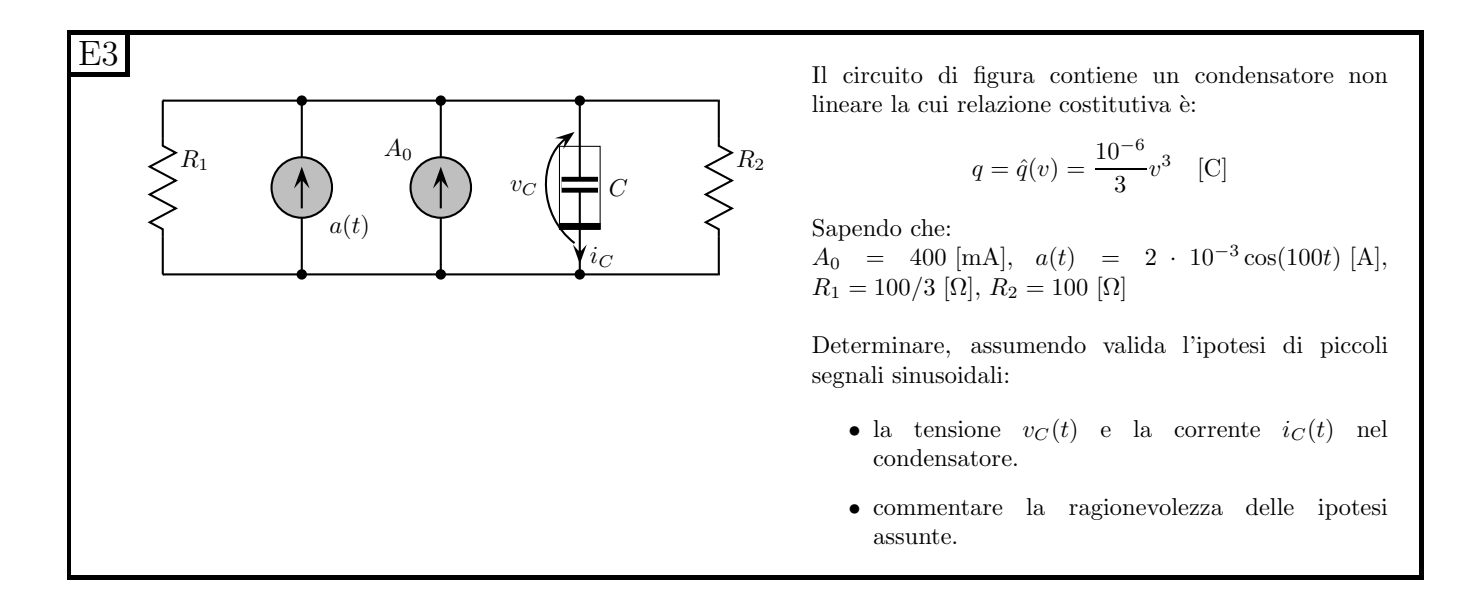

1.126.2 Soluzione

Punto 1: linearizzazione della rete.

Calcolo dei valori di polarizzazione (punto di lavoro). Per sfruttare l'analisi per piccoli segnali (ovvero per linearizzare il circuito nell'intorno del punto di lavoro) calcoliamo la polarizzazione, in particolare la tensione sul condensatore dovuta ai generatori costanti. In tali condizioni (tensioni costanti) il condensatore si comporta come un circuito aperto ed il generatore  $a(t)$  non viene tenuto in considerazione, dato che la polarizzazione è l'effetto sulla rete dei soli generatori in continua.

La rete da studiare diviene quindi la seguente.

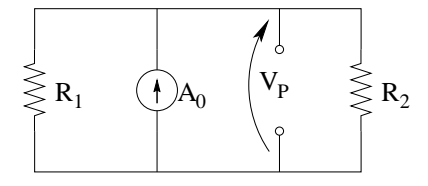

I due resistori sono in parallelo tra di loro, quindi (sostituendo anche i valori) otteniamo:

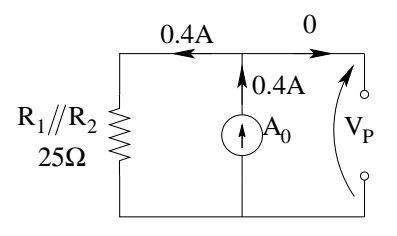

da cui

$$
V_P = 0.4 * 25 = 10 V
$$

La corrente di polarizzazione nel condensatore sarà nulla in quanto tutti i generatori della rete studiata in polarizzazione sono generatori in continua, quindi

$$
I_{CP}=0
$$

284

Calcolo dei parametri per linearizzare la rete. Trovato il valore di tensione sul condensatore dovuto alla polarizzazione, possiamo calcolarne la capacità differenziale nel punto di lavoro.

$$
C_d = \frac{dq}{dV} = \frac{10^{-6}}{3} \cdot \frac{d}{dV} v^3 = \frac{10^{-6}}{3} 3V^2 = 10^{-6} V^2
$$

che, calcolata nel punto di polarizzazione risulta

$$
C_d = 10^{-6} \cdot 10^2 = 100 \cdot 10^{-6} F = 100 \,\mu F
$$

Nota tale capacit`a modellizziamo la rete non lineare come se fosse una rete lineare in cui al posto di un condensatore non lineare compare un condensatore lineare da  $100 \mu F$ 

Punto 2: studio per piccoli segnali e calcolo di  $v<sub>C</sub>$  ed  $i<sub>C</sub>$  Essendo il generatore di segnale sinusoidale, passiamo al dominio dei fasori, ottenendo:

$$
a(t) \Rightarrow \overline{A} = 2e^{j0}mA
$$

$$
C \Rightarrow z_C = \frac{1}{j\omega C} = \frac{-j}{100 \cdot 100 \cdot 10^{-6}} = -j100 \Omega
$$

$$
R_1 \parallel R_2 \Rightarrow z_R = R = 25 \Omega
$$

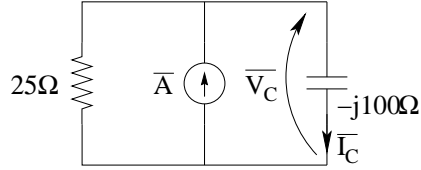

Possiamo quindi calcolare la corrente nel condensatore con un partitore di corrente.

$$
\overline{I_{Csegnale}} = \overline{A} \frac{z_R}{z_R + z_C} = 2e^{j0} \frac{25}{25 - j100} mA = 2 \frac{1}{1 - j4} mA = \frac{2}{\sqrt{1 + 16}} e^{(j(-\arctan(-4)))} mA =
$$
  
= 0.485071250072e<sup>j75.9637°</sup> mA ~ 0.485e<sup>j76°</sup> mA

da cui

$$
i_{Csegnale}(t) = 0.485 \cos(100t + 76^{\circ}) = 0.485 \cos(100t + 1,3258) \ mA
$$

La tensione ai capi del condensatore può essere ottenuta moltiplicandone la corrente per l'impedenza.

$$
\overline{V_{Csegnale}} = z_C \overline{I_{Csegnale}} = -j100[\Omega] \cdot 0.485071250072e^{j75.9637^{\circ}}[mA] \simeq 48.5e^{-j14^{\circ}}mV
$$

da cui

$$
v_{Csegnale}(t) = 48.5 \cos(100t - 14^{\circ}) mV = 48.5 \cos(100t - 0, 2449) mV
$$

Le componenti scritte  $(v_{C{segnale}} e i_{C{segnale}})$  sono solamente quelle dovute al segnale. Se volessimo la scrittura completa, tenendo conto anche del contributo della polarizzazione otterremmo:

$$
i_{Ctotale} = i_{Csegnale}(t) + I_P \Rightarrow i_C(t) = 0.485 \cos(100t + 76^\circ) + 0
$$

 $i_{Ctotale}(t) = 0.485 \cos(100t + 1,3258)$  mA

e

$$
v_{Ctotele}(t) = v_{Csegnale}(t) + V_P
$$

 $v_{Ctotale}(t) = 48.5\cos(100t - 14^{\circ}) mV + 10 V \Rightarrow \left| v_{Ctotale}(t) = 48.5 \cos(100t - 0, 2449) mV + 10 V \right|$ 

Punto 3: Commento sulla ragionevolezza delle ipotesi assunte. Per verificare se le ipotesi di piccolo segnale sono ragionevoli oppure no, valutiamo l'errore che commettiamo linearizzando il condensatore. A tal fine calcoliamo il valore della capacit`a per i valori massimi e minimi di tensione che otteniamo, ovvero per

 $V_{Cmax} = 10V + 48.5mV = 10.0485 \Rightarrow C_d(10.0485) = 10^{-6} (10.0485)^2 = 100.97249... \cdot 10^{-6} \simeq$  $101\mu$ F (approssimando per eccesso)

 $V_{Cmin} = 10V - 48.5mV = 9.951492... \Rightarrow C_D(9.951...) = 10^{-6}(9.95149...) = 99.03... \cdot 10^{-6} \approx 99 \mu F$ (approssimando. per difetto)

Sia per il valore massimo che per il valore minimo di capacità ottenute abbiamo uno scostamento del  $\pm 1\%$  rispetto al valore utilizzato nei calcoli dell'ipotesi per piccoli segnali. Tale errore è considerato più che accettabile, quindi le ipotesi assunte sono ragionevoli.

### 1.127 E1, T.E., prof D'Amore

#### 1.127.1 Testo

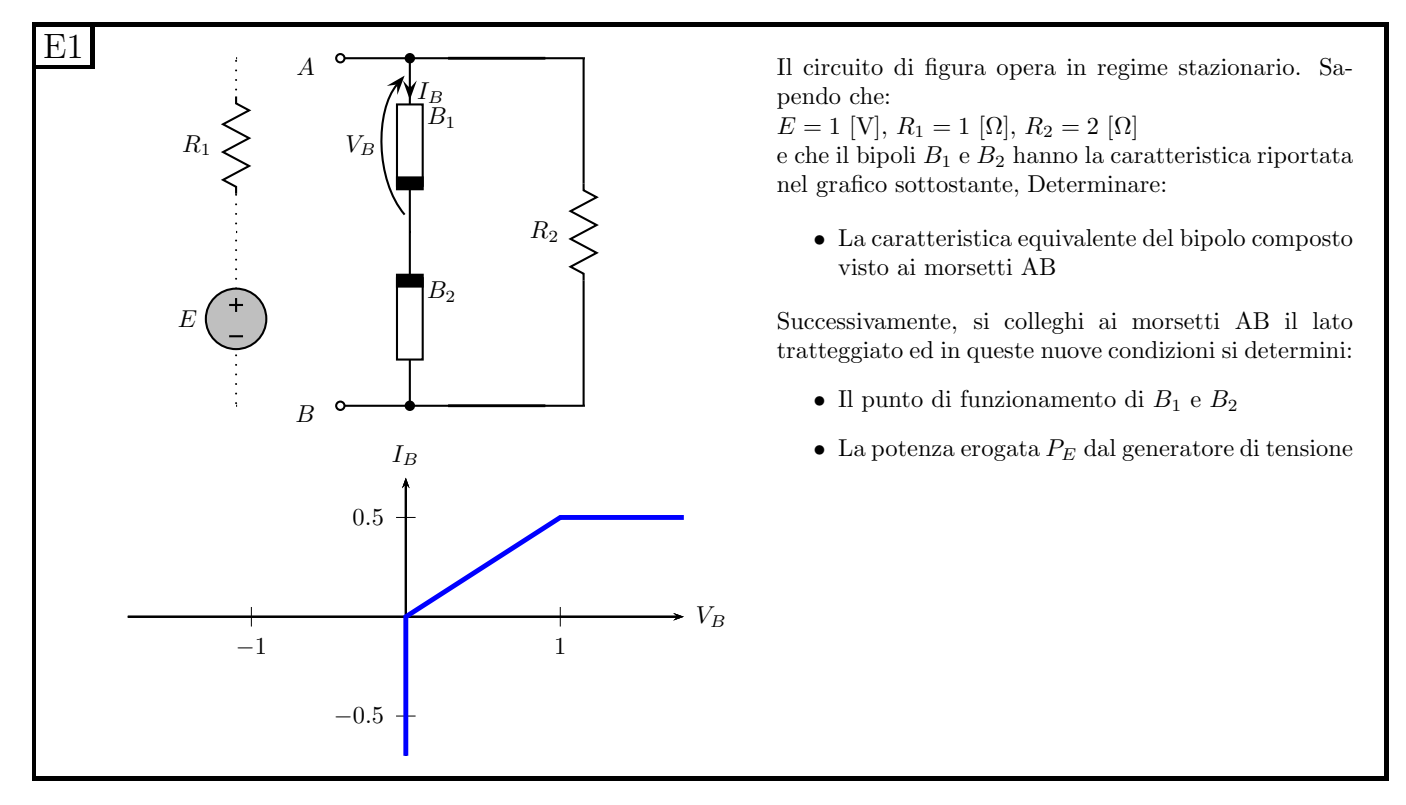

#### 1.127.2 Soluzione

Punto 1: calcolo della caratteristica del bipolo composito. Componiamo le caratteristiche dei tre bipoli che costituiscono il bipolo composito in figura. Notiamo che tale bipolo è composto dal parallelo di due blocchi: il resistore a destra e la serie  $B_1 - B_2$  a sinistra. Prima di poter comporre in parallelo tali caratteristiche ci serve la caratteristica della serie dei due bipoli  $B_1 - B_2$ , che andiamo a calcolare.

Segniamo innanzitutto su tutti i bipoli la convenzione di segno che vogliamo utilizzare per la composizione delle caratteristiche. Essendo indicate in figura  $V_B$  ed  $I_B$  sul bipolo  $B_1$ , usiamo per comodità convenzioni di segno tutte concordi con questi versi.

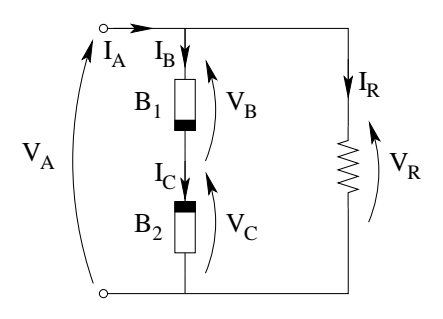

Notiamo che il bipolo  $B_1$  ha la caratteristica espressa nel testo del problema con le convenzioni di segno corrette del risultato che vogliamo ottenere, mentre il bipolo  $B_2$  ha la stessa caratteristica, ma `e collegato nella rete in modo tale da avere i versi di tensione e corrente invertiti. Dobbiamo quindi esprimere la sua caratteristica in funzione di  $V_C$  ed  $I_C$ , che hanno i versi che ci servono<sup>[23](#page-302-0)</sup>.

<span id="page-302-0"></span><sup>&</sup>lt;sup>23</sup>Si noti che il "pallino" bianco è stato evidenziato sulle caratteristiche a posteriori, dopo aver calcolato il punto di lavoro.

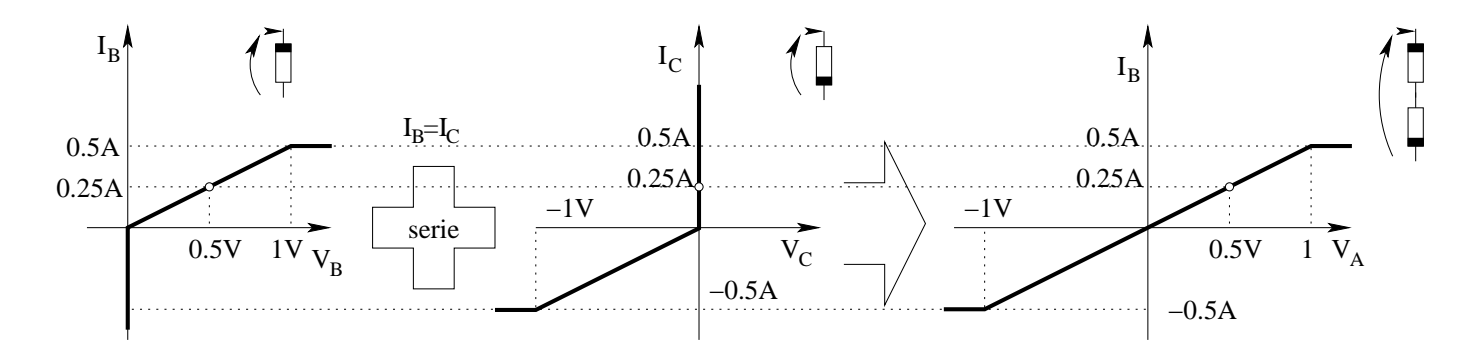

Componiamo ora in parallelo la caratteristica ottenuta con quella di  $R_2$ 

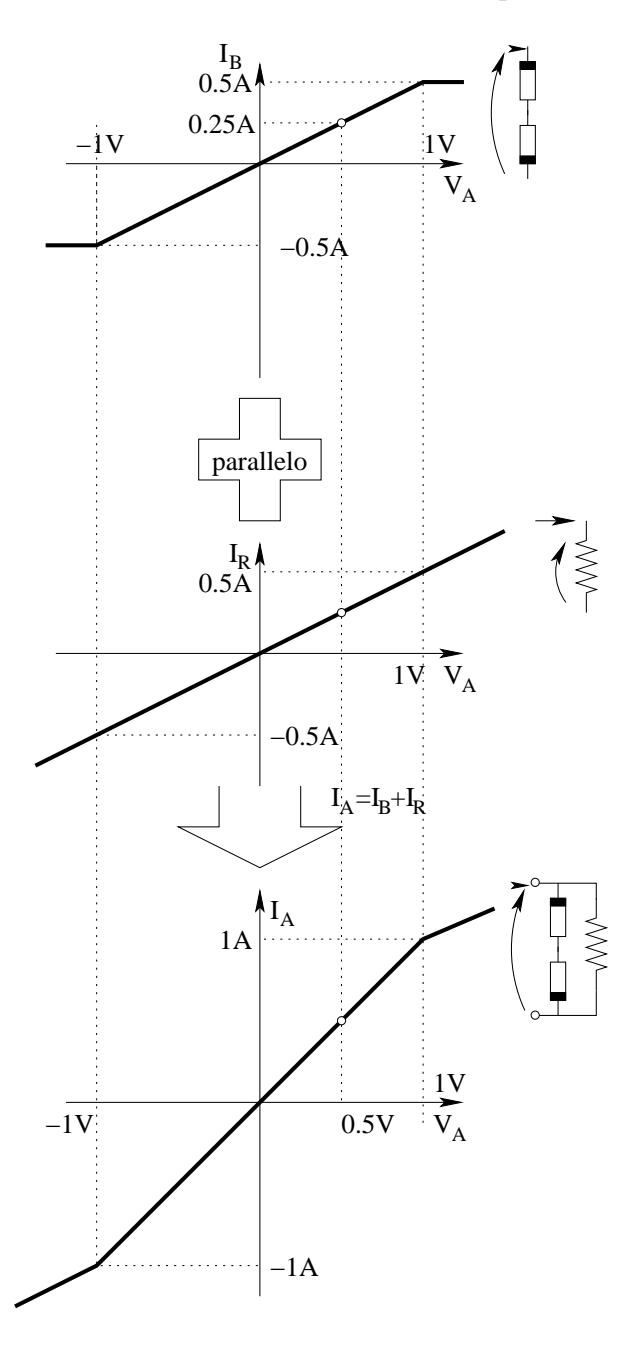

Punto 2: calcolo del punto di lavoro. Risolviamo il circuito elementare composto dal bipolo composito di cui abbiamo appena calcolato la caratteristica e dal bipolo tratteggiato  $(R_1 - E)$ . A tal fine intersechiamo le caratteristiche dei due bipoli di sinistra Per ricavare rapidamente tale

caratteristica osserviamo che tale bipolo è lineare, quindi la sua caratteristica è una retta, la sua tensione a circuito aperto è pari a 1V e la sua corrente di corto circuito è pari a  $\frac{1}{10} = 1 A$ .

Espresse questa tensione e questa corrente con le convenzioni di segno del risultato, tracciamo i due punti sul grafico e la caratteristica cercata è la retta passante per quei due punti.

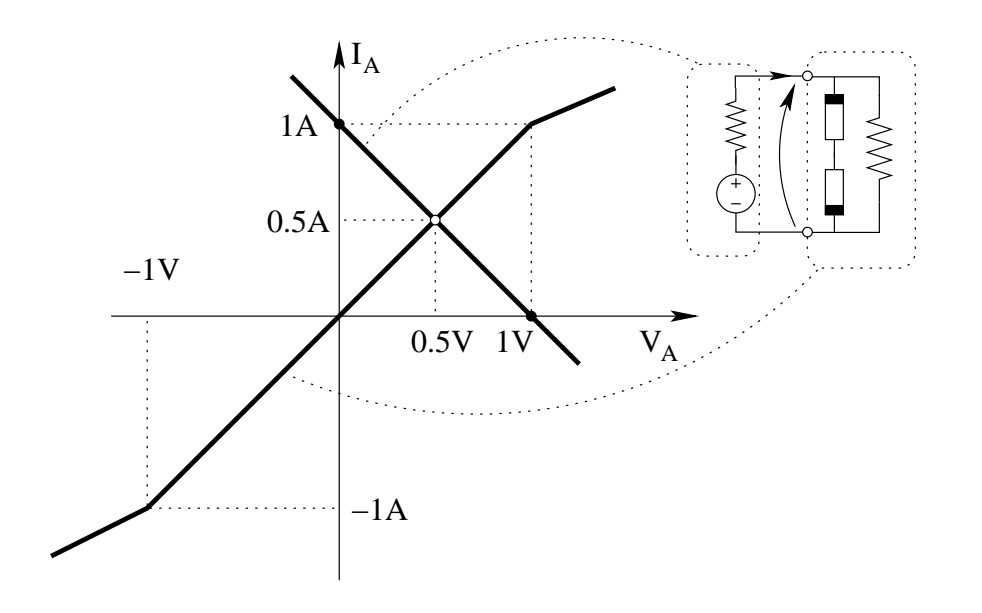

Come punto di lavoro troviamo quindi.

$$
V_A = 0.5V, I_A = 0.5 A
$$

Noto il punto di lavoro del circuito elementare costituito dai due bipoli possiamo trovare il punto di lavoro dei bipoli  $B_1$  e  $B_2$  leggendo opportunamente i grafici fatti precedentemente per la composizione delle caratteristiche. Dal grafico della composizione parallelo del resistore e dei due bipoli non lineari otteniamo che la corrente  $I_B$  è pari a 0.25 A.

Nota la corrente nella serie, dal grafico della caratteristica di  $B_1$  otteniamo  $V_B = 0.5 V$ , quindi:

$$
V_B = 0.5V, I_B = 0.25A, V_C = 0, I_C = 0.25A
$$

Punto 3: calcolo della potenza erogata dal generatore di tensione. Per calcolare tale potenza dobbiamo calcolare la corrente che lo attraversa, che è pari ad  $I_A$  nel punto di lavoro.

Nota tale corrente ed osservato che tensione del generatore e corrente  $I_A$  seguono la convenzione dei generatori, abbiamo che la potenza erogata dal generatore è pari a:

$$
P_E = E \cdot I_A = 1V \cdot 0.5A \Rightarrow P_E = 0.5W
$$

## 1.128 E2, T.E., prof D'Amore

1.128.1 Testo

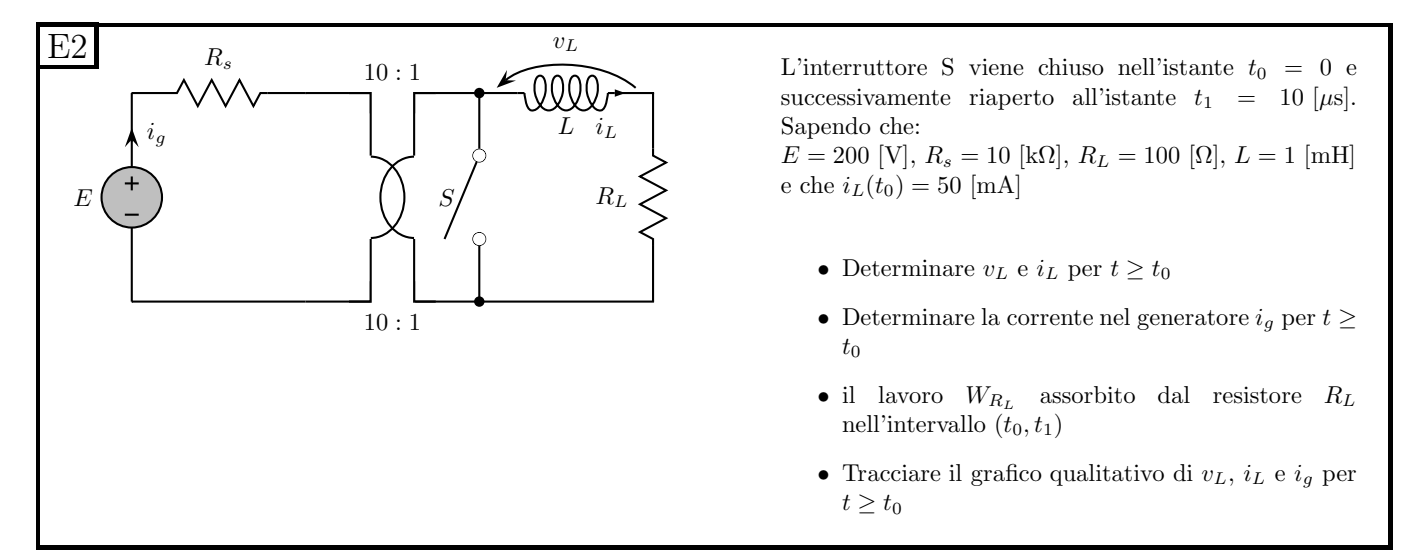

#### 1.128.2 Soluzione

Dato che l'interruttore scatta per  $t = 0$  e di nuovo per  $t = 10\mu s$  avremo a che fare con due transitori, il primo per  $0 < t < 10 \mu s$  ed il secondo per  $t > 10 \mu s$ . Per entrambi i transitori ci serviranno quindi valore iniziale, asintotico e costante di tempo. Supponiamo quindi che il risultato dei calcoli sia un'esponenziale ed iniziamo a calcolare tali parametri. Durante lo svolgimento dei calcoli ci accorgeremo se invece siamo nella situazione degenere in cui la soluzione è una rampa.

Punto 1: calcolo di  $v<sub>L</sub>(t)$  e  $i<sub>L</sub>(t)$ .

Calcolo del valore asintotico del primo transitorio  $(0 < t < 10 \,\mu s)$ . Si nota immediatamente che l'equivalente Thevenin del parallelo tra l'interruttore chiuso (corto circuito) ed il bipolo composto da trasformatore ideale,  $R_s$  ed E è il solo corto circuito. La rete da studiare per  $t \to \infty$  è composta solo dal resistore  $R<sub>L</sub>$  cortocircuitato, otteniamo quindi

$$
I_{L\infty}=0
$$

Calcolo della costante di tempo. La resistenza equivalente ad interruttore chiuso è pari alla sola resistenza  $R_L$ , quindi otteniamo

$$
\tau = \frac{L}{R} = \frac{10^{-3}H}{100\Omega} = 10^{-5}s = 10 \,\mu s
$$

Essendo stato possibile calcolare la costante di tempo non siamo nella situazione con autovalore nullo.

#### Espressione analitica di  $i_L(t)$ .

$$
i_L(t) = 50e^{-\frac{t}{10\mu s}}[mA]
$$

**Espressione analitica di**  $v<sub>L</sub>(t)$  Tale andamento può essere ricavato basandosi sulla relazione costitutiva dell'induttore:

$$
v_L(t) = L \frac{di_L(t)}{dt} \Rightarrow v_L(t) = 10^{-3} [H] \cdot 50 \left( -\frac{1}{10 \times 10^{-6}} \right) e^{-\frac{t}{10 \mu s}} \cdot 10^{-3} [A] = -5 e^{-\frac{t}{10 \mu s}} [V]
$$

Calcolo del valore iniziale del secondo transitorio  $(t = 10\mu s)$  La corrente nell'induttore `e la variabile di stato della rete, quindi `e sicuramente continua. Ci`o implica che il valore iniziale del secondo transitorio sarà pari al valore "finale" del primo, ovvero al valore che la corrente assume nell'istante  $t_1$  in cui commuta l'interruttore, calcolata usando la relazione precedentemente scritta: valutiamo quindi l'espressione trovata per la corrente per  $t = 10 \mu s$ , ottenendo

$$
i_L(t_0) = i_L(t) = 50e^{-\frac{10\mu s}{10\mu s}}[mA] = \frac{50}{e} = 18,393972059 \simeq 18.4 mA
$$

Valore asintotico del secondo transitorio. L'induttore in tali condizioni ( $t \to \infty$ ) può essere sostituito da un corto circuito.

Sostituendo il bipolo collegato a  $R_L$  con il suo circuito equivalente Thevenin otteniamo:

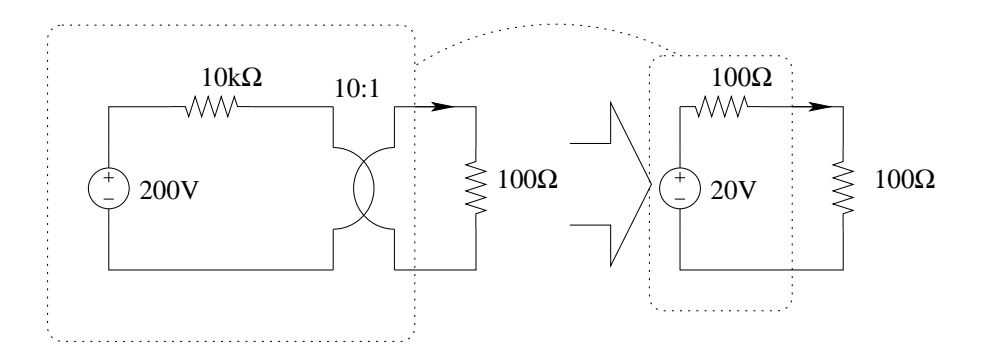

L'equivalente Thevenin è rapido da calcolare in quanto la tensione di circuito aperto si ottiene immediatamente dal rapporto di trasformazione del trasformatore ideale. La resistenza equivalente è altrettanto veloce, ricordando che è sufficiente dividere per  $n^2$  per ottenere la resistenza equivalente vista alla porta 2 del trasformatore ideale.

Otteniamo quindi

$$
I_{L\infty} = \frac{20V}{200\Omega} = 0.1A = 100 \, mA
$$

Costante di tempo del secondo transitorio. Ad interruttore aperto, l'induttore è collegato con un bipolo avente resistenza equivalente 200Ω, quindi

$$
\tau_2 = \frac{L}{R} = \frac{1mH}{200\Omega} = 5 \,\mu S
$$

Andamento nel tempo della corrente nell'induttore per  $t > t_0$ . Coni i valori appena trovati scriviamo l'espressione analitica cercata.

$$
i_L(t) = 100 + (18.4 - 100) e^{-\frac{t - t_1}{5\mu s}} = 100 - 81.6 e^{-\frac{t - t_1}{5\mu s}} [mA]
$$

Andamento nel tempo della tensione sull'induttore per  $t > t_0$ . Utilizzando la relazione costitutiva dell'induttore otteniamo:

$$
v_L(t) = \underbrace{(1 \cdot 10^{-3})}_{L[H]} \underbrace{\left[-81.6 \left(-\frac{1}{5 \cdot 10^{-6}}\right)\right] e^{-\frac{t - t_1}{5\mu s}}}_{\frac{di}{dt} \frac{[A]}{[s]}} \cdot 10^{-3} = 16.32 \cdot e^{-\frac{t - t_1}{5\mu s}} [V]
$$

Riassumendo abbiamo:

$$
i_L(t) = \begin{cases} 50e^{-\frac{t}{10\mu s}} mA & per 0 \le t \le 10\mu s \\ 100 - 81.6e^{-\frac{t-t_1}{5\mu s}} mA & per t > 10 \mu s \end{cases}
$$

$$
v_L(t) = \begin{cases} -5e^{-\frac{t}{10\mu s}} V & \text{per } 0 \le t < 10\mu s \\ 16.32 \cdot e^{-\frac{t-t_1}{5\mu s}} V & \text{per } t > 10 \mu s \end{cases}
$$

Punto 2: calcolo della corrente nel generatore per  $t > 10 \mu s$ . Ad interruttore aperto la corrente nel generatore è pari alla corrente nell'induttore divisa per il rapporto di trasformazione, ovvero

$$
i_g(t) = 0.1i_L(t) \Rightarrow
$$
  $i_g(t) = 10 - 8.16e^{-\frac{t-t_1}{5\mu s}}mA$ 

**Punto 3: calcolo del lavoro assorbito dal resistore**  $R_L$ . Una volta chiuso l'interruttore si ha che il circuito equivalente di interruttore chiuso in parallelo con tutto ciò che è a sinistra dello stesso `e il solo corto circuito. La rete risulta quindi costituita solamente da induttore e resistore, quindi l'energia assorbita dal resistore è pari all'energia ceduta dall'induttore tra  $t_0$  e  $t_1$ , ovvero:

Energia accumulata nell'induttore all'istante  $t_0 = 0$ :

$$
E_L(0) = \frac{1}{2} \underbrace{10^{-3}}_{L} \underbrace{50^2 * 10^{-6}}_{I_0^2} = 1250 \cdot 10^{-9} [J]
$$

Energia accumulata nell'induttore all'istante  $t_1 = 10 \mu s$ 

$$
E_L(t_1) = \frac{1}{2} \underbrace{10^{-3}}_{L} \underbrace{18.4^2 10^{-6}}_{I_{t_0}^2} = 169, 28 \cdot 10^{-9} [J]
$$

Energia ceduta dall'induttore nell'intervallo  $t_0$ 

$$
W_{RL} = -\Delta E_L = -[E_L(t_1) - E_L(0)] = 169.28 [nJ] - 1250 [nJ] \Rightarrow W_{RL} = 1.08... \mu J
$$

### Punto 4: Grafici qualitativi.

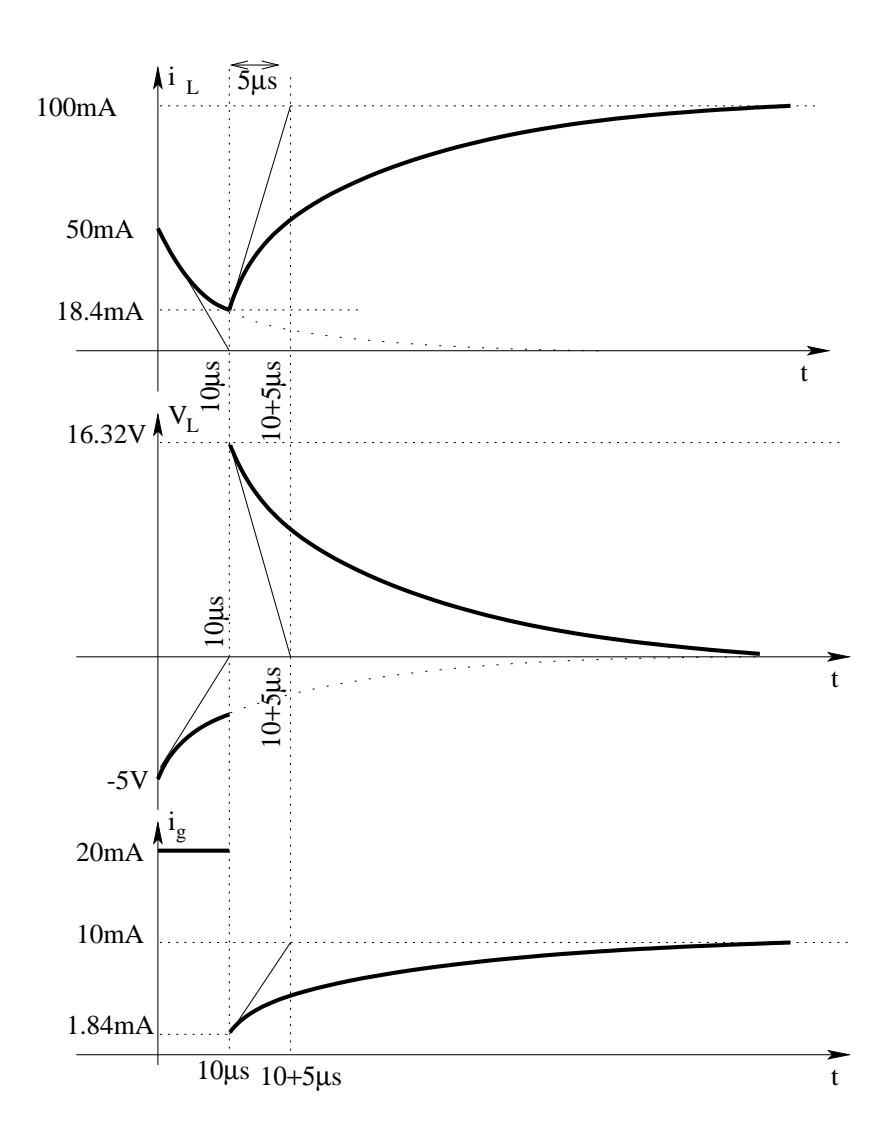

## 1.129 E3, T.E., prof D'Amore

1.129.1 Testo

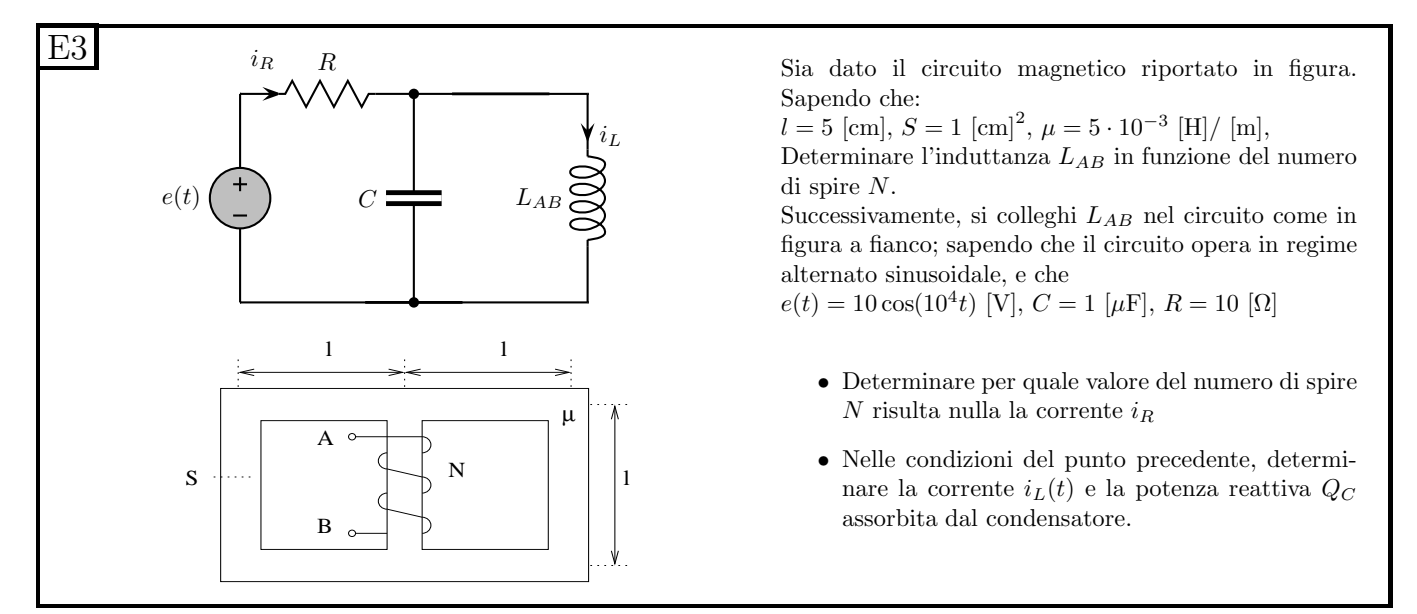

### 1.129.2 Soluzione

Punto 1: calcolo dell'induttanza in funzione di N. Per il calcolo dell'induttanza dobbiamo passare all'equivalente elettrico del circuito magnetico, calcolare la riluttanza totale vista dal "generatore" ed usare la relazione

$$
L = \frac{n^2}{R_{tot}}
$$

Tracciamo il circuito magnetico e calcoliamo la riluttanza totale.

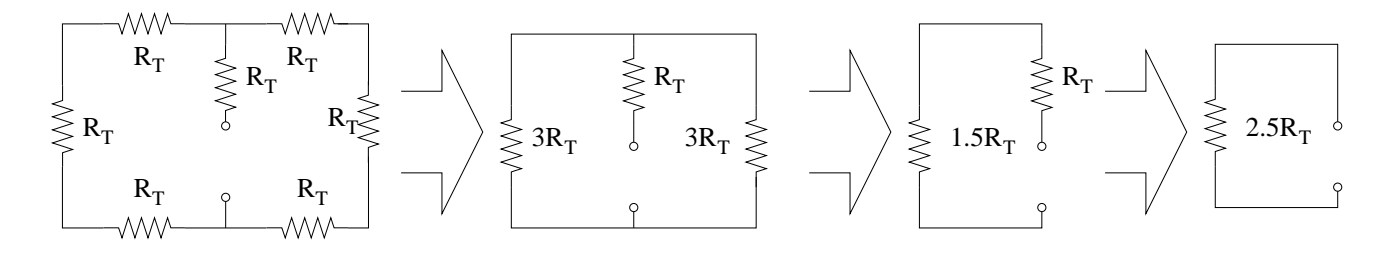

La riluttanza di un singolo tronco del nostro circuito magnetico (costituito da tronchi uguali, con stessa sezione e lunghezza) è:

$$
R_T = \frac{l}{s\mu} = \frac{5 \cdot 10^{-2} m}{1 \cdot 10^{-4} m^2 \cdot 5 \cdot 10^{-3} H/m} = 10^5 H^{-1}
$$

La riluttanza totale sarà quindi:

$$
R_{tot} = \frac{5}{2} \cdot 10^5 H^{-1}
$$

 $L'$ induttanza sarà.

$$
L = \frac{n^2}{\frac{5}{2} \cdot 10^5 \left[ H^{-1} \right]} = n^2 \frac{20}{5} 10^{-6} \left[ H \right] \Rightarrow L = 4n^2 \,\mu H
$$

**Punto 2: calcolo di N per avere**  $i_R = 0$ . Per ottenere una corrente  $i_R$  nulla, il parallelo di induttore e condensatore si deve comportare come un circuito aperto, garantendo corrente nulla. A tal fine le ammettenze di induttore e condensatore devono essere l'una l'opposto dell'altra.

$$
Y_C = -Y_L
$$

 $L'$ ammettenza del condensatore è:

$$
Y_C = j\omega C = j \cdot 10^4 \cdot 10^{-6} = j10^{-2}
$$

L'ammettenza dell'induttore è:

$$
Y_L = -\frac{j}{\omega L} = \frac{-j}{10^4 \cdot 4 \cdot 10^{-6} n^2} = \frac{-j}{4 \cdot 10^{-2} n^2}
$$

Otteniamo:

$$
Y_C = -Y_L \Rightarrow j10^{-2} = \frac{j}{4 \cdot 10^{-2} n^2} \Rightarrow n^2 = \frac{1}{4 \cdot 10^{-4}} = \frac{10000}{4} = 2500 \Rightarrow n = \sqrt{2500} \Rightarrow n = 50
$$

Punto 3a: Calcolo della corrente nell'induttore. La corrente nell'induttore è pari alla corrente nel condensatore cambiata di segno, quindi calcoliamo il fasore della corrente nel condensatore. Essendo nulla la corrente in R, la tensione ai suoi capi sarà nulla, quindi la tensione sul condensatore `e pari a quella del generatore.

$$
\overline{I_C} = \frac{\overline{V}}{z_C} = \overline{V} \cdot Y_C = \frac{10}{\sqrt{2}} \cdot j10^{-2} = \frac{j}{10\sqrt{2}} [A_{eff}]
$$

Il fasore della corrente nell'induttore sarà quindi

$$
\overline{I_L} = -\overline{I_C} = -\frac{j}{10\sqrt{2}} \left[ A_{eff} \right]
$$

Tornando al dominio del tempo (si noti il fatto che il modulo viene diviso per  $\sqrt{2}$  dato che tale modulo è descritto utilizzando i valori efficaci.

$$
i_L(t) = 0.1 \cos \left( 10^{4t} - \frac{\pi}{2} \right) A
$$

Nota: si è preferito calcolare  $\overline{I_L}$  come  $\overline{-I_C}$  in modo tale da partire dai dati del testo del problema ed ottenere il risultato corretto anche nel caso in cui il calcolo dell'induttanza al punto precedente fosse sbagliato.

Punto 3b: calcolo della potenza reattiva assorbita dal condensatore. Essendo nulla la corrente in R, la tensione ai suoi capi sarà nulla, quindi la tensione sul condensatore è pari a quella del generatore.

Nota la tensione sul condensatore possiamo scrivere

$$
S_C = \frac{V^2}{z_C*} = V^2 Y_C^*
$$

(si noti l'assenza del fattore  $\frac{1}{2}$ , quindi la relazione precedente è stata scritta utilizzando i valori efficaci).

Il modulo del fasore della tensione ai capi del condensatore sarà:

$$
|V| = \frac{10}{\sqrt{2}}
$$

Otteniamo quindi

$$
S = \frac{100}{2} \cdot (-j10^{-2}) = -\frac{j}{2}
$$

La potenza reattiva  $Q_C$  è quindi

$$
Q_C = -\frac{1}{2} \, var
$$

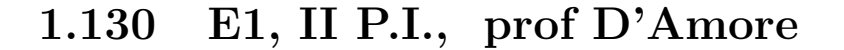

1.130.1 Testo

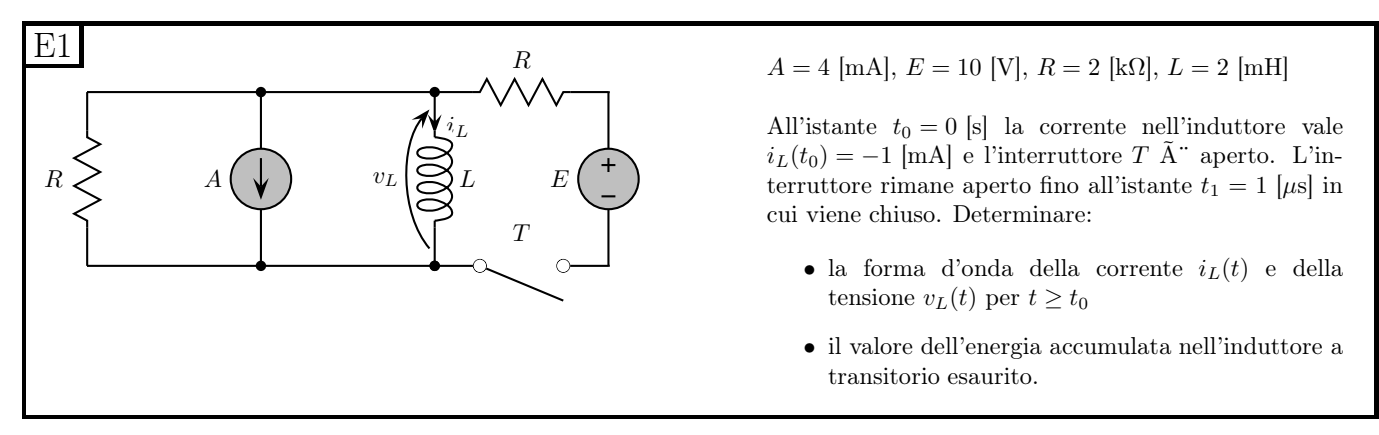

Richiesta aggiuntiva: tracciare anche i grafici delle grandezze calcolate  $(i_L(t) \cdot e v_L(t))$ .

### 1.130.2 Soluzione

In questo esercizio avremo due transitori diversi da studiare: uno per  $0 < t < 1 \mu s$  ed il secondo per  $t \geq 1 \mu s$ 

**Punto 1: calcolo di**  $i_L(t)$  **e**  $v_L(t)$ . Analizziamo innanzitutto il transitorio tra l'istante 0 e  $t = 1 \mu s$ . Supponendo che la corrente  $i<sub>L</sub>$  sia un'esponenziale ne cerchiamo i valori iniziale, asintotico e la costante di tempo.

Transitorio per  $0 < t < 1 \mu s$ : "calcolo" di  $I_{L0}$ :

 $I_{L0} = -1 mA$ 

Fornito dal testo del problema.

Transitorio per  $0 < t < 1\mu$ s: calcolo di  $I_{L\infty}$ : Analizziamo la rete ad interruttore aperto e sostituiamo all'induttore un corto circuito, ottenendo:

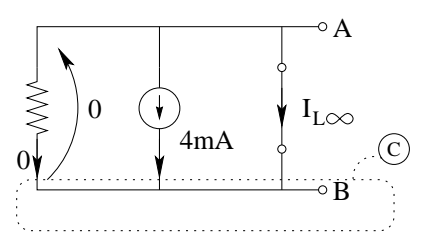

Si noti che la serie di interruttore aperto, generatore di tensione e resistore orizzontale è stata sostituita con il suo bipolo equivalente connesso ai morsetti AB (il circuito aperto).

La tensione ai capi del resistore è zero in quanto cortocircuitato, quindi anche la corrente che lo attraversa è pari a zero.

Con una LKC al taglio C otteniamo

$$
I_{L\infty} = -4 \, mA
$$

`e stato possibile calcolare il valore asintotico, quindi possiamo escludere di essere nel caso di autovalori nulli, ovvero possiamo escludere che la soluzione sia una rampa.

Transitorio per  $0 < t < 1 \mu s$ : calcolo di  $\tau$  (costante di tempo). A tal fine calcoliamo il valore di resistenza equivalente ai morsetti dell'elemento dinamico una volta rimosso lo stesso. Spegnendo i generatori impressivi otteniamo:

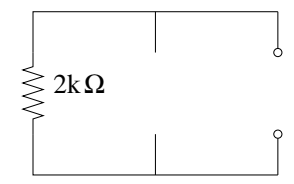

da cui ricaviamo immediatamente  $R_{eq} = 2 k\Omega$ , da cui

$$
\tau = \frac{L}{R_{eq}} = \frac{2 \cdot 10^{-3} H}{2 \cdot 10^{3} \Omega} = 1 \cdot 10^{-6} s = 1 \,\mu s
$$

Andamento nel tempo di  $i_L(t)$  e  $v_L(t)$ : L'andamento nel tempo di  $i_L(t)$  sarà quindi

$$
i_L(t) = -4 + (+4 - 1)e^{-\frac{t}{1\mu s}}[mA] \Rightarrow \left[ i_L(t) = -4 + 3e^{-\frac{t}{1\mu s}}[mA] \text{ per } 0 \le t \le 1 \text{ }\mu\text{s}
$$

La tensione ai capi dell'induttore può essere ricavata dalla relazione costitutiva dello stesso, ottenendo:

$$
v_L = L \frac{di_L(t)}{dt} = 2 \cdot 10^{-3} \cdot \left[ 3 \left( -\frac{1}{1 \cdot 10^{-6}} \right) e^{-\frac{t}{1\mu s}} \cdot 10^{-3} \right] \Rightarrow \boxed{v_L(t) = -6e^{-\frac{t}{1\mu s}}[V] \text{ per } 0 < t < 1 \text{ }\mu s}
$$

**Transitorio per**  $t > 1\mu s$ : calcolo del valore iniziale. Per calcolare il valore iniziale della variabile di stato è sufficiente calcolare il valore "finale" del transitorio precedente, ovvero il valore raggiunto da tale grandezza subito prima della chiusura dell'interruttore. Per fare ciò utilizziamo la relazione calcolata in precedenza.

$$
i_L(1\mu s) = -4 + 3e^{-\frac{1\mu s}{1\mu s}} = -4 + 3e^{-1} = -4 + 3(0, 367879441) = -4 + 1,103638324 = -2,896361676[mA]
$$

$$
i_L(1\mu s) \simeq -2.9 \, [mA]
$$

Transitorio per  $t > 1\mu s$ : calcolo del valore asintotico. Sostituiamo all'induttore un corto circuito e studiamo la rete ad interruttore chiuso

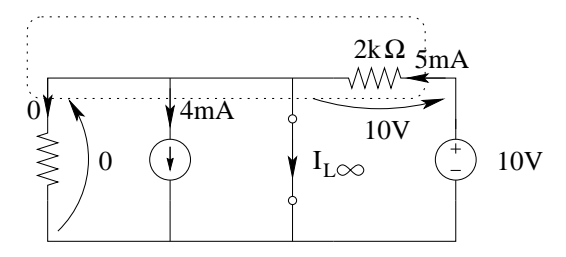

Per la LKT alla maglia di destra la tensione sul resistore in alto è pari a 10V, quindi la corrente che lo attraversa è

$$
I_R = \frac{10V}{2k\Omega} = 5mA
$$

Con una LKC al taglio evidenziato in figura si ottiene

$$
I_L = 5mA - 4mA = 1 mA
$$

Transitorio per  $t > 1\mu s$ : calcolo della costante di tempo Rimuovendo l'elemento dinamico e spegnendo i generatori impressivi si ottiene che i due resistori risultano in parallelo, quindi

$$
R_{eq} = 2k\Omega \parallel 2k\Omega = 1k\Omega
$$

La costante di tempo è quindi

$$
\tau = \frac{L}{R_{eq}} = \frac{2mH}{1k\Omega} = 2 \,\mu s
$$

Si noti come, a causa della presenza dell'interruttore tale costante di tempo sia diversa rispetto a quella calcolata nell'altro transitorio.

L'espressione della corrente sarà quindi:

$$
i_L(t) = 1 + (-2.9 - 1)e^{-\frac{t-t_1}{2\mu s}} \Rightarrow i_L(t) = 1 - 3.9e^{-\frac{t-1\mu s}{2\mu s}}[mA] per t \ge 1 \mu s
$$

La tensione sull'induttore invece sarà (sempre utilizzando la relazione costitutiva dello stesso)

$$
v_L(t) = L \frac{di(t)}{dt} = 2 \cdot 10^{-3} (-3.9) \left( -\frac{1}{2 \cdot 10^{-6}} \right) e^{-\frac{t - 1\mu s}{2\mu s}} 10^{-3} [V]
$$

$$
v_L(t) = 3.9 e^{-\frac{t - 1\mu s}{2\mu s}} [V] \text{ per } t > 1 \mu s
$$

Punto 2: calcolo dell'energia accumulata nell'induttore a transitorio esaurito. L'energia accumulata in un induttore è, istante per istante, pari a

$$
E_L(t) = \frac{1}{2}Li_L^2(t)
$$

quindi l'energia accumulata per  $t \to \infty$  sarà

$$
E_{L\infty} = \frac{1}{2}LI_{L\infty}^2 = \frac{1}{2} \cdot 2[mH] \cdot (1[mA])^2 \Rightarrow E_{L\infty} = 1 nJ
$$

Punto aggiunto: Tracciamento dei grafici.

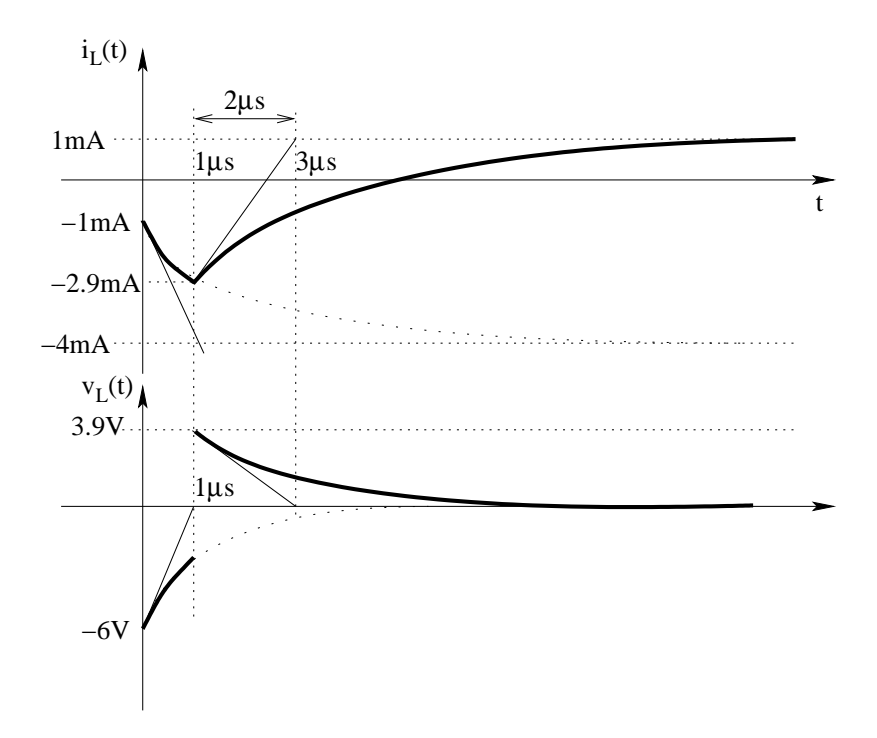

# 1.131 E2, II P.I., prof D'Amore

1.131.1 Testo

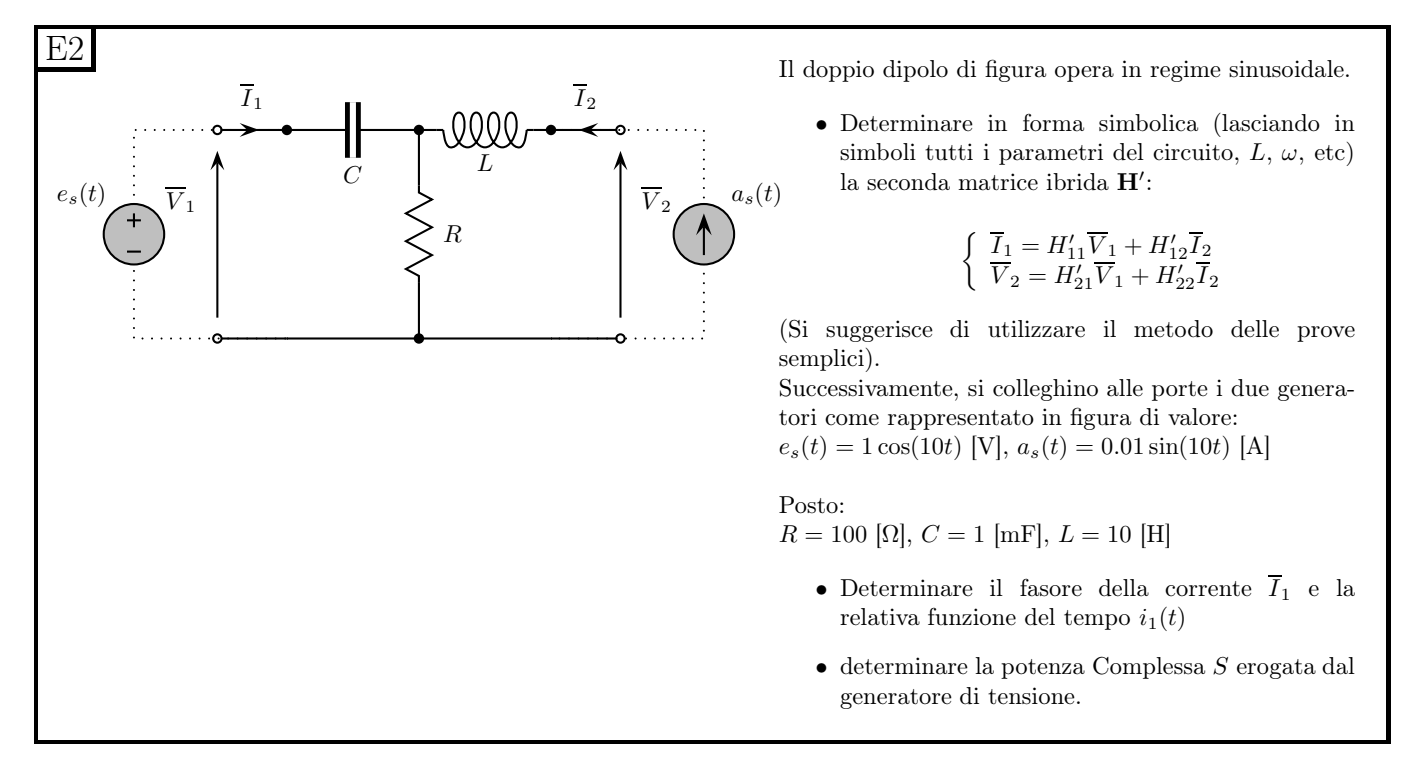

#### 1.131.2 Soluzione

Punto 1: calcolo dei coefficienti della formulazione. I termini noti saranno nulli, in quanto il doppio bipolo `e costituito da elementi lineari e non vi sono generatori impressivi.

Per il calcolo dei primi due coefficienti, leggendo la formulazione otteniamo:

$$
h'_{11} = \left. \frac{\overline{I_1}}{\overline{V_1}} \right|_{I_2=0}
$$

e

$$
h'_{21} = \left. \frac{\overline{V_2}}{\overline{V_1}} \right|_{I_2=0}
$$

La prova semplice da effettuare per calcolare questi due coefficienti consiste quindi nell'imporre  $I_2 = 0$  e  $V_1 = 0$ 

L'induttore in queste condizioni è in serie ad un circuito aperto, quindi possiamo sostituirle la serie di induttore e circuito aperto col bipolo equivalente (il circuito aperto).

Per il calcolo di  $\overline{I_1}$  quindi calcoliamo l'impedenza equivalente (serie di R e C) ed otteniamo

$$
z_{RC} = R + \frac{1}{j\omega C} = \frac{j\omega RC + 1}{j\omega C}
$$

$$
\overline{I_1} = \frac{\overline{V_1}}{z_{RC}} = \frac{\overline{V_1}}{\frac{j\omega RC + 1}{j\omega C}} = \overline{V_1} \cdot \frac{j\omega C}{j\omega RC + 1}
$$

da cui

$$
h'_{11} = \frac{j\omega C}{j\omega RC + 1}
$$

Per il calcolo di  $\overline{V_2}$ , osserviamo che passando corrente zero nell'induttore, tale tensione sarà pari alla tensione sul resistore. La tensione sul resistore è rapidamente calcolata nota  $\overline{I_1}$ .

$$
\overline{V_2} = \overline{V_R} = \overline{I_1} \cdot R = \overline{V_1} \cdot \frac{j\omega RC}{j\omega RC + 1}
$$

da cui

$$
h'_{21}=\tfrac{j\omega RC}{j\omega RC+1}
$$

Calcoliamo ora gli altri due coefficienti. Sempre leggendo la formulazione richiesta osserviamo che:

$$
h'_{12} = \frac{\overline{I_1}}{\overline{I_2}}\Big|_{V_1=0}
$$
  

$$
h'_{22} = \frac{\overline{V_2}}{\overline{I_2}}\Big|_{V_1=0}
$$

La prova semplice da effettuare consiste quindi nell'imporre  $V_1 = 0$  e forzare  $\overline{I_2}$ 

Per il calcolo di  $h_{11}$ dobbiamo calcolare  $\overline{I_1}$  e possiamo utilizzare un partitore di corrente tra resistore e condensatore ottenendo:

$$
\overline{I_1} = -\frac{z_R}{z_R + z_C} \overline{I_2} = -\frac{R}{R + \frac{1}{j\omega C}} \overline{I_2} = -\frac{j\omega RC}{j\omega RC + 1} \overline{I_2}
$$

quindi

$$
h'_{12} = -\frac{j\omega RC}{j\omega RC+1}
$$

Per il calcolo di  $\overline{V_2}$  possiamo calcolare l'impedenza equivalente ai morsetti della porta 2 ed utilizzare la legge di Ohm in regime sinusoidale.

$$
z_{eq} = z_L + z_R \parallel z_C
$$

sapendo che

$$
z_R \parallel z_C = \frac{R \cdot \frac{1}{j\omega C}}{R + \frac{1}{j\omega C}} = \frac{\frac{R}{j\omega C}}{\frac{j\omega RC + 1}{j\omega RC}} = \frac{R}{j\omega RC + 1}
$$

otteniamo

$$
z_{eq} = j\omega L + \frac{R}{j\omega RC + 1} = \frac{-\omega^2 RLC + j\omega L + R}{j\omega RC + 1}
$$

ovvero

$$
h'_{22} = z_{eq} \Rightarrow \begin{array}{|l} h_{22} = \frac{-\omega^2 R LC + j\omega L + R}{j\omega RC + 1} \end{array}
$$

 $V_2 = I_2 \cdot z_{eq}$ 

Riassumendo:

$$
H' = \begin{bmatrix} \frac{j\omega C}{j\omega RC+1} & -\frac{j\omega RC}{j\omega RC+1} \\ \frac{j\omega RC}{j\omega RC+1} & \frac{-\omega^2RLC+j\omega L+R}{j\omega RC+1} \end{bmatrix}
$$

**Punto 2: calcolo di**  $I_1$  **e di**  $i_1(t)$ : Collegando i due generatori richiesti alle porte ed imponendo quindi  $V_1$  ed  $I_2$  vengono forzate le pilotanti della formulazione che abbiamo appena calcolato. Dalla prima relazione della formulazione calcoliamo immediatamente  $\overline{I_1}$  per sostituzione

$$
\overline{I_1} = \underbrace{\frac{j\omega C}{j\omega RC+1}}_{H_{11}} \overline{V_1} \underbrace{-\frac{j\omega RC}{j\omega RC+1}}_{H_{12}} \overline{I_2}
$$

I fasori di  $V_1$  e  $I_2$  saranno:

$$
\overline{V_1} = 1e^{j0}
$$

$$
\overline{I_2} = 0.01e^{-j\frac{\pi}{2}} = -j0.01
$$

Inoltre

$$
\omega RC = 10 \cdot 100 \cdot 10^{-3} = 1
$$

e

$$
j\omega C = j10 \cdot 10^{-3} = j10^{-2}
$$

Sostituiamo nella prima relazione della formulazione ibrida seconda calcolo di  $\overline{I_1}$ 

$$
\overline{I_1} = \frac{j10^{-2}}{j+1} \cdot 1 - \frac{j}{j+1} \cdot (-j10^{-2}) = \frac{1+j}{j+1} j10^{-2} A = j10^{-2} \cdot e^{j0} A = \frac{j}{100} A
$$

$$
\overline{I_1} = j10 mA
$$

da cui

$$
i_1(t) = \frac{1}{100} \cos\left(10t + \frac{\pi}{2}\right) A
$$

Punto 3: calcolo della potenza complessa erogata dal generatore di tensione. Nota  $I_1$ possiamo calcolare la potenza complessa erogata dal generatore di tensione.  $\overline{I_1}$  e la tensione dello stesso sono legate dalla convenzione dei generatori, quindi moltiplicandole otterremo la potenza erogata (come richiesto).

Avendo utilizzato le ampiezze per rappresentare il modulo dei fasori, nel calcolo della potenza comparirà il fattore  $\frac{1}{2}$ .

$$
S = \frac{1}{2}\overline{V} \cdot \overline{I*} = \frac{1}{2} \cdot 1 \cdot (-j10^{-2}) = -j0.5 \cdot 10^{-2} = -j5 \cdot 10^{-3} \Rightarrow S = -j5 \text{ mvar}
$$

## 1.132 E3, II P.I., prof D'Amore

1.132.1 Testo

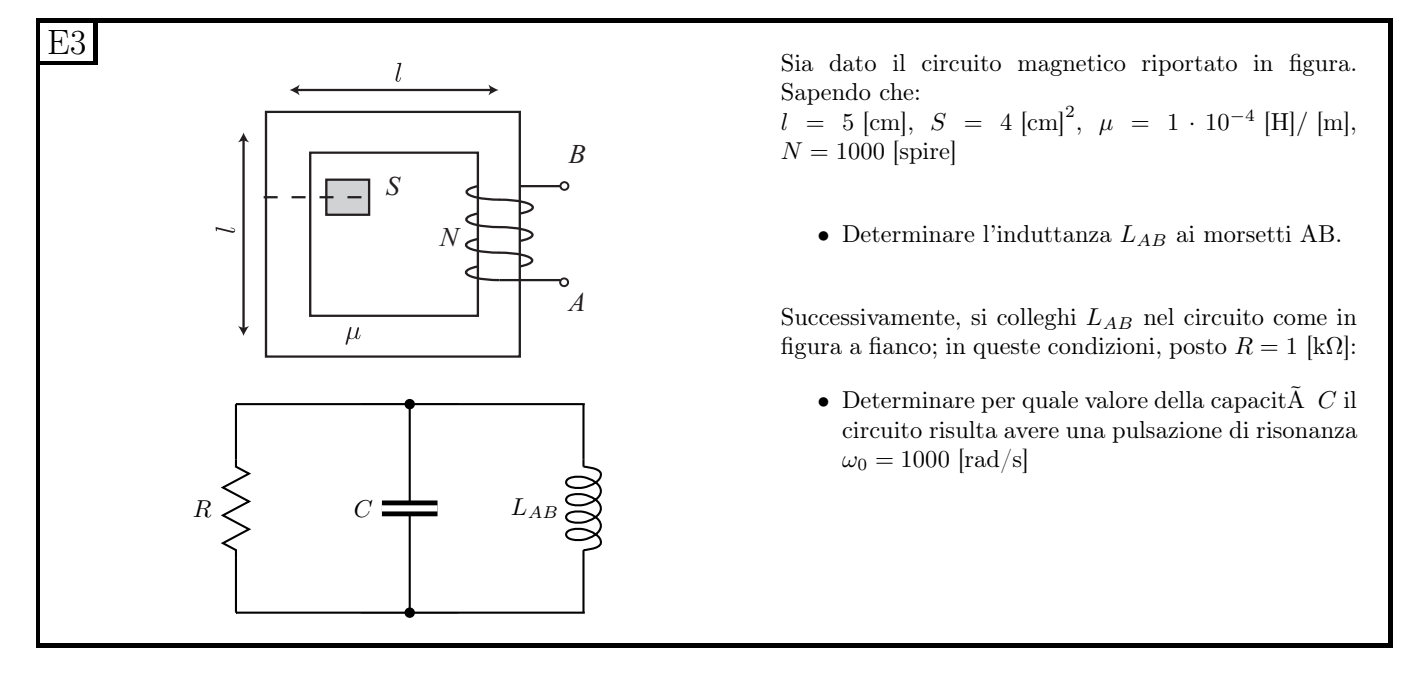

### 1.132.2 Soluzione

Punto 1: calcolo dell'induttanza ai morsetti AB. Per calcolare il valore di induttanza possiamo calcolare la riluttanza totale del circuito magnetico vista "ai morsetti" del generatore di tensione dell'equivalente del circuito magnetico ed utilizzare la relazione

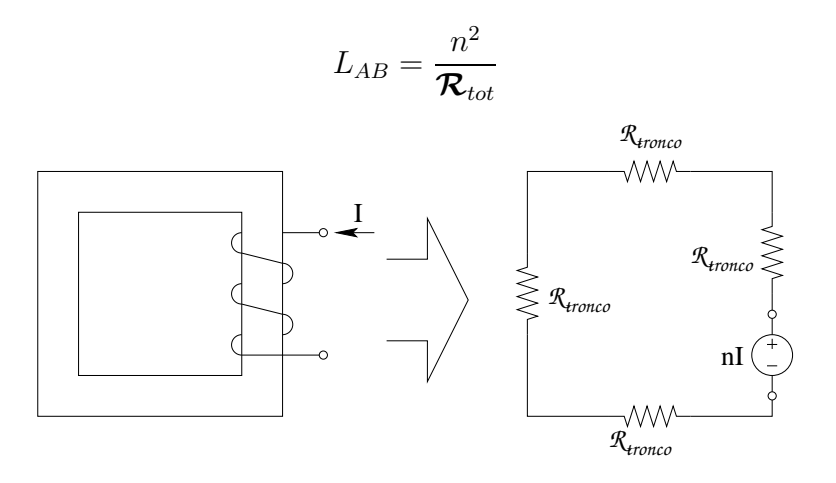

La riluttanza di uno dei quattro tronchi di materiale ferromagnetico (tutti uguali) è pari a

$$
\mathcal{R}_{tronco} = \frac{l}{S\mu} = \frac{5 \cdot 10^{-2} m}{4 \cdot 10^{-4} m^2 \cdot 10^{-4} H/m} = \frac{5}{4} \cdot 10^{6} H^{-1}
$$

La riluttanza totale sarà quindi

$$
\boldsymbol{\mathcal{R}}_{tot} = \boldsymbol{\mathcal{R}}_{tronco} + \boldsymbol{\mathcal{R}}_{tronco} + \boldsymbol{\mathcal{R}}_{tronco} + \boldsymbol{\mathcal{R}}_{tronco} = 4\boldsymbol{\mathcal{R}}_{tronco} = 5\cdot 10^6 H^{-1}
$$

L'induttanza cercata sarà quindi

$$
L_{AB} = \frac{n^2}{\mathcal{R}_{tot}} = \frac{(10^3)^2}{5 \cdot 10^6} = \frac{1}{5}H \Rightarrow L_{AB} = 200 \, mH
$$

Punto 2: calcolo della capacità. La pulsazione di risonanza di una rete R-L-C in parallelo è data da  $\omega_0 = \frac{1}{\sqrt{I}}$ LC

quindi

$$
\sqrt{LC} = \frac{1}{\omega_0} \Rightarrow LC = \frac{1}{\omega_0^2} \Rightarrow C = \frac{1}{L\omega_0^2} = \frac{1}{200 \cdot 10^{-3} \cdot 10^6} = \frac{1}{200} \Rightarrow C = 5 \,\mu\text{F}
$$

### 1.133 E1, T.E., prof D'Amore

1.133.1 Testo

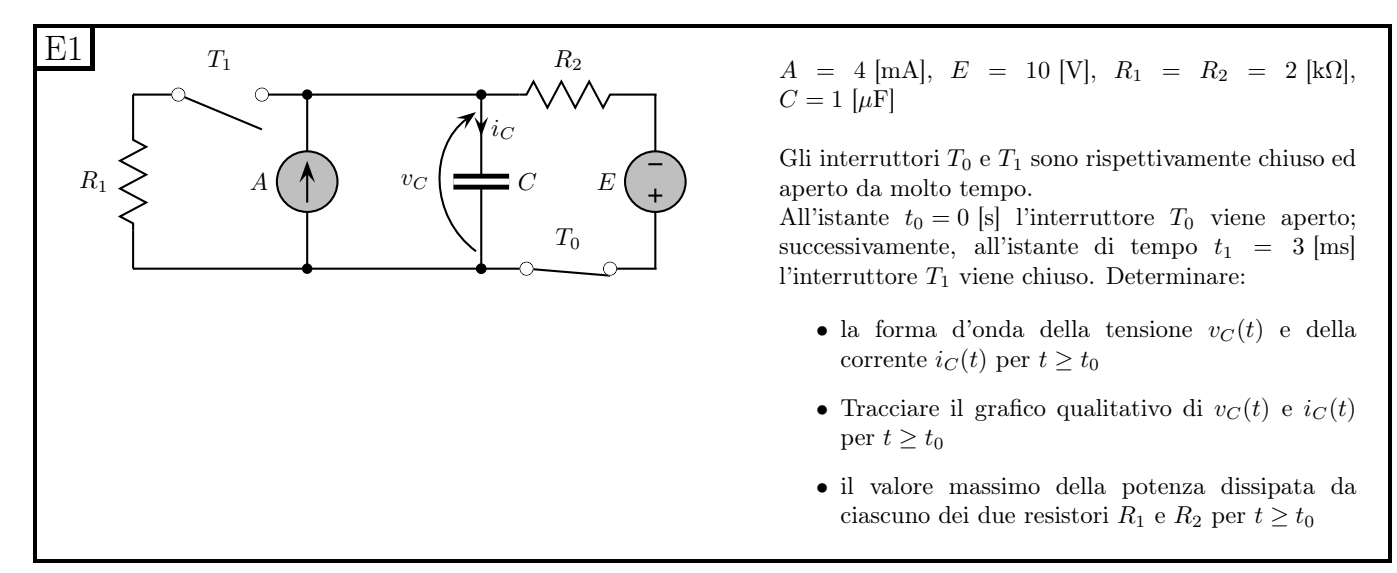

#### 1.133.2 Soluzione

**Punto 1: calcolo di**  $v<sub>C</sub>(t)$  ed  $i<sub>C</sub>(t)$ . Il problema consiste nello studio di due transitori del primo ordine, per  $0 < t < 3$  ms e per  $t > 3$  ms. Riassumendo la condizione degli interruttori nei vari intervalli di tempo è:

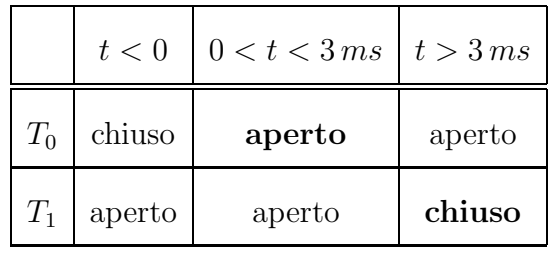

Analizziamo quindi il primo intervallo di tempo, andando a calcolare i valori iniziale, asintotico e la costante di tempo.

Transitorio per  $0 < t < 3$  ms: calcolo del valore iniziale. Per quanto riguarda il valore iniziale della tensione sul condensatore dobbiamo analizzare la rete per t < 0 e calcolare il valore asintotico in quelle condizioni, ovvero:

 $t < 0$ : T0 chiuso, T1 aperto

Ad interruttore  $T_1$  aperto la serie di  $R_1$  e dell'interruttore aperto è equivalente al circuito aperto, quindi la rete può essere ridisegnata come segue.

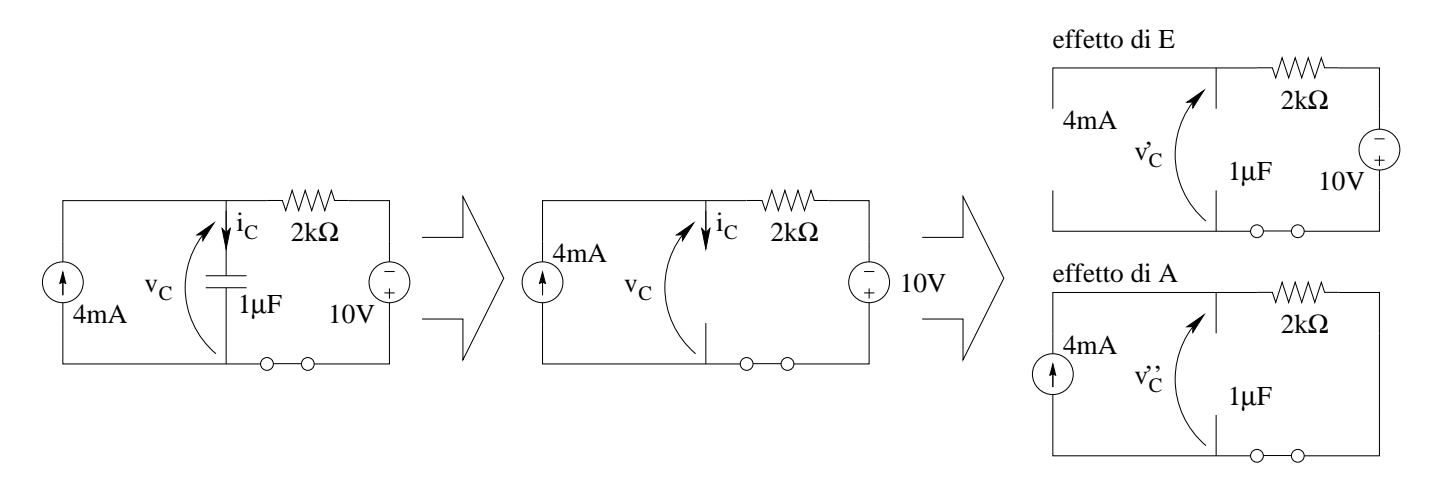

In queste condizioni, utilizzando il principio di sovrapposizione degli effetti si ricavano rapidamente:

Effetto di E:

$$
V_C' = -10V
$$

Effetto di A:

$$
V_C'' = 4mA \cdot 2k\Omega = 8 V
$$

da cui

$$
V_C = -10V + 8V = -2V
$$

Il valore asintotico del transitorio avvenuto prima di  $t=0$  sarà pari al valore iniziale del transitorio che inizia per t=0, dato che ci stiamo riferendo alla variabile di stato  $(v<sub>C</sub>)$  la quale deve essere continua ed ogni eventuale transitorio prima di t=0 ha avuto tutto il tempo di esaurirsi (nel testo infatti viene riportato che gli interruttori sono rimasti fermi per un tempo molto 'grande', ovvero per un tempo molto maggiore della costante di tempo della rete, quindi per il transitorio che inizia a  $t_0 = 0$  si ha

$$
V_{C0} = -2 V
$$

Transitorio per  $0 < t < 3$ ms: calcolo di valore asintotico e costante di tempo Una volta calcolato il valore iniziale calcoliamo il valore asintotico e la costante di tempo. In questo intervallo di tempo sia  $T_0$  che  $T_1$  sono aperti e la rete può essere ridisegnata nel modo seguente:

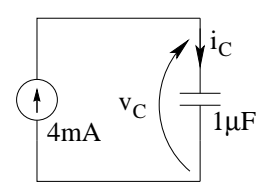

Tentando di calcolare la costante di tempo od il valore asintotico ci si rende conto che è impossibile, dato che  $R_{eq}$  (resistenza vista ai capi dell'elemento dinamico) non esiste (Abbiamo infatti  $G_{eq} = 0$ ). In questo caso riconosciamo infatti la situazione in cui la rete ha autovalore nullo, quindi la soluzione `e una rampa.

Transitorio per  $0 < t < 3$  ms: scrittura di  $v<sub>C</sub>(t)$  e  $i<sub>C</sub>(t)$ . La tensione sul condensatore in caso di autovalore nullo è data dalla relazione:

$$
v_C(t) = \frac{1}{C}I_T(t - t_0) + V_{C0}
$$

quindi

<span id="page-321-0"></span>
$$
v_C(t) = -2 + \frac{1}{1\mu F} \cdot (4 \, mA)(t) \Rightarrow \boxed{v_C(t) = -2 + 4000t \, V}
$$
\n
$$
i_C(t) = 4 \, mA
$$
\n(1.15)

Transitorio per  $t \geq 3 ms$ .

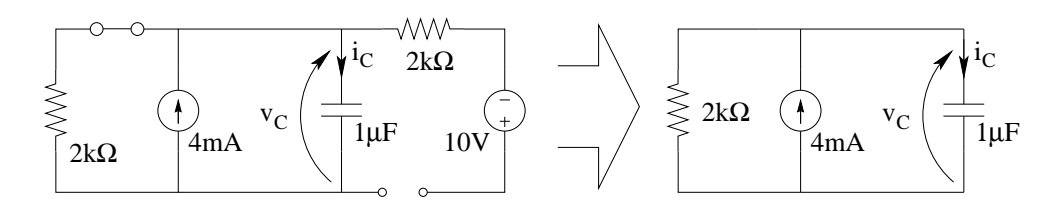

In queste condizioni l'interruttore  $T_0$  è ancora aperto e l'interruttore $T_1$ è chiuso. Anche in questo caso cerchiamo innanzitutto i valori iniziali, asintotico e la costante di tempo.

**Transitorio per**  $t \geq 3$  ms: calcolo del valore iniziale. Per il calcolo del valore iniziale di  $V_C$ utilizziamo ancora una volta la continuità delle variabili di stato. Dalla relazione [1.15](#page-321-0) otteniamo il valore di  $v<sub>C</sub>$  all'istante t=3ms

$$
v_C(3ms) = -2 + 4000 \cdot 3ms = -2 + 12 = 10 [V]
$$

Tale valore sarà uguale sia prima che dopo la commutazione chiusura di  $T_1$ , quindi

$$
V_{C0}=10V
$$

Transitorio per  $t \geq 3$  ms: calcolo del valore asintotico. Sostituiamo il condensatore con un circuito aperto

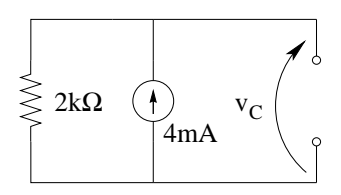

e risolviamo la rete ottenendo

$$
V_{C\infty} = 4mA \cdot 2k\Omega = 8 V
$$

Transitorio per  $t \geq 3$  ms: calcolo della costante di tempo. La resistenza equivalente si ottiene spegnendo i generatori impressivi e scollegando l'elemento dinamico. Rimane solo il resistore da  $2\,k\Omega$  collegato ai due morsetti in questione, quindi  $R_{eq} = 2k\Omega.$  La costante di tempo sarà quindi:

$$
\tau = R_{eq}C = 2k\Omega \cdot 1\mu F = 2\,ms
$$

**Transitorio per**  $t \geq 3ms$ : **scrittura di**  $v<sub>C</sub>(t)$  **ed**  $i<sub>C</sub>(t)$ . Siamo quindi in grado di scrivere l'andamento nel tempo di  $v<sub>C</sub>(t)$ :

$$
v_C(t) = V_{C\infty} + (V_{C0} - V_{C\infty})e^{-\frac{t - t_1}{\tau}} = 8 + (10 - 8)e^{-\frac{t - 3ms}{2ms}}
$$

$$
v_C(t) = 8 + 2e^{-\frac{t - 3ms}{2ms}} [V]
$$

Utilizzando la relazione costitutiva del condensatore possiamo ricavare  $i<sub>C</sub>(t)$ :

$$
i_C(t) = C \frac{dv_C}{dt} = 1\mu F \cdot 2 \cdot \left(-\frac{1}{2ms}\right) e^{-\frac{t-3ms}{2ms}}
$$

$$
i_c(t) = -e^{-\frac{t-3ms}{2ms}} \left[mA\right]
$$

#### Punto 2: tracciamento dei grafici

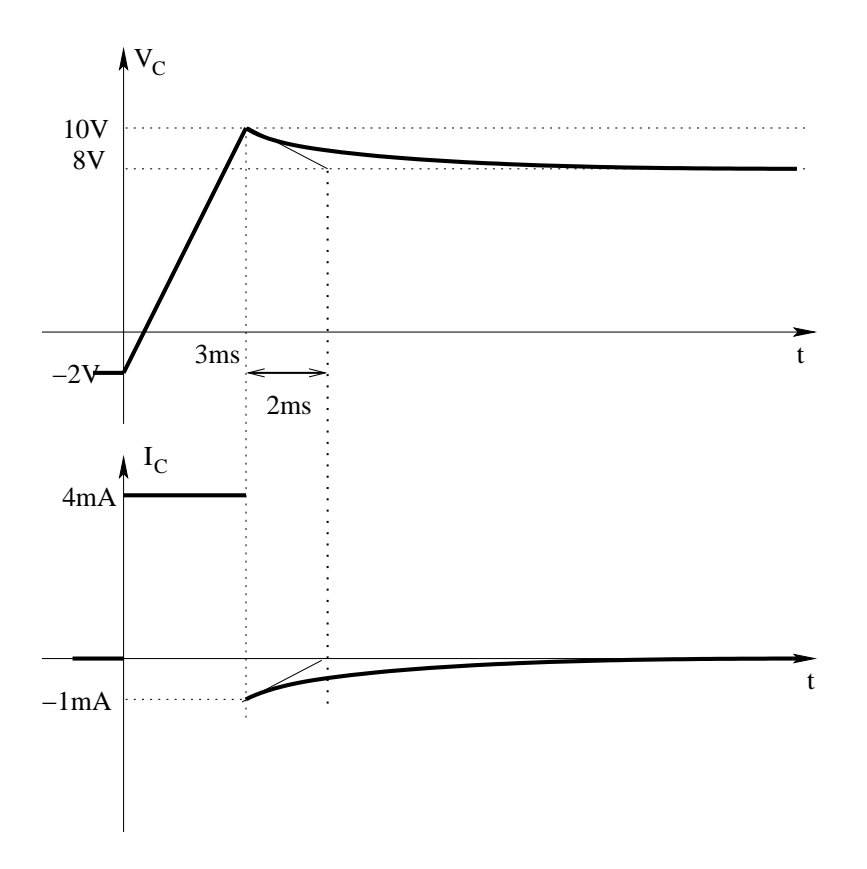

Punto 3: calcolo della potenza massima dissipata da ciascuno dei due resistori. Intervallo  $0 < t < 3$ ms: Gli interruttori sono entrambi aperti e passa corrente nulla nei resistori, quindi in questo intervallo la potenza massima è nulla per entrambi.

Intervallo  $t \in 3 ms^{\mathsf{H}} \infty$ 

In questo intervallo l'interruttore  $T_0$ è ancora aperto, quindi la corrente in  $R_2$  sarà ancora nulla, quindi la potenza dissipata da  $R_2$  sarà nulla anche in quest'intervallo. La tensione ai capi di  $R_1$  sarà in quest'intervallo di tempo pari alla tensione sul condensatore, quindi la massima potenza dissipata sarà quella ottenuta quando il modulo della tensione sul condensatore sarà massimo, ovvero per  $t = 3 ms$  in cui tale tensione vale 10 V.

$$
P_{R1MAX} = \frac{V_{CMAX}^2}{R_3} = \frac{100 V^2}{2000 \,\Omega} = \frac{1}{20} w = 50 \, mW
$$

Quindi, considerando entrambi gli intervalli abbiamo

$$
P_{R2MAX} = 0; P_{R1MAX} = 50 \, mW
$$
# 1.134 E2, T.E., prof D'Amore

### 1.134.1 Testo

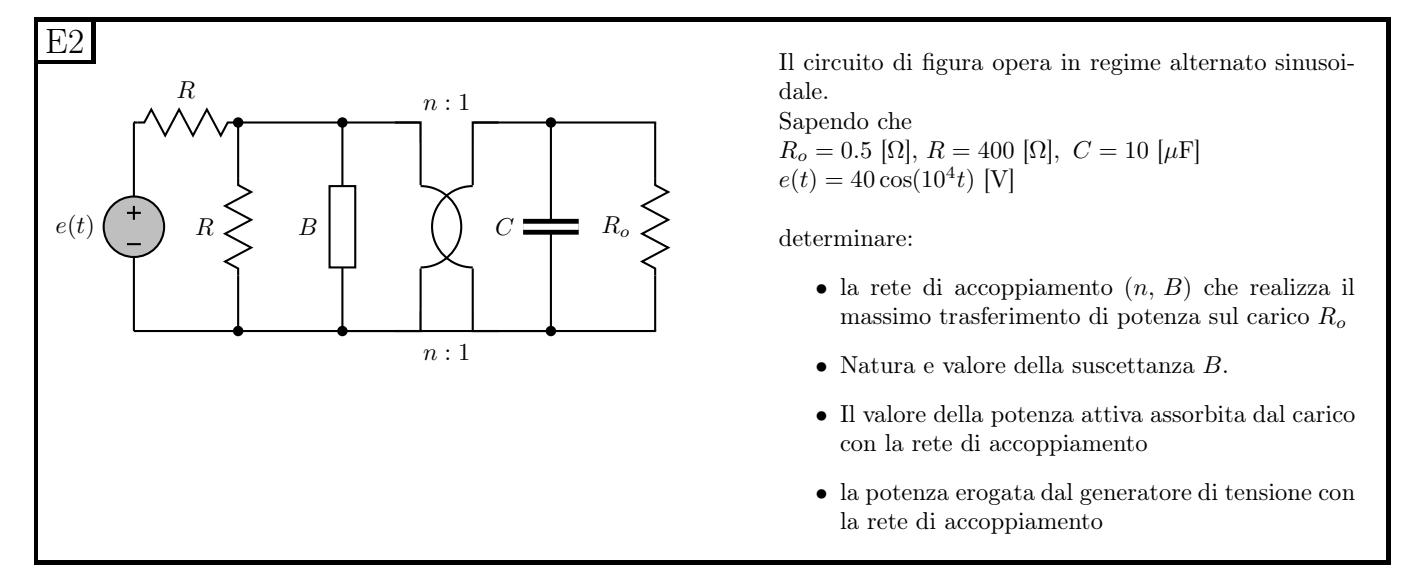

#### Soluzione

Punto 1: dimensionamento della rete di adattamento. Essendo una rete in cui è richiesto un adattamento di tipo parallelo, sarà molto più comodo utilizzare le ammettenze. Per porsi in condizioni di massimo trasferimento di potenza si dovrà avere

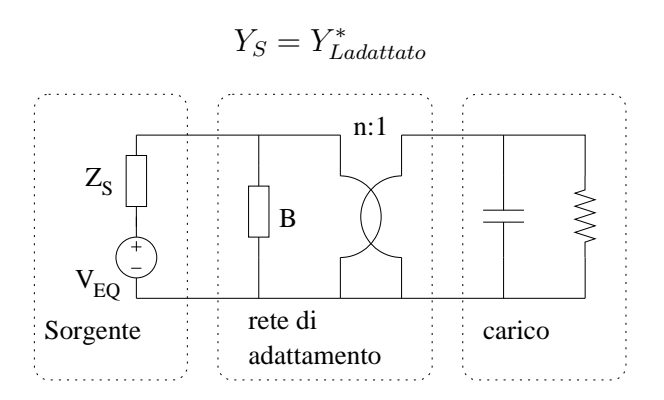

L'impedenza di sorgente sarà pari a  $Z_S = \frac{R}{2}$  $\frac{\kappa}{2}$ , ovvero pari alla impedenza dell'equivalente Thevenin (o Norton) della sorgente, ovvero  $z_S = 200 \Omega$ . L'ammettenza di sorgente sarà quindi

$$
Y_S = \frac{1}{200 \,\Omega} = 50 \, mS
$$

L'Ammettenza del carico non adattato sarà:

$$
Y_L = \frac{1}{R_0} + j\omega C = \frac{1}{0.5\Omega} + j \cdot 10^4 \cdot 10 \cdot 10^{-6} = 2 + j0.1 \Omega
$$

Affinch´e la parte reale dell'ammettenza di sorgente sia uguale alla parte reale dell'ammettenza di carico adattato dovremo avere:

$$
\frac{1}{200\Omega} [S] = \frac{1}{n^2} \cdot 2 [S] \Rightarrow n^2 = \frac{2}{\frac{1}{200}} = 400
$$

da cui

$$
n = 20
$$

Noto il valore di n calcoliamo il valore dell'ammettenza di adattamento, che dovrà essere uguale e di segno opposto rispetto all'impedenza di carico "vista" alla sinistra del trasformatore ideale, ovvero

$$
Y_B = -\frac{1}{n^2}j\omega C = -\frac{1}{400}j0.1 = -j\frac{1}{4000\,\Omega}
$$

La suscettanza di adattamento varrà quindi

$$
B = -\frac{1}{4000 \,\Omega}
$$

Punto 2: calcolo di natura e valore della suscettanza di adattamento. Essendo la suscet-tanza negativa l'elemento dinamico sarà un induttore<sup>[24](#page-325-0)</sup>, di impedenza

$$
z_L = j4000\Omega \Rightarrow j4000 = j\omega L \Rightarrow L = \frac{4000}{10^4} = 400 \, mH
$$

Si noti che il tipo di reattanza/suscettanza di adattamento era noto a priori: in condizioni di massimo trasferimento di potenza il generatore eroga solamente potenza attiva ed essendoci nella rete iniziale solamente carichi capacitivi, per bilanciare la loro potenza reattiva la suscettanza/reattanza di adattamento non poteva che essere un induttore.

Punto 3: calcolo della potenza assorbita dal carico adattato. A tal fine consideriamo l'equivalente Thévenin della sorgente, composto da un generatore

$$
\overline{V_{eq}} = \frac{40}{\sqrt{2}} \cdot \frac{1}{2} = \frac{20}{\sqrt{2}} = 10\sqrt{2}e^{j0} \left[ V_{eff} \right]
$$

e da una impedenza serie di

 $Z_S = 400 \Omega \parallel 400 \Omega = 200 \Omega$ 

La corrente nel carico sarà

$$
\overline{I_L} = \frac{\overline{V_{eq}}}{200 \,\Omega \cdot 2} = \frac{10\sqrt{2}}{400 \,\Omega} = \frac{\sqrt{2}}{40}
$$

La potenza assorbita dal carico adattato sarà quindi

$$
P = RI^2 = 200 \cdot \left(\frac{\sqrt{2}}{40}\right)^2 = 200 \frac{2}{1600}
$$

$$
P = \frac{1}{40}W = 250 \, mW
$$

Si noti che avendo utilizzato i valori efficaci non è comparso in nessuna formula per la potenza il fattore  $\frac{1}{2}$  che avremmo dovuto introdurre nel caso fossero state usate le ampiezze delle sinusoidi per rappresentare i moduli dei fasori.

<span id="page-325-0"></span> $24$ Si noti che il fatto che il carico fosse di tipo capacitivo ci può consentire di dire immediatamente che l'elemento reattivo utilizzato per porci in condizioni di massimo trasferimento di potenza deve essere un induttore.

In alternativa si poteva ricordare che, in condizioni di massimo trasferimento di potenza si ha:

$$
P = \frac{E_{eff}^2}{4R_S} = \frac{\left(10\sqrt{2}\right)^2}{4 \cdot 200 \,\Omega} = \frac{200}{4 \cdot 200 \,\Omega} = \frac{1}{4}W = 250 \, mW
$$

con  $E_{eff}$  valore efficace del generatore di sorgente (o, più precisamente del generatore dell'equivalente Thevenin della sorgente).

Punto 3: calcolo della potenza erogata dal generatore di tensione con la rete di accoppiamento. Si noti che in questo caso dobbiamo effettuare i calcoli sul generatore della rete del testo dell'esercizio, non per il generatore equivalente utilizzato nel calcolo precedente.

$$
P = \frac{V^2}{R_{eq}}
$$

con

$$
V^2 = \left(\frac{40}{\sqrt{2}}\right)^2 = \frac{1600}{2} = 800V^2
$$

e

$$
R_{eq} = 400\Omega + 400\Omega \parallel 200\Omega = 400 + \frac{400 \cdot 200}{600} = \frac{2400 + 800}{6} = \frac{3200}{6} = \frac{1600}{3}\Omega
$$

quindi

$$
P = \frac{800}{\frac{1600}{3}} = \frac{3}{2} = 1.5 W
$$

# 1.135 E3, T.E., prof D'Amore

1.135.1 Testo

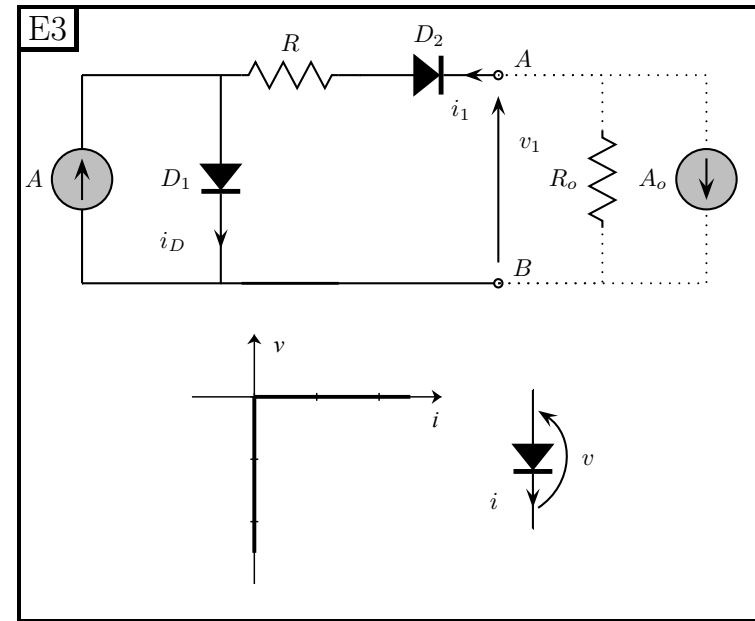

Sapendo che:  $A = 1$  [A],  $A_0 = 2$  [A],  $R = R_o = 1$  [ $\Omega$ ] e che i diodi hanno la caratteristica riportata sotto (diodi ideali)

- Determinare, utilizzando il metodo di composizione delle caratteristiche, la caratteristica equivalente ai morsetti AB del bipolo composto di figura, con le convenzioni riportate in figura
- Si colleghi successivamente la parte di circuito tratteggiata; in queste condizioni, determinare la corrente  $i_D$  che percorre il diodo  $D_1$

### 1.135.2 Soluzione

Punto 1: calcolo della caratteristica equivalente ai morsetti AB. Osservando il bipolo, notiamo che è composto dalla serie di tre blocchi,  $A-D_1$ , R e  $D_2$ . Per poter effettuare la composizione in serie ci serve quindi ricavare la caratteristica del parallelo tra generatore di corrente e diodo  $D_1$ .

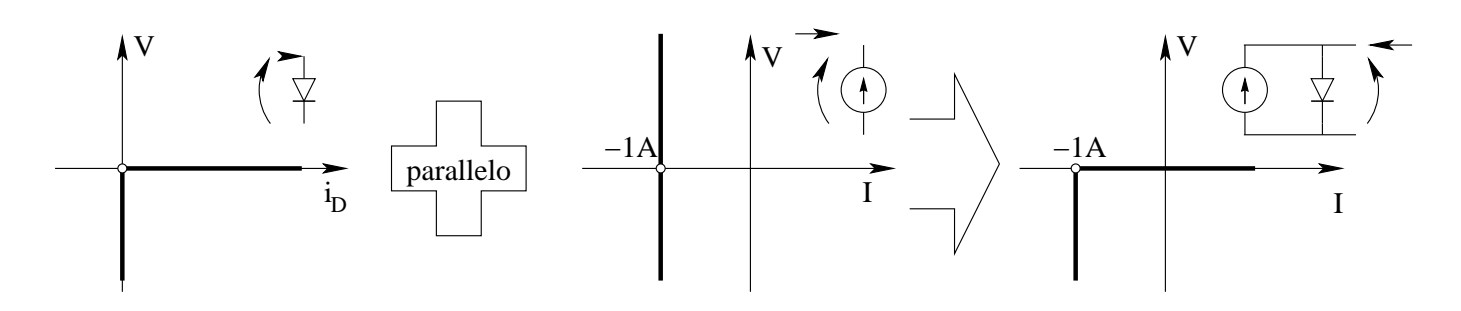

Componiamo quindi in serie prima con il diodo  $D_2$  e poi con il resistore R.

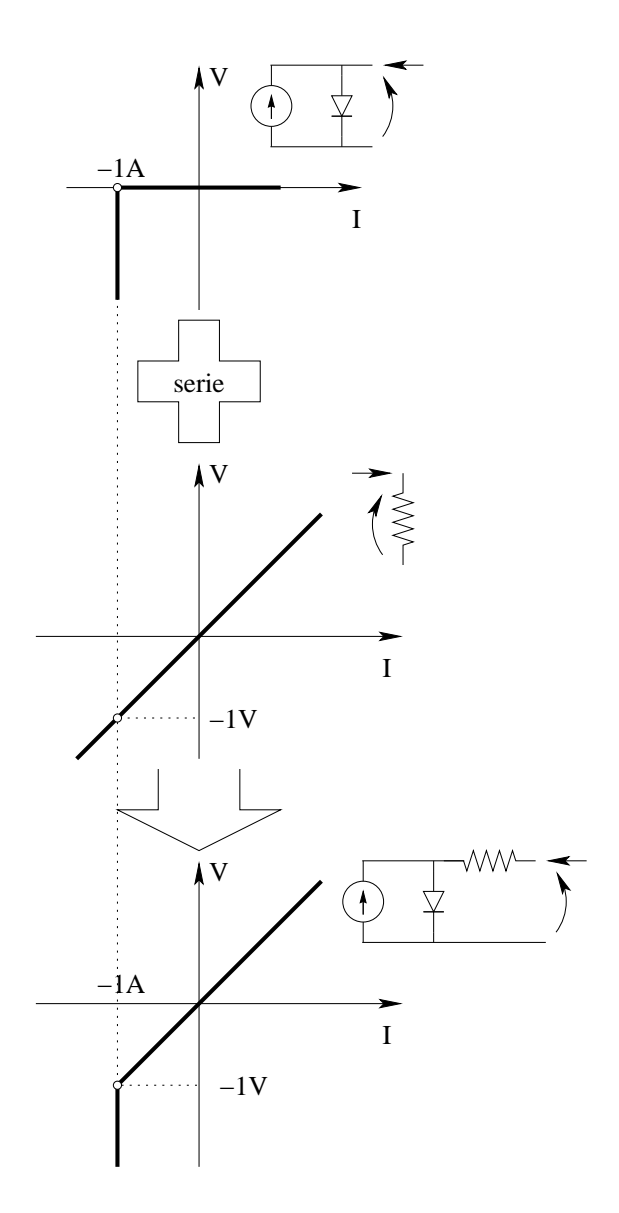

Per comporre in serie la caratteristica del diodo innanzitutto la esprimiamo secondo le convenzioni di segno del risultato che ci serve

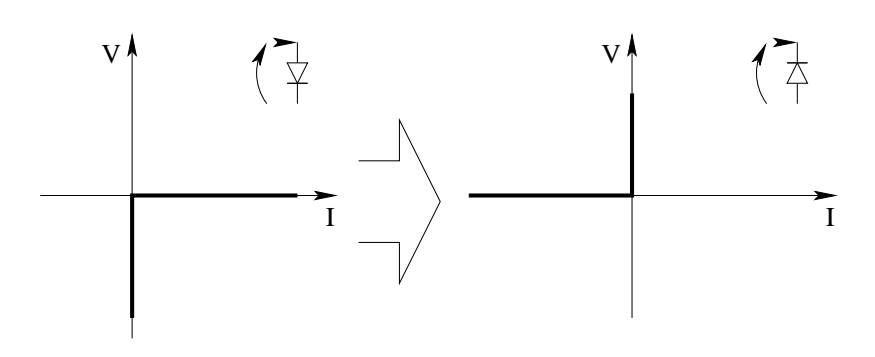

Componiamo quindi in serie

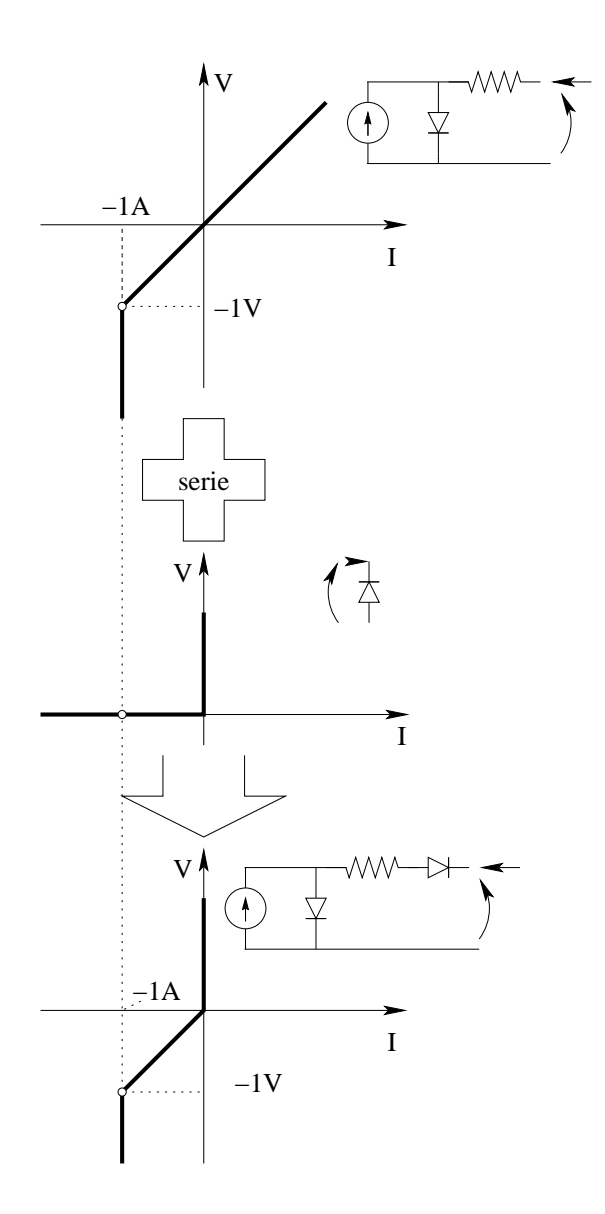

**Punto 2: calcolo della corrente in**  $D_1$ . Troviamo innanzitutto il punto di lavoro risolvendo il circuito elementare intersecando le caratteristiche..

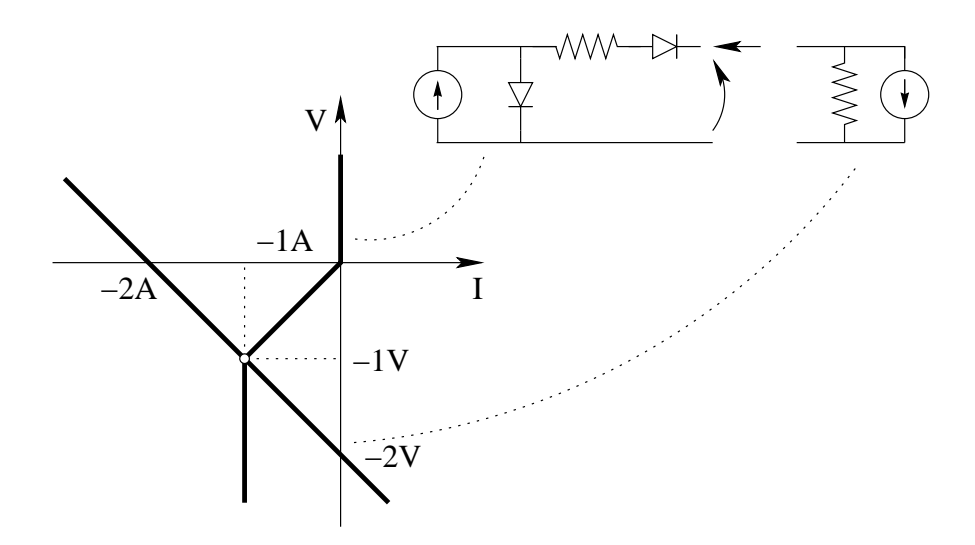

Rileggendo all'indietro i grafici fatti otteniamo che se il punto di lavoro è  $-1A$ ,  $-1V$ , la corrente nel parallelo di generatore di corrente e diodo è pari a  $-1A$ , con tensione 0, In queste condizioni, dalla prima composizione effettuata otteniamo  $i_D = 0$ .

Si noti come (non richiesto dal testo dell'esercizio), percorrendo a ritroso tutte le composizioni fatte, sia possibile trovare il punto di lavoro di tutti i bipoli (marcato per completezza nelle figure col "pallino" bianco).

# 1.136 E1, II P.I., prof D'Amore

#### 1.136.1 Testo

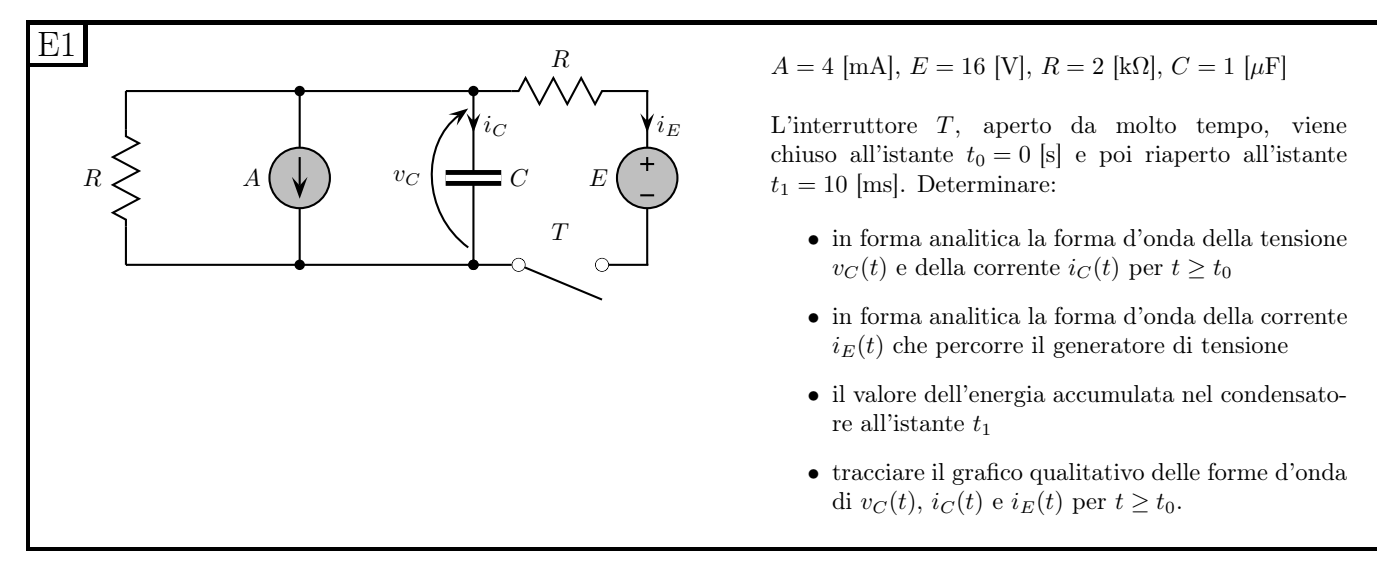

#### 1.136.2 Soluzione

**Punto 1: Calcolo di**  $v<sub>C</sub>(t)$  **e**  $i<sub>C</sub>(t)$  **per**  $t > 0$ . Per la soluzione dell'esercizio dobbiamo studiare due transitori: il primo avviene per  $0 < t < 10ms$  ed il secondo per  $t > 10ms$ .

Iniziamo con l'analizzare il primo transitorio, calcolando innanzitutto la variabile di stato  $v<sub>C</sub>(t)$ . Dovremo quindi trovare per questo transitorio:

• Valore iniziale di  $v_C$ 

- Valore asintotico di  $v_C$
- costante di tempo della rete.

Il valore iniziale non è fornito dal testo del problema, ma l'affermazione per cui l'interruttore è aperto "da molto tempo" o, più precisamente, da un tempo molto maggiore della costante di tempo, ci consente di calcolare il valore iniziale del nostro transitorio come valore "finale" del transitorio avvenuto in precedenza (quello che è iniziato "all'inizio dei tempi" e che termina per  $t=0$ ). Il valore "finale" del transitorio ad interruttore aperto sarà quindi uguale al valore iniziale del transitorio ad interruttore chiuso. Si noti che questo è vero solamente per quanto riguarda le variabili continue e quindi per le variabili di stato (che per definizione devono essere continue) e, in particolare, per la tensione  $v_c(t)$ .

Calcoliamo quindi il valore iniziale di  $v<sub>C</sub>$  del transitorio di chiusura come valore asintotico del transitorio di apertura.

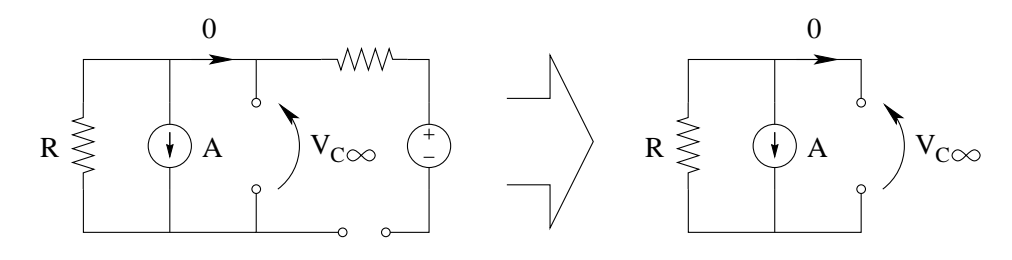

Otteniamo  $V_{C\infty A pertura} = -RA = -4mA \cdot 2k\Omega = -8V$ quindi

$$
V_{COChiusura} = -8V
$$

Calcoliamo ora il valore asintotico di  $v_C$  per il transitorio di chiusura  $(0 \le t \le 10ms)$ Utilizzando la sovrapposizione degli effetti otteniamo:

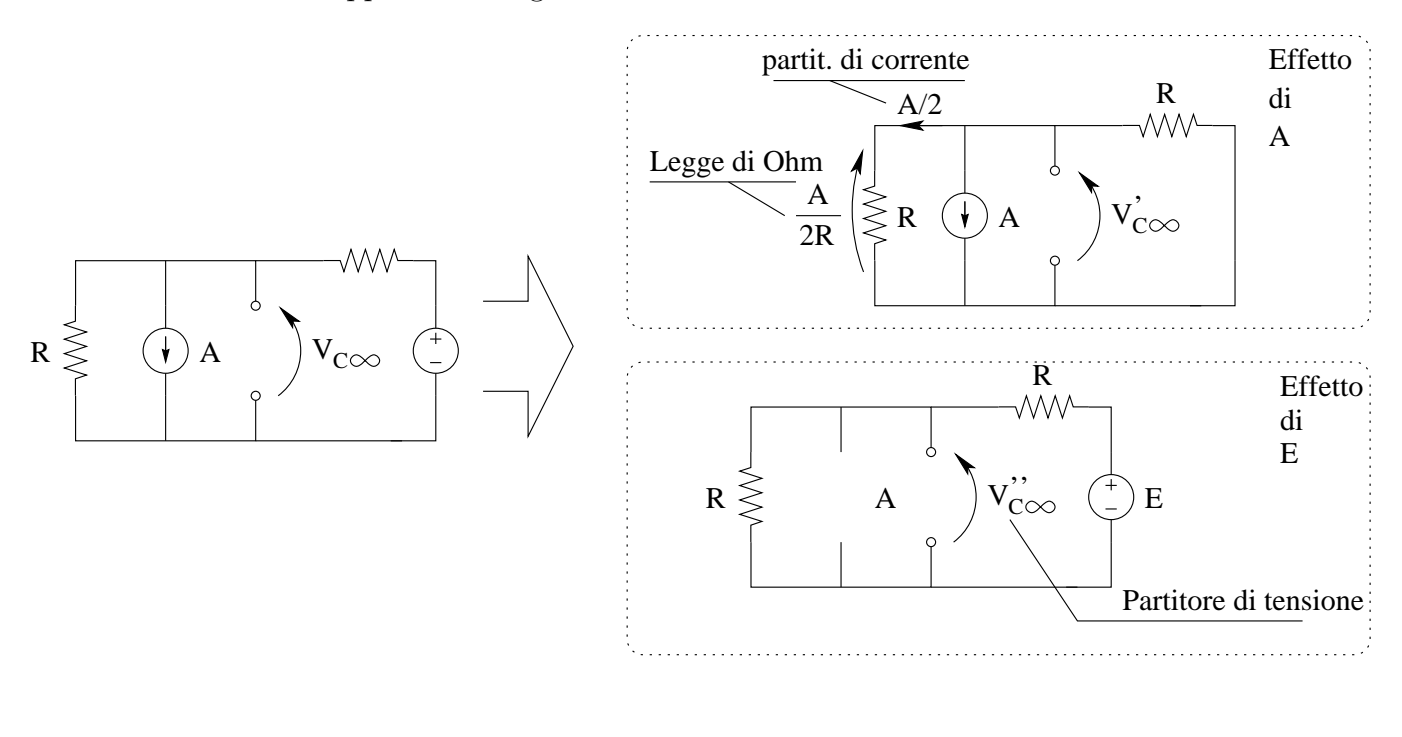

$$
V_{C\infty Chiusura} = \underbrace{-4V}_{effetto di A} + \underbrace{8V}_{effetto di E} = 4V
$$

Calcoliamo quindi la costante di tempo

$$
\tau_{Chiusura} = R_{eq}C = \frac{R}{2}C = 1 \cdot 10^3 \Omega \cdot 1 \cdot 10^{-6} F = 10^{-3} s = 1 \, ms
$$

Noti valore iniziale, asintotico e costante di tempo siamo in grado di scrivere l'espressione analitica di  $v<sub>C</sub>(t)$  in questo intervallo di tempo, ovvero

$$
v_C(t) = 4 + (-4 - 8)e^{-\frac{t}{1ms}}[V] \Rightarrow v_c(t) = 4 - 12e^{-\frac{t}{1ms}}[V] \text{per } 0 \le t \le 10 \, ms
$$

Per il calcolo della corrente  $i<sub>C</sub>(t)$  si hanno due possibilità:

- 1. Basandosi sul fatto che conosciamo già i valori di  $v<sub>C</sub>$  in ogni istante di tempo, calcolare valori iniziali, asintotico (zero, già noto a priori) e costante di tempo (già calcolata) per poi scrivere di conseguenza  $i<sub>C</sub>(t)$ .
- 2. Sfruttare la relazione costitutiva del condensatore per cui  $i_C(t) = C \frac{dv_C(t)}{dt}$  e ricavare direttamente la scrittura completa.

Seguiamo ad esempio la prima strada

$$
i_C(t) = 10^{-6} \cdot (-12) \left(-\frac{1}{10^{-3}}\right) e^{-\frac{t}{1ms}} [A] \Rightarrow i_C(t) = 12e^{-\frac{t}{1ms}} [mA] \text{per } 0 < t < 10 \, ms
$$

Analizziamo ora il transitorio per  $t \geq 10 \, ms$ 

Per quanto riguarda le variabili di stato (in questa rete quindi solo  $v<sub>C</sub>$ ) sappiamo a priori che il valore iniziale di un transitorio è uguale a quello "finale" del transitorio precedente, quindi

 $v_{COApertura} = v_C(10ms) = 4 - 12e^{-\frac{10ms}{1ms}} = 3,999455201[V] \simeq 4[V]$ 

Osservando che l'istante di tempo in cui questo valore viene calcolato è pari a diverse costanti di tempo (dieci) si poteva a priori approssimare al valore asintotico commettendo un errore ampiamente trascurabile<sup>[25](#page-331-0)</sup>

 $V_{C\infty A$ pertura =  $-8V$  (già calcolato in precedenza)

$$
\tau_{Apertura} = R_{eq}C = 2k\Omega \cdot 1\mu F = 2\,ms
$$

Otteniamo quindi

$$
v_C(t) = -8 + (8 + 4) e^{-\frac{t - 10ms}{2ms}} \Rightarrow v_C(t) = -8 + 12e^{-\frac{t - 10ms}{2ms}}
$$
per  $t \ge 10$  ms

Per quanto riguarda  $i<sub>C</sub>(t)$  utilizziamo ancora una volta la relazione costitutiva del condensatore.

$$
i_C(t) = C \frac{dv_C(t)}{dt} = 1\mu F \cdot 12 \left(-\frac{1}{2ms}\right) e^{-\frac{t-t_0}{2ms}} \Rightarrow i_C(t) = -6e^{-\frac{t-10ms}{2ms}} [mA]
$$

<span id="page-331-0"></span><sup>&</sup>lt;sup>25</sup> Per verificare che è effettivamente trascurabile si può calcolare l'Errore percentuale dovuto a tale approssimazione:  $E\% = \frac{4-3.999455201}{3.999455201} \cdot 100\% = 0.01362...\%$ : poco più di una parte su diecimila

**Punto 2: Calcolo di**  $i_E(t)$  Osserviamo immediatamente che con interruttore aperto si ha  $i_E(t)$  = 0, quindi

$$
i_e(t) = 0 \,\,\mathrm{per}\,\, t < 0\\e\,\,t > 10\,ms
$$

Ad interruttore chiuso invece la corrente  $i_E$  è pari alla corrente nel resistore in alto. Con una LKT alla maglia di destra otteniamo la tensione sul resistore in funzione di  $v<sub>C</sub>(t)$  e, di seguito con la legge di Ohm sul resistore otteniamo la corrente  $i_E$ .

$$
v_R(t) = v_C(t) - E = 4 - 12e^{-\frac{t}{1ms}} - 16 = -12 - 12e^{-\frac{t}{1ms}}
$$

$$
i_E(t) = \frac{v_R(t)}{R} \Rightarrow
$$
  $i_E(t) = -6 - 6e^{-\frac{t}{1ms}}$  per  $0 < t < 10 ms$ 

Punto 3: Energia accumulata nel condensatore all'istante  $t_1 = 10ms$  L'energia accumulata in un condensatore è pari a:

$$
E_C = \frac{1}{2}Cv_c^2
$$

All'istante  $t_1$  abbiamo<sup>[26](#page-332-0)</sup>

$$
v_C(10ms) \simeq 4\,V
$$

per cui<sup>[27](#page-332-1)</sup>

$$
E_C(10ms) = \frac{1}{2} \cdot 1 \mu F \cdot 16V^2 \Rightarrow E_C(t_1) \simeq 8 \,\mu J
$$

<span id="page-332-0"></span><sup>&</sup>lt;sup>26</sup>Essendo a 10 $\tau$  dall'inizio del transitorio ormai esso sarà esaurito. Infatti avremo che la distanza dal valore asintotico sarà pari a  $12e^{-10}V = 0,000544799 V$ , valore ampiamente trascurabile rispetto ai 4V.

<span id="page-332-1"></span><sup>&</sup>lt;sup>27</sup>Più precisamente:  $E_C(10ms) = \frac{1}{2} \cdot 1 \mu F \cdot (3,999455201...)^{2}V^{2} = 7,99782095...\mu J$ : Anche qui l'approssimazione è pienamente giustificata, con un errore percentuale dello 0,027245%, quindi molto minore dell'1%

## Punto 4: Grafici qualitativi

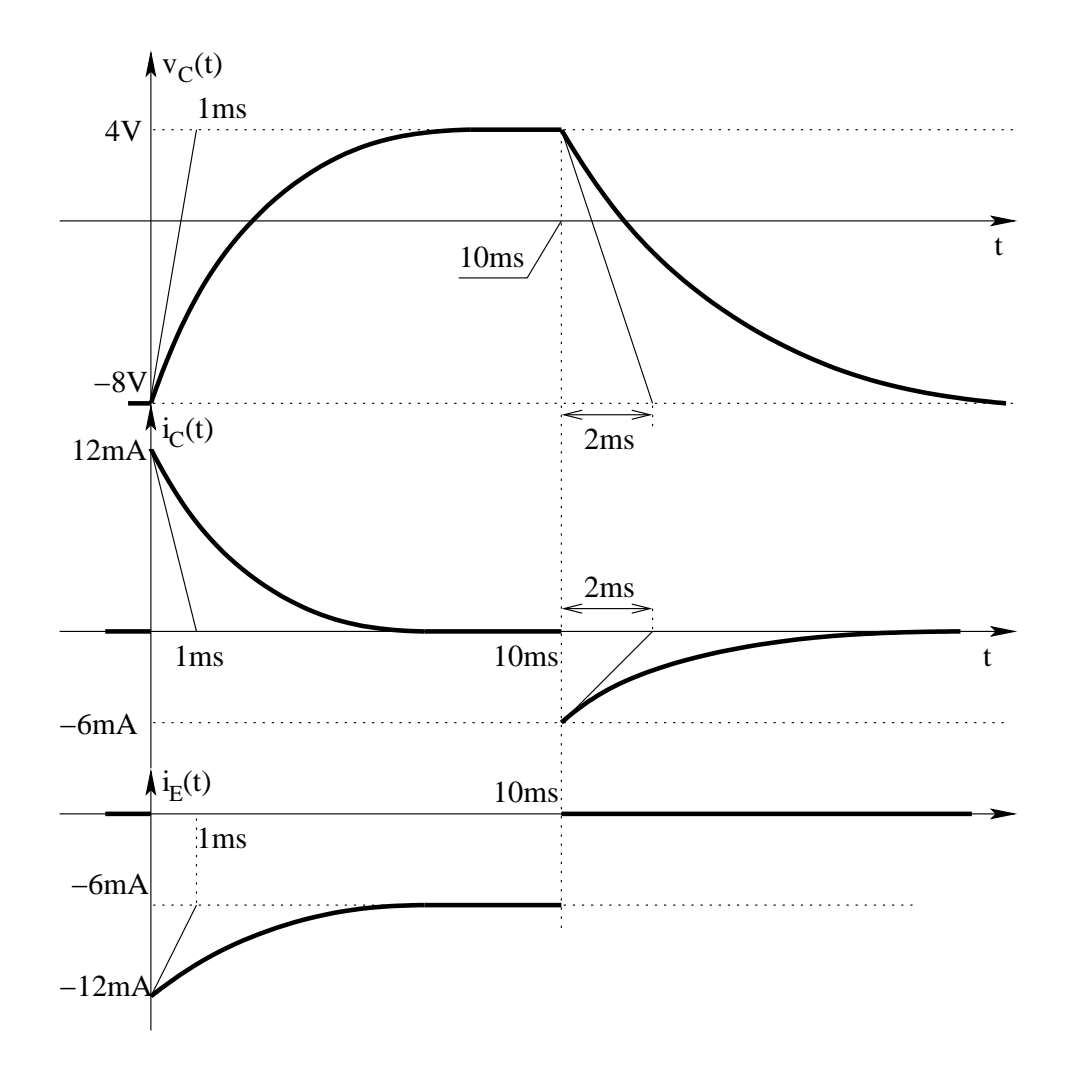

# 1.137 E2, II P.I., prof D'Amore

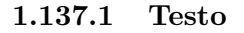

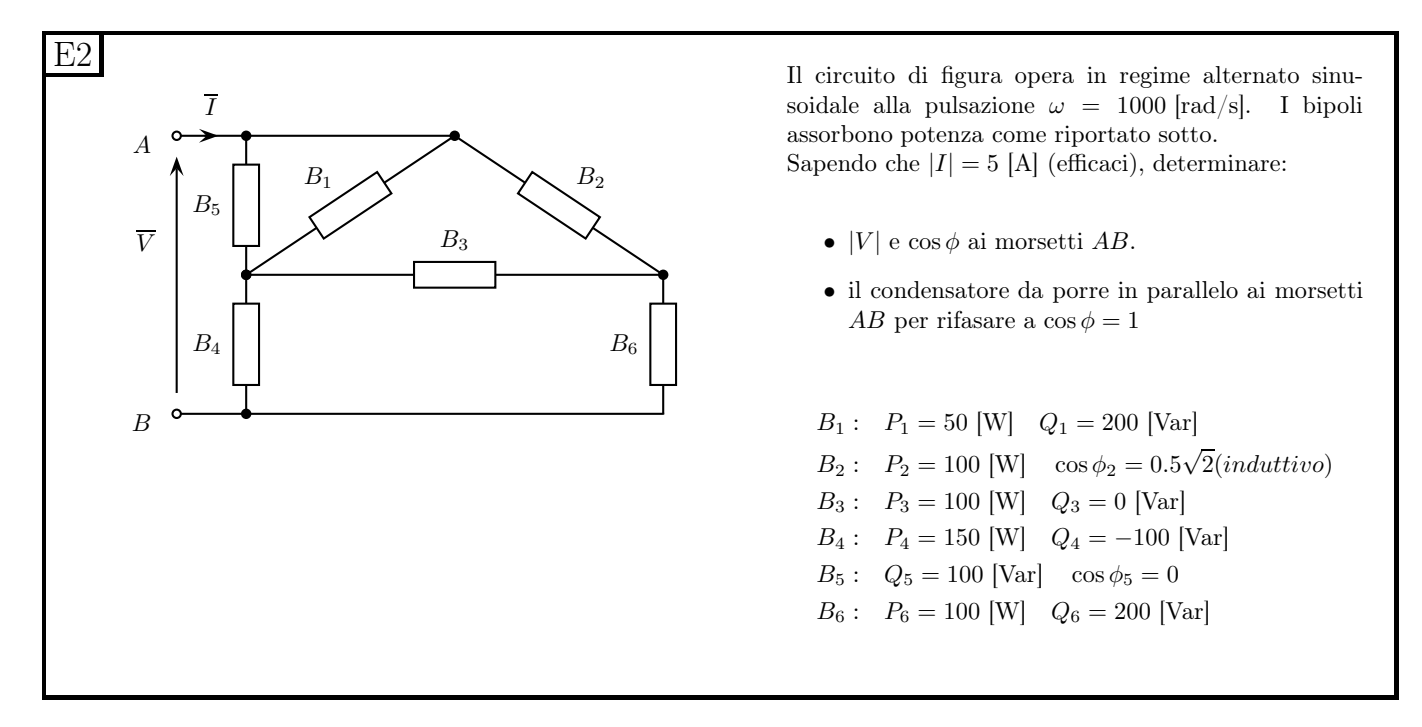

#### 1.137.2 Soluzione

**Punto 1: Calcolo di**  $|V_{AB}|$  e di cos  $\phi$  ai morsetti AB. Applicando il teorema di Boucherot otteniamo la potenza fornita alla rete ai morsetti AB, che sarà uguale alla somma delle potenze complesse assorbite dai vari bipoli.

Al fine di effettuare tale somma dobbiamo ricavare i termini  $Q_2$  e  $P_5$ 

Per quanto riguarda il bipolo B<sup>2</sup> abbiamo il valore di P ed il fattore di potenza. Sapendo che

$$
S = P + JQ = |S| \cos \phi + j |S| \sin \phi \Rightarrow |S_2| = \frac{P_2}{\cos \phi_2} = \frac{100}{\frac{\sqrt{2}}{2}} = 100\sqrt{2} W
$$

Essendo poi il modulo della potenza complessa pari a

$$
|S_2| = \sqrt{P_2^2 + Q_2^2} \Rightarrow Q^2 = |S_2|^2 - P_2^2 = 10000 * 2 - 10000 = 10000 VA
$$

quindi

$$
Q_2 = 100 \, var
$$

(sicuramente positivo in quanto il testo del problema ci dice che il bipolo 2 è induttivo) Per il bipolo  $B_5$ , essendo cos  $\phi = 0$  sicuramente  $P_5 = 0$  (dato che  $P = |S| \cos \phi$ ) Otteniamo quindi

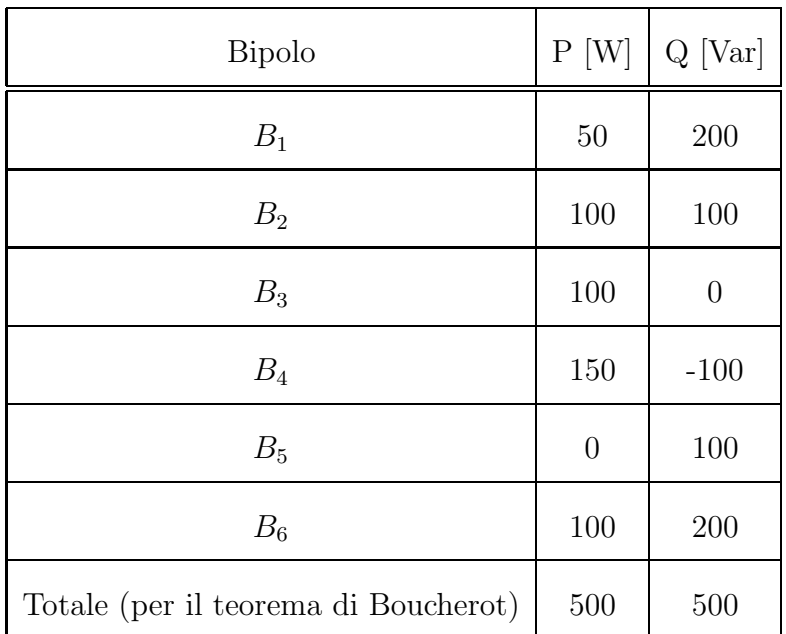

La potenza apparente fornita ai morsetti AB sarà quindi

$$
|S_{AB}| = 500\sqrt{2}[VA]
$$

Essendo la potenza apparente uguale a

$$
|S_{AB}| = |\overline{V_{AB}}| \cdot |\overline{I}|
$$

esprimendo sia  $V_{AB}$  che I in termini di valori efficaci. Abbiamo quindi

$$
\left|\overline{V_{AB}}\right| = \frac{|S_{AB}|}{\left|\overline{I}\right|} = \frac{500\sqrt{2}[VA]}{5[A_{eff}]} \Rightarrow \boxed{\left|\overline{V_{AB}}\right| = 100\sqrt{2}[V_{eff}]}
$$

Note Potenza attiva e potenza apparente, sapendo che  $P = |S| \cos \phi$  abbiamo

$$
\cos \phi = \frac{P_{AB}}{|S_{AB}|} = \frac{500}{500\sqrt{2}} \Rightarrow \cos \phi = \frac{\sqrt{2}}{2}
$$

#### Punto 2: Calcolo del valore di capacità per avere  $\cos \phi = 1$ .

Per avere tale situazione dovremo far si che la rete dopo l'aggiunta del condensatore assorba una potenza reattiva totale nulla, ovvero il condensatore dovr`a assorbire una potenza reattiva

 $Q_C = -500 \, [var]$ 

Utilizzando l'asterisco ad esponente per indicare complesso coniugato abbiamo che la potenza complessa assorbita da un bipolo, nota la tensione ai suoi capi sarà:

$$
S = \frac{V^2}{z^*} = Y^*V^2
$$

Per il nostro condensatore (che assorbe solo potenza reattiva) abbiamo (considerato che  $Y_C$  =  $j\omega C$ 

$$
\underbrace{jQ_C}_{S_C=0+jQ_C} = -j\omega CV^2
$$

da cui

$$
C = \frac{Q_C}{-\omega V^2} = \frac{-500}{-1000 \cdot (100\sqrt{2})^2} = \frac{500}{1000 \cdot 20000} = \frac{25}{1000000} \Rightarrow C = 25 \mu F
$$

# 1.138 E3, II P.I., prof D'Amore

1.138.1 Testo

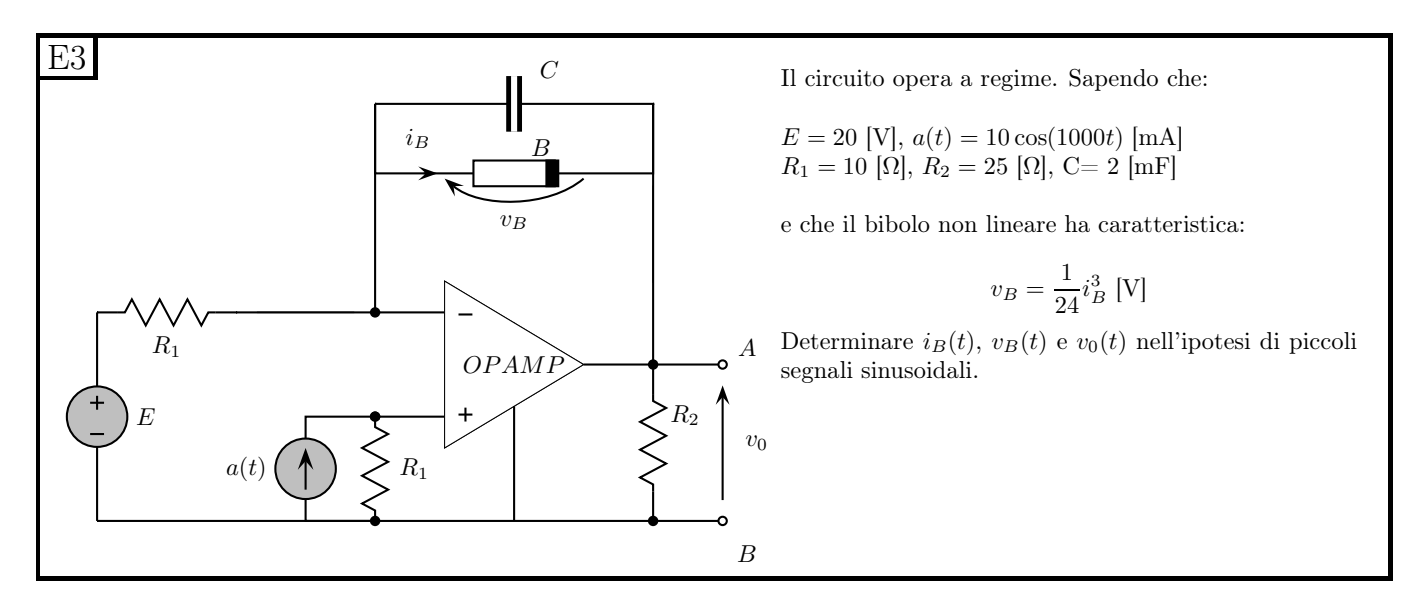

## 1.138.2 Soluzione

Calcolo del punto di lavoro. Iniziamo con il calcolare il punto di lavoro del bipolo non lineare, in modo da poter linearizzare la rete (si noti che il testo del problema ci dice a priori che si può fare l'analisi per piccoli segnali)

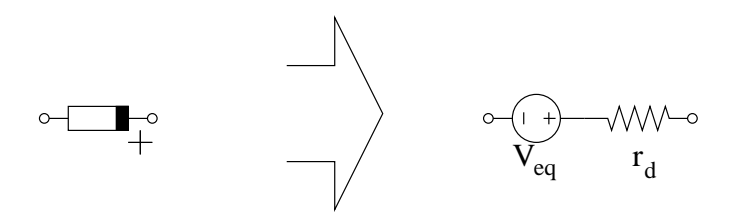

Spegniamo quindi il generatore di segnale  $a(t)$  e calcoliamo  $V_B$  e  $I_B$ , tensione e corrente.

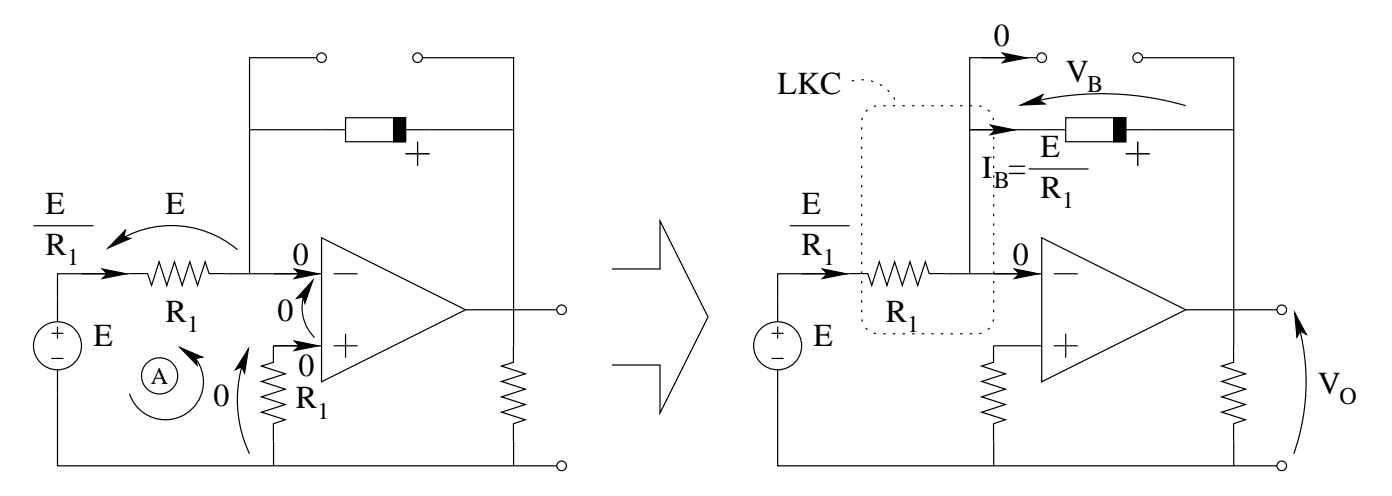

Dalla LKT alla maglia A otteniamo la tensione sul resistore  $R_1$ a sinistra, pari ad E. Dalla legge di Ohm su tale resistore otteniamo la corrente che lo attraversa, pari a

$$
I_{R1} = \frac{E}{R_1} = \frac{20V}{10\Omega} = 2 A
$$

Per la LKC al taglio B tale corrente è uguale alla corrente  $I_B$ , dato che nel condensatore passa corrente nulla in regime stazionario.

Otteniamo quindi che la tensione sul bipolo non lineare è pari a:

$$
v_B = \frac{1}{24} (2)^3 = \frac{1}{3} V
$$

Il punto di lavoro del bipolo sarà quindi:

$$
(V_B, I_B) = \left(\frac{1}{3}[V], 2[A]\right)
$$

Linearizzazione. A questo punto possiamo linearizzare tale bipolo, calcolandone la resistenza differenziale. Si noti che il valore del generatore equivalente utilizzato per linearizzare il bipolo non viene calcolato, dato che ciò che ci servirà alla fine sarà l'effetto sulla rete di tale generatore e non il suo valore. L'effetto di tale generatore inoltre è di fatto già stato calcolato nel punto precedente, dove il punto di lavoro ottenuto `e la somma degli effetti di tutti i generatori di polarizzazione, ivi incluso quello che utilizziamo per modellizzare il doppio bipolo  $(V_{eq},$  nella figura precedente).

Calcoliamo quindi la resistenza differenziale nel punto di lavoro

$$
r_d = \left. \frac{dv_b}{di_b} \right|_{i_B = 2[A]} = \left[ \frac{1}{24} \cdot 3i_B^2 \right]_{I=2} \Rightarrow r_d = \frac{1}{2} \Omega
$$

Essendo poi richiesto di calcolare anche l'andamento di  $v<sub>O</sub>(t)$  calcoliamo anche il suo valore dovuto alla polarizzazione, ottenendo:

$$
V_O = -V_B = -\frac{1}{3}V
$$

Analisi su segnale. Analizziamo ora la rete su segnale (ovvero spegniamo i generatori di polarizzazione ed il contributo "in continua" dovuto al bipolo non lineare).

In queste condizioni, dato che vi è un solo generatore e questo è sinusoidale, possiamo analizzare la rete in regime sinusoidale, con

$$
\overline{A} = 10e^{j0} mA
$$

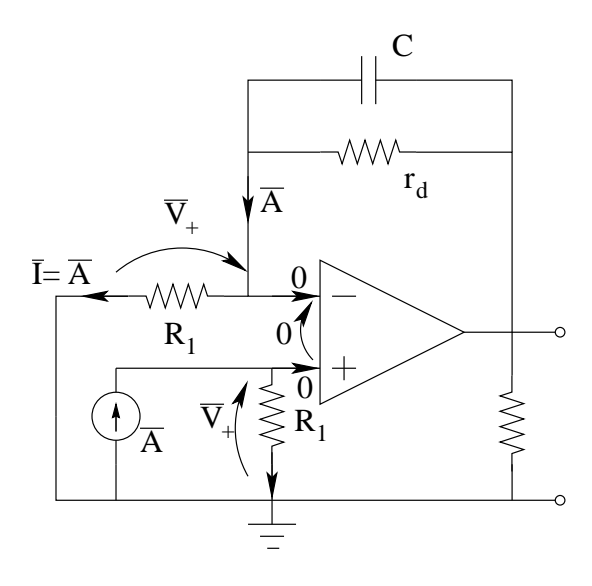

Il potenziale dell'ingresso  $+$  dell'amplificatore operazionale sarà pari a:

$$
\overline{V_+} = \overline{A} R_1
$$

Per la LKT alla maglia di sinistra abbiamo che la tensione sul resistore  ${\cal R}_1$ a sinistra sarà pari a  $V_1$ 

La corrente nel resistore  $R_1$  a sinistra sarà pari a

$$
\overline{I} = \frac{V_+}{R_1} = \overline{A}
$$

Per la LKC al taglio C la corrente nel parallelo di  $r_d$ e C sarà ancora  $\overline{A}$ L'impedenza equivalente del parallelo tra B ed il condensatore sarà (su piccolo segnale):

$$
z_{eq} = r_d \parallel \frac{1}{j\omega C} = \frac{\frac{r_d}{j\omega C}}{r_d + \frac{1}{j\omega C}} = \frac{r_d}{j\omega r_d C + 1} = \frac{\frac{1}{2}}{1 + j\omega 00 \cdot \frac{1}{2} \cdot 2 \cdot 10^{-3}} = \frac{1}{2} \frac{1}{1 + j} = \frac{1 - j}{4}
$$

La tensione su tale parallelo sarà quindi:

$$
\overline{V_x} = z_{eq}\overline{A} = \frac{r_d}{j\omega r_d C + 1}\overline{A} = \frac{\frac{1}{2}}{j\sqrt{400[\frac{rad}{s}] \cdot \frac{1}{2}[\Omega] \cdot 2 \cdot \sqrt{40}}}\cdot 10[mA] = 2.5 - j2.5 \, mV
$$

Otteniamo quindi

$$
\overline{V_O} = R_1\overline{A} + \overline{V_X} = 100 + 2.5 - j2.5[mV] = 102.5 + j2.5mV = 102,530483272...e^{j0,024385409...}mV
$$

 $\overline{V_O} \simeq 102.5 e^{j0} [mV]$ 

Passando al dominio del tempo otteniamo quindi

$$
v_{OSegnale}(t) = 102.53....\cos(1000t + 0,024385409...)mV \Rightarrow \left| v_{OSegnale}(t) \simeq 102.5 \cos(1000t) \ mV \right|
$$

Per ottenere  $I_B$  possiamo utilizzare un partitore di corrente

$$
\overline{I_B} = -\overline{A} \frac{\frac{1}{j\omega C}}{\frac{1}{j\omega C} + r_d} = -10mA \frac{\frac{1}{j\omega C}}{\frac{j\omega r_d C + 1}{j\omega C}} = -10mA \cdot \frac{1}{j\omega r_d C + 1} = -10mA \frac{1}{1+j} =
$$

$$
\overline{I_B} = -10 \frac{1 - j}{2}mA = -5 + j5[mA]
$$

da cui

$$
i_{B{\text{Segnale}}}(t) = 5\sqrt{2}\cos\left(1000t + \frac{3}{4}\pi\right)[\text{mA}]
$$

Per ottenere  $V_B$  Usiamo la legge di Ohm su  $r_d$ .

$$
\overline{V_B} = r_d \overline{I_B} = -2.5 + j2.5[mV] \Rightarrow \qquad v_{B{\text{Segnale}}}(t) = 2.5\sqrt{2}\cos\left(1000t + \frac{3}{4}\pi\right)[mV]
$$

Ottenuti i contributi di segnale e quelli di polarizzazione possiamo ottenere gli andamenti di tensione e corrente richiesti, dato che

$$
x(t) = X_{polarizzazione} + x_{segnale}(t)
$$

quindi

$$
v_B(t) = \frac{1000}{3} + 2.5\sqrt{2}\cos\left(100t + \frac{3}{4}\pi\right)[\text{mV}]
$$
  

$$
i_B(t) = 2000 + 5\sqrt{2}\cos\left(1000t + \frac{3}{4}\pi\right)[\text{mA}]
$$
  

$$
v_o(t) = -\frac{1000}{3} + 102.5\cos(1000t)[\text{mV}]
$$

# 1.139 E3, T.E., prof Codecasa

1.139.1 testo

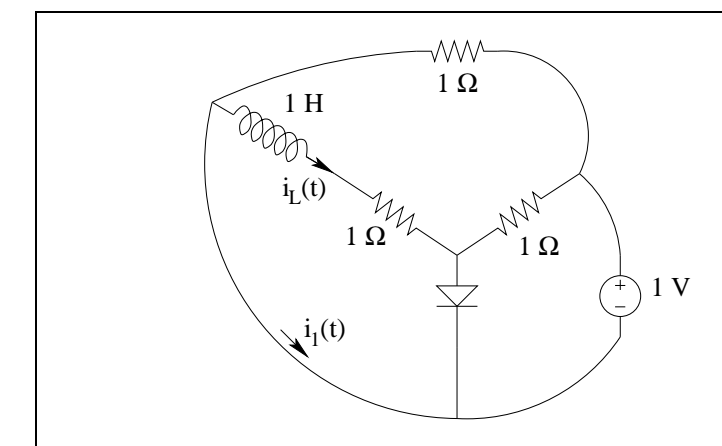

Sapendo che  $i_L(0) = -2A$ , determinare  $i_1(t)$  per  $t \geq 0$  s e tracciarne un grafico qualitativo.

(Suggerimento: usare la linea caratteristica del bipolo resistivo complementare all'induttore)

#### 1.139.2 Soluzione

**Punto 1: Calcolo di**  $i_L(t)$  Iniziamo con il ridisegnare lo schema in modo ordinato

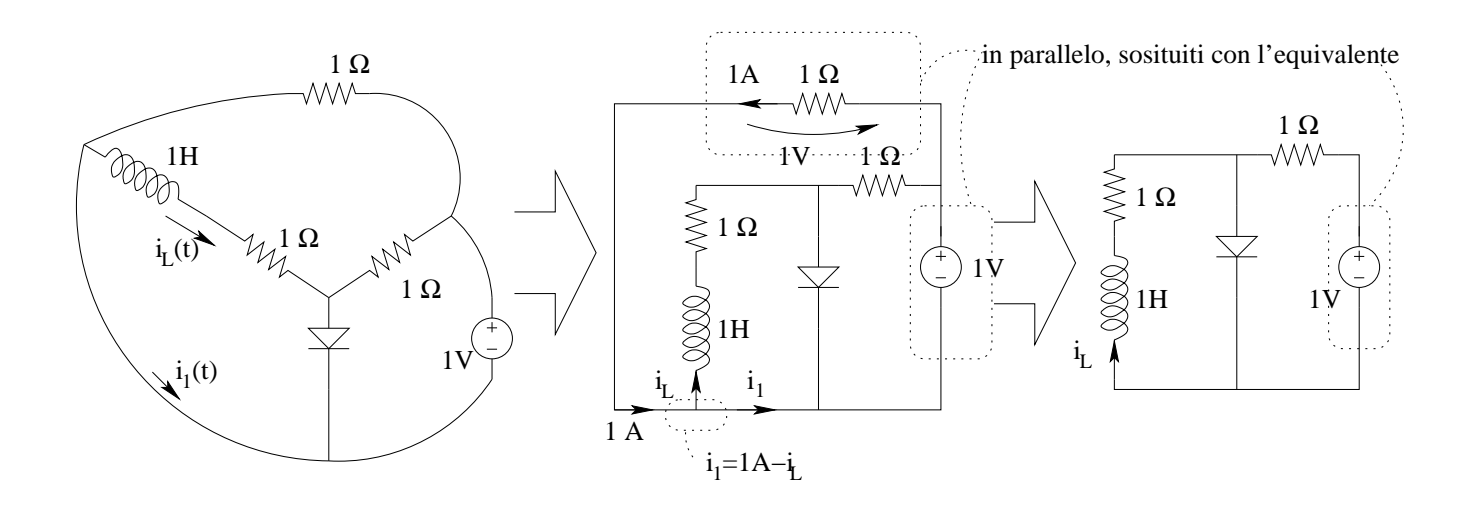

Con una LKC al taglio evidenziato troviamo la relazione tra  $i_1$  e la variabile di stato  $(i_L)$ , che sicuramente ci sarà utile in seguito, ovvero

<span id="page-340-0"></span>
$$
i_1 = 1[A] - i_L \tag{1.16}
$$

Notiamo poi che il resistore orizzontale in alto ed il generatore di tensione sono in parallelo tra di loro e li sostituiamo quindi con il loro equivalente Thevenin (ovvero un generatore di tensione da 1V ed un resistore da  $0 \Omega$ .

Seguiamo quindi il suggerimento del testo del problema e troviamo la caratteristica del bipolo complementare all'induttore, ovvero rimuoviamo l'induttore e cerchiamo la caratteristica del bipolo rimanente.

Innanzitutto iniziamo con il segnare i versi di tensioni e correnti con il verso coerente con il risultato che vogliamo ottenere. Inoltre diamo un nome a tali tensioni e correnti, in modo da leggere in maniera più chiara i vari grafici.

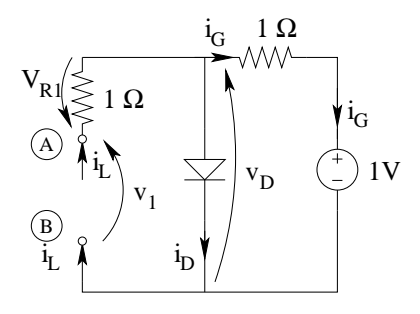

Per trovare la caratteristica del bipolo composito notiamo che il resistore  $R_1$  è in serie a tutto il resto, quindi l'ultima composizione che faremo sarà questa serie.

Il bipolo rimanente `e composto dal parallelo di diodo e della serie del generatore di tensione e del resistore orizzontale, quindi inizieremo con il trovare la caratteristica di tale parallelo.

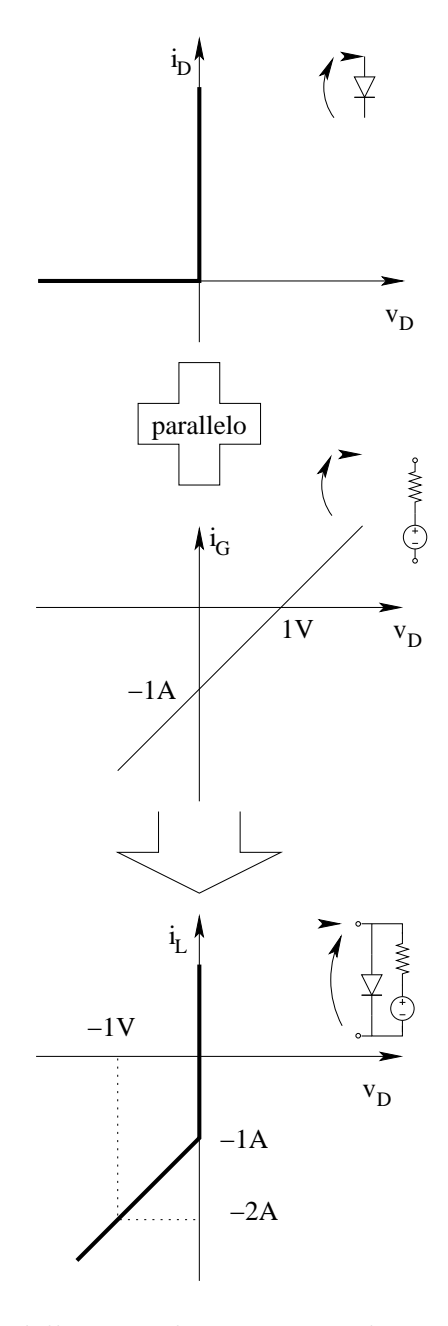

Si noti come la caratteristica della serie di generatore di tensione e resistore sia stata ricavata per ispezione: questa sarà sicuramente una retta che passerà per il punto  $(1 V, 0 A)$ : ovvero il punto corrispondente alla tensione a circuito aperto. Altrettanto rapidamente si ricava la corrente di corto circuito, che con i versi indicati è pari a  $-1 A$ , quindi la caratteristica passa per il punto  $(0 V, 1 A)$ . Noti questi due punti la retta passante per essi è la caratteristica della serie resistore-generatore.

Componiamo quindi in serie la caratteristica del resistore con quella del bipolo già trovato.

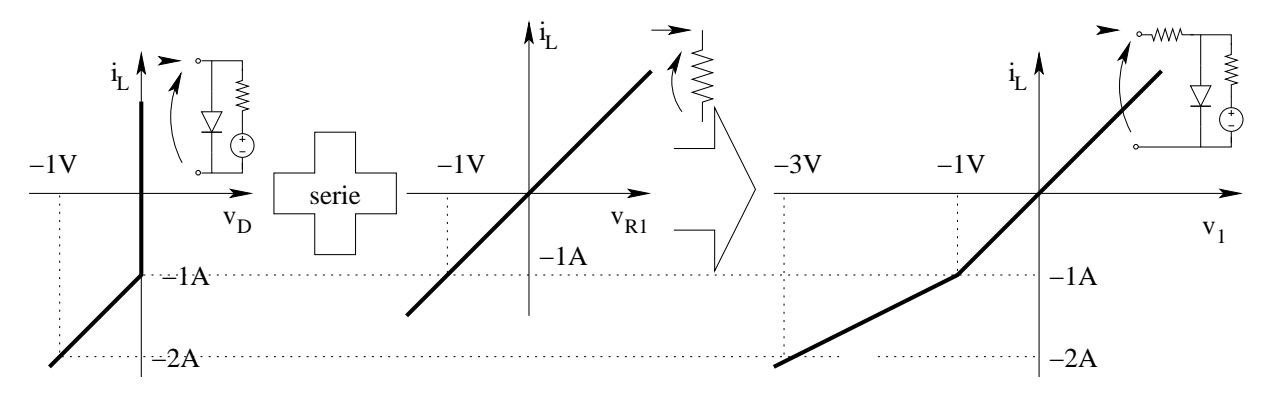

Marchiamo ora sulla caratteristica il valore della corrente  $i<sub>L</sub>$  all'istante  $t = 0$ 

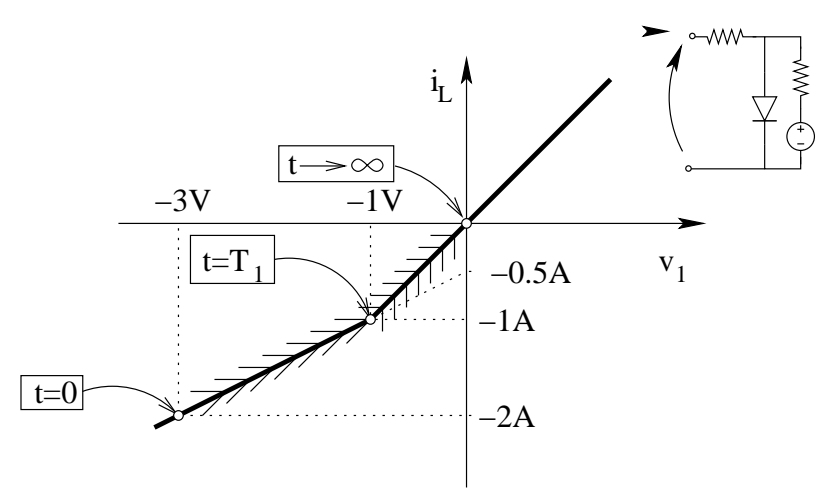

Sappiamo poi che la tensione sull'induttore  $-v_1$  tende a zero per  $t \to \infty$ . Finchè l'induttore ha tensione e corrente che si trovano su di un tratto rettilineo della caratteristica, avremo un transitorio esponenziale del tipo

$$
i_L(t) = I_{\infty} + (I_0 - I_{\infty})e^{-\frac{t}{\tau}}
$$

con

- $I_0 = -2A$  (fornito dal testo del problema)
- $I_{L\infty} = -0.5A$  (Ottenuta leggendo la caratteristica, dato che tale valore è l'intersezione del prolungamento del tratto in questione fino al valore asintotico della tensione sull'induttore  $(0 V)$ .

Per trovare l'andamento nel tempo di  $i<sub>L</sub>$  ci serve inoltre la costante di tempo, per ottenere la quale dobbiamo ricavare il valore di resistenza equivalente, ovvero la pendenza del tratto di retta su cui si muove il punto di lavoro. Con ragionamenti di tipo geometrico direttamente sulla figura otteniamo che la resistenza equivalente è.

$$
R_{eq1} = \frac{\Delta V}{\Delta I} = \frac{-2[V] - 0}{-2[A] - (-1)[A]} = \frac{-2}{-1} \Omega = 2 \Omega
$$

da cui

$$
\tau_1 = \frac{L}{R} = \frac{1 \, H}{2 \, \Omega} = 0.5 \, s
$$

Otteniamo quindi

$$
i_L(t) = -0.5 + (-2 - (-0.5)) e^{-\frac{t}{0.5s}} \Rightarrow i_L(t) = -0.5 - 1.5 e^{-\frac{t}{0.5s}} [A]
$$

Imponendo tale corrente pari a −1 A calcoliamo l'istante di tempo in cui  $i<sub>L</sub>$  raggiunge il vertice della caratteristica, dove passer`a da un tratto rettilineo ad un altro

$$
i_L(t_1) = -1 \Rightarrow -0.5 - 1.5e^{-\frac{t_1}{\tau_1}} = -1 \Rightarrow -1.5e^{-\frac{t_1}{\tau_1}} = -1 + 0.5
$$

$$
-1.5e^{-\frac{t_1}{\tau}} = -0.5 \Rightarrow e^{-\frac{t_1}{\tau}} = \frac{1}{3} \Rightarrow -\frac{t_1}{\tau} = \ln(\frac{1}{3}) \Rightarrow t_1 = \tau_1 \ln(3) = 0.5 \cdot 1,098612289 \simeq 0.5 s
$$

Il nuovo transitorio di  $i_L$ , per  $t > t_1$  avrà:

Valore iniziale:  $I_{L10} = -1 A$ , rilevato dalla caratteristica

Valore asintotico:  $I_{L1\infty} = 0$ , rilevato dalla caratteristica, dato che per  $t \to \infty$  si ha che per  $V_L = -V_1 = 0$  la corrente è  $I_L = 0$ 

Costante di tempo:  $\tau_2 = \frac{L}{R_e}$  $\frac{L}{R_{eq}} = \frac{1H}{1\Omega} = 1 s$  (La resistenza equivalente è ottenuta dalla pendenza del tratto della caratteristica in maniera analoga al punto precedente).

Abbiamo quindi

$$
i_L(t) = -1 \cdot e^{-\frac{t-1s}{1s}} [A]
$$

Riassumendo:

$$
i_L(t) = \begin{cases}\n-0.5 - 1.5e^{-\frac{t}{0.5s}} & \text{per } t \le 0.5 \, s \\
-1 \cdot e^{-\frac{t - 0.5s}{1s}} & \text{per } t \ge 0.5 \, s\n\end{cases}
$$

**Punto 2: calcolo di**  $i_1(t)$ . Utilizzando la relazione [\(1.16\)](#page-340-0) otteniamo inoltre

$$
i_1(t) = 1 \ A - i_L(t) = \begin{cases} 1 + 0.5 + 1.5e^{-\frac{t}{0.5s}} & \text{per } t \le 1 \ s \\ 1 + 1 \cdot e^{-\frac{t - 0.5s}{1s}} & \text{per } t \ge 1 \ s \end{cases} \Rightarrow i_1(t) = \begin{cases} 1.5 + 1.5e^{-\frac{t}{0.5s}} & \text{per } t \le 1 \ s \\ 1 + 1 \cdot e^{-\frac{t - 0.5s}{1s}} & \text{per } t \ge 1 \ s \end{cases}
$$

Punto 3: grafici qualitativi.

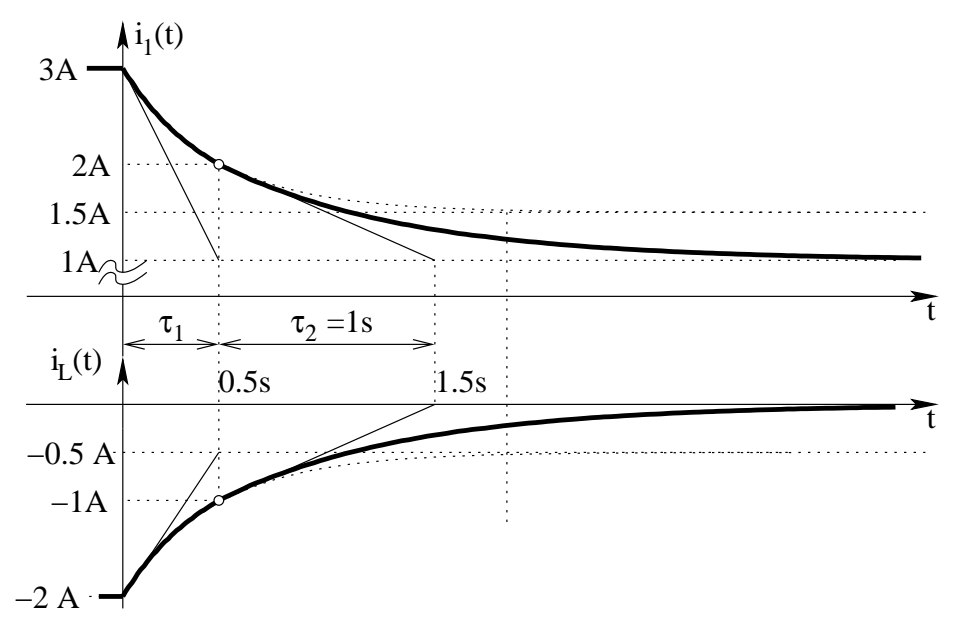

Si noti come nel punto di raccordo tra le due esponenziali (indicato col pallino bianco) si abbia la continuità sia della corrente nell'induttore che della sua derivata (dato che osservando la caratteristica del bipolo complementare si ricava che è continua la tensione sullo stesso<sup>[28](#page-343-0)</sup>.), quindi le due curve si raccordano con la stessa pendenza.

<span id="page-343-0"></span><sup>&</sup>lt;sup>28</sup>essendo  $v_L(t) = L \frac{di_L(t)}{dt}$  si ha che la continuità di  $v_L$  implica la continuità della derivata di  $i_L$ .

# 1.140 E1, T.E., prof Maffezzoni

#### 1.140.1 Testo

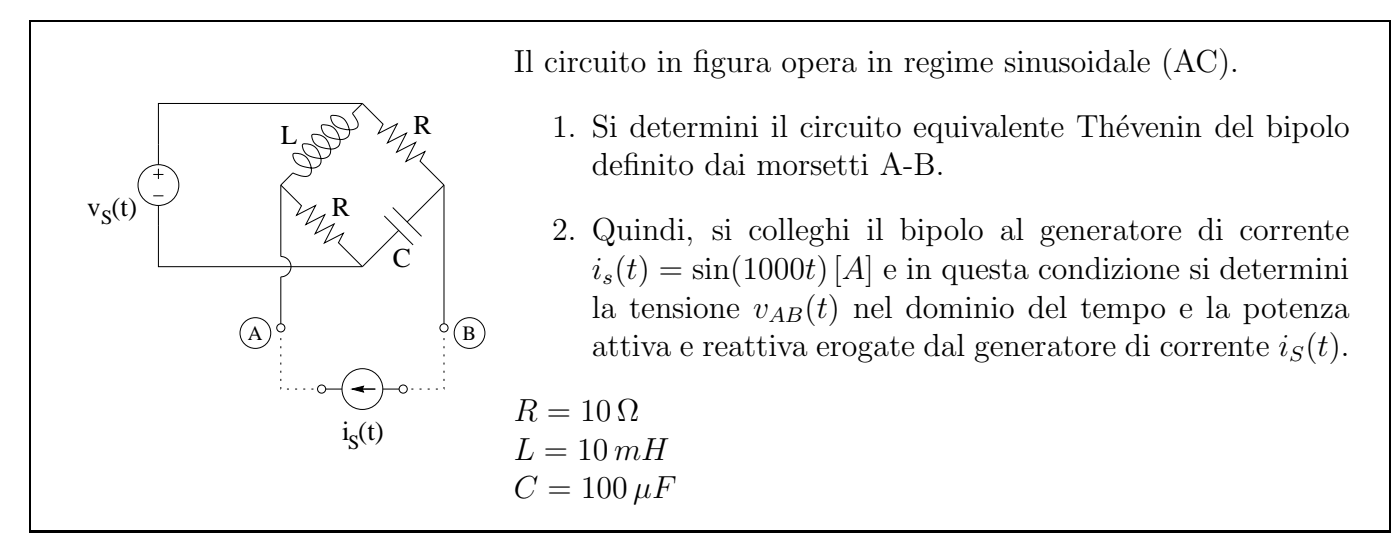

## 1.140.2 Soluzione

Passiamo innanzitutto al dominio dei fasori, calcolando i fasori dei generatori e le impedenze corrispondenti ai vari bipoli presenti.

$$
z_L = j\omega L = j \cdot 1000^{rad/s} \cdot 10mH = j10 \Omega
$$

$$
z_C = \frac{1}{j\omega C} = \frac{1}{j \cdot 1000^{rad/s} \cdot 100 \mu F} = -j10 \Omega
$$

$$
z_R = R = 10 \Omega
$$

$$
\overline{V_S} = 1 \cdot e^{j0} = 1 V
$$

Punto 1: Calcolo dell'equivalente di tipo Thevenin del bipolo ai morsetti A-B (senza il generatore  $i<sub>S</sub>$  collegato).

Punto 1A: calcolo della resistenza equivalente. Spegniamo i generatori impressivi e notiamo che la rete si riduce al parallelo R-L in serie al parallelo R-C

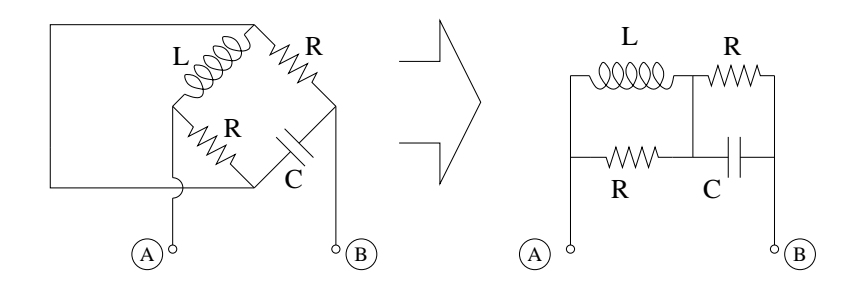

quindi avremo che:

$$
z_{eq} = z_R \parallel z_L + z_C \parallel z_R = \frac{\cancel{10} \cdot j10}{10 + j10} + \frac{-j10 \cdot \cancel{10}}{10 - j10} = \frac{10}{2}j(1 - j) + \frac{10}{2}(-j)(1 + j) =
$$
  

$$
5(1 + j) + 5(1 - j) \Rightarrow z_{eq} = 10 + j0\Omega
$$

Punto 1B: calcolo del valore del generatore equivalente. Calcoliamo a tal fine la tensione a circuito aperto.

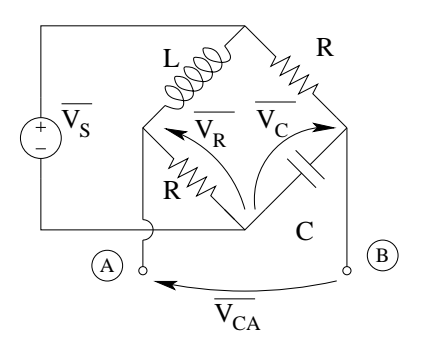

La tensione a circuito aperto sarà, per la LKT alla maglia in basso:

$$
\overline{V_{CA}} = \overline{V_R} - \overline{V_C}
$$

Le tensioni  $V_R$  e  $V_C$  si possono ottenere utilizzando due volte la formula del partitore di tensione.

$$
\overline{V_R} = \overline{V_S} \frac{z_R}{z_L + z_R} = 1 \frac{10}{j10 + 10} = \frac{1}{1+j} = \frac{1-j}{2} V
$$
  

$$
\overline{V_C} = V_S \frac{z_C}{z_R + z_C} = 1 \frac{-j}{1-j} = \frac{-j(1+j)}{2} = \frac{1-j}{2} V
$$

da cui

$$
\overline{V_{eq}} = \overline{V_{CA}} = \frac{1-j}{2} - \frac{1-j}{2} \Rightarrow \overline{V_{eq}} = 0
$$

### Punto 2: calcoli con il generatore di corrente connesso.

**Punto 2a: Calcolo della tensione**  $v_{AB}(t)$ . Essendo il bipolo equivalente ad un solo resistore, avremo che:

$$
v_{AB} = R_{eq}i_s \Rightarrow \boxed{v_{AB}(t) = 10 \cdot \sin(1000t) [V]}
$$

Punto 2b: calcolo di potenza attiva e reattiva erogate dal generatore di corrente. La potenza complessa erogata dal generatore di corrente sarà pari alla potenza complessa assorbita dalla rete (equivalente alla sola impedenza da  $10 + i0 \Omega$ ), ovvero

$$
S = \frac{1}{2}zI_S^2 = \frac{1}{2} \cdot 10\Omega \cdot 1A = 5[W] + 0 \,[var]
$$

da cui

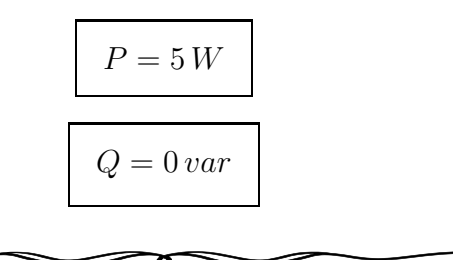

# 1.141 E2, T.E., prof Maffezzoni

1.141.1 Testo

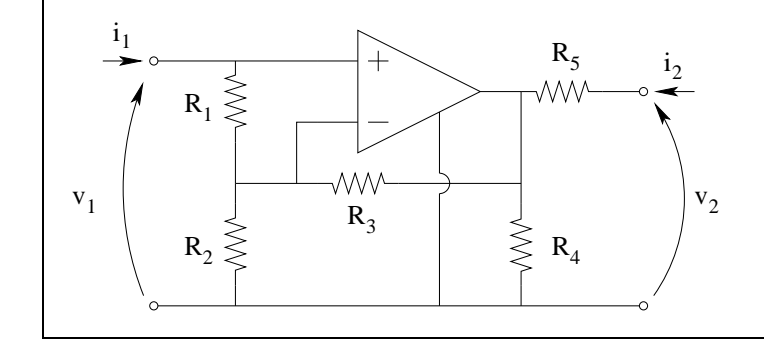

Il doppio bipolo in figura, opera in continua (DC) e contiene un amplificatore ideale. Si determinino i 4 parametri  $g_{nj}$  della rappresentazione controllata in tensione (matrice G)

#### 1.141.2 Soluzione

Iniziamo con il segnare sulla figura tensioni e correnti agli ingressi dall'amplificatore operazionale, noti a priori e pari a zero.

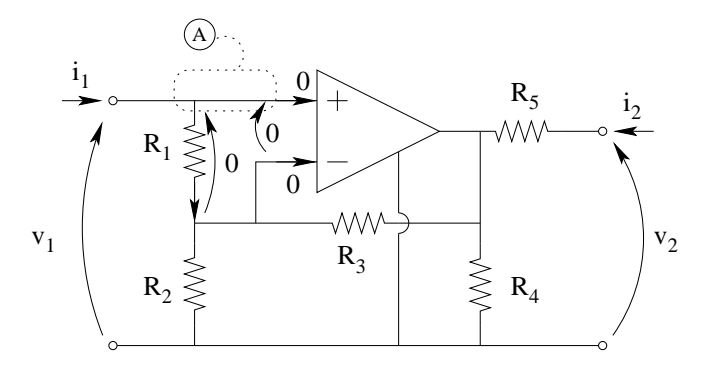

Notiamo che la tensione su  $R_1$  sarà quindi pari a zero per la LKT alla maglia con gli ingressi dell'operazionale. Siamo quindi in grado di scrivere immediatamente la corrente  $I_1$  (nulla per la LKC al taglio A in figura). Nota la corrente  $I_1$  abbiamo

$$
I_1 = 0V_1 + 0V_2 + 0
$$

che è la prima relazione della formulazione cercata. Per ispezione otteniamo che:

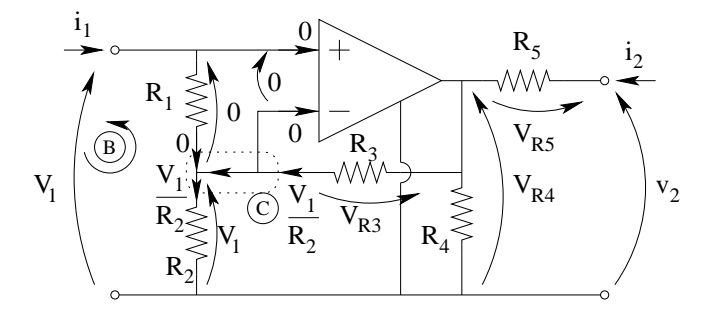

- $\bullet\,$  La tensione su $R_2$ sarà pari a  $V_1$  (LKT alla maglia B), quindi
- La corrente in  $R_2$  è pari a  $I_{R2} = \frac{V_1}{R_2}$  $\frac{V_1}{R_2}$  (Legge di Ohm su  $R_2$ ).
- La corrente in  $R_3$  è la stessa che passa in  $R_2$  (LKC al taglio C)
- La tensione sul resistore  $R_3$  sarà quindi pari a:  $V_{R3} = \frac{R_3}{R_2}$  $\frac{R_3}{R_2}V_1$

La tensione del nodo di uscita dell'amplificatore operazionale  $(V_{R4})$  sarà quindi

$$
V_{R4} = V_1 + V_{R3} = V_1 \left( 1 + \frac{R_3}{R_2} \right)
$$

la corrente  $i_2$  che attraversa  $R_5$  sarà quindi

$$
i_2 = \frac{V_{R5}}{R_5} = \frac{V_2 - V_1 \left(1 + \frac{R_3}{R_2}\right)}{R_5} \Rightarrow I_2 = -\frac{1}{R_5} \left(1 + \frac{R_3}{R_2}\right) V_1 + \frac{1}{R_5} V_2 + 0
$$

la quale è la seconda relazione tra quelle cercate. La matrice G del doppio bipolo sarà quindi

$$
G = \begin{bmatrix} 0 & 0 \ -\frac{1}{R_5} \left(1 + \frac{R_3}{R_2}\right) & \frac{1}{R_5} \end{bmatrix}
$$

Ovviamente si poteva giungere al medesimo risultato utilizzando altri metodi, ad esempio quello delle prove semplici.

# 1.142 E3, T.E., prof Maffezzoni

1.142.1 Testo

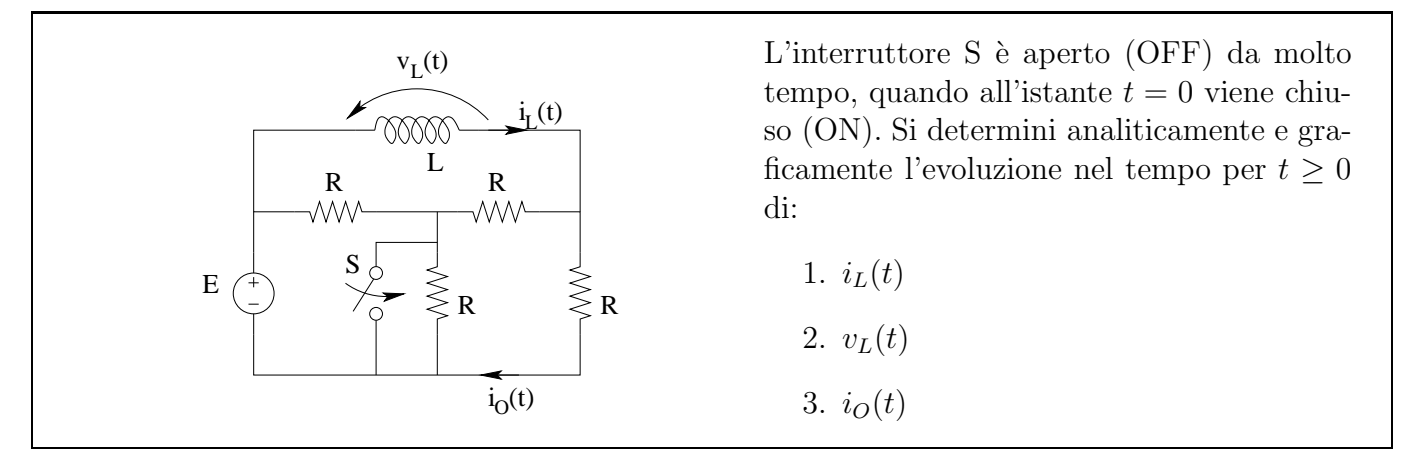

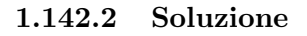

## Punto 1: calcolo di  $i_L(t)$ .

Calcolo del valore iniziale di  $i_L$ . Iniziamo con il calcolare il valore iniziale della variabile di stato. Dato che l'interruttore è rimasto fermo per un tempo molto maggiore della costante di tempo prima della commutazione, tutte le tensioni e tutte le correnti hanno avuto tempo di raggiungere il valore asintotico. Il valore iniziale della variabile di stato per il transitorio di chiusura dell'interruttore sarà quindi uguale al valore asintotico sul transitorio di apertura. Calcoliamo quindi tale valore asintotico, considerando la rete con interruttore aperto.

Transitorio di APERTURA

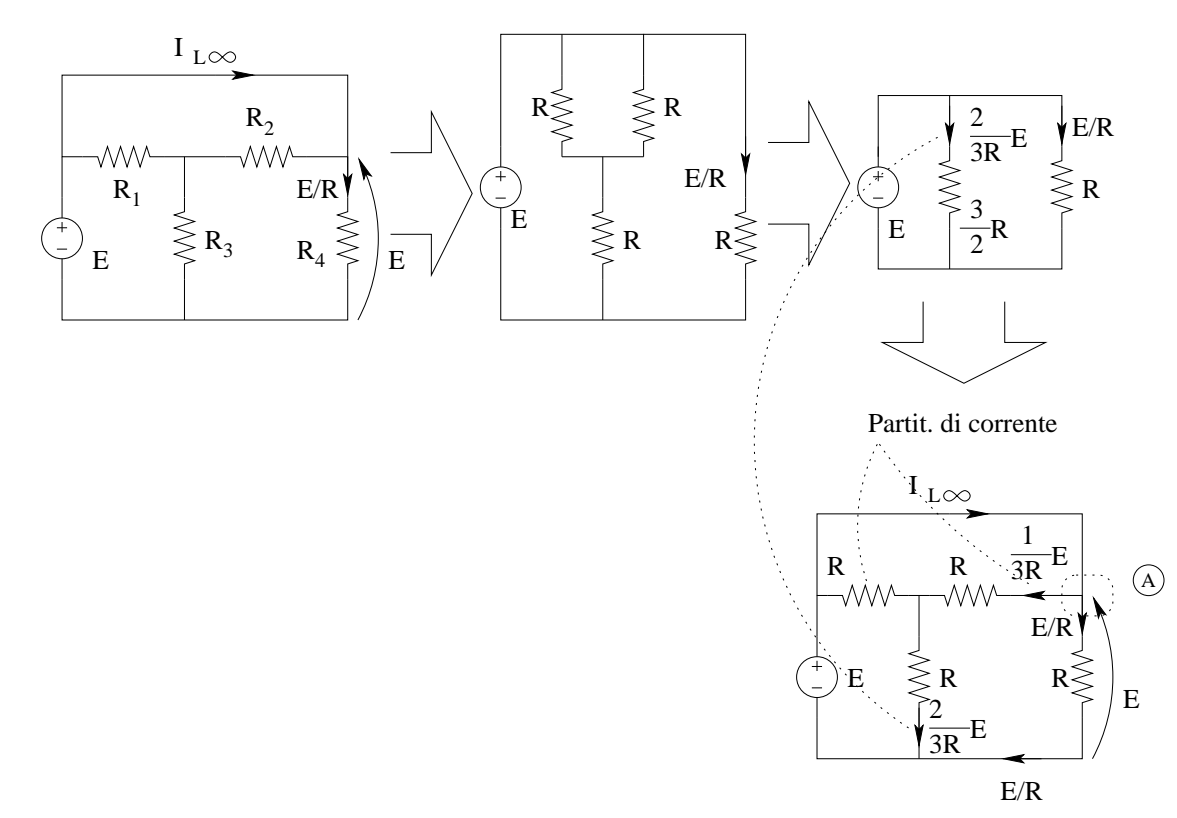

La tensione sul resistore di destra è pari ad E, quindi la sua corrente sarà:  $I_{R4} = \frac{E}{R} = \frac{15V}{1k \Omega} = 15 mA$ 

I due resistori  $R_1$  ed  $R_2$  sono in parallelo e tale parallelo è in serie ad  $R_3$ . Possiamo quindi calcolare la corrente in  $R_3$  utilizzando la legge di Ohm sul resistore equivalente, ottenendo  $I_{R3} = \frac{2}{3R}E$ La corrente in  $R_2$  possiamo ottenerla con un partitore di corrente tra  $R_1$  ed  $R_2$ , ottenendo

$$
I_{R2} = \frac{1}{2} \frac{2}{3R} E = \frac{15 V}{3 \cdot 1 k \Omega} = 5 mA
$$

La corrente cercata sarà quindi, per la LKC al taglio A:

$$
I_{LOCHIUSURA} = I_{L\infty APERTURA} = 5 mA + 15 mA \Rightarrow I_{L0} = 20 mA
$$

Calcolo del valore asintotico di  $i_L$ . Sostituiamo un corto circuito all'induttore ottenendo:

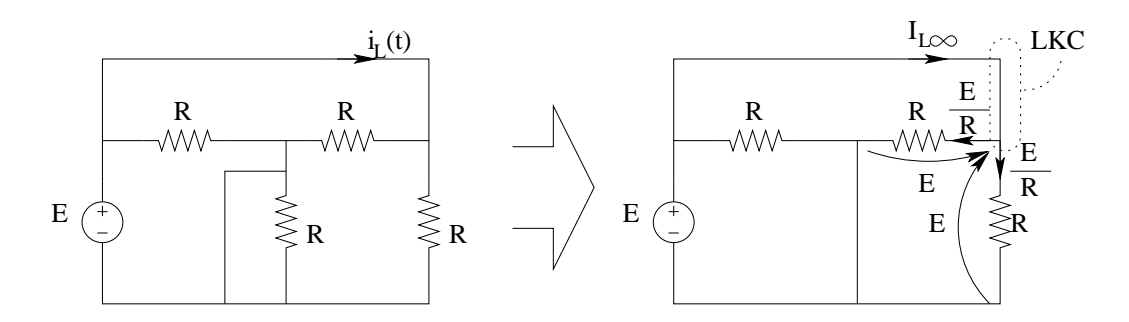

I due resistori a destra hanno tensione ai capi pari ad E, quindi, con una LKC al taglio indicato otteniamo

$$
I_{L\infty} = \frac{E}{R} + \frac{E}{R} = 15 mA + 15 mA = 30 mA
$$

Calcolo della costante di tempo. Spegniamo i generatori impressivi e rimuoviamo l'induttore per calcolare il valore di resistenza equivalente.

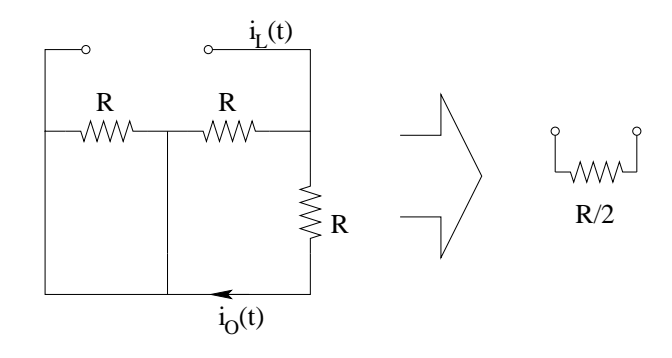

Calcolato il valore di resistenza equivalente otteniamo

$$
\tau = \frac{L}{R_{eq}} = \frac{1 \, mH}{0.5 k\Omega} = 2 \, \mu s
$$

Scrittura di  $i_L(t)$ . Noti valore iniziale, asintotico e la costante di tempo possiamo scrivere l'espressione analitica di  $i_L(t)$ .

$$
i_L(t) = 30 + (20 - 30) e^{-\frac{t}{2\mu s}} [mA]
$$

**Punto 2: Calcolo di**  $v<sub>L</sub>(t)$ . Avendo calcolato  $i<sub>L</sub>(t)$  possiamo utilizzare la relazione costitutiva dell'induttore per ottenere  $v_L(t)$ .

$$
v_L(t) = L\frac{di_L}{dt} = 1 \,\mathcal{H} \cdot \left(-\stackrel{5}{\text{N}}\mathcal{H}A\right) \cdot - \left(\frac{1}{2\,\mu s}\right) \cdot e^{-\frac{t}{2\,\mu s}} \Rightarrow v_L(t) = 5e^{-\frac{t}{2\mu s}}\left[V\right]
$$

**Punto 3: Calcolo di**  $i<sub>O</sub>(t)$ . Con l'interruttore chiuso notiamo che i resistori di destra ( $R<sub>2</sub>$  ed  $R<sub>4</sub>$ ) sono in parallelo tra di loro e, con un partitore di corrente otteniamo:

$$
i_O(t) = \frac{i_L(t)}{2} \Rightarrow i_0(t) = 15 - 5e^{-\frac{t}{2\mu s}} [mA]
$$

Punto 4: Grafici.

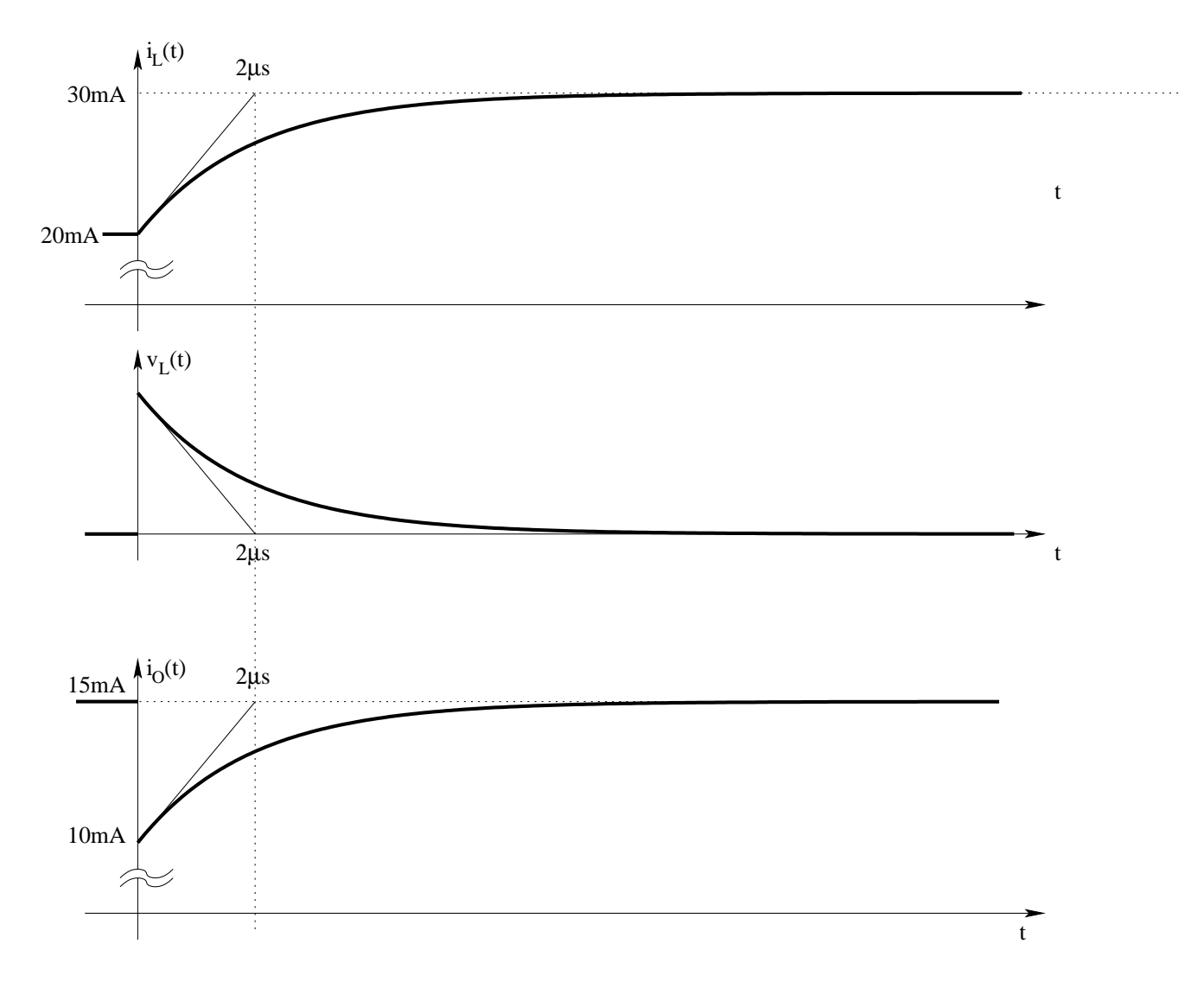

Si noti come il valore di  $i<sub>O</sub>(t)$  per t<0 sia stato calcolato quando è stato ricavato  $I<sub>L0</sub>(t)$ .

# 1.143 E1, I P.I., prof D'Amore

1.143.1 Testo

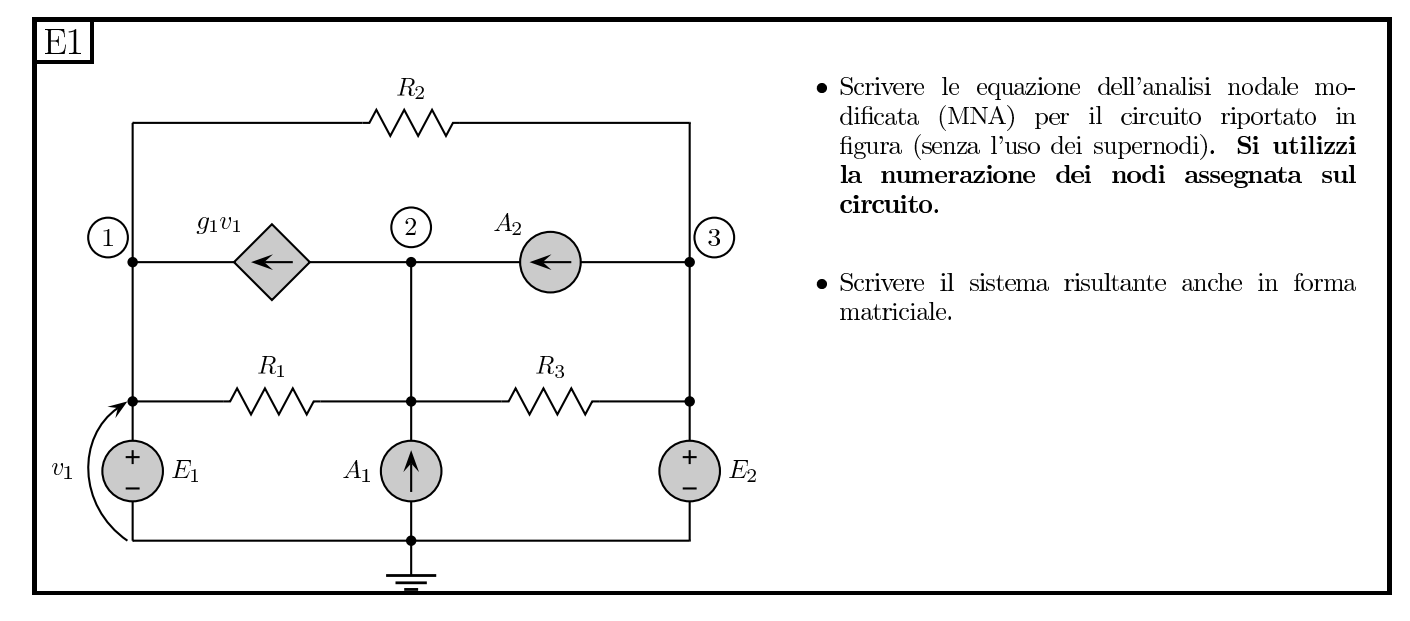

#### 1.143.2 Soluzione

#### 1.143.2.1 Scrittura delle equazioni.

Dovendo usare l'analisi nodale modificata dovremo introdurre una variabile ausiliaria per ogni lato non controllabile in tensione, ovvero la corrente in questi lati sarà:

- $I_X$ =corrente in  $E_1$  (Verso: dall'alto verso il basso)
- $I_Y$  = corrente in  $E_2$  (Verso: dall'alto verso il basso)

Essendovi un generatore pilotato dovremo esprimere il suo funzionamento in funzione dei potenziali di nodo, quindi esprimiamo innanzitutto le pilotanti in funzione dei potenziali di nodo.

 $v_1 = e_1$ 

Quindi possiamo scrivere la corrente in tale generatore come

$$
I_{GP} = g_1 v_1 \Rightarrow I_{GP} = g_1 e_1
$$

Possiamo ora scrivere le LKC ai tagli nodali 1,2 e 3 ed ordinare i termini. LKC Nodo 1:

$$
\frac{e_1 - e_3}{R_2} + \frac{e_1 - e_2}{R_1} + I_X - \frac{I_{GP}}{g_1 e_1} = 0 \Rightarrow \left(\frac{1}{R_1} + \frac{1}{R_2} - g_1\right) e_1 - \frac{1}{R_1} e_2 - \frac{1}{R_3} e_3 = 0
$$

Eq. Aggiuntiva dovuta ad  $E_1$ 

 $e_1 = E_1$ 

LKC Nodo 2:

$$
\frac{e_2 - e_1}{R_1} + \frac{e_2 - e_3}{R_3} + g_1 e_1 = A_1 + A_2 \Rightarrow -\frac{1}{R_1} e_1 + \left(\frac{1}{R_1} + \frac{1}{R_3}\right) e_2 - \frac{1}{R_3} e_3 = A_1 + A_2
$$

LKC Nodo 3:

$$
\frac{e_3 - e_2}{R_3} + \frac{e_3 - e_1}{R_2} + I_Y = -A_2 \Rightarrow -\frac{1}{R_2}e_1 - \frac{1}{R_3}e_2 + \left(\frac{1}{R_2} + \frac{1}{R_3}\right)e_3 + I_Y = -A_2
$$

Eq aggiuntiva dovuta ad E2

 $e_3 = E_2$ 

Impaginando le equazioni ottenute sotto forma di sistema otteniamo la forma richiesta.

$$
\begin{cases}\n\left(\frac{1}{R_1} + \frac{1}{R_2} - g_1\right) e_1 & -\frac{1}{R_1} e_2 & -\frac{1}{R_2} e_3 + I_x = 0 \\
-\frac{1}{R_1} + g_1 & + \left(\frac{1}{R_1} + \frac{1}{R_3}\right) e_2 & -\frac{1}{R_3} e_3 & = A_1 + A_2 \\
-\frac{1}{R_2} e_1 & -\frac{1}{R_3} e_2 & + \left(\frac{1}{R_2} + \frac{1}{R_3}\right) e_3 & +I_y = -A_2 \\
e_3 & = E_2\n\end{cases}
$$
\n
$$
e_1 = E_1
$$

La forma matriciale può essere ottenuta direttamente riscrivendo il sistema in tale forma.

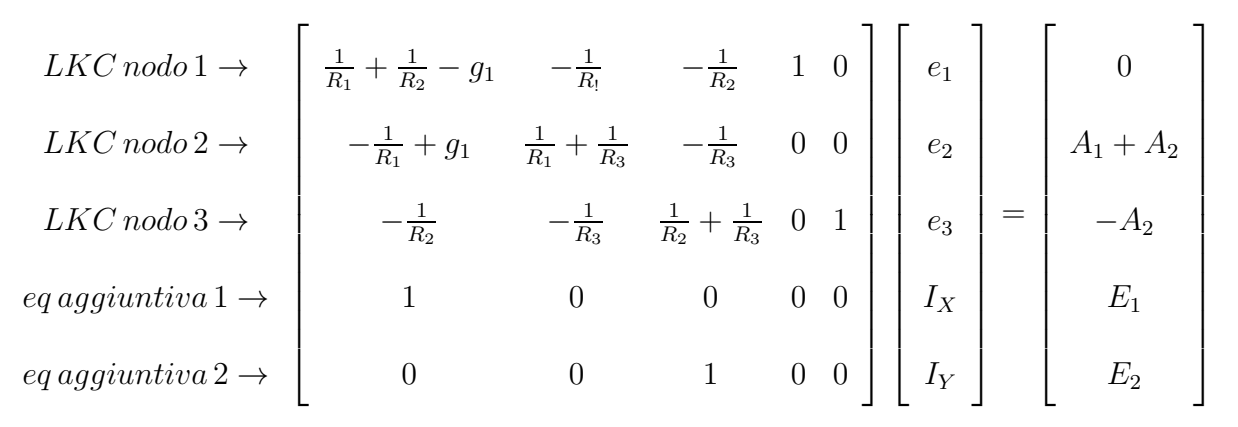

#### Soluzione alternativa

La forma matriciale di tale sistema si può scrivere direttamente per ispezione.

1) Scrittura delle correnti dovute ai resistori e dei termini noti dovuti ai generatori di corrente (come per l'analisi nodale semplice): fuori dalla diagonale principale, in posizione i,j si riporta l'opposto della conduttanza connessa tra il nodo i ed il nodo j. Sulla diagonale principale, in posizione i,i si riporta la somma delle conduttanze che arrivano al nodo i.

Per il vettore dei termini noti, alla riga i si riporta la somma delle correnti ENTRANTI nel nodo i.

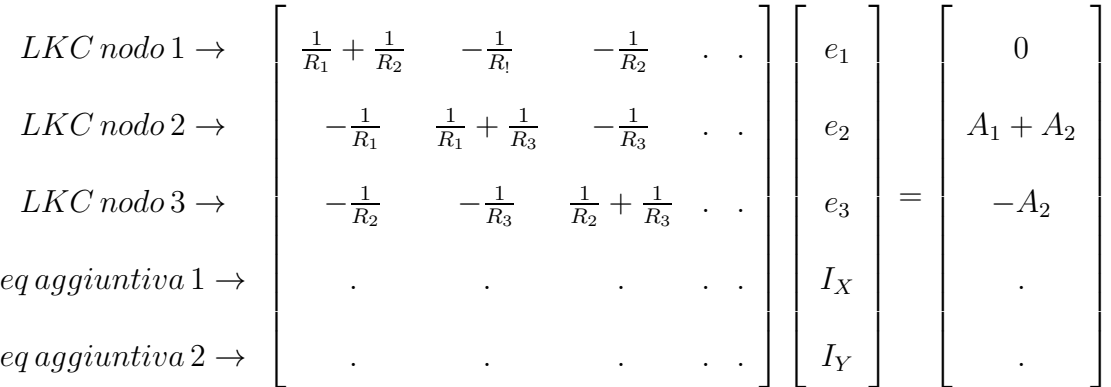

Verifichiamo che, come atteso, la sottomatrice ottenuta `e simmetrica, con tutti i termini fuori dalla diagonale principale negativi.

2) Aggiunta dei termini dovuti al generatore pilotato (come per l'analisi nodale semplice)

Al nodo 1 la corrente dovuta al gen. pilotato vale  $g_1e_1$  ed è entrante quindi aggiunge un termine  $-g_1$  alla posizione 1,1. Al nodo 2 è uscente, quindi aggiunge un termine  $+g_1$  in posizione 2,1.

$$
LKC \, nodo \, 1 \rightarrow \left[\begin{array}{c} \frac{1}{R_1} + \frac{1}{R_2} \ -g_1 \\ -\frac{1}{R_1} \left[ +g_1 \right] & \frac{1}{R_1} + \frac{1}{R_3} \quad -\frac{1}{R_3} \\ -\frac{1}{R_2} & -\frac{1}{R_3} & \frac{1}{R_2} + \frac{1}{R_3} \end{array} \right] \left[\begin{array}{c} e_1 \\ e_2 \\ e_3 \\ e_4 \\ e_5 \\ e_6 \\ \end{array} \right] = \left[\begin{array}{c} 0 \\ A_1 + A_2 \\ A_1 + A_2 \\ -A_2 \\ \cdot \\ \cdot \\ \cdot \end{array} \right]
$$

3) Aggiunta delle correnti nei lati non controllabili in tensione (an. nodale modificata). Le correnti uscenti dal nodo compaiono con un coefficiente positivo. La corrente  $I_X$ , uscente dal nodo 1 farà comparire un coefficiente 1 in posizione  $(1,4)$ . La corrente  $I_Y$  (uscente dal nodo 3) farà comparire un coefficiente 1 in posizione (3,5).

$$
\begin{bmatrix}\n\frac{1}{R_1} + \frac{1}{R_2} - g_1 & -\frac{1}{R_1} & -\frac{1}{R_2} & 1 & 0 \\
-\frac{1}{R_1} + g_1 & \frac{1}{R_1} + \frac{1}{R_3} & -\frac{1}{R_3} & 0 & 0 \\
-\frac{1}{R_2} & -\frac{1}{R_3} & \frac{1}{R_2} + \frac{1}{R_3} & 0 & 1 \\
& \cdot & \cdot & \cdot & \cdot \\
& & \cdot & \cdot & \cdot \\
& & & \cdot & \cdot\n\end{bmatrix}\n\begin{bmatrix}\ne_1 \\
e_2 \\
e_3 \\
e_3 \\
I_X \\
I_Y\n\end{bmatrix} =\n\begin{bmatrix}\n0 \\
A_1 + A_2 \\
-A_2 \\
\cdot \\
I_Y\n\end{bmatrix}
$$

4) 'impaginazione' delle equazioni aggiuntive.  $(e_1 = E_1$  ed  $e_3 = E_2)$ 

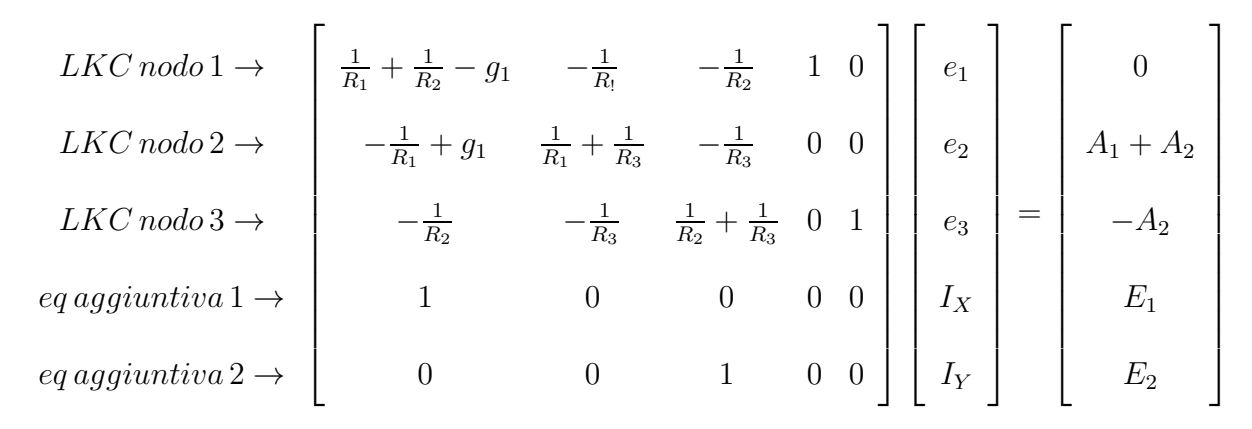

La forma ottenuta è quella matriciale richiesta.

# 1.144 E2, I P.I., prof D'Amore

## 1.144.1 Testo

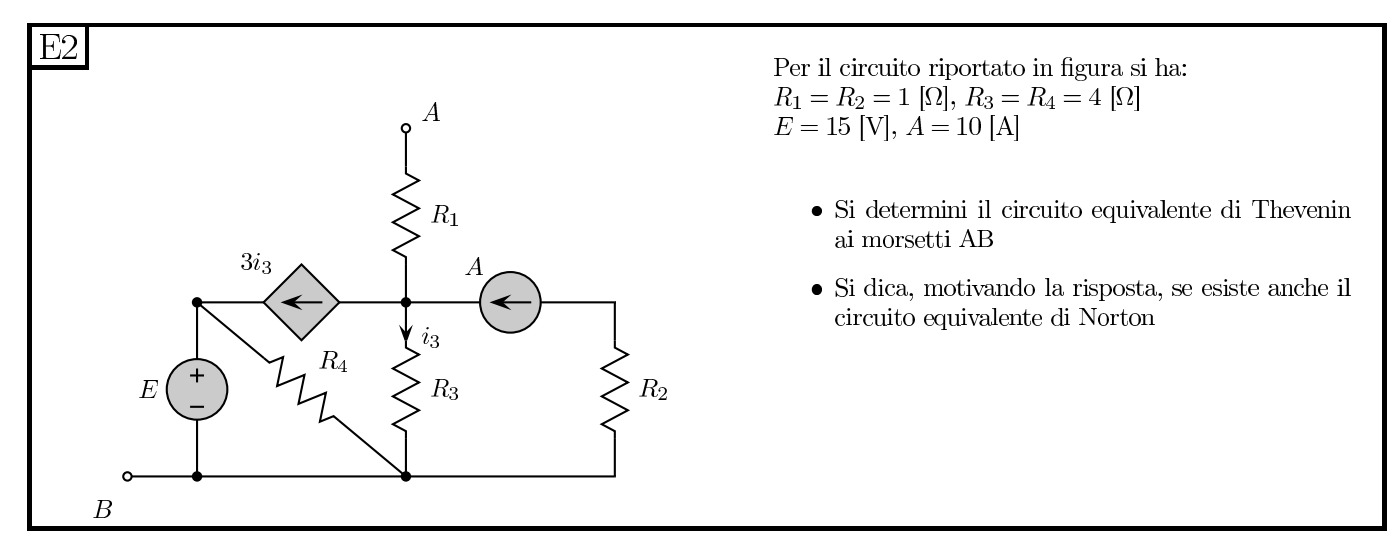

## 1.144.2 Soluzione.

## Calcolo dell'equivalente Thevenin ai morsetti

**Semplificazioni possibili:**  $R_2$  è in serie al generatore di corrente, quindi possiamo sostituire tale serie con il suo circuito equivalente Norton, composto da un generatore di corrente di valore A in parallelo ad una conduttanza nulla.

 $R_4$  è in parallelo ad un generatore di tensione e possiamo sostituire tale parallelo con un equivalente di tipo Thevenin composto da un resistore nullo (un corto circuito) ed un generatore di tensione di valore E.

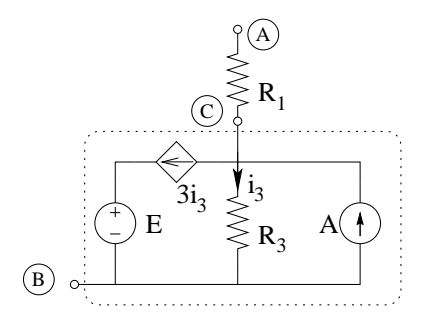

Semplificata la rete possiamo calcolarne il circuito equivalente. In particolare notiamo che il resistore  $R_1$  si trova in serie al resto della rete che costituisce un altro bipolo (tratteggiato in figura).

Calcoliamo quindi prima l'equivalente Thevenin di tale bipolo per collegarlo successivamente in serie ad  $R_1$ .

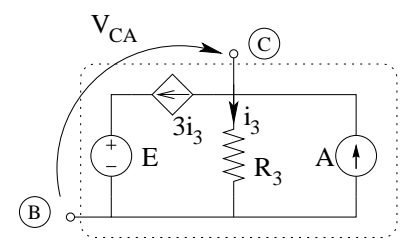

Calcolo di  $V_{eq}$  come tensione a circuito aperto  $(V_{CA})$  ai morsetti BC. Essendo una rete con un generatore pilotato calcoliamo innanzitutto la pilotante. Per la LKC al taglio nodale C otteniamo:

$$
i_3 + 3i_3 = A \Rightarrow i_3 = \frac{A}{4} = \frac{10 [A]}{4} = 2.5 [A]
$$

Nota la pilotante possiamo calcolare la tensione sul resistore  $R_3$ , che è pari alla tensione tra i morsetti CB che stavamo cercando e sarà quindi il valore del generatore equivalente Thevenin.

$$
V_{R3} = 2.5 [A] \cdot 4 [\Omega] = 10 [V] \Rightarrow V_{eq} = 10 [V]
$$

Calcolo di  $R_{eq}$  del bipolo CB

Connettiamo un generatore di sonda tra i morsetti CB, dopo aver spento i generatori impressivi.

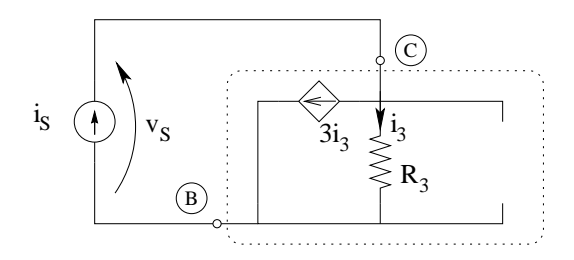

Otteniamo, con una LKC al taglio nodale C

$$
i_S = i_3 + 3i_3
$$

da cui

$$
i_3 = \frac{i_s}{4}
$$

Nota la corrente in  $R_3$  possiamo calcolare  $v_s$  (tensione su  $R_3$ ).

340

$$
v_S = 4 \overbrace{\Omega}^{R_3} \cdot \frac{i_s}{4} = 1 \Omega \cdot i_s
$$

quindi

$$
R_{eqBC} = \frac{1\Omega j\omega}{j\omega} = 1\Omega
$$

Ricollegando in serie  $R_1$  otteniamo l'equivalente cercato.

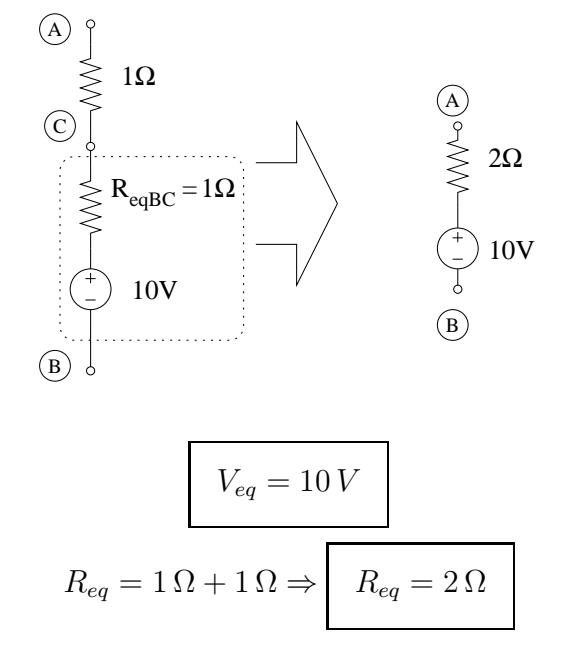

## Esistenza dell'equivalente Norton:

L'equivalente Norton esiste in quanto  $R_{eq} \neq 0$ .

# 1.145 E3, I P.I., prof D'Amore

## 1.145.1 Testo

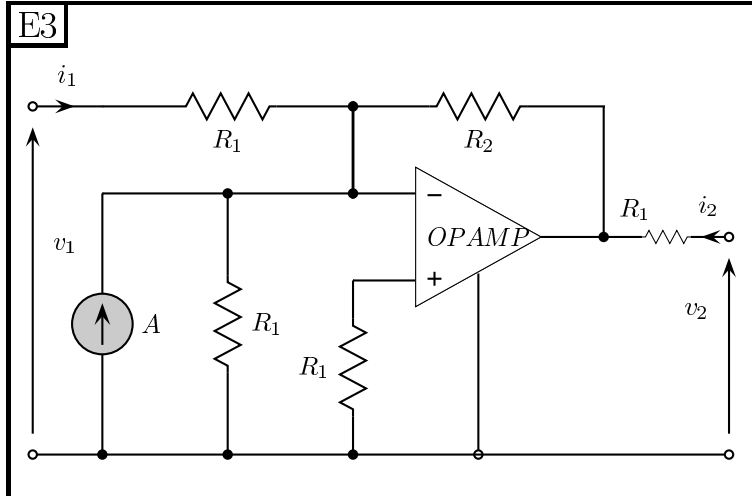

Per il doppio bipolo di figura:

 $\bullet$  determinare la formulazione controllata in tensione

$$
\mathbf{i} = \mathbf{G}\mathbf{v} + \mathbf{A}
$$

scritta in forma simbolica

- $\bullet\,$  posto poi:  $R_1 = 10$  [ $\Omega$ ],  $R_2 = 1$  [k $\Omega$ ],  $A = 2$  [mA] determinare la stessa formulazione anche nume $ricamente$
- Dire, motivando la risposta, se esiste anche la prima formulazione ibrida (con i dati usati al punto precedente)

#### 1.145.2 Soluzione

#### Punto 1: Determinazione della formulazione controllata in tensione.

Iniziamo con il cercare di esprimere le variabili controllate in funzione delle controllanti in modo da ottenere direttamente le relazioni

Dalla LKT alla maglia con le tensioni evidenziate otteniamo che la tensione sul resistore in alto a sinistra è pari a  $v_1$ .

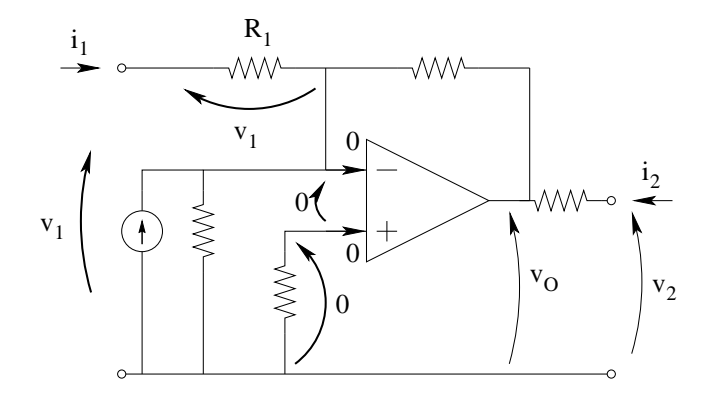

Nota tale tensione possiamo scrivere  $i_1$  (la corrente nel resistore) in funzione di  $v_1$ , ottenendo la prima delle relazioni cercate.

$$
i_1 = \frac{v_1}{R_1} \Rightarrow i = \frac{1}{R_1}v_1 + 0v_2 + 0
$$

Se riuscissimo a scrivere la tensione  $v<sub>O</sub>$  in funzione delle variabili controllanti potremmo immediatamente scrivere  $i_2$  come

$$
i_2 = \frac{v_2 - v_o}{R_1}
$$

Sfruttando le proprietà dell'amplificatore operazionale possiamo scrivere

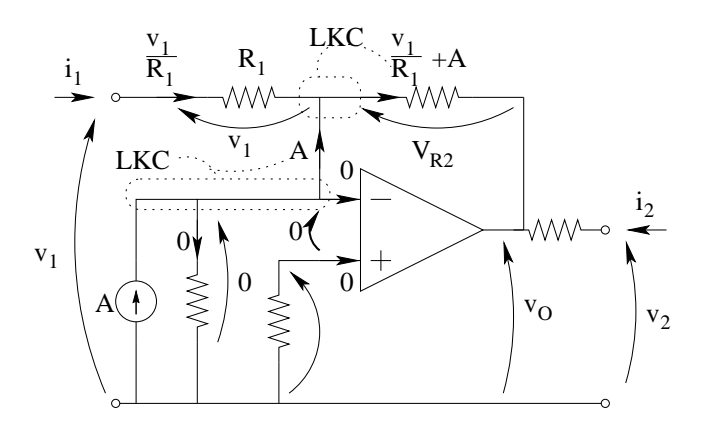

 $V_{R2} = \frac{R_2}{R_1}$  $\frac{R_2}{R_1}v_1+R_2A$  $v_o = -v_1 \cdot \frac{R_2}{R_1}$  $\frac{R_2}{R_1} - AR_2$ da cui

$$
i_2 = \frac{v_2 + v_1 \frac{R_2}{R_1} + AR_2}{R_1} \Rightarrow i_2 = v_1 \frac{R_2}{R_1 \cdot R_1} + \frac{1}{R_1} v_2 + A \frac{R_2}{R_1}
$$

la quale è la seconda delle relazioni cercate. Otteniamo quindi, in forma matriciale

$$
\begin{bmatrix} i_1 \\ i_2 \end{bmatrix} = \begin{bmatrix} \frac{1}{R_1} & 0 \\ \frac{R_2}{R_1 \cdot R_1} & \frac{1}{R_1} \end{bmatrix} \begin{bmatrix} v_1 \\ v_2 \end{bmatrix} + \begin{bmatrix} 0 \\ \frac{R_2}{R_1} A \end{bmatrix}
$$

## Punto 2: formulazione in forma numerica

Sostituendo i valori dei componenti nella formulazione precedentemente ottenuta:

$$
\begin{cases}\ni_1 = \frac{1}{10[\Omega]}v_1 + 0v_2 + 0 \\
i_2 = 10\,[S]v_1 + \frac{1}{10\Omega}v_2 - 200mA\n\end{cases}\n\Rightarrow\n\begin{bmatrix}\ni_1 \\
i_2\n\end{bmatrix}\n=\n\begin{bmatrix}\n0.1[S] & 0 \\
10[S] & 0.1[S]\n\end{bmatrix}\n\begin{bmatrix}\nv_1 \\
v_2\n\end{bmatrix}\n+\n\begin{bmatrix}\n0 \\
0.2[A]\n\end{bmatrix}
$$

#### Soluzione alternativa: metodo delle prove semplici.

Calcolo dei termini noti: imponendo le variabili controllanti a zero otteniamo

 $\hat{i_1} = i_1|_{v_1=0; v_2=0}$  $\hat{i_2} = i_2|_{v_1=0; v_2=0}$ 

Risolvendo la rete in queste condizioni otteniamo:

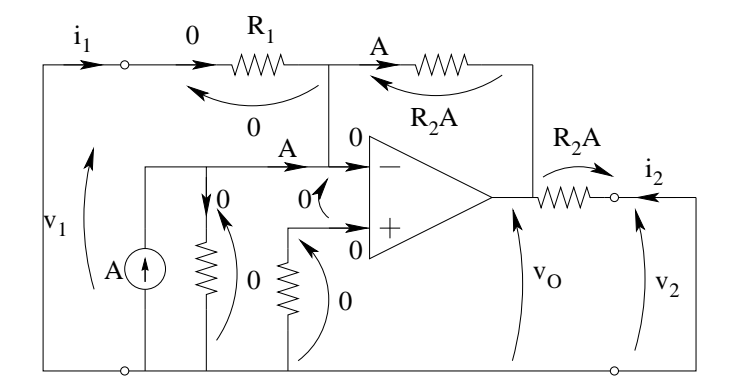

$$
i_1 = 0 \Rightarrow \hat{i_1} = 0
$$

$$
i_2 = \frac{R_2}{R_1} A \Rightarrow \hat{i_2} = \frac{R_2}{R_1} A
$$

Una volta ottenuti i termini noti possiamo spegnere i generatori impressivi e studiare il doppio bipolo omogeneo che avrà come formulazione controllata in tensione la stessa del doppio bipolo di partenza ma con i generatori spenti.

$$
\begin{cases}\ni_1 = g_{11}v_1 + g_{12}v_2 \\
i_2 = g_{21}v_1 + g_{22}v_2\n\end{cases}
$$

Leggendo le relazioni precedenti notiamo che per calcolare  $g_{11}$  possiamo imporre  $v_2 = 0$ , ottenendo

$$
g_{11} = \frac{i_1}{v_1}\Big|_{v_2=0}
$$

Analogamente per  $g_{21}$ 

$$
g_{21} = \frac{i_2}{v_1}\Big|_{v_2=0}
$$

Entrambe portano alla stessa prova semplice, ovvero imporre $v_2 = 0$ e $v_1 \neq 0$ con un generatore di sonda.

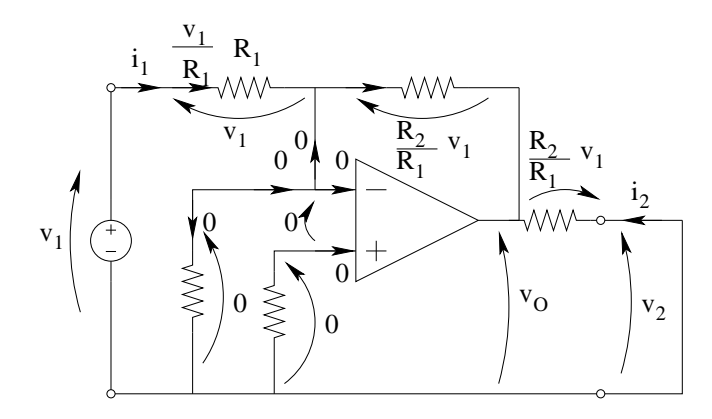

Otteniamo in queste condizioni

$$
i_1 = \frac{v_1}{R_1} \Rightarrow g_{11} = \frac{1}{R_1}
$$

e

$$
i_2 = \frac{R_2}{R_1 \cdot R_1} v_1 \Rightarrow g_{21} = \frac{R_2}{R_1 \cdot R_1}
$$

Per il calcolo di  $g_{12}$ e $g_{22}$ otteniamo

$$
g_{12} = \frac{i_1}{v_2}\Big|_{v_1=0}
$$

e

$$
g_{22} = \frac{i_2}{v_2}\Big|_{v_1=0}
$$

Imponiamo quindi la tensione  $v_2\neq 0$  con un generatore di sonda e la tensione  $v_1\,=\,0$  con un generatore di tensione nullo, cioè con un corto circuito.

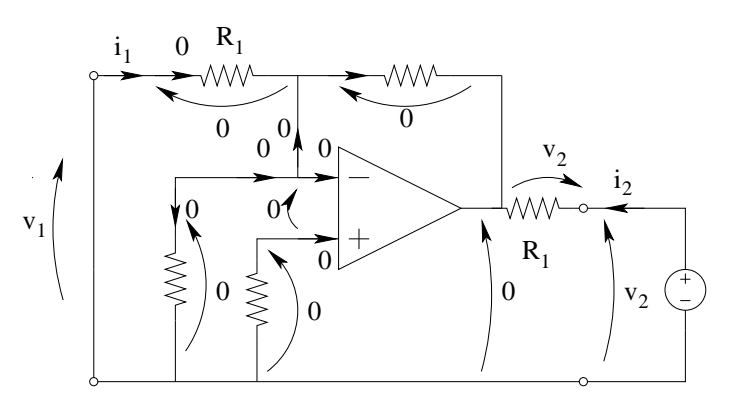
Risolvendo la rete otteniamo

$$
i_1 = 0 \Rightarrow g_{12} = \frac{i_1}{v_2} = 0
$$

e

$$
i_2 = \frac{v_2}{R_1} \Rightarrow g_{22} = \frac{i_2}{v_2} = \frac{1}{R_1}
$$

Calcolati tutti i coefficienti possiamo scrivere la formulazione cercata in forma simbolica.

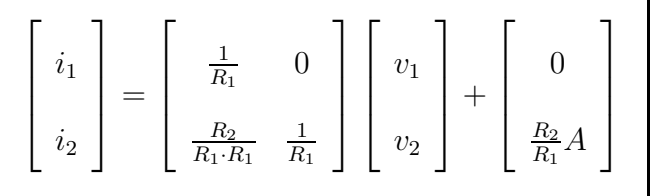

la quale coincide con quella calcolata precedentemente.

### Esistenza della formulazione ibrida 1:

Dalla formulazione in forma numerica calcolata preleviamo i coefficienti da esplicitare nella formulazione ibrida 1, ovvero  $v_1$  ed  $i_2$ . Poniamo tali coefficienti in una matrice e ne calcoliamo il determinante.

$$
v_1 \quad i_2
$$
\n
$$
equaz. 1 \rightarrow \begin{bmatrix} \downarrow & \downarrow \\ \frac{1}{10\Omega} & 0 \\ 10 & 1 \end{bmatrix}
$$
\n
$$
equaz. 2 \rightarrow \begin{bmatrix} 1 & 0 & 0 \\ 10 & 1 & 1 \end{bmatrix}
$$

da cui si ottiene che

$$
\det \left[\begin{array}{cc} \frac{1}{10\Omega} & 1\\ 10 & 0 \end{array}\right] \neq 0 \Rightarrow \exists H
$$

# 1.146 E1, II P.I., prof D'Amore

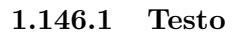

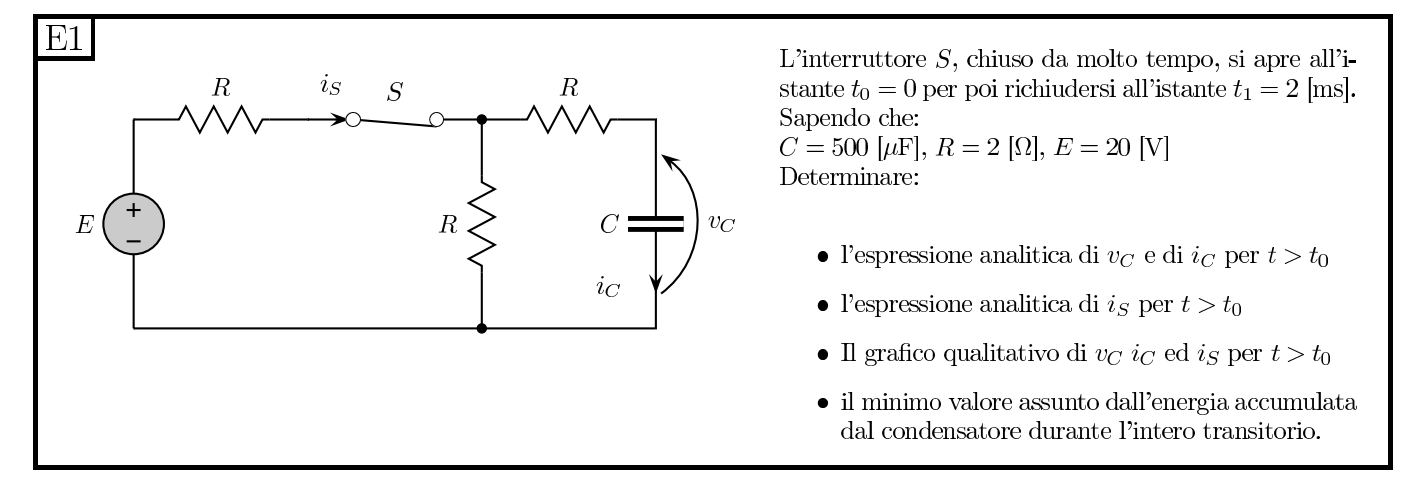

### 1.146.2 Soluzione

Iniziamo con l'analizzare il transitorio  $t_0 \rightarrow t_1$ , ovvero il transitorio di APERTURA dell'interruttore.

Calcoliamo il valore iniziale della tensione sul condensatore come valore asintotico del transitorio di chiusura. Infatti essendo la tensione sul condensatore la variabile di stato, questa sarà continua quindi il valore 'iniziale' di un qualsiasi transitorio sarà pari al valore 'finale' del transitorio precedente. Nel nostro caso particolare il valore "finale" del transitorio precedente (di chiusura) sarà pari al suo valore asintotico, dato che l'interruttore è rimasto chiuso per un tempo molto maggiore della costante di tempo prima di aprirsi.

Sostituiamo quindi (ad interruttore chiuso) il condensatore con un circuito aperto ottenendo

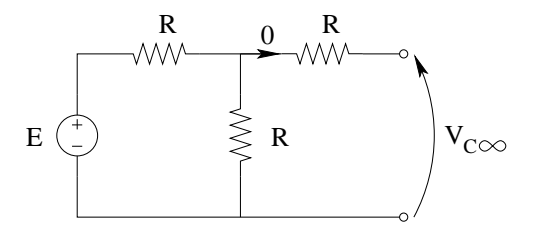

Dalla figura osserviamo che con un partitore di tensione si ottiene

$$
V_{C\infty CHIUSURA} = E\frac{R}{R+R} = \frac{E}{2} = 10 V
$$

Tale valore sarà pari al valore iniziale del transitorio di apertura per  $t_0 \geq 0$ 

$$
V_{COAPERTURA} = V_{C\in\text{CHIUSURA}} = 10\,\text{V}
$$

Calcoliamo ora il valore asintotico di  $v<sub>C</sub>(t)$  del transitorio di apertura

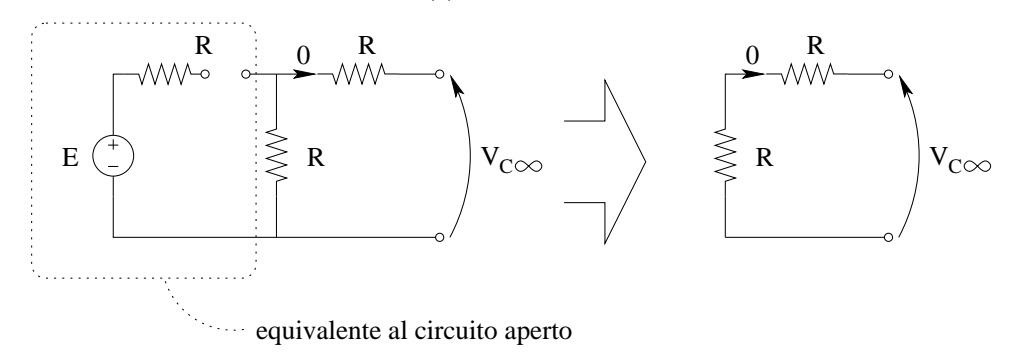

Ad interruttore aperto la serie del generatore di tensione, del resistore di sinistra e dell'interruttore sono equivalenti ad un circuito aperto, quindi otteniamo

$$
V_{C\infty APERTURA} = 0
$$

Calcoliamo ora la costante di tempo del transitorio.

Ad interruttore aperto la resistenza equivalente è pari a 2R, quindi

$$
\tau = R_{eq}C = 2 \cdot 2\Omega \cdot 500 \mu F = 2 \, ms
$$

L'espressione analitica di  $v<sub>C</sub>(t)$  sarà quindi

$$
v_C(t) = 0 + (10 - 0) e^{-\frac{t}{2ms}} [V] \Rightarrow v_C(t) = 10 e^{-\frac{t}{2ms}} [V] \text{ per } 0 \le t \le 2ms
$$

Il valore di  $i<sub>C</sub>(t)$  può essere ottenuto dalla relazione costitutiva del condensatore.

$$
i_C(t) = C \frac{dv_C(t)}{dt} = 0.5 \pi F \cdot 10 \left( -\frac{1}{2\pi s} \right) e^{-\frac{t}{2ms}} \Rightarrow i_C(t) = -\frac{5}{2} e^{-\frac{t}{2ms}} = -2.5 e^{-\frac{t}{2ms}} [A]
$$

Analizziamo ora il transitorio per  $t \geq t_1$ .

Per quanto riguarda la variabile di stato  $(v<sub>C</sub>)$  il valore iniziale in questo transitorio sarà uguale al valore "finale" del transitorio precedente, cioè il valore raggiunto all'istante  $t_1$ .

Otteniamo quindi

$$
V_{C0CHIUSURA} = v_C(2ms) = 10e^{-1} = \frac{10}{e} = 3,678794412...V
$$

Il valore asintotico sul transitorio di chiusura è già stato calcolato in precedenza La costante di tempo sul transitorio di chiusura vale

$$
\tau_{chiusura} = R_{eq}C = \frac{3}{2}RC = \frac{3}{2}\mathcal{2}\Omega \cdot 0.5mF \Rightarrow \tau = 1.5 \, ms
$$

Otteniamo quindi

$$
v_C(t) = 10 + (3.68... - 10)e^{\frac{t - 2ms}{1.5ms}} = 10 - (6.32120...)e^{\frac{t - 2ms}{1.5ms}} \Rightarrow v_C(t) \simeq 10 - (6.32)e^{\frac{t - 2ms}{1.5ms}}\text{ per }t \ge 2 \,\text{ms}
$$

La corrente  $i<sub>C</sub>$  sarà quindi

$$
i_C(t) = C \frac{dv_C(t)}{dt} = 0.5 \text{mF}(-6.32...) \left(-\frac{1}{1.5 \text{m/s}}\right) e^{-\frac{t-2m s}{1.5 m s}} = \frac{5e-5}{1.5e} e^{-\frac{t-2m s}{1.5 m s}} \Rightarrow 2,107068529... e^{-\frac{t-2m s}{1.5 m s}}
$$

$$
i_C(t) \approx 2.1 e^{-\frac{t-2m s}{1.5 m s}} A \text{ per } t > 2m s
$$

Espressione analitica di  $i_S(t)$ . Ad interrutore aperto  $i_S(t)$  è identicamente uguale a zero. Ad interruttore chiuso possiamo scrivere  $i<sub>S</sub>(t)$  in funzione della variabile di stato, ottenendo:

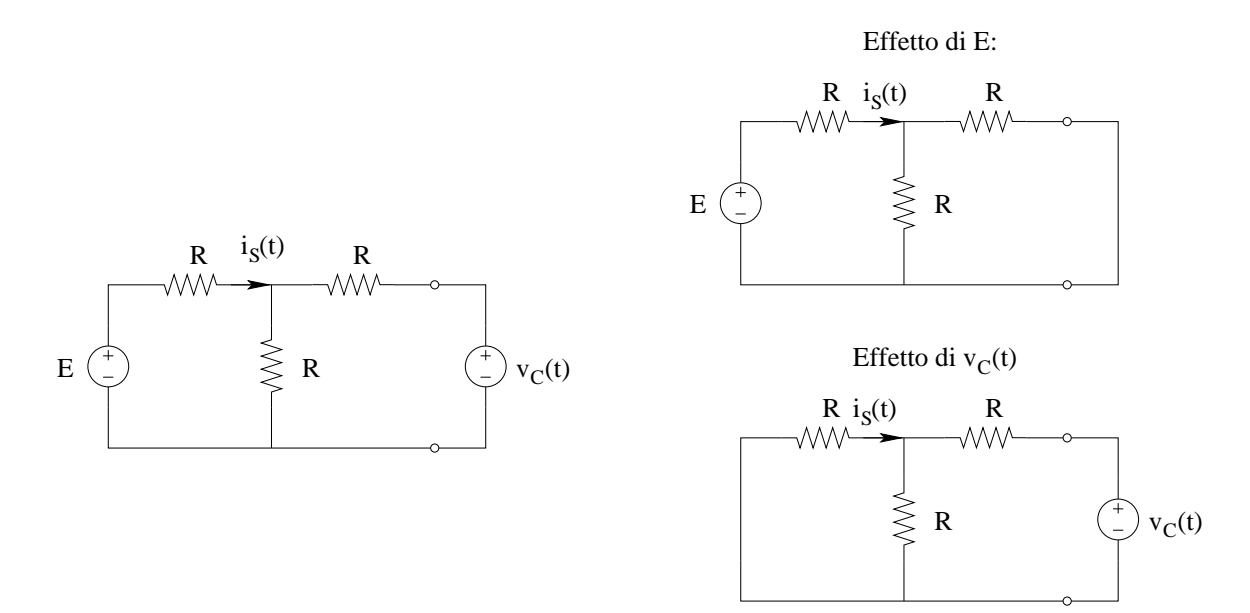

Possiamo utilizzare il principio di sovrapposizione degli effetti. L'effetto del generatore E sarà:

$$
i'_{S}(t) = \frac{E}{R + R/2} = \frac{E}{\frac{3}{2}R} = \frac{2}{3}\frac{E}{R} = \frac{2}{3}\frac{20V}{2\Omega} = \frac{20}{3\Omega}A
$$

L'effetto del generatore "di variabile di stato"  $v<sub>C</sub>(t)$  sarà:

$$
i''_S(t) = -\underbrace{\frac{v_C(t)}{R + R/2}}_{L.di Ohm} \cdot \underbrace{\frac{1}{2}}_{partitore di corrente} = -v_C(t) \cdot \frac{\cancel{2}}{3R} \frac{1}{\cancel{2}} = -\frac{v_C(t)}{6\Omega}
$$

Otteniamo quindi, per  $t > 2ms$ 

$$
i_S(t) = \frac{20}{3} - \frac{10 - (6.32)e^{\frac{t - 2ms}{1.5ms}}}{6} = \frac{30}{6} + \frac{(6.32)e^{\frac{t - 2ms}{1.5ms}}}{6} = 5 + 1.05e^{\frac{t - 2ms}{1.5ms}}
$$

$$
i_s(t) = 5 + e^{-\frac{t - 2ms}{1.5ms}}A
$$

Grafici

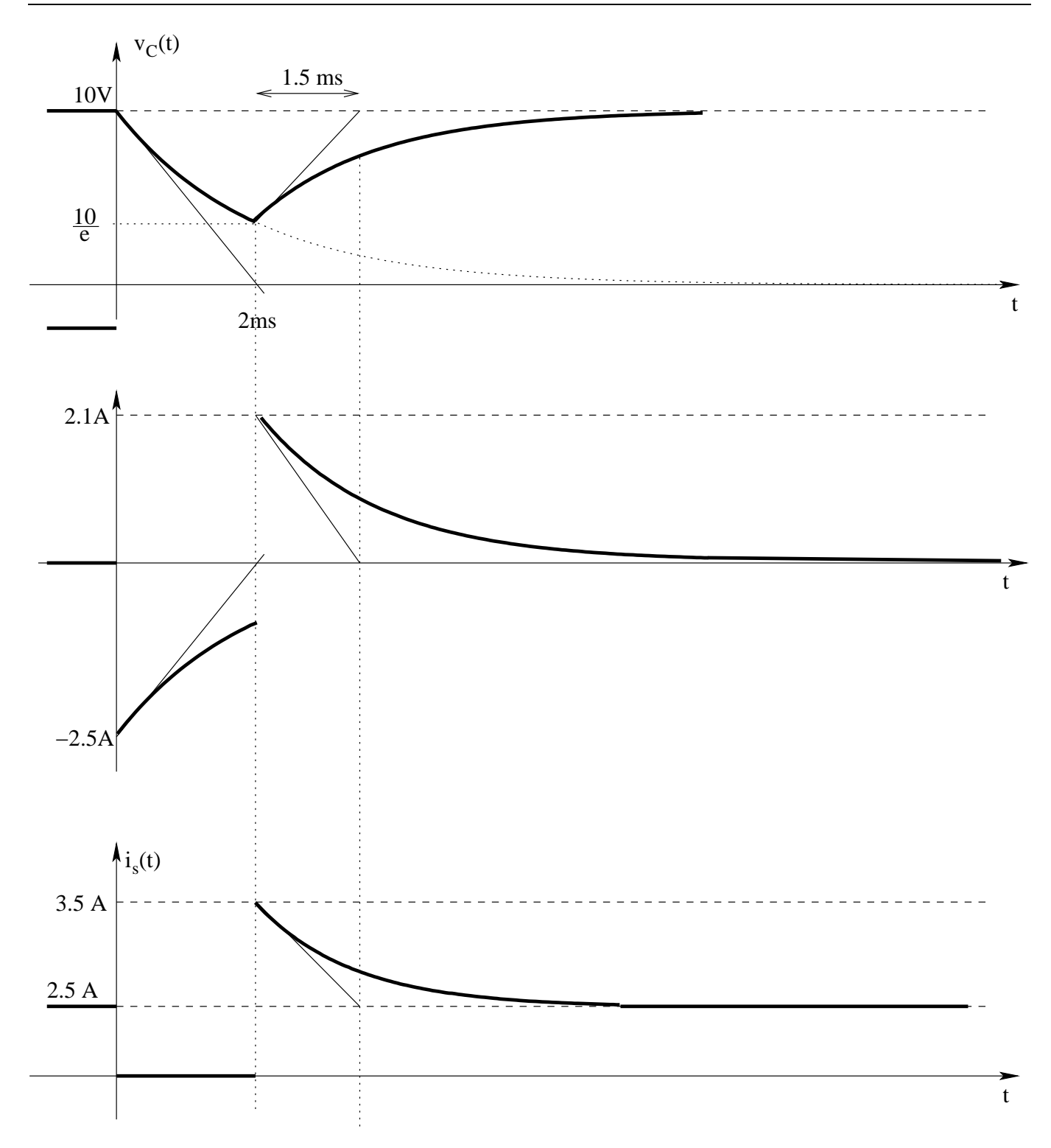

Valore minimo dell'energia nel condensatore

$$
E_C = \frac{1}{2}CV_C^2 \Rightarrow \frac{1}{2} \cdot 0.5mF \cdot (\frac{10}{e}V)^2 \Rightarrow E_{Cmin} = 3,383382081...mJ \simeq 3,4 mJ
$$

# 1.147 E2, II P.I., prof D'Amore

### 1.147.1 Testo

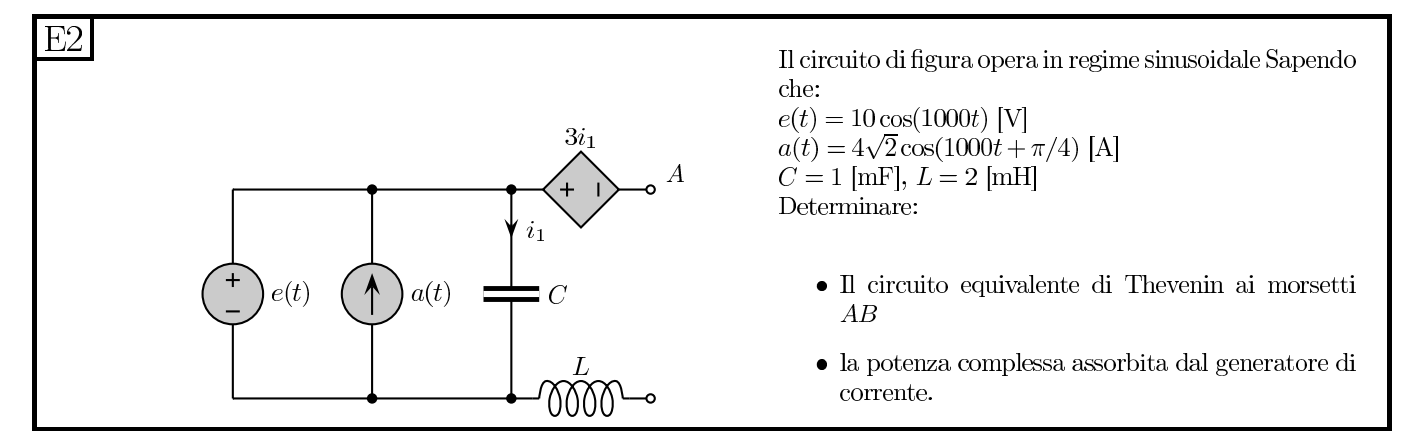

### 1.147.2 Soluzione sintetica

Passiamo innanzitutto al dominio dei fasori, calcolando l'impedenza di condensatore ed induttore.

$$
z_C = \frac{1}{j\omega C} = -j\frac{1}{\omega C} = -j\frac{1}{1000 \cdot 10^{-3}} = -j\Omega
$$
  

$$
z_L = j\omega L = j \cdot 1000 \cdot 2 \cdot 10^{-3} = j2
$$
  

$$
\overline{E} = 10e^{j0}V
$$
  

$$
\overline{A} = 4\sqrt{2}e^{j\frac{\pi}{4}}
$$

Equivalente Thevenin. Iniziamo con il calcolare la tensione a morsetti aperti.

In tali condizioni calcoliamo la pilotante che sarà pari a:

$$
\overline{I_1} = \frac{\overline{E}}{z_C} = \frac{10 V}{-j \Omega} = j10 A
$$

Nota la pilotante siamo in grado di calcolare il circuito equivalente ai morsetti AD (con il morsetto D alla sinistra dell'induttore) che sarà pari ad un generatore di tensione del valore di

$$
\overline{V_{eqAD}} = \overline{E} - (3\Omega)\,\overline{I_1} = 10 - j30\,[V]
$$

Essendo in queste condizioni l'induttore attraversato da corrente nulla, sarà nulla anche la tensione ai suoi capi.

Ponenedo in serie l'equivalente appena calcolato con l'induttore otteniamo l'equivalente Thevenin cercato.

$$
\overline{V_{eq}} = \overline{V_{eqAD}} + \overline{V_L} = 10 - j30 + 0 \Rightarrow \overline{V_{eq}} = 10 - j30
$$
\n
$$
z_{eq} = z_L = j2
$$

Potenza assorbita dal generatore di corrente. Per calcolare la potenza complessa assorbita dal generatore di corrente ci servono i valori della corrente che lo attraversa (fornito dal testo del problema) ed il valore della tensione ai suoi capi (imposta dal generatore di tensione in parallelo allo stesso). Dato che i versi relativi della tensione e della corrente sul generatore sono espressi secondo la convenzione dei generatori, il loro prodotto ci dar`a la potenza EROGATA dal generatore di corrente:

$$
S_{A\,ergata} = \frac{1}{2}\overline{E} \cdot \overline{A}^*
$$

quindi, essendo la potenza erogata e quella assorbita l'una l'opposto dell'altra

$$
S_{A\,assorbita}=-\frac{1}{2}\overline{E}\cdot\overline{A}^{*}
$$

Si noti la presenza del fattore  $\frac{1}{2}$  dovuta al fatto che sono state usate le ampiezze delle sinusoidi come modulo dei fasori (e NON i valori efficaci delle sinusoidi).

$$
S_{A\,assorbita} = -\frac{1}{2}10 \cdot 4\sqrt{2}e^{-\frac{\pi}{4}} = -20\sqrt{2} \cdot \frac{1}{\sqrt{2}} (1-j) \Rightarrow S_{A\,assorbita} = -20W + j20 \, var
$$

# 1.148 E3, II P.I., prof D'Amore

1.148.1 Testo

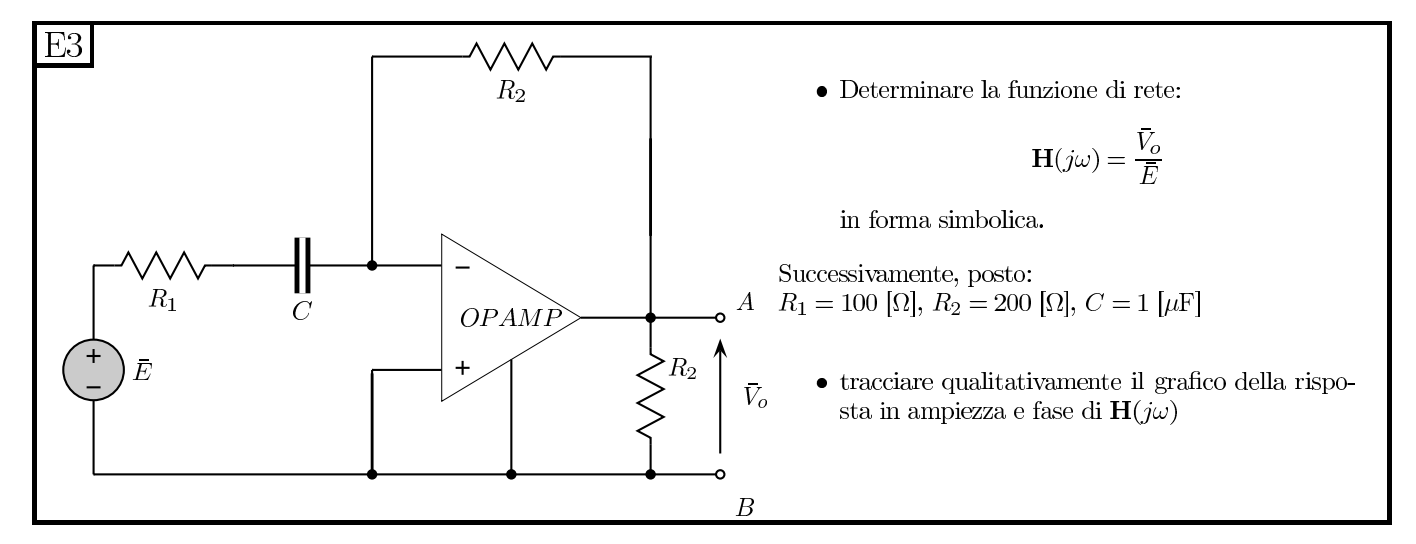

### 1.148.2 Soluzione sintetica

Funzione di rete in forma simbolica

$$
H(j\omega) = \frac{-R_2}{R_1 + \frac{1}{j\omega C}} = -\frac{R_2}{\frac{j\omega R_1 C + 1}{j\omega C}} \Rightarrow H(j\omega) = -\frac{j\omega R_2 C}{j\omega R_1 C + 1}
$$

Grafico della risposta.

Sostituendo i valori dei componenti otteniamo:  $R_2C = 200\Omega \cdot 1\mu F = 0.2ms \rightarrow \frac{1}{R_2C} = 5000 \frac{rad}{s}$ 

 $R_1C = 100\Omega \cdot 1\mu F = 0.1ms \rightarrow \frac{1}{R_1C} = 10000 \frac{rad}{s}$  $H(j\omega) = -\frac{j\omega(0.2ms)}{j\omega(0.1ms)+}$  $j\omega(0.1ms)+1$ 

Il modulo di tale funzione sarà:  $\,$ 

$$
|H(j\omega)| = \frac{0.2 \cdot 10^{-3} \omega}{\sqrt{(0.1 \cdot 10^{-3} \omega)^2 + 1}}
$$

La fase di tale funzione è pari a: $\,$ 

$$
arg(H(j\omega)) = -\pi + \frac{\pi}{2} - atn\left(\frac{\omega \cdot 10^{-4}}{1}\right) = -\frac{1}{2}\pi - atn\left(\frac{\omega \cdot 10^{-4}}{1}\right)
$$

### Grafico del modulo

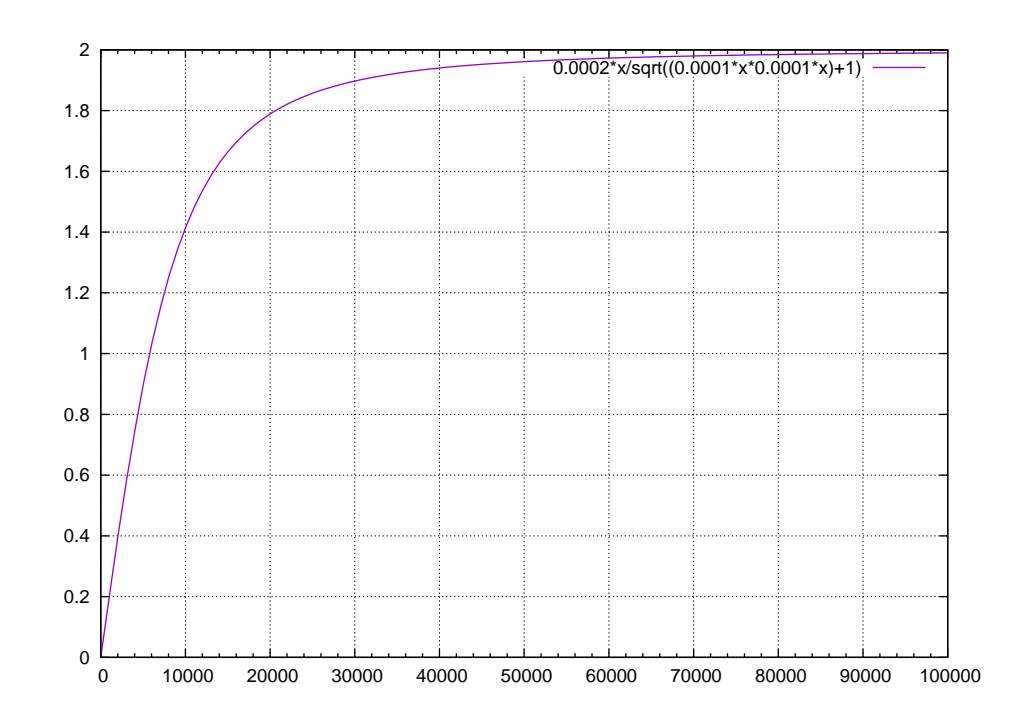

Grafico della fase

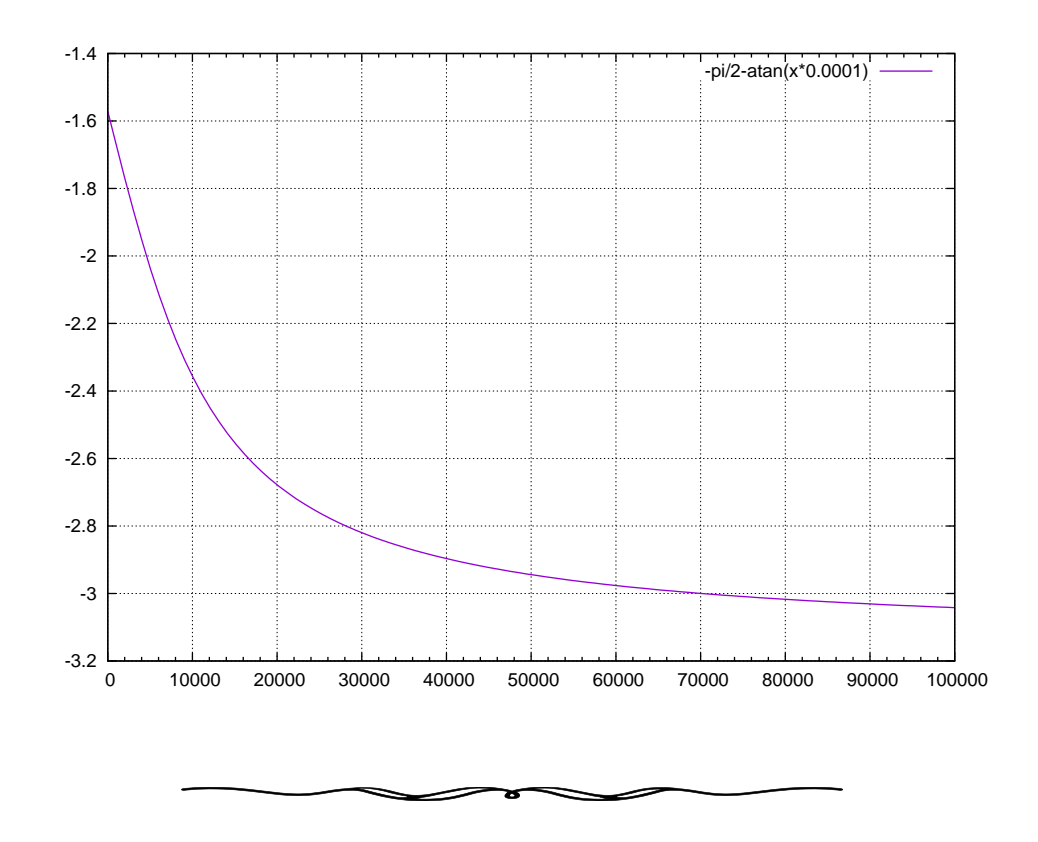

# 1.149 E2, T.E., prof D'Amore

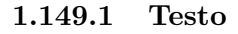

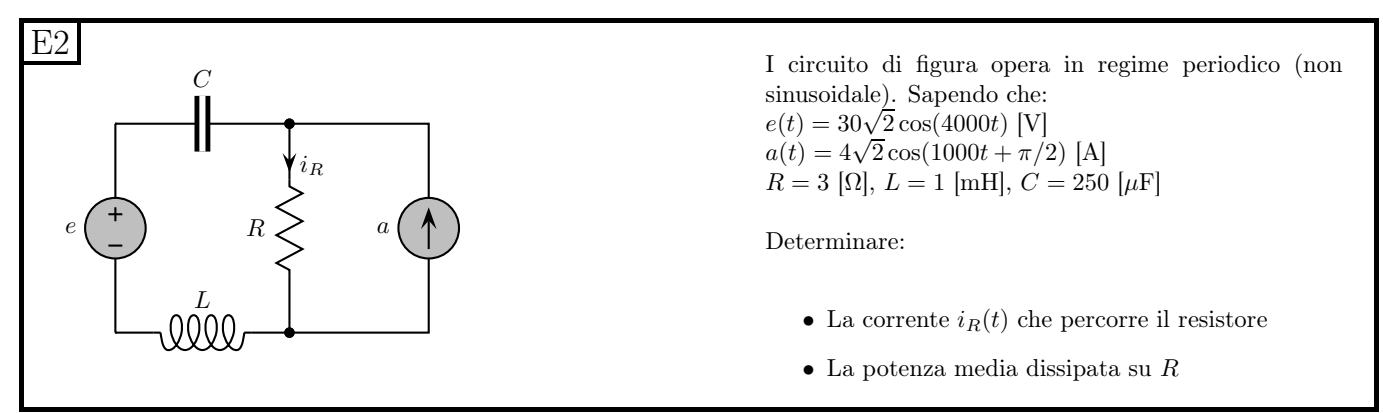

### 1.149.2 Soluzione

Punto 1: Calcolo della corrente che percorre il resistore. Essendo un circuito a regime periodico (NON SINUSOIDALE), dato che vi sono due generatori sinusoidali a frequenza diversa, questa rete non isofrequenziale può essere risolta utilizzando il principio di sovrapposizione degli effetti nel dominio del tempo.

Per calcolare l'effetto del singolo generatore osserviamo che, con solamente quel generatore "acceso", la rete diventa a regime sinusoidale e quindi utilizziamo i metodi appresi per i circuiti in tale regime.

### Effetto del generatore e.

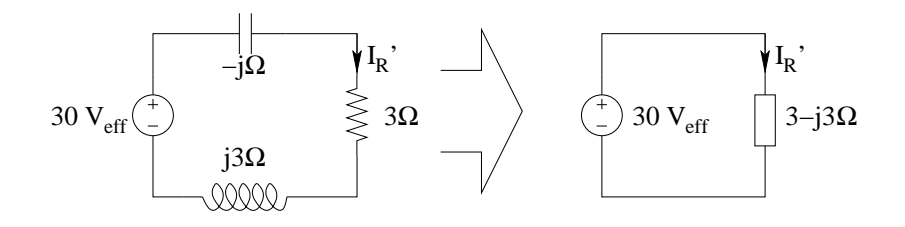

Essendo in questa rete presente solo un generatore, saremo in regime sinusoidale alla frequenza di tale generatore. Passiamo quindi al dominio dei fasori (a pulsazione  $4000 \frac{rad}{s}$ )

$$
E = 30 V_{eff}
$$

$$
z_C = \frac{1}{j\omega C} = \frac{-j}{4000 \cdot 250 \cdot 10^{-6}} = \frac{-j}{1000 \cdot 10^{-3}} = -j\Omega
$$

$$
z_L = j\omega L = j \cdot 4000 \cdot 10^{-3} = j4\Omega
$$

 $z_R = R = 3 \Omega$ 

Componendo in serie le tre impedenze otteniamo:

$$
z_{eq} = z_C + z_R + z_C = -j + 3 + j4 = 3 + j3 \Omega
$$

La corrente cercata sarà quindi:

$$
I_R' = \frac{E}{z_{eq}} = \frac{30}{3+j3} = \frac{10}{1+j} = \frac{10(1-j)}{2} = 5(1-j) = 5\sqrt{2}e^{-\frac{\pi}{4}}A_{eff}
$$

(oppure, usando le ampiezze  $10e^{-\frac{\pi}{4}}A$ )

Nel dominio del tempo il contributo alla corrente dovuto al generatore di tensione sarà quindi

$$
i_R'(t) = 10 \cos\left(4000t - \frac{\pi}{4}\right) A
$$

Effetto del generatore A

$$
z_C = \frac{1}{j\omega C} = \frac{1}{j \cdot 1000 \cdot 250 \cdot 10^{-6}} = -j4 \Omega
$$

$$
z_L = j\omega L = j \cdot 1000 \cdot 10^{-3} = j\Omega
$$

 $z_R = 3 \Omega$ 

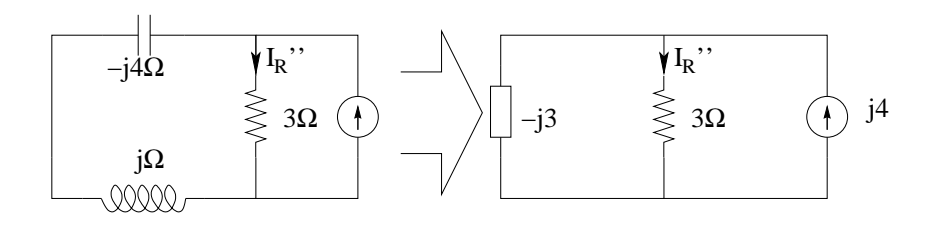

Notiamo come la corrente cercata si possa ricavare con un partitore di corrente.

$$
I''_R = j4 \cdot \frac{-j3}{3-j3} = 4\frac{1}{1-j} = 4\frac{1+j}{2} = 2 + j2 A_{eff} = 2\sqrt{2}e^{j\frac{\pi}{4}}
$$

Nel dominio del tempo

$$
i_R''(t) = 4\cos\left(1000t + \frac{\pi}{4}\right)
$$

Effetto totale, per  $\omega = 1000 \frac{rad}{s}$ 

$$
i_{R1000}(t) = 10 \cos (4000t - \frac{\pi}{4}) + 4 \cos (1000t + \frac{\pi}{4}) A
$$

Calcolo della potenza media assorbita dal resistore (pari alla potenza da lui dissipata).

Potenza media dovuta al generatore di tensione.

$$
P_{RE} = R |I_R|^2 = 3 [\Omega] \cdot \left(5\sqrt{2}\right)^2 [A_{eff}^2] = 150 W
$$

Potenza media dovuta al generatore di corrente. Soluzione con  $\omega = 1000 \frac{rad}{s}$ 

$$
P_{RA} = R |I_R''|^2 = 3 |\Omega| \cdot \left(2\sqrt{2}\right)^2 \left[A_{eff}^2\right] = 24 W
$$

Effetto totale. Otteniamo quindi che, essendo il circuito in regime periodico, le potenze medie dovute a generatori di frequenza diversa si sommano.

Soluzione con  $\omega = 1000 \frac{rad}{s}$ 

$$
P_R = P_{RE} + P_{RA} = 150 + 24 \Rightarrow \boxed{P_R = 174 W}
$$

# 1.150 E3, II P.I., prof D'Amore

### 1.150.0.1 Testo

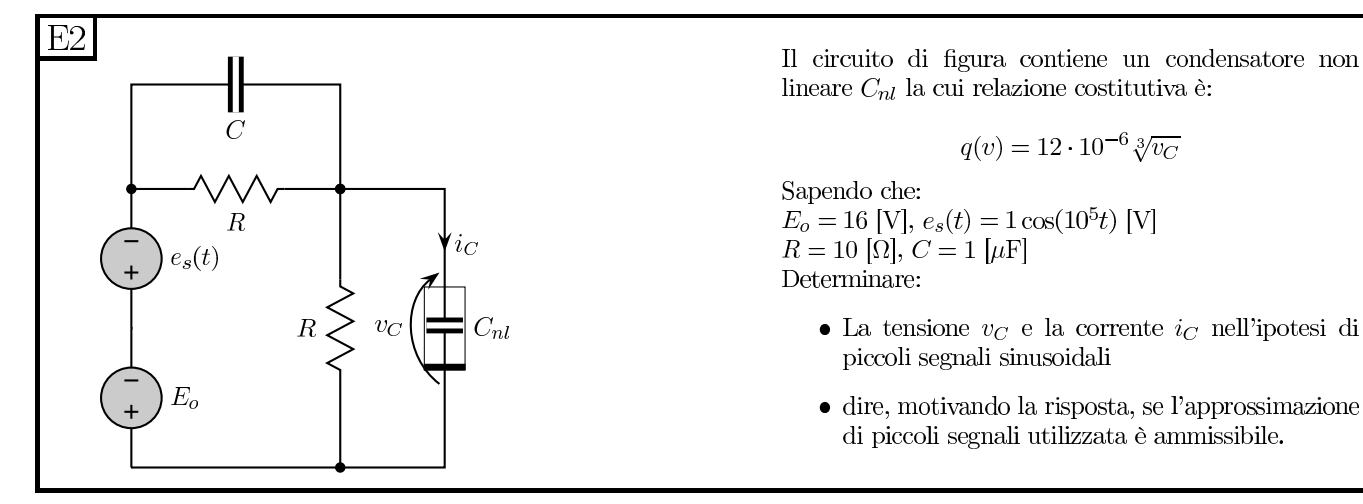

### 1.150.0.2 Soluzione

**Punto 1: Calcolo di**  $v<sub>C</sub>(t)$  ed  $i<sub>C</sub>(t)$ . Iniziamo con il calcolare la polarizzazione del circuito ed i parametri per linearizzare la rete (che in questo caso si riducono alla sola capacità differenziale del condensatore non lineare).

In polarizzazione (quindi considerando solo generatori costanti) il condensatore, anche se non lineare, si comporta come un circuito aperto, dato che la carica è costante e quindi la corrente che lo attraversa (pari alla derivata della carica rispetto al tempo) è nulla.

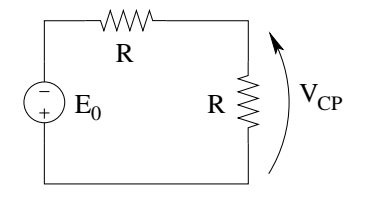

Con un partitore di tensione otteniamo:

$$
V_{CP} = -E_0 \cdot \frac{R}{R+R} = -\frac{E_0}{2} = \boxed{V_{CP} = -8V}
$$

La capacità differenziale sarà pari a:

$$
c_d = \frac{\partial q}{\partial v_c} = 12 \cdot 10^{-6} \frac{\partial}{\partial v_c} v_c^{\frac{1}{3}} = 12 \cdot 10^{-6} \cdot \frac{1}{3} v_c^{-\frac{2}{3}}
$$

Valutando tale capacità nel punto di polarizzazione ( $V_{CP} = -8V$ ) otteniamo

$$
c_d = \stackrel{4}{\cancel{12}} \cdot 10^{-6} \cdot \frac{1}{3} v_c^{-\frac{2}{3}} = 4 \cdot 10^{-6} \cdot \frac{1}{\sqrt[3]{v_C^2}} = 4 \cdot 10^{-6} \cdot \frac{1}{\sqrt[3]{\left(-8\right)^2}} = 4 \cdot 10^{-6} \cdot \frac{1}{4} \Rightarrow c_d = 1 \, \mu \, F
$$

Risolviamo ora il circuito linearizzato, sostituendo al condensatore non lineare un condensatore lineare della capacità di  $1 \mu F$  e considerando solo i generatori di segnale (in questo caso solo  $e_s(t)$ ).

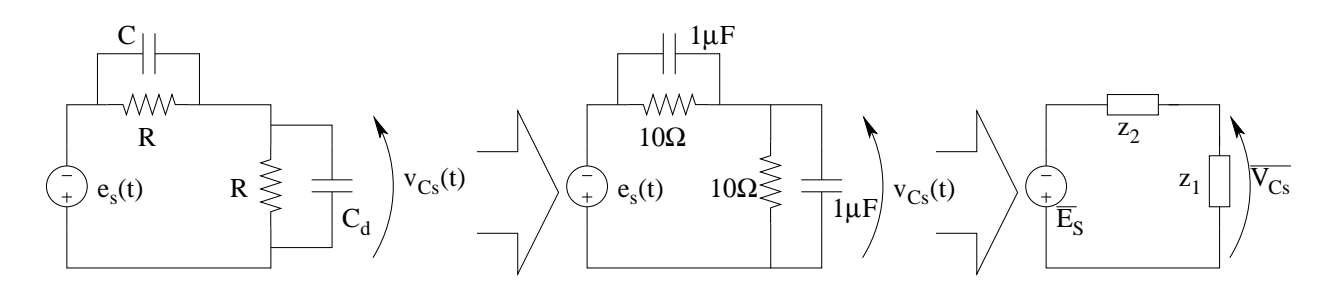

Otteniamo, con un partitore di tensione

$$
\overline{V_{Cs}} = -\frac{z_1}{z_1 + z_2} \overline{E_S}
$$

Essendo le due impedenze uguali  $(z_1 = z_2 = R \parallel \frac{1}{j\omega C})$  il rapporto di partizione sarà pari a  $\frac{1}{2}$ 

$$
\overline{V_{Cs}} = -\frac{\overline{E_S}}{2} = -0, 5e^{j0}V
$$

da cui otteniamo la tensione di segnale

$$
v_{Cs}(t) = -0.5 \cdot \cos(10^5 t)
$$

L'andamento completo della tensione sul condensatore sarà quindi<sup>[29](#page-372-0)</sup>:

$$
v_C(t) = V_{CP} + v_{cs}(t) \Rightarrow v_c(t) = -8 - 0.5 \cdot \cos(10^5 t) [V]
$$

La corrente nel condensatore può essere ricavata dalla relazione costitutiva del condensatore:

$$
i_C(t) = C \frac{di_C}{dt} = 1\mu F \cdot \frac{d}{dt} \left[ -8 - 0.5 \cdot \cos\left(10^5 t\right) \right] = 10^{-6} \cdot 0.5 \cdot 10^5 \sin(10^5 t) \Rightarrow
$$
  

$$
\Rightarrow \boxed{i_c(t) = 50 \sin\left(10^5 t\right) \, mA = 50 \cos\left(10^5 t - \frac{\pi}{2}\right) \, mA = -50 \cos\left(10^5 t + \frac{\pi}{2}\right) \, mA}
$$

Punto 2: Ammissibilità dell'approssimazione per piccoli segnali. Valutiamo il valore della capacità differenziale per i valori massimo e minimo della tensione raggiunta, ovvero per  $V_C$  =  $-8.5V$  e  $V_C = -7.5V$ . Se tali valori di capacità differenziale sono vicini<sup>[30](#page-372-1)</sup> al valore utilizzato l'approssimazione sarà accettabile.

Otteniamo, per il massimo valore di tensione:

$$
c_{d1}(-7.5V) = 0.9603 \,\mu F
$$

e per il minimo:

$$
c_{d2}(-8.5V) = 1.0439 \,\mu F
$$

quindi l'errore percentuale nella valutazione della capacià sarà, nei due casi:

$$
E_1 = \frac{c_{d1} - c_d}{c_d} \cdot 100\% = \frac{1 - 0.96}{1} \cdot 100\% \simeq -4\%
$$
  

$$
E_2 = \frac{c_{d2} - c_d}{c_d} \cdot 100\% = \frac{1.04 - 1}{1} \cdot 100\% \simeq 4\%
$$

Avendo uno scostamento dal valore utilizzato minore (in modulo) del 5% possiamo considerare valida l'ipotesi di piccolo segnale, dato che il modello non cambia abbastanza per variare significativamente i risultati valutandolo per i valori massimi e minimi calcolati.

Valutando anzichè la sola capacità il valore di tensione massimo e minimo o di corrente avremmo risultati paragonabili.

<span id="page-372-0"></span><sup>29</sup>Per il principio di sovrapposizione degli effetti applicato alla rete linearizzata

<span id="page-372-1"></span> $30$ Considerato che il considerare un determinato valore come "accettabile" o "non accettabile" è discrezionale e dipende dal particolare progetto, nella risposta a questo punto vale più la giustificazione fornita che non l'aver messo la soglia di accettabilità ad un valore piuttosto che ad un altro.

# 1.151 E1, T.E., prof D'Amore

### 1.151.1 Testo

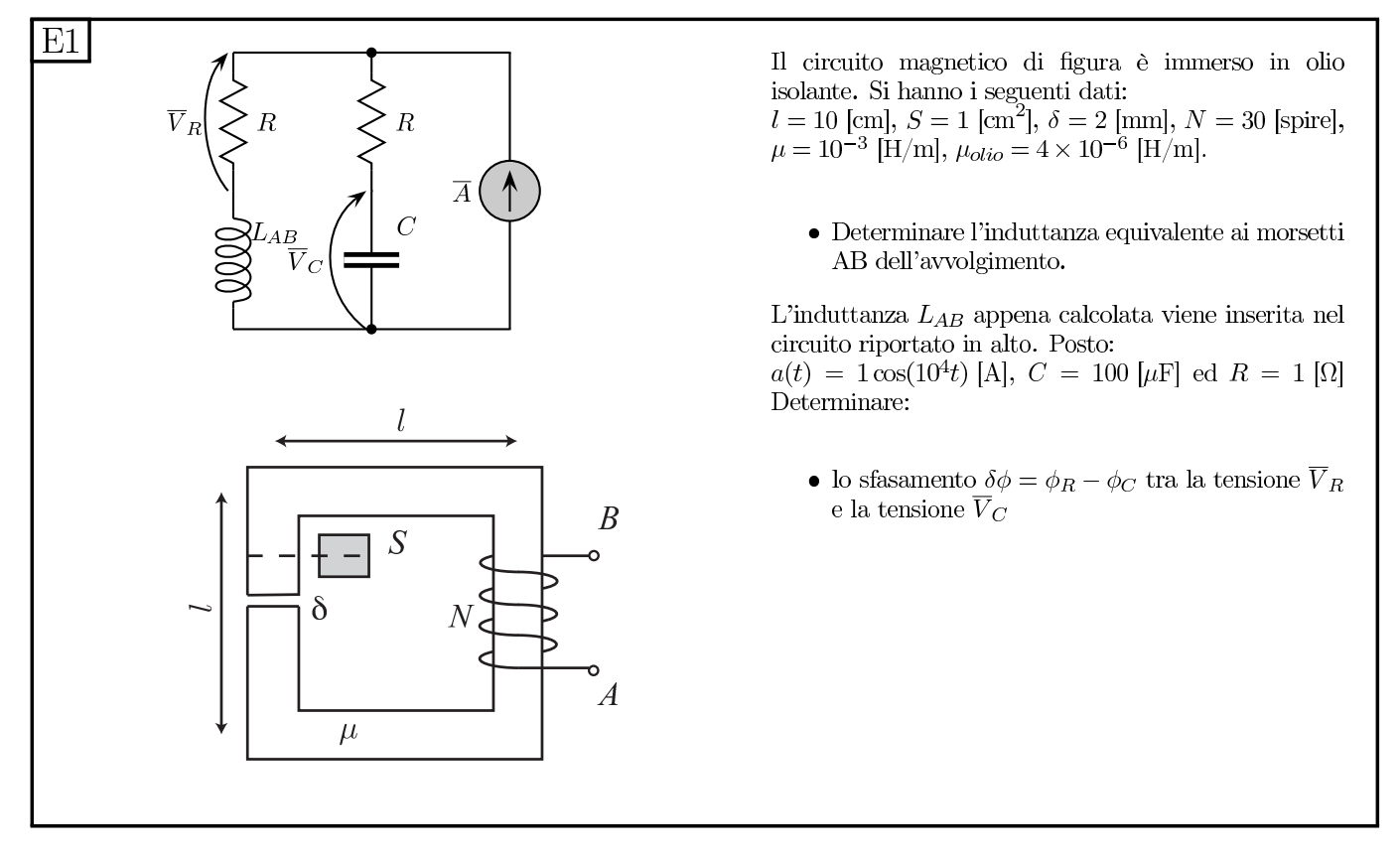

### 1.151.2 Soluzione

Punto 1: calcolo dell'induttanza. Per calcolare l'autoinduttanza vista ai morsetti AB dovremo calcolare la riluttanza totale vista ai capi del generatore del circuito elettrico equivalente al circuito magnetico.

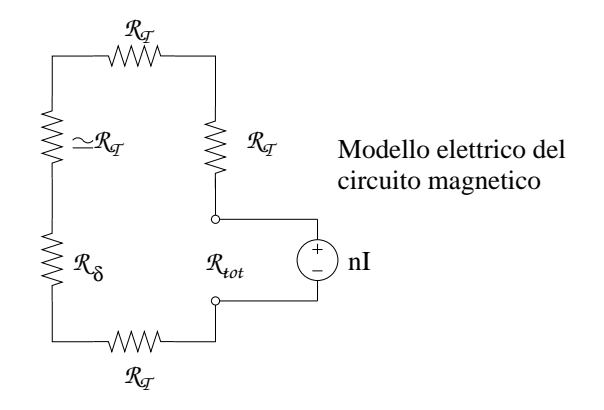

Riluttanza di un tronco:

$$
\mathcal{R}_T = \frac{l}{\mu S} = \frac{10^{-1}m}{10^{-4}m^2 \cdot 10^{-3} \frac{H}{m}} = 10^{-} \cdot 10^4 \cdot 10^3 = 10^{-6} H^{-1}
$$

Riluttanza del traferro (in olio)

$$
\mathcal{R}_{\delta} = \frac{l_{traferro}}{\mu_{olio} S} = \frac{\cancel{2} \cdot 10^{-3} m}{\frac{\cancel{4} \cdot 10^{-6} \cdot m}{2} \cdot 10^{-4} m^2} = 5 \cdot 10^{6} H^{-1}
$$

Riluttanza totale (approssimando  $l - 2mm$  con l si ha un errore del  $E\% = \frac{100-98}{100} \cdot 100\% = 2\%$ sulla valutazione della componente del ferro del lato di sinistra, quindi ampiamente accettabile ed ancora minore se si considera l'effetto dei vari lati):

$$
\mathcal{R}_{tot} = 4 \cdot R_T + R_\delta = 9 \cdot 10^6 \, H^{-1}
$$

Induttanza ai morsetti AB

$$
L = \frac{N^2}{\mathcal{R}_{tot}} = \frac{900}{9 \cdot 10^6 H^{-1}} \Rightarrow L = 100 \mu H
$$

Punto 2: Calcolo dello sfasamento. Le impedenze di condensatore ed induttore saranno

$$
z_C = \frac{1}{j\omega C} = \frac{1}{j \cdot 10^4 \cdot 100 \cdot 10^{-6}} = -j
$$

$$
z_L = j\omega L = j \cdot 10^4 \cdot 100 \cdot 10^{-6} = j
$$

Utilizzando le convenzioni riportate nella figura seguente, abbiamo che:

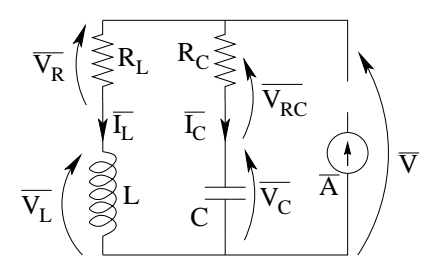

La tensione ai capi della serie  $R_C - C$  sarà uguale a quella ai capi del ramo  $R_L - L$ , quindi possiamo, con i diagrammi dei fasori, ottenere le fasi relative.

Consideriamo il ramo con il condensatore, iniziamo a tracciare il fasore della corrente  $\overline{I_C}$  prendendola come fasore di riferimento e tracciandola orizzontale.

Tracciamo poi il fasore della tensione  $\overline{V_C} = z_C \overline{I_C} = -j\overline{I_C}$ , il quale sarà a 90° (verso il basso) Tracciamo il fasore della tensione  $\overline{V_{RC}}$  (che sarà parallela ad  $\overline{I_C}$ 

Tracciamo ora la somma delle tensioni su condensatore e resistore, che sarà pari alla tensione V ai capi della serie RC  $(\overline{V} = \overline{V_C} + \overline{V_{RC}})$ .

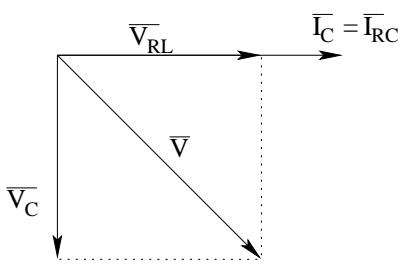

Tracciamo ora, su un altro diagramma dei fasori, la corrente nell'induttore , prendendola come riferimento ed orizzontale

Tracciamo la tensione  $\overline{V_L} = z_L \overline{I_L} = j \overline{I_L}$ , che sarà a 90° rispetto ad  $\overline{I_L}$  (verso l'alto)

Tracciamo la tensione sul resistore  $R_L$ :  $V_R = RI_L = 1\Omega \cdot I_L$  (sovrapposta ad  $I_L$ )

Tracciamo la somma di  $V_L$  ed  $V_R$  ottenendo, ancora una volta V:  $V = V_L + V_R$ .

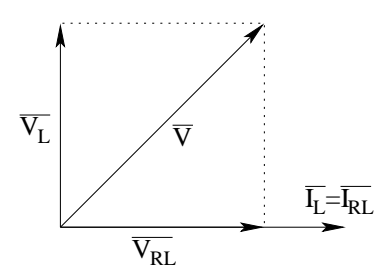

La tensione  $\overline{V}$  però su questo diagramma non sarà orientata come nel diagramma precedente, visto che abbiamo assunto come riferimento per i due diagrammi due fasori diversi  $(\overline{I_C}$  per il primo ed  $I_L$  per il secondo).

Ruotando entrambi i diagrammi fino a sovrapporre la tensione  $\overline{V}$  che compare in entrambi, possiamo ottenere tutte le relazioni di fase ed ottenere immediatamente che

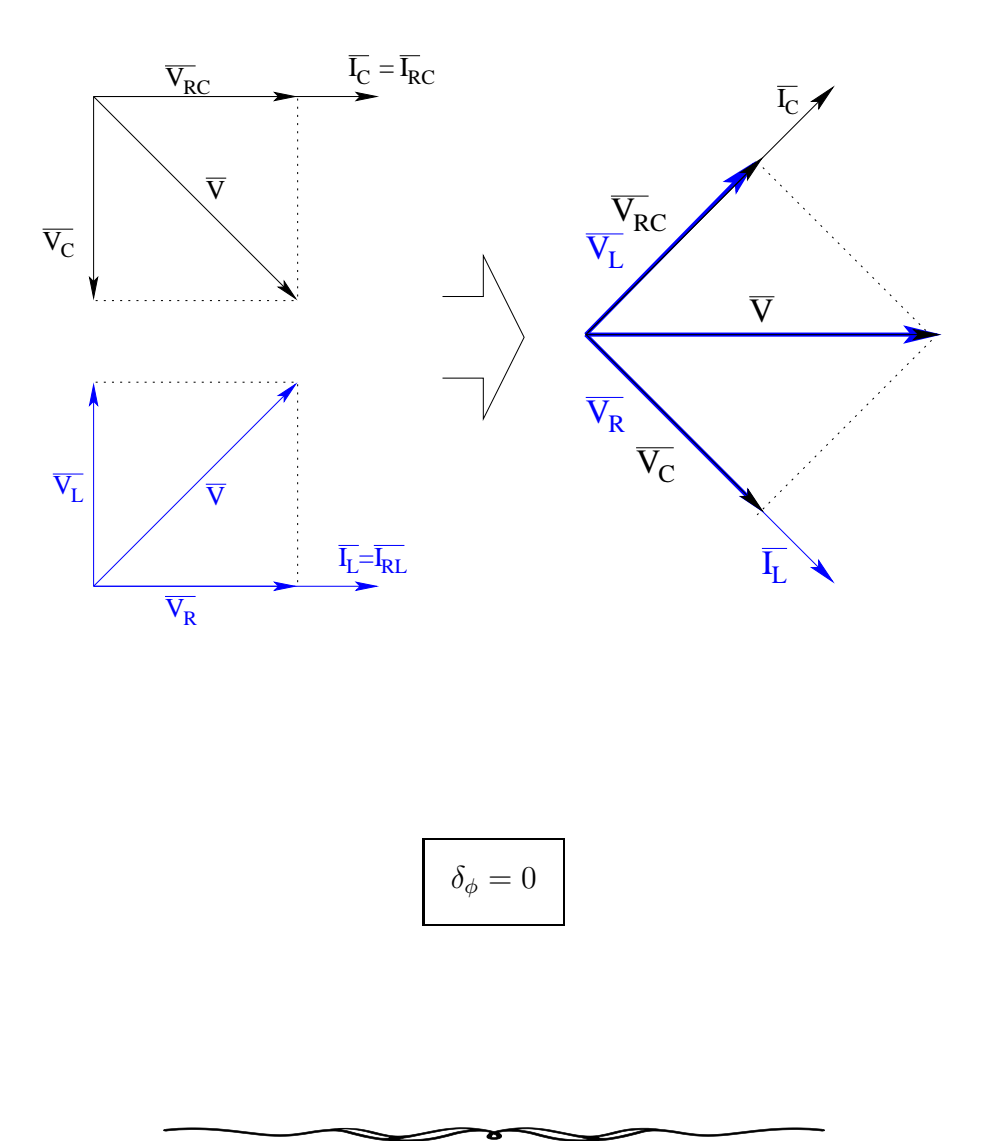

# 1.152 E2, T.E., prof D'Amore

### 1.152.1 testo

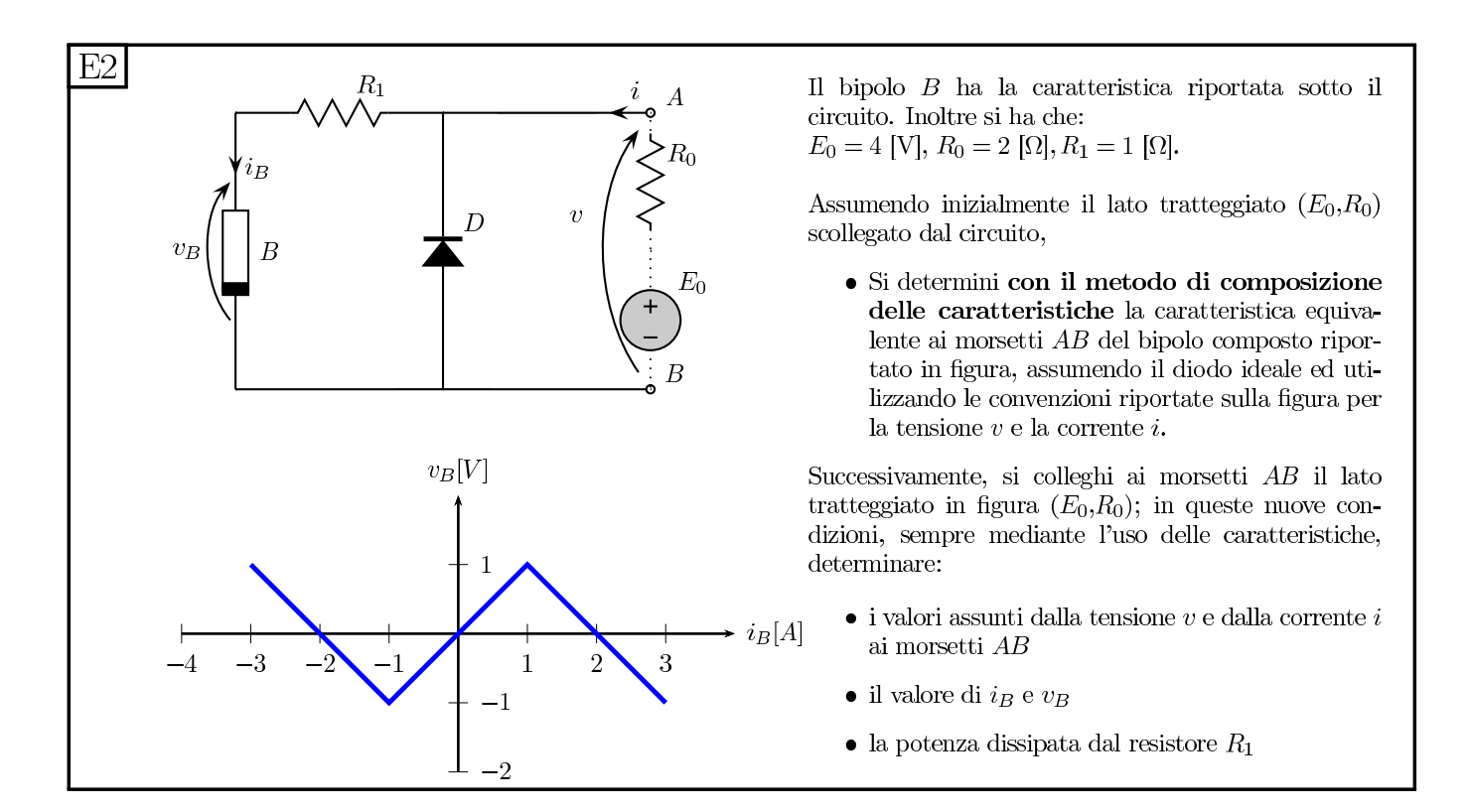

1.152.2 Soluzione sintetica

Punti 1 e 2: Carattristica ai morsetti AB e punto di lavoro.

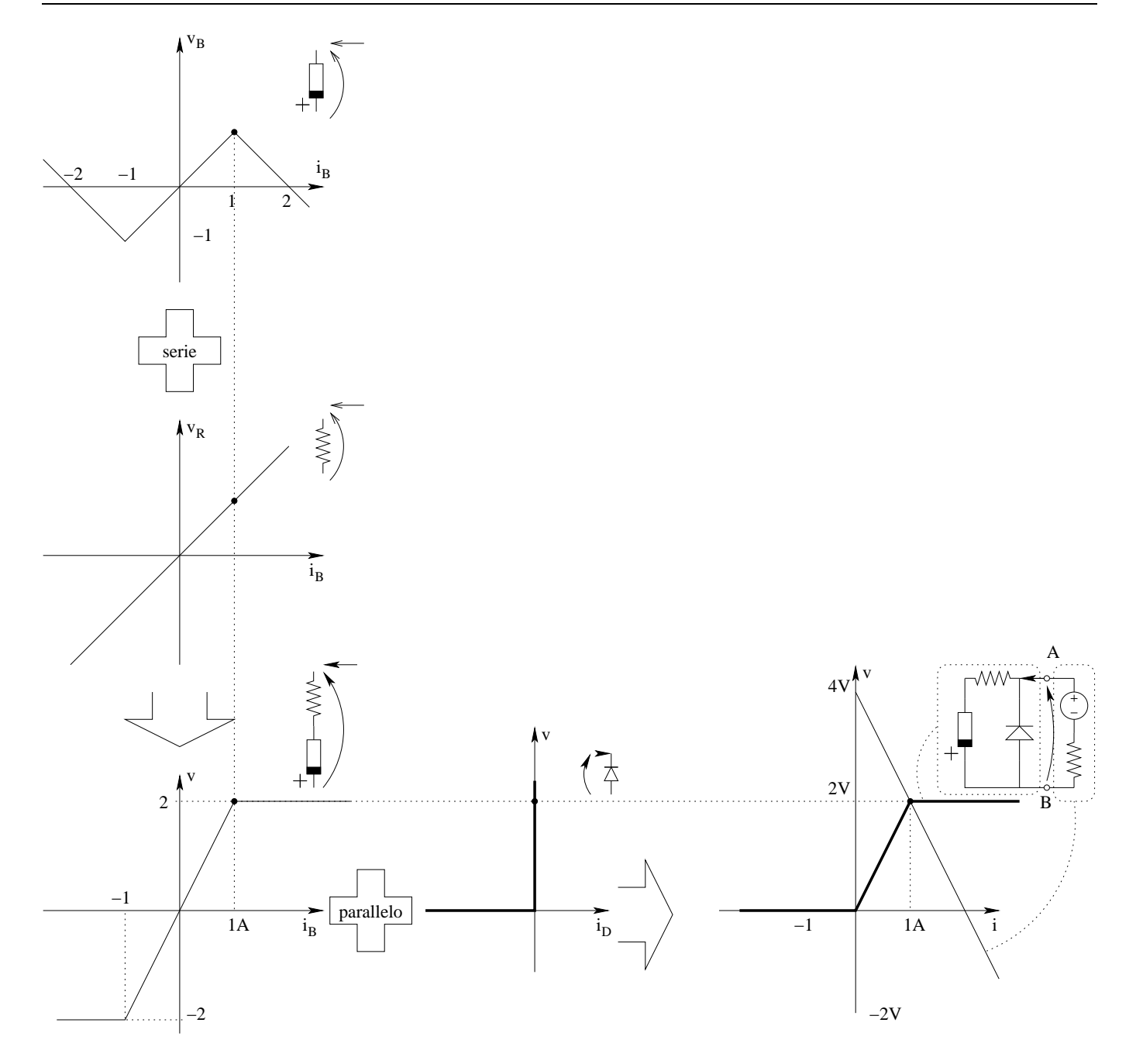

Come punto di lavoro otteniamo quindi

$$
P_L = (1A, 2V)
$$

**Punto 3: valori di**  $v_B$  ed  $i_B$ . Leggendo a ritroso i grafici otteniamo

$$
v_B = 1V
$$

$$
i_B = 1A
$$

**Punto 4: potenza assorbita da**  $R_1$ . Leggendo a ritroso i grafici delle caratteristiche nel punto di lavoro otteniamo

 $v_{R1} = 1V$ ;  $i_B = 1A$ , quindi

$$
P_R = 1V \cdot 1A \Rightarrow \boxed{P_R = 1 W}
$$

## 1.153 E3, T.E., prof D'Amore

1.153.1 testo

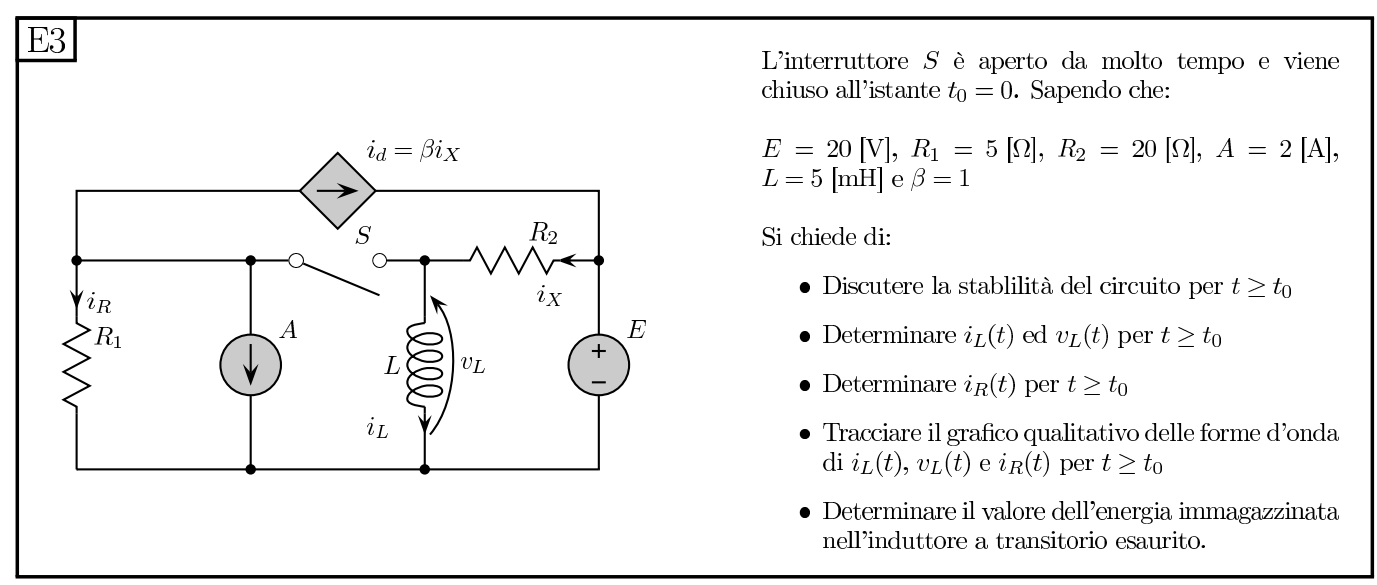

### 1.153.2 Soluzione

Per discutere la stabililtà del circuito iniziamo con il calcolare la costante di tempo.

Costante di tempo Utilizziamo un generatore di sonda ottenendo:

$$
R_{eq} = \frac{v_S}{i_s} = 5 \,\Omega
$$

Da cui otteniamo un valore della costante di tempo di:

$$
\tau = \frac{L}{R} = \frac{5m\Omega}{5\Omega} \Rightarrow \boxed{\tau = 1ms}
$$

Stabilità: Dato che la costante di tempo esiste ed è positiva la rete del primo ordine è *asintoti*camente stabile.

Calcolo di  $I_L(t)$ : Valore iniziale Per il calcolo del valore iniziale consideriamo la rete con interruttore aperto e calcoliamo il valore asintotico del transitorio di apertura. Essendo  $I_L$  la variabile di stato sarà continua, quindi il valore "finale" del transitorio precedente sarà uguale al valore iniziale del nuovo transitorio.

$$
I_{L0} = \frac{E}{R_2} = \frac{20V}{20\Omega} \Rightarrow I_{L0} = 1A
$$

Calcolo di  $I_L(t)$ : Valore asintotico. Consideriamo la rete ad interruttore chiuso, sostituendo l'induttore con un corto circuito

Per la LKT alla maglia di destra comprendente il generatore di tensione,  $R_2$ e l'induttore, la tensione su  $R_2$  è pari a 20V, quindi  $i_X = 1A$ .

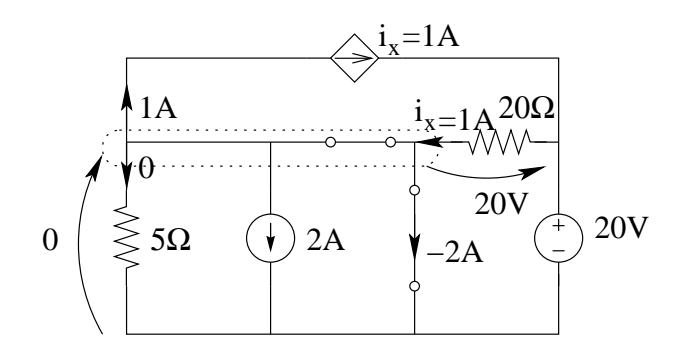

Otteniamo

$$
I_{L\infty} = -2A
$$

 $I_L(t)$ : Espressione analitica

$$
i_L(t) = I_{\infty} + (I_0 - I_{\infty}) e^{-\frac{t}{\tau}} = -2 + (2 + 1) e^{-\frac{t}{1ms}} \Rightarrow i_L(t) = -2 + 3e^{-\frac{t}{1ms}}
$$

### Andamento della tensione sull'induttore

$$
v_L(t) = L\frac{di_L}{dt} = 5 \cdot 10^{-3} \cdot 3\frac{1}{10^{-3}}e^{-\frac{t}{1ms}} = -15e^{-\frac{t}{\tau}}[V]
$$

Corrente nel resistore Essendo, ad interruttore chiuso, il resistore in parallelo all'induttore, per la legge di Ohm sul resistore avremo

$$
i_R = \frac{v_L(t)}{R} = \frac{-15e^{-\frac{t}{\tau}}[V]}{5\Omega} \Rightarrow i_R = -3e^{-\frac{t}{1ms}}[A]
$$

Oppure, per la LKC al nodo a cui giungono i resistori, l'induttore ed il generatore di corrente

$$
i_R = -2A - i_x + i_x - i_L = -i_L - 2A = +2 - 3e^{-\frac{t}{1ms}} + 2 \Rightarrow i_R = -3e^{-\frac{t}{1ms}}[A]
$$

Grafici:

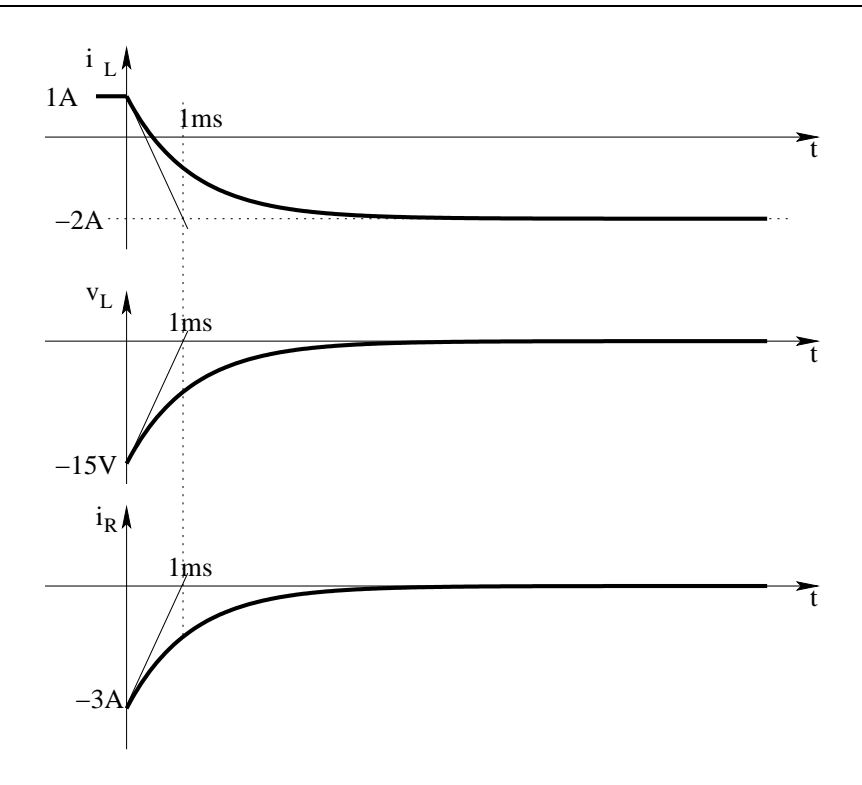

Energia immagazzinata nell'induttore.

$$
E_L = \frac{1}{2}LI_L^2 \Rightarrow E_{L\infty} = \frac{1}{2}L \cdot I_{L\infty}^2 = \frac{1}{2} \cdot 5mH \cdot 4A^2 \Rightarrow E_{L\infty} = 10mJ
$$

# *A*

# Appendice: Formule e relazioni utili

# A.1 Varie

### A.1.1 Inversione rapida di una matrice 2x2:

Per invertire rapidamente una matrice "A" 2x2:

$$
A = \begin{bmatrix} a & b \\ c & d \end{bmatrix} \Rightarrow A^{-1} = \frac{1}{det(A)} \begin{bmatrix} d & -b \\ -c & a \end{bmatrix}
$$

ovvero:

- Specchiare la matrice ottenuta secondo la diagonale secondaria
- Cambiare il segno ai termini sulla diagonale secondaria
- dividere per il determinante della matrice di partenza

### A.1.2 Elenco delle formulazioni dei doppi bipoli.

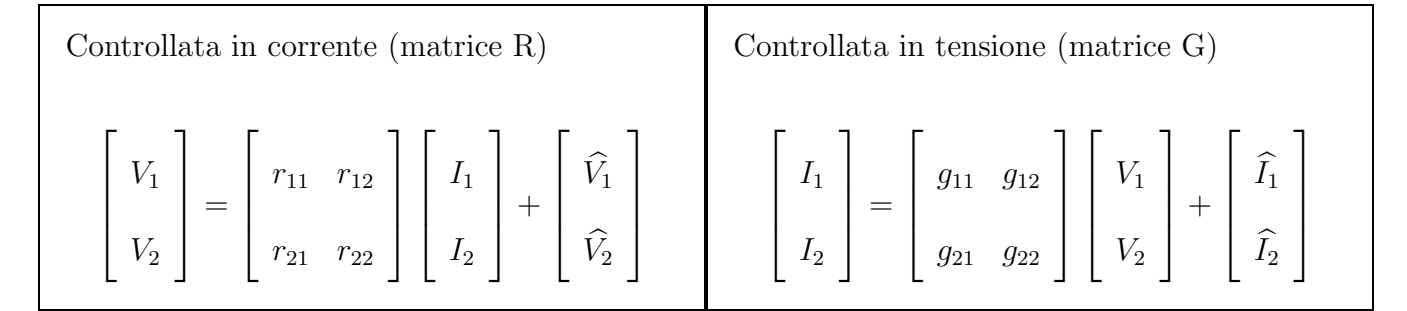

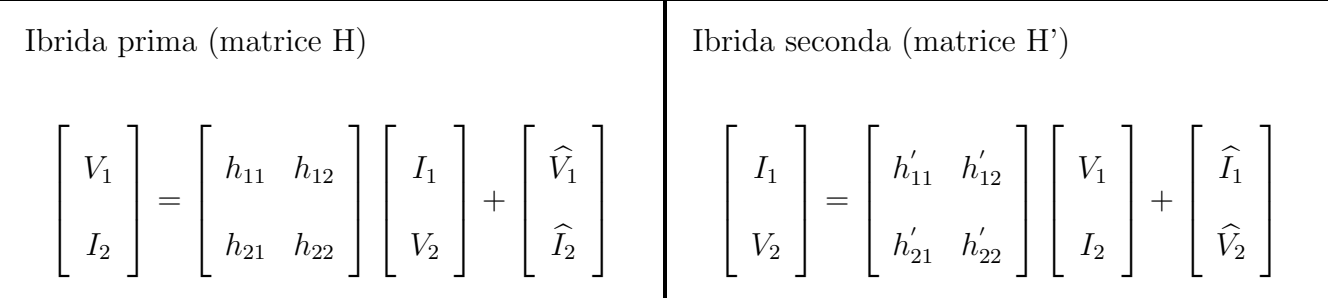

### A.1.3 Rifasamento:

Premesse:

Note  $Q_c$  (potenza reattiva assorbita dal condensatore),  $\omega$ (pusazione della rete) e *V* (tensione ai capi del condensatore), calcolare C.

Sapendo che

$$
S_C = jQ_c = \frac{V^2}{z_c^*}
$$

otteniamo:

$$
jQ_c = \frac{V^2}{\frac{j}{\omega C}} = -jV^2\omega C \Rightarrow C = -\frac{Q_C}{V^2\omega}
$$

(si noti che, essendo  $Q_c$  negativa per un condensatore, il valore della capacità sarà positivo).

### Rifasamento:

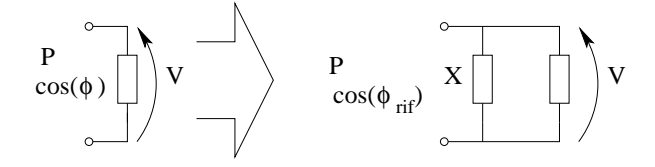

Dato un carico il quale assorba una potenza P con fattore di potenza  $\cos(\phi)$  (induttivo) ad una tensione V, collegare in parallelo ad esso un condensatore C (di reattanza X) tale da ottenere  $cos(\phi_{\text{rif}}) = 0, 9$  induttivo.

L'angolo di fase risultante dovrà quindi essere

$$
\phi_{rif} = \arccos(0.9).
$$

Nota: Essendo la funzione coseno pari, la funzione arcocoseno restituisce due valori, uno positivo ed uno negativo. Dato che viene richiesto di ottenere alla fine un fattore di potenza 0.9 induttivo, sceglieremo il valore positivo.

Analogamente dovremo procedere per determinare  $\phi$  non rifasato ponendo attenzione al segno di  $φ$ .

Per rifasare dovremo avere:  $Q_{rif} = Q_c + Q \Rightarrow Q_c = Q_{rif} - Q$ <br>ovvero:  $Q_c = P \tan(\phi_{rif}) - P \tan(\phi) = P \left( \tan(\phi_{rif}) - \tan(\phi) \right)$ ovvero:  $Q_c = P \tan(\phi_{rif}) - P \tan(\phi) = P \left( \tan(\phi_{rif}) - \tan(\phi) \right)$ 

Da cui otteniamo il valore della capacità:  $C = -\frac{Q_c}{V^2 \omega} = -\frac{P(tan(\phi_{rif}) - tan(\phi))}{V^2 \omega} = \frac{P(tan(\phi) - tan(\phi_{rif}))}{V^2 \omega}$  $V^2\omega$ Il valore di reattanza di tale condensatore sarà:  $\ddot{X} = \frac{1}{\omega}$ 

Si noti che lo stesso ragionamento si può applicare a carichi di tipo capacitivo, dove dovremo utilizzare un induttore per rifasare. Si è preferito presentare il carico induttivo in quanto esso è molto più comune rispetto a carichi capacitivi, dato che i motori elettrici sono carichi induttivi.

Note P e  $cos(\phi)$ , calcolare Q Sapendo che

$$
\bullet \ \ P = |A| \cos(\phi)
$$

$$
\bullet \ \ Q = |A| \sin(\phi)
$$

otteniamo dalla prima:.

$$
|A| = \frac{P}{\cos(\phi)}
$$

e, sostituendo nella seconda:

$$
Q = P \frac{\sin(\phi)}{\cos(\phi)} = P \tan(\phi)
$$

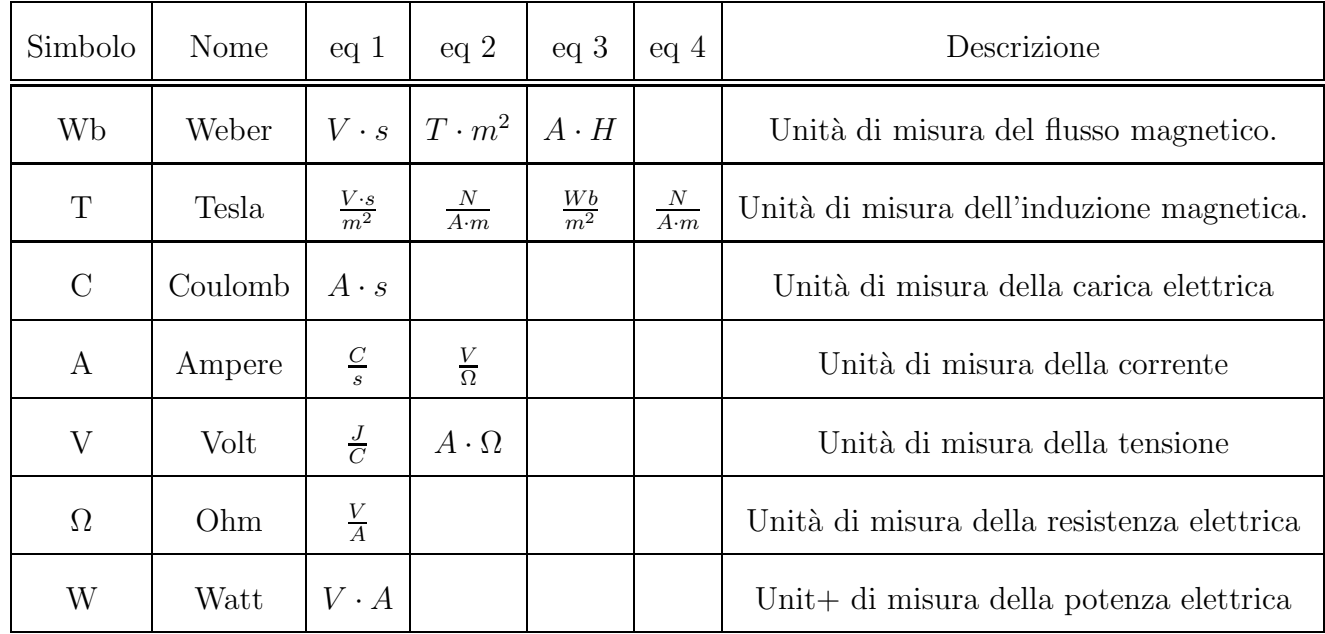

### A.1.4 Tabella delle unità di misura